NASA CR.  $5\wedge7$ 

 $\big)$ J

R-9808

 $\sim$ 

ORBITAL MANEUVERING ENGINE FEED SYSTEM COUPLED STABILITY INVESTIGATION COMPUTER USER'S MANUAL

NAS9-14315

1 September 1975

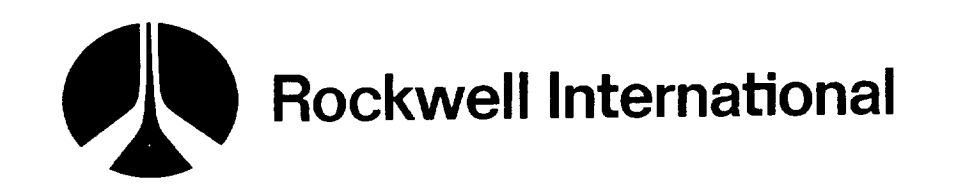

(NASA-CR-150944) ORBITAL MANEUVERING ENGINE  $N76 - 31281$ FEED SYSTEM COUPLED STABILITY INVESTIGATION, COMPUTER USER'S MANUAL (Rockwell International Corp., Canoga Park) 382 p HC<br>CSCL 21H G3/20 Unclas.  $$10.75$ 02472

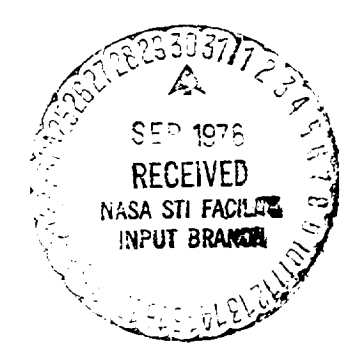

 $\epsilon_{\rm max}$  .

 $\mathbf{I}$ 

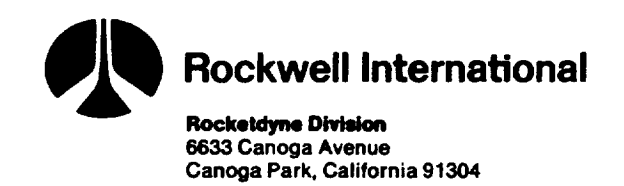

R-9808

 $\hat{\mathcal{L}}_{\text{max}}$ 

 $\sim$ 

# ORBITAL MANEUVERING ENGINE **FEED** SYSTEM COUPLED STABILITY INVESTIGATION

COMPUTER USER'S MANUAL

NAS9-14315

l September 1975

PREPARED FOR

NATIONAL AERONAUTICS AND SPACE ADMINISTRATION LYNDON B. JOHNSON SPACE CENTER Houston, Texas 77058

## **PREPARED BY**

M. D. Schuman K. W. Fertig J. K. Hunting D. R. Kahn

**APPROVED BY**

F.M. Kirk

for R. D. Paster Program Manager SS/APS Programs

 $R$ . Kahn $for$  J. A. Nestlerode

Principal Engineer OME/Feed System Coupled Stability Program

 $\mathcal{L}^{\text{max}}_{\text{max}}$ 

 $\sim 10^{-1}$  $\label{eq:2.1} \mathcal{L}(\mathcal{L}^{\text{max}}_{\mathcal{L}}(\mathcal{L}^{\text{max}}_{\mathcal{L}}))\leq \mathcal{L}(\mathcal{L}^{\text{max}}_{\mathcal{L}}(\mathcal{L}^{\text{max}}_{\mathcal{L}}))$ 

 $\label{eq:2.1} \frac{1}{\sqrt{2}}\left(\frac{1}{\sqrt{2}}\right)^{2} \left(\frac{1}{\sqrt{2}}\right)^{2} \left(\frac{1}{\sqrt{2}}\right)^{2} \left(\frac{1}{\sqrt{2}}\right)^{2} \left(\frac{1}{\sqrt{2}}\right)^{2} \left(\frac{1}{\sqrt{2}}\right)^{2} \left(\frac{1}{\sqrt{2}}\right)^{2} \left(\frac{1}{\sqrt{2}}\right)^{2} \left(\frac{1}{\sqrt{2}}\right)^{2} \left(\frac{1}{\sqrt{2}}\right)^{2} \left(\frac{1}{\sqrt{2}}\right)^{2} \left(\$ 

 $\frac{1}{\sqrt{2\pi}}$ 

 $\sim$ 

 $\mathbf{L}$ 

### FOREWORD

This document was prepared by Rocketdyne Division, Rockwell International Corporation, in accordance with Article I and Line Item Nos. 2, 3, and 4 of the Data Requirements List of Contract NAS9-14315 with the National Aeronautics and Space Administration. The contract period of performance was 6 August 1974 to 1 September 1975. The NASA/JSC Technical Monitor was Mr. F. D. Freeburn. The Rocketdyne Program Manager was Mr. R. H. Helsel for the first three months; he was replaced by Mr. R. D. Paster for the remainder of the program. Mr. J. A. Nestlerode served as the Principal Engineer, assisted by Dr. D. R. Kahn.

Several technical people at Rocketdyne performed work or served as consultants regarding specific areas of the various program tasks: Mssrs. J. K. Hunting, R. L. Nelson, and L. E. Sack with respect to the feed system hydrodynamics, Mr. F. R. Linow with respect to combustion dynamics, Mr. M. D. Schuman with respect to combustion dynamics, chamberdynamics, engineering model formulation, and computer programming, and Mr. K. W. Fertig with respect to numerical analysis, computer programming, and checkout.

### ABSTRACT

This report is an operating manual for the Feed System Coupled Stability Model. It is submitted as partial fulfillment of an ll-month program designed to develop, verify, and document a digital computer model that can be used to analyze and predict engine/feed system coupled instabilities in pressure-fed storable propellant propulsion systems over a frequency range of lO to lO00 Hz.

The first section describes the analytical approach to modeling the feed system hydrodynamics, combustion dynamics, chamberdynamics, and overall engineering model structure, and presents the governing equations in each of the technical areas. This is followed by the Program User's Guide, which is a complete description of the structure and operation of the computerized model. Last, appendixes provide an alphabetized FØRTRAN symbol table, detailed program logic diagrams, computer code listings, and sample case input and output data listings.

 $\sim$  ,  $\sim$ 

 $\ldots$ 

 $\frac{1}{2}$ 

 $\overline{\phantom{a}}$ 

# CONTENTS

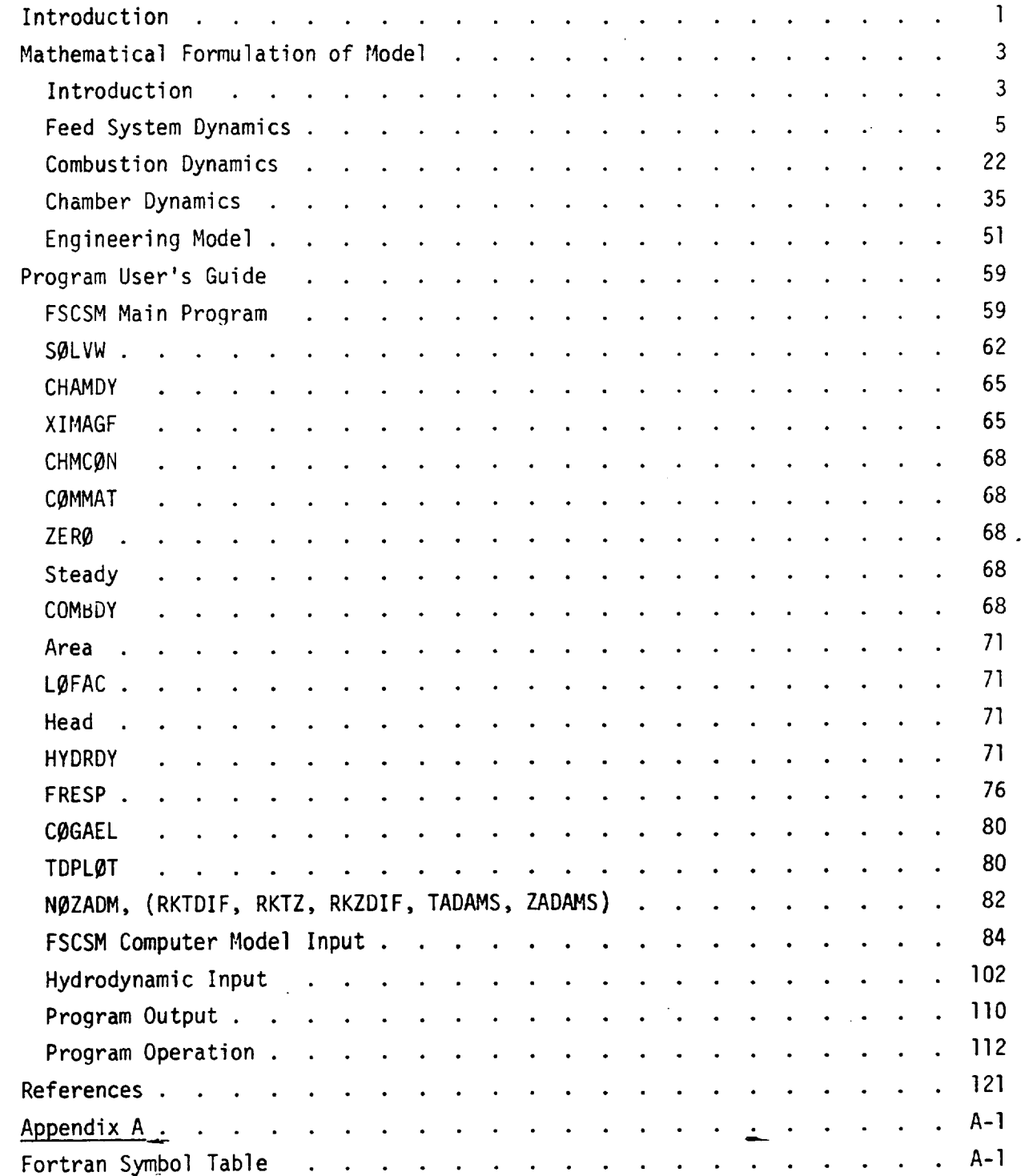

المستأد

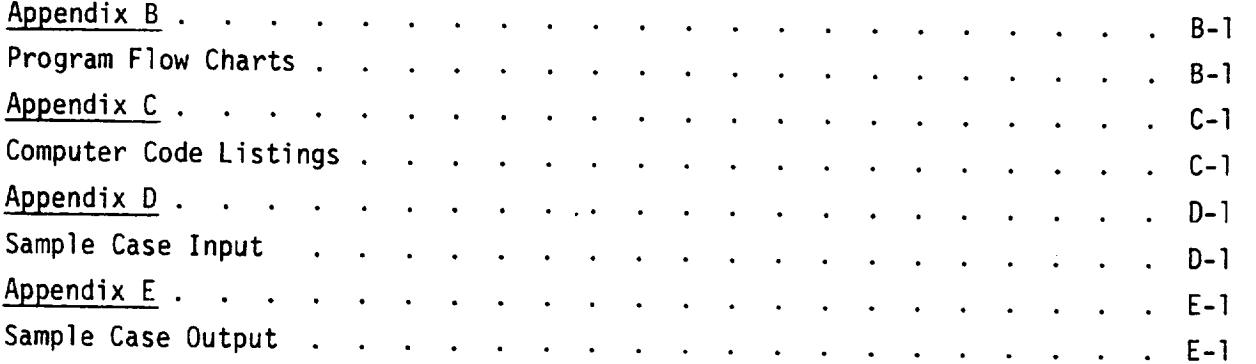

 $\mathbf{L}$ 

# ILLUSTRATIONS

البينة

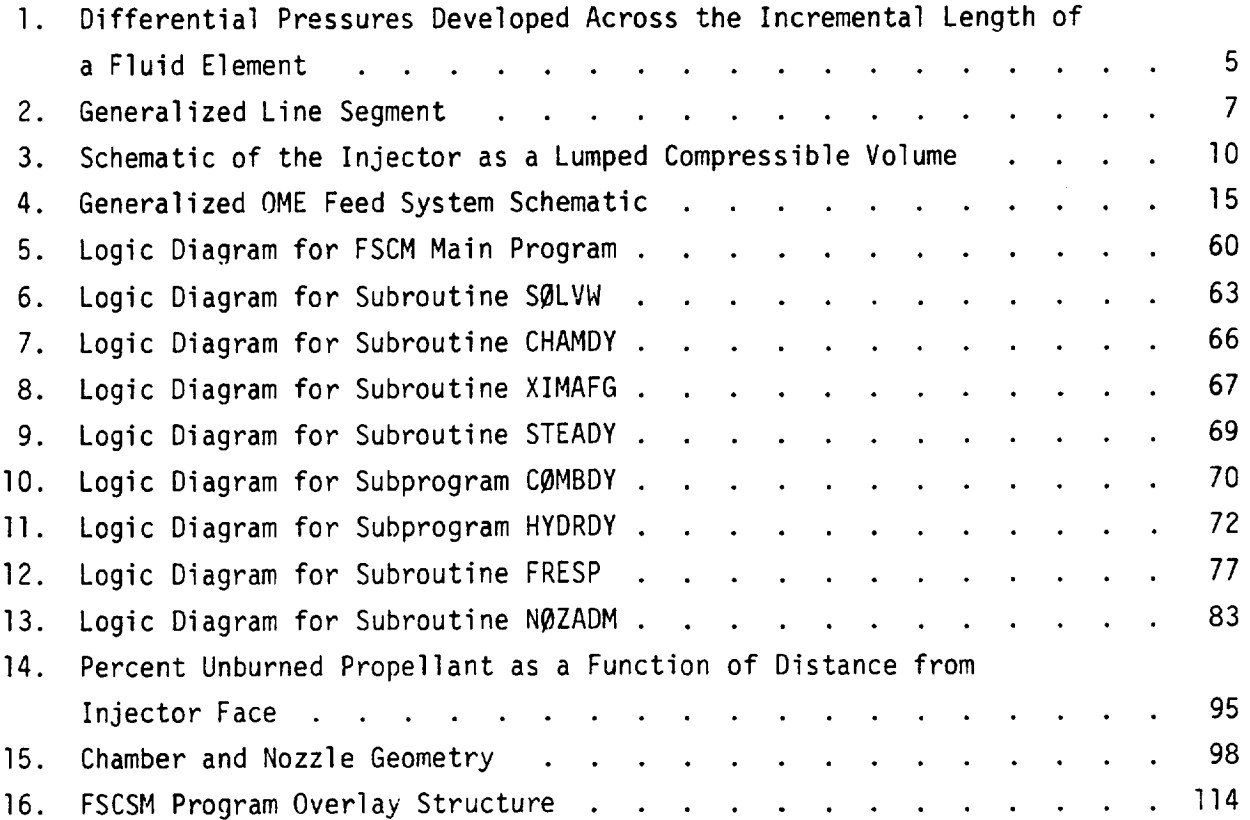

# TABLES

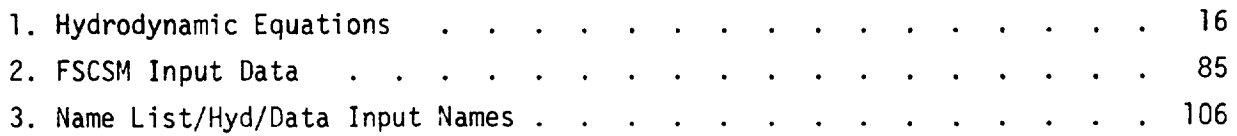

 $\mathcal{O}(\frac{1}{\epsilon})$  $\sim$ 

 $\label{eq:2.1} \frac{1}{\sqrt{2\pi}}\int_{\mathbb{R}^3}\frac{1}{\sqrt{2\pi}}\int_{\mathbb{R}^3}\frac{1}{\sqrt{2\pi}}\int_{\mathbb{R}^3}\frac{1}{\sqrt{2\pi}}\int_{\mathbb{R}^3}\frac{1}{\sqrt{2\pi}}\int_{\mathbb{R}^3}\frac{1}{\sqrt{2\pi}}\int_{\mathbb{R}^3}\frac{1}{\sqrt{2\pi}}\int_{\mathbb{R}^3}\frac{1}{\sqrt{2\pi}}\int_{\mathbb{R}^3}\frac{1}{\sqrt{2\pi}}\int_{\mathbb{R}^3}\frac{1$  $\label{eq:2.1} \frac{1}{\sqrt{2}}\left(\frac{1}{\sqrt{2}}\right)^{2} \left(\frac{1}{\sqrt{2}}\right)^{2} \left(\frac{1}{\sqrt{2}}\right)^{2} \left(\frac{1}{\sqrt{2}}\right)^{2} \left(\frac{1}{\sqrt{2}}\right)^{2} \left(\frac{1}{\sqrt{2}}\right)^{2} \left(\frac{1}{\sqrt{2}}\right)^{2} \left(\frac{1}{\sqrt{2}}\right)^{2} \left(\frac{1}{\sqrt{2}}\right)^{2} \left(\frac{1}{\sqrt{2}}\right)^{2} \left(\frac{1}{\sqrt{2}}\right)^{2} \left(\$  $\label{eq:2.1} \sum_{\mathbf{y} \in \mathcal{Y}} \mathcal{L}(\mathbf{y}|\mathbf{y}) = \sum_{\mathbf{y} \in \mathcal{Y}} \mathcal{L}(\mathbf{y}|\mathbf{y}) \mathcal{L}(\mathbf{y}|\mathbf{y})$  $\sim 600$ 

 $\mathcal{L}^{\text{max}}_{\text{max}}$  ,  $\mathcal{L}^{\text{max}}_{\text{max}}$  $\mathbf{L}$ 

REVISION PAGE

 $\sim 10^{-10}$ 

# PRECEDING PAGE BLANK NOT FILMED

 $\sim 10$ 

 $\mathcal{L}^{\text{max}}_{\text{max}}$  , where  $\mathcal{L}^{\text{max}}_{\text{max}}$ 

 $\mathbb{Z}$ 

 $\overline{\phantom{a}}$ 

 $\sim$ 

 $\frac{1}{2}$ 

 $\overline{1}$ 

#### INTRODUCTION

Historically, during the development of pressure-fed propulsion systems, feed system/engine coupled instabilities have been frequently encountered. Resolution of these problems usually included increasing injector pressure drop to decouple the feed system from the combustor, the result being substantial system weight penalties. A dynamic computer model would be a useful tool in obviating coupled stability problems during the development of the Space Shuttle Orbit Maneuvering System (SS/OMS). A model could be used both as a system design tool to optimize component location and pressure profile (minimize system weight) and a system development tool to define test programs for assessing stability margins of the OMS.

This document is an operating manual for the Feed System Coupled Stability Model (FSCSM) and is submitted as partial fulfillment of an ll-month program conducted by Rocketdyne to develop and verify an engineering digital computer model for the NASA/JSC which can be used to analyze feed system/engine coupled instabilities in pressure-fed, storable propellant, propulsion systems over a frequency range of lO to lO00 Hz (frequencies lower than the chamber transverse frequencies). The model is sufficiently general so that it may be readily applicable to present and future engine and propulsion programs. For scaling purposes, the baseline configuration chosen is the OMS engine. The model has been written for use on the NASA/ JSC Univac lllO, EXEC-8 computer system, and provides NASA a tool which can be used to:

- I. Conduct preliminary design tradeoff for feasibility studies prior to propulsion concept selection.
- 2. Guide the design of propulsion systems to ensure stability at all operating ranges and with minimum penalties.
- 3. Guide testing programs by predicting the least stable operating regimes thereby reducing the number of stability tests required.
- 4. Provide stability verification in the event system changes are made and hot-fire verification is impractical.
- 5. Diagnose problems on existing systems and evaluate potential solutions.

The work performed in completing the requirements of the program's technical effort is described in a separate companion document, entitled OME Feed System-Coupled Stability Model, Final Report (Ref. 1). This includes the mathematical formulation of the model, development of the model into an overall engineering structure, and verification of the model's operation and capabilities by comparing the model's theoretical predictions with experimental data from an OMS engine and test rig with known feed system/engine chugging history.

The present document contains a detailed description of the structure and operation of the FSCSM.In the first section, the mathematical formulation of the model is reviewed. The analytical approach to modeling the feed system hydrodynamics, combustion dynamics, chamberdynamics, and overall engineering structure is described and the equations utilized by the model in each of the technical areas are presented. The reader may consult Ref. 1 for more details pertaining to the derivation of the equations.

The Program User's Guide section contains the instructions necessary to operate the computer model and interpret the results. First, the structure and logic of the main program and all subroutines are described, followed by a description of the input data required to run FSCSM. The input is divided into four major sections: (1) main control, (2) nozzle admittance control, (3) hydrodynamics control, and (4) combustion dynamics control. The format, content, and description of each input data card is clearly specified for each control section. The output of the FSCSM computer program is then discussed in terms of each tabular page of printout. Finally, additional details on program operation are presented, including program size, overlay structure, computer time, and program input/output data set file information. Appendixes provide an alphabetized FØRTRAN symbol table, detailed program logic diagrams, computer code listings, and samplecase input and output data listings.

#### MATHEMATICAL FORMULATION OF MODEL

#### INTRODUCTION

سيبة

During certain periods of a rocket engine's operation, conditions within the combustion chamber and feed system are time variant, i.e., the operation is not steady with respect to time. Prime interest of this computer model is focused on abnormal transient operation during unstable combustion, i.e., pressure oscillations in a combustion device which are driven by the feed system and sustained by the combustion process. Start and stop transients are not considered.

The deviations from steady-state combustionwhich occur durina unstable burning depend upon the kind of instability experienced. Liquid rocket instabilities are classified according to their dominant time-varyina processes. They maybe divided initially into two categories, depending uponwhether the instability oscillation wave length is long or short compared with the chamber dimensions.

If the instability wave length is considerably longer than the chamber length and diameter, pressure disturbances propagate rapidly through the combustion space compared with rates of change due to the instability. As a result, wave motion in the chamber may be neglected and chamber pressure can be considered to vary only with time but not to vary spatially (i.e.,  $P_c$  is a lumped parameter). These instabilities depend upon a fluid mechanical coupling between the propellant feed system(s) dynamics (fluctuating injection rates),the propellant combustion rates (delay times),and the combustion gas exhaust rates (pressure relaxation). Suchinstabilities can be further subdivided into various categories depending on the extent of wave motion in the feed system.

The breakpoint at which chamber wave motion becomes important is not abrupt. In reality, chamber wave motion is always present and, in effect, lumped chamber-instabilities are really "zero order mode" limits of more general wave motion instabilities. In practice, it is found that the chamber gases

\_ R-9808/3

can be considered to act as a lump until the frequency of oscillation exceeds roughly one-fourth of the frequency of the lowest chamber acoustic resonance mode. At and above such frequencies wave motion becomes important and cannot be neglected in analysis. Chamber wave motion instabilities are characterized by the wave-length of the oscillatory motion being comparable to the chamber dimensions. As with lumped chamber instabilities, the driving energy comes from oscillatory spray combustion. With wave motion instabilities, however, in addition to the effects of injection rate fluctuations, there is the combustion response of burning propellant sprays as they are disturbed by passage of a pressure wave through them. Wave motion may increase local burning rates by any of several mechanisms: (1) a pressure effect on the drop vapor gas phase burning rates: (2) enhanced mixing between gases and between sprays and gases; and (3) increased spray gasification rates. Increased spray gasification may be due to transient increases in convective flow velocities, to increased temperature or concentration gradients, and/or spray droplet shatterinq. The instability amplitude depends upon the magnitude of the response, and vice versa; typically, the interacting processes are driven to a limit represented by abrupt, essentially complete consumption of the propellant sprays. This direct response can be so great that injection rate fluctuations may be of secondary importance. As a result this class of instability can also be further subdivided as to the importance of feed system coupling. In the absence of feed system coupling, the instability is referred to as "classical acoustic instability." Only longitudinal chamber modes with feed system coupled instabilities are considered in this program.

## FEED SYSTEM DYNAMICS

#### Development of the Waterhammer Equations

Consider the differential control volume of a fluid element in a duct shown in Fig. I.

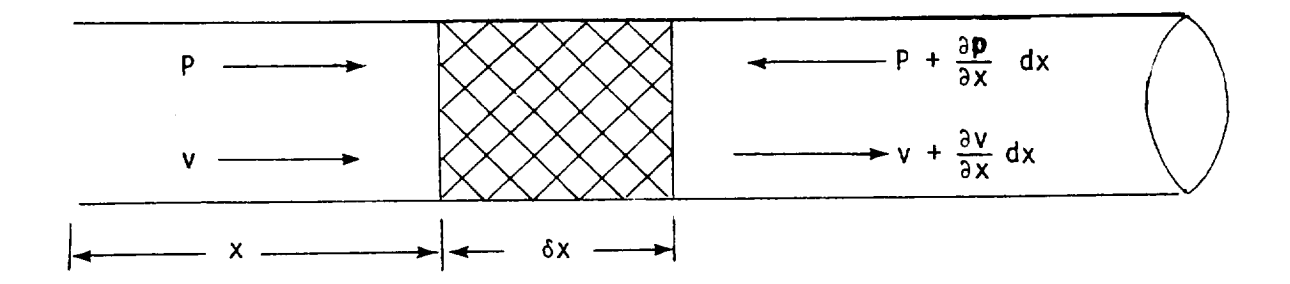

Fig. I. Differential Pressures Developed Across the Incremental Length of a Fluid Element

Fluid compressibility and Newton's second law leads to the following pair of differential equations:

$$
\frac{\partial p}{\partial t} = -\beta \frac{\partial v}{\partial x} = -c^2 \rho \frac{\partial v}{\partial x}
$$
 (1)

$$
\frac{\partial p}{\partial x} = -\rho \frac{\partial v}{\partial t} = -\frac{\beta}{c^2} \frac{\partial v}{\partial t} , \qquad (2)
$$

where

p **=** fluid pressure v = fluid velocity  $B =$  fluid bulk modulus  $p =$  fluid density c = acoustic velocity =  $(\beta/\rho)^{\frac{1}{2}}$ 

There are several ways in which to solve these equations. The solution method presented here follows that of Ezekiel (Ref. 2). The general form of the solution that satisfies either of equations  $\uparrow$  1) and (2) is

$$
p = F_1 (t + \frac{x}{c}) + F_2 (t - \frac{x}{c})
$$
 (3)

where  $F_1$  and  $F_2$  are arbitrary functions.

Taking the partial derivative of p with respect to x and t separately and substituting the results in equations (1) and (2) gives:

$$
\frac{\partial v}{\partial x} = -\frac{1}{\beta} \frac{\partial p}{\partial t} = -\frac{1}{\beta} \left[ F_1' \left( t + \frac{x}{c} \right) + F_2' \left( t - \frac{x}{c} \right) \right]
$$
 (4)

$$
\frac{\partial v}{\partial t} = -\frac{1}{\rho} \frac{\partial p}{\partial x} = -\frac{1}{\rho c} \left[ F_1' \left( t + \frac{x}{c} \right) - F_2' \left( t - \frac{x}{c} \right) \right]
$$
(5)

where

**F'** ( $\xi$ ) =  $\frac{\partial F(\xi)}{\partial \xi}$ .

The expression for  $v$  is obtained from either equation (.4) or (.5):

$$
zv = - F_1 (t + \frac{x}{c}) + F_2 (t - \frac{x}{c})
$$
 (6)

where

 $\mathbf{I}$ 

$$
z = (\rho \beta)^{\frac{1}{2}} \quad . \tag{7}
$$

Letting the subscript  $o$  denote  $x=0$ , the upstream position, and the subscript L denote  $x=L$ , the downstream position, and defining  $\tau = L/c$  as the signal propagation time between the two positions, equations (,3) and (,6) become

$$
P_0 = F_1(t) + F_2(t) \tag{8}
$$

$$
P_L = F_1(t + \tau) + F_2(t - \tau) \tag{9}
$$

$$
zv_0 = -F_1(t) + F_2(t)
$$
 (10)

$$
zv_{\mathsf{L}} = -F_1(t+\tau) + F_2(t-\tau) \tag{11}
$$

Combining Eqs. (8) and (10), and Eqs. (9) and (11) separately, yields four additional relations:

 $p_{0+}$  zv<sub>o</sub> = 2 F<sub>2</sub>(t) (12)

$$
P_0 - zv_0 = 2 F_1(t)
$$
 (13)

### R-g808/6

$$
p_1 + zv_1 = 2 F_2(t-\tau) \tag{14}
$$

$$
p_{L} - zv_{L} = 2 F_{1}(t+\tau). \tag{15}
$$

Eliminating the functions  $F_1$  and  $F_2$  gives the final result as:

المعا

 $\sim$  , , , ,

$$
\left[p_0 + zv_0\right]_{(t-\tau)} = p_L + zv_L \tag{16}
$$

$$
\left[ p_{L} - zv_{L} \right]_{(t-\tau)} = p_{0} - zv_{0}
$$
 (17)

Consider now Fig. 2, which depicts a generalized line segment forming a portion of a feed system with many such segments.

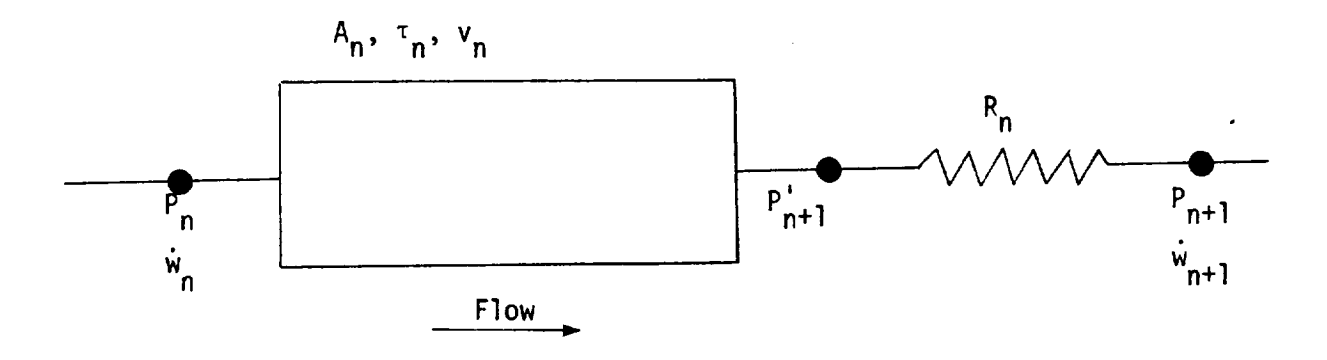

Figure 2. Generalized Line Segment

The equations which describe the pressure and flows as functions of time and of each other for the generalized line segment are obtained from Eqs. (16) and (17):

$$
p_n - \left(\frac{v_n}{A_n g}\right) \dot{w}_n = \left[p_{n+1} \cdot \left(\frac{v_n}{A_n g}\right) \dot{w}_{n+1}\right]_{(t-\tau_n)}
$$
(18)

$$
p_{n+1}^{\prime} + \left(\frac{v_n}{A_n g}\right) \dot{w}_{n+1} = \left[p_n + \left(\frac{v_n}{A_n g}\right) \dot{w}_n\right]_{(t-\tau_n)}
$$
(19)

The expression,  $t - \tau_n$ , indicates values at  $\tau_n$  seconds before. and

$$
p'_{n+1} = p_{n+1} + R_n |\dot{w}_n| \dot{w}_n
$$
 (20)

$$
\dot{w}_n = \rho_n A_n v_n \tag{21}
$$

Equations (18) and (19) are solutions of the wave equation, and equation (20) is the flow through a nonlinear fluid resistance. Letting

$$
\alpha_n = \frac{v_n}{A_n g} \tag{22}
$$

these equations can be combined to give:

 $\cdot$ 

 $\mathbf{I}$ 

Í

$$
p_n - \alpha_n \dot{w}_n = \left[ p_{n+1} + R_n | \dot{w}_{n+1} | (\dot{w}_{n+1} - \alpha_n) \right]_{(t-\tau_n)}
$$
(23)

$$
p_{n} + R_{n-1} |\dot{w}_{n}| \dot{w}_{n} + \alpha_{n-1} \dot{w}_{n} = \left[ p_{n-1} + \alpha_{n-1} \dot{w}_{n-1} \right]_{(t-\tau_{n-1})}.
$$
 (24)

Eliminating  $P_n$  and rearranging into quadratic form results in

$$
R_{n-1} \dot{w}_n^2 + (\alpha_{n-1} + \alpha_n) \dot{w}_n - \left[ p_{n-1} + \alpha_{n-1} \dot{w}_{n-1} \right]_{(t-\tau_{n-1})}
$$
\n
$$
+ \left[ p_{n+1} + R_n | \dot{w}_{n+1} | (\dot{w}_{n+1} - \alpha_n) \right]_{(t-\tau_{n-1})} = 0
$$
\n(25)

which can be solved for the appropriate solution using the quadratic formula. The tank end parameters are obtained using a solution of Eq. (23) only. The injector end solution is obtained using the quadratic formula for equation (25).

The linear model incorporated in the Hydrodynamics subprogram utilizes the same basic equations, (23) and (24), but in the following linearized form:

$$
(\delta p_n) - \alpha_n (\delta \dot{w}_n) = \left[ (\delta p_{n+1}') - \alpha_n (\delta \dot{w}_{n+1}) \right]_{(t-\tau_n)}
$$
 (26)

$$
(\delta p_{n+1}^{\prime}) + \alpha_{n} (\delta \dot{w}_{n+1}) = [(\delta p_{n}) + \alpha_{n} (\delta \dot{w}_{n})]_{(t-\tau_{n})}, \qquad (27)
$$

where

$$
(\delta p_{n+1}^{\prime}) = (\delta p_{n+1}^{\prime}) + 2R_{n \nu n+1} (\delta \dot{w}_{n+1}). \qquad (28)
$$

These equations are then combined, resulting in

$$
\alpha_n(\delta \dot{w}_n) - (\delta p_n) + [(\delta p_{n+1}) + (\overline{R}_n - \alpha_n)(\delta \dot{w}_{n+1})]_{(t-\tau_n)} = 0
$$
 (29)

$$
(\overline{R}_n + \alpha_n)(\delta \dot{w}_{n+1}) + (\delta p_{n+1}) - [(\delta p_n) + \alpha_n (\delta \dot{w}_n)]_{(t-\tau_n)} = 0 , \qquad (30)
$$

where

 $\ddot{\phantom{1}}$ 

$$
\overline{R} = 2 R_N \overline{\dot{w}}_{n+1}
$$
 (31)

At the tank end, the term  $\circ$   $p_n$  is zero for constant tank pressure. At the injector end,  $\delta P_{n+1}$  is the independent variable.

## Injector Dynamics

The injector dynamics are included by treating the injector as a lumped compressible volume as shown in the figure below.

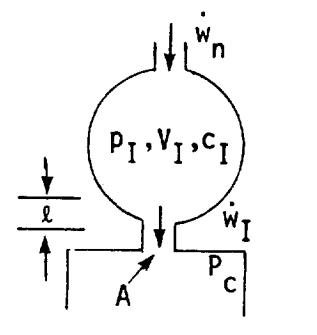

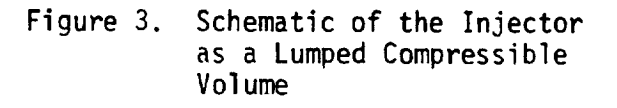

The pressure in the injector manifold,  $p_I$ , is related to the entering flow,  $\dot{w}_h$ , from the upstream pipe segment and the injector flow,  $\dot{w}_I$ , as follows:

$$
\frac{\mathrm{dp}_{\mathrm{I}}}{\mathrm{dt}} = \frac{\mathrm{c}_{\mathrm{I}}^2}{\mathrm{V}_{\mathrm{I}} g} \quad (\dot{\mathrm{w}}_{\mathrm{n}} - \dot{\mathrm{w}}_{\mathrm{I}}) \tag{32}
$$

where  $V_I$  is the injector volume and  $c_I$  is the fluid sonic velocity.

The injector flow is controlled by the differential pressure across the injector as well as by the resistance and inertia of the injector orifices. Thus,

$$
p_{I} - p_{C} = R_{I} \dot{w}_{I}^{2} + \frac{\ell}{Ag} \frac{d}{dt} \dot{w}_{I},
$$
\n(33)

where  $p_c$  is the thrust chamber pressure,  $R_I$  is the injector hydraulic resistance and  $\ell$ /Ag is the equivalent inertance of all the injector orifices combined, i.e.,

$$
\frac{1}{\ell / Ag} = g \sum_{i=1}^{n} \frac{1}{\ell_i / A_i} \qquad (34)
$$

In the preceding equation,  $\ell_i$  and  $A_i$  are the length and area, respectively, of an individual injector orifice.

An additional factor which can have a significant effect on the response of the feed system to chamber pressure oscillations is injector face flexibility. This effect can be expressed as a change in injector volume proportional to a change in injector pressure drop:

$$
\frac{d V_I}{dt} = K \left( \frac{d p_I}{dt} - \frac{d p_C}{dt} \right)
$$
 (35)

Also,

÷.

بالمحادث

$$
\frac{dp}{dt} = \frac{c^2}{g} \frac{d}{dt} (\gamma) , \qquad (36)
$$

which can be rewritten as

 $\overline{a}$ 

$$
\frac{dp}{dt} = \frac{c^2}{Vg} \dot{w} - \frac{c^2 \rho}{Vg} \dot{v} \tag{37}
$$

Combining Eqs. (35) and (37) gives

$$
\frac{d p_I}{dt} = \frac{c_I^2}{V_I g} \left( \dot{w}_n - \dot{w}_I \right) - \frac{c_I^2 p_I}{V_I g} \left[ K \left( \frac{dp_I}{dt} - \frac{dp_c}{dt} \right) \right],
$$
 (38)

which can be rewritten as

$$
\left(1+\frac{c_{I\rho_{I}K}^{2}}{V_{I}g}\right) \frac{dp_{I}}{dt} = \frac{c_{I}^{2}}{V_{I}g} \left(\dot{w}_{n}-\dot{w}_{I}\right) + \frac{c_{I\rho_{I}K}^{2}}{V_{I}g} \frac{dp_{C}}{dt}
$$
(39)

This expression reduces to Eq. (32) if no injector flexibility exists  $(K = 0)$ .

R-9808/II

# Two-Phase Flow Acoustic Velocity

In the waterhammer equations the acoustic velocity, c, of the fluid appears in two places; (1) directly in the constant relating flow to pressure, and (2) indirectly in the time delay value,  $\tau$ , which equals  $2/c$  seconds, where  $2$  is the pipe segment length. The acoustic velocity of a fluid is a property of that fluid. However, its effective value can be reduced by the elastic walls of the flow passage or by the entrainment of gas and vapor in the liquid (two phase flow). Gas in the liquid can appear from two sources. One source is direct entrainment from mixing of gas and liquid in the propellant tank, while the other can result from the evolution of dissolved gas as the pressure drops along the feed system.

Given the steady-state pressure at each point in the feed system and data on the solubility of the pressurant gas in the propellant as a function of pressure and temperature, the amount of gas in the fluid can be determined for each feed system segment. Then, knowing the amount of gas in the liquid, the effective acoustic velocity of the mixture may be calculated.

Assuming isentropic compression of the gas, the change in volume of the gas is

$$
dV_g = -\frac{V_g}{Kp} dp, \qquad (40)
$$

and for the liquid

$$
dV_g = \frac{V_g}{\beta} dp
$$
 (41)

fining a constant,  $\alpha = \frac{1}{2}$  $\mathcal{L}_{\mathcal{L}}$ 

the following relation is obtained:

$$
\frac{dV_t}{V_t} = \frac{-dp}{\left[\frac{1+\alpha}{\beta} + \frac{\alpha}{Kp}\right]}
$$
 (42)

The bracketed term is the compressibility of the mixture. The density of the mixture can be shown to be

$$
\rho_m = \frac{\alpha \rho_g + \rho_g}{(1 + \alpha)} \tag{43}
$$

The acoustic velocity of a liquid in an elastic pipe is

$$
c = \int \frac{1}{\frac{\rho}{g} \left( \frac{1}{\beta} + \frac{Dc_f}{eE} \right)}
$$
 (44)

Using the above expressions for density and compressibility, the acoustic velocity, can be written as ½

$$
c = \left[\frac{1}{\frac{\rho_m}{1+\alpha}\left(\frac{\alpha}{\rho_{\ell} c_{\ell}^2} + \frac{1}{\rho_g c_g^2} + \frac{1+\alpha}{g} \frac{Dc_f}{Ee}\right)}\right]^2
$$
(45)

This expression can be used to define the acoustic velocity of a feed system segment with two phase flow. For an all liquid system,  $\alpha = 0$ and the same equation can be used.

In the Hydrodynamics subprogram the effect of the wall compressibility term,  $\frac{E_e}{E_e}$ , on the fiuld acoustic velocity is handled automatically (assuming input value of  $\frac{1}{50}$  are provided for each feed system segment). However, the program does not compute the effects of two-phase flow. If such flow occurs in the feed system being modeled, an effective fluid acoustic velocity must be pre-calculated for each affected segment. Dcf Equation (45) above, with the  $\frac{E}{P}$  term set equal to zero can be used for this calculation.

## Simulation of Branch Lines

In the Hydrodynamics subprogram, branched lines are handled by assuming that each branch has zero internal volume and that its flows are incompressible. Thus, the pressures at the end of all segments which meet at a branch are set equal. The continuity of flow is then used to provide the additional equations in combination with the waterhammer equations to solve for the overall feed system dynamic response.

## Generalized Feed System Model

A schematic of the generalized feed system which is modeled by the hydrodynamics subprogram is shown in Fig. 4. The configuration chosen is based on design and operating mode data for the OMS, PBK, and RCS feed systems obtained from McDonnell Douglas/St. Louis. The system is comprised of 30 individual line segments, each denoted in Fig. 4, as the lines between the black dots. A continuous parameter representation of each line segment is obtained through the use of separate sets of waterhammer equations. Each line segment can have a different line length, area, wall compliance, fluid acoustic velocity and resistance, and hence can model a wide variety of feed system components by merely choosing the appropriate values from these parameters. Also included in the generalized model are lumped parameter descriptions of two injectors (designated "0" and "F" on Fig. 4). Parameters for the injectors are volume, resistance, inertance, fluid acoustic velocity and face flexibility.

The system of 57 equations describing the generalized Fig. 4 feed system is listed in Table I. The equations are shown in the linearized, LaPlace transformed format required by the frequency response subroutine.

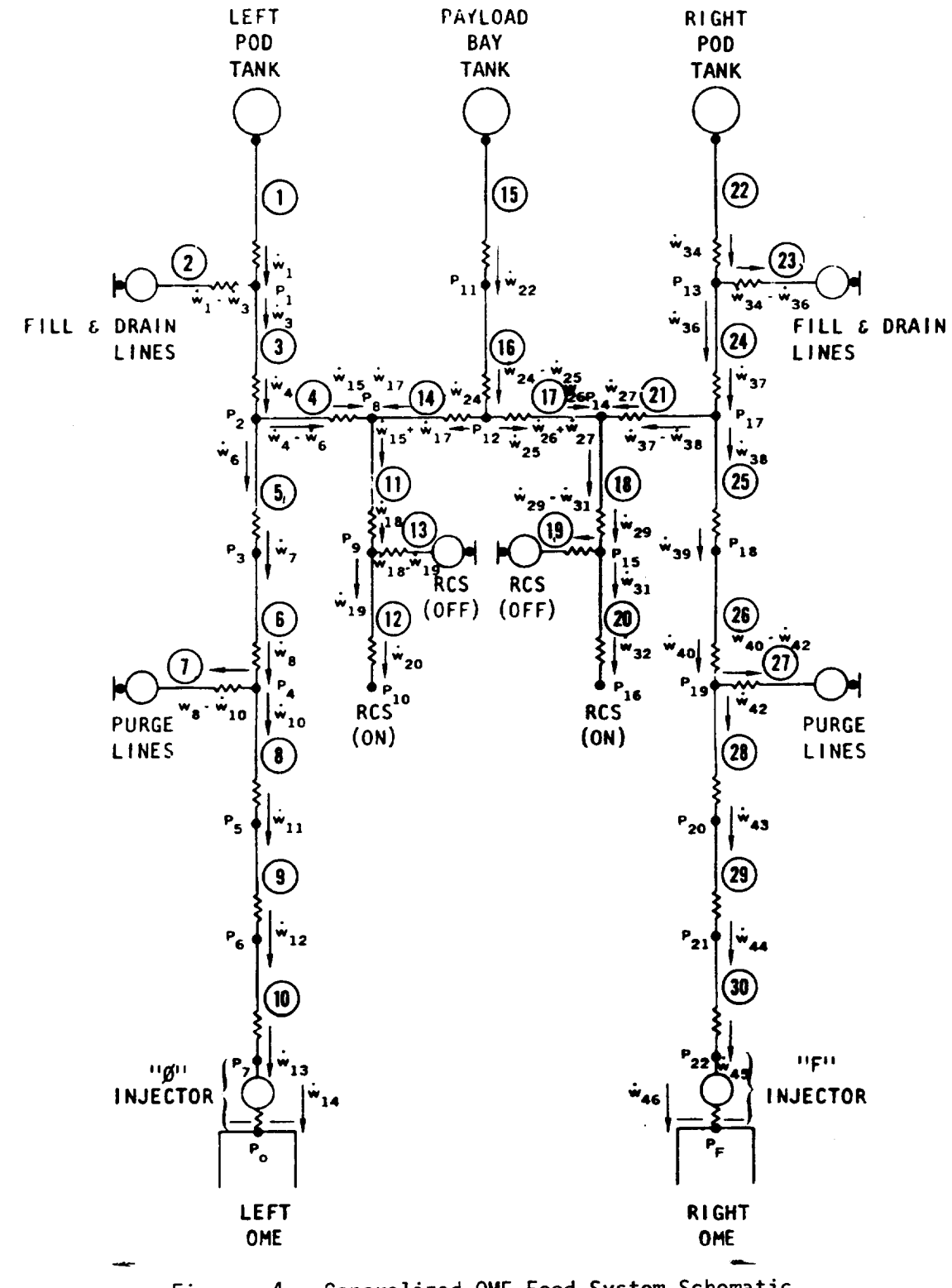

Figure 4. Generalized OME Feed System Schematic

 $\bar{\tau}_{\rm{max}}$ 

# TABLE 1. HYDRODYNAMIC EQUATIONS

$$
P_1 + (R_1 + a_1) \dot{w}_1 + [P_1 + (R_1 - a_1) \dot{w}_1] e^{-2T_1 S} = 0
$$
 1-1

$$
P_1 - a_3\dot{w}_3 - [P_2 + (R_3 - a_3)\dot{w}_4] e^{-T_3S} = 0
$$

$$
P_2 + (R_3 + a_3) \dot{w}_4 - [P_1 + a_3 \dot{w}_3] e^{-T_3S} = 0
$$
 1-3

$$
P_1 - (R_2 + a_2) (w_1 - w_3) - [P_1 - (R_2 - a_2) (w_1 - w_3)] e^{-2T_2S} = 0
$$
 1-4

$$
P_2 - a_5 \dot{w}_6 - [P_3 + (R_5 - a_5) \dot{w}_7] e^{-T_5S} = 0
$$

$$
P_2 - a_4 (\dot{w}_4 - \dot{w}_6) - [P_8 + (R_4 - a_4) \dot{w}_{15}] e^{-T_4 s} = 0
$$
 1-6

$$
P_8 + (R_4 + a_4) \dot{w}_{15} - [P_2 + a_4 (\dot{w}_4 - \dot{w}_6)] e^{-T_4S} = 0
$$
 1-7

$$
P_3 + (R_5 + a_5) \dot{w}_7 - [P_2 + a_5 \dot{w}_6] e^{-T_5} = 0
$$
 1-8

$$
P_3 - a_6 \dot{w}_7 - [P_4 + (R_6 - a_6) \dot{w}_8] e^{-T_6S} = 0
$$
 1-9

$$
P_4 - (R_7 + a_7) (\dot{w}_8 - \dot{w}_{10}) - [P_4 - (R_7 - a_7) (\dot{w}_8 - \dot{w}_{10})] e^{-2T_7S} = 0
$$
 1-10

$$
P_4 - a_8 \dot{w}_{10} - [P_5 + (R_8 - a_8) \dot{w}_{11}] e^{-T_8S} = 0
$$

 $\bar{z}$ 

$$
P_5 (R_8 + a_8) \dot{w}_{11} - [P_4 + a_8 \dot{w}_{10}] e^{-T_8S} = 0
$$
 1-12

$$
P_5 - a_9 \dot{w}_{11} - [P_6 + (R_9 - a_9) \dot{w}_{12}] e^{-T_9S} = 0
$$
 1-13

 $\Box$ 

$$
P_6 + (R_9 + a_9) \dot{w}_{12} - [P_5 + a_9 \dot{w}_{11}] e^{-T_9s} = 0
$$
 1-14

$$
P_6 - a_{10} w_{12} - [P_7 + (R_{10} - a_{10}) w_{13}] e^{-T_{10}S} = 0
$$
 1-15

$$
P_7 + (R_{10} + a_{10}) \dot{w}_{13} - [P_6 + a_{10} \dot{w}_{12}] e^{-T_{10}S} = 0
$$
 1-16

$$
P_7 - Z_0 s \dot{w}_{14} - R_0 \dot{w}_{14} = P_0
$$

$$
sP_7 - \left(\frac{c^2}{gV}\right)_{0} \dot{w}_{13} + \left(\frac{c^2}{gV}\right)_{0} \dot{w}_{14} + \left(\frac{c^2}{gV}\right)_{0} K_0 sP_7 = \left(\frac{c^2}{gV}\right)_{0} K_0 sP_0
$$
 1-18

$$
P_8 + a_{14} \dot{w}_{17} - [P_{12} - (R_{14} - a_{14}) \dot{w}_{24}] e^{-114^5} = 0
$$

$$
P_{12} - (R_{14} + a_{14}) \dot{w}_{24} - [P_8 - a_{14} \dot{w}_{17}] e^{-1} 14^S = 0
$$
 1-20

$$
P_8 - a_{11} (\dot{w}_{15} + \dot{w}_{17}) - [P_9 + (R_{11} - a_{11}) \dot{w}_{18}] e^{-T_{11}s} = 0
$$
 1-21

$$
P_g + (R_{11} + a_{11}) \dot{w}_{18} - [P_8 + a_{11} (\dot{w}_{15} + \dot{w}_{17})] e^{-T_{11}S} = 0
$$
 1-22

$$
P_g - (R_{13} + a_{13}) (\dot{w}_{18} - \dot{w}_{19}) - [P_g - (R_{13} - a_{13}) (\dot{w}_{18} - \dot{w}_{19})] e^{-2T_{13}s} = 0
$$
 1-23

$$
P_9 - a_{12} \dot{w}_{19} - [X + R_{12} - a_{12}) \dot{w}_{20}] e^{-T_{12}s} = 0
$$
 1-24

$$
P_{11}
$$
 + ( $R_{15}$  +  $a_{15}$ )  $\dot{w}_{22}$  + [ $P_{11}$  + ( $R_{15}$  -  $a_{15}$ )  $\dot{w}_{22}$ ] e<sup>-2T</sup>15<sup>s</sup> = 0

$$
P_{11} - a_{16} w_{22} - [P_{12} + (R_{16} - a_{16}) (w_{24} + w_{25})] e^{-T_{16}S} = 0
$$
 1-26

$$
P_{12} + (R_{16} + a_{16}) (\dot{w}_{24} + \dot{w}_{25}) - [P_{11} + a_{16} \dot{w}_{22}] e^{-T_{16}S} = 0
$$
 1-27

$$
P_{13} + (R_{22} + a_{22}) \dot{w}_{34} + [P_{13} + (R_{22} - a_{22}) \dot{w}_{34}] e^{-2T_{22}s} = 0
$$
 1-28

$$
P_{13} - a_{24} \dot{w}_{36} - [P_{17} + (R_{24} - a_{24}) \dot{w}_{37}] e^{-T_{24}S} = 0
$$
 1-29

$$
P_{13} - (R_{23} + a_{23}) (w_{34} - w_{36}) - [P_{13} - (R_{23} - a_{23}) (w_{34} - w_{36})] e^{-2723^{s}} = 0.1 - 30
$$

$$
P_{12} - (R_{17} + a_{17}) \dot{w}_{25} - [P_{14} - a_{17} \dot{w}_{26}] e^{-T_{17}s} = 0
$$
 1-31

$$
P_{14} + a_{17} w_{26} - [P_{12} - (R_{17} - a_{17}) w_{25}] e^{-T_{17}s} = 0.
$$
 1-32

$$
P_{17} - a_{21} (\dot{w}_{37} - \dot{w}_{38}) - [P_{14} + (R_{21} - a_{21}) \dot{w}_{27}] e^{-T_{21}S} = 0
$$
 1-33

$$
P_{14} + (R_{21} + a_{21}) \dot{w}_{27} - [P_{17} + a_{21} (\dot{w}_{37} - \dot{w}_{38})] e^{-T_{21}S} = 0
$$
 1-34

$$
P_{14} - a_{18} (\dot{w}_{26} + \dot{w}_{27}) - [P_{15} + (R_{18} - a_{18}) \dot{w}_{29}] e^{-T} 18^5 = 0
$$
 1-35

$$
P_{15} + (R_{18} + a_{18}) \dot{w}_{29} - [P_{14} + a_{18} (\dot{w}_{26} + \dot{w}_{27})] e^{-T_{18}s} = 0
$$
 1-36

$$
P_{15} - (R_{19} + a_{19})(\dot{w}_{29} - \dot{w}_{31}) - [P_{15} - (R_{19} - a_{19})(\dot{w}_{29} - \dot{w}_{31})] e^{-2T_{19}s} = 0
$$
 1-37

$$
P_{15} - a_{20} \dot{w}_{31} - [Y + (R_{20} - a_{20}) \dot{w}_{32}] e^{-T_{20}S} = 0
$$
 1-38

$$
P_{16} + (R_{20} + a_{20}) \dot{w}_{32} - [P_{15} + a_{20} \dot{w}_{31}] e^{-T_{20}S} = 0
$$
 1-39

 $\sim 120$ 

 $\Box$ 

TABLE 1. (Continued)

$$
P_{17} - a_{25} \dot{w}_{38} - [P_{18} + (R_{25} - a_{25}) \dot{w}_{39}] e^{-T_{25}s} = 0
$$
 1-40

$$
P_{18} + (R_{25} + a_{25}) \dot{w}_{39} - [P_{17} + a_{25} \dot{w}_{38}] e^{-T_{25}s} = 0
$$

$$
P_{18} - a_{26} \dot{w}_{39} - [P_{19} + (R_{26} - a_{26}) \dot{w}_{40}] e^{-T_{26}s} = 0
$$
 1-42

$$
P_{19} + (R_{26} + a_{26}) \dot{w}_{40} - [P_{18} + a_{26} \dot{w}_{39}] e^{-T_{26}s} = 0
$$
 1-43

$$
P_{19} - (R_{27} + a_{27})(\dot{w}_{40} - \dot{w}_{42}) - [P_{19} - (R_{27} - a_{27})(\dot{w}_{40} - \dot{w}_{42})] e^{-2T_{27}s} = 0
$$
 1-44

 $\sim 10^{-1}$ 

 $\overline{\phantom{a}}$ 

 $\sim$ 

$$
P_{19} - a_{28} \dot{w}_{42} - [P_{20} + (R_{28} - a_{28}) \dot{w}_{43}] e^{-T_{28}s} = 0
$$

$$
P_{20} + (R_{28} + a_{28}) \dot{w}_{43} - [P_{19} + a_{28} \dot{w}_{42}] e^{-T_{28}s} = 0
$$
 1-46

$$
P_{20} - a_{29} w_{43} - [P_{21} + (R_{29} - a_{29}) w_{44}] e^{-T_{29}s} = 0
$$
 1-47

$$
P_{21} + (R_{29} + a_{29}) \dot{w}_{44} - [P_{20} + a_{29} \dot{w}_{43}] e^{-T_{29}s} = 0
$$
 1-48

$$
P_{21} - a_{30} \dot{w}_{44} - [P_{22} + (R_{30} - a_{30}) \dot{w}_{45}] e^{-T_{30}S} = 0
$$
 1-49

$$
P_{22} + (R_{30} + a_{30}) \dot{w}_{45} - [P_{21} + a_{30} \dot{w}_{44}] e^{-T} 30^S = 0
$$
 1-50

$$
P_{22} - Z_{F}s \dot{w}_{46} - R_{F} \dot{w}_{46} = P_{F}
$$

$$
s \quad P_{22} = \left(\frac{c^2}{gV}\right)_F \quad (\dot{w}_{45} - \dot{w}_{46}) \; + \; \left(\frac{c^2}{gV}\right)_F \; \kappa_F \; sP_{22} \; = \; \left(\frac{c^2}{gV}\right)_F \; \kappa_F \; sP_F \tag{1-52}
$$

$$
P_4 + (R_6 + a_6) \dot{w}_8 - [P_3 + a_6 \dot{w}_7] e^{-T_6S} = 0
$$

$$
P_{10} + (R_{12} + a_{12}) \dot{w}_{20} - [P_g + a_{12} \dot{w}_{19}] e^{-T_{12}s} = 0
$$
 1-54

$$
P_{17} + (R_{24} + a_{24}) \dot{w}_{37} - [P_{13} + a_{24} \dot{w}_{36}] e^{-T_{24}S} = 0
$$
 1-55

$$
x = P_{10}
$$

$$
Y = P_{16} \tag{1-57}
$$

cN  $A_{N}$ g

 $\Box$ 

 $\ddot{\phantom{1}}$ 

It should be noted that the hydrodynamics subprogram solves the complete system of 57 equations (describing the complete Fig. 4 feed system) each time it is called. Thus the frequency response of the entire system is calculated each time. It has been shown, however, that simpler feed systems, representing only a portion of the Fig. 4 schematic, can be modeled by merely assigning values to the parameters of the unneeded line segments which will exclude them from any effect on the system frequency response. This is accomplished automatically by the hydrodynamics subprogram via the assignment of very large resistances and very short lengths to all line segments for which no data is entered.

 $\mathcal{L}_{\text{max}}$ 

## COMBUSTION DYNAMICS

## Analytical Approach

In the past, the combustion response has been modeled with a simple time  $delay(s)$  (Ref. 3 through  $9$ ). This time delay represents the time required for the propellants to travel at their injected velocity from the point where they are injected to another point where they burn, and implies the burning is concentrated at a fixed nlane some arbitrary distance from the injector face, The procedure outlined above is obviously an oversimplification of the burning process which is distributed in some fashion throughout the combustion chamber.

Steady-state combustion models (Ref. lOand II for example) provide insight to determine the droplet burning distribution as well as additional information required to relate the distribution to a combustion response as a function of frequency. Combustion models are designed to march incrementally down the combustion chamber from a set of specified initial conditions. In so doing, the model calculates the rate at which the propellants are consumed as a function of the axial position in the combustion chamber (burning rate profile).

The analytical technique **selected** to describe the combustion dynamics is based on employing the mathematical expressions used in the steady-state combustion models (in particular the JANNAF DER program, Ref. ll). These mathematical expressions are expanded into time average and oscillatory components and are described in the following sections.

## Atomization Process

A very essential part of the combustion field initialization is the assignment of propellant spray droplet sizes and flowrates, Analytical descriptions of the atomization process are not available but empirical correlations that relate droplet diameter to injector geometry and flow conditions are available (Refs. 12, 13, and 14). For like-doublets, one empirical relationship is  $(Ref. 12)$ .

$$
D_{d} = 4.85 \times 10^{4} \text{ v}_{j}^{-0.75} (p_{c}/p_{j})^{-0.52} d_{j}^{0.57}
$$
 (46)

where  $v_j$  is the liquid jet velocity and  $d_j$  is the liquid jet diameter at the atomization plane. (For steady-state analysis, the velocity is the injection velocity and the diameter is the orifice diameter.)

For purposes of the current analysis, the atomization process is described by:

$$
D_d = K(d_j)_{x=x_{\text{imp}}}^a \t(v_j)^b_{x=x_{\text{imp}}}
$$
 (47)

where  $x_{\text{imp}}$  is the location of the atomization plane or the impingement point. Expanding Eq. 47 into time-averaged and oscillatory parts, yields the oscillatory droplet diameter

$$
\frac{\widetilde{D}_{d}}{\overline{D}_{d}} = a \left( \frac{\widetilde{d}_{j}}{\overline{d}_{j}} \right)_{x=x_{\text{imp}}} + b \left( \frac{\widetilde{v}_{j}}{\overline{v}_{j}} \right)_{x=x_{\text{imp}}}
$$
\n(48)

In order to evaluate the oscillatory droplet diameter, the oscillatory liquid jet diameter and velocity (and therefore the jet flowrate) are required at the atomization plane. Therefore, the dynamics of the fluid from the injector to the atomization plane is reouired and outlined in the following section.

#### Klystron Effect

The dynamics of the liquid propellant jet from the injector face to any location in the chamber are described by the continuity and momentum equations:

$$
\frac{\partial}{\partial t} \left( A_{j} \rho_{j} \right) + \frac{\partial}{\partial x} \left( A_{j} \rho_{j} v_{j} \right) = 0
$$
 (49)

$$
\frac{\partial}{\partial t} \left( A_j \rho_j v_j \right) + \frac{\partial}{\partial x} \left( A_j \rho_j v_j^2 \right) = -A_j \frac{\partial p}{\partial x}
$$
 (50)

Assuming

$$
\rho_{j} = constant \tag{51}
$$

$$
\frac{\partial p}{\partial x} = 0 \tag{52}
$$

$$
\phi = \overline{\phi} + \delta \qquad (\phi \text{ any variable}), \qquad (53)
$$

where

 $\sqrt{2}$ 

 $\overline{1}$ 

$$
\overline{\phi} = f(x)
$$
 (time average value)  

$$
\overline{f} = f(x)
$$
 (54)

$$
\varphi - \varphi e
$$
 (oscillatory value) (55)

$$
\phi' = g(x), \tag{56}
$$

the preceding equations  $\epsilon$  be expanding  $\epsilon$ parts and integrated between the injector and architecture and any location parts and integrated between the injector face and any location in the chamber to yield:

$$
\left(\frac{\tilde{v}_j}{\overline{v}_j}\right) = e^{i\omega x/\overline{v}_j} \left(\frac{\tilde{m}_j}{\overline{m}_j}\right)_{inj}
$$
(57)

$$
\left(\frac{\widetilde{A}_{j}}{\overline{A}_{j}}\right) = \frac{-i\omega x}{\overline{v}_{j}} \qquad e^{i\omega x/\overline{v}_{j}} \left(\frac{\widetilde{\widetilde{m}_{j}}}{\overline{\widetilde{m}_{j}}}\right)_{inj}
$$
(58)

$$
\left(\frac{\tilde{m}_j}{\tilde{m}_j}\right) = e^{i\omega x/\overline{V}_j} \left[1 - \frac{i\omega x}{\overline{V}_j}\right] \left(\frac{\tilde{m}_j}{\tilde{m}_j}\right)_{inj}
$$
(59)

where  $\omega$  is the angular frequency and the oscillatory in  $\sim$ is determined by the feed system **dynamics**,  $\mathbf{r}$  is the oscilla-system  $\mathbf{r}$  is the oscilla-system  $\mathbf{r}$ is determined by the feed system dynamics. Equation 59 is the oscilla-<br>tory jet flowrate at x and is usually referred to as the Klystron effect  $Ref. 15)$ . The Klystron time delay, Therefore given by the  $f(x)$ 

$$
\tau_{K_j} = \frac{x_{K_j}}{\overline{v}_j}
$$
 (60)
Considerable amplification of the injector face flow oscillations are possible when the Klystron effect is present and could explain the periodic burst of acoustic resonances called resurging and the steep-fronted waves seen in low and intermediate frequency instabilities.

### Droplet Vaporization

Theories of droplet combustion (Refs. lO, 16, 17) are available which may be used to evaluate the extent of coupling between droplet burning rate and local pressure and velocity fluctuations. In general, droplet burning is enhanced by increased turbulence levels or by periodic directional variations in velocity, because droplets are relatively heavy and resist following gas streamlines.

Calculation of the spray heating and vaporization is usually accomplished through specification of the corresponding individual droplet processes and summation over all the droplets that constitute the spray(s) being analyzed. The calculation of single droplet evaporation is usually based on a spherically symmetric model of simultaneous heat transfer and mass transfer across the gas side boundary, or film, separating the liquid droplet from the surrounding hot combustion gas. Forced convection and resultant nonspherical transfer processes are accounted for through empirical Nusselt number correlations for both heat and mass transfer.

For the fuel or oxidizer spray, the droplet continuity equation is

$$
\frac{d}{dx} (A \rho_k v_k) = -A N_k \dot{m}_{Vap_k}
$$
 (61)

and the vaporization rate is (Ref. lO)

$$
\dot{m}_{\text{vap}_k} = \frac{-\tau_{k} k_{f_k} N u_{H_k} Z_k}{C_{p_{V_k}}}
$$
(62)

where  $\rho_{\vec{k}}$  is the spray density (mass of spray per unit chamber volume),  $N_k$ is the number of droplets per unit chamber volume, and

$$
Z_k = \frac{c_{p_{v_k}} N u_{m_k} P M W_{v_k} \mathcal{L}_{v_k}}{k_{f_k} N u_{H_k} R T_{f_k}} \quad \text{on } \left(\frac{p}{p - p_{v_k}}\right)
$$
 (63)

Noting that

 $\mathbf{I}$ 

$$
\rho_k = N_k m_k = N_k \rho_{\ell_k} \frac{\pi D_k^3}{6}
$$
 (64)

the droplet number flowrate can be written as

$$
\dot{N}_k = v_k A N_k = \frac{A v_k^2}{m_k} \tag{65}
$$

**Therefore,** EQ. **61** can be written as

$$
\frac{d}{dx} (m_k \dot{N}_k) = -\frac{\dot{N}_k}{v_k} \dot{m}_{vap_k}
$$
 (66)

For steady-state combustion models, the preceding equation (along with Eq. 62) is numerically integrated allowing the droplet diameter,  $D_k$ , to vary along the length of the combustion and maintaining constant droplet number flowrate  $(N_k)$ . Combs (Ref. 18) has shown that changing from a variable droplet diameter to a variable droplet number flowrate yields approximately the same results for steady-state vaporization. Therefore, in order to simplify the integration for stability analysis, the droplet diameter was held constant and the droplet number flowrate was assumed to vary.

Summing Eq. 61 over all fuel or oxidizer droplet size groups yields

$$
\sum_{k} \frac{d}{dx} (A \rho_{k} v_{k}) = -A \sum_{k} \rho_{k} \frac{m_{vap_{k}}}{m_{k}} = -A \sum_{k} \frac{\rho_{k} (6) Z_{k} k_{f_{k}} N u_{H_{k}}}{\rho_{l} \frac{D_{k}^{2}}{m_{l}} c_{p_{v_{k}}}}
$$
(67)

which can be written as

$$
\frac{d}{dx} (A_{\rho_S} v_S) = -\frac{A_{\rho_S}}{\tau_S} = -A \dot{m}_{\text{Vap}_S} \qquad , \qquad (68)
$$

where

\_\_\_\_\_\_\_

 $\sim$ 

 $\sim$  .  $\sim$ 

$$
\rho_{\rm S} = \sum_{k} \rho_{k} \tag{69}
$$

 $\sim 10^7$ 

$$
\mathbf{v}_{\mathsf{s}} = \frac{1}{\rho_{\mathsf{s}}} \sum_{\mathsf{k}} (\rho_{\mathsf{k}} \mathbf{v}_{\mathsf{k}}) \tag{70}
$$

$$
\frac{1}{\tau_s} = \frac{1}{\rho_s} \sum_{k} \frac{\rho_k (6) Z_k k_{f_k} N u_{H_k}}{\rho_{g_k} D_k^2 c_{p_{V_k}}}
$$
(71)

 $K_f$  is  $\mathbf{p}_v$  be independent of k and assuming vk

$$
\tau_{\rm S} = f(t) \tag{72}
$$

yields:

 $\mathcal{L}^{\text{max}}_{\text{max}}$  ,  $\mathcal{L}^{\text{max}}_{\text{max}}$ 

 $\mathcal{L}_{\text{max}}$  and  $\mathcal{L}_{\text{max}}$ 

$$
\tau_{s} = \frac{\rho_{\ell_{s}}^{\ c} \rho_{v_{s}}^{\ c} p_{s}^{2}}{(6)Z_{s}^{\ c} \kappa_{f_{s}}^{\ Nu} H_{s}}
$$
 (73)

where

$$
D_S^2 = \left(\dot{m}_S\right)_{\text{inj}} \left/ \sum_k \left(\frac{\dot{m}_k}{D_k^2}\right)_{\text{inj}} \tag{74}
$$

From Eq. 68

$$
\frac{d(A_{\rho_S}v_S)}{A_{\rho_S}v_S} = -\frac{dx}{\tau_Sv_S}
$$
 (75)

Integrating Eq. 75 between  $x_{-}$ , the start of vaporization plane, and an location x yields

$$
A_{\rho_S} v_S = (\dot{m}_X)_{X=X_0} \exp \left[ - \int_{X_0}^{X} \frac{dx}{\tau_S v_S} \right]
$$
 (76)

substituting Eq. 76 into Eq. 68 yields the fuel or oxidizer spray vaporization rate:

$$
\dot{m}_{\text{vap}_S} = \frac{(m_S)_{X=X_O}}{A\tau_S v_S} \quad \text{exp} \quad \left[ -\sum_{X_O}^{X} \frac{dx}{\tau_S v_S} \right] \tag{77}
$$

Using perturbation techniques, the time average vaporization rate can be written as  $\bar{r}$ .

$$
\frac{1}{m} \tan \left( \frac{m_s}{\sqrt{1-\frac{v_s}{c_s}}} \right) \exp \left[ -\frac{(x-x_0)}{\sqrt{1-\frac{v_s}{c_s}}} \right]
$$
 (78)

and the oscillatory vaporization rate can **be** written as

$$
\tilde{m}_{\text{vap}} = \overline{m}_{\text{vap}} \left\{ \frac{(\dot{m}_s)_{x=x_{K_s}}}{(\overline{m}_s)_{x=x_0}} - \frac{\tilde{\tau}_s}{\overline{\tau}_s} - \frac{\tilde{v}_s}{\overline{v}_s} + \frac{\tilde{v}_s}{\overline{v}_s} + \frac{\tilde{v}_s}{\overline{v}_s} + \frac{\tilde{v}_s}{\overline{v}_s} + \frac{\tilde{v}_s}{\overline{v}_s} + \frac{\tilde{v}_s}{\overline{v}_s} \right\}
$$
(79)

As**s**uming

$$
v_s \propto (v_s)_{x=x_{k_s}}
$$
 (80)

yields

 $\mathbf{I}$ 

$$
\frac{\widetilde{v}_s}{\overline{v}_s} = \left(\frac{\widetilde{v}_s}{\overline{v}_s}\right)_{x = x_k}
$$
\n(81)

 $\sim$ s  $\sim$ v<sub>s</sub> s fore be expressed as be constant, the oscillatory time delay can there-

$$
\frac{\widetilde{\tau}_{s}}{\overline{\tau}_{s}} = 2 \frac{\widetilde{D}_{s}}{\overline{D}_{s}} - \frac{\widetilde{Z}_{s}}{\overline{Z}_{s}} - \frac{\widetilde{Nu}_{H_{s}}}{\overline{Nu}_{H_{s}}} + (\frac{\partial \tau_{s}}{\partial MR}) \frac{\widetilde{MR}}{\overline{\tau}_{s}}
$$
(82)

The oscillatory spray droplet diameter  $(D_s)$  is given by Eq. 48 and the oscillatory flowrate is given by Eq. 59. The above formulation results in a linear oscillatory vaporization model similar to, but more realistic than Crocco's  $n-\tau$  model (Ref. 4). The formulation includes the effects of: (1) distributed energy release, (2) oscillations in the injection rate, (3) oscillations in droplet diameter, (4) oscillations in droplet temperature, (5) gas pressure and velocity oscillations, and (6) oscillations in the local mixture ratio.

Nusselt Number. It may be observed that one of the dominant terms in both the expressions for the average and oscillatory time delay is the Nusselt number. The Nusselt number, for longitudinal modes, is (Ref. 19).

$$
N\psi_{H_S} = 2.0 + 0.6 \text{ Pr}_S^{-1/3} \left[ \frac{\rho D_S}{\mu} \left| v - v_S \right| \right]^{\frac{1}{2}}
$$
 (83)

In or der to evaluate the oscillatory Nusselt number, the oscillatory droplet spray velocity is required. The droplet spray velocity can be obtained from the drag equation.

$$
m_{S} \frac{dv_{S}}{dt} = \frac{\pi}{8} \rho D_{S}^{2} |v-v_{S}| (v-v_{S}) C_{D_{S}}
$$
 (84)

R-9808129

ويبوه

Letting

$$
\tau_{\text{drag}_s} \equiv \frac{\rho_{\ell_s} D_s^2}{(18) \alpha_s \mu} \tag{85}
$$

where

$$
\alpha_{s} \equiv \frac{C_{D_{s}}}{24} \left( \frac{D_{s} \rho}{\mu} |v - v_{s}| \right) \qquad (86)
$$

the oscillatory droplet spray velocity can be written as

$$
\widetilde{v}_{s} = \left[\frac{1 + i\omega_{\tau_{drag}}}{1 + (\omega_{\tau_{drag}})^{2}}\right] \widetilde{v} = P_{v_{s}} \widetilde{v}
$$
\n(87)

Defining

$$
F_{\rho} = \left(\frac{\rho}{\bar{\rho}}\right)^{\frac{1}{2}}, F_{V_{S}} = \left[\frac{|v - v_{S}|}{c\Delta M_{S}}\right]^{1/2}
$$
\n(88)

 $\blacksquare$ 

where  
\n
$$
\Delta M_{s} = \left[\frac{|v - v_{s}|}{c}\right]_{\text{steady state}}
$$
\n(89)

the Nusselt number can be written as

$$
Nu_{H_{S}} = 2.0 + 0.6 Pr_{S}^{1/3} \left[ \frac{\overline{p} \overline{D}_{S}}{\mu} c\Delta M_{S} \right]^{1/2} F_{p} F_{V_{S}} \left( \frac{D_{S}}{\overline{D}_{S}} \right)^{1/2}
$$
(90)

Expanding the preceding equation into time average and oscillatory parts yields

$$
\overline{Nu}_{H_{S}} = 2.0 + 0.6 \Pr_{S}^{1/3} \left[ \frac{\overline{P}}{\mu} \frac{\overline{D}_{S}}{\mu} \text{ can} \right]^{1/2} \qquad \overline{F}_{\rho} \overline{F}_{V_{S}}
$$
(91)

 $\sigma$ 

 $\mathcal{L}^{\text{max}}_{\text{max}}$  and  $\mathcal{L}^{\text{max}}_{\text{max}}$ 

 $\bullet$ 

 $\bullet$ 

$$
\frac{\widetilde{N}u_{H_{S}}}{\overline{N}u_{H_{S}}}\n= \left(\frac{\overline{N}u_{H_{S}}^{-2}}{\overline{N}u_{H_{S}}}\right)\n\left[\frac{1}{2}\left(\frac{\overline{D}_{S}}{\overline{D}_{S}}\right) + \frac{\widetilde{F}_{P}}{\overline{F}_{P}} + \frac{\widetilde{F}_{V_{S}}}{\overline{F}_{V_{S}}}\right]
$$
\n(92)

Letting

الرينية

 $\bar{\beta}$ 

$$
\frac{\tilde{F}_{V_{S}}}{\tilde{F}_{V_{S}}} = R_{F_{V_{S}}} \frac{\tilde{V}}{\tilde{c}}, \text{ and}
$$
\n(93)

$$
\frac{\widetilde{F}}{\overline{F}_{\rho}} = R_{\overline{F}_{\rho}} \frac{\widetilde{P}}{\overline{\rho}} , \qquad (94)
$$

the oscillatory Nusselt number is

$$
\frac{\widetilde{N}u_{H_{S}}}{\overline{N}u_{H_{S}}}= \frac{\overline{N}u_{H_{S}}-2}{\overline{N}u_{H_{S}}}\left[\frac{1}{2}\left(\frac{\widetilde{D}_{S}}{D_{S}}\right)+R_{F_{\rho}}\left(\frac{\widetilde{D}}{\overline{D}}\right)+R_{F_{V_{S}}}\left(\frac{\widetilde{V}}{\overline{C}}\right)\right]
$$
(95)

For small perturbations in the pressure, the linear response factors and the time average values for  $F_p$  and  $F_v$  are

$$
\overline{F}_{\rho} = 1 , \overline{F}_{V_{S}} = 1
$$
 (96)

$$
R_{F_p} = \frac{1}{2} , R_{F_{V_s}} = \frac{1}{2} \left( \frac{1 - R_{V_s}}{\Delta M_s} \right)
$$
 (97)

Calculations have been made which indicate that, for larae droplet diameters, the average and oscillatory Nusselt numbers are ouite sensitive to pressure and velocity oscillations. Therefore, the Nusselt number can have a significant effect on engine stability.

Droplet Heat Transfer Blockage Term. The oscillatory combustion time delay given by Eq. 82 requires the evaluation of the heat transfer blockage term  $(z_{s})$  which is related to the combustion gas and liquid vapor properties by  $G$ . 68. Because the vapor pressure (P<sub>v</sub>) at the droplet surface is related 0 the droplet temperature, the blockage term also depends  $\sim$ droplet surface temperature inside the droplet which is given by:

$$
\frac{\partial}{\partial t} \left( \rho_{\ell} \ c_{\gamma_{\ell}} \ T_{\ell} \right) = \frac{1}{r^2} \frac{\partial}{\partial r} \left( r^2 k_{eff_{\ell}} \frac{\partial T_{\ell}}{\partial r} \right)
$$
 (98)

Therefore, the oscillatory heat transfer rate to the droplet can be related to the oscillatory droplet surface temperature by

$$
\widetilde{Q}_s = R_{\overline{I}_s} \widetilde{T}_s
$$
 (99)

The droplet heating rate can also be written as (Ref. lO)

$$
Q_{S} = Z_{S} k_{f_{S}} Nu_{H_{S}} \left[ \frac{(T - T_{S})}{(e^{Z_{S}} - 1)} - \frac{\Delta H_{Vap_{S}}}{c_{p_{V_{S}}}} \right] (\pi D_{S})
$$
 (100)

Assuming that

$$
\left(\frac{d^{T}s}{dt}\right) = 0
$$
 (droplet at "wet bulb" temperature) (101)

$$
R - 9808 / 32
$$

and 
$$
\frac{\widetilde{P}_{V}}{\widetilde{P}_{V}} = R_{P_{V}} \frac{\widetilde{P}}{\widetilde{P}}
$$
 (102)

etc. for the other variables, the response factor for the heat transfer blockage term can be related to droplet and gas properties and flow conditions.

Examination of the response factor for the heat transfer blockage term indicates that this term is not important at low frequencies (also see Ref. 20 and 21). Therefore, the oscillatory heat blockage term has not been included in the computer program. Detailed equations for this term are presented in Appendix B of Ref. I.

### Generalized Vaporization Rate Expression

In order to maintain generality in representing the combustor dynamics, the spray vaporization rates (fuel and oxidizer) were written as:

$$
\vec{m}_{\text{vap}} = \vec{m}_{\text{vap}} \left\{ c_1 \left( \frac{\vec{p}}{|\vec{p}|} \right) + c_2 \left( \frac{\vec{p}}{|\vec{p}|} \right) + c_3 \left( \frac{\vec{p}}{|\vec{p}|} \right) \right\}
$$
\n
$$
+ c_4 \left( \frac{\vec{p}}{|\vec{p}|} \right) + c_5 \left( \frac{\vec{m} \hat{\mathsf{R}}}{|\vec{p}|} \right) + c_6 \left( \frac{\vec{v}}{|\vec{p}|} \right) + \int_{x_0}^{x} \left[ c_9 \left( \frac{\vec{p}}{|\vec{p}|} \right) \right]_{x=0}
$$
\n
$$
+ c_1 \left( \frac{\vec{v}}{|\vec{p}|} \right) + c_1 \left( \frac{\vec{v}}{|\vec{p}|} \right) + \int_{x_0}^{x} \left[ c_9 \left( \frac{\vec{p}}{|\vec{p}|} \right) \right]_{x=0}
$$
\n
$$
+ c_1 \left( \frac{\vec{p}}{|\vec{p}|} \right) + c_1 \left( \frac{\vec{v}}{|\vec{p}|} \right)_{x=0} + c_1 \left( \frac{\vec{v}}{|\vec{p}|} \right) + c_1 \left( \frac{\vec{v}}{|\vec{p}|} \right) + c_1 \left( \frac{\vec{v}}{|\vec{p}|} \right) + c_1 \left( \frac{\vec{v}}{|\vec{p}|} \right) + c_1 \left( \frac{\vec{v}}{|\vec{p}|} \right) + c_1 \left( \frac{\vec{v}}{|\vec{p}|} \right) + c_1 \left( \frac{\vec{v}}{|\vec{p}|} \right) + c_1 \left( \frac{\vec{v}}{|\vec{p}|} \right) + c_1 \left( \frac{\vec{v}}{|\vec{p}|} \right) + c_1 \left( \frac{\vec{v}}{|\vec{p}|} \right) + c_1 \left( \frac{\vec{v}}{|\vec{p}|} \right) + c_1 \left( \frac{\vec{v}}{|\vec{p}|} \right) + c_1 \left( \frac{\vec{v}}{|\vec{p}|} \right) + c_1 \left( \frac{\vec{v}}{|\vec{p}|} \right) + c_1 \left( \frac{\vec{v}}{|\vec{p}|} \right)
$$

Combining the expressions of the preceding sections with this generalized vaporization rate expression yielded the combustion coefficients:

$$
c_{1_s} = R_{m_s} - R_{v_s} - 2 R_{D_s} + \left(\frac{\overline{N} \overline{u}_s - 2}{\overline{N} \overline{u}_s}\right) - \frac{R_{D_s}}{2}
$$
 (104)

$$
c_{4_{s}} = R_{F_{\rho_{s}}} \left( \frac{\overline{N v_{s}} - 2}{\overline{N} u_{s}} \right)
$$
 (105)

$$
c_{6_{\mathsf{S}}} = -\left(\frac{\partial \tau_{\mathsf{S}}}{\partial M R}\right) \frac{1}{\tau_{\mathsf{S}}} \tag{106}
$$

$$
c_{\delta_{\mathsf{S}}} = R_{F_{\mathsf{V}_{\mathsf{S}}}} \left( \frac{\overline{\mathsf{Nu}}_{\mathsf{S}} - 2}{\overline{\mathsf{Nu}}_{\mathsf{S}}} \right) \tag{107}
$$

$$
c_{9_{s}} = 2 R_{D_{s}} - \left(\frac{\overline{Nu}_{s} - 2}{\overline{Nu}_{s}}\right) \frac{R_{D_{s}}}{2} + R_{V_{s}}
$$
(108)

$$
c_{12} = -c_{4} \tag{109}
$$

$$
c_{14_s} = -c_{6_s} \tag{110}
$$

$$
c_{16_s} = -c_{8_s} \tag{111}
$$

$$
c_{2} = c_{3} = c_{5} = c_{7} = c_{10} = c_{11} = c_{13} = c_{15} = 0
$$
\n(112)

where the subscript s denotes the fuel or oxidizer and

$$
R_{m_s} = G_{inj_s} \left( 1 - \frac{i\omega x_{k_s}}{\overline{v}_s} \right)
$$
 (113)

$$
R_{u_s} = G_{inj_s}
$$
 (114)

$$
R_{D_{\rm S}} = \left[ b_{\rm S} - a_{\rm S} \frac{i \omega x_{\rm imp}}{\overline{v}_{\rm S}} \right] G_{\rm inj}
$$
 (115)

In the above expressions  $G_{\text{ini}}$  is the oscillatory injection rate divide by the oscillatory pressure at the injector face and is calculated by the hydrodynamics subprogram.

The main function of the combustion dynamics subprogram is the calculation of the combustion coefficients. The general spray vaporization rate expressions are used in the chamber dynamic subprogram which is discussed in the following section.

$$
R - 9808 / 34
$$

 $\overline{1}$ 

### CHAMBER DYNAMICS

### Analytical Approach

Two methods of approach were considered for solving the chamber dynamics. The first method used a linear lump chamber coefficient. This method is valid only at low frequencies (less than 500 Hz) and results in a set of nonlinear algebraic equations to be solved.

The second method employed a first-order perturbation model to define the chamber frequency and growth coefficient along with the oscillatory pressure distribution in the chamber. This method is valid for all frequencies of interest in the present program (10 to 1000 Hz). For the oscillatory variables, solutions of the form  $\tilde{\phi} = \phi' e^{-i\omega t}$ , where  $\omega$  is the complex frequency, were assumed. These forms yielded a set of nonlinear differential equations which were numerically integrated between the injector face and the nozzle inlet plane. Using iteration techniques and the requisite boundary conditions at the injector and nozzle inlet plane, the chamber frequency and growth coefficient are obtained.

Consideration of the degree of complexity in solving the governing equations by each of the above methods as well as the range of validity of each approach resulted in choosing the first-order perturbation models as the best method for describing the chamber dynamics. In the following paragraphs, the derivation and solution to the first-order perturbation model stability equations are presented.

### First-Order Perturbation Model

In this section, chamber model equations are stated without showing their detail derivations. Complete derivation of the basic equations is presented in Ref. I. Assumptions used in the derivation of the basic equations are: (1) ideal gas flow is a valid state equation; (2) dilute sprays occupy a negligible fraction of chamber volume; (3) the spray can be represented by a finite number of dropsize groups; each dropsize group contains a large number of locally identical drops; and, each size group constitutes a separate liquid phase and exchange terms between liquid phases are not included;  $(4)$  drag contributes only kinetic energy to the spray energy equation; (5) secondary "shear" breakup of

drops is not included; (6) negligible coupling between diffusion and thermal gradients; and (7) no body forces.

The following equations can be formulated for the gas phase:

Gas Continuity

$$
\frac{\partial \rho}{\partial t} + \nabla \cdot (\rho \vec{u}) = \sum_{n} \sum_{j} \left( N_j^n \vec{m}_{Vap_j} \right) \tag{116}
$$

Gas Momentum

$$
\frac{\partial}{\partial t} \left( \rho \vec{u} \right) + \nabla \cdot \left( \rho \vec{u} \right) = -\nabla p + \nabla \cdot \underline{\underline{\tau}} \\
- \sum_{n} \sum_{j} \left[ N_{j}^{n} \left( \vec{F}_{j}^{n} - m_{vap}^{n} \vec{u}_{j}^{n} \right) \right]
$$
\n(117)

Equation of State

$$
p = \rho RT
$$
 (110)

Shear Stress

$$
\underline{\underline{\tau}} = -\nu_{eff} \left[ \nabla \vec{u} + (\nabla \vec{u})^{\dagger} - \frac{2}{3} (\nabla \cdot \vec{u}) \underline{\underline{I}} \right]
$$
 (119)

Gas Energy

 $\mathbf{L}$ 

 $\sim 10^7$ 

$$
\frac{\partial}{\partial t} \left[ \rho \left( h + \frac{u^2}{2} \right) \right] + \nabla \cdot \left[ \rho \vec{u} \left( h + \frac{u^2}{2} \right) \right]
$$
\n
$$
= - \nabla \cdot \vec{q} + \nabla \cdot (\vec{u} \cdot \vec{v}) + \frac{\partial p}{\partial t}
$$
\n
$$
+ \sum_{n} \sum_{j} \left\{ N_j^n \left[ \vec{m} \right]_{\text{wapj}}^n \left( h_j + \frac{(u_j^n)^2}{2} \right) \right\}
$$
\n
$$
- q_j^n - \vec{u}_j^n \cdot \vec{F}_j^n \right] \qquad (120)
$$

 $\sim$ 

Gas Mixture Ratio

$$
\frac{\partial}{\partial t} (\rho MR) + \nabla \cdot (\rho \vec{u} MR)
$$
\n
$$
- \rho P_{eff} \left[ \nabla^2 MR - \frac{2 |\nabla MR|^2}{MR + 1} \right]
$$
\n
$$
- (\nabla MR) \cdot \nabla (\rho P_{eff}) =
$$
\n
$$
(2 MR + 1) \left[ \sum_{n} \sum_{j}^{OX} \vec{N}_{j}^{n} \vec{m}_{Vap_{j}} \right]
$$
\n
$$
- (MR)^2 \left[ \sum_{n}^{fu} \sum_{j}^{n} \vec{N}_{j}^{n} \vec{m}_{Vap_{j}} \right]
$$
\n(121)

Heat Transfer Rate

$$
\vec{q} = -k_{eff} \nabla T - \sum_{i} (\rho P_{eff}) h_{i} \nabla y_{i}
$$
 (122)

Drag Force

$$
\vec{F}_j^n = \frac{\pi}{8} \left\{ \rho \left( D_j^n \right)^2 \middle| \vec{u} - \vec{u}_j^n \right\} \left( \vec{u} - \vec{u}_j^n \right) C_{D_j}^n \right\} \tag{123}
$$

## Assuming

(1) Diffuser, thermal and viscous gradients are negligible,

(2) Droplet drag forces and heat transfer to the droplets are negligible,

(3) Droplet velocities are approximately equal to the gas velocity,

ana letting

$$
h = \left(\frac{c_p}{R}\right)_{\phi} RT + \left(h_{ref}\right)_{\phi} + \left(\frac{\partial h}{\partial MR}\right)_{\phi} \left(MR - MR\right),\tag{124}
$$

$$
\left(\frac{c_p}{R}\right)_\phi = \frac{\gamma_\phi}{(\gamma_\phi - 1)} \quad , \tag{125}
$$

$$
R = R_{\phi} + \left(\frac{\partial R}{\partial MR}\right)_{\phi} \quad (MR - MR_{\phi}), \tag{126}
$$

 $\hat{\mathcal{L}}$ 

$$
\dot{m}_{vap} = \sum_{n}^{ox} \sum_{j}^{n} n_j^{n} \dot{m}_{vap}^{n}
$$
\n
$$
\dot{m}_{vap} = \sum_{n}^{fu} \sum_{j}^{n} n_j^{n} \dot{m}_{vap}^{n}
$$
\n(127)

where the subscript  $\phi$  denotes that the properties are evaluated based on the overall injection mixture ratio during steady-state operation, the preceding equations can be simplified for longitudinal modes to

Gas Continuity

 $\sim$ 

 $\mathbf{r} = \mathbf{r}$ 

 $\mathbf{L}$ 

$$
A \frac{\partial p}{\partial t} + \frac{\partial}{\partial x} (A_{\rho} v) = A (\dot{m}_{vap}_{0x} + \dot{m}_{vap}_{fu})
$$
 (129)

Gas Momentum

$$
\rho \frac{\partial V}{\partial t} + \rho V \frac{\partial V}{\partial x} + \frac{\partial P}{\partial x} = 0
$$
 (130)

Equation of State

$$
p = \rho T \left[ R_{\beta} + \left( \frac{\partial R}{\partial MR} \right)_{\beta} \left( MR - MR_{\beta} \right) \right]
$$
 (131)

Gas Energy

$$
A \frac{\partial p}{\partial t} + Av \frac{\partial p}{\partial x} + \gamma_{\cancel{\beta}} p \frac{\partial}{\partial x} (Av) =
$$
\n
$$
(\gamma_{\cancel{\beta}} - 1) A \left\{ \dot{m}_{\text{vap}} \left[ \Delta h_{\text{OX}} - (\frac{\partial h}{\partial MR})_{\cancel{\beta}} (2 MR + 1) \right] + \dot{m}_{\text{vap}} \left[ \Delta h_{\text{fu}} + (\frac{\partial h}{\partial MR})_{\cancel{\beta}} (MR)^2 \right] \right\}
$$
\n(132)

Gas Mixture Ratio

$$
\bar{\rho} \frac{\partial MR}{\partial t} + \rho V \frac{\partial MR}{\partial x} = (MR + 1) \left[ \dot{m}_{Vap} - (MR) \dot{m}_{Vap} \right]
$$
 (133)

Because of the complexity in solving nonlinear partial differential equations, perturbation techniques were used to simplify the governing dynamic equations. Assuming

$$
\phi = \overline{\phi} + \tilde{\phi} \qquad (\phi \text{ any variable}), \qquad (134)
$$

where

m

$$
\overline{\phi} = f(x) \tag{135}
$$

and

$$
\tilde{\phi} = g(x, t), \qquad (136)
$$

each perturbation quantity was taken to he of order ( $\epsilon$ ), where ( $\epsilon$ ) is a small ordering parameter that is a measure of the wave amplitude. The perturbation expressions for each of the independent variables were substituted back into the nonlinear partial differential equations, where all terms of the order  $(\epsilon^2)$  or higher were neglected. The resulting time-averaged equations were solved for the time-averaged variables and the oscillatory equations were solved by assuming solutions of the form

$$
\tilde{\phi} = \phi^+ e^{-1\omega t} \tag{137}
$$

where  $\phi' = f(x)$  and  $\omega$  is the complex frequency. The resulting equations form a system of ordinary differential equations in terms of the variables **¢'** and can be numerically integrated by employing boundary conditions and iteration techniques.

**Following** this approach the perturbation equations were expressed as:

$$
\rho \equiv \overline{\rho} \left[ 1 + \rho' e^{-i\omega t} \right] \tag{138}
$$

$$
v = \overline{v} + c_{gt} v' e^{-i\omega t}
$$
 (139)

$$
T = \overline{T} \left[ 1 + T' e^{-i\omega t} \right]
$$
 (1(0)

$$
p = \overline{p} \left[ 1 + p' e^{-i\omega t} \right]
$$
 (141)

$$
MR = \overline{MR} + MR' e^{-i\omega t}
$$
 (142)

$$
\dot{m}_{\text{vap}_{OX}} = \dot{m}_{\text{vap}_{OX}} + \dot{m}_{\text{vap}_{OX}}' \quad e^{-i\omega t} \tag{143}
$$

$$
\dot{m}_{vap_{fu}} = \dot{m}_{vap_{fu}} + \dot{m}_{vap_{fu}}' e^{-i\omega t}
$$
 (144)

 $\ddot{\cdot}$ 

The time-averaged equations were determined to be:

(a) Gas Continuity

$$
\frac{d}{dx} (A \overline{\rho} \overline{v}) = A (\overline{\dot{m}}_{vap} + \overline{\dot{m}}_{vap} )
$$
 (145)

(b) Gas Momentum

$$
\overline{\rho} \ \overline{v} \ \frac{d\overline{v}}{dx} + \frac{d\overline{p}}{dx} = 0 \tag{146}
$$

(c) Equation of State

$$
\overline{p} = \overline{\rho} R_{\cancel{\phi}} \top \left[ 1 + \frac{1}{R_{\cancel{\phi}}} \left( \frac{\partial R}{\partial MR} \right)_{\cancel{\phi}} (MR - MR_{\cancel{\phi}}) \right]
$$
 (147)

(d) Gas Energy

$$
A \overline{v} \frac{d\overline{p}}{dx} + \gamma_{\cancel{\beta}} \overline{p} \frac{d}{dx} (A \overline{v}) =
$$
  
\n
$$
(\gamma_{\cancel{\beta}} - 1) A \left\{ \overline{\tilde{m}}_{Vap_{OX}} \left[ \Delta h_{OX} - (\frac{\partial h}{\partial MR})_{\cancel{\beta}} (2 M\overline{R} + 1) \right] + \overline{\tilde{m}}_{Vap_{fu}} \left[ \Delta h_{fu} + (\frac{\partial h}{\partial MR})_{\cancel{\beta}} (MR)^2 \right] \right\}
$$
 (148)

(e) Gas Mixture Ratio

 $\mathbf{I}$ 

 $\sim$   $\sim$ 

$$
\overline{\rho} \overline{v} \frac{d \overline{MR}}{dx} = (\overline{MR} + 1) \left[ \overline{\dot{m}}_{\text{vap}} - \overline{MR} \overline{\dot{m}}_{\text{vap}} \right]
$$
(149)

 $\Delta$ 

and the oscillatory equations were determined to be:

(a) Gas Continuity

$$
\rho' \left(\frac{-i\omega}{c_{\vec{p}}} \right) + \frac{d\gamma'}{dx} + \frac{\gamma'}{A_{\rho}} \frac{d(A_{\rho})}{dx}
$$
  
+ 
$$
\left(\frac{\overline{v}}{c_{\vec{p}}} \right) \frac{d\rho'}{dx} + \frac{\rho'}{A_{\rho} - c_{\vec{p}}} \frac{d}{dx} (A_{\rho} - \overline{v}) =
$$
  

$$
\frac{(\dot{m}_{vap} + \dot{m}_{vap}^{\dagger})}{\rho c_{\vec{p}}}
$$
 (150)

(b) Gas Momentum

 $\hat{\mathbf{v}}$ 

 $\phi_{\rm max}$ 

$$
v' \left(\frac{-i\omega}{c_{\phi}}\right) + \frac{v'}{c_{\phi}} \frac{d\overline{v}}{dx} + \frac{\overline{v}}{c_{\phi}} \frac{dv'}{dx} - \frac{\rho'}{\rho} \frac{d\overline{p}}{dx} + \frac{\rho'}{\rho} \frac{d\overline{p}}{dx}
$$
  
+ 
$$
\frac{p'}{\rho} \frac{e}{c_{\phi}}^2 \frac{d\overline{p}}{dx} + \frac{\overline{p}}{\rho} \frac{d\overline{p}}{c_{\phi}}^2 \frac{d\overline{p}'}{dx} = 0
$$
 (151)

# (c) Equation of State

$$
p' = \rho' + T' + \frac{\overline{\rho}}{\overline{p}} \frac{T}{\left(\frac{\partial}{\partial MR}\right)} \quad MR'
$$
 (152)

 $\sim 10^7$ 

 $\sim$ 

(d) Gas Energy

$$
p' \left(\frac{-i \omega}{c_{\beta}}\right) + \left(\frac{\overline{v}}{c_{\beta}}\right) \left[\frac{dp'}{dx} + \frac{p'}{p} \frac{dp}{dx}\right]
$$
  
+ 
$$
\frac{v'}{p} \frac{dp}{dx} + \gamma_{\beta} \left[\frac{dv'}{dx} + \frac{v'}{A} \frac{dA}{dx}\right]
$$
  
+ 
$$
\frac{\gamma_{\beta} p'}{A c_{\beta}} \frac{d}{dx} (A \overline{v}) = \frac{(\gamma_{\beta} - 1)}{\overline{p} c_{\beta}} \left\{\begin{array}{c} \overline{m}'_{\alpha}p_{\alpha} \end{array} \left[\Delta h_{\alpha}p_{\alpha}\right] \right\}
$$

 $\sim$ 

$$
-\left(\frac{\partial h}{\partial MR}\right)_{\emptyset} (2 \overline{MR} + 1) + \dot{m}_{vap_{fu}}' \left[\Delta h_{fu}\right]
$$
  
+  $\left(\frac{\partial h}{\partial MR}\right)_{\emptyset} (\overline{MR})^2 - 2 \dot{m}_{vap_{0X}} \left(\frac{\partial h}{\partial MR}\right)_{\emptyset} MR'$   
+  $2 \dot{m}_{vap_{fu}} MR \left(\frac{\partial h}{\partial MR}\right)_{\emptyset} MR'$  (153)

(e) Gas Mixture Ratio

MR' 
$$
\left(\frac{-i\omega}{c_{\phi}}\right) + \left(\frac{\overline{v}}{c_{\phi}}\right) \frac{dMR'}{dx} + \left[\left(\frac{\overline{v}}{c_{\phi}}\right) \rho' + v'\right] \frac{dMR}{dx}
$$
  
\n
$$
= \frac{\left(\overline{MR} + 1\right)}{\frac{\overline{p}}{c_{\phi}}} \left[\overline{m}_{\text{vap}}' - \overline{MR} \overline{m}_{\text{vap}}' - \frac{\overline{m}}{c_{\phi}}\right]
$$
\n
$$
+ \frac{1}{\frac{\rho}{c_{\phi}}} \left[\overline{m}_{\text{vap}}' - \left(2 \overline{MR} + 1\right) \overline{m}_{\text{vap}}' - \left(\overline{m}_{\text{vap}}' + 1\right) \overline{m}_{\text{vap}}' - \left(\overline{MR} + 1\right) \overline{m}_{\text{vap}}'\right] \qquad (154)
$$

In the computer model, the preceding set of ordinary differential equations are numerically integrated between the injector face and the nozzle inlet plane. The method of calculating the complex frequency for the perturbation model, based on nozzle admittances calculated from upstream and downstream variables, is discussed in the Engineering Model section.

### Steady-State Solution

 $\mathbf{L}$ 

The boundary conditions for the steady-state differential equations are

$$
\begin{array}{rcl}\n0 & \times & = & \times_{\mathbf{0}}\n\end{array}\n\tag{155}
$$

$$
\overline{p}_{x_0} = p_c \tag{156}
$$

$$
\overline{\mathbf{v}}_{\mathbf{x}_0} = \overline{\mathbf{v}}_{\mathbf{x} = 0} \tag{157}
$$

$$
-\overline{MR}_{x_0} = MR_{x=0} \quad (if \overline{v}_{x=0} \neq 0) \tag{158}
$$

$$
\left(A_{\rho}^{\overline{\rho}}\ \overline{v}\right)_{x_{\rho}}=\left(\overline{\hat{m}}\right)_{x=0}\qquad\left(\text{if }\overline{v}_{x=0}\neq 0\right)\tag{159}
$$

Assuming small Mach numbers, i.e., M<sup>-</sup> << 1, the steady-state differential equations can be integrated between the start plane for vaporization  $(x_0)$  and any location  $(x)$  to yield

$$
\overline{p} = \text{constant} = p_c
$$
\n
$$
\overline{MR} = \frac{\left(\frac{\overline{MR}}{1 + \overline{MR}}\right)_{x=0} \left(A_{\rho} - \overline{v}\right)_{x=0} + \left(\overline{m}_{0x}\right)_{inj} \left(1 - \phi_{0x}\right)}{\left(\frac{1}{1 + \overline{MR}}\right)_{x=0} \left(A_{\rho} - \overline{v}\right)_{x=0} + \left(\overline{m}_{fu}\right)_{inj} \left(1 - \phi_{fu}\right)}
$$
\n(161)

$$
\overline{v} = \frac{(A_v)_{x=0}}{A} + \frac{(\gamma_g - 1)}{\gamma_g \overline{p} A} \left\{ (\overline{m}_{0x})_{inj} (1 - \phi_{0x}) \Delta h_{0x} + (\overline{m}_{fu})_{inj} (1 - \phi_{fu}) \Delta h_{fu} + (A\overline{p} \overline{v} \overline{MR})_{x=0} (\frac{\partial h}{\partial MR}) \right\}
$$
  
-  $\overline{MR} (\frac{\partial h}{\partial MR}) \left[ (A\overline{p} \overline{v})_{x=0} + (\overline{m}_{0x})_{inj} (1 - \phi_{0x}) + (\overline{m}_{fu})_{inj} (1 - \phi_{fu}) \right]$  (162)

$$
\overline{\rho} = \frac{1}{A\overline{v}} \left\{ \left( A\overline{\rho} \overline{v} \right)_{x=0} + \left( \overline{m}_{0x} \right)_{inj} \left( 1 - \phi_{0x} \right) + \left( \overline{m}_{fu} \right)_{inj} \left( 1 - \phi_{fu} \right) \right\}
$$
(163)

$$
\overline{T} = \frac{\overline{p}}{\overline{p} R_{\beta} \left[ 1 + \frac{1}{R_{\beta}} \left( \frac{\partial R}{\partial MR} \right)_{\beta} (MR - MR_{\beta}) \right]}
$$
(164)

where  

$$
\phi_{s} = e^{-(x-x_{0})/\bar{\tau}_{s} \bar{v}_{s}}
$$
(165)

If the gaseous injection velocity is equal to zero  $(\bar{y}^* = 0)$ , the steadystate mixture ratio and density at  $x = x_0$  are determined by

$$
\overline{MR}_{x_0} = \left(\frac{\overline{n}_{0x}}{\overline{n}_{fu}}\right)_{n,j} \left(\frac{\overline{r}_{fu}}{\overline{r}_{ox}}\overline{v}_{ox}\right)
$$
\n
$$
\left(\overline{\rho}\right)_{x_0} \frac{\left(\overline{r}_{\phi} - 1\right)}{\overline{r}_{\phi} - \overline{p}} \left\{\overline{MR}_{x_0} \left[\Delta h_{ox} - \overline{MR}_{x_0} \left(\frac{\partial h}{\partial MR}\right)_{\phi}\right]
$$
\n
$$
+ \Delta h_{fu} - \overline{MR}_{x_0} \left(\frac{\partial h}{\partial MR}\right)_{\phi} \right\} = \overline{MR}_{x_0} + 1 \qquad (167)
$$

These equations were developed by taking the 1-imit as  $x \rightarrow x_0$  from a downstream distance.

# Oscillatory Solution

 $\mathbf{I}$ 

The boundary conditions for the oscillatory differential equations are

$$
\theta \quad x = 0 \tag{168}
$$

$$
p' = \Delta p \tag{169}
$$

$$
v' = (v')_{x=0} \tag{170}
$$

From these boundary conditions and the oscillatory differential equations the oscillatory conditions at the start plane for vaporization  $(x_0)$  can be determined and are:

$$
P'_{X_0} = \left[\Delta p \cos \left(n \frac{\omega x_0}{c_{\beta}}\right) + \frac{\omega x_0}{c_{\beta}} \right]
$$
  
if  $\gamma_{\beta} \ln \left(v' \right)_{x=0} \sin \left(n \frac{\omega x_0}{c_{\beta}}\right) \right] e^{-\frac{i\omega}{c_{\beta}} n^2 \cdot \frac{\overline{V}_{x=0}}{c_{\beta}} x_0}$  (171)

R-9808144

$$
v'_{x_0} = \left[ \frac{i}{\gamma_{\phi}} \frac{\Delta p}{\eta} \sin \left( n \frac{\omega x_0}{c_{\phi}} \right) + \left( v' \right)_{x=0} \cos \left( n \frac{\omega x_0}{c_{\phi}} \right) \right] e^{-\frac{i\omega}{c_{\phi}}} n^{2} \frac{\overline{v}_{x=0}}{c_{\phi}} x_0
$$
 (172)

$$
\rho_{X_0}^{\dagger} = \frac{P_{X_0}^{\dagger}}{Y_{\beta}}
$$
 (173)

$$
MR_{x_0}^{\prime} = (MR^{\prime})_{x=0} e^{\frac{\left(\frac{1}{c_{\phi}}\right)\left(\frac{p}{V_{x=0}}\right)}{x_0}}
$$
 (174)

$$
T'_{x_0} = p'_{x_0} - p'_{x_0} - \frac{1}{R_{x_0}} \left( \frac{\partial R}{\partial MR} \right)_{\beta} MR'_{x_0}
$$
 (175)

where

 $\sim$ 

$$
n = \frac{\overline{P_{x_0} C_{\phi}^2}}{\gamma_{\phi} \overline{P}}
$$
 (176)

If the gaseous injection velocity is equal to zero  $\sqrt{x}=0$ , the oscilratory mixture ratio at  $x_0$  is determined

MR'  
\n
$$
\begin{aligned}\n&\mathbf{MR}_{x_0} \left[ \frac{(\overline{\mathbf{m}}_{\mathbf{f}u})_{\mathbf{in}j}}{A \overline{\mathbf{p}}_{x_0} c_{\phi}} \left( 1 + \overline{\mathbf{MR}}_{x_0} \right) - \frac{i\omega}{c_{\phi}} \left( \overline{\mathbf{r}}_{\mathbf{f}u} \overline{\mathbf{v}}_{\mathbf{f}u} \right) \right] \\
&= \frac{(\overline{\mathbf{MR}}_{x_0} + 1)}{A \overline{\mathbf{p}}_{x_0} c_{\phi}} \left( \overline{\mathbf{m}}_{\mathbf{f}u} \right)_{\mathbf{in}j} \overline{\mathbf{MR}}_{x_0} \left( \frac{\overline{\mathbf{m}}_{\mathbf{v}ap_{ox}}^{\mathbf{v}}}{\overline{\mathbf{m}}_{\mathbf{v}ap_{ox}}^{\mathbf{v}} - \overline{\mathbf{m}}_{\mathbf{v}ap_{\mathbf{f}u}}^{\mathbf{v}} \right)\n\end{aligned}
$$
\n
$$
- \left( \mathbf{v}_{x_0}^{\mathbf{v}} \right) \overline{\mathbf{MR}}_{x_0} \frac{(\overline{\mathbf{MR}}_{x_0} + 1)}{(\overline{\mathbf{MR}}_{x_0} + 2)} \left( 1 - \frac{\overline{\mathbf{MR}}_{\mathbf{R}}}{\overline{\mathbf{MR}}_{\mathbf{in}j}} \right) - \tag{177}
$$

This equation was developed by taking the limit of the mixture ratio equation as  $x \rightarrow x_0$  from a downstream distance.

The ordinary differential equations describing the oscillatory solution are solved using a second order implicit finite difference method. This method has the advantage of being simple to implement and modify, as well as being unconditionally stable for systems of equations which do not have exponentially growing solutions. The method as applied to the first order system

$$
Y' = AY + g \tag{178}
$$

where Y and g are nxl vectors and A is an nxn matrix is as'follows:

$$
y_{i+1} = y_i + \frac{\Delta X}{2} A_{i+1/2} (y_i + y_{i+1}) + g_{i+1/2}
$$
 (179)

Here, the subscript i refers to the i'th mesh point in the finite difference scheme, e.g.,  $x_i = x_0 + i \Delta x$ . The  $y_i$  approximate the Y vector at  $x_i$ . That is  $y_i$  "  $Y_i$  =  $Y(x_i)$ . The subscript i+1<sub>2</sub> refers to evaluation at  $x_i + \Delta x/2$ ; e.g.,  $A_{i+1/2} = A(x_i + \frac{\Delta x}{2}).$ 

That the above method leads to a second order approximation (error is prooortional to  $\Delta x^3$ ) can be shown as follows:

Solving for  $y_{i+1}$  yields

$$
y_{j+1} = (I - \frac{\Delta x}{2} A_{j+1}^{j})^{-1} (I + \frac{\Delta x}{2} A_{j+1}^{j}) y_{j} + \Delta x (I - \frac{\Delta x}{2} A_{j+1}^{j})^{-1} g_{j+1}^{j}
$$
(180)

Without loss of generality, assume  $i = 0$ .

From the two expansions

$$
Y_1 = Y_{1_2} + \frac{\Delta_X}{2} Y_{1_2} + \frac{\Delta_X^2}{8} Y_{1_2}^* + o(\Delta_X^3)
$$
 (181)

$$
Y_0 = Y_{1_{\hat{2}}} - \frac{\Delta x}{2} Y_{1_{\hat{2}}} + \frac{\Delta x^2}{8} Y_{1_{\hat{2}}} + o(\Delta x^3)
$$
 (162)

the following are obtained

$$
Y_1 = Y_0 + \Delta x Y_1' + o(\Delta x^3)
$$
 (183)

and

$$
Y_{1_{2}} = (Y_{0} + Y_{1})/2 + o(\Delta x^{2})
$$
 (184)

Let  $y_0 = Y_0$ ; it is necessary to show  $y_1 = Y_1 + o(\Delta x^3)$  in order to demonstrate second-order accuracy.

From the differential equation

$$
g_{1_{2}} = Y_{1_{2}}' - A_{1_{2}} Y_{1_{2}} \t\t(185)
$$

Substituting(185)into(180)and noting  $y_0 = Y_0$ ,

$$
y_1 = (I - \frac{\Delta X}{2} A_{1/2})^{-1} (I + \frac{\Delta X}{2} A_{1/2}) Y_0 + \Delta X (I - \frac{\Delta X}{2} A_{1/2})^{-1} (Y_{1/2} - A_{1/2} Y_{1/2})
$$
  
=  $(I - \frac{\Delta X}{2} A_{1/2})^{-1} \left(Y_0 + \Delta X Y_{1/2} + A_{1/2} \Delta X (1/2 Y_0 - Y_{1/2})\right)$  (186)

Using (183) and (184), gives the result

$$
y_1 = Y_1 + (I - \frac{\Delta X}{2} A_{1/2})^{-1} o(\Delta x^3)
$$
  
= Y\_1 + o(\Delta x^3) (187)

Consider now the stability of the finite difference fomula(179) for systems which do not have exponentially increasing solutions; that is, the real part of each of the eigenvalues of A is negative. To prove that they are stable for this situation, define the error  $\varepsilon_i = Y_i - y_i$ and consider the two equations given by (179) and

$$
Y_{i+1} = (I - \frac{\Delta x}{2} A_{i+\frac{1}{2}})^{-1} (I + \frac{\Delta x}{2} A_{i+\frac{1}{2}}) Y_i + \Delta x (I - \frac{\Delta x}{2} A_{i+\frac{1}{2}})^{-1} g_{i+\frac{1}{2}} + o(\Delta x^3)
$$
 (188)

the latter resulting from (187). Subtracting (179) from (188}

$$
\epsilon_{i+1} = (1 - \frac{\Delta x}{2} A_{i+1/2})^{-1} (1 + \frac{\Delta x}{2} A_{i+1/2}) \epsilon_i + o(\Delta x^3)
$$
 (189)

Let  $B = \frac{\Delta X}{2} A_{i+i_2}$ . The method is stable if and only if the matrix  $(I-B)^{-1}$ (I+B) has a spectral radius less than one, for this would produce (Ref. 22)

$$
\lim_{n \to \infty} \left[ (1-B)^{-1} (1+B) \right]^n = 0 \tag{190}
$$

Since the eigenvalues of (I-B) <sup>-</sup> (I+B) are just equal to (I+B)/(Iwhere  $\kappa$  is an eigenvalue of B, the spectral radius of (I-B)  $^{\circ}$  (I+B is just

> $max$   $|(1+\beta)/(1-\beta)|$  (191) B

For this to be less than one,

$$
|1 + \beta| < |1 - \beta| \tag{192}
$$

for all  $\beta$ . This implies

 $\mathbf{I}$ 

$$
1 + \beta + \overline{\beta} + \beta \overline{\beta} < 1 - \beta - \overline{\beta} + \beta \overline{\beta} \tag{193}
$$

or

$$
\beta + \overline{\beta} < -(\beta + \overline{\beta}) \tag{194}
$$

$$
Real (\beta) < 0
$$
 (195)

 $_\Lambda$ Since  $B = \frac{1}{2\alpha}$ , where  $\alpha$  is an eigenvalue of A, the method will be stable if all the eigenvalues of A have real parts less than zero, that is, the solutions to(178) are not exponentially increasing.

# Nozzle Admittance

 $\langle \cdot \rangle$ 

The nozzle admittance based on downstream conditions is calculated based on the following analysis.

The gas flowrate of the nozzle inlet plane is

$$
\dot{\mathbf{m}} = \frac{\mathbf{p} \mathbf{A}_t \mathbf{g}}{c^*} = \mathbf{A} \mathbf{p} \mathbf{v}
$$
 (196)

 $\mathcal{L}^{\text{max}}_{\text{max}}$  and  $\mathcal{L}^{\text{max}}_{\text{max}}$ 

where the characteristic velocity is

$$
c^* = \frac{\sqrt{g\gamma RT}}{\gamma \left[\frac{2}{\gamma+1}\right]^{(\gamma+1)/2(\gamma-1)}}
$$
(197)

For short nozzles, the oscillatory mass flowrate can be written as

$$
\frac{\dot{m}'}{\frac{1}{m}} = \frac{\rho'}{\rho} + \frac{v'}{\overline{v}} = \frac{\rho'}{\overline{p}} - \frac{1}{2} \frac{T'}{\overline{T}} - \left(\frac{\partial \overline{c^*}}{\partial MR}\right) \frac{MR'}{c^*}
$$
(198)

Assuming

 $\mathbb{Z}^{\mathbb{Z}}$ 

 $\mathcal{O}_{\mathcal{S} \times \mathcal{S} \times \mathcal{S}}$ 

$$
\frac{\rho'}{\rho} = \frac{1}{\gamma} \frac{p'}{p} , \quad \frac{T'}{T} = \left( \frac{\gamma - 1}{\gamma} \right) \frac{p'}{p} , \qquad (199)
$$

the nozzle admittance for a short nozzle can be written as

$$
A_{N_{\rm S}} = \overline{\rho} \overline{c} \overline{v} \quad \left[ \frac{(\gamma - 1)}{2\gamma \overline{p}} - \left( \frac{\partial \overline{c} \overline{x}}{\partial M R} \right) \quad \frac{MR'}{c^{\pi} p'} \right] \tag{200}
$$

Assuming

 $\mathbf{I}$ 

$$
A_{N_D} = A_{N_S} \left( \frac{A_{N_D}}{A_{N_S}} \right) \quad \text{(201)}
$$

the nozzle admittance based on downstream conditions becomes

$$
A_{N_{\rho}} = \left[ 1 - \left( \frac{\partial \overline{c^{*}}}{\partial MR} \right) \frac{MR^{\prime} \overline{p}}{c^{*} p^{\prime}} \left( \frac{2\gamma}{\gamma - 1} \right) \right]_{x = \mathcal{L}} A_{N_{MR}} = \text{constant}
$$
 (202)

where  $A_{\mathsf{N}_{\mathsf{MD}}}$  is calculated using the admittance program developed and  $B_{\mathsf{N}_{\mathsf{MD}}}$ by'Bell (Ref. 23).

The nozzle admittance based on upstream conditions is

$$
A_{N_{\text{U}}} = \gamma_{\phi} \left( \frac{v'}{\rho'} \right)_{x = \ell} \tag{203}
$$

where (v'/p')<sub>x = 0</sub> is calculated from the oscillatory solution. For solutions to the chamber dynamic equations, the nozzle admittance based on upstream and downstream conditions must be equal. The method of calculating the complex frequency which satisfies this condition is discussed in the Engineering Model section which follows.

#### ENGINEERING MODEL

#### Analytical Approach

The overall model structure had the greatest variety of factors influencing its nature. Some of these factors were related to the overall confidence in the success of the effort. Factors relating to cost included the solution time and numerical stability, which bears on the number of runs which will be required for a solution. Still other factors were related to the JSC Univac III0 capabilities. The remaining factors concerning the overall model structure reflect on its conversion cost applicability to the resolution of propulsion system problems. Its accuracy has direct bearing on the design margins involved. The type of impact and the obtainability of characterization parameters could not limit the accuracy and useability. The type and useability of the output was also given due consideration as well as the degree of generalization such that the model can be applied to a range of systems.

The structure of the Engineering Program was based on a trade-off of setup time, storage capabilities, and solution time. General input data to the program includes geometric factors, engine operating conditions and propellant properties. An equilibrium gas properties program similar to NASA ODE computer program, and the DER combustion model program are executed external to the stability program. The control program then executes the nozzle admittance and hydrodynamics programs to calculate the admittance and oscillatory injector flowrate as a function of frequency and stores the results on tapes. Steady-state distributed combustion parameters calculated from the DER Model are inputs to the combustion dynamics subprogram which are iterated with the chamber dynamic subprogram until the nozzle and injection admittance conditions are satisfied. The solution method for obtaining solutions for the complex frequency is outlined in the following section.

## Determination of Complex Frequency

The complex frequency,  $\omega$ , is determined such that the boundary condition in the nozzle is satisfied. Specifically, the admittance is required to be continuous across the interface between the combustion zone and the zone immediately downstream of the combustion zone. In the downstream zone, the nozzle admittance,  $A_{N_{\text{D}}}$ , is computed from a nozzle admittance program. In the upstream combustion zone, the nozzle admittance,  $A_{N_{\text{max}}}$ , is computed from the oscillatory flow parameters determined by the  $\theta$  chamber dynamic The complex frequency must be such that

$$
A_{N_{\bigcup}} = A_{N_{\bigcup}} \tag{204}
$$

Let  $\omega = x + iy$  and  $F = A_{N_U} - A_{N_D} = u + iv$ . The numerical problem is to find x and y such that

$$
u(x,y) = 0
$$
 (205)  

$$
v(x,y) = 0
$$
 (206)

Several methods were considered for solving this system of equations. Because F is not an analytic function of  $\omega$ , the complex form of the Newton-Raphson method may not always work. On the other hand, one could use the two-dimensional form of Newton-Raphson (Ref. 24), but since the derivatives of  $u$  and  $v$  with respect to  $x$  and  $y$  must be computed numerically, the twodimensional Newton-Raphson method will require three functional evaluations of F at each  $\omega$ , i.e.,  $(x,y)$ ,  $(x + \Delta x,y)$ , and  $(x,y + \Delta y)$ . Alternatively, a far more efficient method is to use the two-dimensional form of the secant method (Ref. 24) since this does not require the evaluation of any derivatives. Specifically, this method approximates the u and v surfaces with linear functions  $u_L$  and  $v_L$  (planes) based on three previous guesses for  $\omega$ ,  $(x_1,y_1)$ ,  $(x_2,y_2)$ ,  $(x_3,y_3)$ . The next guess for  $\omega$ ,  $(x_4,y_4)$ , is determined from the equations  $u_L$   $(x_4,y_4) = v_L(x_4,y_4) = 0$ . The new value of  $\omega$  then replaces one of the previous three values, normally the one with the largest error as measured by the absolute value of  $F(x_j,y_j)$ , and the iteration

is continued **until** convergence is reached. The actual equations for the above process take the following form. Let  $w_j = x_j + iy_j$ ,  $u_j =$  $u(x_j,y_j)$ , and  $v_j = v(x_j,y_j)$  for  $j = 1,2,3$ .

1. Determine 
$$
\pi_{j}
$$
,  $j = 1, 2, 3$ , such that  

$$
\pi_{1} + \pi_{2} + \pi_{3} = 1
$$
 (207)

$$
\pi_1 \, u_3 + \pi_2 u_2 + \pi_3 u_1 = 0 \tag{208}
$$

$$
\pi_1 V_3 + \pi_2 V_2 + \pi_3 V_1 = 0 \tag{209}
$$

2. Compute 
$$
\omega_4 = \pi_1 \omega_3 + \pi_2 \omega_2 + \pi_3 \omega_1
$$
. (210)

- 3. Compute  $u_4$  and  $v_4$  based on  $x_4$  and  $y_4$ .
- 4. Test for convergence, i.e., require that min  $|\omega_j \omega_4|/\omega_4| \ll 1$ and  $|F_{\mathbf{A}}| < \varepsilon_2$ . If the process has not converged, continue with steps 5, 6, and 7.
- 5. Determine the j between 1 and 3 such that  $u_i^2 + v_i^2$  is maximum.

6. Replace 
$$
\omega_j
$$
,  $u_j$ , and  $v_j$  by  $\omega_4$ ,  $u_4$ , and  $v_4$ , respectively.

7. Go to I.

Operationally, steps 4 and 5 may be altered to replace the  $\omega$ 's cyclically, i.e.,  $\omega_i$  +  $\omega_{i-1}$ ,  $\omega_i$  +  $\omega_{i-1}$ ,  $v_i$  +  $v_{i-1}$ . In fact the computer program as written alternates between these two procedures every three iterations in order to avoid any possible cycling that may occur.

The above algorithm has been found to be very efficient when the first three guesses are relatively near an actual solution. The difficult problem was to develop a searching algorithm which determines the regions in the wplane where solutions exist.

One possible procedure would be to utilize the fact that the surface  $u^2 + v^2$ has an absolute minimum at each solution. Using any reasonable value of  $\omega$ as a first guess, one might be tempted to employ a gradient, or modified gradient, method to march along the surface until one comes near a relative minimum. Unfortunately, this procedure fails because the surface  $u^2 + v^2$ has many relative minima which are not actual solutions. The reason for the large number of relative minima (and maxima) for this surface is undoubtedly due to the coupling between the combustion processes and the feed system oscillation in conjunction with the very rapid change of the feed system response as a function of frequency. The searching algorithm must be able to discriminate between those relative minima that are not solutions and those that are. Such a procedure was developed for this program. It takes advantage of the fact that a large portion of the computations required are only a function of the real part of  $\omega$ , i.e., they use x as an independent variable and do not depend upon y. Thus, y may be changed without having to redo many of the calculations within the program.

Intuitively, the idea is to increment x through a range of values, while determining y at each x according to the criterion mentioned below, until it is determined that a solution has been crossed. This determination employs the use of a test function which changes sign when a root is crossed in the same manner that a single equation in one unknown changes sign as it goes through a zero. The task of developing a defining criterion for y and a test function for x would be easy if, for example, v were a strong function of y and u were a strong function of x. Then, each x, y could be chosen such that  $v(x,y) = 0$ and, as x is incremented, a solution would be crossed when  $u[x,y(x)]$  changes sign. Unfortunately, neither u nor v behaves this way.

To develop functions that do behave this way, the following procedure was developed. First, for each  $x$ , choose  $y$  such that the absolute value of  $F$  is minimized. This can be done in several ways. The program uses a method that always guarantees finding a value if one exists. Essentially, the absolute

value of F squared and its gradients are computed. The value of y is altered in the direction indicated by the gradient until either the gradient changes sign or is so close to zero that convergence has been reached. Once the gradient changes sign, Muller's method (Ref. 25) is used to converge on the root. This is essentially a bisection method followed by inverse parabolic interpolation. For this searching process, it is not necessary to make the convergence criteria very tight, since only rough estimates are eventually needed in order to start the two-dimensional secant method described earlier.

Now that a criterion for y has been established, it is only necessary to find a test function that will change sign when a solution is crossed while incrementing x. Sucha function is given by

$$
uu_x + vv_x \tag{211}
$$

This function acts as a very good test function because it represents the coordinate direction in the  $u,v$  plane along which the vector  $(u,v)$  changes most with x. When this coordinate changes sign as one goes from, say,  $x_1$ to  $x_2$  with  $y_1$  and  $y_2$  chosen so that the length of the vector (u,v) is minimized, then it is very likely that a solution has been crossed. Exceptions to this rule occur when one is near relative minima of the surface  $u^2 + v^2$  that are not zero. To see this, consider the actual equations that are being solved. In order that the vector  $(u,v)$  is minimum for each  $y$ , it is necessary that  $\partial(u^2 + v^2)/\partial y = 0$ . That is uu<sub>v</sub> + vv<sub>v</sub> = 0. Combining this with the above equation, we see we are finding an  $x$  and y such that the matrix equation

$$
\left(\begin{array}{cc} u_x & v_x \\ & \\ u_y & v_y \end{array}\right)\left(\begin{array}{c} u \\ v \end{array}\right) = \left(\begin{array}{c} 0 \\ 0 \end{array}\right)
$$

(212)

is satisfied. The matrix is just the transpose of Jacobian of u and v with respect to x and y.

This equation can be satisfied if either u and v are zero, or the Jacobian is singular. The Jacobian is necessarily singular at all relative minima of the surface  $u^2 + v^2$  except those at  $u = v = 0$ . In order to differentiate between those solutions to (212) that are due to singularities of the Jacobian and those that are due to u and v vanishing, we employ two different tests. First of all, when a singularity point is crossed, the determinant of the Jacobian should change sign. If this occurs, then the program rejects this point as a possible solution. Sometimes, however, the determinant does not change sign because either the convergence criterion used in the searching algorithm is too loose or because the singularity has a double root. In either case, the procedure is to test the condition number\*of the transpose of the Jacobian matrix in the region near the suspected solution. If the condition number does not exceed a given input limit (e.g., around 80), then the point in question is usually a solution.

Once it is determined that a potential solution has been crossed between  $x_1$ and  $x_2$ , for example, the procedure is to (a) determine  $x_3$  based on the method of false position using the test function given in (211), (b) determine  $y_3$  to minimize  $|F|$ , and (c) use  $(x_1,y_1)$ ,  $(x_2,y_2)$ , and  $(x_3,y_3)$  as the required fi three guesses for the two-dimensional secant method

The above procedure has been found to be most satisfactory for the conditions tested in this program. The search algorithm described above has several salient features. First, as mentioned earlier, the search method takes advantage of the fact that many of the computations are not a function of the imaginary part of  $\omega$ , namely y: This allows the minimization of  $|F|$  with respect to y to proceed with high efficiency. Secondly, and more importantly,

<sup>\*</sup>The condition number of a matrix, A, is a measure of how sensitive a solution to the system Ab=c is to perturbations in c. It is equal to the square root ratio of the absolute value of the largest eigenvalue of  $A<sup>t</sup>A$  to the smallest eigenvalue of A'A. For singular matrices, the condition number is infinite. For matrices that are nearly singular, the condition number will be quite large.

the procedure has been automated to the extent that the user only has to specify a frequency range and a maximum number of roots desired in that range. The algorithm will start at the lower end of the frequency range and will increment through it until either the maximum number of roots are found or the upper end of the frequency range is reached. This is a very powerful property since it does not require the user to have a clear **knowledge** of the location of any of the roots in the  $\omega$  plane.

 $\langle \cdot \rangle_{\rm{max}}$ 

 $\sim 10^6$ 

 $\mathbf{I}$ 

### FSCSM MAIN PROGRAM

The main program for the FSCSM computer model performs much of the input/output activity of the model and controls the sequencing through the various major subprogram blocks of the model. After writing the header page (Fig. 5), the main program reads in and writes out the data described in Table 2 of the input section of this report under the heading Main Control Section Input. The program then computes the area profiles through a call to subroutine AREA. It then beains its main do loop controlling the number of solutions to the nozzle admittance boundary equation that are desired. During the iterations for each solution to be found, the main program proceeds with successive calls to subroutines NØZADM, HYDRDY, CØMBDY, and SØLVW in order to compute the downstream nozzle admittance factor, the feed system response parameters, the combustion dynamics coefficients, and performance calculations necessary to solve the nozzle admittance boundary equations respectively. Subroutine SOLVW also causes a call to subroutine CHAMDY which computes the oscillatory profiles. Further, during the first iteration in the do loop for the main program for the first solution, the main brogram also calls subroutine STEADY in order to obtain the steady-state profiles.

The variable ISCNT is the FØRTRAN variable set by the main program and altered in SOLVH which controls the type of iteration being performed. When ISCNT equals one or four, the search algorithm described on pages 54-56 is called out. This is the initial condition at the beginning of each set of iterations to solve the nozzle admittance boundary equation. When ISCNT equals five, the two-dimensional secant method is being performed in SOLVW.

PRECEDING PAGE BLANK NOT FILMED

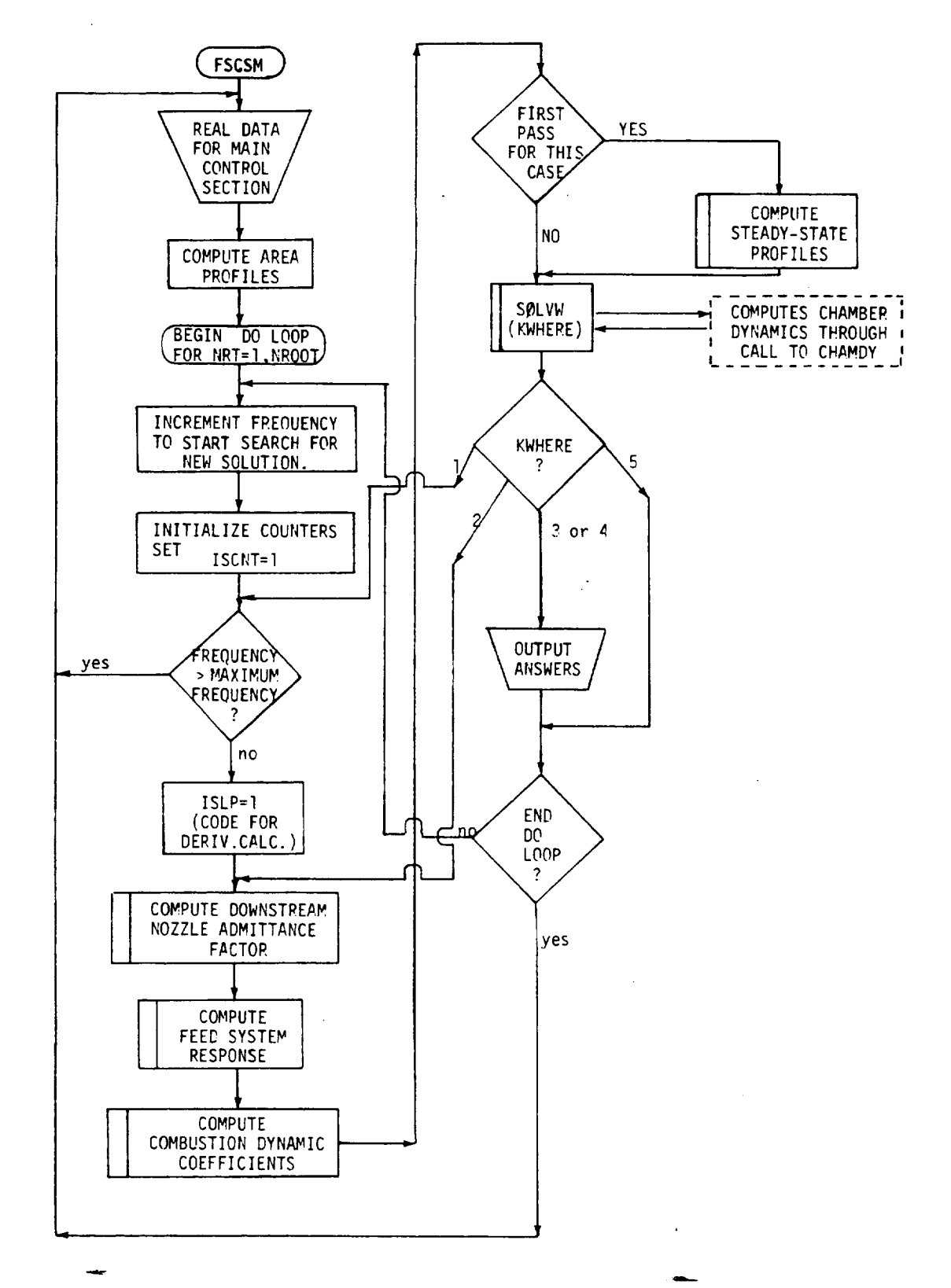

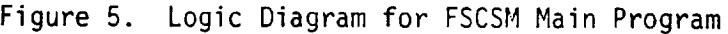

ORIGINALI PAGE IS

 $\overline{1}$
The variable KWHERE, which is set by subroutine SØLVW, controls the logical flow in the main program subsequent to a call to SØLVW. When ISCNT equals one or four and KWHERE equals one, the control is returned to that portion of the main program which starts the calculation for the next value of  $\omega$ being tried by the search algorithm. When KWHERE equals two and ISCNT equals one or four, control is passed to that portion which will perform calculations for a perturbed  $\omega$  in order to compute the derivative of A<sub>Nu</sub> - A<sub>Nn</sub> with respect to  $\omega_p$ . When ISCNT equals 5 and convergence has not been reached, the normal exit from SØLVW also sets KWHERE equal to two. For this case however, no derivatives are calculated. The program will just proceed with successive calls to NØZADM, HYDRDY, and CØMBDY in order to compute the downstream nozzle admittance factor, the feed system response, and the combustion dynamic coefficients, respectively. It then proceeds to SØLVW in order to obtain an updated estimate of  $\omega$ using the two-dimensional secant method.

When KWHERE equals three or four, convergence on a solution to the nozzle admittance boundary equation has been attained. For this case, control is passed to that portion of the main programwhich prints the final results for that solution.

When KWHERE equals five, control is passed to the end of the main do loop in the main program. The output portion is bypassed. This only occurs when an error was detected by subroutine SØLVW.

#### **SØLVW**

This subroutine performs manyof the calculations and controls most of the logical flow required to match the downstream boundary condition on the nozzle admittance. The FORTRAN variable ISCNT controls the logical flow within subroutine SØLVW (Fig. 6). If ISCNT equals one, then that portion of the subroutine used for searching the  $\omega$ -plane for possible solutions to the nozzle admittance boundary equation is used. Two calls to SØLVW are used for this purpose. During the first call, the imaginary part of  $\omega$ is determined so that the absolute value of the upstream nozzle admittance minus the downstream nozzle admittance is minimized. The second call is made in order to complete the computation of the Jacobian of this difference with respect to the real portion of  $\omega$ . (The derivatives of the difference with respect to the imaginary part of  $\omega$  are computed during the first call.) When ISCNT equals one, tests are also made to determine if a solution is nearby. The actual test function and the logic employed is described on pages 54-56.

Once it is determined that a possible solution is bracketed by two successive frequencies, the variable ISCNT is set equal to four. Subroutine SØLVW performs the same calculations for this value of the variable ISCNT as it does when ISCNT equals one. The only difference occurs at the end of the second call to SØLVW. At that point, checks are made to ensure that the potential solution is in fact an actual solution and not due to a singularity in the Jacobian. If the error passes certain criteria and at least three iterations have been performed with ISCNT equal to four, then ISCNT is set equal to five for subsequent calls to SØLVW. Between each iteration for ISCNT equal to four, as well as for the first iteration for ISCNT equal to four, the real part of the frequency is modified using the method of false position or the bisection method, depending upon the value of the iteration counter, KSCNT4.

When ISCNT equals five, no derivatives are computed. For this situation, subroutine SØLVW only computes the difference between the upstream and downstream nozzle admittances based on the current value of  $\omega$ . It then checks to determine whether convergence has been obtained. If not, the

R-9808/62

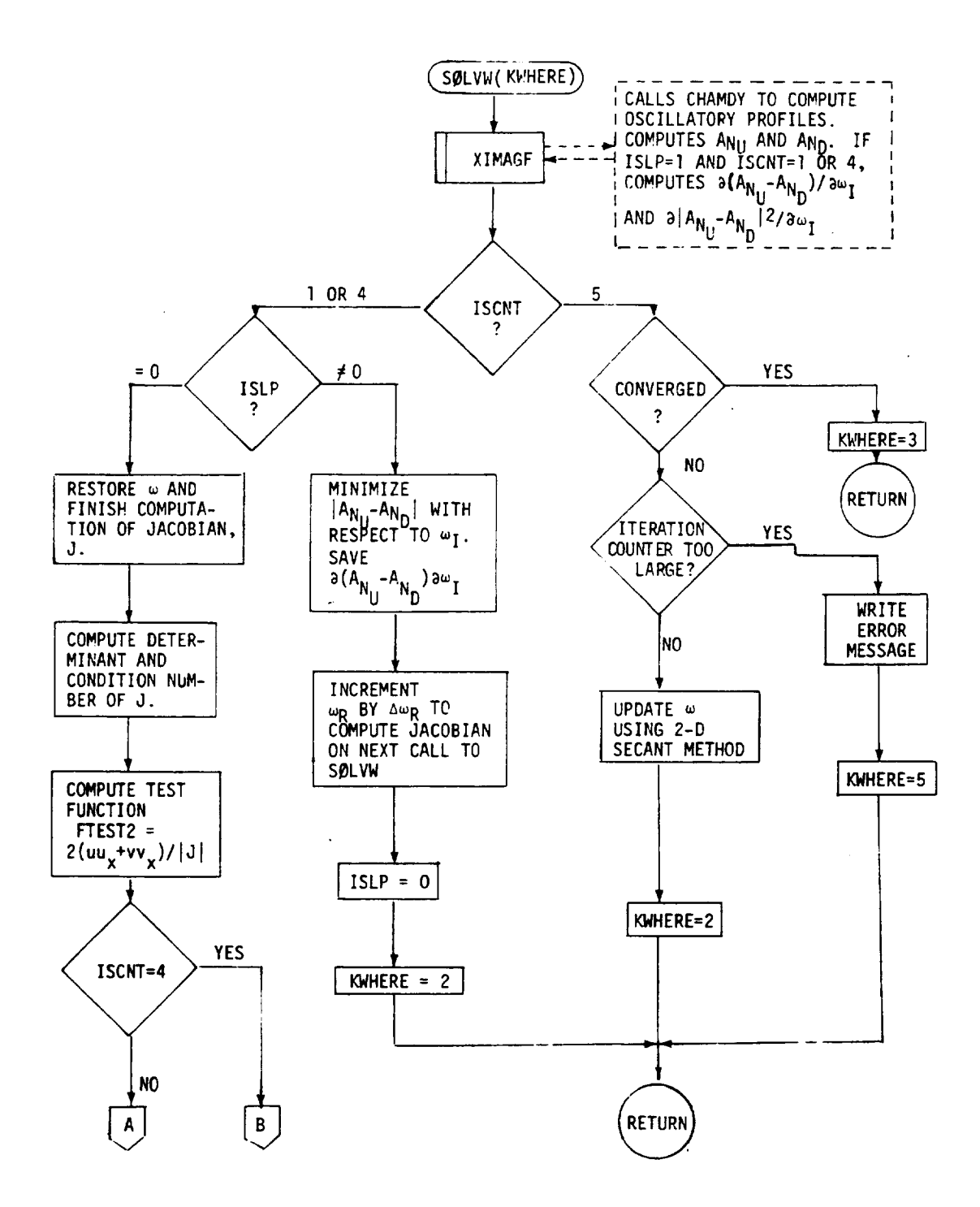

Figure 6. Logic Diagram for Subroutine SØLVW

R-9808/63

**ORIGINAL PAGE IS** OF POOR QUALITY

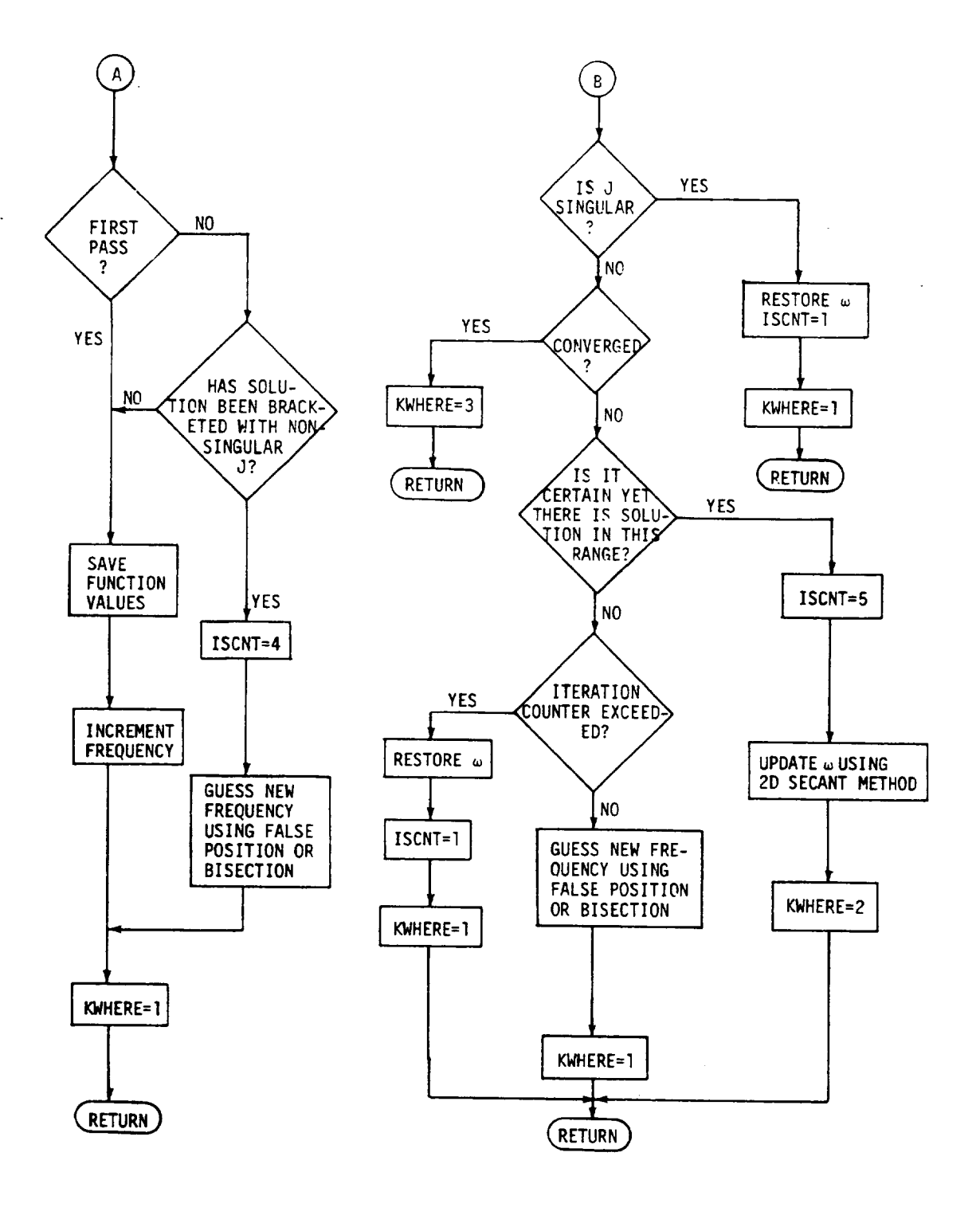

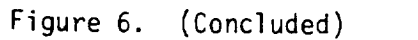

#### **R-9808/64**

 $\hat{\mathcal{A}}$ 

 $\mathbf{I}$ 

value of  $\omega$  is updated according to the two-dimensional secant method described on page 53.

The variable which controls the flow in the main program subsequent to a call to SOLVW is KWHERE and is described in the section of this report dealing with the main program.

#### CHAMDY

This subprogram is called by XIMAGF in order to compute the oscillatory pressure, temperature, velocity, mixture ratio, and density profiles. From these quantities (Fig. 7), it determines the upstream nozzle admittance. It solves for the oscillatory profiles by solving the linearized set of differential equations presented on pages 41 and 42. This is done using a second order implicit finite difference scheme. Those integrals appearing in the vaporization expression which cannot be integrated analytically are numerically integrated using the trapezoidal rule.

Because the differential equations represent a linear initial value problem, the finite difference equations are also linear and one can "march off" the solution from the initial plane. Since the four differential equations are coupled, replacing them at each axial position by their finite difference appreximation results in a four by four system of complex linear equations. Because of the nature of the differential equations, the resulting matrix equations are essentially diagonally dominant and can therefore be solved very quickly using Gaussian elimination with the diagonal element used for pivoting.

#### XIMAGF

This subroutine is called by SØLVW and ZERØ. Its main function is to compute the difference between the upstream and downstream nozzle admittances (Fig. 8). When the program is still performing the search algorithm, this routine computes the derivative of this difference with respect to the imaginary part of  $\omega$  as well as the derivative of the absolute value of this difference squared with respect to the imaginary part of  $\omega$ .

#### R-9808/65

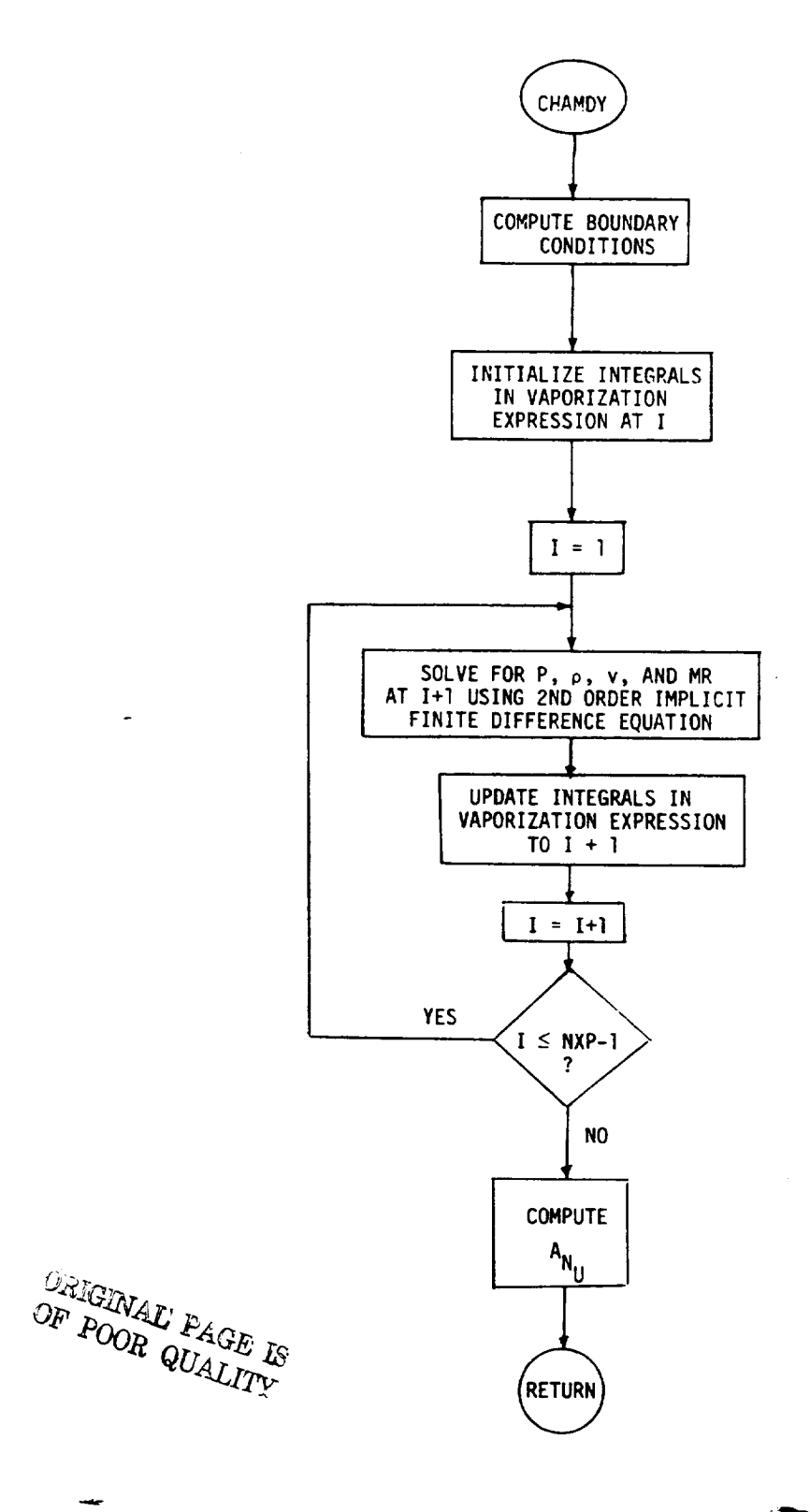

Figure 7. Logic Diagram for Subroutine CHAMDY

R-9808/66

 $\mathbf{I}$ 

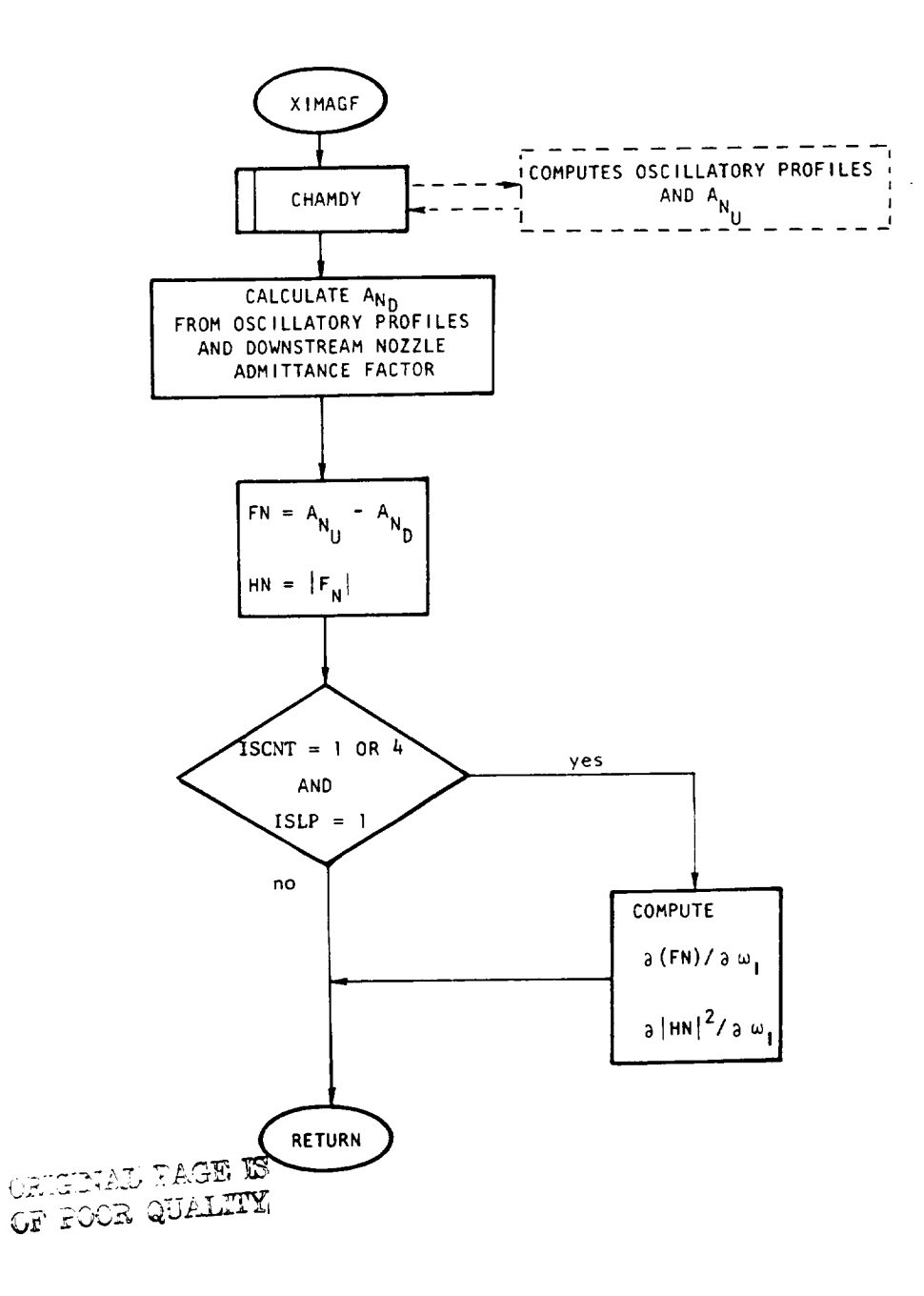

 $\begin{tabular}{cccccc} \multicolumn{2}{c}{} & \multicolumn{2}{c}{} & \mult$ 

Figure 8. Logic Diagram for Subroutine XIMAGF

 $\sim$ 

#### **CHMCØN**

This routine is called by CHAMDY and calculates certain parameters necessary for determining the coefficients used in CHAMDY.

#### **COMMAT**

This routine solves the four by four complex system of linear equations discussed in the section describing subroutine CHAMDY. It uses Gaussian elimination with pivoting on the diagonal.

#### **ZERØ**

This routine is called by subroutine CHAMDY. Its function is to find the zero of a given functional when that zero is bracketed both above and below. The functional in this case is the derivative with respect to the imaginary part of  $\omega$  of the absolute value squared of the difference between the upstream and downstream nozzle admittances. Finding the zero of this functional is done in order to minimize the error in the difference between the nozzle admittances with respect to the imaginary part of  $\omega$ . The method used by subroutine ZERO is due to Muller (Ref. 25). It essentially involves a bisection step followed by inverse parabolic interpolation to determine the next guess.

#### **STEADY**

This routine (Fig. 9) is called by the main program to determine the time independent solution to the set of differential equations given on page 40. These equations have been analytically integrated on pages 42-44. This subroutine uses these latter equations to determine the steady state profiles. Also, several parameters which are a function of these steady state variables are computed and saved for subsequent use by the chamber dynamics subprogram, CHAMDY. If the FORTRAN variable IPRSTE is greater than zero, a printout of the steady state profiles will be given.

#### **CØMBDY**

This subprogram (Fig. 10) calculates the fuel and oxidizer combustion coupling coefficients required for the determination of the time oscillatory vaporization rates needed to solve the chamber dynamics. The equations for these parameters

R-9808/68

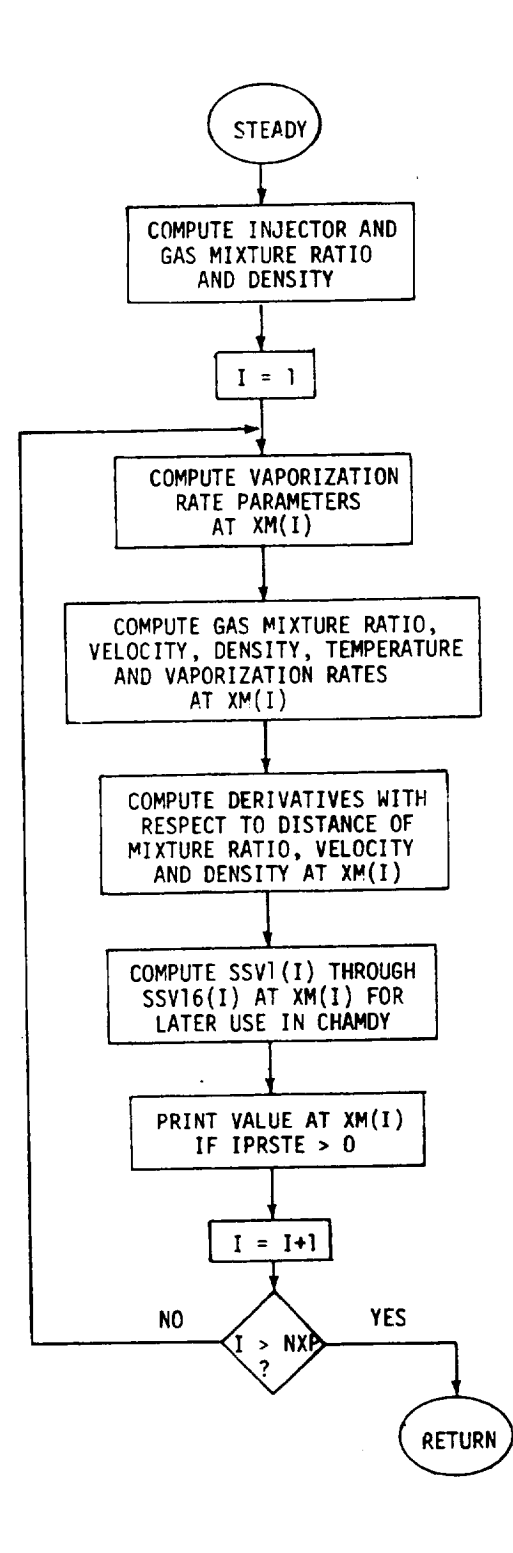

 $\cdot$ 

 $\ddot{\phantom{0}}$ 

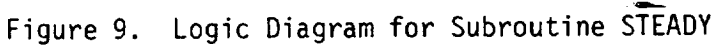

ORIGINAL PAGE IS OF POOR QUALITY

 $\cdots$ 

R-9808/69

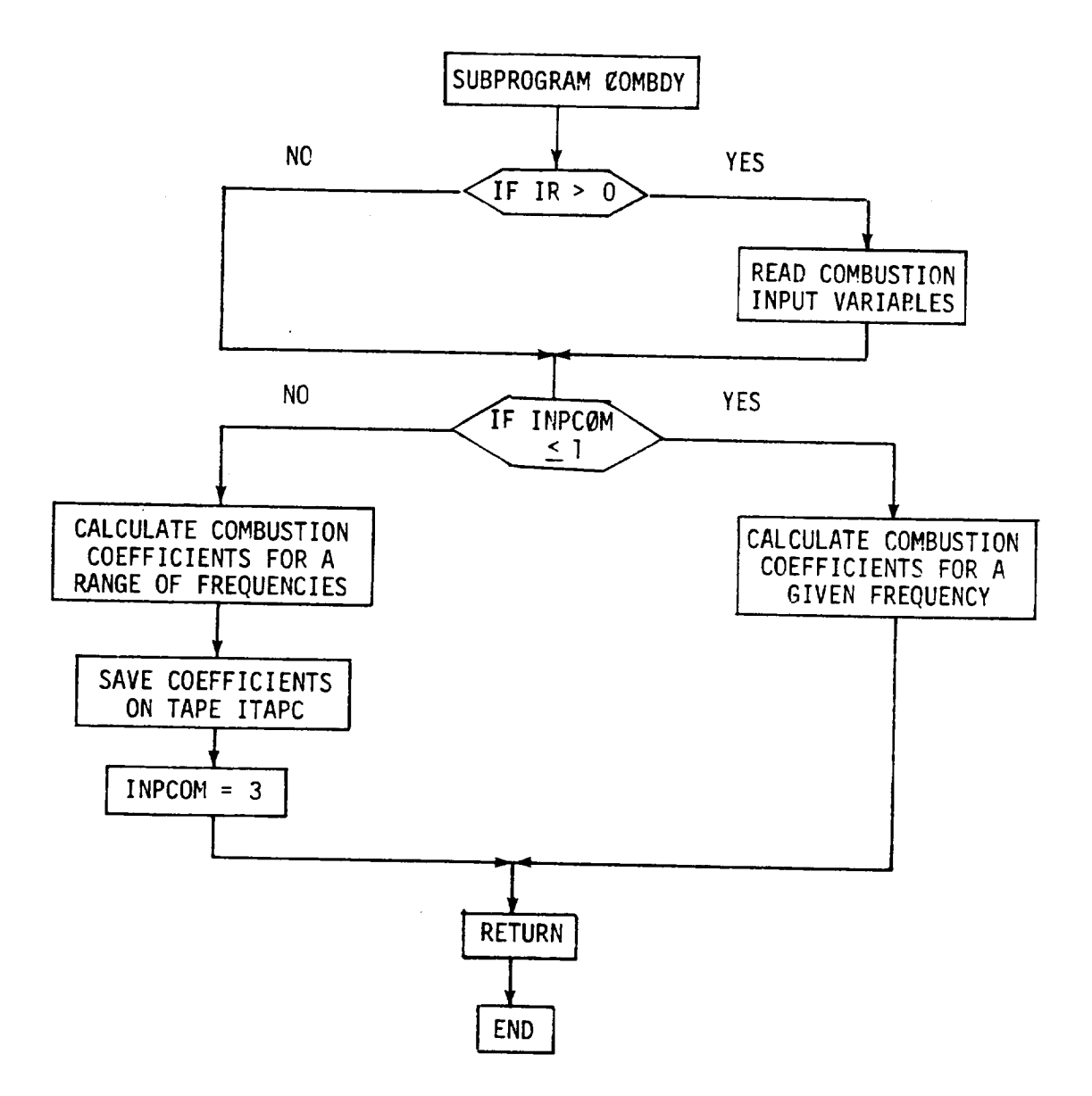

Figure lO. Logic Diagram for Subprogram COMBDY

R-g808/70

 $\mathbf{I}$ 

are given on pages 33-34. During the first pass into this program, the combustion dynamic input variables are read in from input device 5 and written out onto device 6. A discussion of these variables is given in the Model Input Section. The logical flow in CØMBDY is controlled by the FØRTRAN variable INPCØM. If this variable is less than or equal to one, the combustion coefficients are computed for the current frequency only. If INPCOM is greater than one, these coefficients are computed for the entire frequency table, FREQT (e.g., from lO to lO00 Hz), and saved on tape/disk ITAPE for subsequent use by the main program.

#### AREA

This subroutine is called by the main program. It computes the area profiles and axial distance profiles necessary for solution of the steady-state and transient profiles.

#### LOCFAC

This routine is used to determine the subscript, I, within an ordered array, TX, such that the input argument, X, is in the interval  $TX(I)$ ,  $TX(I+1)$ . This routine also returns the interpolating factor  $FX = (X-TX(1)/(TX(1+1)-TX))$ TX(1)) for subsequent use in linear interpolation.

#### **HEAD**

This subroutine is called by the main program to print the heading page which gives the title of the program, by whom and where it was developed, and the program sponsor.

#### HYDRDY

Subroutine HYDRDY (Fig. ll) is called by the main program to calculate the frequency domain characteristics of the feed system. Functions performed by HYDRDY are (1) reading of input data describing the physical attributes

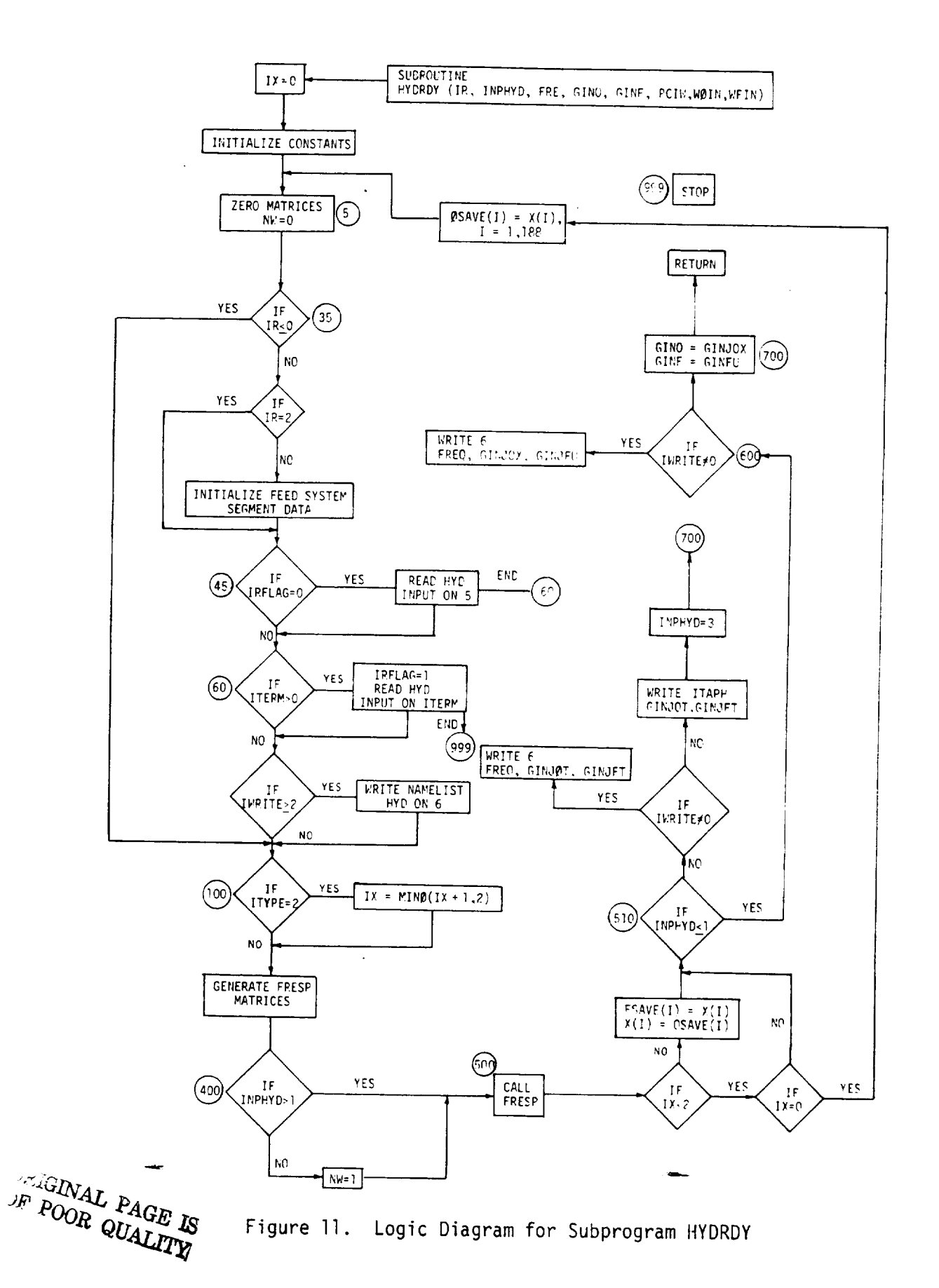

 $\mathbf{I}$ 

of the feed system components, (2) generation of a matrix of linear differential equations representing the complete feed system, (3) solution of the feed system equations to yield the amplitude and phase response of all feed system pressures and flowrates as a function of chamber pressure oscillation amplitude and frequency, and (4) generation of tabulated output of injector flowrate frequency response for use by the main program.

A basic assumption of subroutine HYDRDY is that the feed system being modeled can be represented by the generalized schematic of Fig. 4 (or by some portion of this schematic). This assumption is necessary because HYDRDY sets up and solves the complete set of simultaneous eqwations representing the Fig. 4 schematic. By assigning very high resistance and very short length attributes to any of the 30 numbered line segments of the generalized schematic, whose segment can effectively be excluded from having any effect on the frequency response characteristics of the rest of the system. With this approach a wide variety of feed systems can be modeled with no changes to the program other than the input data.

Figure 11 shows the functional block diagram for subroutine HYDRDY. When called, the subroutine initially zeroes the values of all of the elements of the coefficient and time delay matrices C and TD in labeled common block F. The values of various fixed input arguments required by the frequency response subroutine (FRESP) are then initialized.

Input argument IR directs the reading of subroutine HYDRDY input data. If IR is zero or less, the program assumes that all required data has previously been read and the data read function is bypassed. If IR = 1, the program assumes that no hydrodynamic data has been read and proceeds to initialize all hydrodynamicinput variables to values which will exclude all 30 line segments and both injectors of the generalized Fig. 4 feed system schematic. Control is then passed to statement 45 for reading of input data. If  $IR = 2$ , the assumption is made that most input data is already set up (such as from a previous case during the same program run). Control is passed directly to statement 45 for reading any changes to the input data.

Input data reading for HYDRDY is in the NAMELIST format (NAMELIST name HYD) and is normally in the form of card input on logical unit number 5. However, if the program is run in a timesharing environment, an option is provided for reading data from a timesharing terminal. This option is controlled by variables IRFLAG and ITERM. Both of these variables are stored in labeled common block/F/ and can be changed by input to NAMELIST HYD. Variable IRFLAG is tested in statement 45 and if non-zero specifies reading NAMELIST HYD data from unit 5. If timesharing terminal input is desired, variable ITERM is set (by input data read or block data initialization of labeled common block/F/) to the logical unit number to the timesharing terminal. If variable ITERM is non-zero, statement 46 sets IRFLAG to I. Thus, once terminal data input has been specified, all subsequent data reads will default to the terminal. Card input can be respecified (for a subsequent data case) by entering IRFLAG = 0 in the terminal data input.

Input variables for subroutine HYDRDY are described in detail in the Hydrodynamic Input Section. The variables include the length (L), cross-sectional area (A), propellant sonic velocity (V), propellant density (RHOL), hydraulic resistance (R), and wall compliance (CW) for each of the 30 numbered waterhammer segments in the generalized Fig. 4 feed system schematic. Input variables for the left (" $\oint$ ") injector of Fig. 4 are resistance (R $\phi$ ),inertance (Z $\phi$ ), volume (VOL $\phi$ ), propellant sonic velocity (V $\phi$ ), and injector deflection constant (K $\phi$ ). The corresponding input variables for the right ("F") injector are RF, ZF, VØLF, VF and KF. The designation of the two injectors as " $\phi$ " and "F" is a notational convenience for cases in which the feed system being modeled has only one injector and sufficiently simple flow paths so that both oxidizer and fuel systems can simultaneously be laid out on the Fig. 4 schematic. Such cases have the advantage of reduced computer time because the

frequency response of both fuel and oxidizer feed systems is obtained with a single call to subroutine HYDRDY. Of the fuel and oxidizer feed systems overlap when laid out on the Fig. 4 schematic, subroutine HYDRDYmust be called twice - once for each feed system.

When data input is complete, a value of 2 (or greater) for variable IWRITE specifies a printout of all input data on logical unit 6. IWRFTE = 0 is the default and specifies no printout of input data.

Next, control is passed to the D $\emptyset$  loop at statement 100 in which the input values for propellant density, propellant acoustic velocity and segment wall compliance for each of the 30 waterhammer segments of the Fig. 4 schematic are combined to yield an effective acoustic velocity for each segment. The subsequent statements, up to statement 400, combine the input variables as required to yield the constant coefficients of the 57 linear waterhammerand injector equations describing the complete Fig. 4 feed system. Simultaneous solution of these 57 equations, at each specified input frequency, yields the oscillatory amplitude and phase response of all pressures and flowrates in the feed system to inputs via chamber pressure oscillations at that frequency.

At statement 500 a call to subroutine FRESP is made to obtain the frequency response solution of the feed system equations. Initially, however, at statement 400 the value of input argument INPHYD is tested to determine the desired output from FRESP. If INPHYD is greater than 1, HYDRDY will call FRESP to calculate the feed system frequency response for each of the frequencies in array FREQT. The total numberof frequencies is given by variable NFREQT and may range from 1 to 100. Both the variable, NFREQT, and the array, FREQT are in labeled common block/COMTAP/. If the value of INPHYD is less than or equal to I HYDRDY will call FRESP to calculate the feed system frequency response for the single frequency given by input argument, FRE.

Output<sup>-</sup>data from subroutine HYDRDY consists of a pair of complex numbers for each specified input frequency. If INPHYD was specified as  $\leq$  1 then the output numbers GINJOX and GINJFU are returned in labeled common block/F/ and also in the HYDRDY argument list as GIN $\emptyset$  and GINF. The real

 $\mathbb{R}^{\mathbb{Z}}$ 

and imaginary parts of complex number  $GINJ$  $(X$  ( $GIN$  $\emptyset)$  represent the amplitude and phase angle respectively of  $\frac{\Delta W \phi}{W \sqrt{D}C}$  at frequency FREQ (FRE). Similarly, the complex number GINJFU (GINF) re-<br>presents the amplitude and phase angle of  $\frac{\Delta W \phi}{WFIN}/\frac{\Delta PC}{PCNN}$  at freque presents the amplitude and phase angle of  $\frac{\Delta W \nu}{\Delta F T N}$  /  $\frac{\Delta F U}{\Delta F T N}$  at frequency FREQ (FRE), WOIN, WFIN and PCIN are the input normal values for the oxidizer injector flowrate, fuel injector flowrate and chamber pressure, respectively, from the HYDRDY argument list.

If INPHYD was specified as >l, then rather than a single pair of complex numbers representing oscillatory injection flowrates, HYDRDY returns two arrays, GINJOT and GINJFT, containing the oscillatory injection flowrate amplitude and phase data for each of the NFREQT frequencies in array FREQT. The output arrays GINJOT and GINJFT are stored in labeled common block/COMTAP/ and are also written out on the output device whose logical unit number is designated by variable ITAPH in labeled common block/COMTAP/. The order of storage on the output device is GINJ@T(1), GINJFT(1), for I values from l through NFREQT. After writing the GINJ@T and GINJFT arrays on the output device HYDRDY sets the value of variable INPHYD to 3. Also, before returning control to the main program, HYDRDY tests the value of variable IWRITE. If IWRITE is non-zero, each specified frequency and the corresponding value of GINJØT and GINJFT are written out on logical unit 6. If only one frequency was specified (INPHYD  $\leq$  1), then only the single point values of FREQ, GINJOX and GINJFU are written out.

It should be noted that although output from a single call to HYDRDY contains values for both "oxidizer" and "fuel" oscillatory injection flowrates (at one or more frequencies), the output values actually refer to the " $\phi$ " and "F" injectors of the Fig. 4 schematic. Thus, unless both oxidizer and fuel feed systems can simultaneously be modeled with the Fig. 4 layout, it is necessary to call HYDRDY twice - once for the oxidizer feed system and once for the fuel feed system.

#### FRESP

Subroutine FRESP (Fig. 12) is used to obtain the frequency domain characteristics of the feed system indirectly from input data that describes the physical

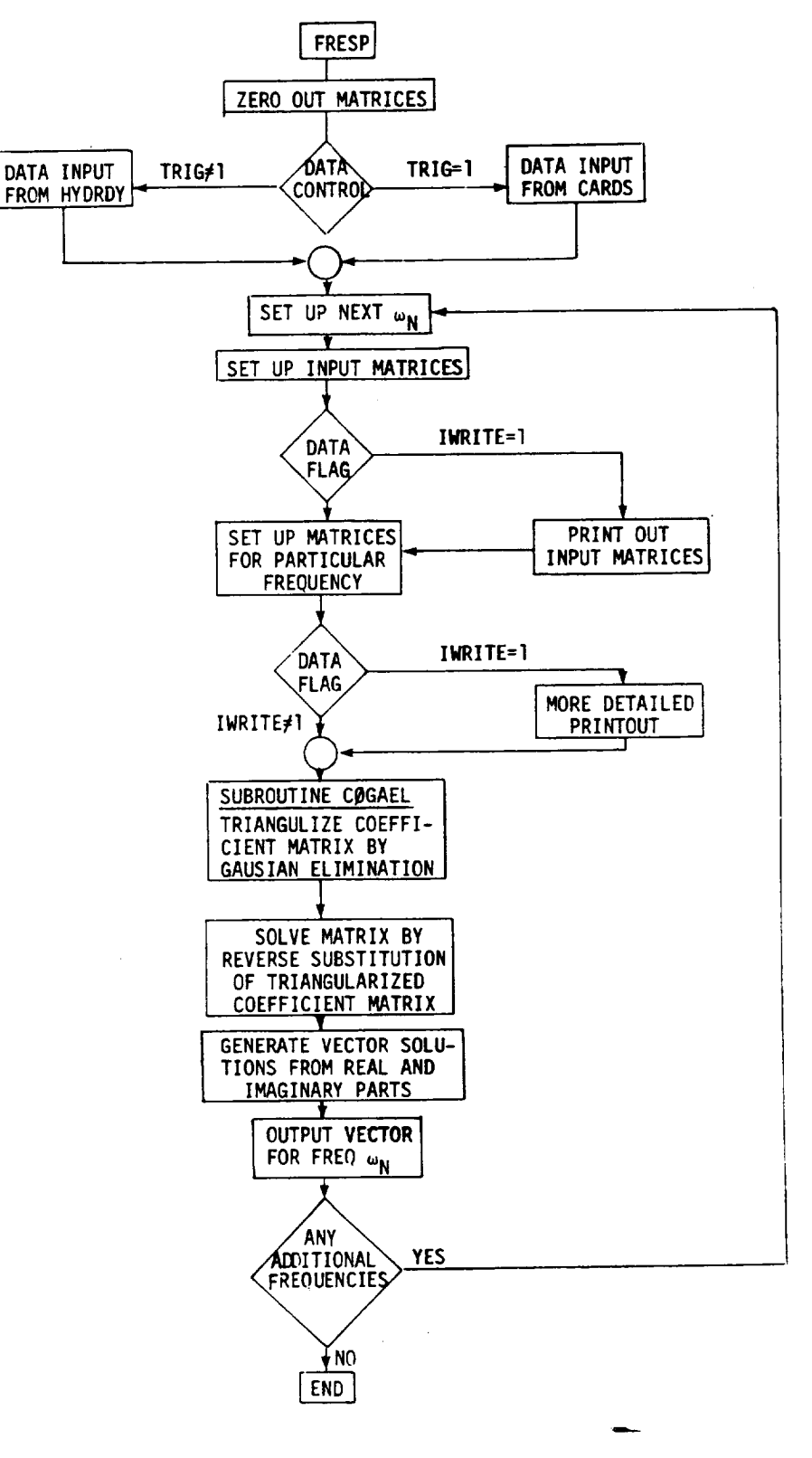

Figure 12. Logic Diagram for Subroutine FRESP

ORIGINAL PAGE IS<br>OF POOR QUALITY

R-9808/77

characteristics of the feed system. (The actual input to FRESP is generated by the subroutine HYDRDY which orders the physical characteristics of the system into specific matrices of coefficients that FRESP can use as input data.)

FRESP merely solves for the variables  $X_i$  in the following relationship:

 $C \{X\} = a \ Y$ 

where Y is a single input variable that represents a unit value of the injector end combustion chamber pressures. The matrix a then relates the specific pressure input to each applicable equation that contains combustion chamber pressure ( a may contain both static and dynamic terms.) The matrix C is simply the coefficients of the linear differential equations that represent the physical system. The values of the coefficients for the a and C matrices are computed by the subroutine HYDRDY.

The FRESP matrices can be expressed as:

$$
c_{ijk} s^{k-1} \cdot \{x_j\} = a_{ik} s^{k-1} \cdot \gamma
$$

with the differential operator defined as  $S = J_{\omega}$ , where  $J = \sqrt{-1}$  and m is the frequency. The matrices may be broken **down** to provide real matrices and imaginary matrices.

$$
C_{ij1} - C_{ij3} \omega^2 + C_{ij5} \omega^4 - \dots + J C_{ij2} \omega - C_{ij4} \omega^3 + \dots
$$
  
 $X_j = a_{j1} - a_{j3} \omega^2 + \dots + J a_{j2} \omega - a_{j4} - A_{j4} \omega^3 + \dots$  (213)

Since the time delay coefficients used in the differential equations are of the form  $e^{-\tau S}\cdot x$ , which is equivalent to  $e^{-\tau j\omega}\cdot x$ , and since  $e^{-jy}$  =  $cos(y) + j sin(y)$ , these terms may be added to the previously formed real and imaginary matrices to give:

$$
\left\{ \begin{bmatrix} c_{ij1} - c_{1j3} \omega^{2} + \dots + \cos (\tau_{ij} \omega) \\ + \left[ 0 \ C_{ij2} \omega - C_{ij4} \omega^{3} + \dots + \sin (\tau_{ij} \omega) \right] \end{bmatrix} \cdot \begin{bmatrix} x_{j} \end{bmatrix} = \begin{bmatrix} a_{i1} = a_{i3} \omega^{2} + \dots - \cos (\tau_{i} \omega) \\ + \omega \left[ a_{i2} \omega - a_{i4} \omega^{3} + \dots + \sin (\tau_{i} \omega) \right] \end{bmatrix} \right\} \tag{214}
$$

and solved for  $\begin{bmatrix} x_i \end{bmatrix}$  :

$$
\begin{bmatrix} X_{i} \end{bmatrix} = \left\{ \begin{bmatrix} C_{i,j1} - C_{i,j3} \omega^{2} + \dots + \cos (\tau_{ij} \omega) \end{bmatrix} + J \begin{bmatrix} C_{i,j2} \omega - C_{i,j4} \omega^{3} + \dots + \sin (\tau_{ij} \omega) \end{bmatrix} \right\}.
$$
  

$$
\left\{ \begin{bmatrix} a_{i1} - a_{i3} \omega^{2} + \dots + \cos (\tau_{i} \omega) \end{bmatrix} + J \begin{bmatrix} a_{i2} \omega - a_{i4} \omega^{3} + \dots + \sin (\tau \omega) \end{bmatrix} \right\}.
$$
 (215)

The matrices are multiplied and then solved for  $[X_{\hat{1}}]$  in the subrout COGAEL which employs the standard Gaussian elimination procedure for Solving linear equations. The  $[X_i]$  solution is still separated into real and imaginary components, and are simply combined to form a vector for each variable. The procedure is repeated for each frequency being **considered.**

#### **CØGAEL**

This subroutine is called by the hydrodynamic frequency response subroutine, FRESP, to triangularize the complex matrix of feed system equations. Back substitution into the triangular system of equations is subsequently performed by subroutine FRESP to yield the real and imaginary portions of each feed system variable.

The conventional method of Gaussian elimination is employed by CØGAEL to triangularize the system of equations. The reduction process proceeds in column order from left to right. First the complex element with the largest absolute value in the current ("pivot") column at or below the diagonal is located. Then the rows are interchanged if required to move this maximum element (pivot element) to the diagonal. The row interchange serves to minimize the round-off errors from the subsequent reduction process. The pivot row (row containing the Divot element) is then divided by the pivot element yielding l.O from the pivot element. Finally, the elements in the pivot column below the diagonal are eliminated by subtracting the appropriate multiple of the pivot row from each row below it. The subtraction is not actually performed on the elements below the diagonal since these elements do not enter into the subsequent back substitution process performed by subroutine FRESP.

It should be noted that the above discussion refers to the complex matrix as if the elements were single numbers. The actual elements are stored as two numbers in each row, the real portion to the left of the constant term, and the imaqinary portion on the right. This distinction does not alter the elimination process except that two separate numbers must be operated on at each step.

#### **TDPLØT**

If the value of ICRT is greater than 0 this subroutine is called by the frequency response routine FRESP to generate CRT plots of the gain and phase of the output variables as a function of frequency.

The input arguments to TDPL $\phi$ T are, W, an array of up to 101 frequencies; Y, an array of gain or phase values; NFP, the number of data points in arrays W and Y; TL, the lowest desired frequency grid line; XR, the highest desired frequency grid line; and LL, a flag indicating a gain plot if 1 or a phase plot if 2.

M

Initially TDPLOT scans the Y array for the maximum and minimum values and generates values for the Y axis grid scaling. The first value of Y is not included in this scan. This allows an initial very low value of frequency to be used to approximate the system DC frequency response without upsetting the plot frequency scaling. TDPLØT uses the standard graphics package routines for the SC-4020 to generate the plot arids and plot the data points. If the value of LL is 1 the CRT frame is advanced and a plot of  $Y(I)$  versus  $W(I)$  is made on the bottom half of the page. If LL is 2, the frame is not advanced and the Dlot is made on the top half of the page.

In addition to the plots, TDPLØT prints the numeric value of the first Y array element immediately above the corresponding plot. This element typically corresponds to a very low frequency value (default value of .001 cps in subroutine FRESP) which is well below the frequency range desired for the plot and approximates the DC value of the output variable.

TDPLBT does not generate any titles or identificating information on the plots.

NØZADM, (RKTDIF, RKTZ, RKZDIF, TADAMS, ZADAMS)

This routine and its **support** routines, is called by the main program to determine the nozzle admittance based on downstream conditions. The programs were developed and programmed by Georgia Institute of Technology and the user is referred to Ref. 23 for a complete **description** of these routines. The main nozzle admittance program was modified by Rocketdyne so that input data could be read if required and also the nozzle admittance saved on a tape **unit** ITAPN **(Fig.** 13).

 $\mathbf{I}$ 

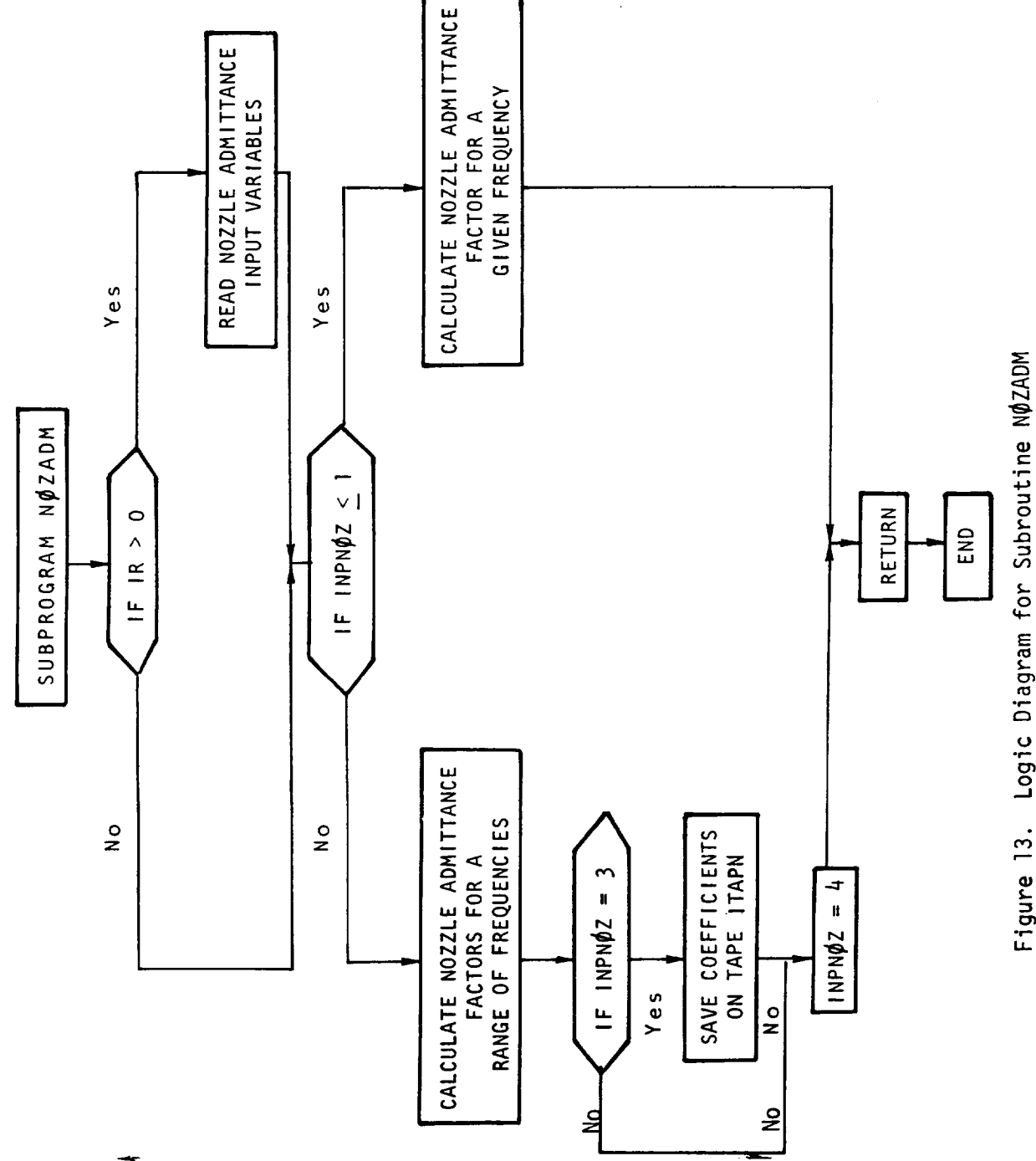

 $\tau_{\rm{max}}$ 

#### FSCSM COMPUTER MODEL INPUT

This section, and the Hydrodynamic Input section, describes the input necessary to run the FSCSM computer model. The input is broken up into four major control sections. These are the main control section input, the nozzle admittance control section input, the hydrodynamics control section input, and the combustion dynamics control section input. Table 2 lists all the variables that are to be input for each control section. This input is in the usual 80 character card form. Listed in Table 2 for each control section are each card's number and format, the variable names appearing on each card, and a brief description of each variable appearing in the list.

The main control section requires either eight or nine cards depending upon the input value of INPNØZ. (If INPNØZ is less than or equal to three, the last card in this section should be input). The first two cards, cards 1 and 2, should contain title and case identification information. These are read in alpha numeric format and printed at the top of almost every page of output to identify the case being considered.

The third card contains control information for various run options, file numbers for the auxiliary storage of datasets used by the program, print codes, and the number of mesh points to be used in the analysis. The control flags are INPHYD, INPCOM, and INPNOZ. These flags allow the user to save the results from the current case or use the results from a previous case for the current case. It is recommended that these datasets be set up as permanent files in order to use them for subsequent job submittals.

The first of these flags, INPHYD, controls the hydrodynamics feed system dataset. If it is input as one, no action will be taken with respect to saving or reading information on or from a dataset. The hydrodynamics coupling terms will be recomputed each time the frequency changes. If INPHYD is input as two, a table of hydrodynamic coupling terms will be generated for the frequency range specified by the input variables NFREQ, FREQMI, and FREQMX. This table will be saved on file ITAPH (also input on this card) and used to linearly interpolate in each time the frequency changes. If INPHYD is input as three, the program assumes a

### TABLE 2. FSCSM INPUT DATA

\_\_\_\_

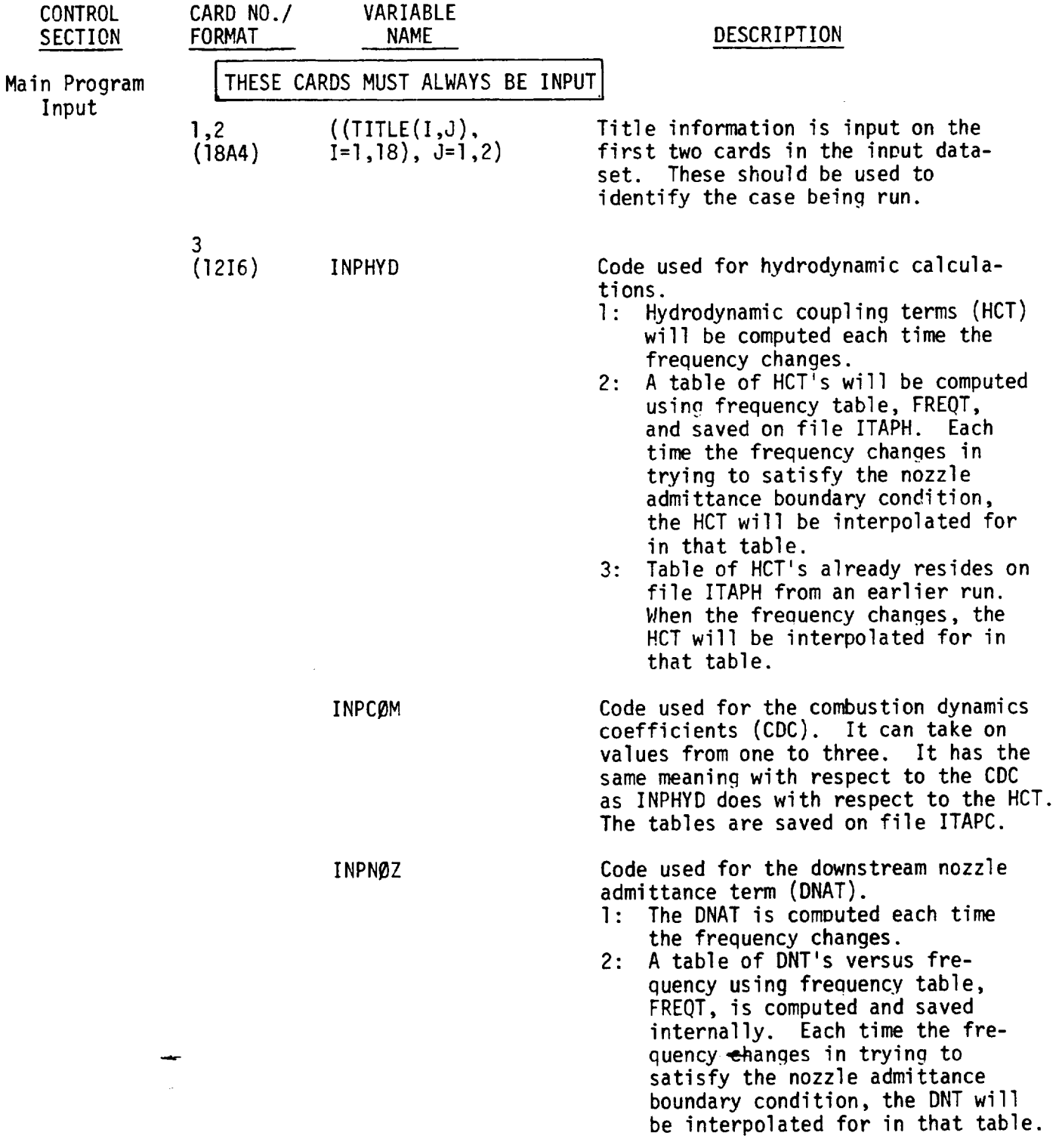

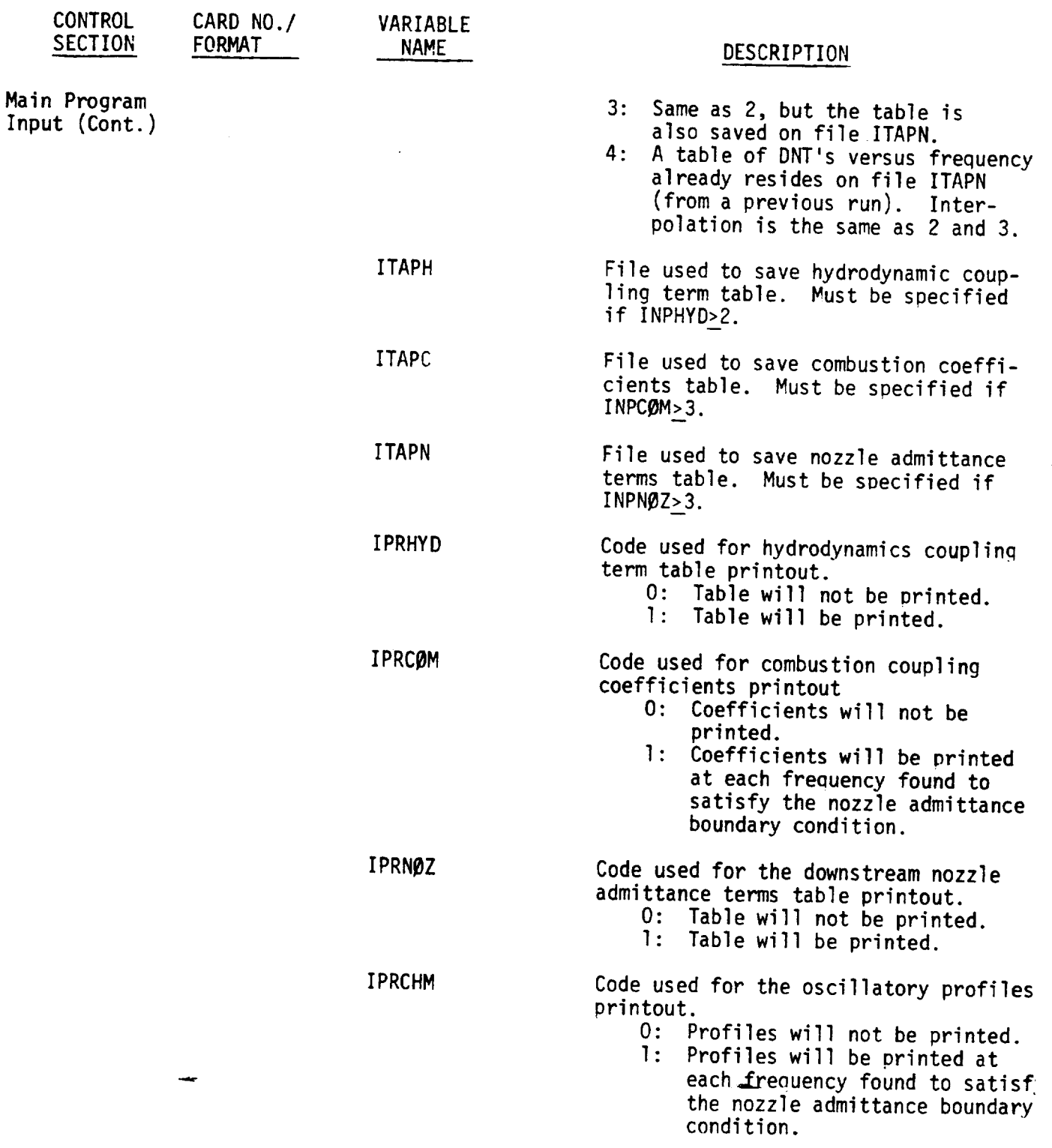

 $\bar{\mathbf{v}}$ 

 $\bar{L}$ 

 $\Box$ 

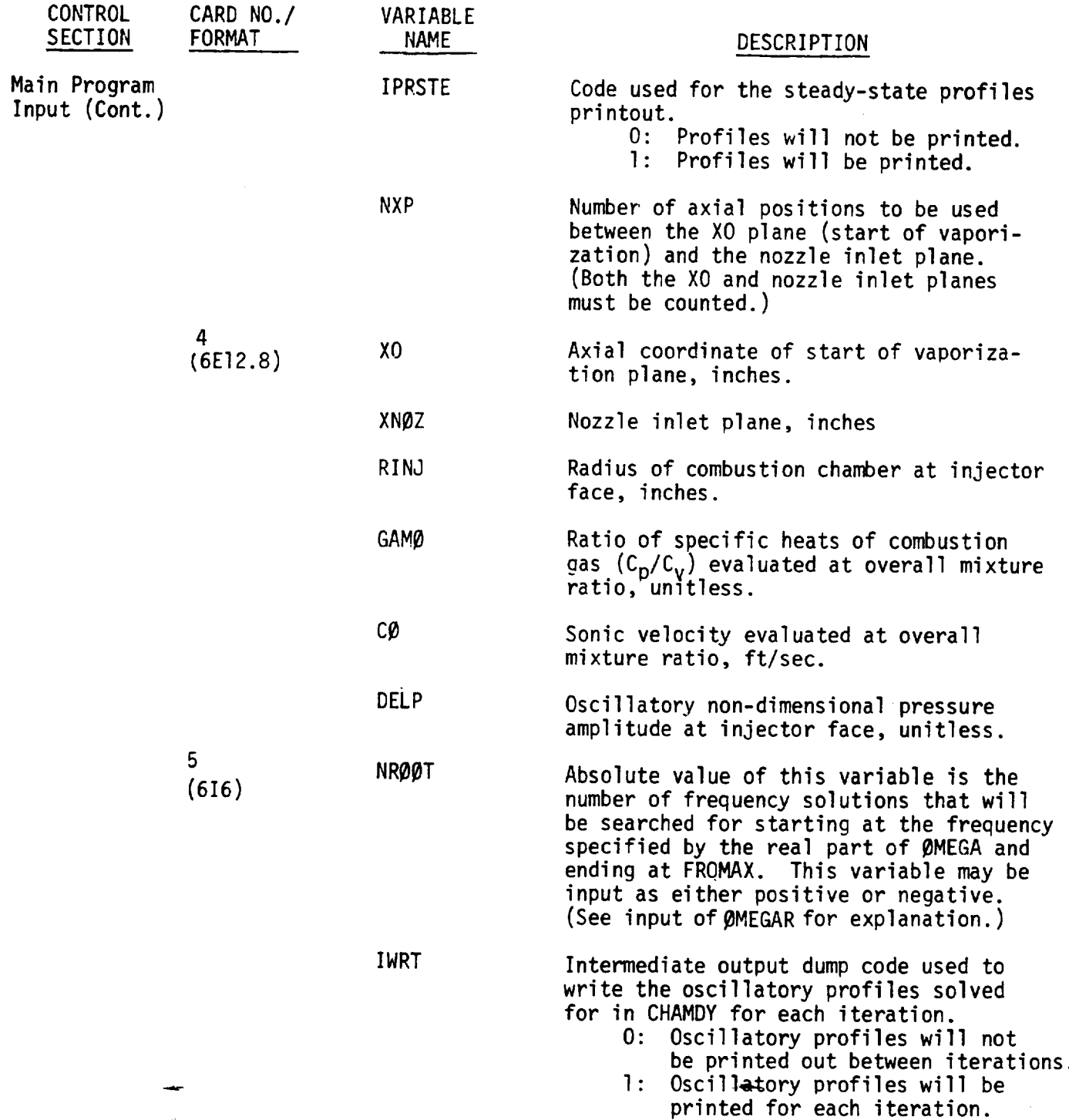

 $\sim 10^{-1}$ 

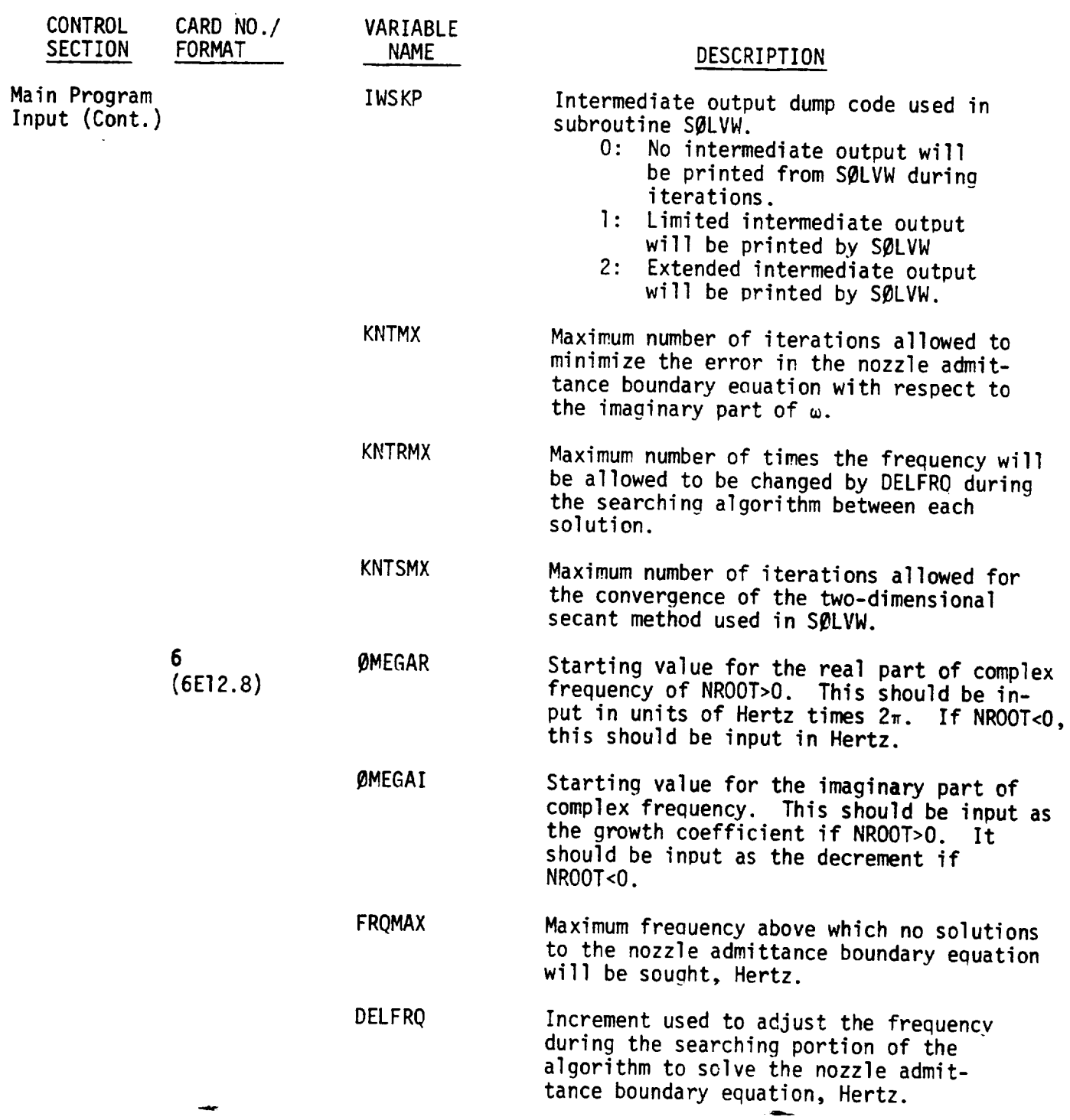

 $\sim$  1.

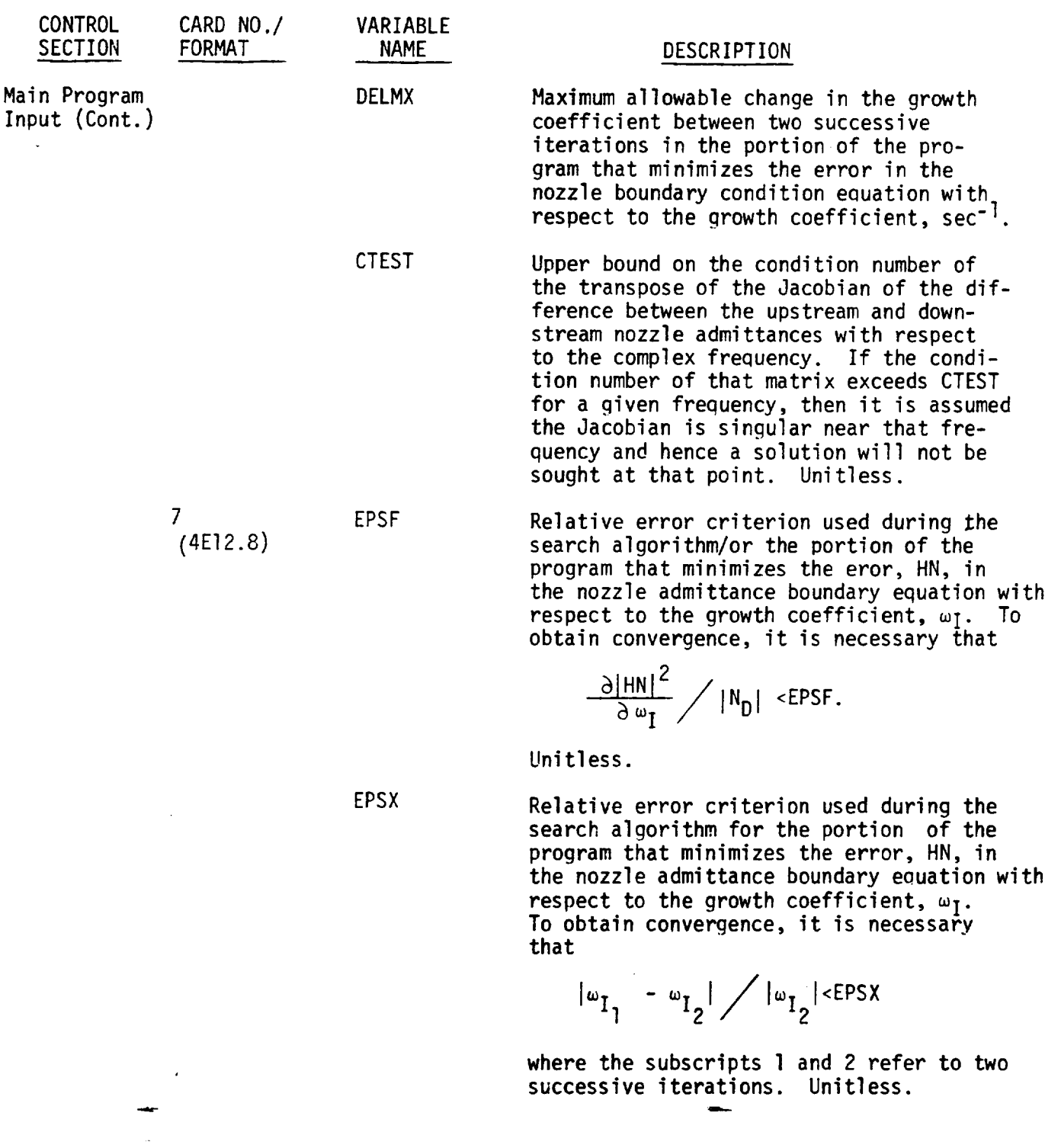

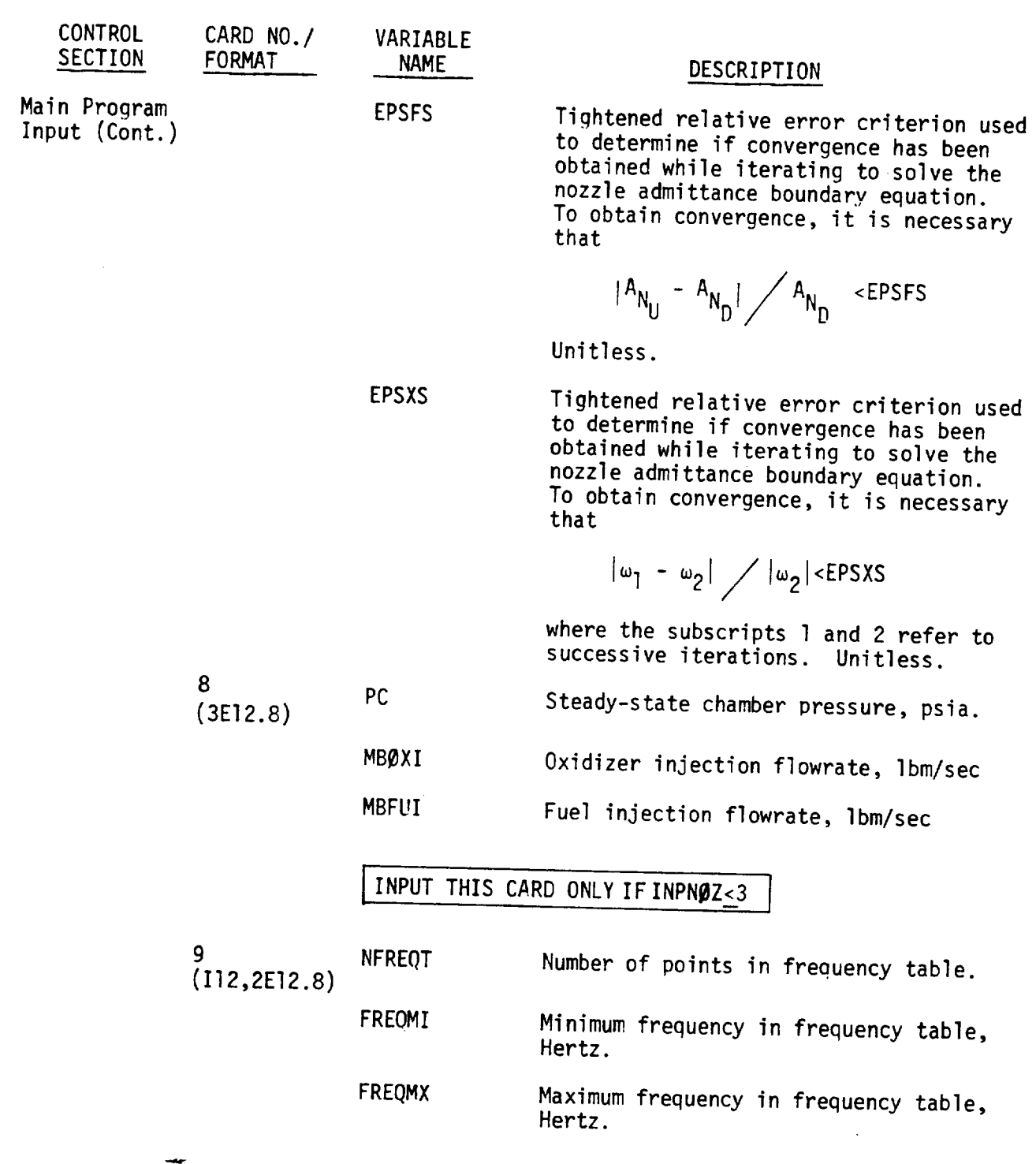

 $\sim 1$ 

 $\hat{\mathbf{r}}$ 

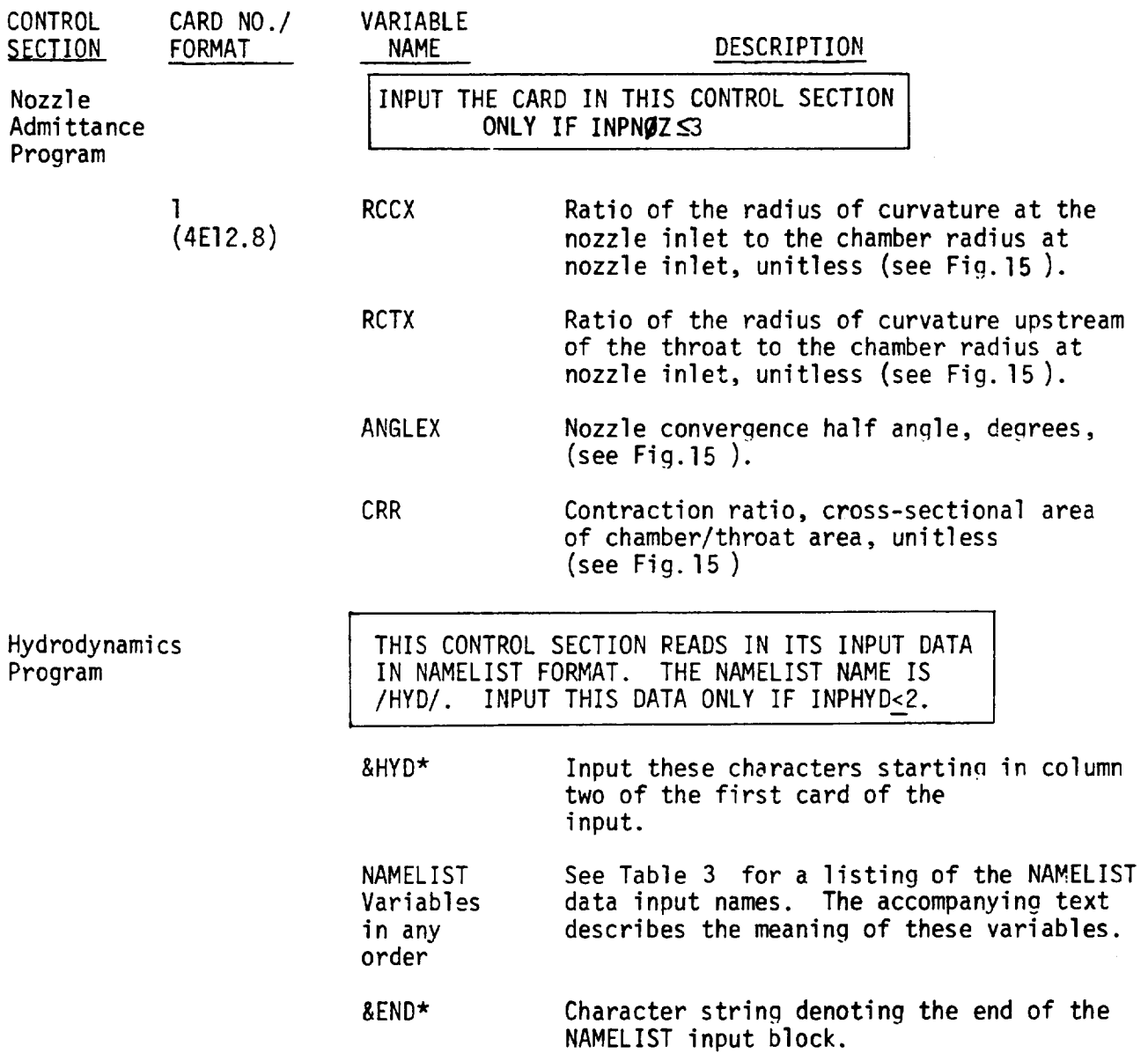

\*For Univac I110 systems, use \$HYD and SEND

 $\frac{1}{2}$ 

 $\mathcal{A}^{\pm}$ 

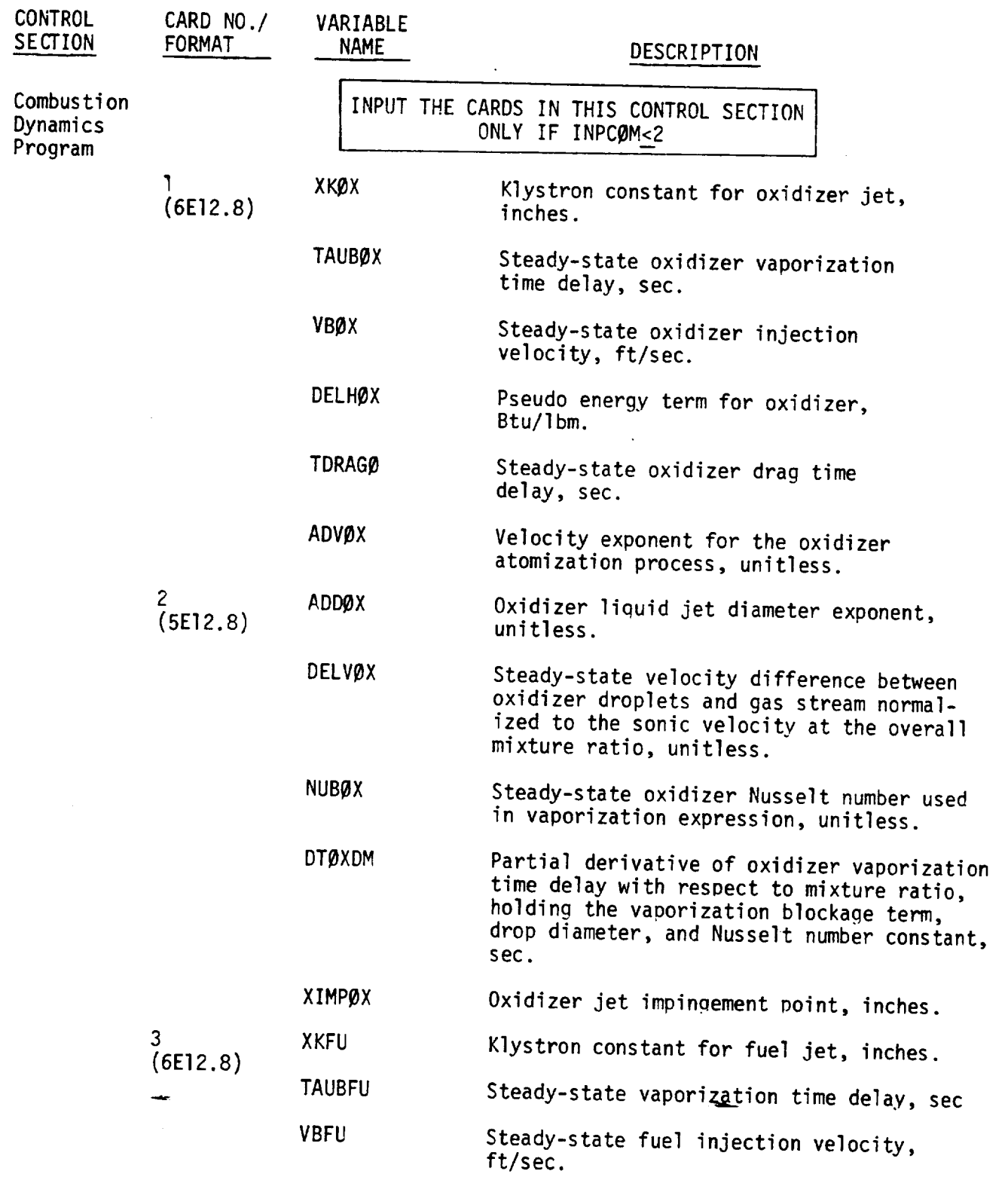

R-9808/92

 $C \cdot 2$ 

 $\mathbf{I}$ 

 $\sim$ 

## TABLE 2. **(Concluded)**

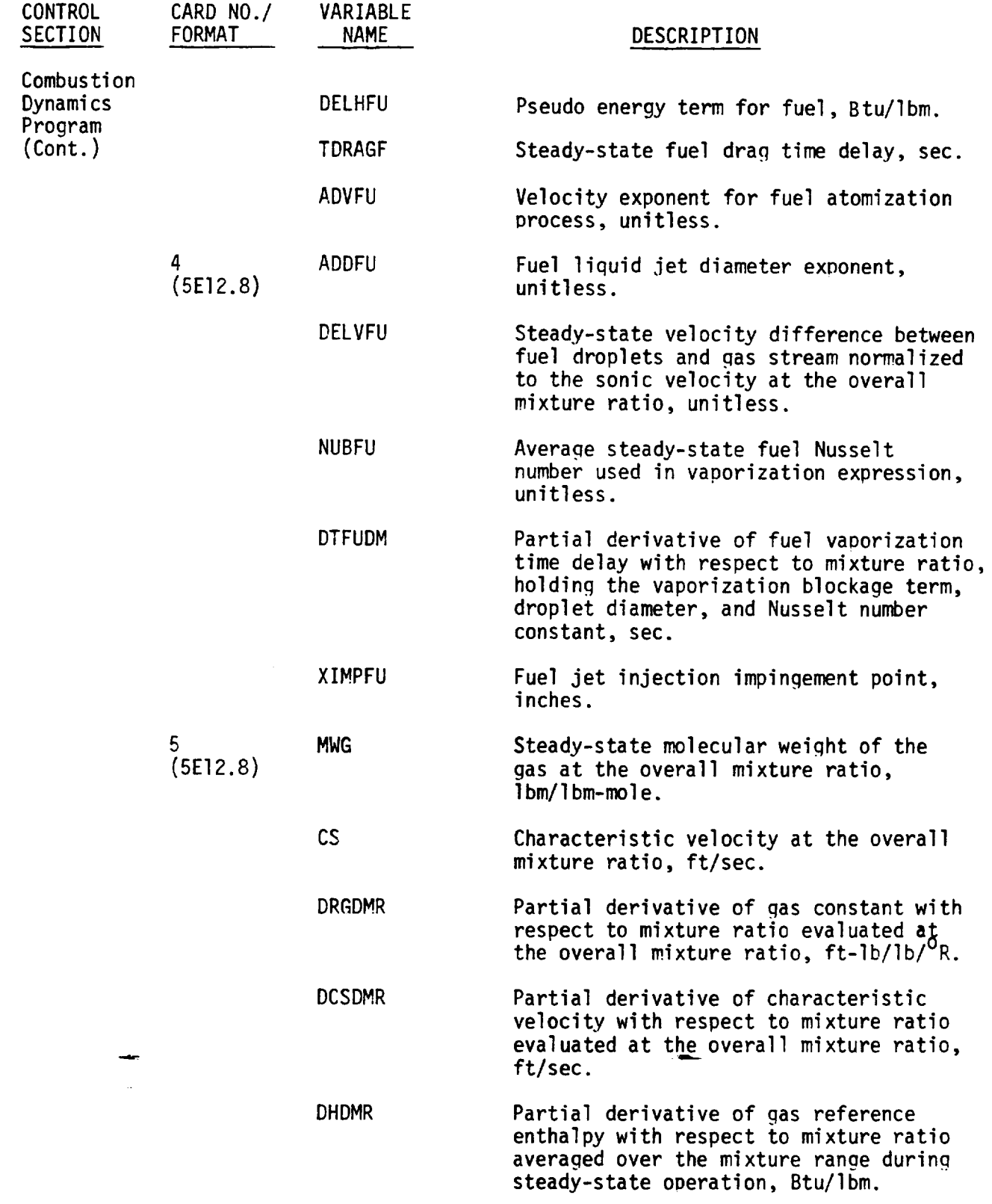

 $\sim 10^{11}$ 

 $\sim 10^{11}$ 

table of hydrodynamic coupling terms versus frequency already resides on file ITAPH in the format used during generation of such a table when INPHYD is input as two. The program will interpolate in this table in order to obtain the hydrodynamic coupling terms each time the frequency changes. The use of interpolation, once a table has been generated, substantially reduces the computer run time for each case run.

The other two control flags input on the third card control the datasets for the combustion dynamics coefficients and the nozzle admittance factors. These flags are similar to INPHYD. Their description is given in Table 2.

Also input on the third card of the main control section input are the file numbers of the datasets discussed above and print control flags for the various forms of output one can obtain. These are all self-explanatory. The user need only refer to Table 2 in order to determine the values that should be input for the case being considered.

The final entry on the third card is for the variable NXP, the number of points to be used for the axial distance and area arrays. This controls the step size that will be taken during the integration of the chamber dynamics equations; i.e., step size =  $(XNØZ - XO)/NXP-1)$  where XO is the axial location of the start of vaporization plane and XNØZ is the axial location of the nozzle inlet plane. The values of XO and XNØZ are both input on the very next card read in (card 4 in Table 2).

The start of vaporization plane (XO) is calculated by plotting the percent unburned of both fuel and oxidizer that is calculated by the DER program (or equivalent steady-state combustion model) as a function of distance from the injector face (Fig. 14). These plots are then extrapolated back to 100% unburned and the axial location of this point is XO.

Also input on card 4 are the radius of the combustion chamber at the injector face, RINJ, the ratio of specific heats  $(c_p/c_v)$  GAM $\emptyset$ , the sonic velocity, C $\emptyset$ , and the oscillatory non-dimensional pressure amplitude desired at the injector face  $(\Delta P/P)$ , DELP. The variables GAM $\emptyset$  and C $\emptyset$  should be evaluated at the overall

#### R-g808/g4

 $T_{\text{ex}}$  = 2.318 IN. (0.059 m) TXfuel **=** 1.952 **IN.** (0.049 **m)** TEST #12 **FUEL**  $\begin{array}{c} \gamma \ N \infty \end{array}$  = 0.00669 SEC  $\gamma$ <sub>fue</sub> **!** = 0.00463 SEC **.\_, OXIDIZER** lO0 E. 钴 印卡 ÷ f, ÷ ÷ **90** 44 i., 퍅  $\overline{\phantom{a}}$ t)  $\epsilon$ 80 G ÷ 70 ŢΤ  $\bar{1}$  $\frac{1}{4}$ 60 c % UNBURNED PROPELLANT 50 ÷  $\overline{a}$ А,  $40$  $\Delta$  $\Delta$  $\odot$ **30**  $\overline{\mathbb{A}}$  $\ddot{\boldsymbol{\omega}}$ Ą  $\mathbf{G}$ ฉ 20 .16 **0** .O2 .04 **.06** .08 .I0 .12 .14 DISTANCE **FROM** INJECTOR, METERS

> Figure 14. Percent Unburned Propellant as a Func<u>t</u>ion of Distance from Injector Face

mixture ratio. The variable DELPwill scale the amplitude of the oscillatory waves solved for in subroutine CHAMDY. A value of 0.1 is recommended.

The first variable input on the fifth card of the MAIN program control section input is NROOT. The absolute value of this variable controls the maximum number of frequency solutions the program will try to find. The program begins its search at the frequencyimplied by the input variable BMEGAR. It will stop looking once it has found | NRØØT| solutions or if the frequency is above FRQMAX. The variables IWRT and IWSKP are the next two variables input on this card. They control the amount of intermediate output one desires. Their exact function is described in the Program Operation Section of this manual.

The last three variables input on the fifth card are KNTMX, KNTRMX, and KNTSMX. Their meaning is explained in Table  $2$ . Recommended values for these variables are 50, lO0, and 20 respectively.

The sixth card of the MAIN program control section input contains the variables \_MEGAR, \_MEGAI,FRQMAX, DELFRQ,DELMX,and CTEST. The first two of these variables specify the starting guess in the  $\omega$  plane for solution. No solutions will be sought below the frequency implied by OMEGAR. Note that ØMEGAR and  $\beta$ MEGAI can be input as the frequency in Hertz times 2  $\pi$  and the growth coefficient or the frequency in Hertz and the decrement depending upon whether NROOT was input as positive or negative. The variable FRQMAX, as mentioned earlier, is the maximum frequency allowed for the search algorithm to find solutions. The variable DELFRQ specifies the "stepsize" used by the search algorithm. Since there are sometimes many areas in the  $\omega$  plane which contain solutions, a fairly small stepsize is recommended,e.g., 5 Hz. The variable DELMX controls the maximum allowable change in the growth coefficient during successive iterations to minimize the error in the nozzle admittance boundary condition as a function of the imaginary part of  $\omega$ . A recommended value for this variable is 50  $sec^{-1}$ . The last variable on this card, CTEST, is the upper bound on the condition number of the transposed Jacobian used to solve the nozzle admittance boundary condition. If the calculated condition number exceeds CTEST, then the search algorithm assumes that there is a singularity near the current value of w and hence, does not proceed further in that area to try and find a solution. A value of 50 to 80 is recommended.
The seventh **card** of the MAIN Program Control Section input contains error tolerances used in solving the nozzle admittance boundary condition. The first two, EPSF and EPSX, are used during the search algorithm and should be fairly large, e.g. O.Ol to 0.05 (1% to 5% error). The last two, EPSFS and EPSXS, control the final stages of iteration and should be fairly tight, e.g. 0.0005 (0.05%).

The eighth card of this control section contains the variables PC, MBOXI, and MBFUI. The first is the steady state chamber pressure, in PSIA, and the next two are the oxidizer and fuel injection flowrates, respectively (Ibm/sec).

The last card, card number g, in the MAIN Program Control Section input should be input only if the variable INPNØZ is less than or equal to three. If this is the case, the program needs to know the size and range of the frequency table it will use to generate tables for linear interpolation as discussed in the section describing the input variables INPHYD, INPCØM, and INPNØZ. The input variables on this ninth card are NFREQT, FREQMI, and FREQMX. Their meaning is described in Table 2.

The next control section to read data after the MAIN program is the Nozzle ' Admittance Program. The data for this control section should be input only if INPN $QZ \leq 3$ . Otherwise, the information is not needed since the nozzle admittance information will be on tape ITAPN. Even when INPNOZ  $\leq$  3, there is only one card input. This card contains information describing the nozzle geometry. Refer to Table 2 to determine the meaning of the variables on this card. Figure 15 shows exactly what portion of the nozzle each variable is applicable to.

The next control section that requires data is the Hydrodynamics Program section. This control section uses namelist input. The data for this control section are only input if INPHYD  $\leq 2$ . Otherwise, the hydrodynamics information will be on tape ITAPH. The Hydrodynamic Input section (pagel02) describes the meaning of the variables to be input for the control section.

The last control section to require input data is the Combustion Dynamics Program. This input is contained on five cards. It should be omitted if INPCOM is greater than or equal to three, since then the combustion dynamics information will reside on tape ITAPC.

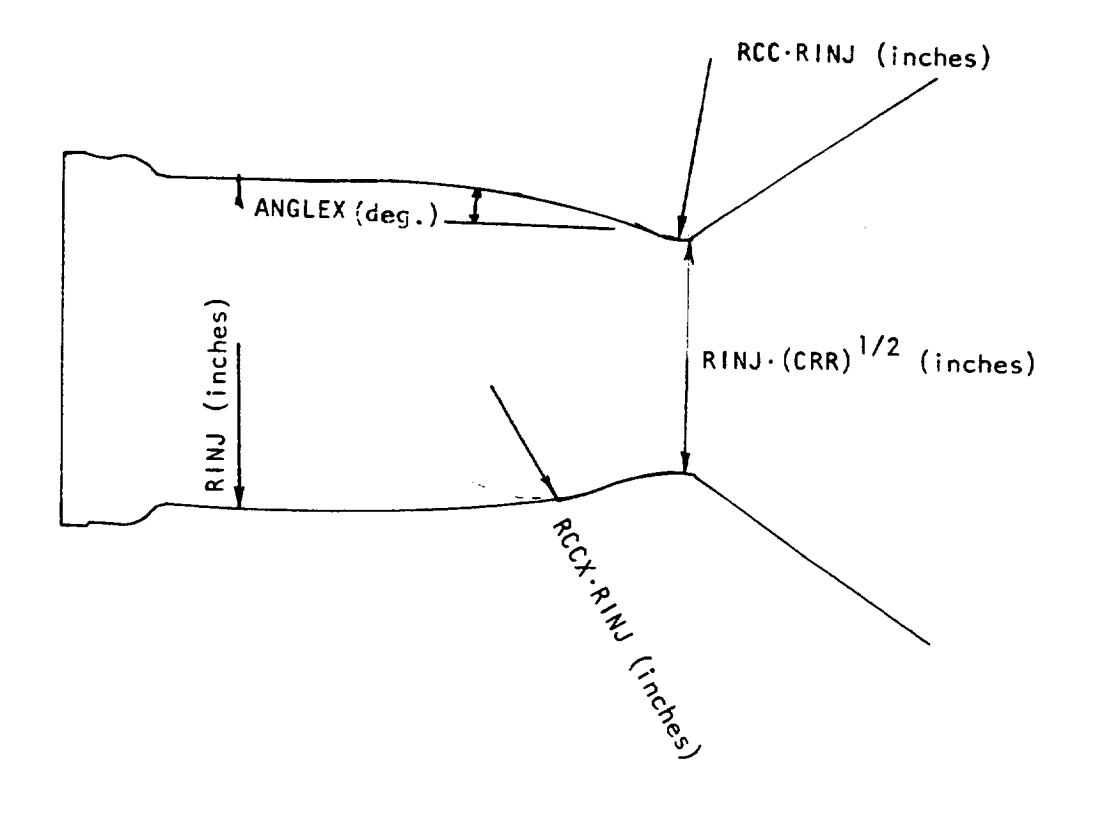

Figure 15. Chamber and Nozzle Geometry

 $\mathbf{L}$ 

The first two cards for this section contain information specific to the oxidizer; the next two cards contain information specific to the fuel; the last card contains information specific to the combustion gas. Much of the information required in this section is obtainable from the output of the DER program (Ref. ll). This program solves for the steady state behavior of the chamber under consideration. The single stream tube option of the DER program is sufficient for this application.

As mentioned above, the variables input on the first two cards of the Combustion Dynamics Program control section are applicable to the oxidizer. These variables are XKØX, TAUBØX, VBØX, DELHØX, TDRAGØ, ADVØX, ADDØX, DELVØX, NUBØX, DTØXDM, and XIMP $\beta$ X. The first variable XK $\beta$ X, is the Klystron constant for the oxidizer jet. This variable controls the distance downstream from the injector face that the Klystron effect will be allowed to occur. The exact method of calculating  $XK\cancel{0}X$ has not been determined but it is recommended that a distance corresponding to approximately 45% of the oxidizer vaporized be used.

The next variable, TAUBØX, is the steady state oxidizer vaporization time delay. Figure 14 gives the percent unburned for the sample input case of liquid oxidizer and fuel remaining in the chamber as a function of axial distance plotted on semi log graph paper. This output was derived from a DER computer run. The reciprocal of the average slope of the oxidizer curve during the initial burning phases should be taken as the oxidizer vaporization distance delay. For Figure 14, this is 2.318 inches. The time delay is obtained by dividing this by the average injector velocity, which, for the sample case presented in Figure 14 is 28.859 ft/sec. The result is 0.00669 seconds. The next variable, VBØX, is the average oxidizer injection velocity. This is also given by the DER program from injector orifice and steady state AP considerations.

The variable DELHOX is the pseudo energy of the oxidizer droplets and is discussed at the end of this section. The variable TDRAGO is the steady-state oxidizer drag time delay and a value of zero is currently recommended. If this variable is different from zero, the computed pressure and velocity profiles calculated in the chamber are unrealistic (see Conclusions and Recommendations in Ref. 1).

ADVØX and ADDØX are the velocity and orifice diameter exponents for the oxidizer atomization process, i.e.,

$$
\overline{D}_{ox} \sim V \stackrel{ADV\cancel{ox}}{\longrightarrow} D_{ori\ f} \tag{216}
$$

These variables are obtained from cold flow tests and for like-doublets  $-0.75$ and 0.57 are recommended. It should be noted that these variables are on different input cards. The next input variable is DELVØX which is the steadystate velocity difference between the oxidizer droplets and the combustion gas stream normalized to the sonic velocity. Since the vaporization rate is highest near the injector face, this variable should be evaluated near the injector face. Because the gas and the droplet velocities are approximately equal to each other at this location, a value of 0.01 is recommended based on turbulence levels in a rocket chamber (Ref. 26).

The next variable, NUBØX, is the steady state oxidizer Nusselt number used in the vaporization expression. This variable should be computed from the relation

$$
N_{u_{OX}} = 8/6 \frac{\overline{D}_{OX}^2}{k_{OX}^2 \overline{T}_{OX}}
$$
 (217)

where  $\overline{D}_{OX}$  is the average oxidizer droplet diameter near the injector face,  $k_{OX}^{t}$  is the vaporization coefficient used in the k'-model evaluated at a mixture ratio near the injector face and  $\bar{\tau}_{ox}$  is the oxidizer time delay. Both  $\bar{D}_{ox}$  and  $k_{ox}$ are obtainable from a DER computer run. For the sample case input, "near the injector face" was taken as the first axial step printed by the DER program.

The variable DTOXDM is the change in the oxidizer vaporization time delay with respect to mixture ratio. At the present time, a value of zero is recommended based on model verification cases (Ref. l).

The last oxidizer variable input is XIMPØX. This is the impingement point in inches for the oxidizer jets.

The next two cards contain data for the fuel. These data are obtained the same way as they were for the oxidizer and are input in the same order.

The last card for this control section contains combustion gas data. The first variable input on this card, MWG, is the steady state molecular weight evaluated at the overall mixture ratio. This may be obtained from tables of molecular weight versus mixture ratio printed by the DER program. The next variable, CS, is the characteristic velocity evaluated at the overall mixture ratio. This is also obtainable from DER table output. The last three variables on this card are DRGDMR, DCSDMR, and DHDMR. These are the partial derivatives with respect to mixture ratio of the gas constant, the characteristic velocity, and the reference enthalpy respectively. DRGDMR and DCSDMR can be calculated from equilibrium calculations but a value of zero is recommended for DCSDMR based on model verification cases (Ref. 1).

The variable DHDMR, and also the variables DELH@X and DELHFU, is calculated by curvfitting the steady-state energy equation with stagnation temperature/mixture ratio data calculated by an equilibrium program. The steady-state energy equation can be written as

$$
\left(\frac{\gamma_{\phi}}{\gamma_{\phi}-1}\right) R_{\phi} \left\{T \left[1 + \frac{1}{R_{\phi}} \left(\frac{\partial R}{\partial MR}\right)_{\phi} (MR-MR_{\phi})\right] (1+MR) - (1+MR_{\phi}) T_{\phi} \right\} = (MR-MR_{\phi}) (\Delta h_{OX})
$$
\n
$$
- [MR (1+MR) - MR_{\phi} (1+MR_{\phi})] \left(\frac{\partial h}{\partial MR}\right)
$$
\nwhere\n
$$
(\Delta h_{fu}) = \left(\frac{\gamma_{\phi}}{\gamma_{\phi}-1}\right) (1+MR_{\phi}) R_{\phi} T_{\phi} - MR_{\phi} (\Delta h_{OX}) + (MR_{\phi}) (1+MR_{\phi}) \left(\frac{\partial h}{\partial MR}\right)_{\phi}
$$
\n(219)

and the subscript ¢ indicates that the variable is to be evaluated based on the overall mixture ratio.

### R-9808/I Ol

### HYDRODYNAMIC INPUT

This section describes data needed by the hydrodynamics subroutine, HYDRDY, to simulate the various feed system components. It is assumed that the feed system being modeled has been laid out on the generalized feed system schematic of Fig. 4 with an appropriate segment number assigned to each feed system component (or combination of components).

### Basic Feed-System Data

To describe the basic feed system it is necessary to know the length, area, resistance and wall compliance of each of the numbered segments of Fig. 4 which are being used. Also, the acoustic velocity and density of the fluid in each segment must be known. If there is dissolved an entrained gas in the system, then a preliminary calculation must be made for each feed system section to account for the effect of the gas on the fluid acoustic velocity.

Specific parameters required for the numbered segments are:

- A Segment cross-sectional area in.
- CW Segment wall compliance  $(\Delta V/\Delta P/V in.^2/1b$
- $L -$  Segment length in.

 $\mathbf{I}$ 

- R Segment linearized hydraulic resistance  $(\Delta P/\hat{W})$  sec/in.<sup>2</sup>
- V Segment fluid acoustic velocity in./sec

RH $\ell$  - Segment fluid density - lb/in.<sup>3</sup>

## Valves, Fittings, Orifices, Screens, Flowmeters, etc.

These components can each be described in the model simply as lumped resistance at the end of a line segment. Rather than using all the attributes of one of the numbered segments (length, area, wall compliance, etc.) for one of these "resistance only" components, it is suggested that its resistance merely be added to that of the adjacent upstream pipe segment. The combination can-then be entered as one of the numbered segments  $\overrightarrow{w}$  th the length, area and wall compliance values being primarily those of the pipe segment.

### R-9808/I02

### Accumulators

A feed **system** accumulator can be represented as one of the side branch lines of the Fig. 4 schematic by specifying an appropriate length, area, acoustic velocity and fluid density for the fluid volume of the accumulator and also specifying an appropriate connecting resistance. The spring rate of the accumulator piston can be specified in terms of the segment wall compliance value.

### Propellant Tanks

A large tank will have the effect of constant fluid pressure at its outlet and can be represented simply as the input to segment number l, 15, or 22. No descriptive parameters are required for these inputs. Small tanks can be represented as one of the side branch lines in a manner similar to an accumulator. Ullage volume in a small tank is represented by a reduced value for the segment acoustic velocity.

### Cavitatin9 Venturies

The steady-state effect of a cavitating venturi is to have constant flow through the venturi as a function of variations in downstream pressure. For an oscillatory system, the vapor bubble downstream of the venturi throat makes the venturi look like a constant pressure boundary for small amplitude oscillations. To simulate this effect the effective acoustic velocity for the segment downstream of the cavitating venturi should be made very small  $($  =10 inches/sec would be appropriate). The steady-state hydraulic resistance of the cavitating venturi can be lumped with that of the upstream pipe segment as described above for valves, fittings, etc.

### Regeneratively-Cooled Thrust Chamber

Regeneratively-cooled thrust chamber jackets can be represented as one or more of the numbered Fig. 4 segments. Because in most thrust chambers the coolant flow area changes continuously with length, as many seqments as possible should be devoted to the jacket so as to improve the simulation

accuracy. The fluid temperature also may change significantly along the chamber length thereby necessitating the use of several segments with different acoustic velocities to achieve accurate simulation.

### Lines, Ducts, Bends, Bellows, and Flex Lines

These components are described in the model in terms of the basic numbered segment input parameters of length, area, fluid acoustic velocity, fluid density, wall compliance and linearized hydraulic resistance. For a duct or line of constant diameter, D, wall thickness, h, and wall material bulk modulus, E, the program input wall compliance value, CW, is simply D/LE. For a bellows or flux line of volume, V, the wall compliance value, CW, may be calculated from  $\Delta V/\Delta P/V$  where  $\Delta V/\Delta P$ is the volume change per psi at the operating pressure.

### Injectors

The hydrodynamics subprogram employs a separate set of equations to describe the hydrodynamic characteristics of the two injectors in the Fig. 4 generalized feed system schematic. The specific input parameters for the two injectors are the volume, linearized hydraulic resistance, orifice inertance (I/Ag), fluid acoustic velocity, and a structural parameter defining the change in injector volume per psi of injector  $\Delta P$ . In terms of the program variable names the required injector parameters are:

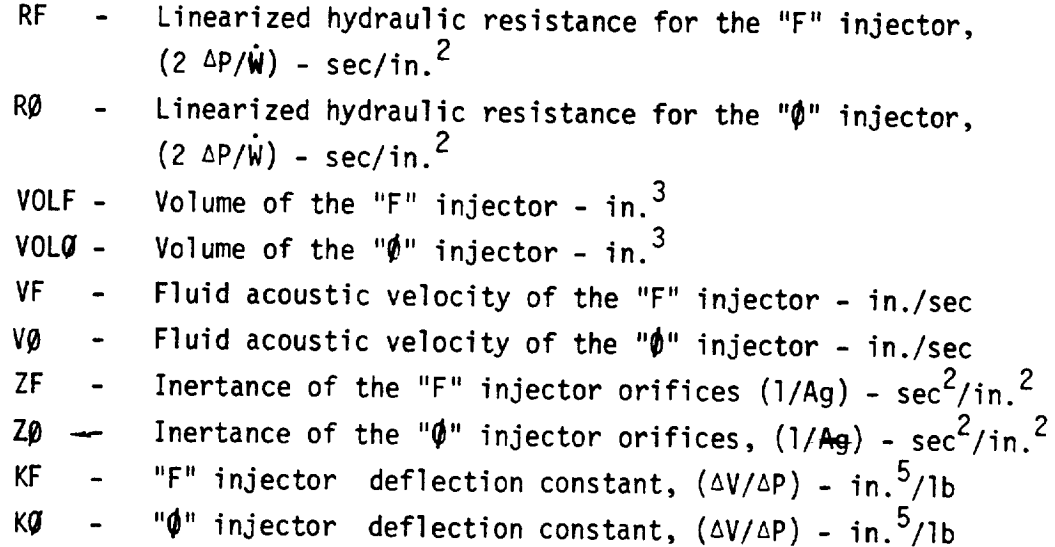

### Tees, Splitters and Capped Lines

No provision is made in the model for completely generalized input of tees and branched lines. However, a system of considerable complexity can be modeled by laying out an appropriate flow path on the generalized Fig. 4 schematic. For example, a feed system with up to seven side branch lines can be simulated by choosing the main flow path through segments l, 3, 4, 14, 17, 21, 25, 26, 28, 29, 30 and the"F"injector in series.

### Input Variables

Data input to the hydrodynamics subprogram is from three sources: (1) Via the argument list in the CALL HYDRDY statement, (2) Through labeled common block/CBMTAP/and (3) By use of the NAMELIST data read routine.

The argument list variables, in order, are:

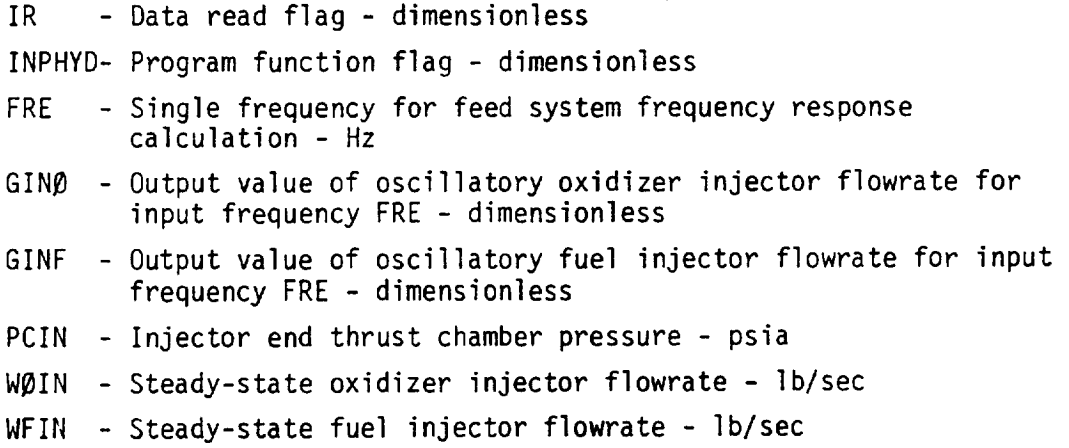

Several HYDRDY input variables are transmitted via labeled common block/ CONTAP/. ITAPH is the logical unit number of the output device on which subroutine HYDRY tabulates output values of oscillatory injection flowrates for the specific frequencies (up to lO0 separate values) given in the array FREQT in common block/CONTAP/. The value of the FREQT in common block/CØNTAP/ is the total number of frequencies stored in the array FREQT.

All other data required by HYDRDY, including all the feed system descriptive data, is read in by use of the NAMELIST routine. The local rules for using this routine should be checked to verify that the correct card or terminal format is being used. Table 3 shows a list of allowable FORTRAN names, the maximum values of subscripts, and a definition of the names. The name of the NAMELIST block is HYD.

R-9808/I05

# TABLE 3. NAME LIST/HYD/DATA INPUT NAMES

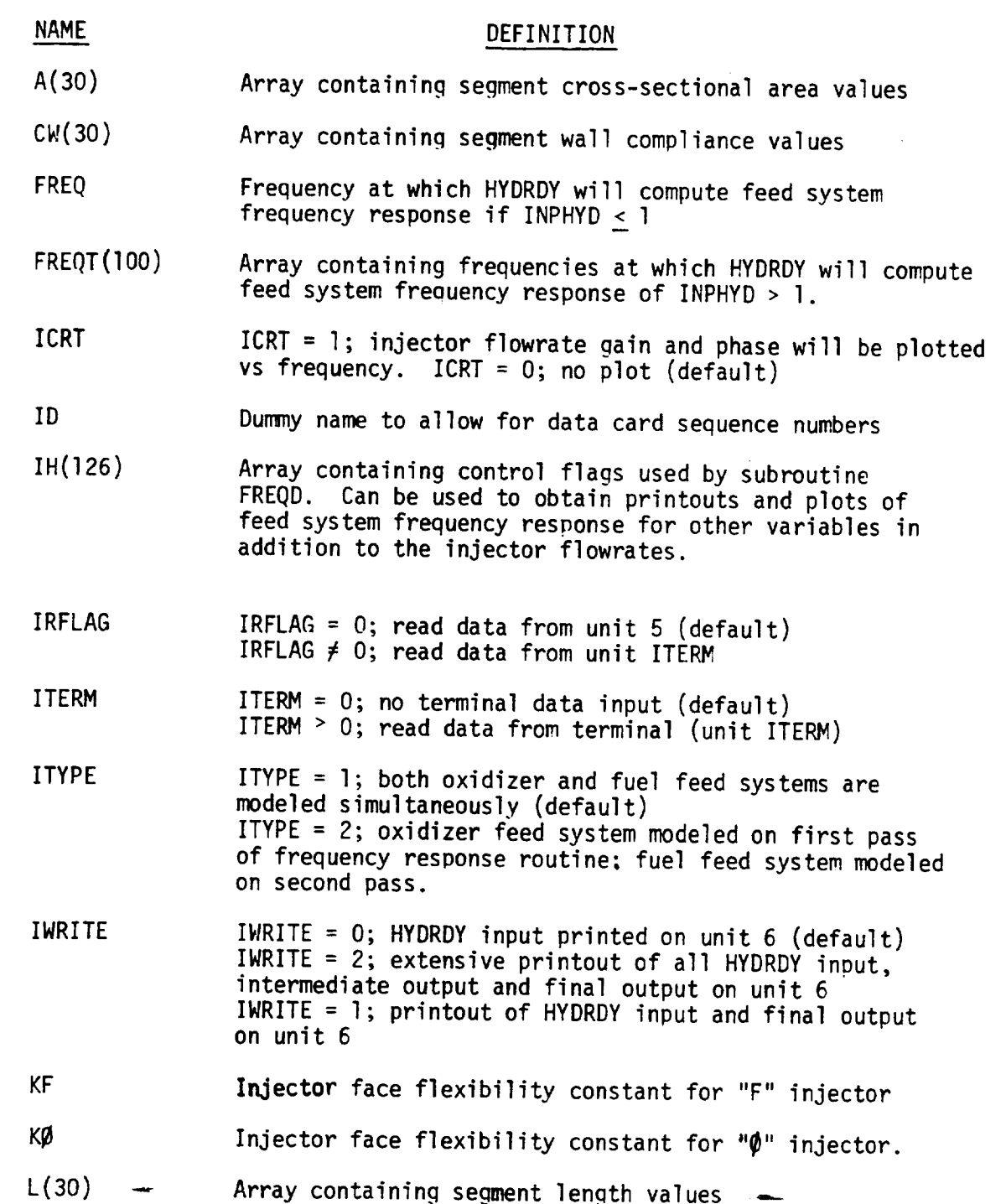

 $\mathbb{R}$ 

## TABLE3. (Concluded)

 $\ddot{\phantom{0}}$ 

 $\zeta_{\rm{max}}$ 

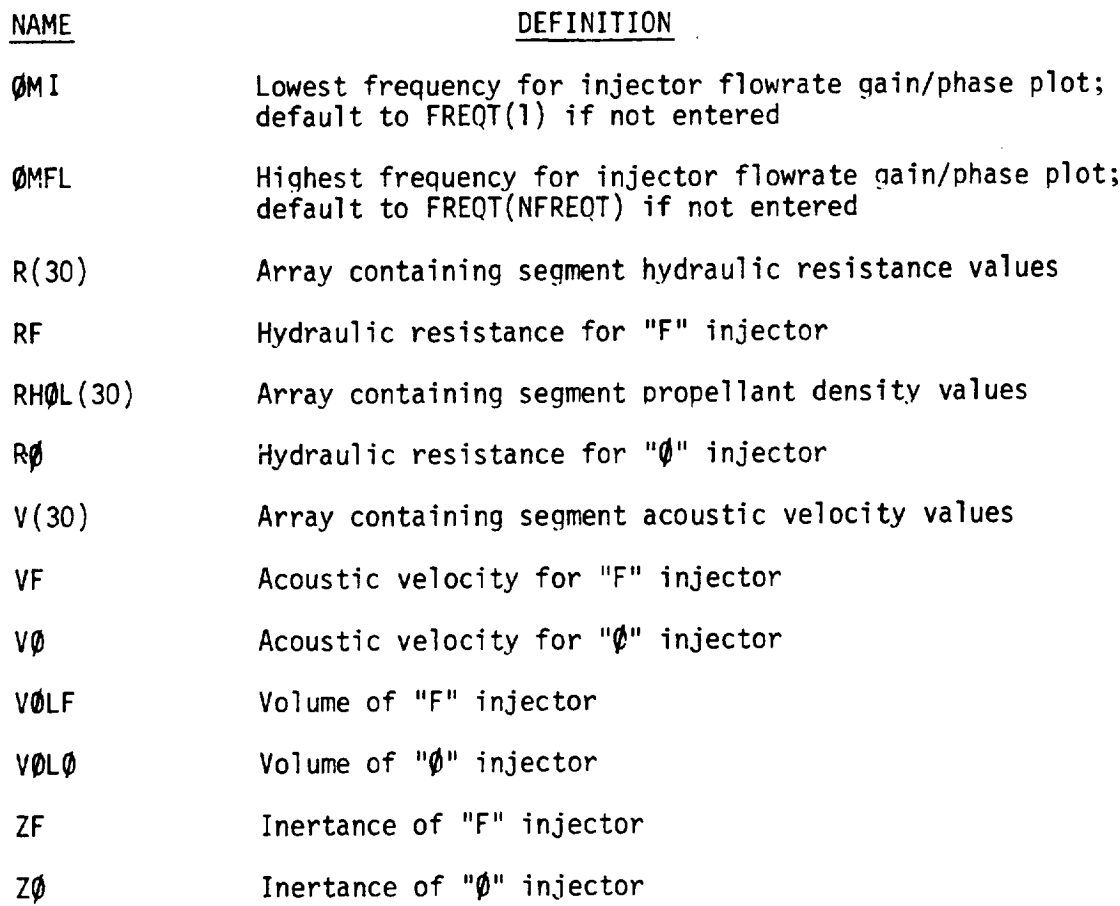

a.,

Required input in the NAMELIST/HYD/data is a value of A, CW, L, R, RHOL, and V (see Table 3 for descriptions) for each numbered segment being included in the feed system. Values of KF and/or KØ, RF and/or RØ, VF and/ or VØ, VØLF and/or VØLØ and ZF and/or ZØ are also required. It should be noted that, when possible, both oxidizer and fuel feed systems should simultaneously be laid out on the Fig. 4 schematic with the injector labeled " $\oint$ " being used for the oxidizer side (data values K $\beta$ , R $\beta$ , V $\emptyset$ , V $\emptyset$ L $\emptyset$  and Z $\emptyset$ ) and the injector labeled "F" being used for the fuel side (data values, KF, RF, VF, VØLF and ZF). If this can be done, a single call to subroutine FRESPwill generate frequency response data for both oxidizer and fuel feed systems. If feed system complexity requires that the oxidizer and fuel feed systems be laid out separately on the Fig. 4 schematic, then two sets of input data must be read and subroutine HYDRDY must call FRESP twice - first for the oxidizer feed system calculations and second for the fuel feed system calculations. To specify this option, variable ITYPE must be set equal to 2.

Variable INPHYD in the HYDRDY argument list controls the HYDRDY calculation process. If INPHYD  $\leq$  1 the oscillation injection flowrates are calculated for a single frequency, specified by variable FRE in the HYDRDY argument list. If INPHYD > l, HYDRDY calculates oscillatory injector flowrates for the number of frequencies, NFREQT, which are contained in array FREQT. Both NFREQT and the array FREQT are stored in labeled common block/CBMTAP/ prior to calling HYDRDY.

NAMELIST variable ICRT controls the option for generating CRT plots of the oscillatory injection flowrate gains and phase values as a function of frequency. If ICRT = 0 (the default value) no plots are made. If ICRT  $\geq$  1 plot output is written to the output file named SYSCRT.

NAMELIST variable, ID, is a dummy name which can be used on each input card to provide an identification number field without violating the NAMELIST restriction that the entire card is read as data. For example, ID **=** 00000010 could be in columns 70-80 of a HYDRDY data card and ID **=** 00000020 in columns 70-80 of the next card. The NAMELIST routine would then interpret each card's sequence number as a new value for the dummy variable, ID. The value of ID is not used in any way by subroutine HYDRDY.

NAMELIST variable, ITYPE, is used to indicate to HYDRDY the format of the feed system modeling. If ITYPE**=** l (the default value) it is assumed that both oxidizer and fuel feed systems are modeled simultaneously with only one set of HYDRDY input values (for the 30 segments and 2 injectors of the Fig. 4 schematic). If ITYPE **=** 2, HYDRDY will send two consecutive sets of input data; the first set will be assigned to the oxidizer feed system and the second set to the fuel feed system. For either value of ITYPE the program will assume that the injector labeled " $\phi$ " on Fig. 4 is the oxidizer flow outlet and the injector labeled "F" is the fuel flow outlet. Therefore, this convention must be followed when laying out the feed system model.

NAMELIST variables IRFLAG and ITERM are optional HYDRDY inputs which indicate that data input will be provided from a timesharing terminal. If IRFLAG = 0 (the default value), input data will be read only from FORTRAN logic unit number, ITERM. It should be noted that the default values for IRFLAG and ITERM are set up so that the initial data input will always be card input on unit 5.

After reading the initial NAMELIST data on unit 5, HRDRDY checks the value of ITERM and, if non-zero, proceeds to read additional first case data from the terminal on unit ITERM. Thus, the first case card NAMELIST input could consist of the single item ITERM **=** N, where N is the terminal logical unit number. If terminal input only is desired, block data program/F/ can be recompiled with the IRFLAG default value changed from 0 to l and the ITERM default value changed from 0 to the desired unit number.

NAMELIST variable IWRITE (main program control variable IPRHYD) controls the printed output from HYDRDY. If IWRITE **=** 0 (the default value), only the NAMELIST input to HYDRDY is printed on logical unit 6. If IWRITE < 0 the NAMELIST input is printed and the normal HYDRDY output is printed as well as being saved on an output device in binary form. If IWRITE = 1 both HYDRY input and normal output are printed. If IWRITE > l extensive printouts of subroutine FRESP intermediate calculations are printed in addition to the normal HYDRDY input and output.

### PROGRAM OUTPUT

The output of the FSCSM computer program is provided as the usual tabular printout. A sample case is included in Appendix E which corresponds to the input dataset listed in Apoendix D. As is also mentioned in the Program Operation section of this manual, the input case listed in Appendix D consists of two cases being run back to back. The output from the first case is given in Appendix E from pages E-2 through E-14. The first page of output consists of a title page identifying the current version of the FSCSM computer program. The input data are printed out as they are read in. This permits both a full documentation of the computer run conditions for later analysis as well as a convenient method to check for input errors if unusual results are calculated. Page E-3 of the listing in Appendix E gives the two alphanumeric cards identifying the case at the top of the page right under the program title. Subsequent to these two cards, the information on the cards read in by the main control section and the nozzle admittance control section are printed out. After reading and writing these cards, and since INPN0Z = 3, the program proceeds to the nozzle admittance table calculations. Information pertinent to these calculations is printed on page E-4. The freauency table goes from 150 Hz to 400 Hz as specified by the input variables FREQMI and FREQMX.

Since INPHYD = 2, tbe program proceeds to the hydrodynamic subroutines right after the nozzle admittance calculations. Input for this routine is in the form of NAMELIST data. The NAMELIST is output on pages E-5 and E-6. A printout of the feed system response table computed by subroutine HYDRDY and saved on file ITAPH is given on page E-7.

The next set of input required is used in subroutine COMBDY and STEADY. This is output on page E-8. The steady-state profiles are then computed and printed on pages E-9 and E-lO.

The program then begins its search for solutions to the nozzle admittance boundary condition. The first one it finds is at 210.42 Hz. The program then outputs the combustion dynamic coefficients, the frequency and decrement, and the feed system response for this solution on page E-14. On page E-12, the oscillatory profiles correspond to this solution are given. The program then proceeds to the next case.

Since the second case does not generate the data on files ITAPN and ITAPH (it only reads this information), these tables are not printed. The first page of output, page  $E-15$ , in Appendix E, consists entirely of the data read by the Main Control Section and the Combustion Dynamics Control Section. Since the STEADY Contrel Section print code is zero (IPRSTE = 0), the program skips over the steady-state output (although of course, it still computes it) and proceeds directly to the section which solves the nozzle admittance boundary condition. The first root it finds above the input frequency of 265 Hz (given by the variable \_MEGAR), is at 280.62 Hz. It prints out the frequency, decrement, nozzle admittances, and feed system response for this solution. Output of the combustion coefficients and oscillatory profiles is bypassed because the input flags IPRCQM and IPRCHM were set to zero.

The final page of output is the title page. This indicates normal termination of the job.

### PROGRAM OPERATION

The FSCSM computer program is designed to read in an input case sequentially, perform the calculations for that case, and output the results. The program then transfers back to its beginning to read in the next case. In this manner, running jobs back-to-back is Quite straightforward. The sample input case listed in Appendix D provides an example of two such cases run back to back. The first case, given by the first 24 cards, is run with no prior information residing on the hydrodynamic feed system, the combustion dynamics, or the nozzle admittance datasets. Since INPHYD = 2 and INPNØZ = 3, this case generates tables of the hydrodynamic feed system response and nozzle admittance versus frequency and saves them on files ITAPH and ITAPN, respectively. The subseouent case (the last 13 cards in Appendix D ) will use the information stored on these datasets. Although these two cases were run back to back, this was by no means necessary. The second case is self-contained and could be submitted separately. Of course, if this were the situation, the user must be sure there are datasets on files ITAPH and ITAPN which are applicable to that second case.

For the sample dataset run, the two input cases found solutions to the nozzle admittance boundary equation at 210.42 Hz and 280.62 Hz, respectively. If there are no other solutions between these two frequencies, the same effect could have been obtained by setting the input variable NRØØT equal to  $-2$  for the first case instead of  $-1$ . The program would have then looked for the first two roots above the input frequency 190 Hz (ØMEGAR) and found both solutions automatically. The second case would not be input for this situation.

### Program Size, Overlay Structure, and Timing

Without overlay, the FSCSM computer program load module requires 262.4K Bytes of computer storage on the IBM 370 Model 165 computer. This storage does not count the buffers needed for input/output. If one allocates a 1 K Byte of buffer size for each of the three date sets used to store the feed system, combustion dynamic, and nozzle admittance data (which are all unformattedinput/output), uses two buffers for each data set, and adds in the buffer reQuirements for his card input, printed output, and CRT output, then the total buffer space should be well under 10 K bytes on a 370/165 computer. With the overlay structure specified in Fiq. 16 , the total program reeuirement is 220 K bytes of storage on an IBM 370/165 computer, including two buffers for each of the three unformatted datasets at 1 K bytes each.

Computer run time has only been checked for an IBM 370/165 computer where the subroutines were compiled using the IBM procedure AFØRTRAN with the optimizing parameter,  $\varnothing$ PT, equal to one. For this situation, each iteration during the search algorithm portion of the program (when ISCNT equals one or four) averaged 3.7 CPU seconds. When ISCNT=5, each iteration is about twice as fast. For the cases run during model verification a five Hz step size for the search algorithim was used (DELFRQ=5). For these cases, each solution to the nozzle admittance boundary equations averaged 0.85 minutes of CPU.

### Program Input/Output Dataset File Information

The case input dataset file number used by the FSCSM computer program is 5. The printed output dataset file number is 6. There are three auxiliary files used by the proqram. These are specified by the input parameters, ITAPC, ITAPH, and ITAPN, corresponding to the combustion dynamics, hydrodynamic feed system, and nozzle admittance datasets. Control of the reading from or writing on to these respective datasets is specified by the three input flags INPCØM, INPHYD, and INPNØZ. The

program uses unformatted input/output statements for transmitting information to and from these datasets. A convenient blocksize to use is 1K bytes.

|               |               |               |              | FSCSM MAIN    |  |
|---------------|---------------|---------------|--------------|---------------|--|
|               |               |               | <b>HEAD</b>  |               |  |
|               |               |               | <b>AREA</b>  |               |  |
|               |               |               | LØCFAC       |               |  |
|               |               |               | <b>SØLVW</b> |               |  |
|               |               |               | /HY/         |               |  |
|               |               |               | /CØMCBM/     |               |  |
|               |               |               | /CØNSTS/     |               |  |
|               |               |               | /CØMCHM/     |               |  |
|               |               |               | /COMARE/     |               |  |
|               |               |               | /CØMNØZ/     |               |  |
|               |               |               | /FZERØ/      |               |  |
|               |               |               | /DUMP/       |               |  |
|               |               |               | /SØLVE/      |               |  |
|               |               |               | /CØMTAP/     |               |  |
| ORIGIN A      |               |               | /ADARND/     |               |  |
| NØZADM        | ZERØ          |               | COMBDY       | <b>HYDRDY</b> |  |
| <b>TADAMS</b> | <b>CHAMDY</b> | <b>STEADY</b> |              | <b>FRESP</b>  |  |
| <b>ZADAMS</b> | <b>XIMAGF</b> |               |              | TDPLØT        |  |
| RKIDIF        | <b>CHMCØN</b> |               |              | CØGAEL        |  |
| RKZDIF        | CØMMAT        |               |              | /F/           |  |
| <b>RKTZ</b>   |               |               |              |               |  |
| XX1/          |               |               |              |               |  |
| /X2/          |               |               |              |               |  |
| /X3/          |               |               |              |               |  |
| XX4/          |               |               |              |               |  |

Figure 16. FSCSM Program Overlay Structure

 $\overline{1}$ 

### Diagnostics

The Feed System Coupled Stability Model computer program has been designed to operate as straightforward as possible with a minimum amount of user interaction for each case being run. There may be times however, when the program's results appear questionable or the algorithm used to find solutions in the frequency space to the nozzle admittance boundary equation runs into difficulty or does not find solutions that were expected. Many diagnostic messages are coded into the program to warn the user of such problems. Also, there are certain dump codes which enable the user to obtain intermediate output in order to debug most problems that may arise.

One of these dump codes is the variable IWSKP. When this is set to zero, no intermediate output is obtained. When it equals one, a certain amount of limited output will be generated. This output comes in two forms depending upon whether or not the program is within its search algorithm portion or its two-dimensional secant portion. For the first case, the variable ISCNT has the value of one or four. In the second case it has the value 5. When ISCNT equals one or four and IWSKP equals one, subroutine SOLVW will print the following variables in the order given: the iteration counter (KNTR), the control flag (ISCNT), the counter (KSCNT4), the current values of omega  $(\omega)$ , the upstream and downstream nozzle admittances (CNØZA and NØZA), the absolute value of the error in the nozzle admittance equation (HN), the value of the test function (FTST2), and the determinant and condition number of the transposed Jacobian (DET2 and C\_ND2). This printing will be performed every time the real part of  $\omega$  is incremented by  $2\pi^*$ DELFRQ right after the imaginary part of  $\omega$  has been chosen to minimize  $|F|$ , the absolute value of the error in the nozzle admittance boundary equation. The user can employ this output to determine if there is a region in the  $\omega$ -plane where a possible solution may have existed (e.g., the error became small but the test function did not change sign). He can then rerun his case while taking smaller frequency steps through the narrowed range where he suspects a solution may exist. Also, the program may jump over a solution if there is a singularity within DELFRQ of that solution. If this is the case, the program will sense the singularity and not proceed any further in its search in that range. Rerunning the case with a smaller value of DELFRQ will solve this problem.

When ISCNT equals five and IWSKP equals one, subroutine SØLVW prints after each two-dimensional secant method, these variables in the following order: ISCNT, KNTS, ØMEGA, CNØZA, NØZA, and HN. Although it did not happen for any of the cases performed during the checkout of the computer model, the two-dimensional secant method may diverge. The above computer output would be useful in determining the cause of the problem.

When the variable IWSKP equals two, all the above output is printed plus the following:

- I. When ISCNT equals one or four, intermediate output is obtained during the iterations to minimize  $|FN|$  with respect to Imaq  $(\omega)$ . For this case, one obtains the variables KNT, IER, Xl, X2, FI, F2, \_MEGA, FN, GN, and HN. These are all described in Appendix A. This output may be useful in seeing how the error is changing as a function of the decrement when the real part of the frequency is held fixed. Further, when ISCNT equals one or four, the variables FN, DFRDX, DFIDX, DFRDY, and DFIDY are printed along with the output obtained when  $IWSKP = 1$ .
- 2. When ISCNT equals five and IWSKP equals two, one obtains the output for the case IWSKP equals one for the two-dimensional secant method plus the following variables in order: XRI, XII, FRI, FII, XR2, XI2, FR2, FI2, XR3, XI3, FR3, FI3, XR4, XI4, FR4, FI4, and FN. These variables correspond to the current values of  $\omega$  and FN being used by the two-dimensional secant method. They can be used to trace which points the algorithm is replacing as the iteration proceeds as well as how the error is behaving.

Another input variable which controls intermediate output is the FORTRAN variable IWRT. This variable is input as zero, no intermediate output is obtained. If this variable is input as a positive number, then intermediate output from subroutine CHAMDY is obtained. This output consists of the oscillatory profiles for the variables P (pressure), RHØ (density), MR (mixture

ratio), and T (temperature) along with the current value of the complex frequency,  $\omega$ . This output is printed everytime subroutine CHAMDY is entered.

The diagnostic messages that are coded within the FSCSM computer program may be printed for several reasons.

Within subroutine SØLVW, there are three diagnostic messages coded which will appear when certain iteration counters are exceeded. The first is

## WARNING, POSSIBLE ROOT IN FREQUENCY RANGE: --

When this message appears, it means that a potential root was bracketed but the error did not decrease sufficiently within ten additional iterations to warrant the program proceeding further with its search in that range. Moreover, the determinant did not change sign and the condition number remained less than CTEST in that range. Rerunning the case over the specified frequency range given in the message with IWSKP equal to one or two may prove beneficial if the user suspects there may be an actual solution in that range.

The second diagnostic message printed by subroutine SØLVW is

\*\*\*\* UNABLE TØ FIND RØØT FØR IMAG PART ØF F \*\*\*\*

Along with this message, the variables Xl, Fl, K2, F2, X3, F3, ANS, FANS, KNT, IER, and BMEGA are printed in the order listed. When this message appears, it means the algorithm to minimize  $|FN|$  with respect to Imaq  $(\omega)$ has failed. If this message appears, it usually means something is wrong with the input parameters. The only occurrence that the programmers are aware of when this is not the case is when the error attains a minimum as Imag  $(\omega)$   $\rightarrow \infty$ . Since this happens only in the most extraordinary situations, the procedure should be to rerun the case and not include the frequency range where that anomally is occurring.

The third diagnostic produced by subroutine SØLVW is

### \*\*\*\* EXCEEDED CONVERGENCE LIMIT \*\*\*\*

Along with this message, the variables IER, KNTS, KNTR, ISCNT, XRI, XIl, FRI, FIl, ..... , XR4, XI4, FR4, FI4, are printed.

This message will appear if KNTR is greater than KNTRMX or KNTS is greater than KNTSMX. In the former case, the usual error is that the user input too small a DELFRO to cover the range between solutions to the nozzle admittance boundary equation in KNTRMX steps or too small a KNTRMX to allow that range to be covered in steps of length DELFRO.

In the case where KNTSis **areater** than KNTSMX, it would probably mean that the two-dimensional secant method is diverging. The job should be rerun with IWSKP equal to one or two to obtain more information concerning the problem.

There is also a diagnostic message printed from subroutine CBMMAT. This is the subroutine that solves the four by four system of linear equations for subroutine CHAMDY. If any of the diagonal elements of the associated matrix are zero, then the message

### \*\*\*\*\* DIVIDE CHECK IN CØMMAT \*\*\*\*\*

will appear along with a printout of the row number of the zero diagonal as well as the complex matrix being solved. If this error message appears, then there must be something very wrong with the case being run, e.g, the input data is in error, or a dimension has been exceeded. One should recheck his input carefully and then, if necessary, rerun the case with IWRT eaual to one and IWSKP equal to one or two.

Two similar messages as the one above are printed by subroutine CØGAEL. The first of these messages is

 $\mathbf{I}$ 

\*\*\*\*ERROR IN COGAEL SUBROUTINE, J AND JMAX EQUAL, RESPECTIVELY\*\*\*\* and the second is

\*\*\*\*MATRIX IS SINGULAR, EXIT FROM CØGAEL. THE PIVOT ELEMENTS ARE...\*\*\*\* The reasons for these errors are similar to the CØMMAT error message.

### Conversion to UNIVAC

The following cards must be changed to execute the FSCSII program on a UNIVAC computer (see Appendix  $C$  for code listing):

1. Change COMPLEX\*16...to COMPLEX....

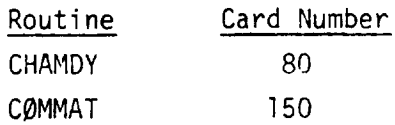

2. In subroutine COMMAT, change CDABS to CABS on card No. 24.

3. In subroutine TDPLOT, replace card 11310 with

31 CBNTINUE..... 0011310

 $\mathbf{r}$ 

4. In subroutine NØZADM, replace card 1730 with

8 NØZA = CMPLX(SYR, SYI) .... 00001730

5. In the main program, change ATAND( ) to 57.296\*ATAN(  $\rightarrow$ on card numbers 3370, 3410, 3450, and 3490.

#### REFERENCES

- 1. Kahn, D. R. et al., Orbital Maneuvering Engine Feed System Coupled Stability Investigation, Final Report, R-9807, NAS9-14315, September 1975.
- 2. Ezekiel, F. D., Control Engineering, 111-112, May 1958.
- 3. Summerfield, M., "A Theory of Unstable Combustion in Liquid Propellant Rocket Systems," ARS Journal, Vol. 21, No. 5, 108-114, September 1951.
- 4. Crocco, Luigi, and Sin-I Cheng, "Theory of Combustion Instability in Liquid Propellant Rocket Motors," AGARDograph No. 8, Butterworths Sci. Publ., 1956.
- 5. Hurrell, H. G., "Analysis of Injection Velocity Effects on Rocket Motor Dynamics and Stability," NASA TR R-43, 1959.
- 6. Wenzel, L. M. and J. R. Szuch, "Analysis of Chugging in Liquid-Bipropellant Rocket Engines Using Propellants With Different Vaporization Rates," NASA TN D-3080, October 1965.
- 7. Zinn, B. T. and E. A. Powell, "Nonlinear Combustion Instability in Liquid-Propellant Rocket Engines," Thirteenth Symposium (International) on Combustion, 491-503, August 1970.
- 8. Szuch, J. R., "Digital Computer Program for Analysis of Chugging Instabilities," NASA TN D-7026, December 1970.
- 9. Lores, M. E. and B. T. Zinn, "Nonlinear Longitudinal Combustion Instability in Rocket Motors," Combustion Science and Technology, Vol. 7, 245-256, 1973.
- I0. Priem, R. J. and M. F. Herdmann, "Propellant Vaporization as a Design Criterien for Rocket-Engine Combustion Chambers," NASA TR R-67, 1960.
- II. Combs, L. P., "Liquid Rocket Performance Computer Model With Distributed Energy Release," NASA CR-I14462, June 1972.
- 12. Zajac, L. J., "Correlation of Spray Dropsize Distribution and Injector Variables," R-8455, Rockwell International, Rocketdyne Division, Canoga Park, California, 1969.
- 13. Nurick, W. H., "Study of Spray Disintegration in Accelerating Flow Fields," NASA CR-I14479, June 1972.

R-9808/121

# PRECEDING PAGE BLANK NOT FILMED

- 14. Zajac, L. J., "Droplet Breakup in Accelerating Gas Flows, Part I Primary Atomization, Part II - Secondary Atomization," NASA CR-134478 (Part I), NASA CR-134479 (Part II), October 1973.
- 15. Fenwick, J. R. and G. J. Bugler, "Oscillatory Flame-Front Flowrate Amplification Through Propellant Injection Ballistics (The Klystron Effect)," ICRPG 3rd Combustion Conference, CPIA No. 138, Vol. I, 417-427, October 1966.
- 16. Goldsmith, M. and S. S. Penner, <u>Jet Propulsion</u>, Vol. 24, p. 245, July-August 1954.
- 17. Williams, F. A., Combustion Theory, Addison Wesley, Reading, Mass., 1965.
- 18. Combs, L. P., W. D. Chadwich, and D. T. Campbell, "Liquid Rocket Performance Computer Model With Distributed Energy Release," Interim Final Report, NASA CR-IIIO00, September 1970.
- 19. Ranz, W. E. and W. R. Marshall, Jr., Chem. Eng. Progress, Vol. 48, 141-146 and 173-180, 1952.
- 20. Herdmann, M. F., "Amplification by Wave Distortion of the Dynamic Response of Vaporization Limited Combustion," NASA TN D-6287, May 1971.
- 21. Kenworthy, M. J., "Augmentor Combustion Stability Investigation," AFAPL-TR-74-61, August 1974.
- 22. Wilkenson, J. H., The Algebraic Eigenvalue Problem, Oxford Univ. Press, Ely House, London, 1967.
- 23. Bell, W. A. and B. T. Zinn, "The Prediction of Three-Dimensional Liquid Propellant Rocket Nozzle Admittances," NASA CR-121129.
- 24. Ralston, A., A First Course in Numerical Analysis, McGraw-Hill Book Co., New York, 1965.
- 25. Muller, D. E., "A Method for Solving Algebraic Equations Using a Computer," MTAC, Vol. I0, pp. 208-215, 1956.
- 26. Priem, R. J. and D. C. Guentert, Combustion Instability Limits Determined by a Nonlinear Theory and a One-Dimensional Model, NASA TN D-1409, 1962.

APPENDIX A

 $\hat{\boldsymbol{\cdot} }$ 

FORTRAN SYMBOL TABLE

 $\sim 10^6$ 

 $\hat{\boldsymbol{\beta}}$ 

 $\mathcal{L}^{\pm}$ 

 $\sim$  .

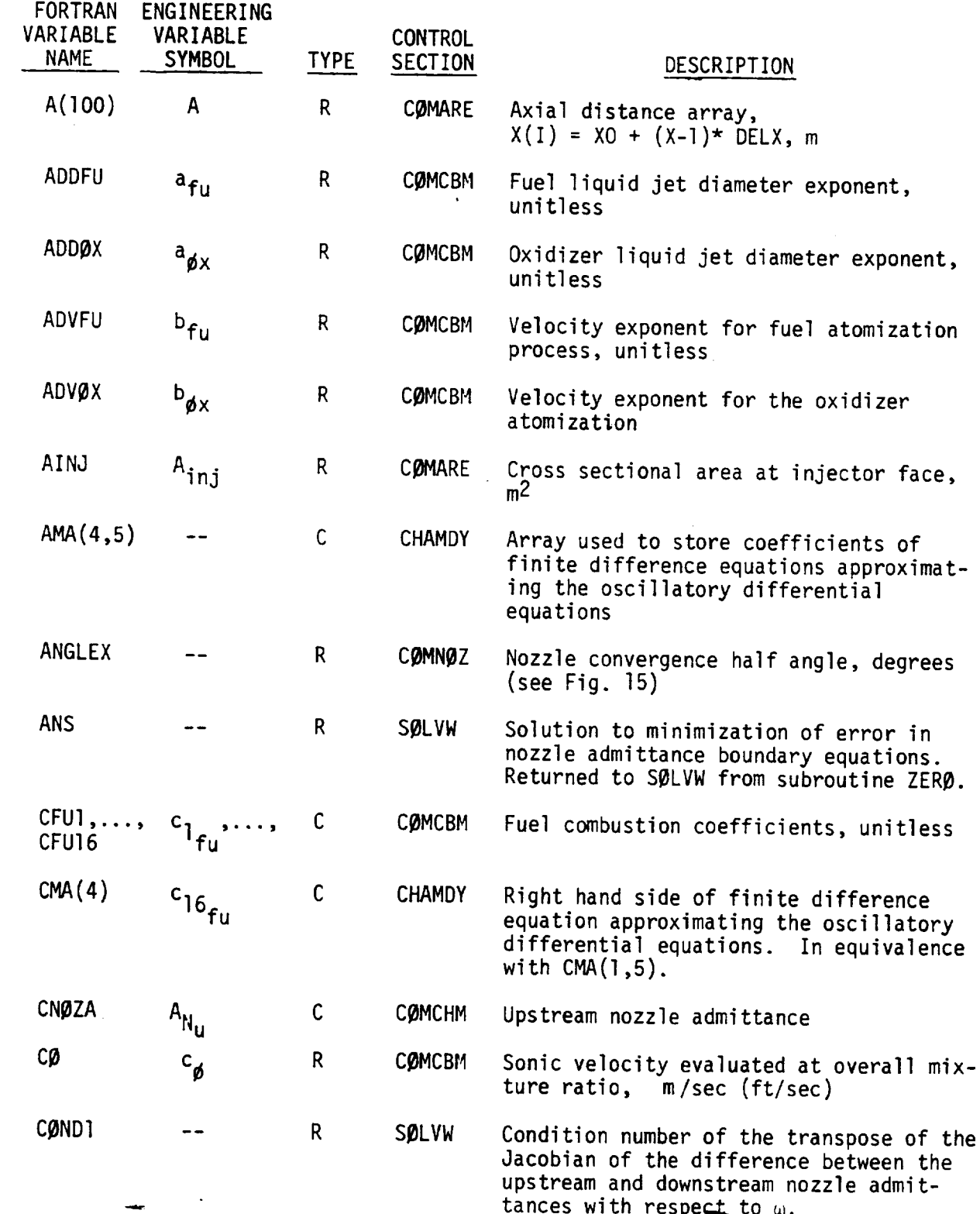

R-9808/A-2

 $\mathbf{I}$ 

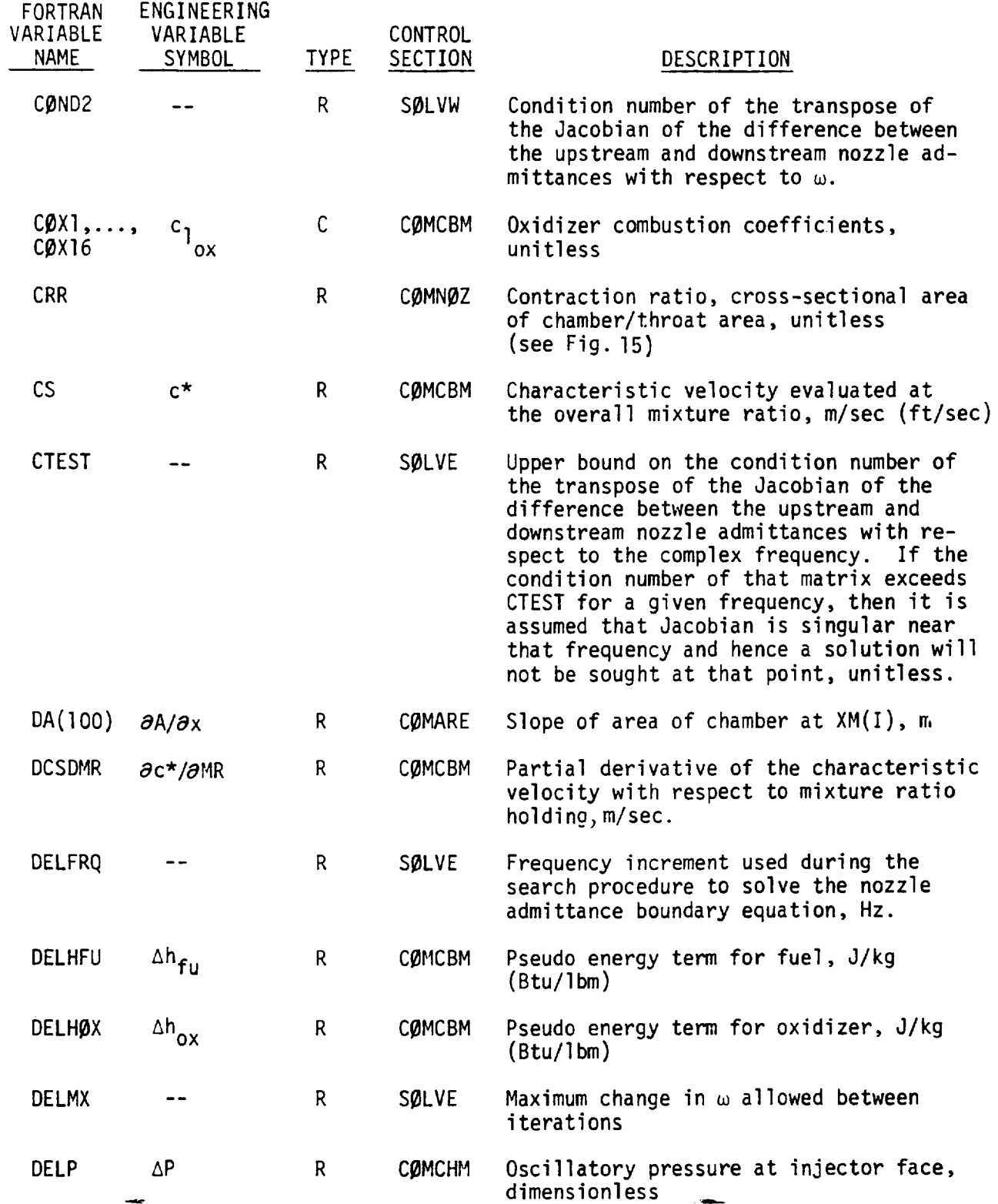

 $\mathcal{L}^{\mathcal{L}}(\mathcal{L}^{\mathcal{L}}(\mathcal{L}^{\mathcal{L$ 

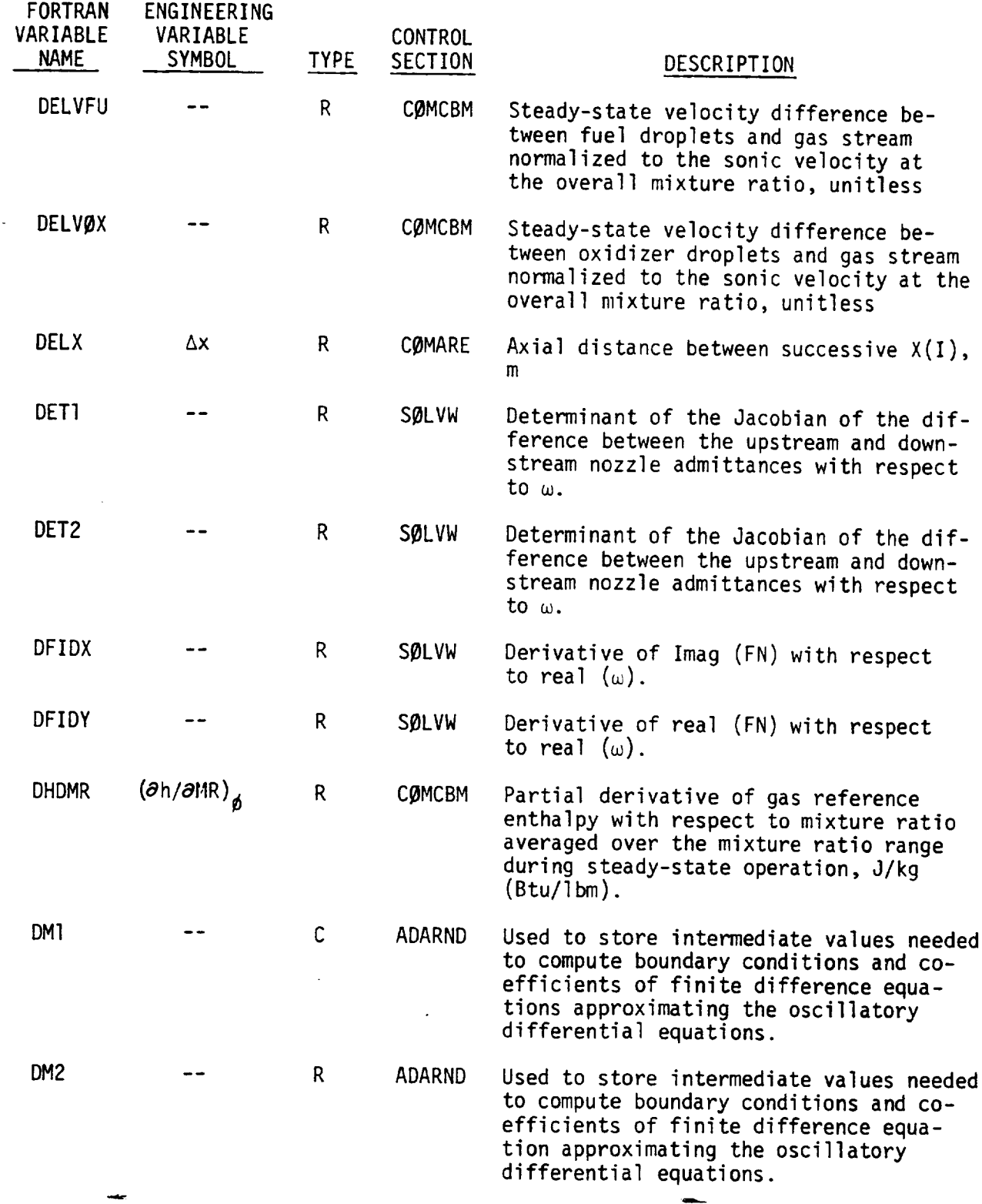

 $\sim 400$ 

 $\ddot{\phantom{a}}$ 

 $\mathbf{L}$ 

R-9808/A-4

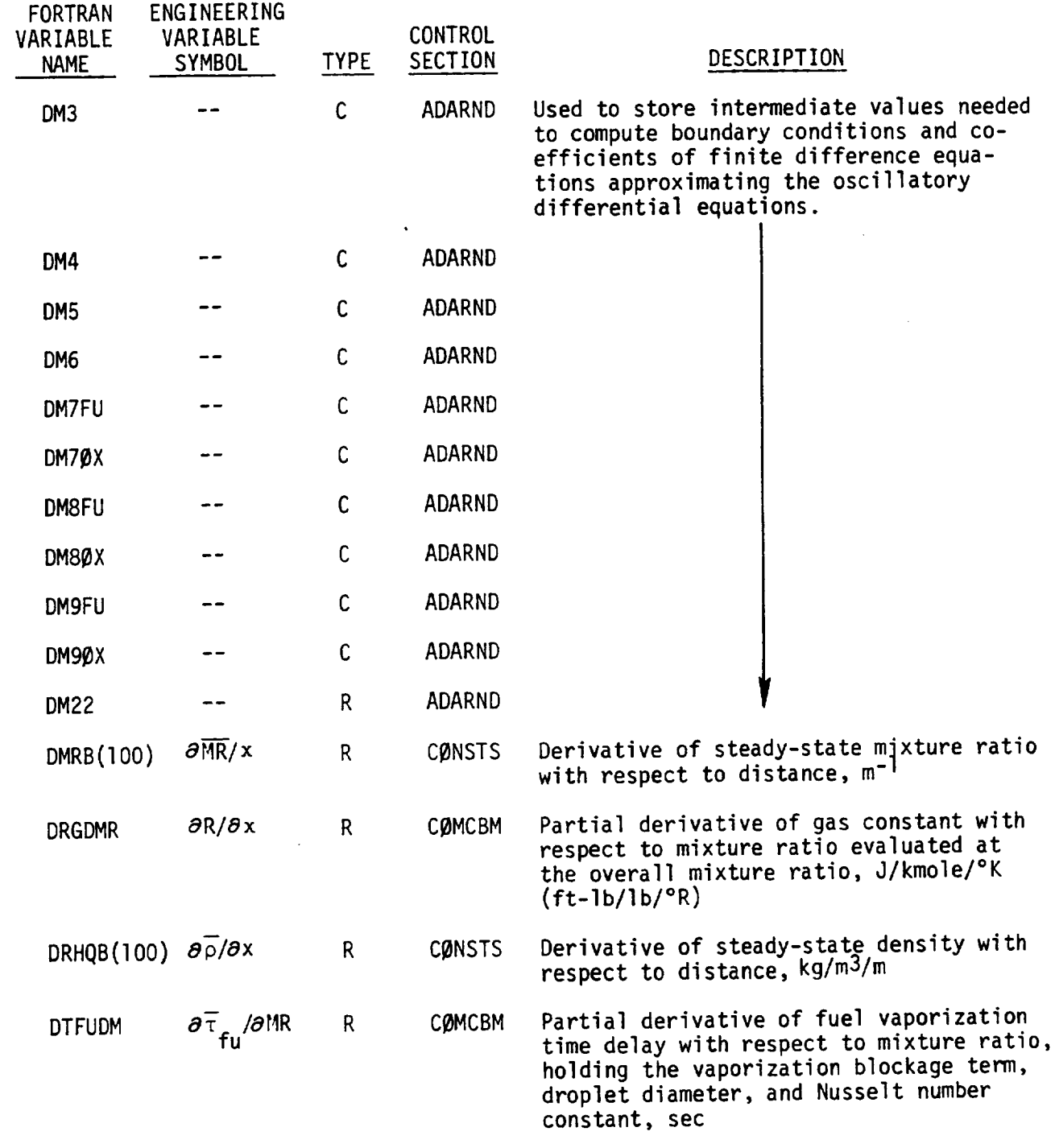

\_\_\_\_\_\_

R-9808/A-5

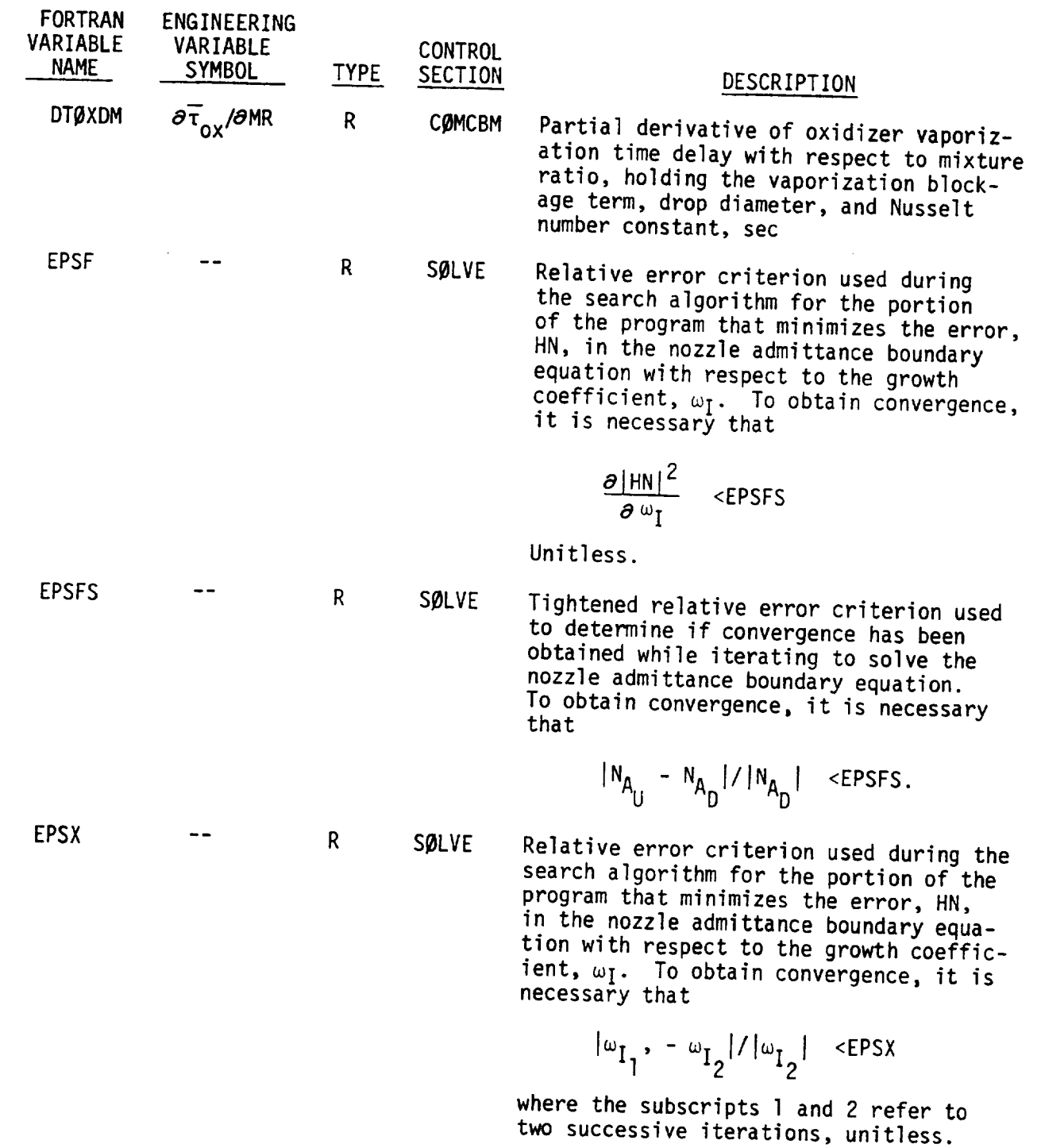

 $\mathbf{I}$ 

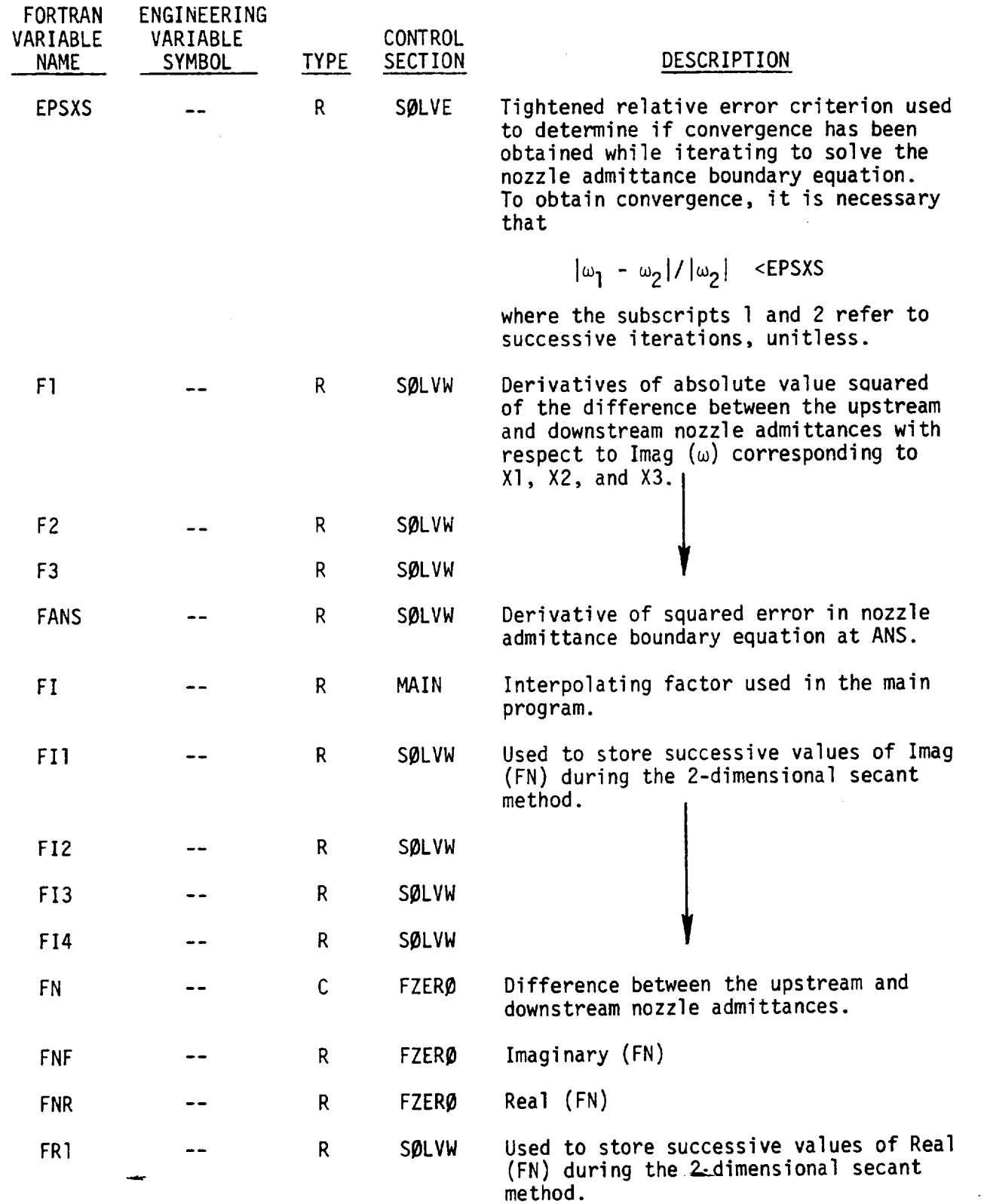

 $\sim$ 

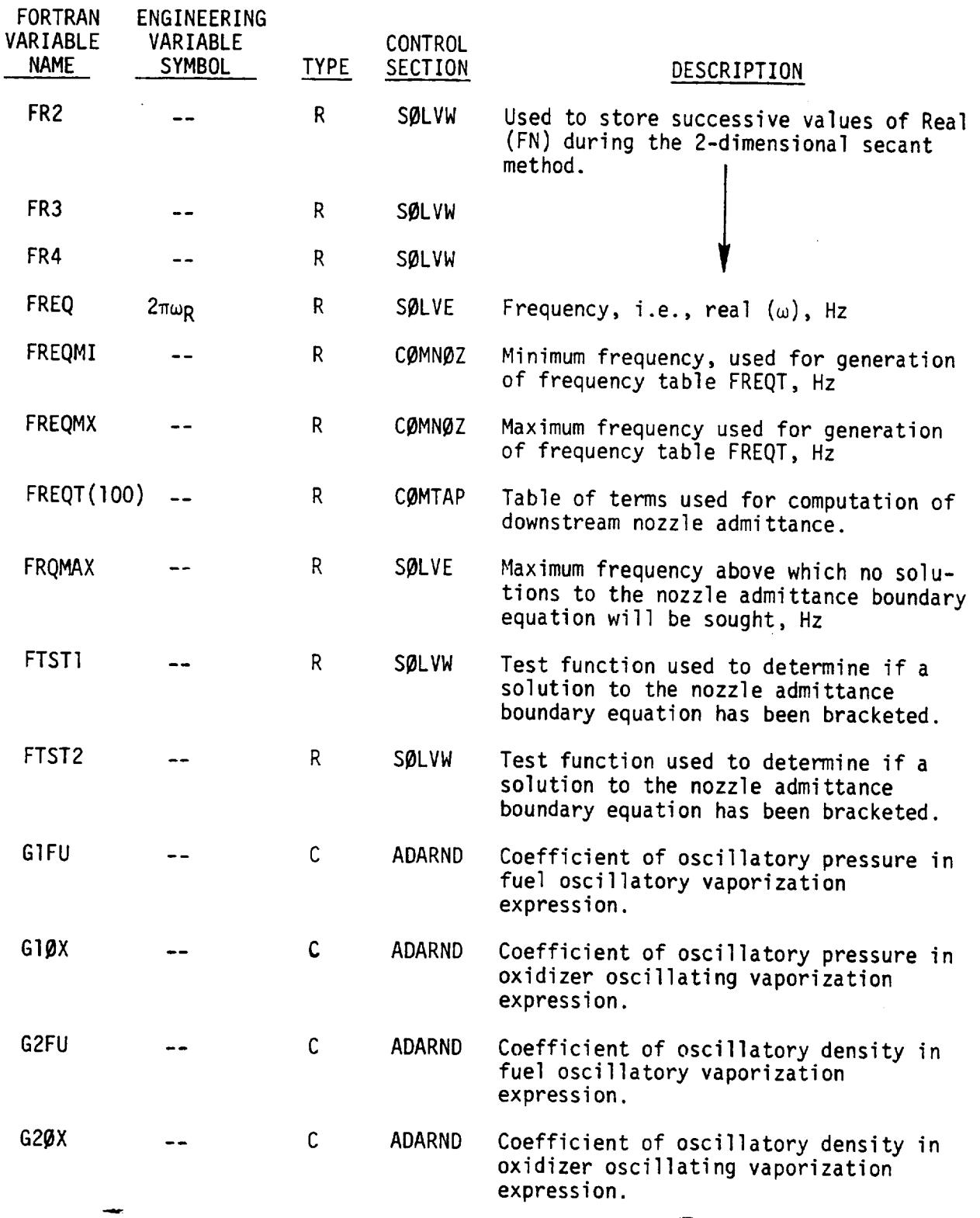

 $\sim$ 

 $\mathbf{I}$ 

is a

R-9808/A-8

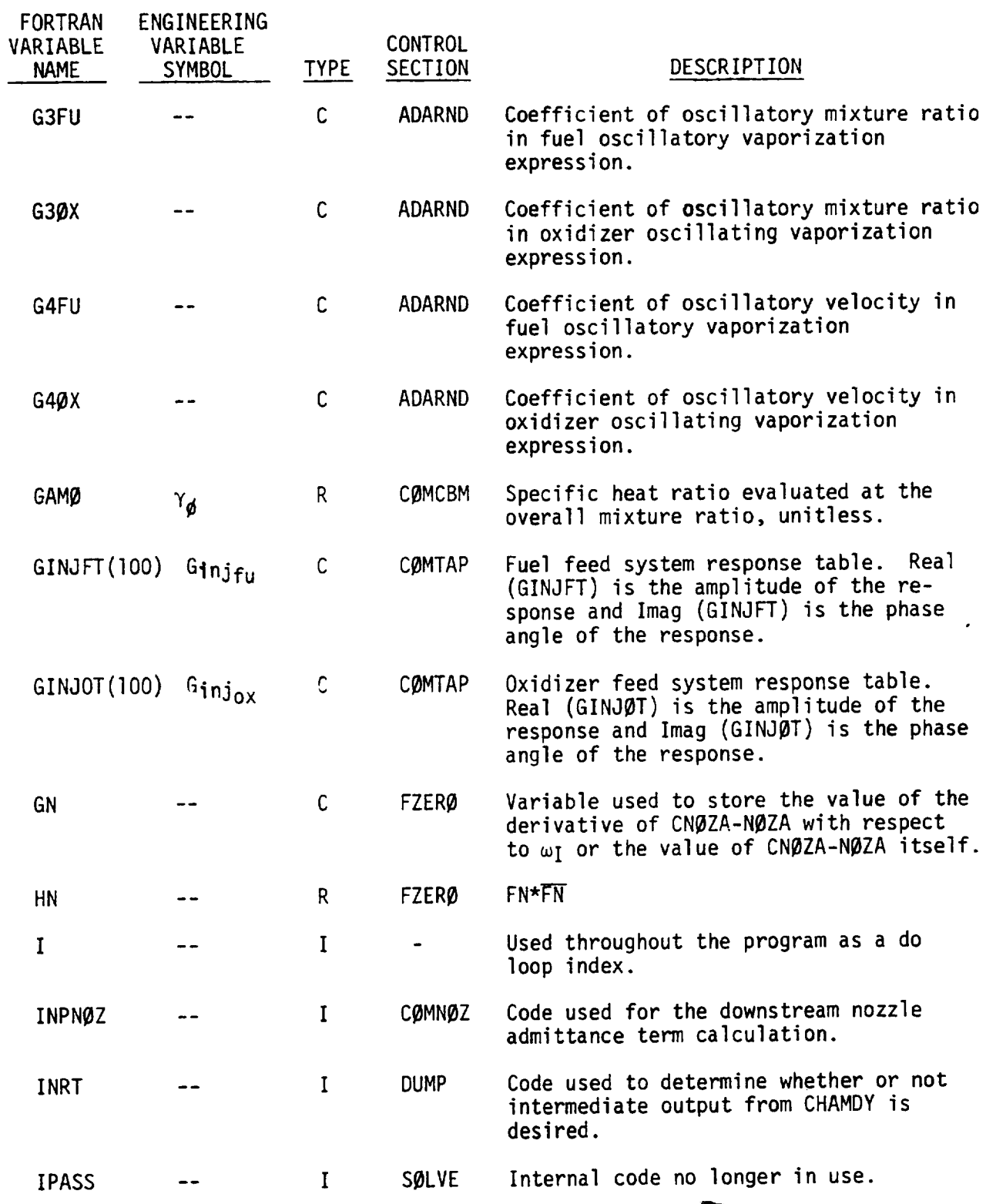

\_\_\_\_\_\_\_

 $\bar{\tau}_\lambda$ 

 $\sim$ 

R-9808/A-9

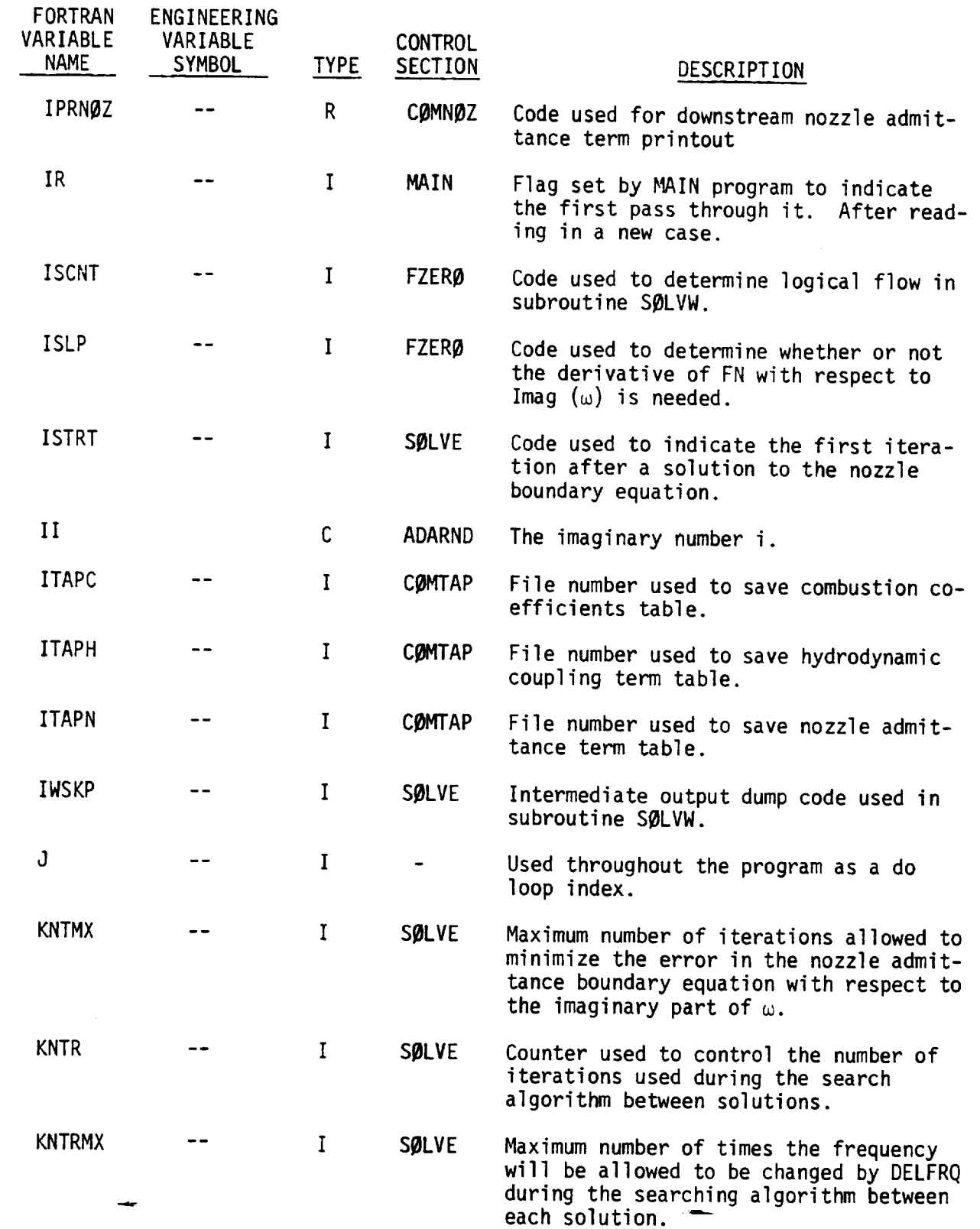

 $\mathbf{L}$ 

**Albert** 

 $\sim$   $\sim$
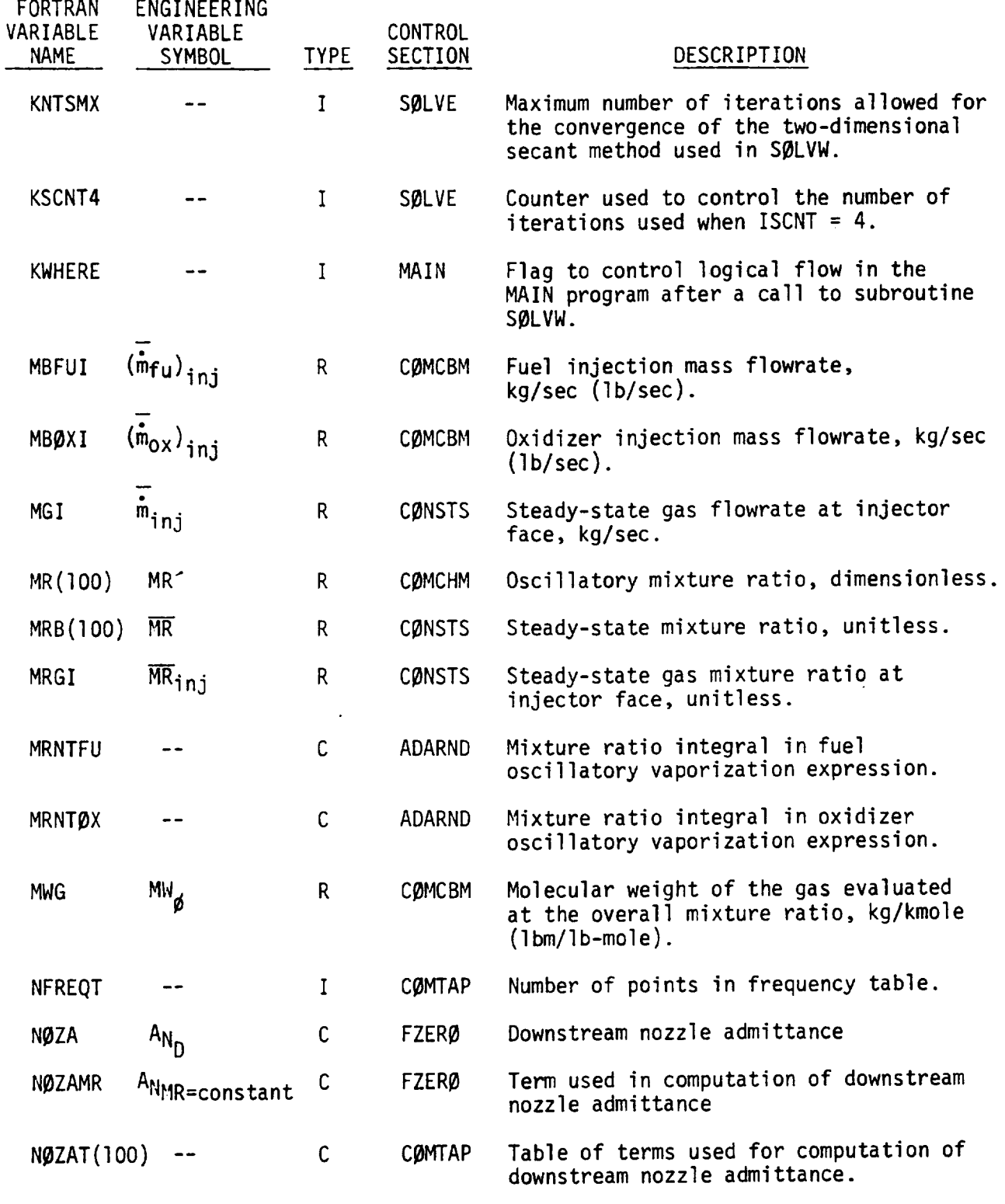

R-9808/A-II $\mathcal{L}^{\text{max}}_{\text{max}}$ 

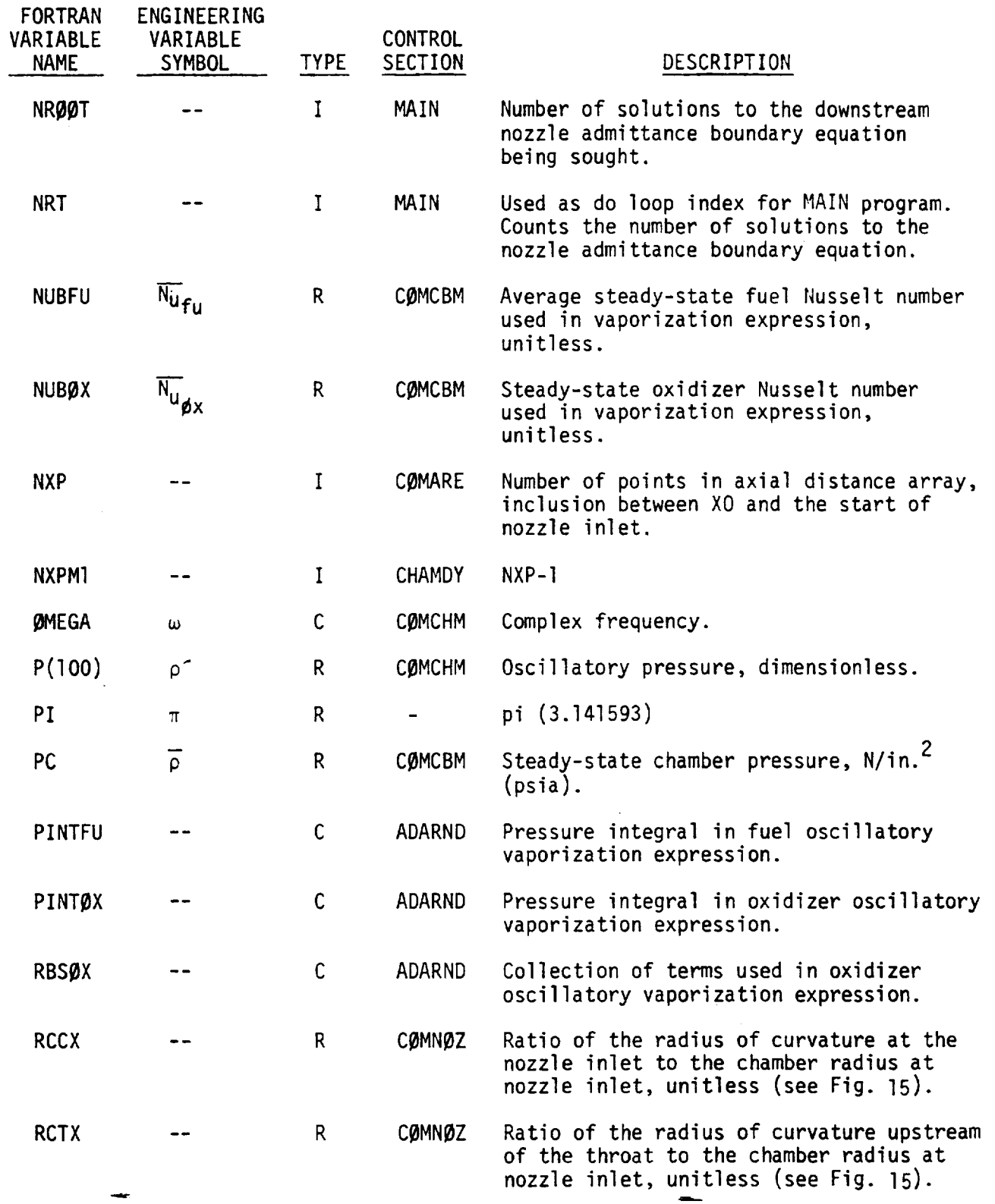

FORTRAN

 $\perp$ 

R-9808/A-12

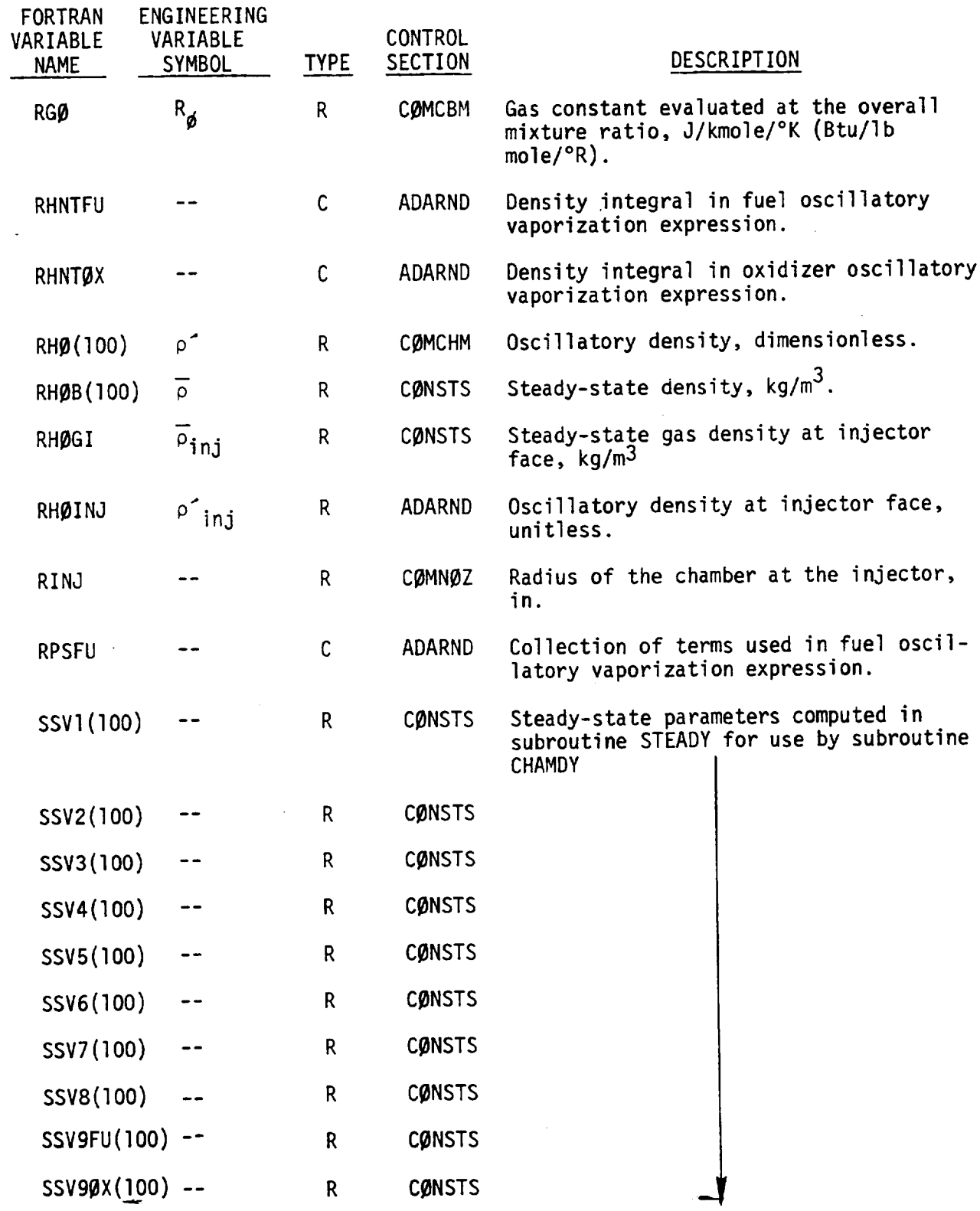

 $\overline{\phantom{0}}$ 

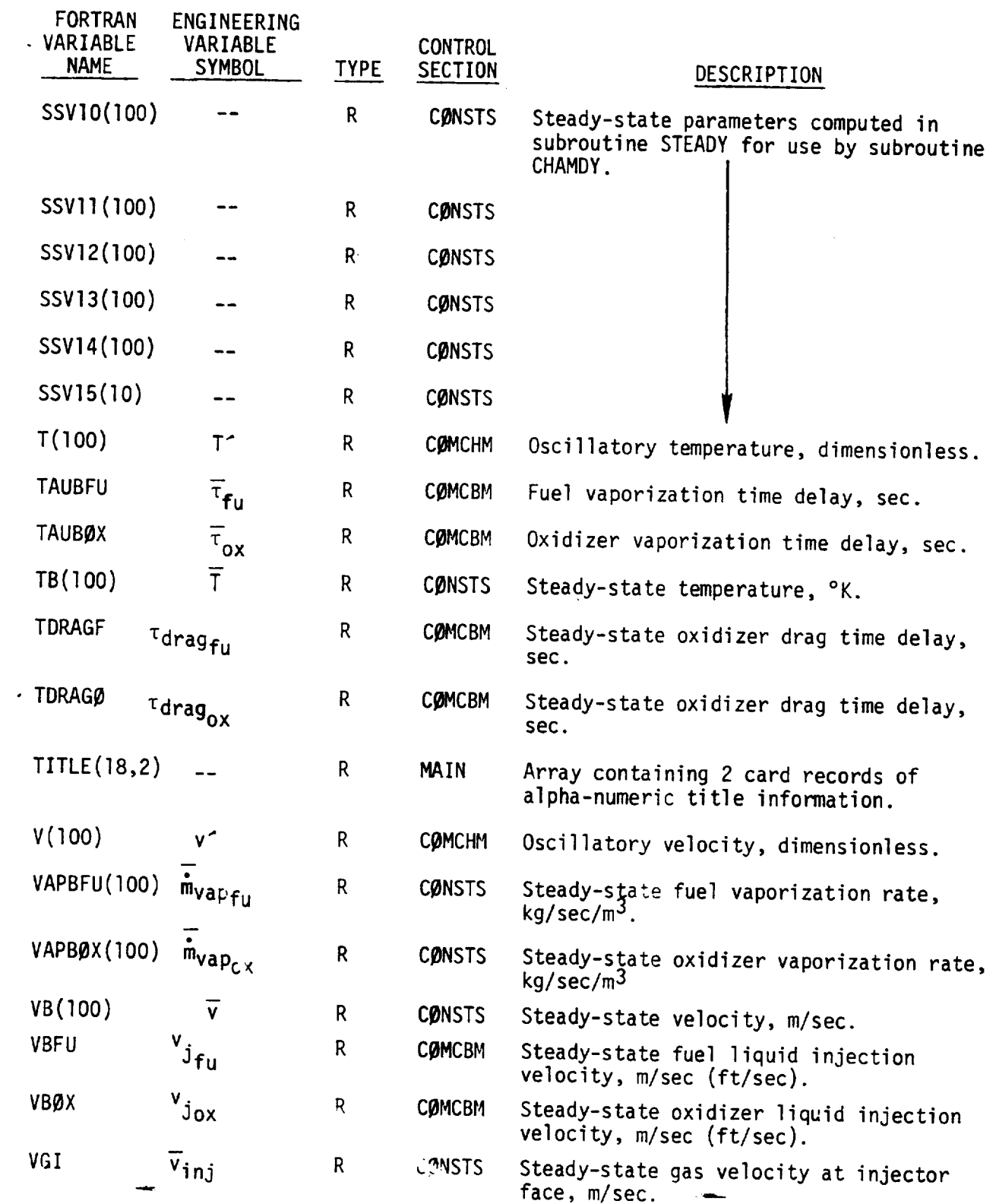

 $\omega_{\rm{max}}$ 

 $\mathbb{Z}^2$ 

 $\Box$ 

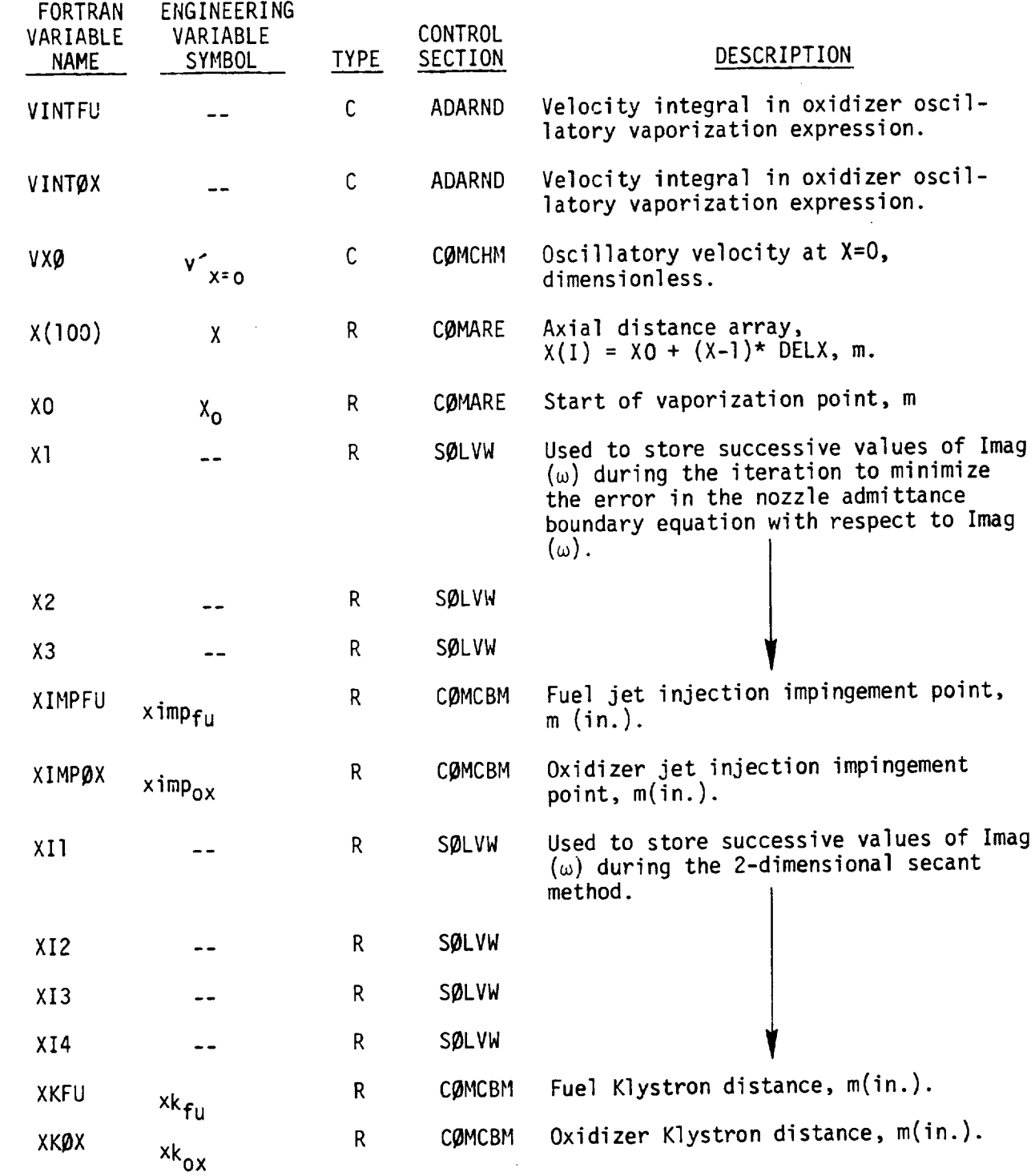

R-g808/A-15

 $\mathbb{R}^2$ 

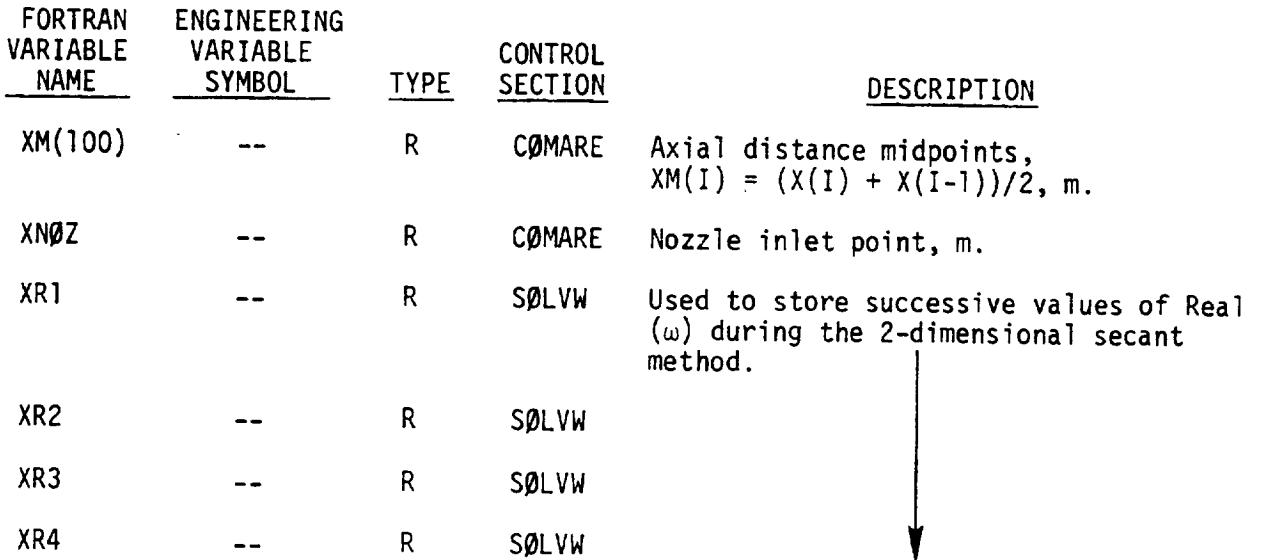

 $\overline{1}$ 

## APPENDIX 3

 $\sim$  .

## PROGRAM FLOW CHARTS

 $\mathcal{L}_{\text{max}}$  ,  $\mathcal{L}_{\text{max}}$ 

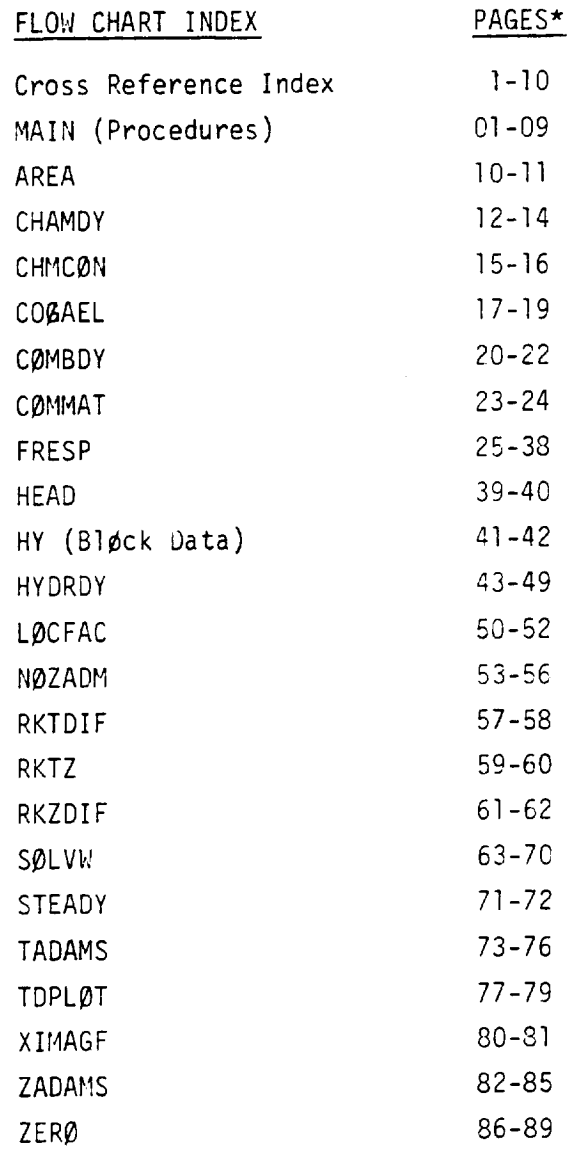

\*Flow chart page numbers in upper right-hand corne

06/25/75 TABLE OF CONTENTS AND REFERENCES CARD 10 PAGE/BOX NAME

AUTOFLOW CHART SET - FSCSM REFERENCES (SOURCE SEQUENCE NO. AND PACE/BOX)

PAGE 1

 $\epsilon_{\rm max}$  .

FORTRAN MODULE COMPUTER PROGRAM

CHART TITLE - INTRODUCTORY COMMENTS

OWRT TITLE - PROCEDURES

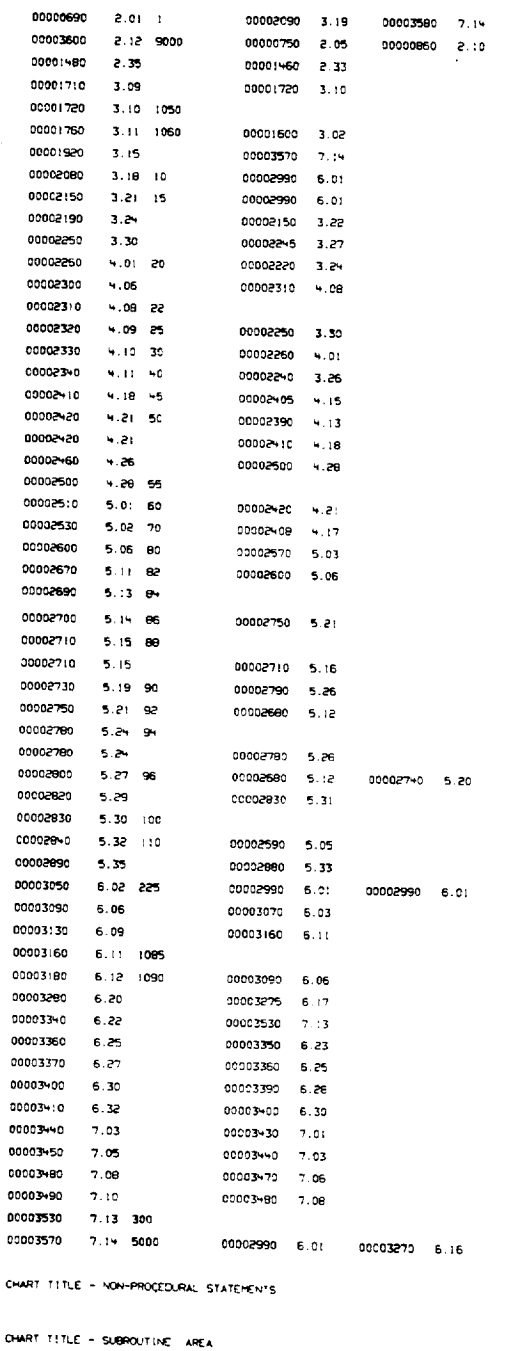

00001560 3.01-X

00000190 10.04

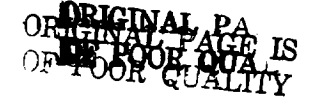

 $\overline{1}$ 

00000030 10.01 AREA

00000160 10.03

00000190 10.04 10

R-9808/B-2

CHART TITLE - HON-PROCEDURAL STATEMENTS

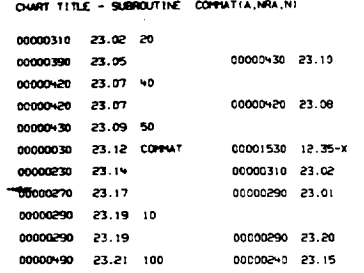

ORIGINAL PAGE IS<br>ORIGINAL PAGE IS

00002580 5.04-X 00000030 20.01 COMBOY 00000330 20.01 00000910 20.19 100 00001050 20.25 200 00001550 21.10

00000990 20.21 00001600 21.15 00001570 21.12 00001610 21.16 900 00001580 21.19

CHART TITLE - SUBROUTINE CONBOY(IR,FREQ,GINJOX,GINJEU, IPROOH, INPOOH)

 $\overline{a}$ 

R-9808/B-3

CHART TITLE - NON-PROCEDURAL STATEHENTS

CHART TITLE - NON-PROCEDURAL STATEMENTS

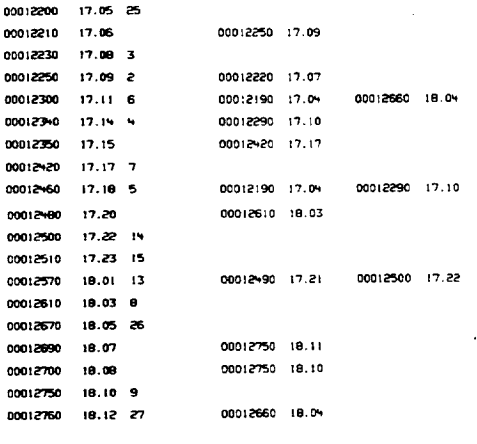

00012760 18:12

CHART TITLE - SUBROUTINE CHHCONIL) 00000030 15.01 CHRCON 00001050 12.20-X

CHART TITLE - NON-PROCEDURAL STATEMENTS

CHART TETLE - SUBROUT INE COGAEL (A)NI 00012030 17.01 COGAEL 00009020 33.44-X

00001800 13.07 00001760 13.04

CHART TITLE - NON-PROCEDURAL STATEMENTS

00001940 13.13 00001010 12.18 10 00000970 12.15 81.51 0000000

00000+00 00.05-X

OWRT TITLE - SUBROUTINE CHAMDY 00000030 12.01 CHAMOY

CARD 1D PAGE/BOX NAME

06/25/75

 $\sim$ 

00000220 10.06

00000230 10.07 20

00000510 15.01 10

00012130 17.03

CHART TITLE - NON-PROCEDURAL STATEMENTS

TABLE OF CONTENTS AND REFERENCES

00000230 10.07

AUTOFLON CHART SET - FSCSH

REFERENCES (SOURCE SEQUENCE NO. AND PAGE/BOX)

 $\hat{\mathbf{r}}$ 

PAGE 2

 $\bar{\psi}$ 

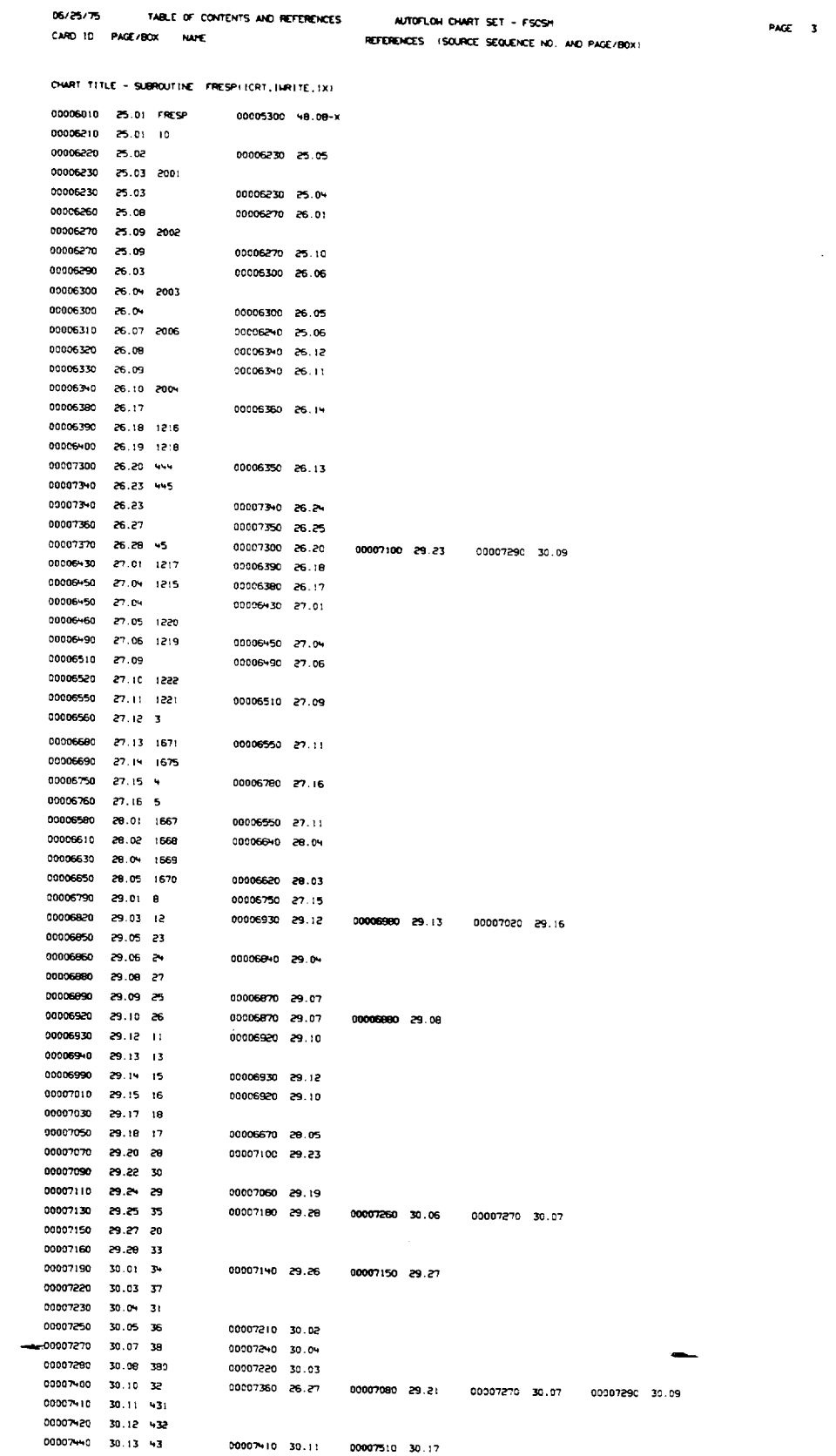

R-9808/B-4

 $\Box$ 

PAGE 3

 $\langle \omega_{\rm{eff}} \rangle$ 

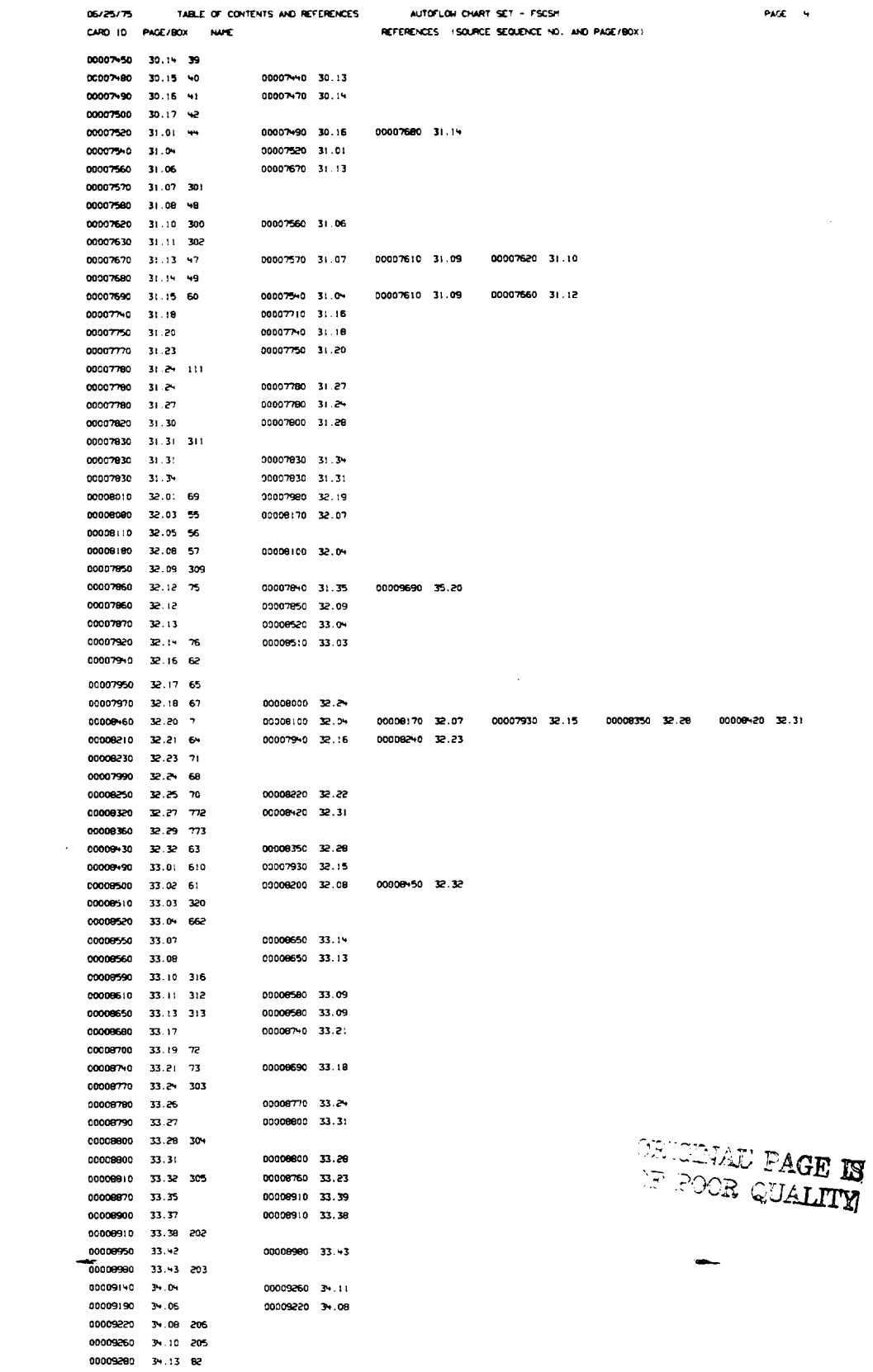

 $\mathcal{O}_{\mathbf{S}(\mathbf{Q},\mathbf{Q},\mathbf{Q})}$ 

 $\mathcal{L}^{\mathcal{L}}(\mathcal{L}^{\mathcal{L}})$  and  $\mathcal{L}^{\mathcal{L}}(\mathcal{L}^{\mathcal{L}})$  and  $\mathcal{L}^{\mathcal{L}}(\mathcal{L}^{\mathcal{L}})$ 

```
R-9808/B-6
```
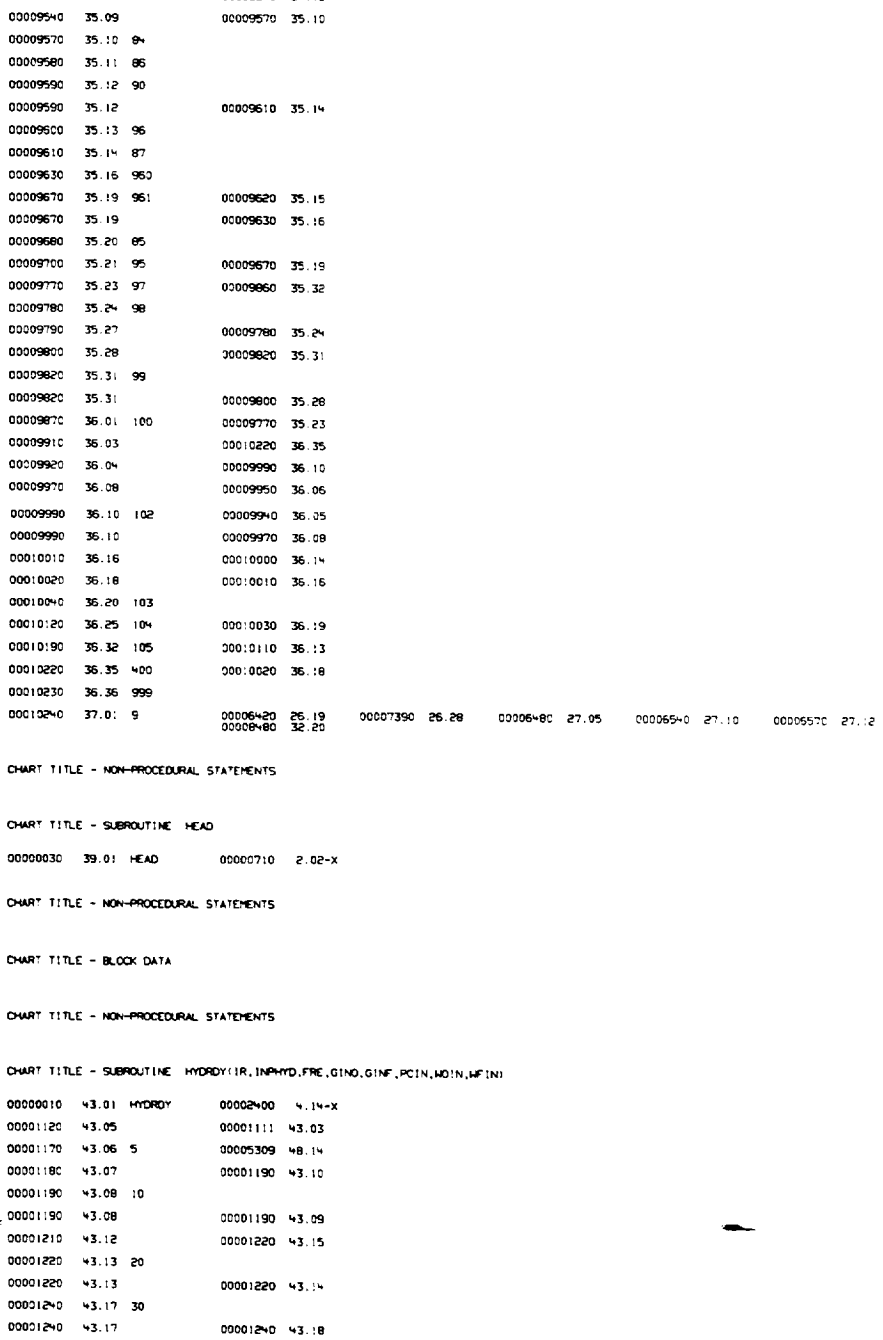

06/25/75

CARD 10 PAGE/BOX NAME

00009350 34.17 770 00009350 34.17

00009+20 3+.19 771 00009420 34.19

00009+60 34.22 79 00009470 34.23 80

00009-80 35.01 91

00009510 35.06 78

00009530 35.08 83

00009-90 35.03

00009500 35.05

 $\overline{1}$ 

00009450 34.21

TABLE OF CONTENTS AND REFERENCES

00009290 34.14

00009350 34.17

00009510 35.06

00009450 34.21

00009450 34.21

00009480 35.01

00009-90 35.03

00009+70 3+.23

00009270 34.12

AUTOFLON CHART SET - FSCSH

REFERENCES ISOURCE SEQUENCE NO. AND PAGE/BOX)

 $\epsilon = \epsilon = 1$ 

 $\epsilon$ 

 $\mathsf{PAGE} = \mathsf{S}$ 

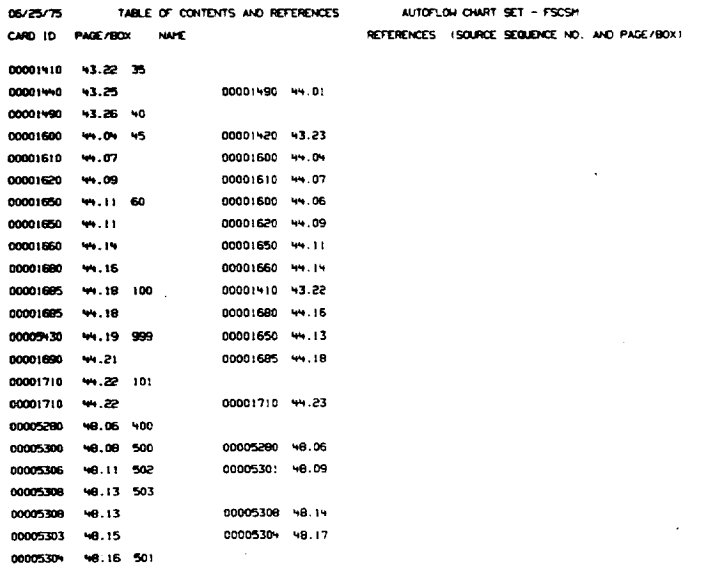

CHART TITLE - HON-PROCEDURAL STATEMENTS

 $\zeta_{\rm{sys}}$ 

OWRT TITLE - SUBROUTINE LOCFACIUK, X, TX, NX, JX, FX)

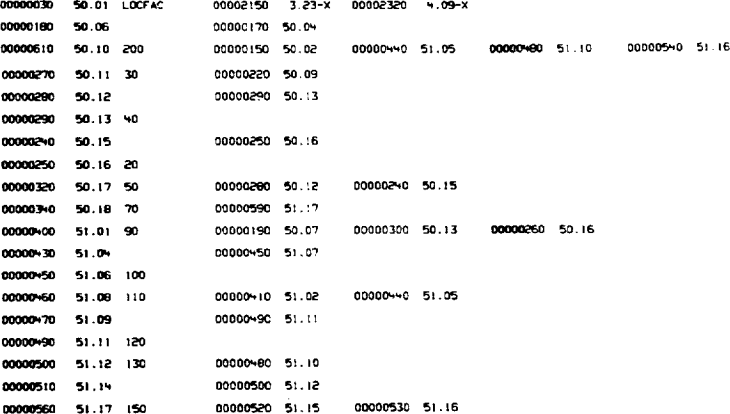

CHART TITLE - NON-PROCEDURAL STATEMENTS

OWRT TITLE - SUBROUTINE NOZADH(IR,GAPD),CO,FRED,NOZA)

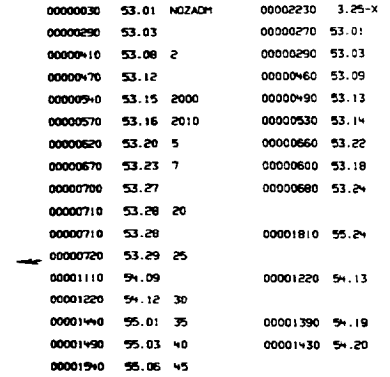

 $\mathcal{L}(\mathcal{A})$  and  $\mathcal{L}(\mathcal{A})$ 

 $\frac{1}{2} \left( \frac{1}{2} \right)$ 

PAGE 6

R-9806/8-7

```
TABLE OF CONTENTS AND REFERENCES
  06/25/75
                                                  AUTOFLOW CHART SET - FSCSH
  CARD 1D PAGE/BOX NAME
                                               REFERENCES (SOURCE SEQUENCE NO, AND PAGE/BOX)
  00001680 55.13
                            00001660 55.10
  00001690 55.14 50
                            00001530 55.05
  00001730 55.18 8
                            00001680 55.13
  00001730 55.18
                            00001710 55.15
  00001810 55.24 10
                            00001290 54.15
                                             00001740 55.19
  00001810 55.24
                            00001800 55.21
  00001900 55.27
                            00001090 55.25
  00001910 55.29
                            00001900 55.27
  CHART TITLE - NON-PROCEDURAL STATEMENTS
  CHART TITLE - SUBROUTINE RKTDIF (P,G,GP)
  00002650 57.01 RKTDIF
                            00003750 59.07-X 00003860 59.20-X 00003950 59.31-X
  00002620 57.04 22
  00002930 57.05 25
  00002920 57.06 50
                            00002910 57.03
  00002930 57.07 55
                            00002910 57.15
  00002050 57.12 30
                            00002820 57.04
  00002060 57.13 35
  00002000 57.14 40
                            00002050 57.12
  00002890 57.15 45
                            00002940 57.05 00002870 57.13
  CHART TITLE - NON-PROCEDURAL STATEHENTS
  CHART TITLE - SUBROUTINE RKTZINU,H,T1,U,DUM,JOPT)
  00003580 59.01 RKTZ
                            00001110 54.09-X 00001110 75.07-X 00002410 84.07-X
  00003720 59.03
                            00003730 59.05
  00003730 59.04 10
  00003770 59.09 15
                            00003740 59.06
  00003780 59.10 20
                            00003760 59.08
  00003790 59.11 25
  00003790 59.11
                             00003790 59.12
  00003810 59.14
                             00003910 55.26
   00003830 59.16
                             00003840 59.19
  00003840 59.17 35
   00003880 59.22 40
                             00003850 59.19
                            00003870 59.21
  00003890 59.23 +5
  00003900 59.24 50
                            00003900 59.25
  00003900 59.24
  00003910 59.26 30
   00003930 59.28 55
  00003930 59.28
                            00003930 59.29
  00003950 59.31 60
                            00003940 59.30
  00003970 59.33 65
                            00003940 59.30
  00003980 59.3+ 70
                            00003960 59.32
  00004050 59.39 75
                             00003980 59.34
  CHART TITLE - NON-PROCEDURAL STATEMENTS
  CHART TITLE - SUBROUTINE RKZDIF (P,G,GP)
  00003070 61.01 RKZDIF
                            00003770 59.09-X 00003980 59.22-X 00003970 59.33-X
  00003210 61.03 10
  00003270 61.04 15
                            00003200 61.02
                            00003310 61.05
  00003320 61.07
  00003330 61.09
                             00003320 61.07
  00003340 61.10 22
  00003350 61.11 25
  00003440 61.12 50
                            00003330 61.09
  00003450 61.13 55
                            00003430 61.20
  00003540 61.16 20
                            00003260 61.03
  00003370 61.17 30
                            00003340 61.10
  00003380 61.18 35
  00003400 61.19 40
                             00003370 61.17
00003360 61.11 00003390 61.18
  CHART TITLE - NON-PROCEDURAL STATEMENTS
```

```
PACE -7
```

```
R-9808/B-8
```
CHART TITLE + SUBROUTINE SOLVAING#ERE)

 $\mathbf{I}$ 

 $\alpha$ 

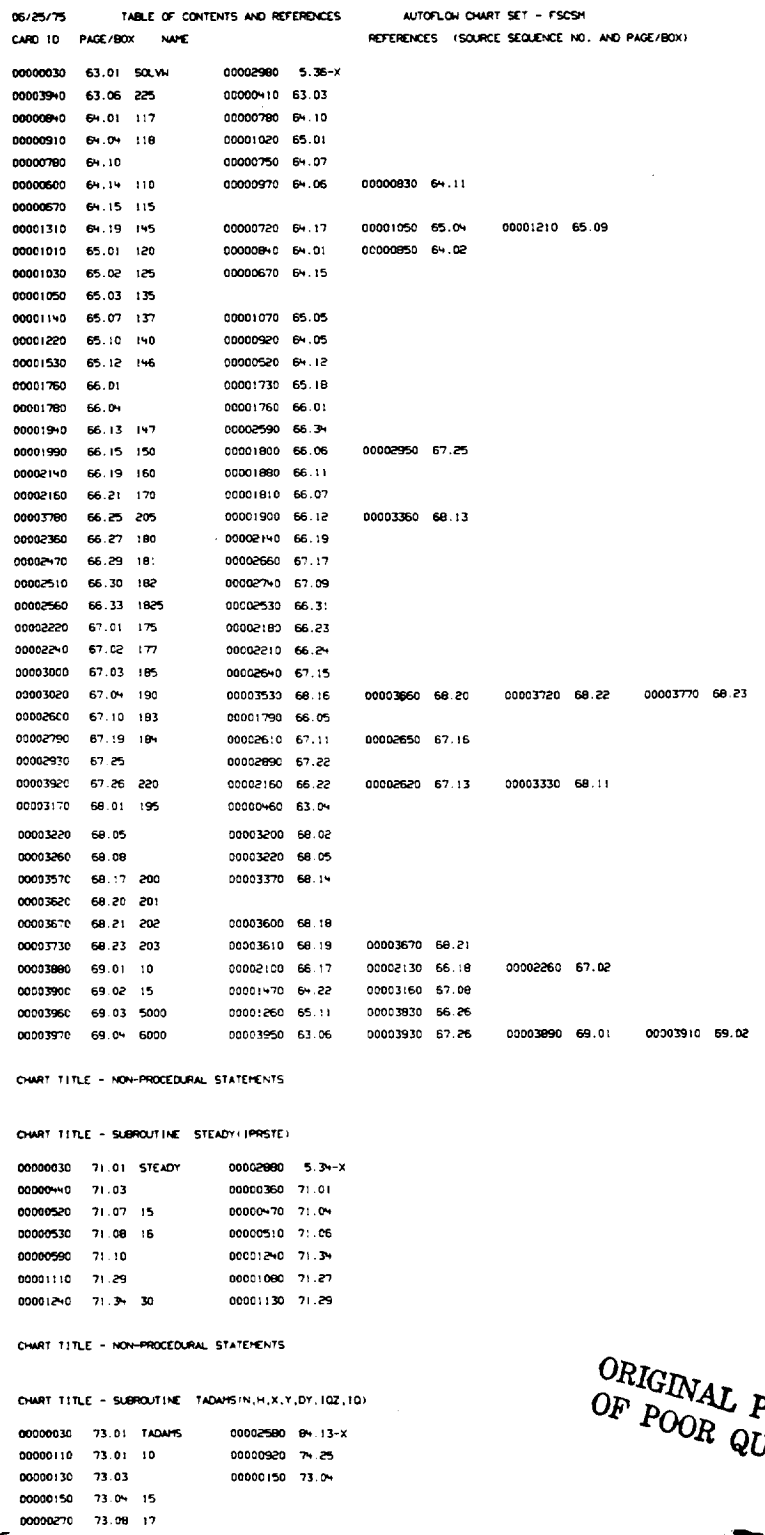

R-9808/B-9

00000290 73.09 20 00000260 73.07 00000660 74.09 00001320 73.11 105<br>00000300 73.12 25<br>00000310 73.13 30<br>00000330 73.14 35 00001290 75.12<br>00000270 73.08 00000300 73.12

 $\bar{z}$ 

 $\bar{\beta}$ 

PAGE IS<br>VUALITY

 $\mathcal{L}^{\pm}$ 

PAGE 8

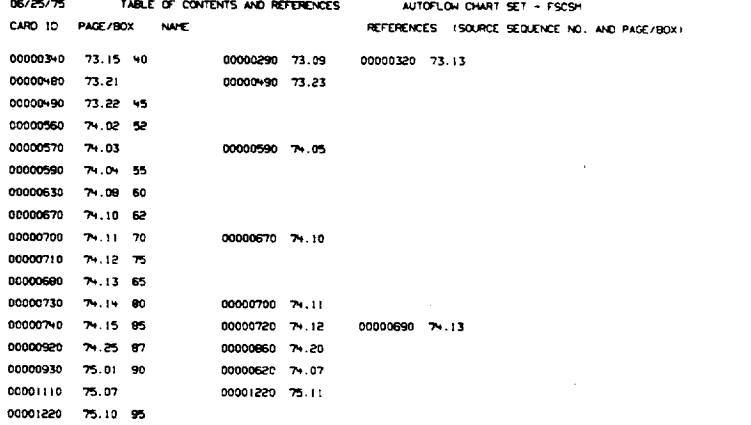

PAGE 9

 $\sim 10$ 

 $\mathcal{A}^{\pm}$ 

المتباد

CHART TITLE - NON-PROCEDURAL STATEHENTS

CHART TITLE - SUBROUTINE TOPLOT (H, Y, NFP, TL, XR, LL)

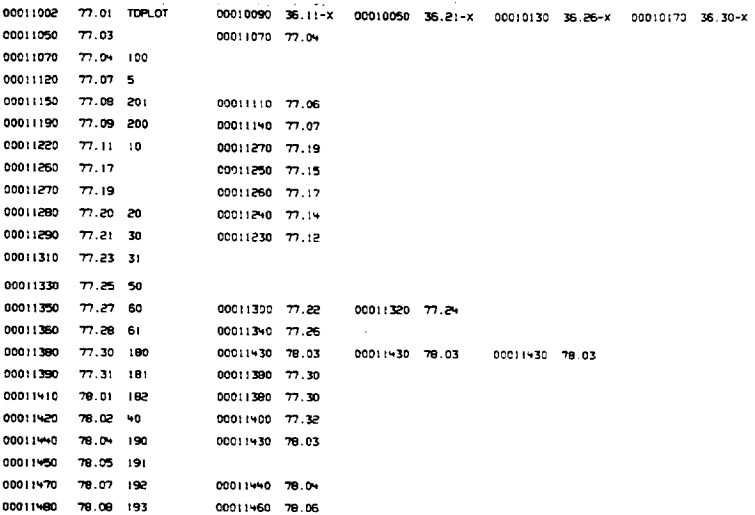

CHART TITLE - NON-PROCEDURAL STATEMENTS

CHART TITLE - FUNCTION XIMAGE(XIMONG)

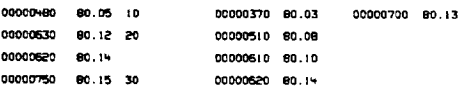

CHART TITLE - NON-PROCEDURAL STATEMENTS

00001870 83.11 52

 $\perp$ 

```
CHART TITLE - SUBROUTINE ZADAMS IN, H, X, Y, DY, 102)
-<br>00001350 82.01 ZADAMS - 00001260 54.15-X<br>00001440 82.01 10 - 00002210 83.33 00002590 84.14<br>00001450 82.03 - 00001480 82.04
00001480 82.04 15
00001600 82.08 17
00001
```
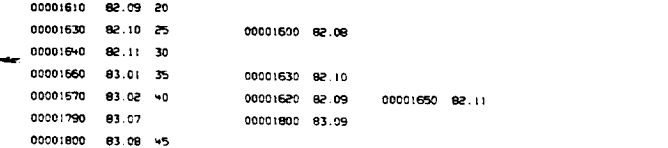

R-9806/B-10

 $\overline{\phantom{a}}$ 

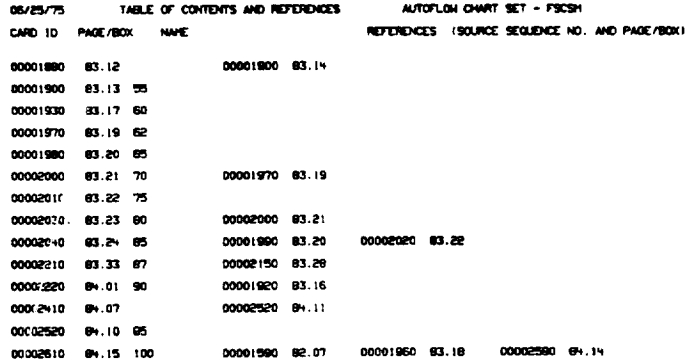

CHART TITLE - NON-PROCEDURAL STATEMENTS

 $\bar{z}$ 

CHART TITLE - SUBROUTINE ZERO(F1,T11,T21,F11,F21,ANS,FANS,EPSF,CPSX,AF,IO/T,NON

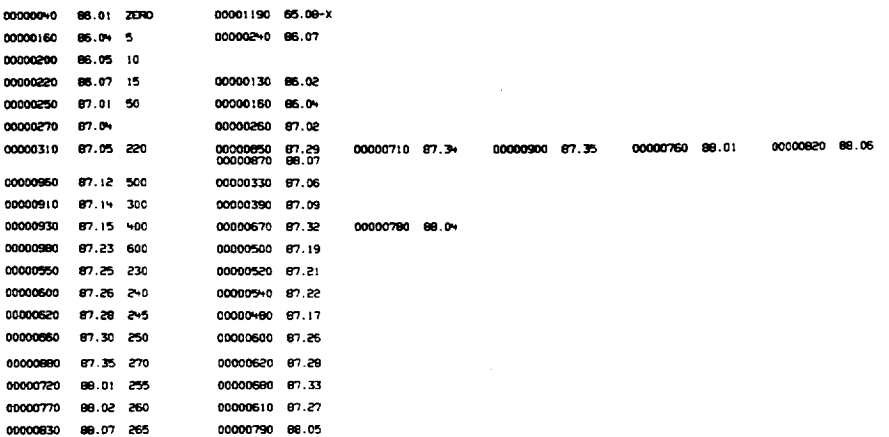

 $\ddot{\phantom{0}}$ 

 $\ddot{\phantom{a}}$ 

**PAGE 10** 

ä,

CHART TITLE - NON-PROCEDURAL STATEMENTS

 $\alpha$ 

 $\sim 40\%$ 

 $\sim$ 

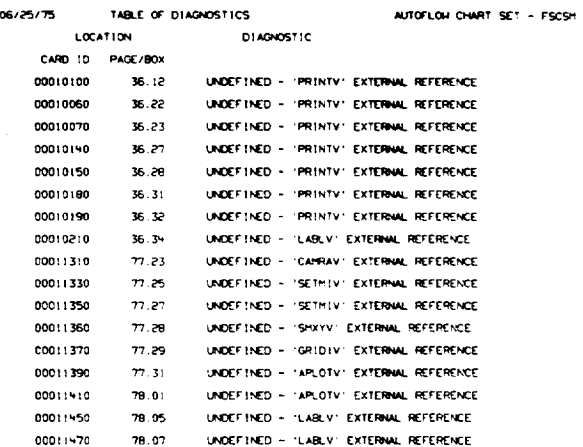

 $\sim 10^7$ 

 $\Box$ 

PAGE  $-1$  $\Delta \sim 10^4$ 

 $\sim$   $\sim$ 

 $\langle\cdot,\cdot\rangle$ 

R-9808/B-12

 $\mathcal{L}$ 

 $\sim$ 

OWNT TITLE - INTRODUCTORY COMMENTS

HAIN CONTROL PROGRAM FOR THE FEED SYSTEM COUPLED STABILITY HODEL PROGRAM DEVELOPED BY ROCKETOWE, A DIVISION OF ROCKHELL INTERNATIONAL, CANOGA PARK, CALIF 91304 PROGRAMMED BY H. D. SCHUMAN, ROCKETOYNE, MAY 1975

 $\sim$ 

# ORIGINAL PAGE IS OF POOR QUALITY

 $\mathcal{L}_{\mathrm{in}}$ 

 $\bar{z}$ 

 $\mathcal{A}$ 

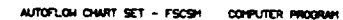

PAGE 02

ż5

NOTE 26

NOTE

**NOTE 30** 

33

.<br>Rue

NROOT ...<br>!ABS INROOT !

 $\sqrt{61} = 0.0$  $101 - 0.0$ 

 $\frac{1}{3.01}$ 

 $\mathbf{r}$ 

35

36

 $RCN + PC$ 

zı

28

æ

31

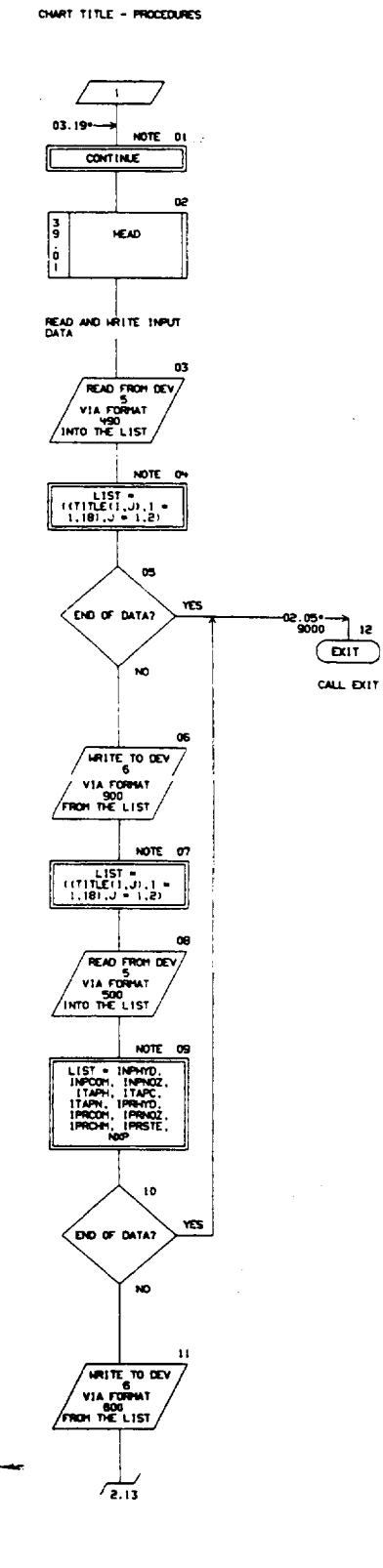

 $\mathbf{I}$ 

06/25/75

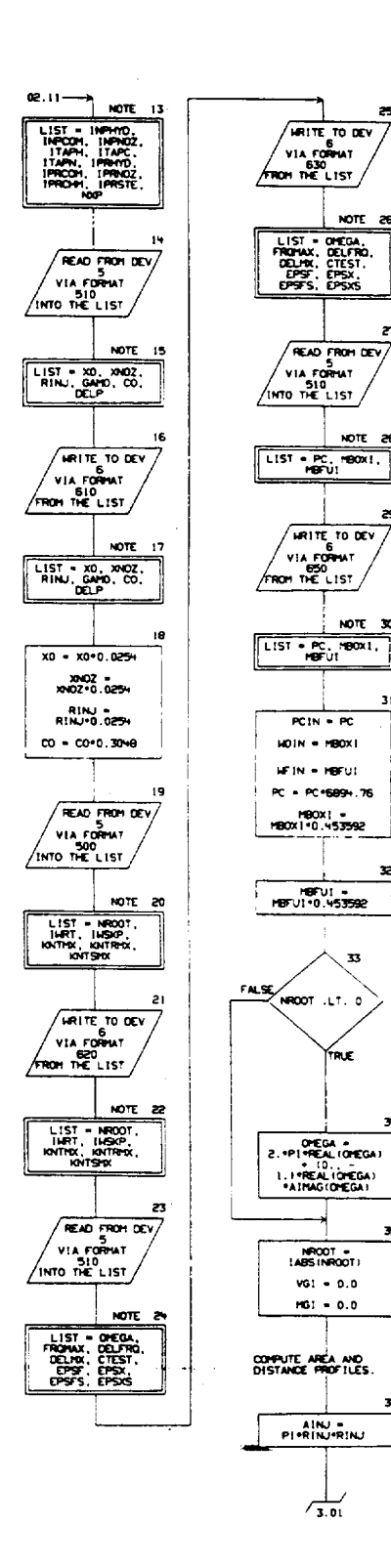

R-9808/B-14

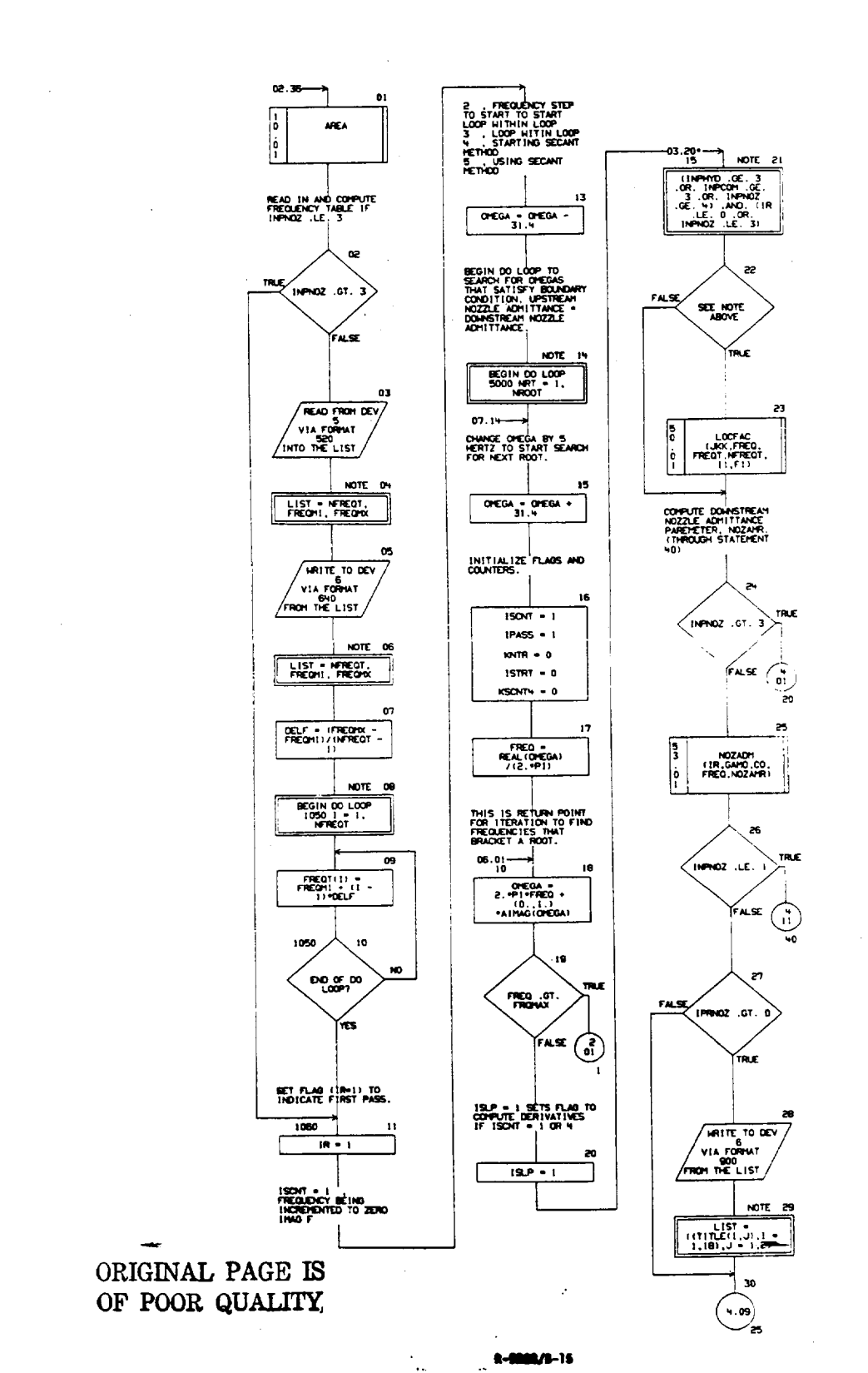

08/25/75

CHART TITLE - PROCEDURES

AUTOFLON CHART SET - FSCSH COMPUTER PROGRAM

PAGE 03

## 06/25/75

CHART TITLE - PROCEDURES

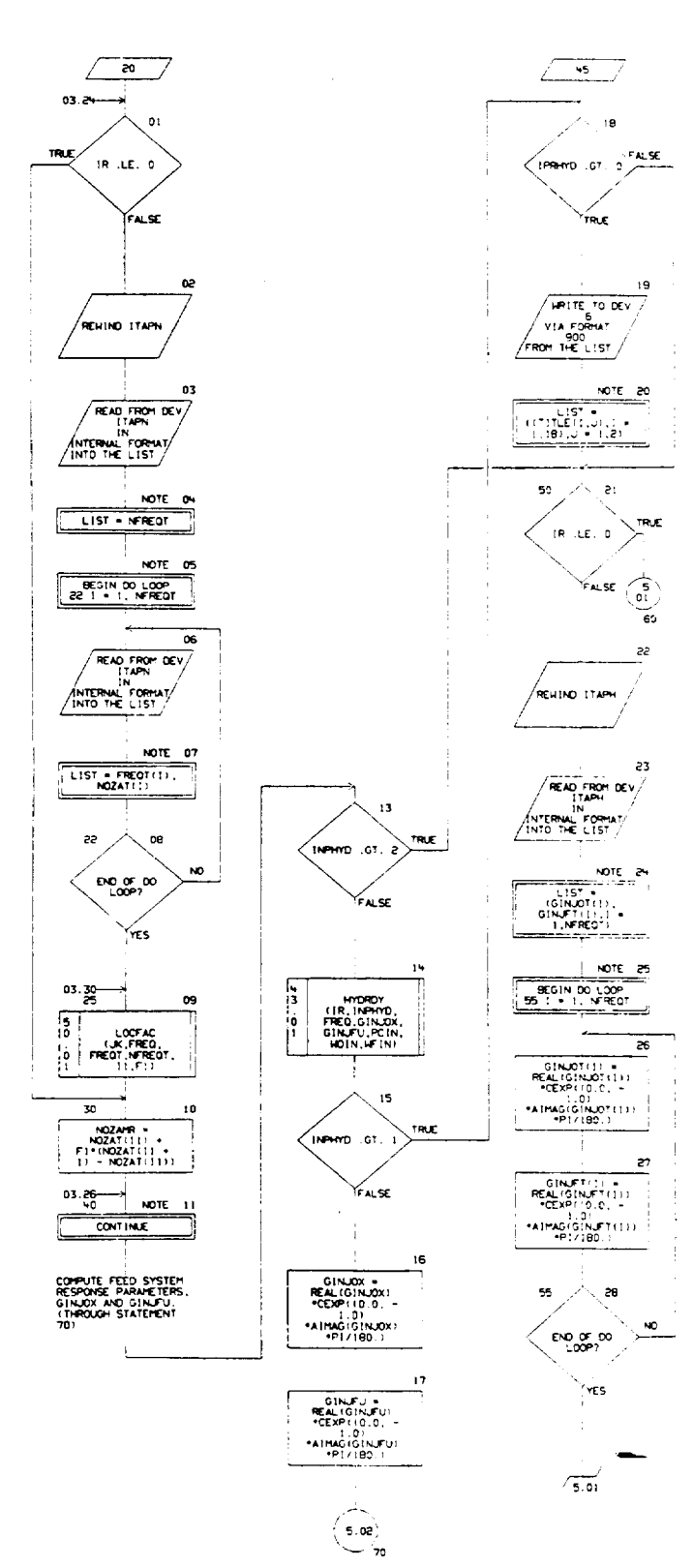

R-9808/B-16

 $\epsilon$ 

 $\mathbf{I}$ 

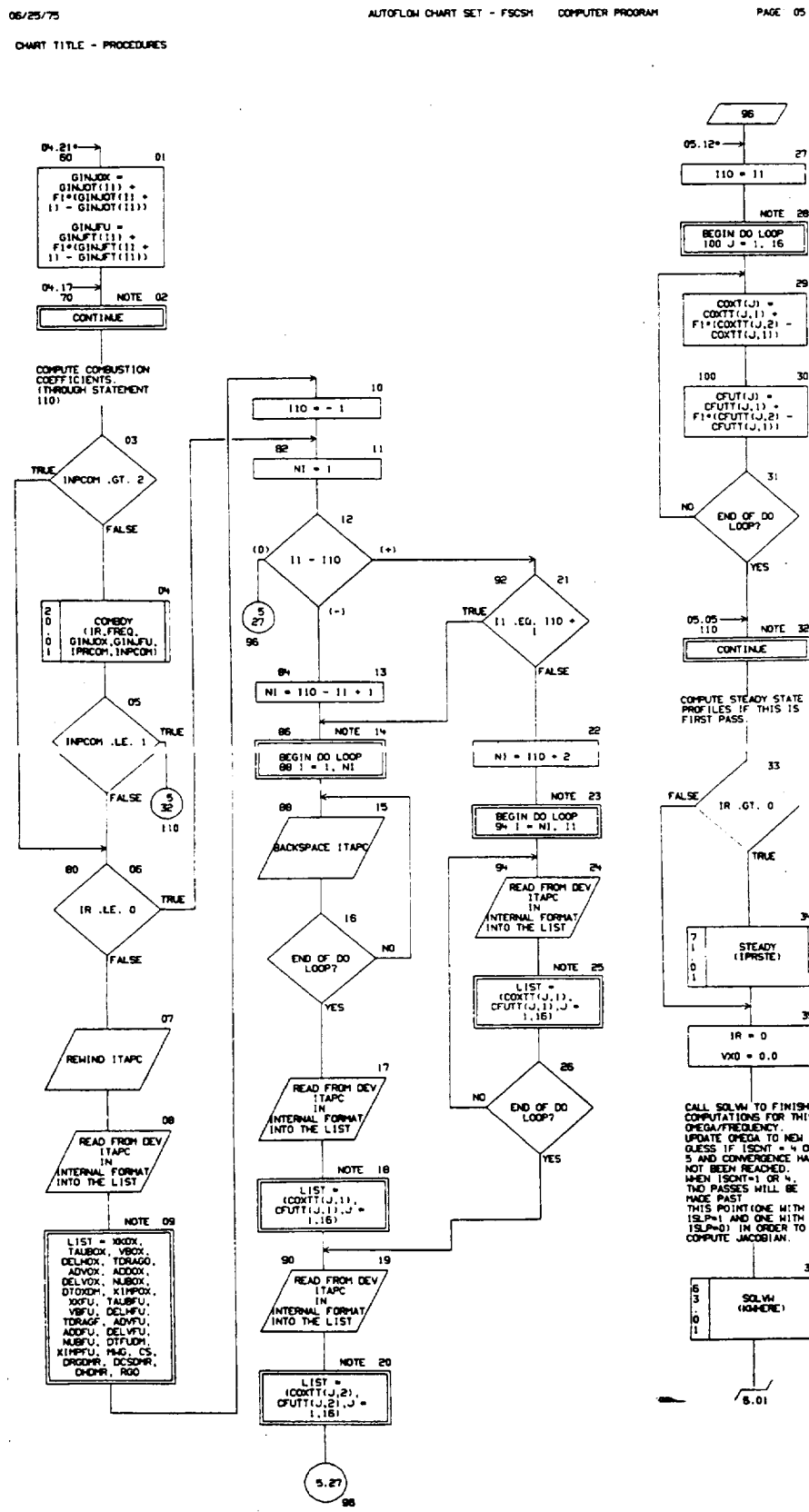

 $\sim 10$ 

 $\bar{\mathcal{L}}$  .

đ **LAMBA** 

 $\mathbf{r}$ 

VXD = 0.0 CAL SOLIN TO FINISH<br>CONFUTATION TO FINISH<br>CHEATTROLOGY TO BALLACT CHEATTROLOGY<br>ALLES IF RESON TO BALLACT MANUSCRIPS<br>RADIO CONFUTATION TO BASE IN THE RESONANCE MANUSCRIPS<br>RADIO PASS TO BALLACT TO BASE IN THE RESONANCE PASS SOLW

 $\frac{1}{2\pi} \frac{1}{2}$ 

ъ, STEADY 35

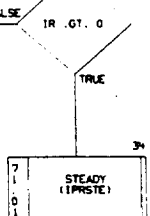

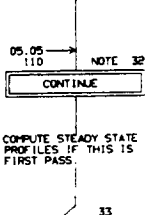

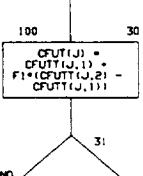

PAGE 05

29

## 06/25/75

 $\mathbf{I}$ 

OWRT TITLE - PROCEDURES

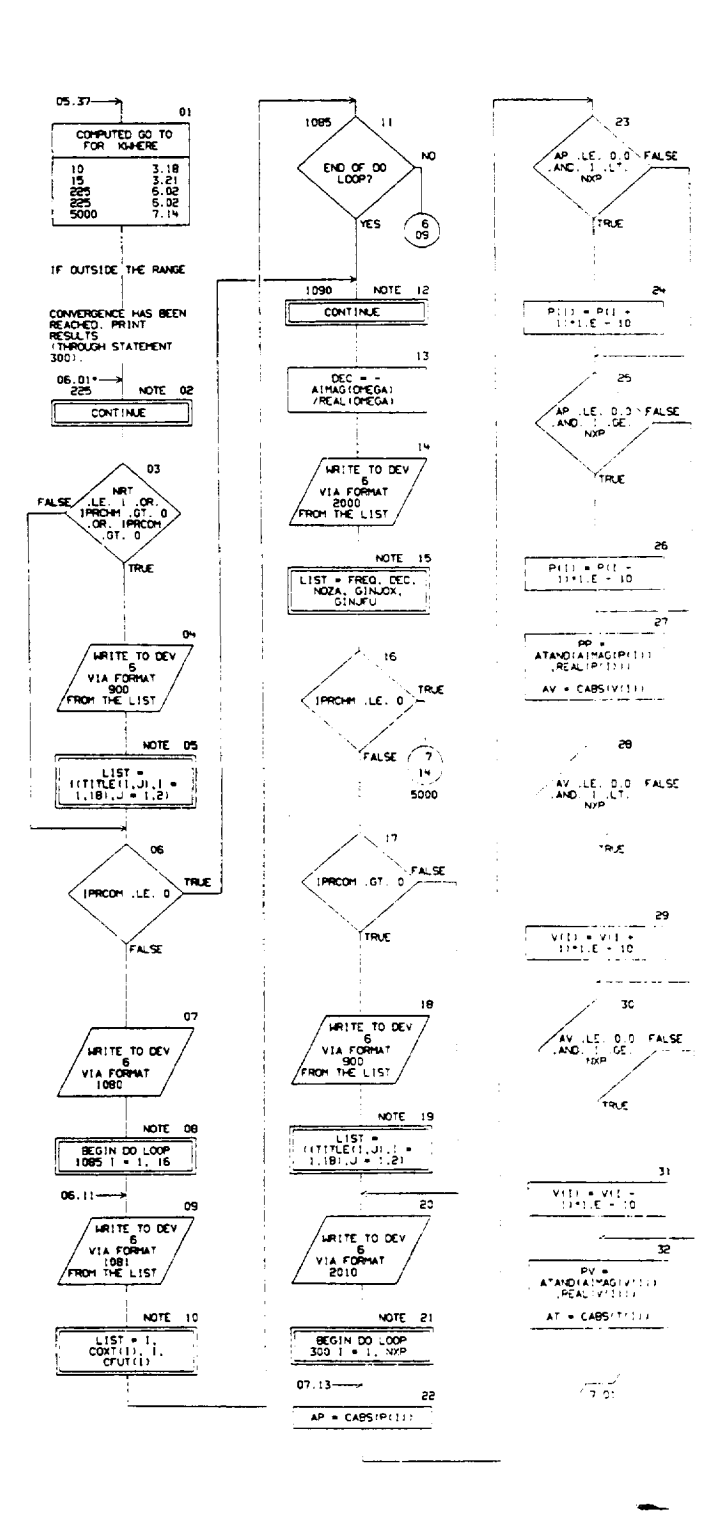

R-9808/B-18

**GEZANZIE** 

CHAT TITLE - PROCEDURES

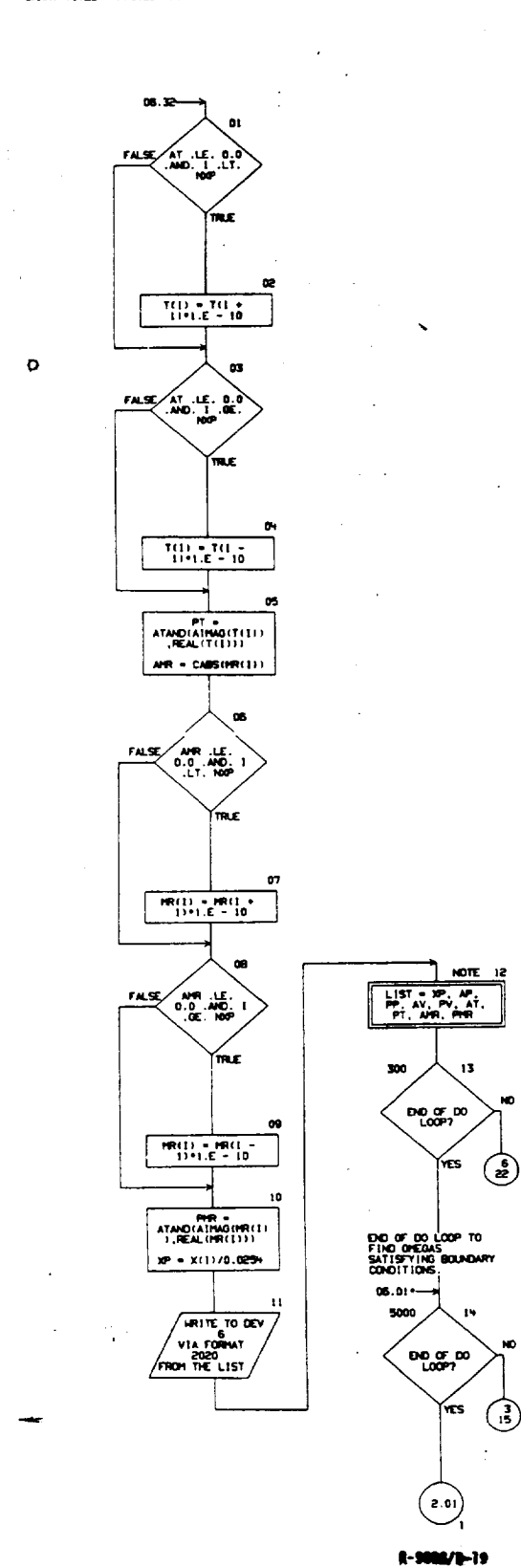

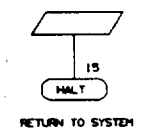

ORIGINAL PAGE IS OF POOR QUALITY

#### 06/25/75

CHART TITLE - NON-PROCEDURAL STATENENTS

490

600

DIMENSION TITLE (18.2) COMPLEX ONEGA, P, RHO, V, MR, T, CHOZA, VXO, COXI, COX2, COX3, COX4, COX5, COX6, COX7, COX8, COX9, COX10, COX11, COX12, COX13, COX14, COX15, COX16, anut, anue, anus, anus, anus, anus, anur, anus, anus, OFUID, OFUIL, OFUIZ, OFUIS, OFUIN, CFUIS, CFUIS, HOZA, GINJOX, GINJEU, NOZAT, GINJOT, GINJET, FN, NOZAMR, GN, COXT(16), CFUT(16), COXTT(16.2), CFUTT(16.2) REAL HBOXI, HBFUI, HRB, HRG1, HG1, NUBOX, NUBFU, KF, KO, L, HAG COMMON /COMCEM/ XKOX, XXXTU, MBOXI, MEFUI, TAUBOX, TAUBFU, VBOX, VBFU, GAHO, RGO, DELHOX, DELHFU, PC, CO, COXI, COX2, COX3, COX4, COX5, COX6, COX7, COX8, COX9, COX10, COX11, COX12, COX13, COX14, COX15, COX16, CFUI, CFU2, CFU3, CFU4, CFU5, CFU6, CFU7, CFU8, CFU9, CFU10, CFU11, O'UIZ, CFUI3, O'UI4, CFUI5, CFUI6, H46, XIMPFU, XIMPOX, CS. DCSDHR, DHDHR, DRGDHR, ADVOX, ADDOX, TDRAGO, DELVOX, MUBOX, DTOXDH, ADVEU, ADDEU, TORAGE, DELVEU, NUBEU, DTFUDH EQUIVALENCE (COXT(1),COXI), (CFUT(1),CFUI) COMMON /CONSTS/ MRB(100), TB(100), RHOB(100), VB(100), DHRB(1001, DRH0B(100), DVB(1001, VAPBOX(100), VAPBFU(100), SSV111001, SSV2(100), SSV3(100), SSV4(100), SSV5(100), SSV6(100), SSV7(100), SSV8(100), SSV90X(100), SSVSFU(100), SSV10(100), SSV11(100), SSV12(100), SSV13(100), SSVI4(100), SSVI5(100), SSVI6(100), RHOGI, VG1, HRGI, HG1 COPPON /CONCHN/ P(100), RHD(100), V(100), MR(100), T(100), VXD, DHEGA, CNOZA, DELP COPPON /COMMEE/ ROP, X(100), XR(100), A(100), OA(100), DELX, **XO, XMOZ, AINU** COMMON /COMMOZ/ RCCX, RCTX, ANGLEX, CRR, RINJ, INPHOZ, FREQMX, FREQHI, IPRNOZ COMMON /FZERO/ NOZA, NOZAMR, ON, FN, FNR, FN1, IAN, ISCNT, ISLP COMMON /DUMP/ IMRT DATA JK/17, JKK/17, P1/3.191593/ COMMON /SOLVE/ FREQ, DELFRQ, DELMX, EPSF, EPSX, EPSFS, EPSXS, FRONUX, CTEST, IPASS, KNTR, ISTRT, KSCNTV, IHSKP, KNTHX, KNTSHX, KNTRHX COMPON /CONTAP/ NEREOT, FREQT(100), NOZAT(100), GINJOT(100). GINJET(100), ITAPN, ITAPC, ITAPH COMMON /HY/ ICRT, IRELAG, ITERN, ITYPE, IPRHYD, 1X, AA (30), CH(30), KF, KO, L (30) , RI30) , RHQL (30) , VV (30) , VF , VO, VQLF , VQL0. 2F , ZO, OSAVE (188) , FSAVE (188) FORMAT (18A4) FORMATCHIL///.26X. FEED SYSTEM COUPLED STABILITY HODEL ... 900 9X.18AV.7.9X.18AVI son **COMAT (1216)** FORWITY, 5X, "INPHYDI»\*, 12,5X, "INPCOHI=", 12,5X, "INPHOZI=", 12, 5X, '1TAPH = ',13,5X, '1TAPC =',13,5X, '1TAPH =',13,7,5X, "TPRHYD =",12,5X,"TPRCOH =",12,5X,"TPRKOZ =",12,5X, "IPROH! =",12,5x,"IPRSTE =",12,5x,"NXP =",141 510 FORM (BE12.8) FORMAT (7,5X, 'XO =',1PE11.4,7X, 'XMOZ =',E11.4,5X, 'RINJ =', 610 E11.4.5X, 'GMO ='LE11.4.7.27X, 'CO ='LE11.4.7X, 'DELP =', **ELL-91** 620 FORMTI/,5x, NR007 = 13,5x, INRT = 12,7x, INSOP = 12,6x, "IGNTHOC =", IN, NX, "IGNTHHOC =", IN, 3X, "IGNTSHOC =", IN) FORMT(7,5X, "OHEGA(R)=", (PE)1.4,2X, "OHEGA(1)=",E11.4.2X, "FRONAX =",E11.4,3x,"OELFRO =",E11.4,7,27x,"DELHX =",

630 E11.4.4X, 'CTEST +',E11.4.77,5X, 'EPSF +',E11.4,5X, "EPSX +",E11.4,5X,"EPSFS +",E11.4,4X,"EPSXS +",E11.4)

ORIGINAL PAGE IS

R-9806/B-20

PAGE DE

 $\sim$   $\sim$   $\sim$ 

CHART TITLE - NON-PROCEDURAL STATEMENTS

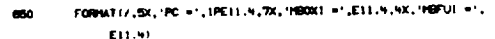

 $\overline{a}$ 

- 520 FORMT(112.5E12.8)
- FORMT(7,5X, 'NFREOT =',14,10X, 'FREOH! =',1PE11.4,3X, 640  $P$ FREQHX = 1,E11.93
- FORMT(///,20X,'CONBUSTION DYNAMIC COEFFICIENTS',/) 1000
- FORWTISX, (COXIT, 12, 1) +1, IPE11.4, 1, 1, E11.4, SX, 10FUC1, 12, 1001  $\Omega$  . HELP,  $\Gamma_{\rm c}$  ,  $\Gamma_{\rm c}$  ,  $\Omega$
- FORMAT(777,10X, 'FREQUENCY =',F8.2,' HZ,',7,10X, 2000 "DECREAENT =",FB.5,77, TOX, NOZZLE ADMITTANCE = F9.5. . . . 2X, F9.5. //.10X,
- "FEED SYSTEM RESPONSE", / "20X, "0X1012ER =", F9.5,", ",2X, F9.5, / 24X, FUEL + 1, F9.5. 1, 1, 2X, F9.5. ///) FORMATIIOX, HILLX, 'DSCILLATORY' 1, /, SX, 'DISTANCE', SX, 2010
	- PRESSURE RATIO . 7X, VELOCITY RATIO . 6X, "TEMPERATURE RATIO", TX, 'HIXTURE RATIO", 7,5X, 'TINOESI', 415X, ANPLITUDE PHASE 1.71
- FORWT (5x, FB.4, 415X, FB.5, 2X, F7.21) 2020

## ORIGINAL PAGE IS OF POOR QUALITY

## 06/23/75

 $\mathbf{I}$ 

OWNT TITLE - SUBROUTINE AREA

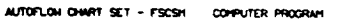

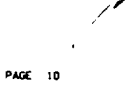

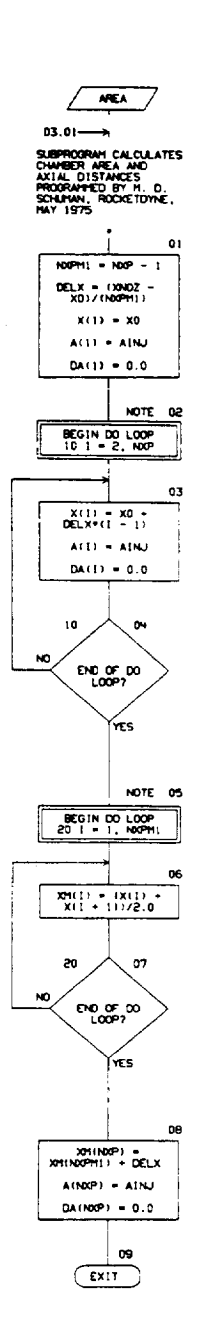

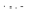

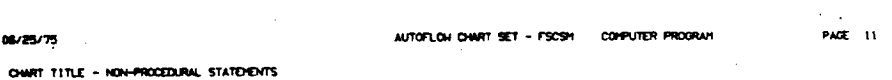

COMMON /CONARE/ NOP, X(100), XM(100), A(100), DA(100), DELX, KO, XNOZ, AINJ

# ORIGINAL PAGE IS<br>OF POOR QUALITY

 $\bar{\mathcal{A}}$ 

 $1 - 1000 - 23$  $\vec{r}$ 

 $\mathcal{I}$  .

 $\sim 10^7$ 

 $\Box$ 

 $\sim$   $\sim$ 

 $\bar{z}$ 

 $\gamma_{\rm{max}}$ 

 $\sim$ 

 $\ddot{\phantom{a}}$ 

### 06/25/75

CHART TITLE - SUBROUTINE CHAMOY

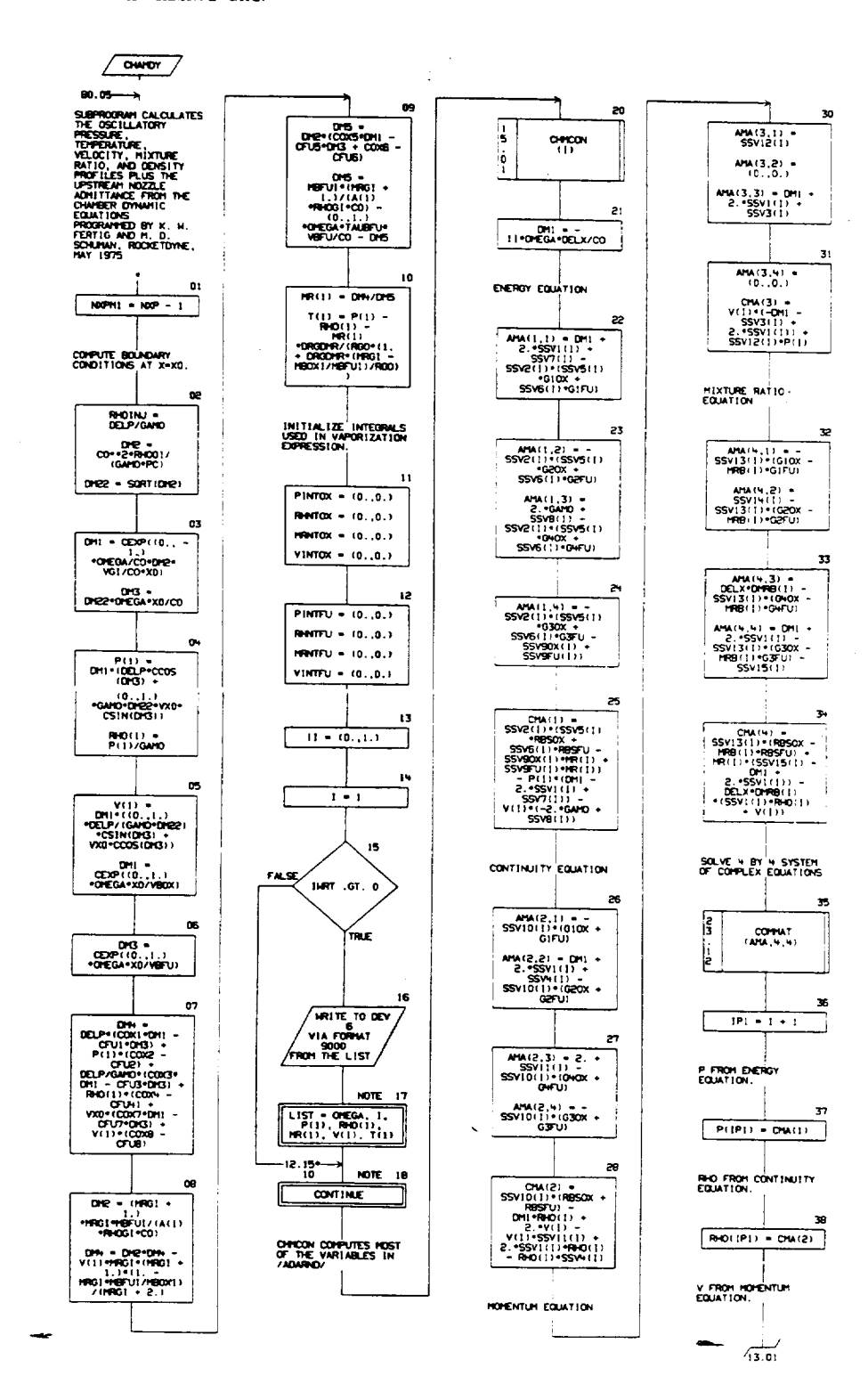

 $\ddot{\phantom{0}}$ 

 $\overline{\phantom{a}}$ 

## 08/25/75

 $\sim$   $\sim$ 

l.

PAGE 13

 $\sim$ 

 $\bar{z}$  $\ddot{\phantom{a}}$  $12.39 \overline{\phantom{a}}$  $\overline{\mathbf{0}}$  $V(|P|) = \text{OM}(3)$ HR FROM MIXTURE RATIO<br>EQUATION œ  $R([P]) = C M(V)$ T FROM EQUATION OF 03  $\begin{array}{|c|c|c|c|}\n\hline\n\text{TC}(\text{P1}) & = & \text{P}(\text{P11}) & = \\
\hline\n\text{B}(\text{D}(\text{I}|\text{P1})) & = & \\
\text{SSVI}(6(1) & = & \text{P}(\text{I}|\text{P1})) & \\
\hline\n\end{array}$  $0 +$  $FALSE$  $\int_{\mathbf{R}} \mathbf{R} \mathbf{R} \cdot \mathbf{R} \cdot \mathbf{R} \cdot \mathbf{R}$  $\pi$ 85 WRITE TO DEV  $\frac{MOTE}{IP1}$ LIST = IP1.<br>
R(IP1), R(O(IP1),<br>
R(IP1), V(IP1),<br>
T(IP1) UPDATE INTEGRALS FOR 87 DRTOX -<br>2. -DRTOX -CEXP (-<br>11 -OPEGA -X (1)<br>7 - YBOX) PINTOX = PINTOX +<br>DH7OX\*(P(I)<br>- OHBOX +<br>PIIPII\*DHBOXI 08 **RHITOX - RHITOX +**<br>DITOX + (RHOIT)<br>- GIMBOX +<br>RHOITIPI) + (DHBOX) 09  $\begin{array}{c}\n\hline\n\text{VINTOK} \rightarrow \text{VINTOK} \rightarrow \text{OFTOK} \rightarrow \text{OFTOK} \rightarrow \text{OFTOK} \rightarrow \text{OFTOK} \rightarrow \text{OFTOK} \rightarrow \text{OFTOK} \rightarrow \text{VIF11-QHSGK1}\n\end{array}$ DIFFILE<br>2.DIFFILICENT-<br>11-DIFEGARX(1)<br>17-DIFFILI 10 PINTEU = PINTEU +<br>DINTEU + DINTEU +<br>DINTEU +<br>PILEU + DINTU 

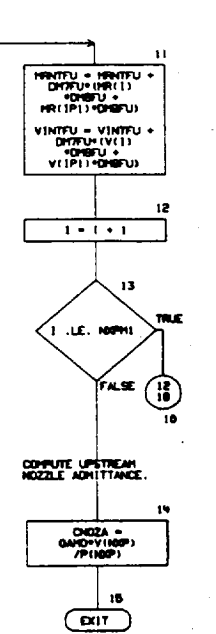

 $\Delta$ 

 $\lambda$ 

 $\sim 1/4$  $\mathcal{L}_{\rm{max}}$ 

 $\mathcal{C}^{(1)}$  $\hat{f}_{\rm{max}}$ 

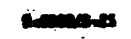

 $\blacksquare$ 

 $\overline{\phantom{a}}$ 

CHART TITLE - NON-PROCEDURAL STATEMENTS

COFFLEX\*16 ANA(4,5), CHAI41 COPPLEX OREGA, P. RHO, V. NR. T. CNDZA, VXO. COX1, COX2, COX3, COX4, COX5, COX6, COX7, COX8, COX9, COX10, COX11, COX12, COX13, COX14, COX15, COX16, anus, anue, anus, anus, anus, anus, anus, anus, anus, CFUIO, CFUII, CFUI2, CFUI3, CFUI4, CFUI5, CFUI6 COMPLEX DH1, DH3, DH4, DH5, DH6, DH70X, DH7FU, DH80X, DHEFU, GIOX, GIFU, G20X, G2FU, G30X, G3FU, G40X, G4FU, RBSOX, RBSFU, PINTOX, PINTFU, RHNTOX, RHNTFU, HRNTOX, HRHTFU, VINTOX, VINTFU, 11 URINO, XOBHO, REAL HBOXI, HBFUI, HRB, HRGI, HGI, NUBOX, NUBFU, HNG COMMON /CONCEM/ XXXX, XXFU, MBOX1, MBFU1, TAUBOX, TAUBFU, VBOX, VBFU, GAMO, RGO, DELHOX, DELHFU, PC, CO, cox1, cox2, cox3, cox4, cox5, cox6, cox7, cox8, cox9, cox10, COX11, COX12, COX13, COX14, COX15, COX16, CFU1, CFU2, CFU3, CFU4, CFU5, CFU6, CFU7, CFU8, CFU8, CFU10, CFU11, CFUI2, CFUI3, CFUI4, CFUI5, CFUI6, MHG, XIMPFU, XIMPOX, CS, DCSDHR, DHDHR, DRGDHR, ADVOX, ADDOX, TDRAGO, DELVOX, NUBOX, DTOXDH, ADVFU, ADDFU, TORAGF, DELVFU, NUBFU, DTFUDH COMMON /CONSTS/ MRB(100), TB(100), RHOB(100), VB(100), DHRB(100), DRHOB(100), DVB(100), VAPBOX(100), VAPBFU(100). SSVI (100), SSV2(100), SSV3(100), SSV+(100), SSV5(100), SSV6(100), SSV7(100), SSV8(100), SSV90X(100), SSVSFU(100), SSV10(100), SSV11(100), SSV12(100), SSV13(100), SSV141100), SSV15(100), SSV16(100), RHOG1, VG1, HRG1, HG1 CORPION /CONCHI/ P(100), RHO(100), V(100), NR(100), T(100), VXO, OHEGA, CNOZA, DELP CONNON /CONARE/ RKP, X(100), XMI100), A(100), DA(100), DELX, **XO, XNOZ, AINJ** COMMON /ADARND/ G10X,G20X,G30X,G40X,G1FU,G2FU,G3FU,G4FU,PINTOX, RENTOX, HRNTOX, VINTOX, PINTFU, RENTFU, HRNTFU, VINTFU, RESOX, RESPU.DHI.,DH3.DH4.0H5.DH6.DH70X.DH80X.DH90X.DH7FU. 048FU, DHSFU, I.I., 042, 0422, RHOINJ COMMON /DUMP/ INRT EQUIVALENCE (ANAI), 5), CHAI()) FORWITZZZ: OHEGA = 1,1P2E13.5ZZ3X,111,11X,1P1,19X,19H01, 9000 20X, 'HR', 20X, 'V', 21X, 'T'//1X, 13, 1P10E11.41 9100 FORWT(1X,13,1P10E11.9)

**PAGE 14** 

المحدا الصدارات

R-9808/B-26

### $\frac{1}{2}$

CHART TITLE - SUBROUTINE CHACONI II

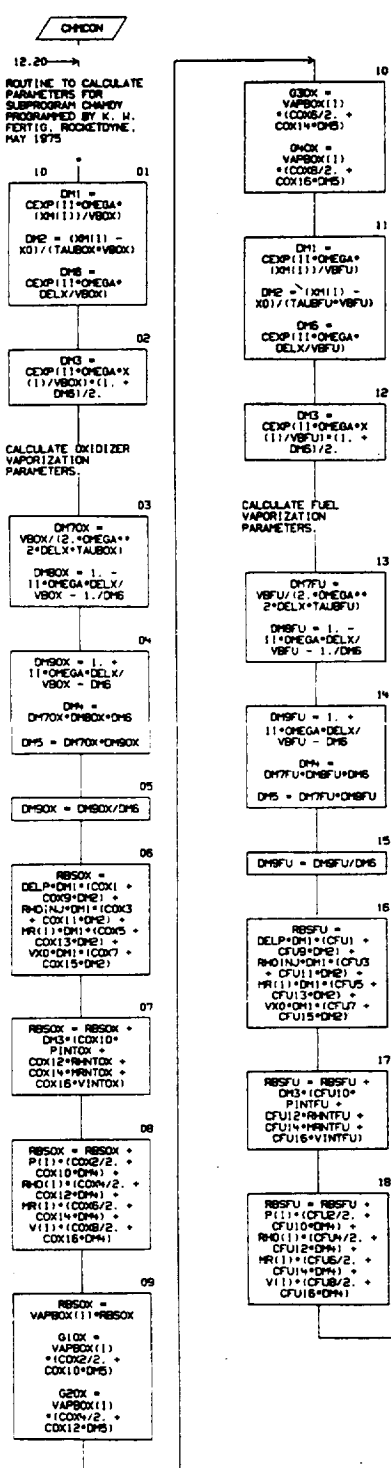

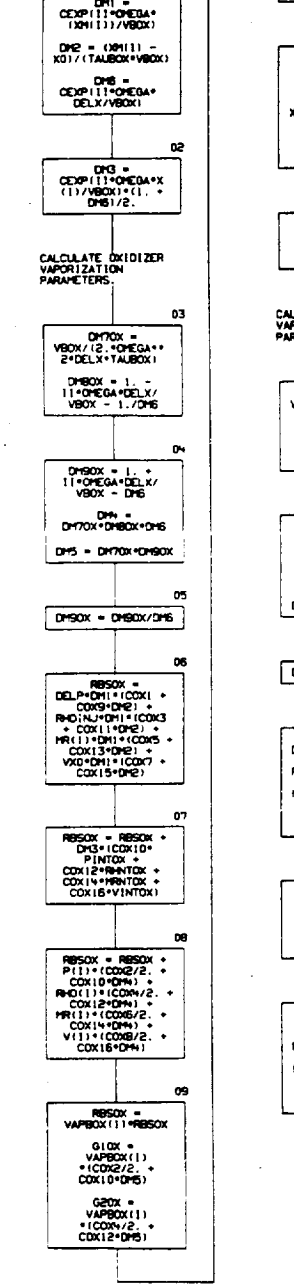

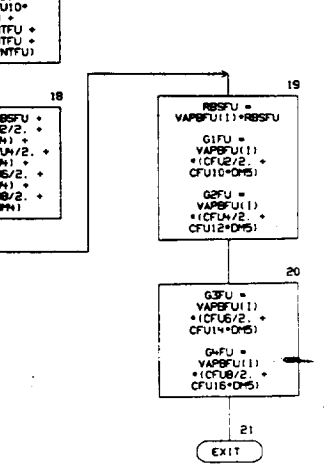

AUTOFLON CHART SET - FSCSH COMPUTER PROGRAM

10

 $\mathbf{u}$ 

i2

13

īS.

16

17

DHBFU = 1. -<br>11-DHEGA-DELX/<br>VBFU = 1./DHS

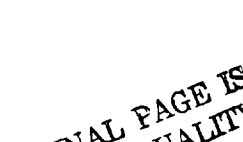

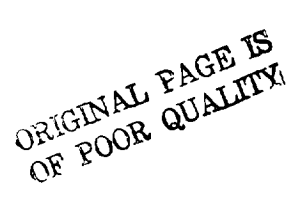

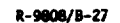

PAGE 15

 $\cdot$ 

CHART TITLE - NON-PROCEDURAL STATEMENTS

COPPLEX OFEGA, P. RHO, V. HR, T. CHOZA, VXO, CONI, COX2, COX3, COR4, COX5, COX6, COX7, COX8, COX9, COX10, COX11, COX12, COX13, COX14, COX15, COX16, crui, cruz, cruz, crux, crus, crus, crur, cruz, crus, CFUID, CFUII, CFUI2, CFUI3, CFUI4, CFUI5, CFUI6 COMPLEX DH1, DH3, DH4, DH5, DH6, DH70X, DH7FU, DH80X, DMBFU, GIOX, GIFU, G20X, G2FU, G30X, G3FU, G40X, OHFU, RBSOX, RBSFU, PINTOX, PINTFU, RHATOX, RHATFU, HRATOX, HRWTFU, VINTOX, VINTFU, II .DH90X.DH9FU REAL MBOXI, HBFUI, HRB, HRBI, HSI, NUBOX, NUBFU, HWG CONNON /CONCEM/ XKOX, XKFU, NBOXI, MEFUI, TAUBOX, TAUBFU, VBOX, VEFU, GANO, RGO, DELHOX, DELHFU, PC, CO, COXI, COX2, COX3, COM4, COM5, COX6, COX7, COX8, COX9, COX10, COX11, COX12, COX13, COX14, COX15, COX16, CFU1, CFU2, CFU3, CFU4, CFU5, CFU5, CFU7, CFU8, CFU8, CFU10, CFU11. CFUIZ, CFUI3, CFUI4, CFUI5, CFUI6, HHG, XIMPFU, XIMPOX, CS. DCSDHR, DHDHR, DRODHR, ADVOX, ADDOX, TORAGO, DELVOX, MUBOX, DTOXOH, ADWFU, ADDFU, TORAGF, DELVFU, NUBFU, DTFUDH CONNON /CONSTS/ MRB(100), TB(100), RHOB(100), VB(100), DERB(100), DRHOB(100), DVB(100), VAPBOX(100), VAPBFU(100), SSVI(100), SSV2(100), SSV3(100), SSV4(100), SSVS(100), SSV6(100), SSV7(100), SSV8(100), SSV90X(100), SSVSFU(100), SSV10(100), SSV11(100), SSV12(100), SSV13(100), SSVIN(100), SSVIS(100), SSV16(100), RHOG!, VGI, MRG!, MGI COPPON /COMCHR/ P(100), RHD(100), V(100), MR(100), T(100), VX3, OHEGA, CNOZA, DELP COMMON /COMARE/ NoP, X11001, XM11001, A11001, DA11001, DELX, XO, XNOZ, AINJ

COMMON / ADARND/ G10X.G20X.G30X.040X.G1FU.G2FU.G3FU.G4FU.P1NT0X. RHNTOX, MRNTOX, VINTOX, PINTFU, RHNTFU, MRNTFU, VINTFU, RBSOX, RBSFU.DH1.0H3.DH4.DH5.DH6.DH70X.DH80X.DH90X.OH7FU. DHBFU, DHBFU, 11, DH2, DH22, RHO1NJ

RIGINAL PAGE IS

 $\overline{\phantom{a}}$ 

R-9808/B-28

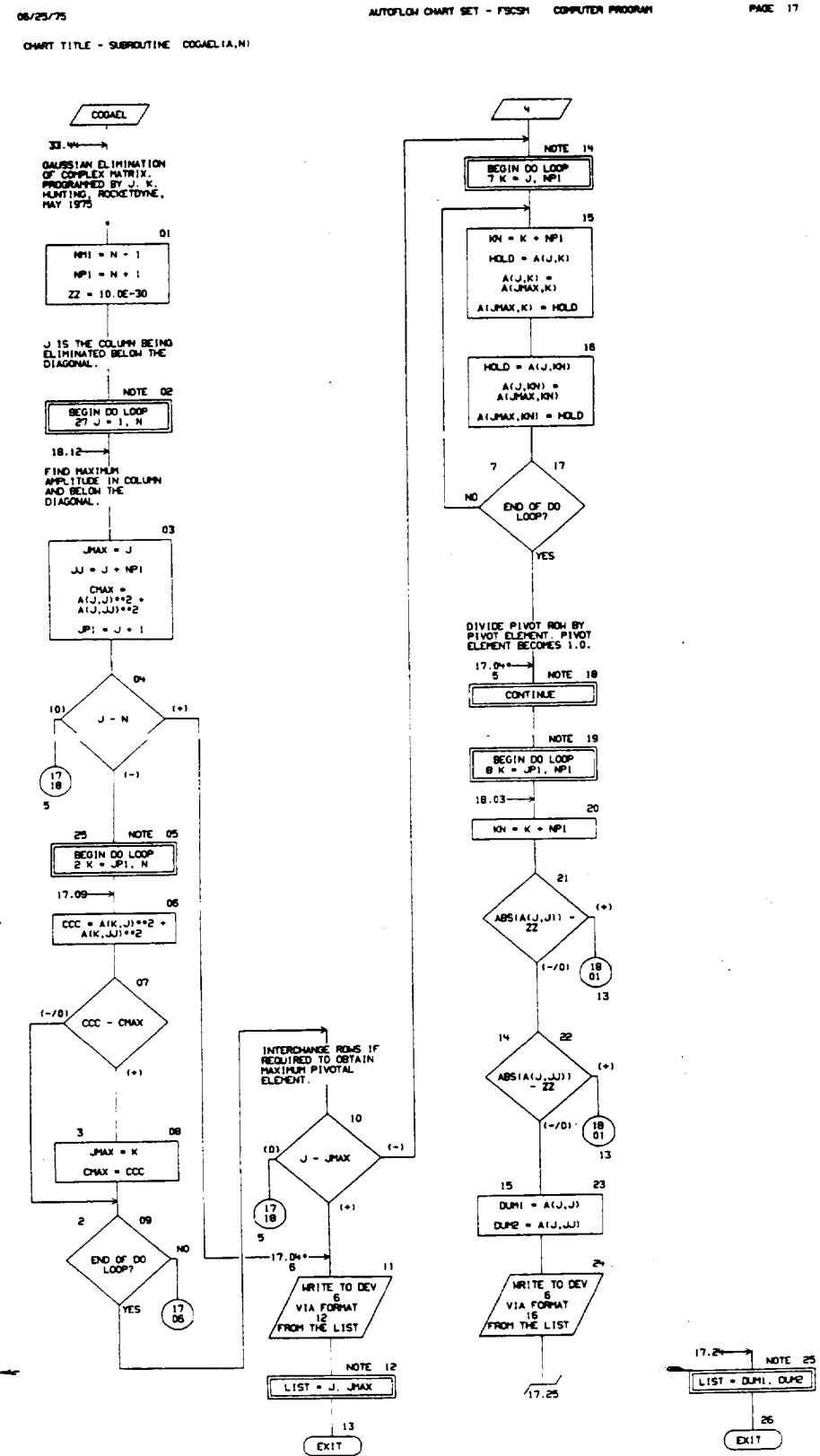

CALL EXIT

R-9000/8-29

CALL EXIT

**PAGE 17** 

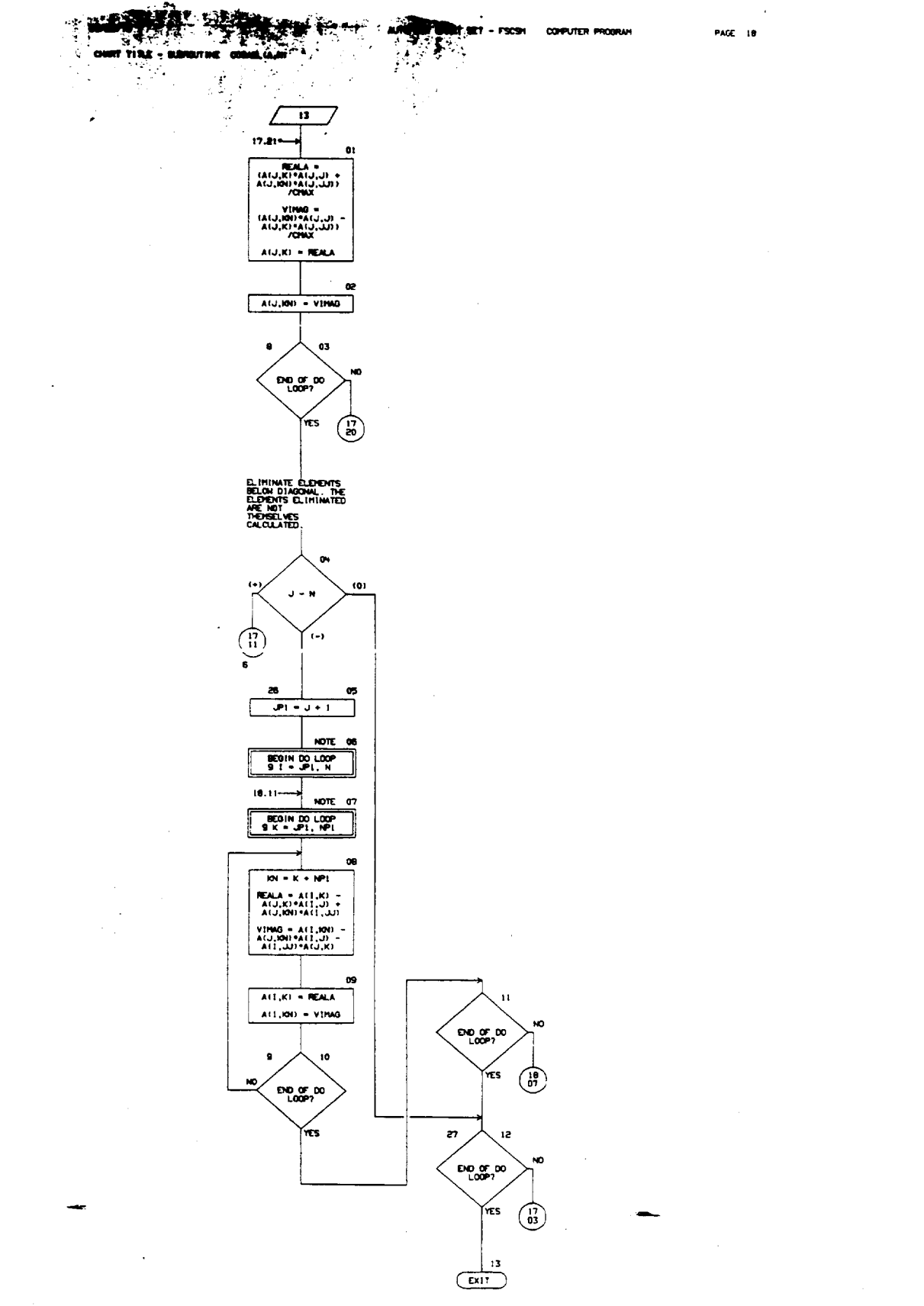

R-9006/8-30

 $\mathbf{I}$ 

70
$\bar{z}$ 

CHART TITLE - NON-PROCEDURAL STATEMENTS

DIMENSION A(62,126)

 $\sim 100$ 

 $\sim$   $\sim$ 

 $\sim 10^{-11}$ 

 $\sim$ 

 $\sim 10^{11}$ 

- FORMT ISIHIERROR IN COGAEL SUBROUTINE, J AND UNAX EQUAL, RESPECTI  $\bar{\bf R}$ VELY, ,2112)
- FORMAT (GIHIMATRIX IS SINGULAR, EXIT FROM COGAEL, THE PIVOT ELEMEN 16 TS ARE, 2E14.61

# ORIGINAL PAGE IS OF POOR QUALITY

 $\overline{\phantom{a}}$ 

R-90ML/B-31

 $\overline{\phantom{a}}$ 

 $\sim$ 

 $\ddot{\phantom{a}}$ 

 $\overline{1}$ 

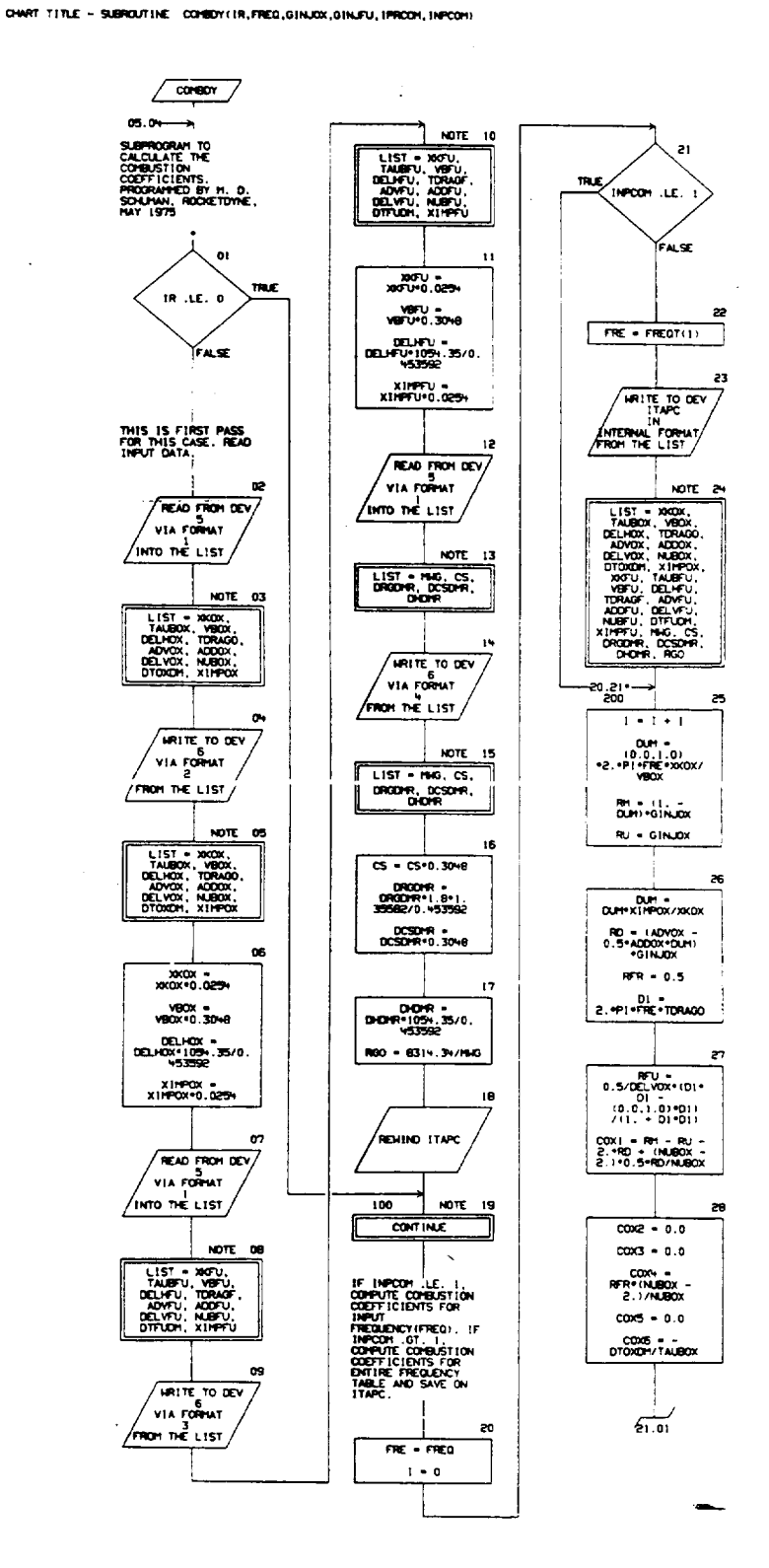

 $R-9000/D-32$ 

 $\ddot{\phantom{a}}$ 

 $\mathcal{A}$ 

 $\bar{z}$ 

CHART TITLE - SUBROUTINE COMBOY(IR,FREQ,GINJOX,GINJEV,IPRCOH,INPCOH)

 $\bar{\omega}$ 

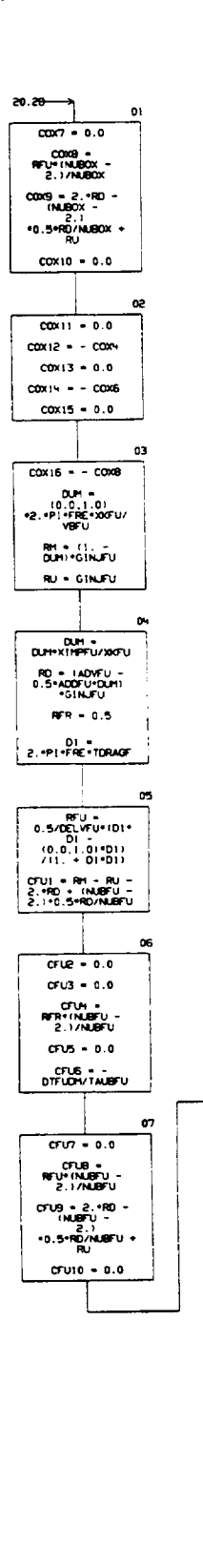

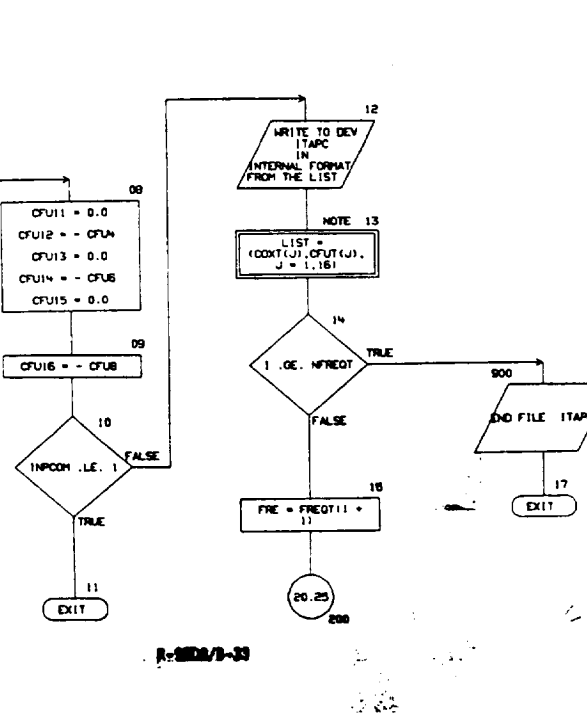

 $\vec{\gamma}$ 

 $\overline{1}$ 

16

 $\overline{12}$ 

 $\mathcal{L}_{\mathbf{z}}$ 

 $\ddot{\phantom{a}}$ 

 $\cdot$ 

**PAGE 21** 

CHART TITLE - HON-PROCEDURAL STATEMENTS

COMPLEX GINJOX, GINJFU, DJH, NOZAT, GINJOT, GINJFT, COX1, COX2, COX3, COX4, COX5, COX6, COX7, COX8, COX9, COX10, COX11, COX12, COX13, COX14, COX15, COX16)

- crui, cruz, cruz, crui, crus, crus, cruz, cruz, cruz,
- cruio, cruis, cruiz, cruis, cruiv, cruis, cruis,
- COXT(16), CFUT(16), RH, RU, RD, RFU
- REAL MBOX1, MBFU1, MAG, NUBOX, NUBFU
- COMMON /COMTAP/ NEREGT, FREGT(100), NOZAT(100), GINJOT(100), GINJET(100), ITAPN, ITAPC, ITAPH
- COMMON /COMOBM/ XXOX, XXFU, MBOXI, MBFUI, TAUBOX, TAUBFU, VBOX, VBFU, GAMO, RGO, DELHOX, DELHFU, PC, CO, COX1, COX2, COX3, COX4, COX5, COX6, COX7, COX9, COX9, COX10, COXII, COXI2, COXI3, COXI4, COXI5, COXI6, CFUI, CFU2, CFU3, CFU4, CFU5, CFU6, CFU7, CFU8, CFU9, CFU10, CFU11, CFUI2, CFUI3, CFUI4, CFUI5, CFUI6, MHG, XIMPFU, XIMPOX, CS, DCSDHR, DHDHR, DRGDHR, ADVOX, ADDOX, TDRAGO, DELVOX, NUBOX, DTOXDH, ADVFU, ADDFU, TDRAGF, DELVFU, NUBFU, DTFUDH EQUIVALENCE (COXT(1),COX)), (CFUT(1),CFU1)
- DATA PL/3, 19159/ FORMAT(BE12.8)

 $\overline{\mathbf{3}}$ 

- $\mathbf{1}$  $\mathbf{z}$ 
	- FORMAT(75X, 'XKOX =', IPE11.4.5X, 'TAUBOX =',  $E11.9$ , XX, 'VBOX =', E11.4, 5X, 'DELHOX =', E11.4, 7, 27X,  $(\text{TORAGO} \to (\texttt{E11}, \texttt{H}, \texttt{3X}, \texttt{YAVOX}) \to (\texttt{E11}, \texttt{H}, \texttt{Y7}, \texttt{5X}, \texttt{YAOOOX}) \to (\texttt{E11}, \texttt{H}, \texttt{Y7}, \texttt{Y7}, \texttt{Y7}, \texttt{Y8}, \texttt{Y9}, \texttt{Y9}, \texttt{Y9}, \texttt{Y9}, \texttt{Y9}, \texttt{Y9}, \texttt{Y9}, \texttt{Y9}, \texttt{Y9}, \texttt{Y9}, \texttt{Y9}, \texttt{Y9}, \texttt{Y9}, \texttt{Y9}, \$  $\texttt{HX\_OELVOX} \neq \texttt{?E11.9}, \texttt{3X\_MUBOX} \neq \texttt{?E11.9}, \texttt{9X\_OTOXDM} \neq \texttt{?}.$  $E(1, 9, 7, 27X, 1X)$ POX = ,E11.93
	- FORMT(7,5X, 100FU = 1,1PE1) 141,5X, TAUBFU = 1,  $ED1.4, BC, VBFU = 1, E11.4, 5X, VDELHFU = 1, E11.4, 7, 27X,$ "TORAGE" =",E11.4,3X,"ADVEU =",E11.4,77,5X,"ADDEU =",E11.4,  $\texttt{W}\texttt{X}_\bullet\texttt{YDEL}\texttt{VFD} \cong \texttt{Y}_\bullet\texttt{E11}_\circ\texttt{W}_\bullet\texttt{BN}_\bullet\texttt{Y} \texttt{NDE} \texttt{U} \cong \texttt{Y}_\bullet\texttt{E11}_\circ\texttt{W}_\bullet\texttt{W} \texttt{N} \texttt{X}_\bullet\texttt{YD} \texttt{FUDM} \cong \texttt{Y}_\bullet$  $E(1,9,7,27X,200990) = (E(1,9))$
- FORWT(7,5X, 1946 = ,1PE11,4,6X, 1CS = ,E11,4, 7x, DROPR = ',E11.4,3x, 'OCSD'R = ',E11.4,7,27x, 'DHOPR =', 611.93  $\sim$

PAGE 22

 $\hat{r}_{\rm{max}}$ 

والمناصب والمتناب

 $\Delta$  and  $\Delta$  , and  $\Delta$ 

 $\mathbf{I}$ 

 $\overline{(\sqrt{25})}$ 

CHART TITLE - SUBROUTINE COMMITTA, HRA, NY

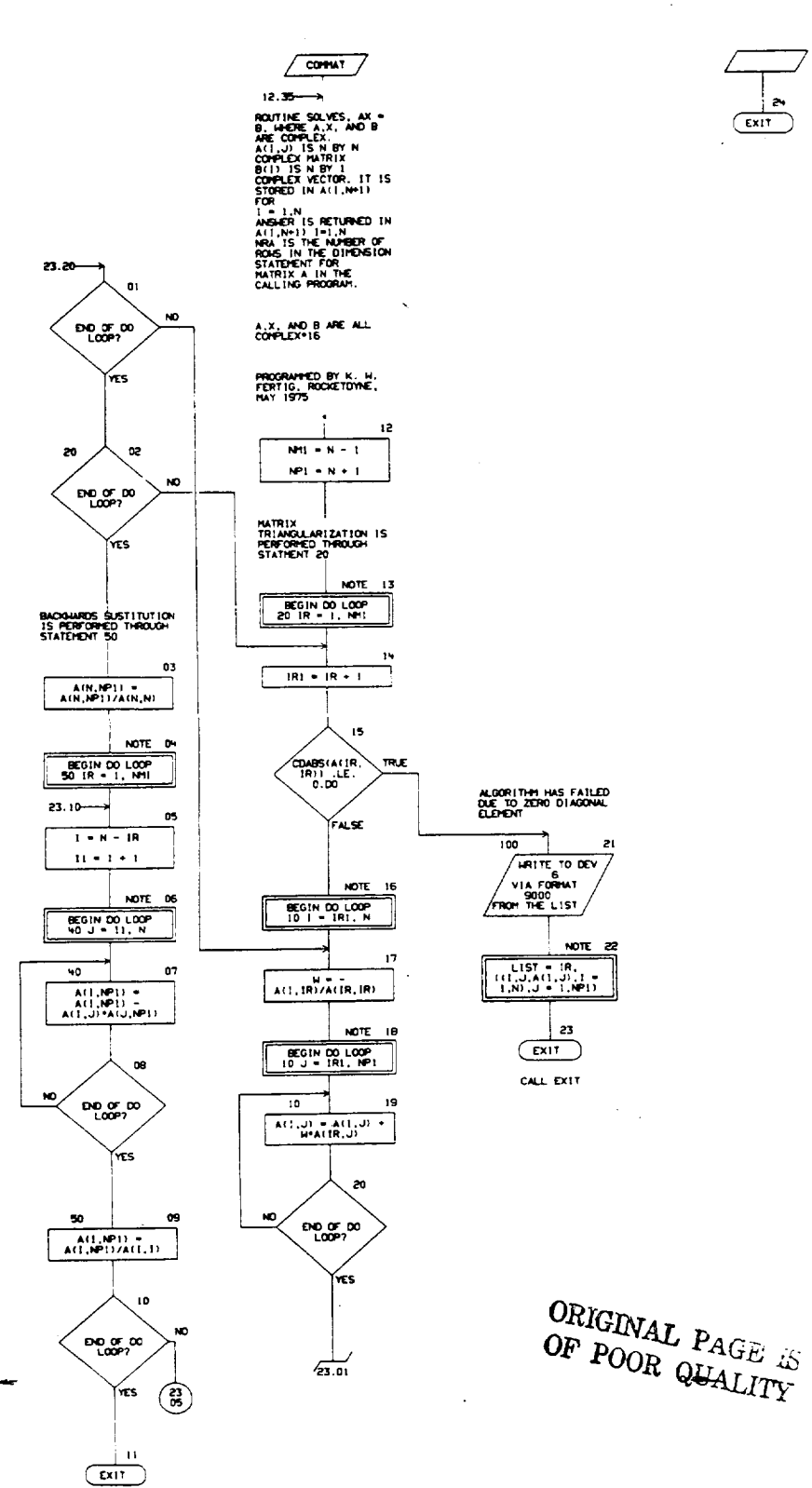

R-9808/8-35

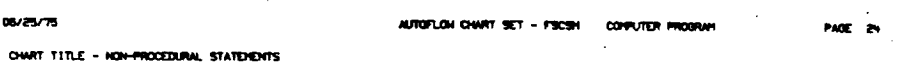

 $\sim$   $\sim$ 

 $\sim$   $\sim$ 

 $\alpha$  and  $\alpha$ 

 $\hat{\mathcal{L}}$ 

 $\mathcal{L}_{\rm{in}}$  $\mathbf{L}$ 

 $\mathcal{L}^{\mathcal{L}}$ 

 $\omega_{\rm max}$ 

 $\overline{\phantom{a}}$ 

 $\sim 10^7$ 

 $\mathcal{A}^{\mathcal{A}}$ 

 $\epsilon$ 

COPPLEX\*16 AINRA, 1), M CONSULT (\* 1989)<br>
FORMT(*II*) \* 1989)<br>
1984 - 1,1107 MATRIX A(1,J) = 17<br>
(SX,216,1PE15.6,1), (1PE13.6) 9000

 $\sim 10^7$ 

 $\sim$ 

 $\mathbf{I}$ 

 $\ddot{\phantom{a}}$ 

 $\sim 10^6$ 

 $\sim$   $\sim$ 

 $\bar{z}$ 

 $\ddot{\phantom{a}}$ 

CHART TITLE - SUBROUTINE FRESPITIORT, INRITE, IXI

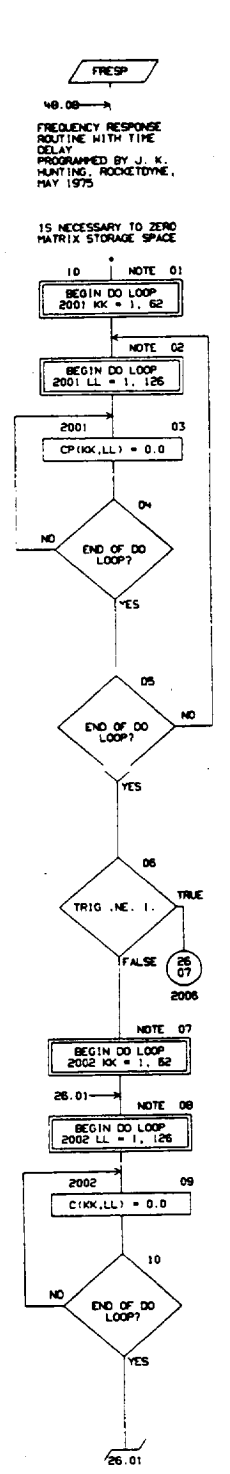

ORIGINAL PAGE IS

16/85/75

 $\overline{1}$ 

OWN'T FITLE - SUBROUTINE FRESPITIONT, INNITE, IXI

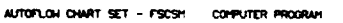

PAGE 26

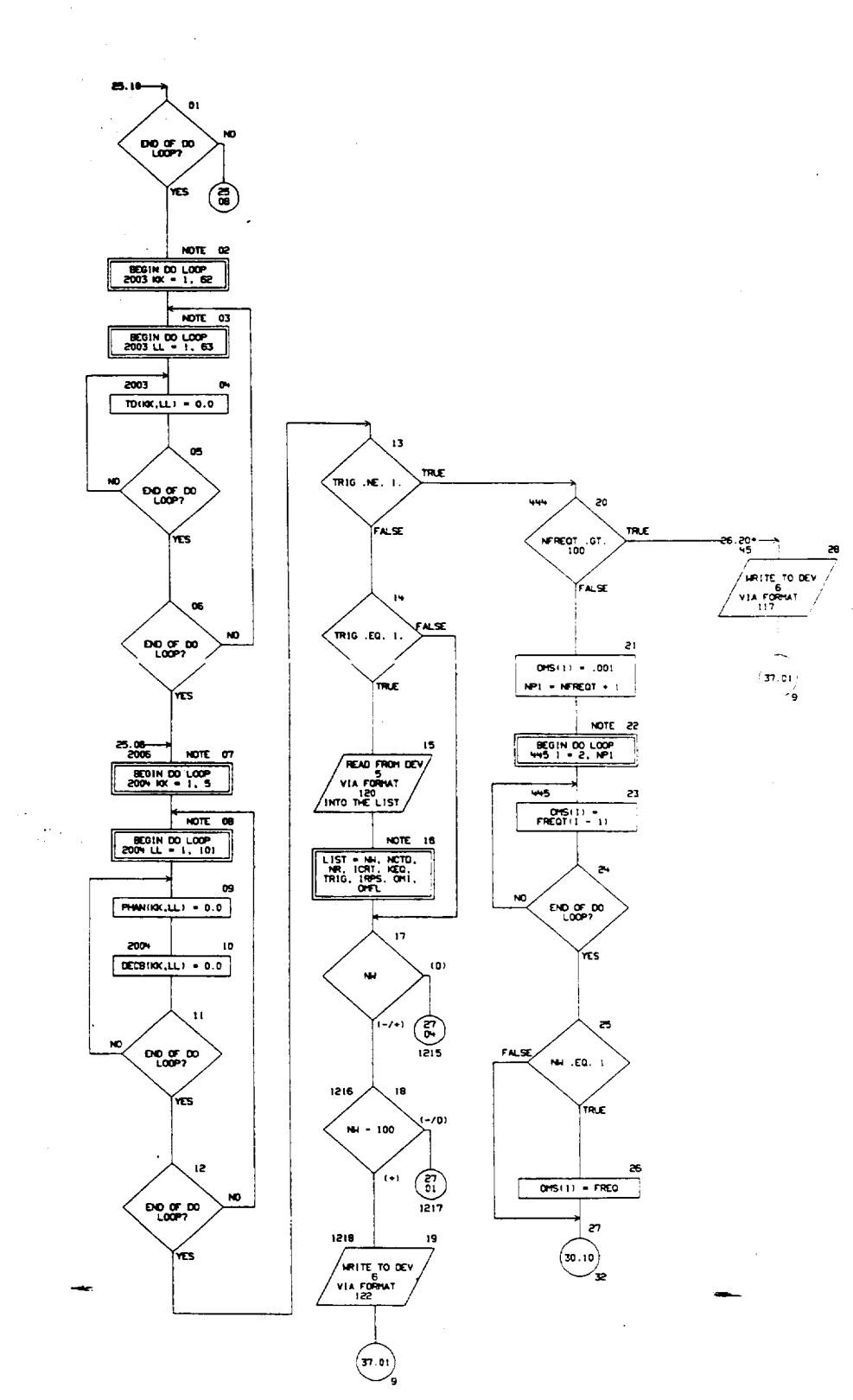

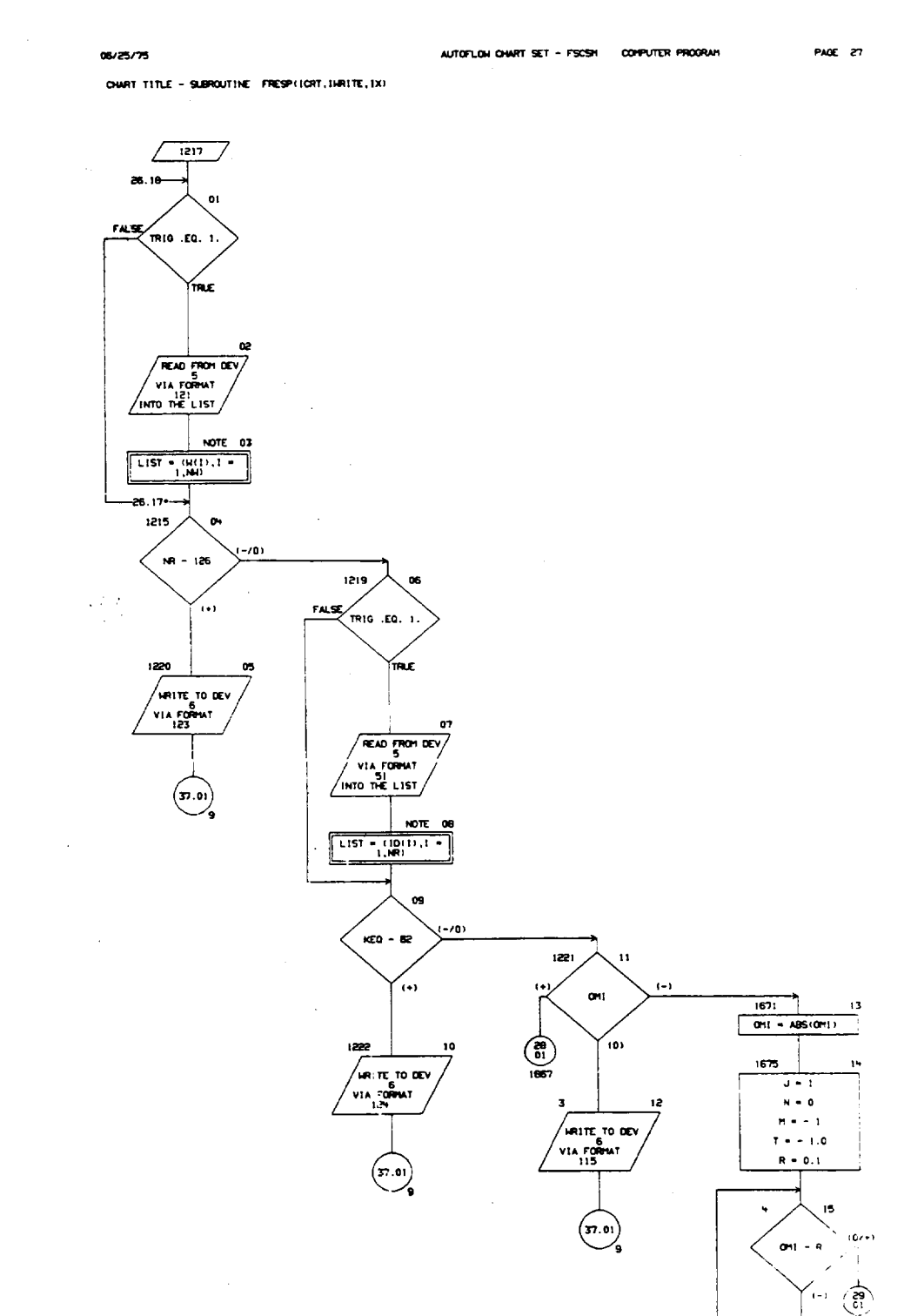

R-9809/B-39

 $\theta$ ı6

5  $H = H - 1$  $R = R/10.0$ 

 $\bar{z}$ 

CHART TITLE - SUBROUTINE FRESPITIONT, INNITE, IX)

 $\ddot{\phantom{a}}$ 

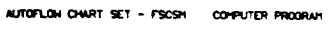

 $\begin{array}{c|c} \hline 1067 & \end{array}$  $27.11$ 01  $QH(1) = QH$  $\begin{array}{rcl} \text{GUT} & = & \text{GUT} \\ & & \text{J} = 2 \\ & & \text{RATID} = \\ & & \text{GUT} \\ & & \text{GUT} \\ & & \$  $\begin{array}{c}\n 1660\n\end{array}$  $\overline{OMU} = \overline{OMU} = \overline{OMU}$ 63  $($ TRE  $\frac{1670}{011.1 \cdot 011}$ œ 00<br>|Fal**se**  $NOH = J$  $\overbrace{c_9.18}^{1}$ 1869  $\bullet$  $J = J + I$ 

PAGE 28

 $\mathbf{I}$ 

R-9006/8-40

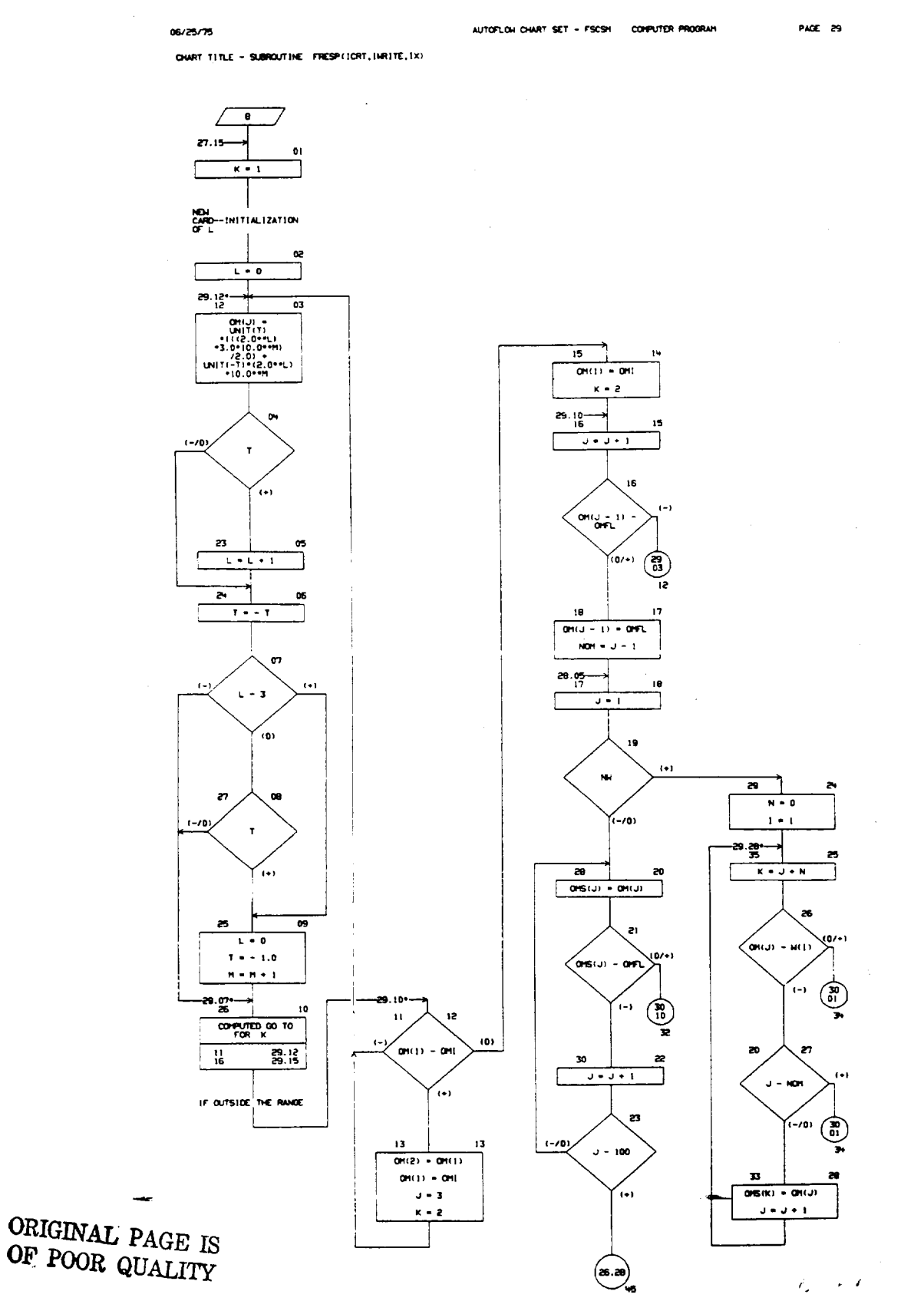

î.

 $\sim$   $\alpha$ 

 $R-9008/8-41$ 

 $\sqrt{g}$ 

 $\mathbf{I}$ 

**PAGE 30** 

 $\bar{z}$ 

 $\sim$ 

 $\hat{\boldsymbol{\theta}}$ 

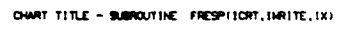

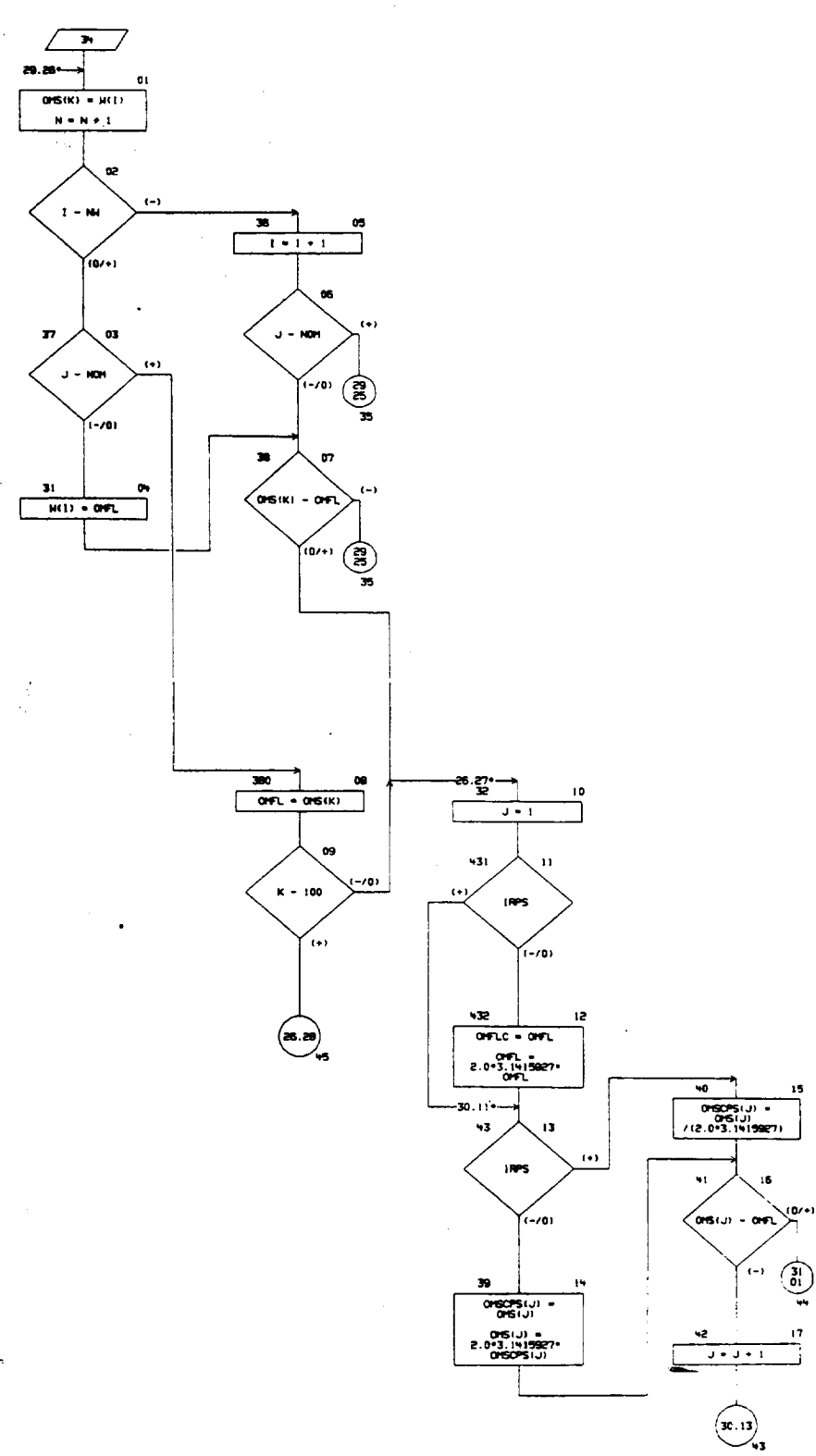

 $R-900R/B-42$ 

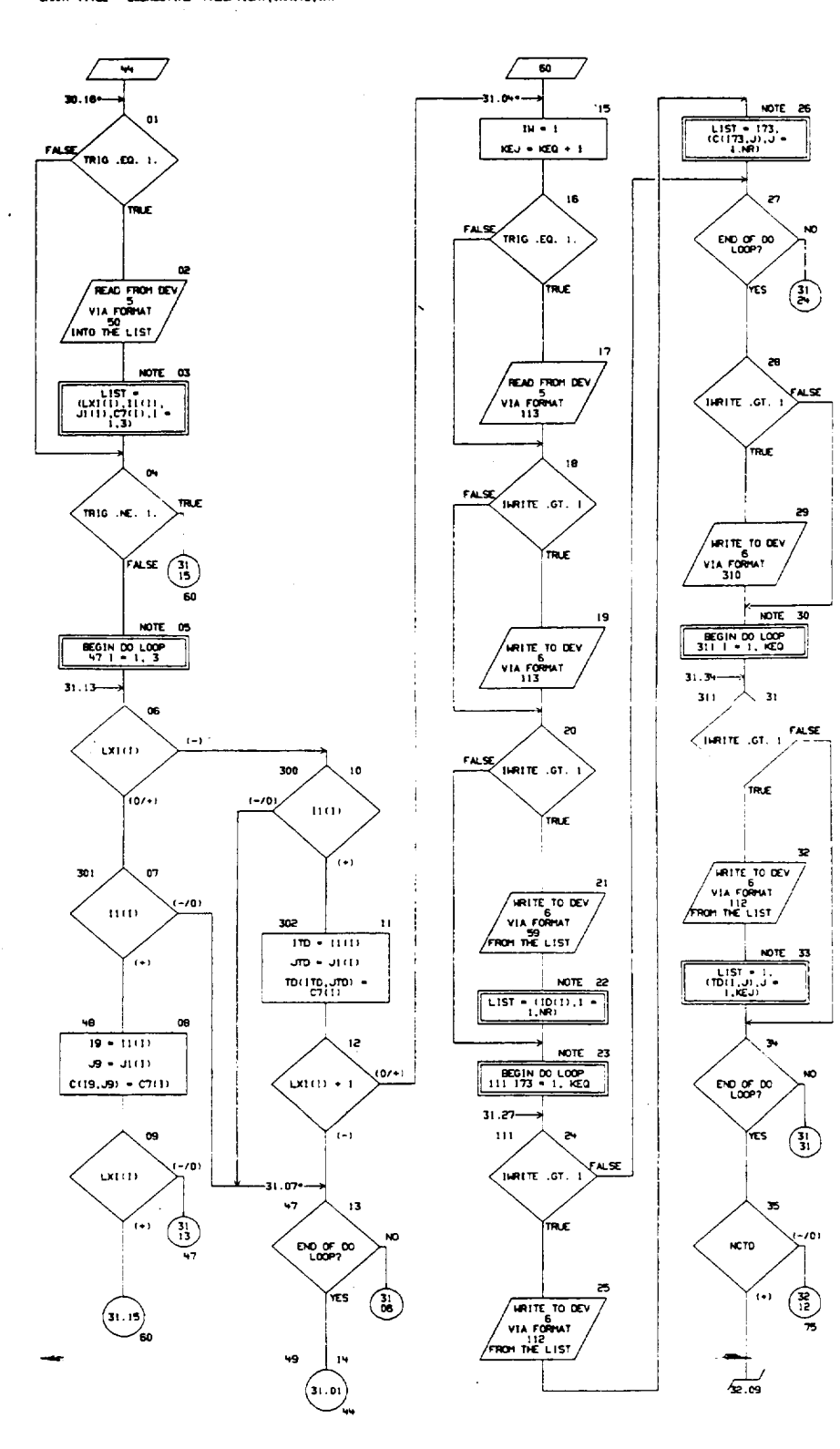

OWRT TITLE - SUBROUTINE FRESPITIONT, INRITE, IX)

06/25/75

AUTOFLON CHART SET - FSCSH COMPUTER PROGRAM

PAGE 31

R-9808/8-43

 $\overline{1}$ 

اليائية<br>أبيا

MOE 32

OWN TITLE - SUPROVING FRESPICAT INRITE, IXI

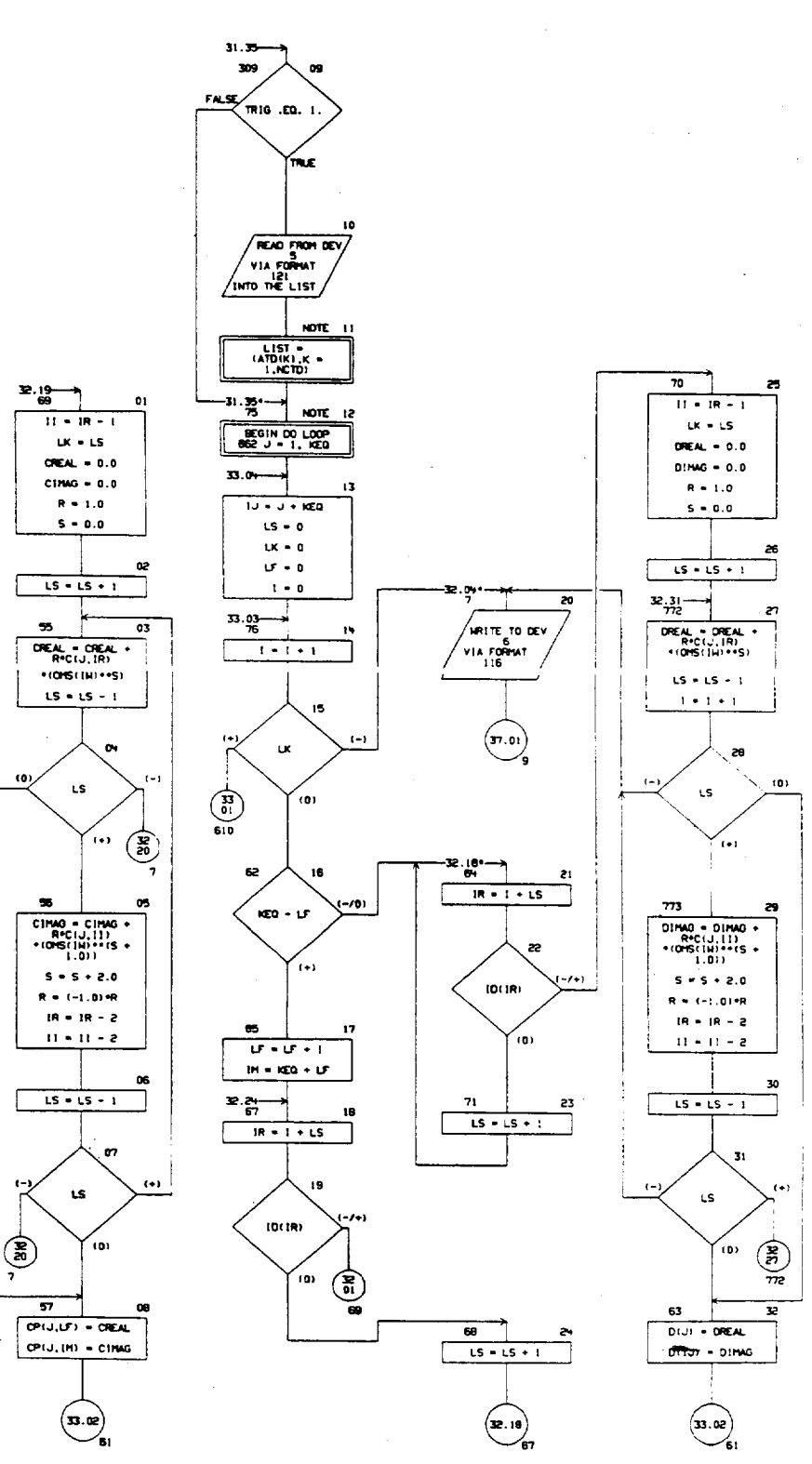

R-9000/B-44

 $32.15 -$ 

 $32.08$ 

120

 $\sqrt{610}$ 

 $\overline{u \cdot u \cdot 1}$ 

 $1$  , CT,  $\overline{\rm{MR}}$ 

END OF DO

 $\overline{\cdots}$ 

**BEGIN DO LOOP**<br>313 | **1** | KEO

BEGIN 00 LOOP<br>313 J = 1, KEG

 $CD = 1.0$ 

 $KTD + KEQ + J$ 

 $\mathfrak{m}(t,\mathfrak{u})$ 

 $CTO = ATD(L)$ 

 $\mathbf{L}=\mathbf{L}+\mathbf{I}$ 

∽ 312

 $\begin{array}{c} \text{AVOLE} = \\ \text{AOS-10}(t), 0 \\ \text{AOS-10}(t), 0 \\ \text{AOS-10}(t), 0 \\ \text{AOS-10}(t), 0 \\ \text{AOS-10}(t), 0 \\ \text{AOS-10}(t), 0 \\ \text{AOS-203}(t), 0 \\ \text{AOS-203}(t), 0 \\ \text{AOS-203}(t), 0 \\ \text{AOS-203}(t), 0 \\ \text{AOS-203}(t), 0 \\ \text{AOS-203}(t), 0 \\ \text{AOS-203}(t), 0 \\ \text{AOS-203}(t), 0 \\$ 

CP(1,J) =<br>CP(1,J) =<br>CTD+COS(ANGLE)

CP(1,KTD)

09

 $\mathcal{L}_{(n)}$ 

33.14-

 $(-)$ 

316

γπs

ND.

 $\bullet$ 

TRUE

78

KO

 $\binom{2}{13}$ 

 $\mathbf{0}$ 

NOTE 06

 $NOTE = 07$ 

 $\overline{1}$ 

 $\mathbf{r}(\mathbf{0})$ 

 $10$ 

 $\overline{11}$ 

ı2

 $\bar{z}$ 

 $NOT = 02$ **CONTINUE** 

03

FASE (P)

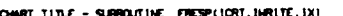

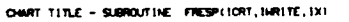

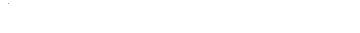

-33.09+

ND

 $313$ 

 $\mathbf{1}$ 

END OF DO

 $P_{\text{loop}}^{\text{or}}$ 

 $x = kEQ + 1$ 

 $L = KCO + I$ 

 $T\mathbf{D}(\mathbf{I},\mathbf{K})$ 

72

 $33.21 -$ 

γπs,

**NOTE** 

ı.

دوديا

21

 $^{CD}$  or  $^{DD}$ 

ŕes.

Ϋ́πs

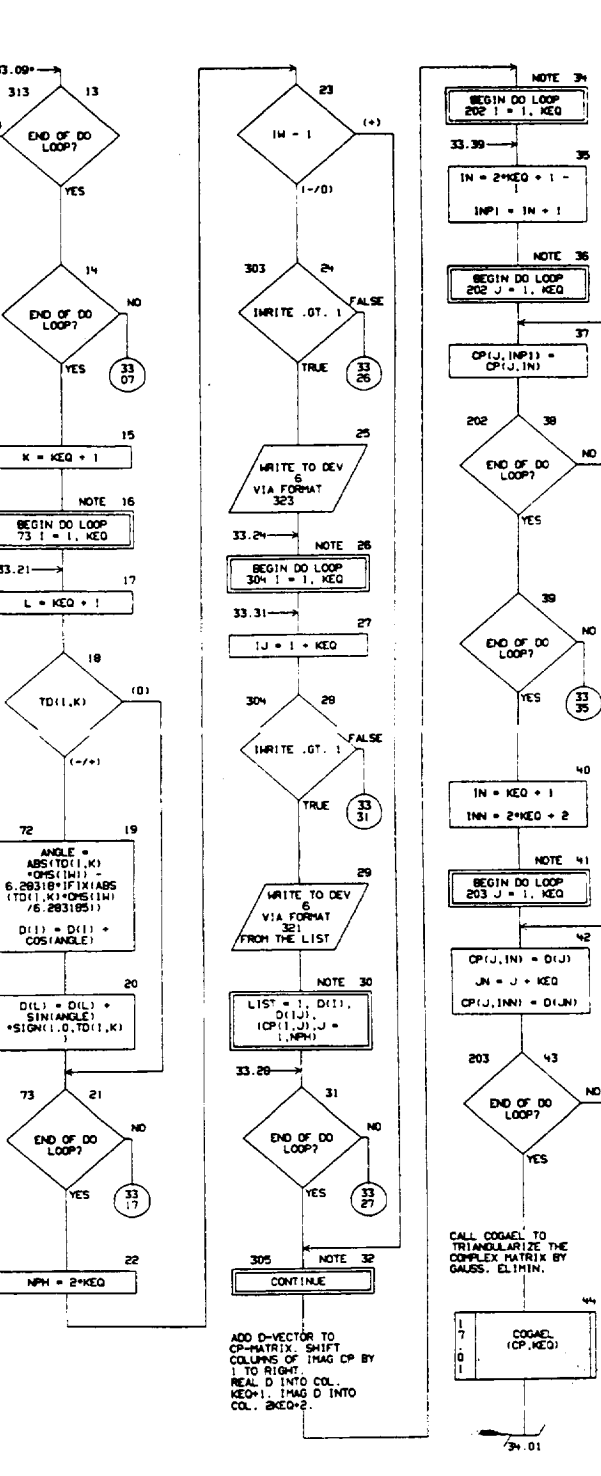

ORIGINAL PAGE IS OF POOR QUALITY

 $\bar{z}$ 

#### $\omega$ *b* $\tau$

 $\omega^{\pm}$ 

 $\bar{4}$ 

 $\overline{1}$ 

 $\overline{1}$ 

PAOE 34

CHART TITLE - SUSPOUTINE FRESPITCRT, INFITE, IXI

 $\bar{z}$ 

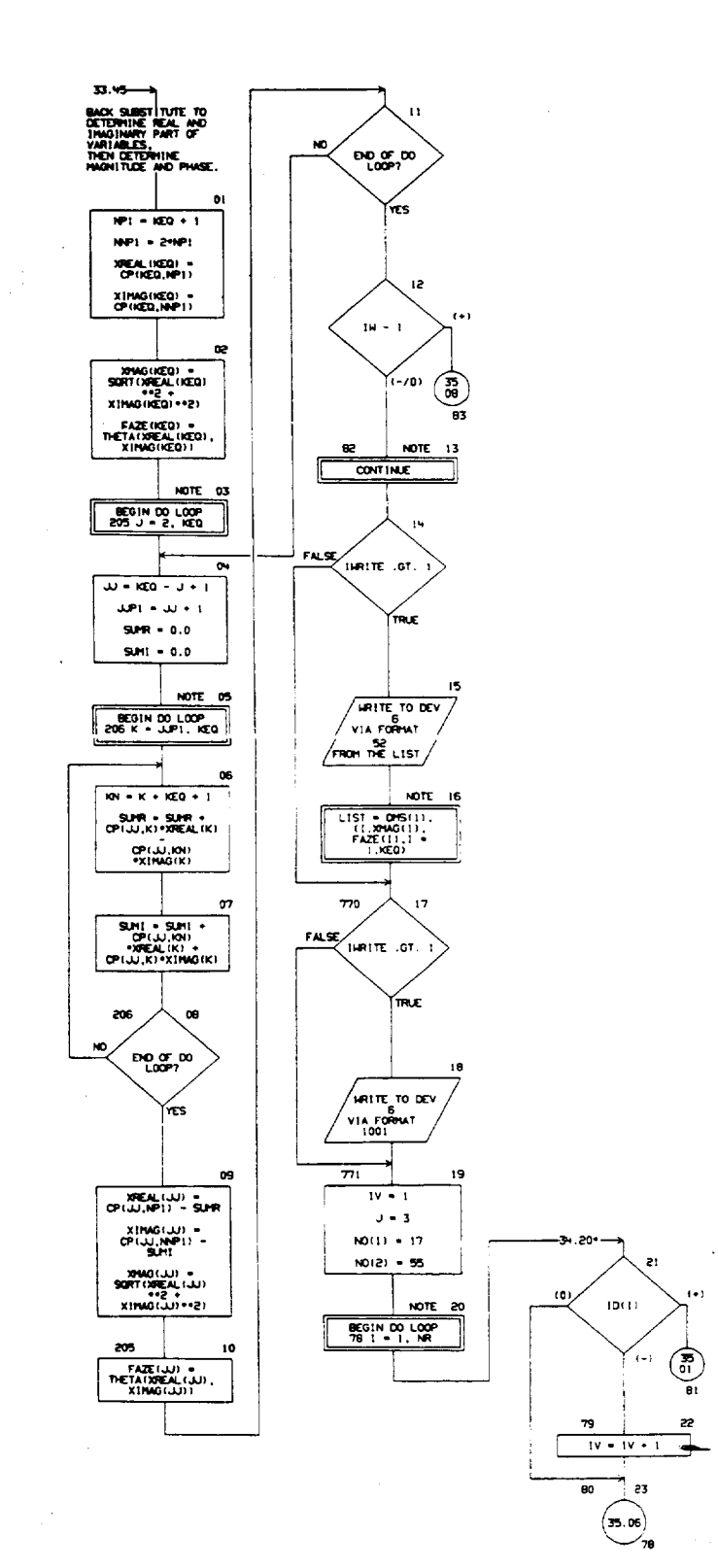

OWRT TITLE - SUBROUTINE PRESPITIONT, INRITE, IX)

06/25/75

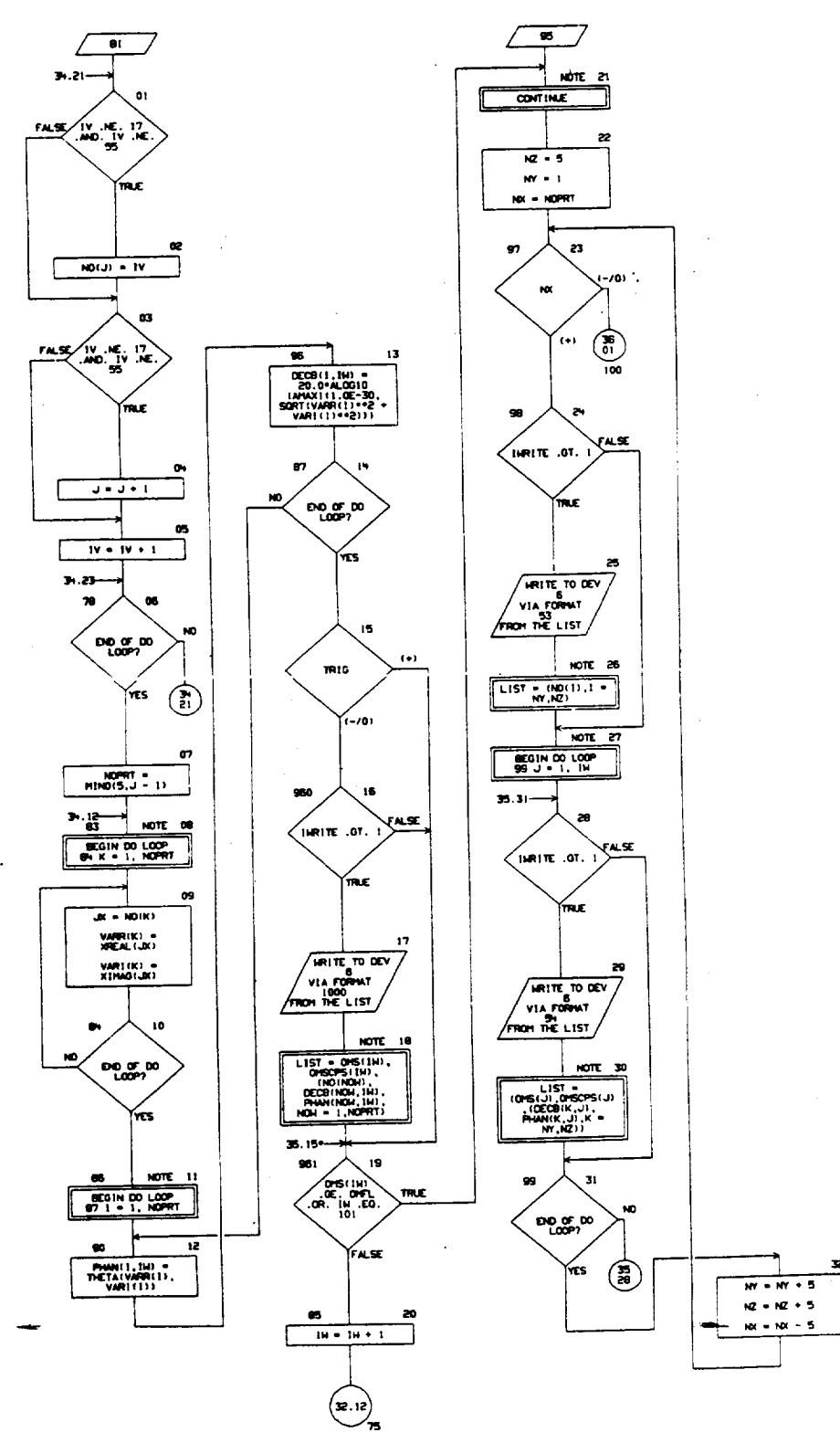

### ਲਾਸ

RT TITLE - SUBROUTINE FRESP(IORT, INFITE, IX)

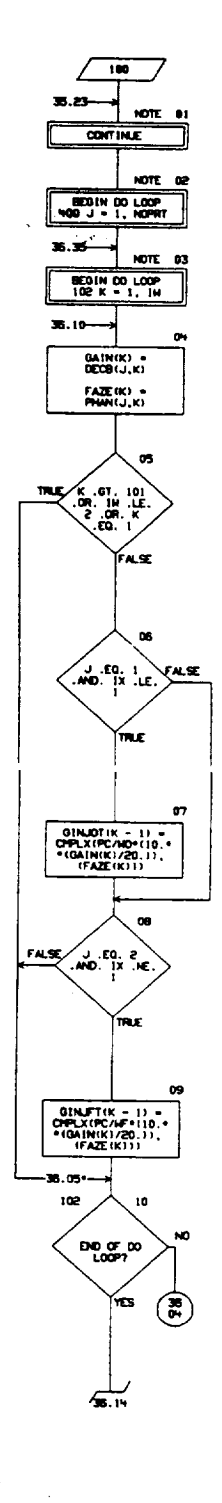

 $\overline{\phantom{a}}$ 

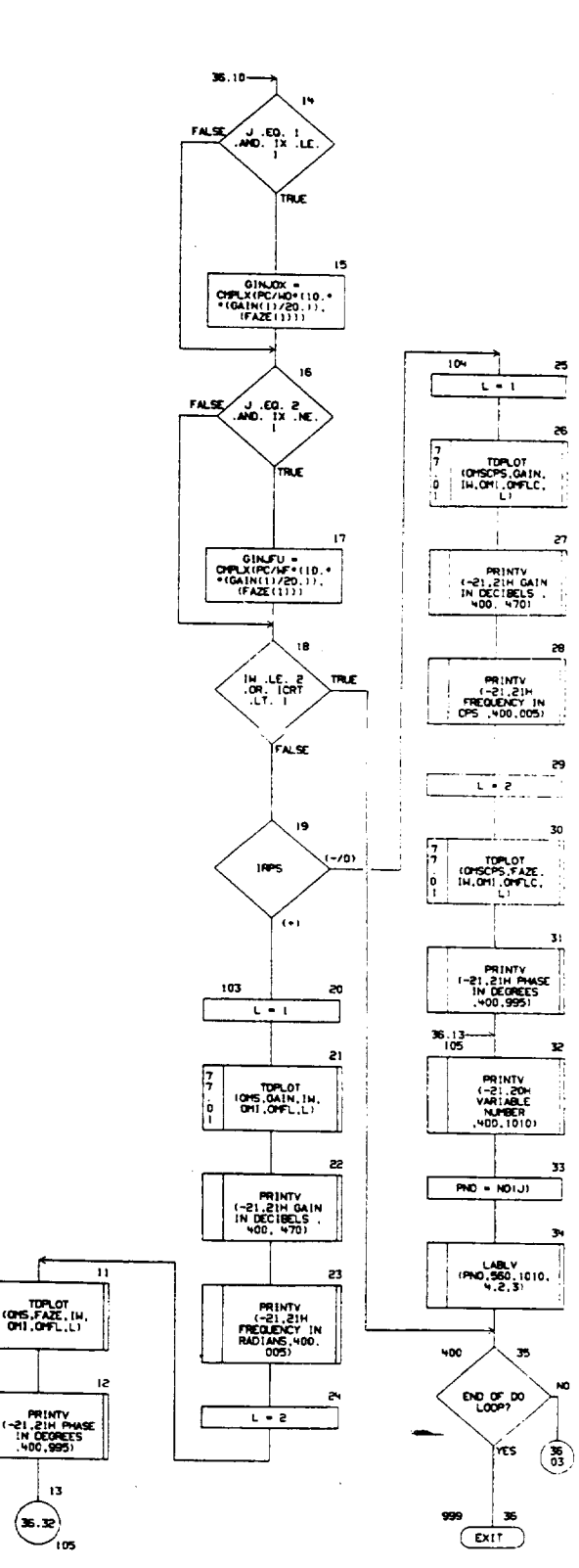

R-9808/B-48

13

 $\left(\frac{1}{\sqrt{2}}\right)$ 

 $\begin{bmatrix} 7 \\ 7 \\ 0 \\ 1 \end{bmatrix}$ 

CHART TITLE - SUBROUTINE FRESP(ICRT, INRITE, IX)

 $\overline{\cdot}$  $\begin{array}{c}\n\bullet \\
\bullet \\
\hline\n\end{array}$ CALL EXIT

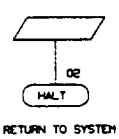

# ORIGINAL PAGE IS<br>OF POOR QUALITY

 $\mathcal{L}_{\mathrm{eff}}$ 

CHART TITLE - NON-PROCEDURAL STATENENTS

- 03103101 011101), 050PS(101), 101011, 015(101), 1011261, 09:52, 1261 (126) 01/DISTON LXT(3), (2) 13), (2) 13), (2) 16, (2) 11, (2) 124) 10126101 01/ENSION XHAG(62),NO(62),XEAL(62),XIMAG(62),GAIN(101),FAZE(101)
- DIHENSTON VARRIGE).VAR1(62).PHAN15.101).DECB(5.101)
- DIMENSION ATO(126), 10F(18)
- COMON/F/NH,NCTD,NR,NEQ,TRIG,IRPS,OMI,OHEL,H,ID,C,TD,ATD,
- FREQ, GINJOX, GINJFU, PC, NO, NF
- URUED, XOLHIG, (001) TRUNIG, (001) TOUHIG, 1001) TAXABOK X3JPPO3
- COMMON/COMTAP/NETEDIT , FREDIT (100) , NOZAT , GINJOT , GINJET , 17APN, 17APC,
- **ITAPH**
- STATEMENT FUNCTION DEFINITION, DELTA(Q001FL) =1.0 ~ABS(Q001FL)/AMAXI(ABS(Q001FL),.196936794E-38) STATEMENT FUNCTION DEFINITION, UNIT(Q002FL) =0.5 + SIGN( 0.5,DELTA(Q002FL) +
- 02FL111
- STATERENT FUNCTION DEFINITION, THETA(0003FL,000HFL)
- L)11+ SIGN(1.0,0003FL\*000+FL)\* ATAN(((ABS(000+FL)\*(1.0-DELTA(0003
- FL1111/(ABS(Q003FL)+DELTA(Q003FL)))+(180.0/3.141593)) + (1.0-OELTA (0003FL))+ 180.0\*0ELTA(0003FL)\*(1.0-DELTA(0004FL))+(.5 +UNIT(-0004
- FL11
- 120 FORWILLI2, 13, 19, 13, 19, F2, 0, 110, 2F12, 01
- $122$ FORMATIN<del>OIL NUMBER</del> OF SHUFFLED IN FREQUENCIES EXCEEDS 100)
- $121$ FORMT (BF12.0)
- 123 FORWITISON-NUMBER OF COLUMNS EXCEEDS 1261
- $\mathsf{SL}$ FORMT(6112)
- $124$ FORMT(31H-HUNBER OF EQUATIONS EXCEEDS 62)
- $115 -$ FORWTIGGH INITIAL FREQUENCY IS 2FROL.
- $117$ FORMT (30H) THE HUNGER OF FREQUENCIES EXCEEDS 1001
- 
- 50 FORWT13(12,14,16,F12.01)
- $113$ FORM7(72H)
- FORMT118H 1.D. VECTOR /(1H0,2H1H)) 99
- FORMT(1340 EQUATION ,13 / 1910 ,1P7E19.61)  $112$
- 
- FORWTGZRHIMATRIX OF TIME DELAY TERMS) 310
- FORMTIZHH LS HAS A NEGATIVE VALUE)  $\bar{1}16$
- **FORMATIG7H1**  $\mathbf{S}^{\mathbf{2}}$ VARIABLE MAGNITUDES USING A FRE HAG, OHI \.29R H2,8.PI391, QUENCY OF VARIAB LE NUMBER **INGHITUDE PHASE / 11H0** (27.192030.6)
- 1001 FORMT170 HI THESE ARE INTERNEDIATE RESULTS PRODUCED AFTER EACH MA TRIX INVERSION./S3HDINPUT FREQUENCY IN RADIANS/SECOND AND CYCLES/S ECOND. / 59HD VARIABLE, GAIN(DB), PHASE (DEGREES) VARIABLE.E  $TC, 1$
- FORWIGENIINITIAL VALUES OF COEFFICIENT HATRIXI  $323$
- $\mathbf{r}$ FORMT(//13.5X,198E20.6/(4H0 ... (PTE14.6))
- 1000 FORMT(//F20.4.F20.5//(14.F8.2.F7.1.14.FB.2.F7.1.14.FB.2.F7.1.14.FB.  $((t,\nabla,5.83,\theta1,1,\nabla,5.8)$
- -<br>FORMIT(21H) FREQUENCY (513H VARIABL)<br>RPS CPS (511BH DECIBELS PHASE )/) 5(13H VARIABLE 12.3H 1/21H0 53
- FORMATCIPPEE10.2.5(2H /, 0P2FB.2))  $\mathbf{q}_i$

# **06/25/75** OWNT TITLE - SUBROUTINE HEAD

Ž,

 $\sqrt{150}$  $02.02$ ÷ NOUTINE TO PRINT<br>HEADING<br>PROGRAMMED BY H. D.<br>SOHUMN, ROCKETOWE, PROGRAMM<br>SCHUMAN<br>MAY 1975

 $\mathbf{u}$ VIA FORMAT  $\alpha$  $\overline{\text{Crit}}$ 

ORIGINAL PAGE IS

 $\ldots$ 

CHART TITLE - HON-PROCEDURAL STATEMENTS

 $\mathbf{10}$ FORMTEIN1,77777,43X, AMENTICAL DESCRIPTION',77, THE TEED SYSTEM COUPLED ... IN THE STABILITY MODEL ........ 47X, COMPUTER HODEL", ///, 25X, "PROGRAM NAME, FSCSH, FIV VER", "STON, NAY 1975",///,25X,"DEVELOPED BY, H. D. SCHUNN,", " J. K. HUNTING, AND K. H. FERTIG', / ,42X, 'ADVANCED PROGRAMS,", "ROCKETOWE", / , 42X, 'DIVISION OF ROCKHELL INTERNATIONAL", / HZX, 'CANDGA PARK, CALIF. 9130H', ///,

25X, SPONSERED BY, INASAZLYNDON B. JOHNSON SPACE CENTER ./. 42X, HOUSTON, TEXAS 77058', / 42X, UNDER CONTRACT NAS9-14315')

ORIGINAL' PAGE IS<br>OF POOR QUALITY

R-9800/B-52

 $\overline{1}$ 

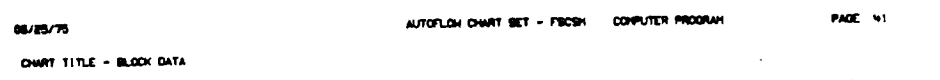

 $\mathcal{L}^{\text{max}}_{\text{max}}$ 

 $\sim$   $\sim$ 

 $\mathcal{L}^{\text{max}}_{\text{max}}$  , where  $\mathcal{L}^{\text{max}}_{\text{max}}$ 

 $\sim$   $\sim$ 

 $\bar{\mathcal{A}}$ 

 $\mathcal{A}^{\mathcal{A}}$ 

 $\sim$ 

 $\sim 10^6$ 

 $\mathcal{L}^{\text{max}}_{\text{max}}$ 

 $\frac{1}{2} \sum_{i=1}^{n} \frac{1}{2}$ 

 $\sim 10^{-11}$ 

 $\bar{\mathcal{A}}$ 

 $\overline{\phantom{0}}$ 

ORIGINAL PAGE IS<br>OF POOR QUALITY

 $\mathcal{L}^{\text{max}}_{\text{max}}$  and  $\mathcal{L}^{\text{max}}_{\text{max}}$ 

 $\overline{\phantom{a}}$ 

 $\mathbf{r}$ 

 $\bar{1}$ 

 $\Delta \phi$ 

 $\mathbf{I}$ 

 $-$ 

OWNT TITLE - NON-PROCEDURAL STATEMENTS

COMMON/HY/ICRT, IRFLAG, ITERH, ITYPE, INRITE, IX, A, CH, KF, KO, L, R, RHOL, V, W.VO.VOLF.VOLO.2F.20.05AVE(188).FSAVE(198) REAL A1301, CH1301, KD, L1301, R1301, RHOL1301, V1301 DATA ICRT/O/, IRFLAG/O/, ITERH/O/, ITYPE/I/, INRITE/O/

R-9808/8-54

 $\sim$ 

 $\hat{\boldsymbol{\gamma}}$ 

 $\bar{\mathcal{A}}$ 

 $\bar{\alpha}_{\rm{max}}$ 

OWRE TITLE - SUBROUTINE HYDROYCIR, INPHYD, FRE, GINO, GINF, PCIN, HOIN, HF IN)

 $\sqrt{\frac{MDRON}{2}}$ 

# $04.14 - 2$ SUBROUTINE<br>HYDROY (IR., INPHYD.,<br>FREO., GINJOX, GINJFU,<br>PC, HO, HF?

LABLED COMM BLOCK<br>
FRED COMM BLOCK<br>
FRED COMMISSION COMMISSION<br>
COMMISSION COMMISSION<br>
COMMISSION COMMISSION<br>
COMMISSION COMMISSION<br>
COMMISSION COMMISSION<br>
COMMISSION COMMISSION<br>
COMMISSION COMMISSION<br>
COMMISSION COMMISSIO

**WE CAN ASSESS AND ASSESSMENT AND ASSESSMENT AND ASSESSMENT AND ASSESSMENT AND ASSESSMENT AND ASSESSMENT AND ASSESSMENT AND INCLUSIVE AND ASSESSMENT AND ASSESSMENT AND ASSESSMENT AND ASSESSMENT AND ASSESSMENT AND ASSESSME** 

 $\begin{array}{l} \textbf{1.75\textwidth} \begin{tabular}{|c|c|c|c|c|} \hline \textbf{1.75\textwidth} & \textbf{0.75\textwidth} & \textbf{0.75\textwidth} & \textbf{0.75\textwidth} & \textbf{0.75\textwidth} & \textbf{0.75\textwidth} & \textbf{0.75\textwidth} & \textbf{0.75\textwidth} & \textbf{0.75\textwidth} & \textbf{0.75\textwidth} & \textbf{0.75\textwidth} & \textbf{0.75\textwidth} & \textbf{0.75\textwidth} & \textbf{0.75\textwidth$ DEFALLY VALUES FOR<br>
YARIABLES, INFIE-0,<br>
IERLAG-0, INFIE-0,<br>
IERLAG-0, INFIE-0,<br>
ITME-1,<br>
ITME-1,<br>
CO-0, IERLAG-0,<br>
NOLLOGOD, WARDONO,<br>
RPG-0, VALO-00,<br>
WE-1, OND VALO-00,<br>
VE-0, 000, VALO-00,<br>
VE-0, 000, VALO-00,<br>
VE-0, 0 NOTE, MAXIMUM OF 100<br>VALUES IN FREOT ARRAY<br>MAXIMUM OF 30 VALUES<br>IN A, CH, L, R, RHOL<br>+ V ARRAYS  $\ddot{\phantom{a}}$ œ  $\overline{1} \times \overline{0}$ 

03

TRLE

INPHYD .EQ. 2

REHIND, ITAPH

⊉ير ک

 $\bullet$ 

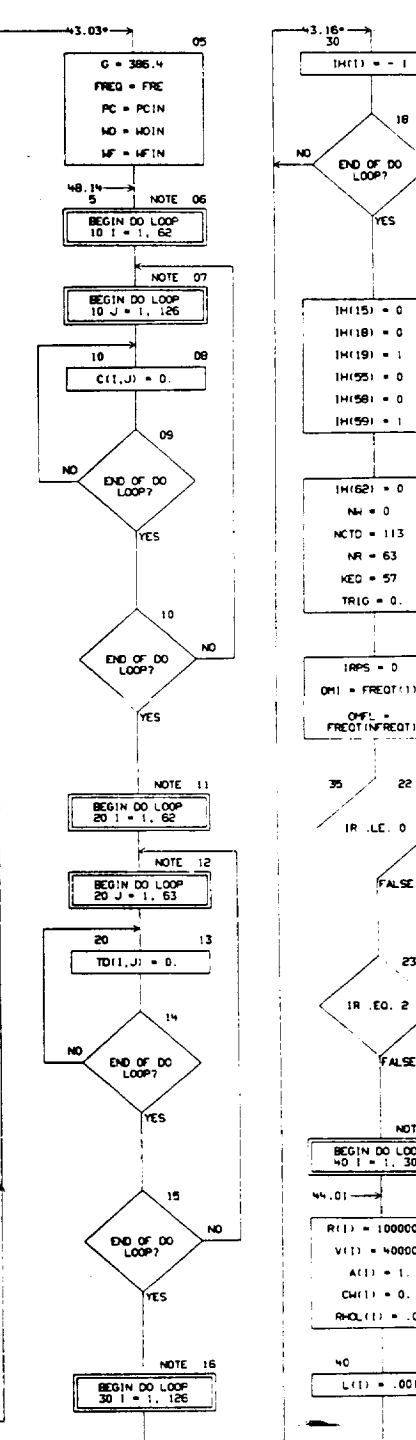

 $H(18) = 0$  $19(19) + 1$  $111(55) = 0$  $1H(56) = 0$  $|H(59) + 1|$ 20  $1H(62) = 0$  $N_{\rm H} = 0$  $NCTO = 113$  $NP - 63$  $KEO = 57$ TRIG =  $0$ . 51  $1005 - 0$  $0H1 - FREOT(1)$ OF ...  $\rightarrow$ **TRLE**  $\mathsf{IR}^{\pm}$  .CE,  $\mathsf{O}$  $f$ ASE  $\begin{pmatrix} 1 & 1 \ 1 & 1 \end{pmatrix}$  $100$ - 23  $\sqrt{m}$ IR .EQ. 2 FASE (B)<br>VS NOTE 24 **BEGIN DO LOOP**  $R(I) = 1000000.$  $V(1) = 40000.$  $A(1) = 1.$  $CH(1) = 0.$  $900(1) - .09$ 26  $L(f) = .001$ 

 $\overline{44.01}$ 

ORIGINAL PAGE IS OF POOR QUALITY

R-9808/B-55

 $17$ 

 $19$ 

10

ŕτs

20

zz

Z,

OWRT TITLE - SUBROUTINE INTERPOTER, INFIND, FRE, GINO, GINF, PCIN, HOIN, HE INI

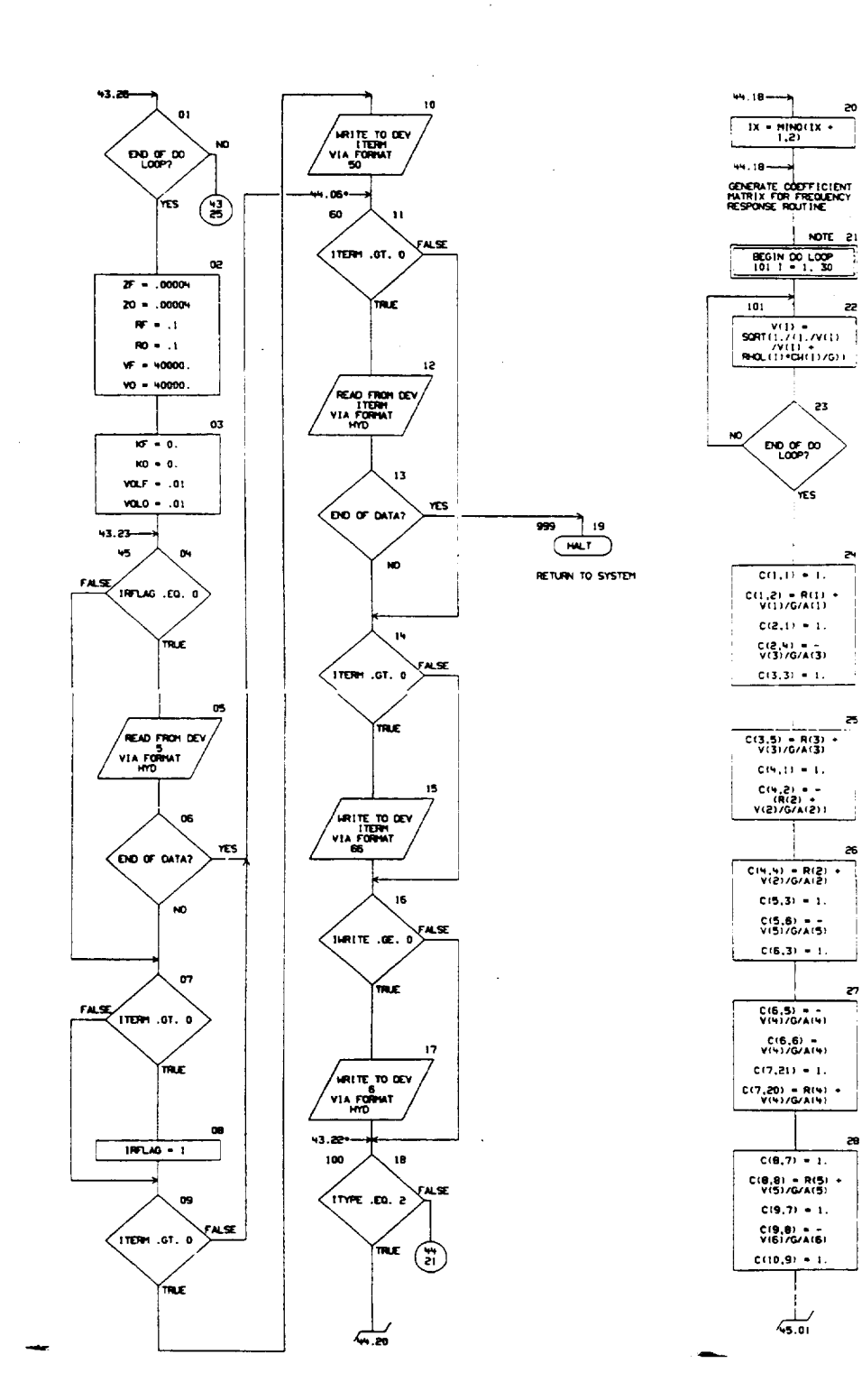

R-9000/B-56

 $\bar{z}$ 

 $\mathbf{I}$ 

06/25/75

OWRT TITLE - SUBROUTINE INVERTISING UPHYD, FRE, GINO, GINF, PCIN, HOIN, HEINI

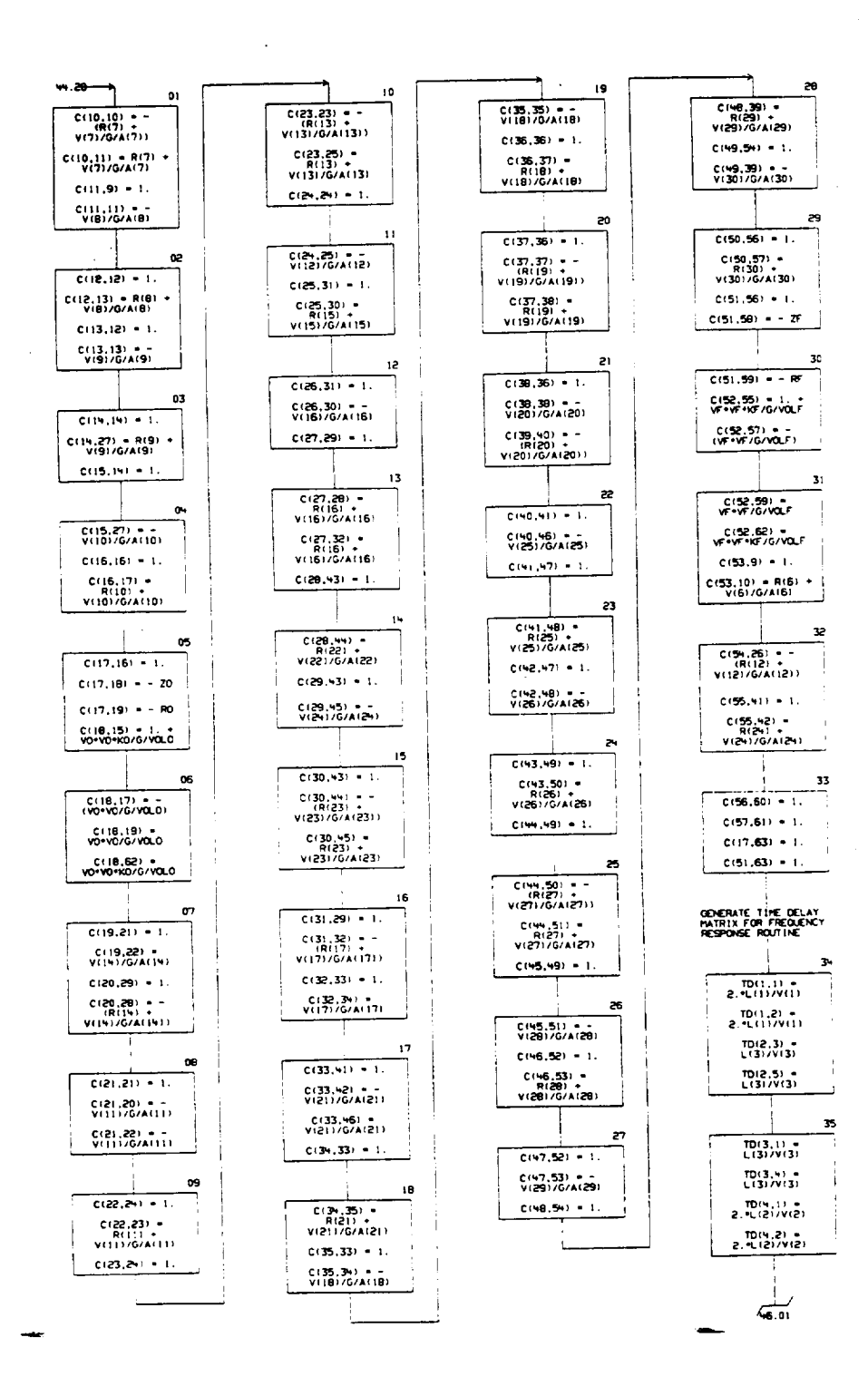

ORIGINAL PAGE IS<br>OF POOR QUALITY

PAGE 46

CHART TITLE - SUBROUTINE INVORDY (IR, INFHYD, FRE, GINO, GINF, PCIN, HOIN, HF IN)

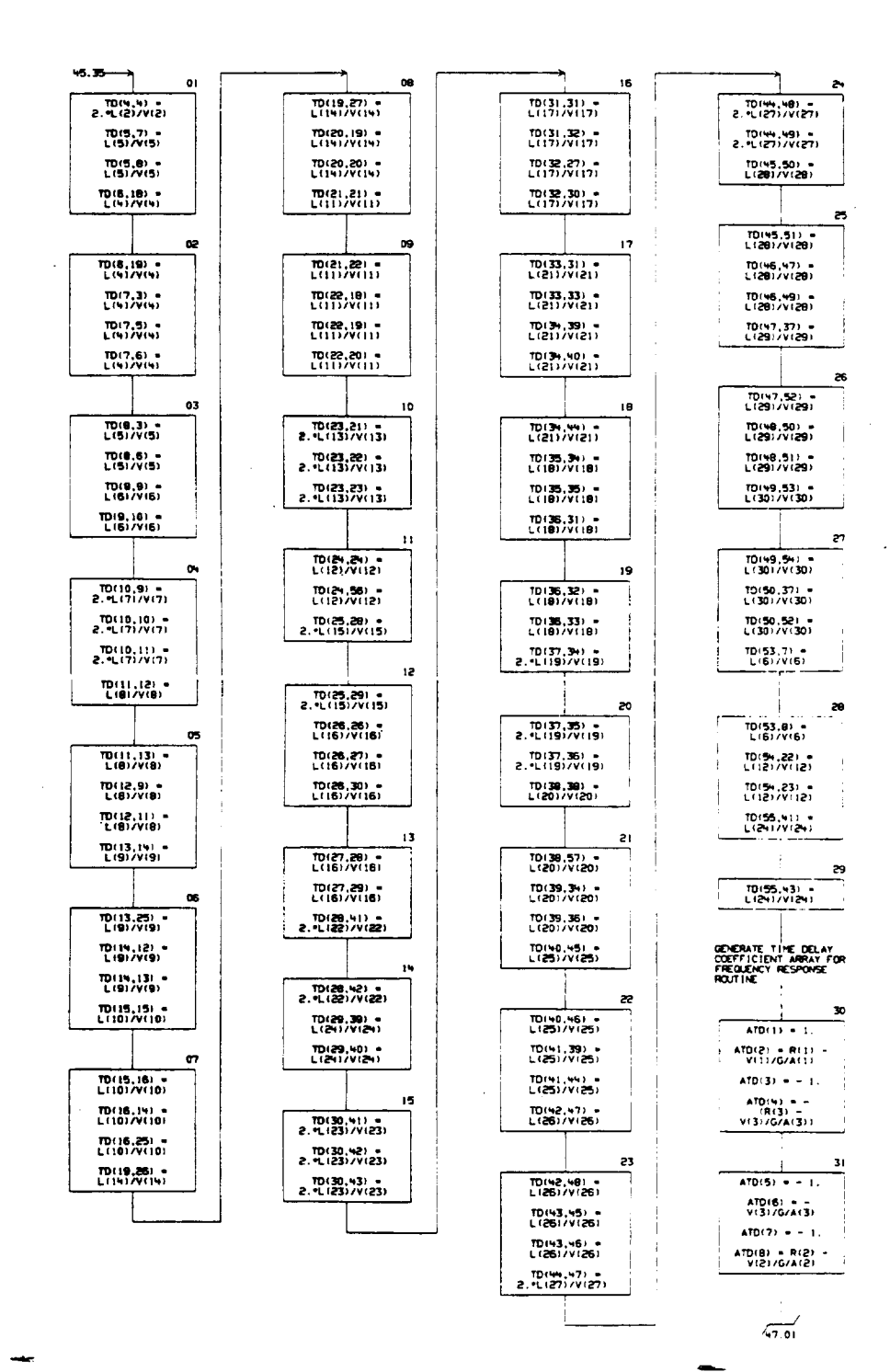

OWRT TITLE - SUBROUTINE HYDROY (IR, INPHYD, FRE, GINO, GINF, PCIN, NOIN, NFIN)

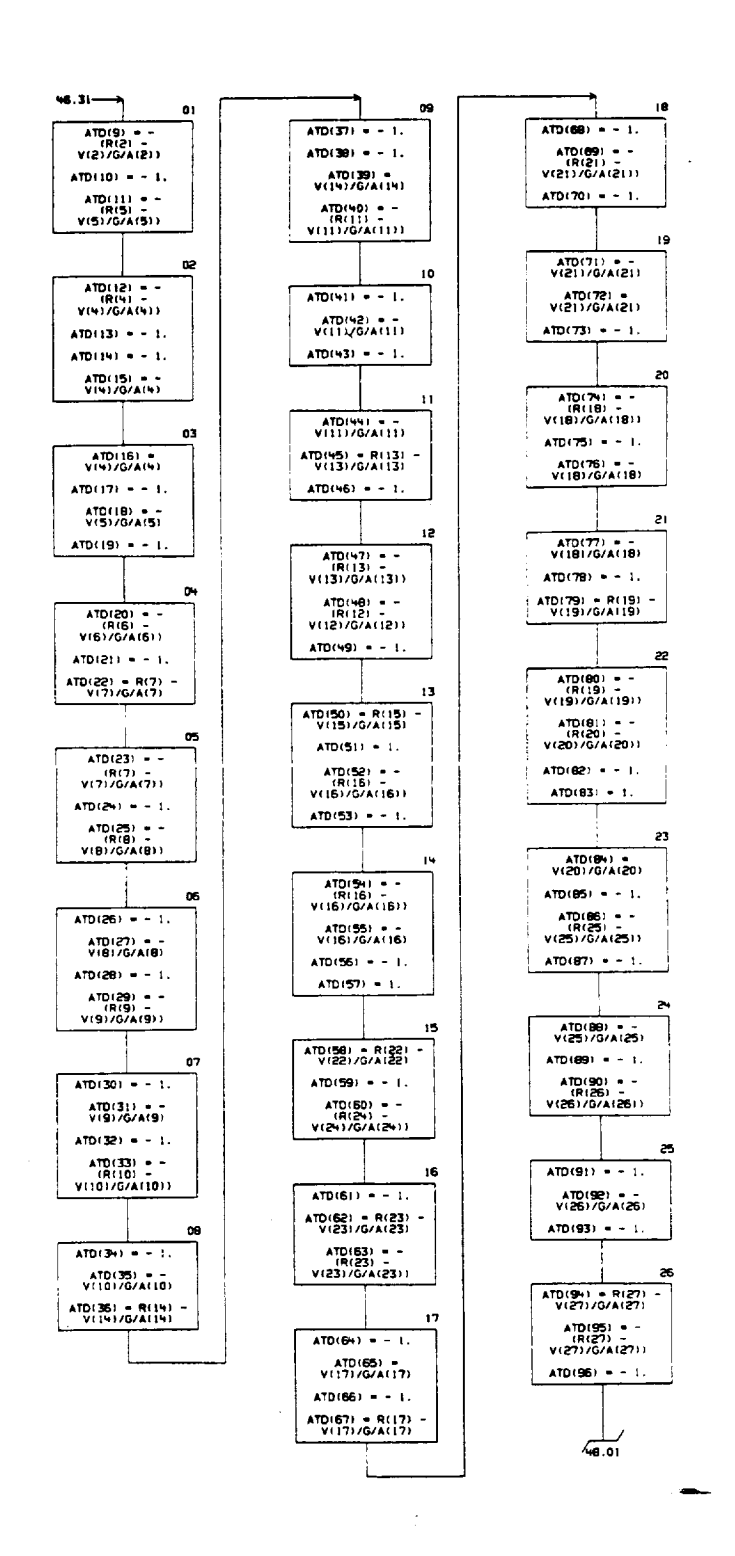

 $\mathbf{I}$ 

 $\sim$ 

PAGE NO

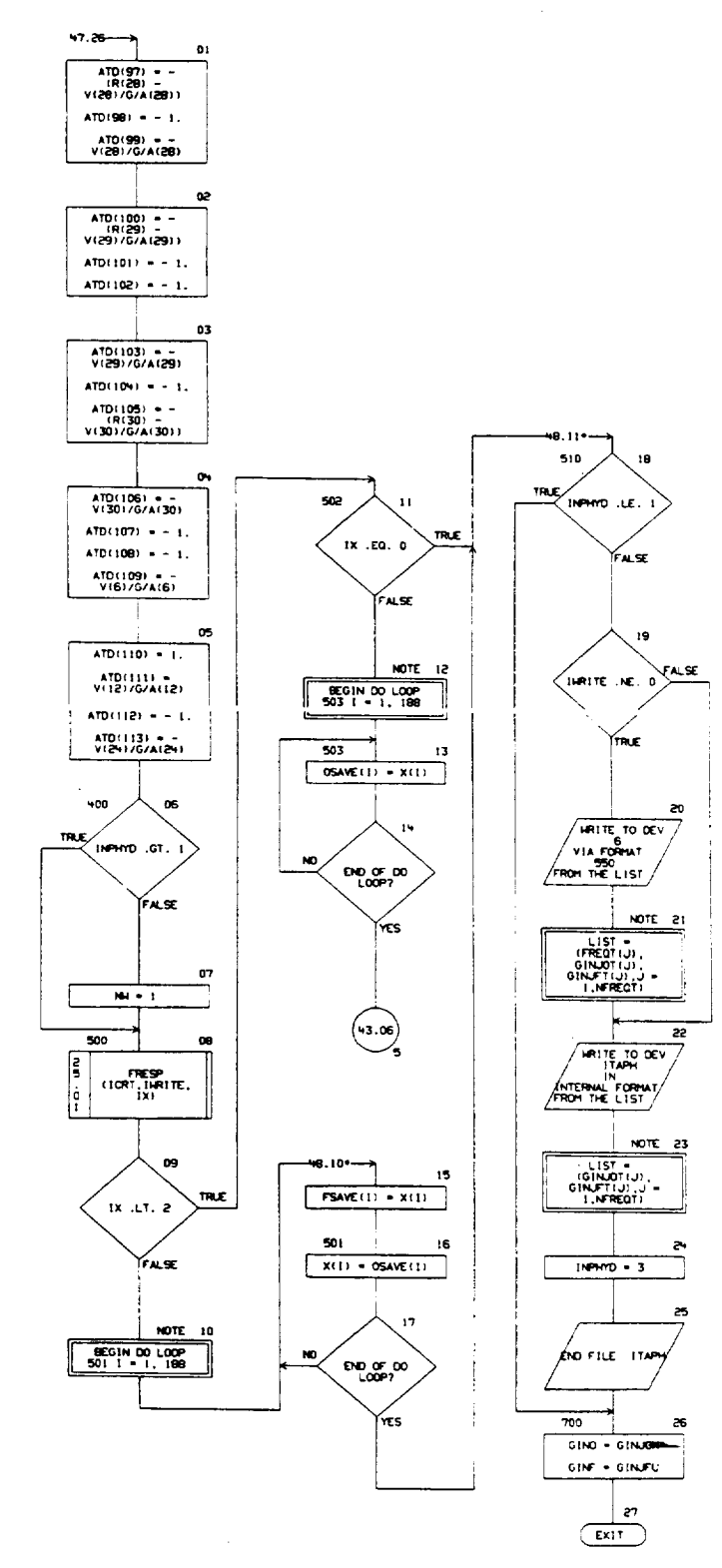

CHART TITLE - NON-PROCEDURAL STATEMENTS

 $\overline{\mathbf{z}}$ 

550

COMMON/HY/10RT, IRFLAG, ITERH, ITYPE, INRITE, IX, A, CH, KF, KO, L, R, RHQL, V, VF, VO, VOLF, VOLO, 2F, 20, OSAVE (188), FSAVE(188) REAL X(188) EQUIVALENCE (XIII),AI111 COMMON/F/NH.NCTO.NR.KEO.TRIG.IRPS.OHI.OMEL.H.IH.C.TD.ATD. FREQ.GINJOX.GINJFU,PC,HO,HF COMPLEX HOZAT(100),GINJOT(100),GINJFT(100),GINJOX,GINJFU, GIND, GINF COMON/COMTAP/NEREOT.FREQT(100).NOZAT.GINJOT.GINJET.ITAPN.ITAPC. **ITAPH** REAL LI301,R1301,A1301,C1301,C162,1261,TD162.831,ATD11251,H11011 , CHI 301, RHOL (301, ICO, ICF INTEGER®N IHI1261 NAMEL IST/HYD/L,R,A,V,OHI,OMFL,FREQ,NFREQT,IHRITE,IORT,ZF,RF,VOLF, VF, 20, RO, VOLO, VO, FREQT, IH, ITERH, IRFLAG, KO, KF, CH, RHOL, ID, ITYPE, IX FORMAT(\* INPUT NAHELIST HATO DATA / VARIABLES ARE, L.R.A.V.CH.RHD L. NEREGT. FREGT. IMRITE. ITERN 171 ICRT. 2F. RF. VO. KOLF. VF. KF. 20. RO. VOLO , VO. 10, 1TYPE, IRFLAG11 FORMATC: END OF HHYD INPUT'L FORMATION, ///, IBX, 'FEED SYSTEM RESPONSE PARAMETERS', //, SX, 'FREQUENCY', YX, 'OXIDIZER INJECTION RATE', YX,

"FUEL INJECTION RATE", /,20X, "AMPLITUDE", 5X, "PHASE". BX, 'APPLITUDE', SX, 'PHASE', /, (SX, 0PF9.3,5X, IPE11.9,

0PF9.2,5x, IPE11.4, 0PF9.211

ORIGINAL PAGE IS OF POOR QUALITY

 $\bar{\lambda}$ 

 $\hat{\mathbf{r}}$ 

 $\lambda$ 

 $\bar{z}$ 

 $\overline{a}$ 

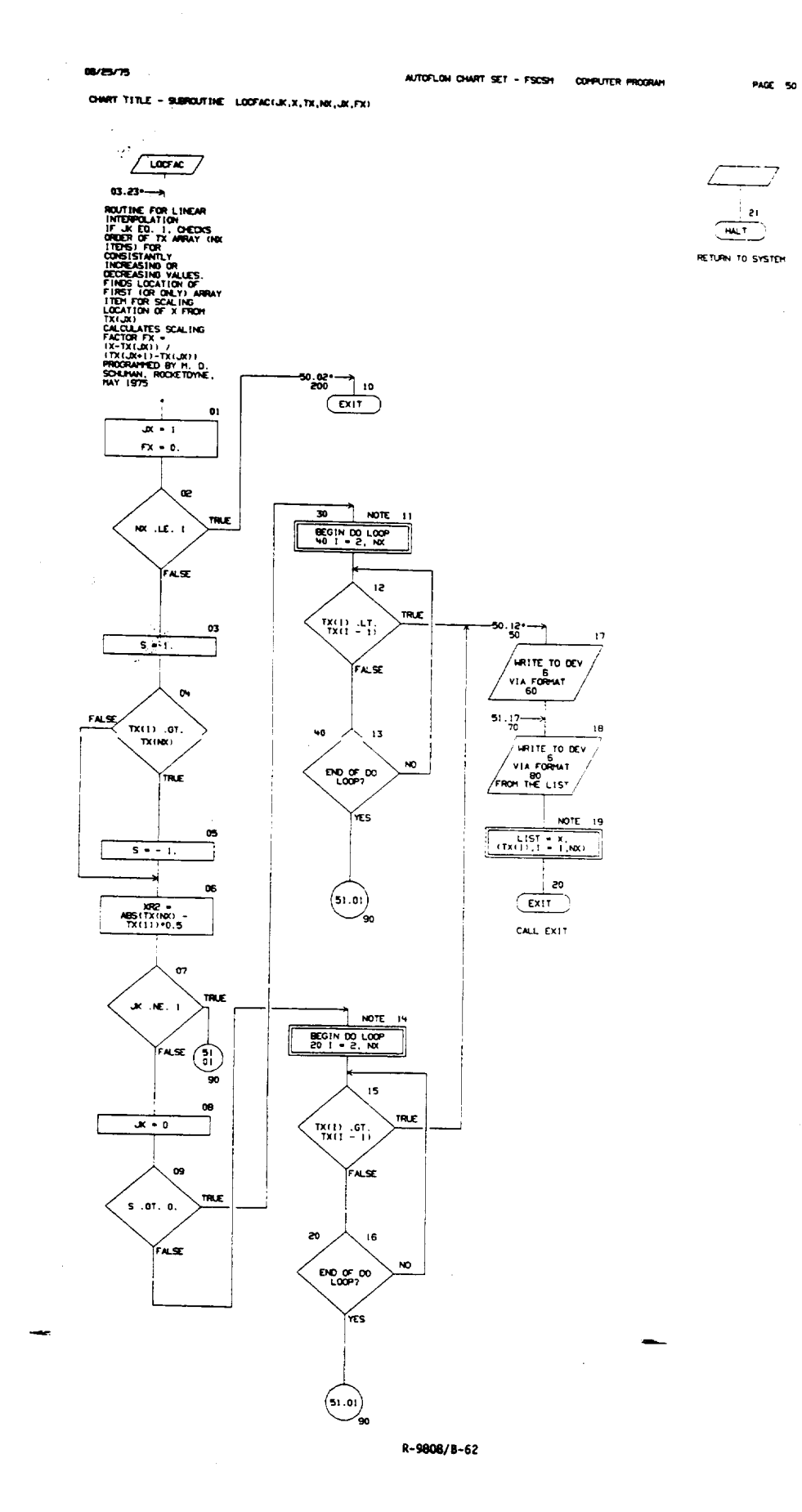

 $\overline{1}$ 

 $\mathcal{L}$ 

AUTOFLON CHART SET - FSCSH COMPUTER PROGRAM

**PAGE 51** 

CHART TITLE - SUBROUTINE LOCFACIUK, X, TX, NX, JX, FX)

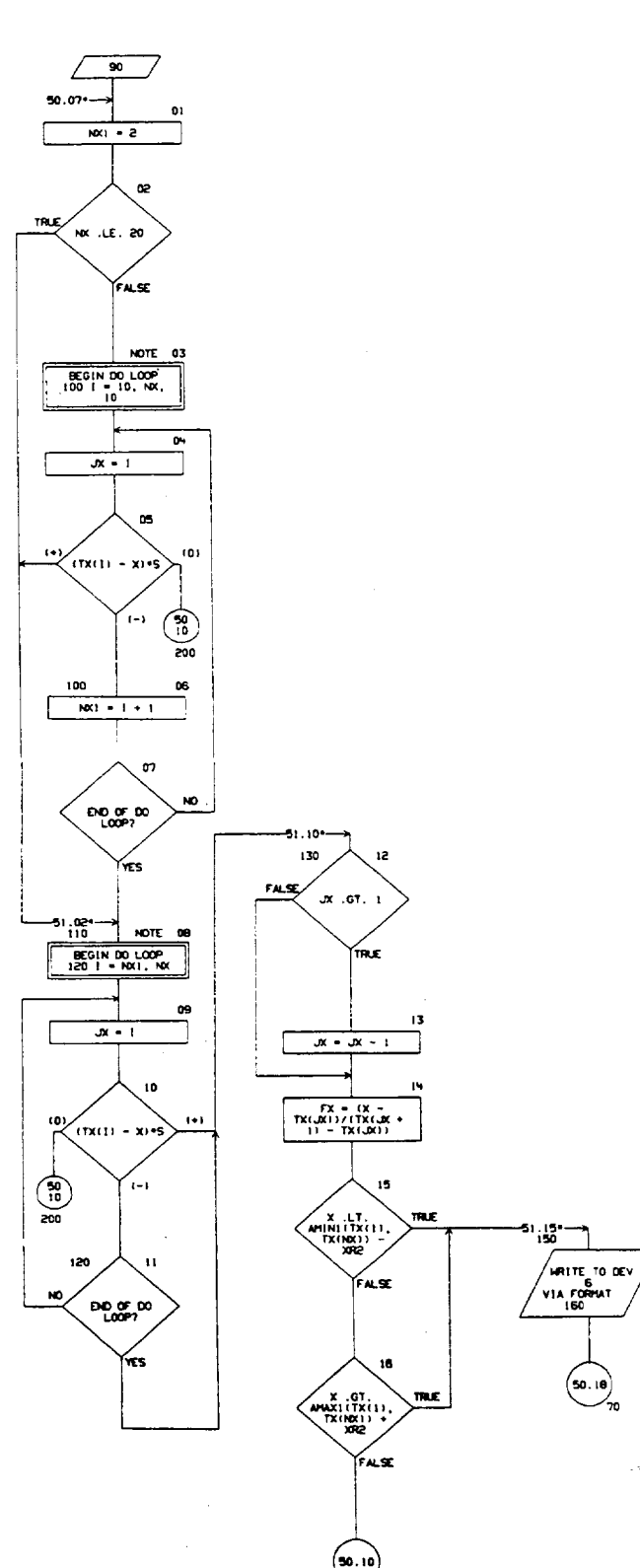

R-9808/B-63

17

(50. lB)

 $\hat{\mathcal{A}}_0$ 

 $\bar{\gamma}$ 

 $\overline{1}$ 

CHART TITLE - NON-PROCEDURAL STATEMENTS

DIMENSION TX(1) FORWIGHT SIX 27-ERROR IN TABLE) 60

- $\pmb{\infty}$ FORMATION VIX ETHREFER TO SUBROUTINE LOCEAC //
	- 5X 3HX = IPE15.4 / HX WHTX = 6E15.4 / (6X 6E15.4) |

÷

FORMATCIHI 22X BHHERROR - EXTRAPOLATION OF TABLE IS BEYOND R 160 EASONABLE LIMITS 1

 $\ddot{\phantom{a}}$ 

 $\hat{\mathcal{A}}_1$ 

<u>. 222 m</u>

 $\frac{1}{2}$ 

G.

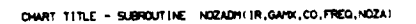

06/25/75

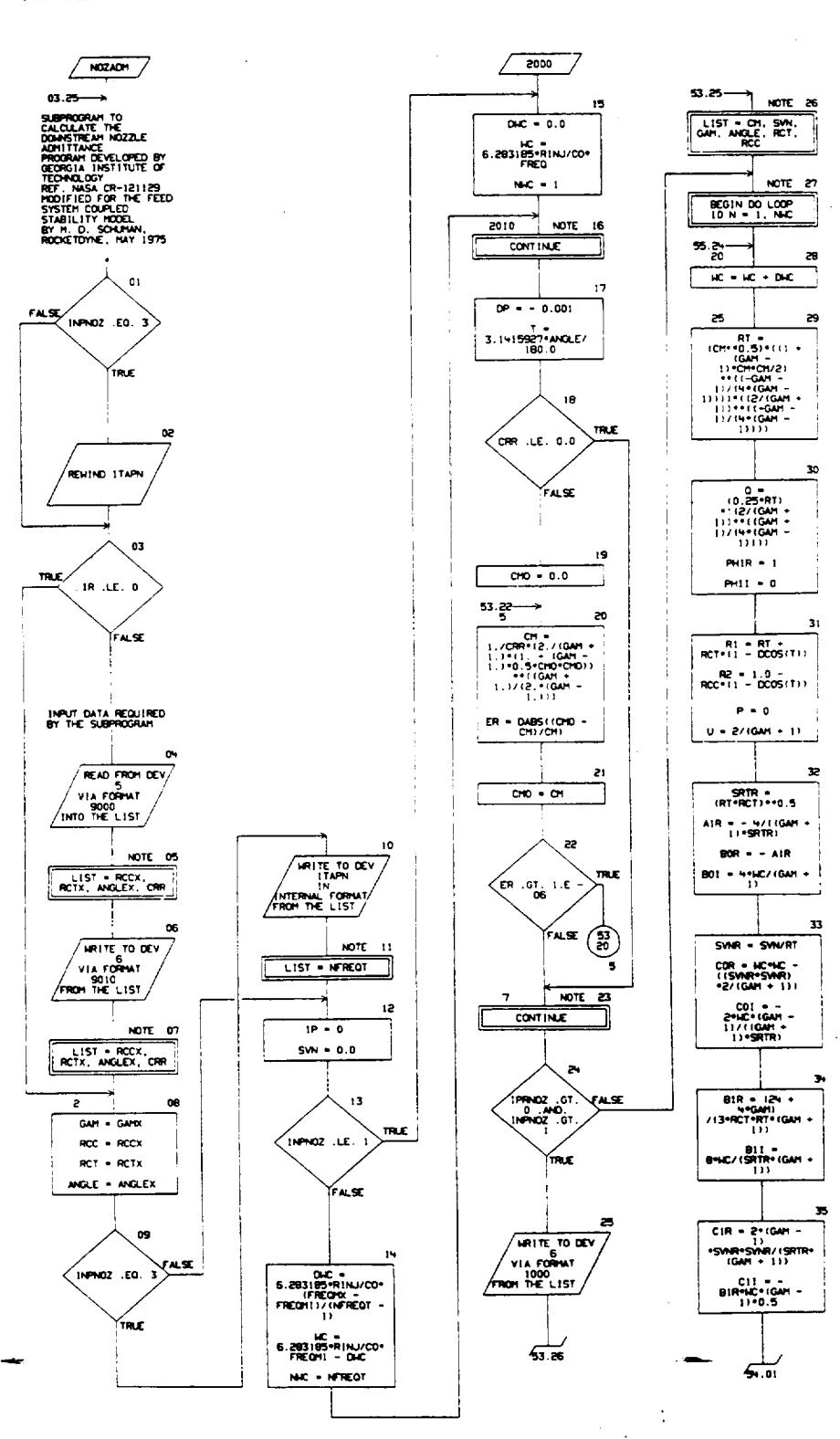

R-9808/8-66

 $\overline{1}$ 

CHART TITLE - SUBROUTINE NOZADHI IR.GARX.CO.FREQ.NOZA)

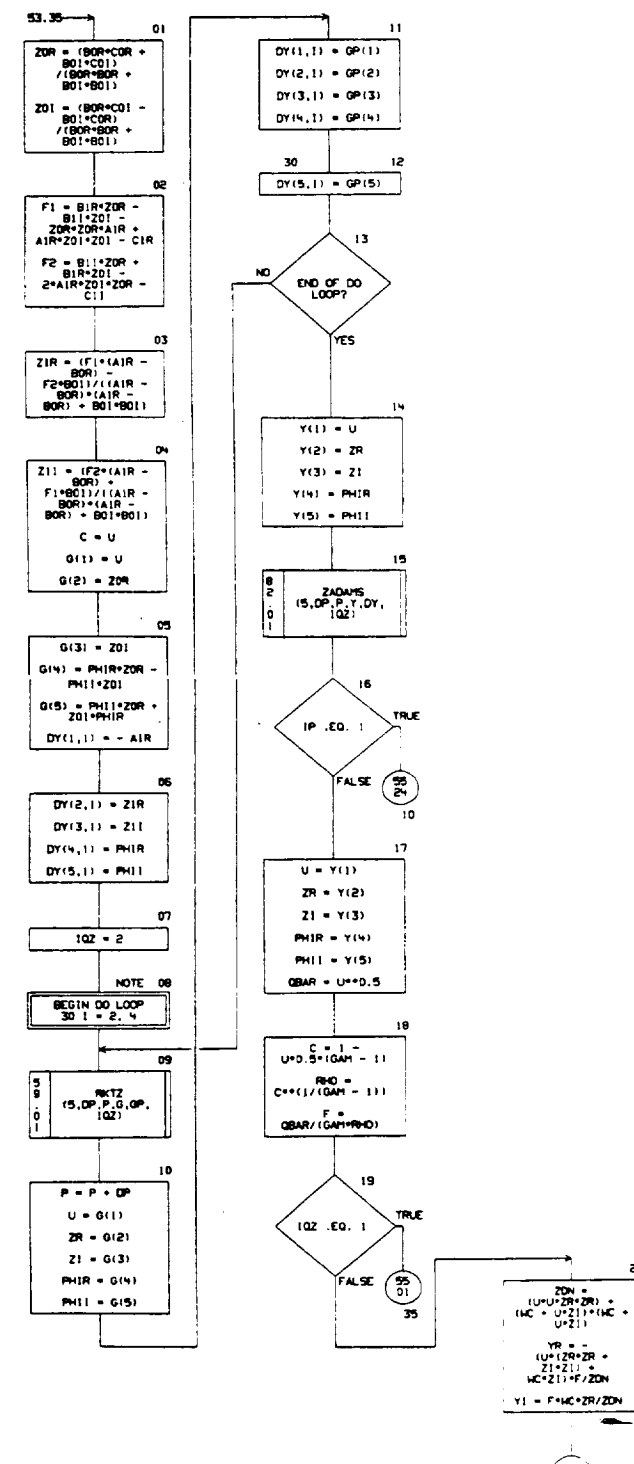

 $\overrightarrow{55.03}$ 

 $\frac{1}{1}$ 

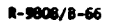
CHART TITLE - SUBROUTINE NOZADH (19,GAHX,CO,FREQ,NOZA)

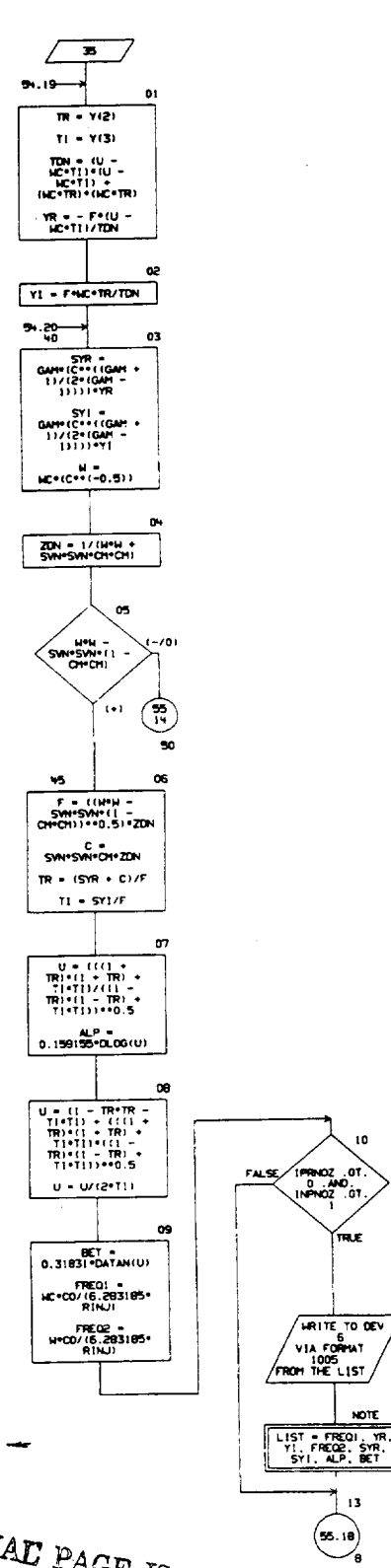

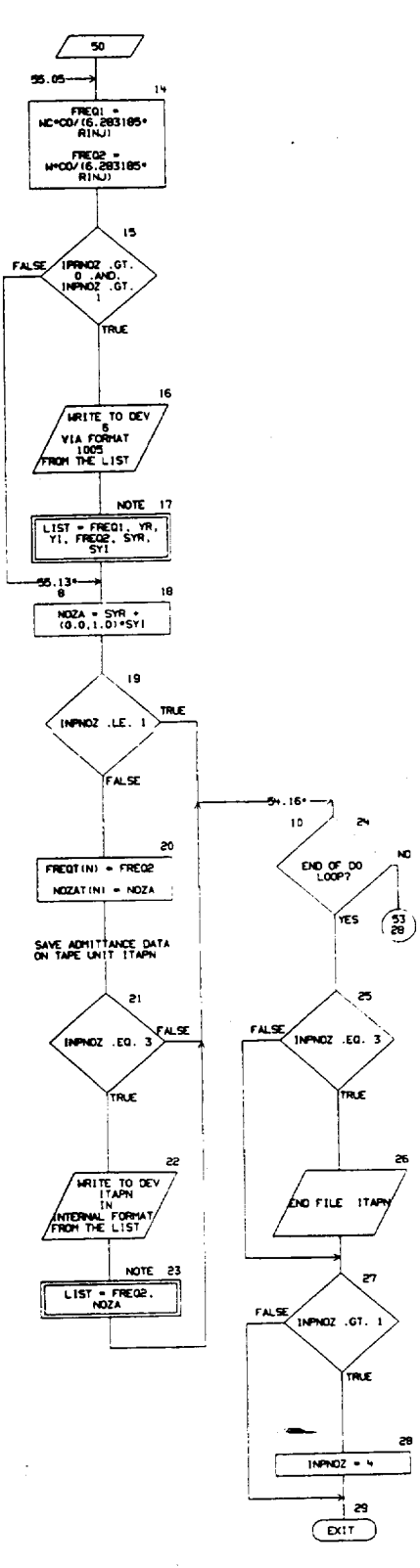

ORIGINAL PAGE IS<br>OF POOR QUALITY

R-9808/B-67

10

n

KOTE

 $\sim 10^{-1}$ 

 $\overline{\phantom{a}}$ 

 $\mathcal{L}$ 

 $\overline{1}$ 

CHART TITLE - NON-PROCEDURAL STATEMENTS

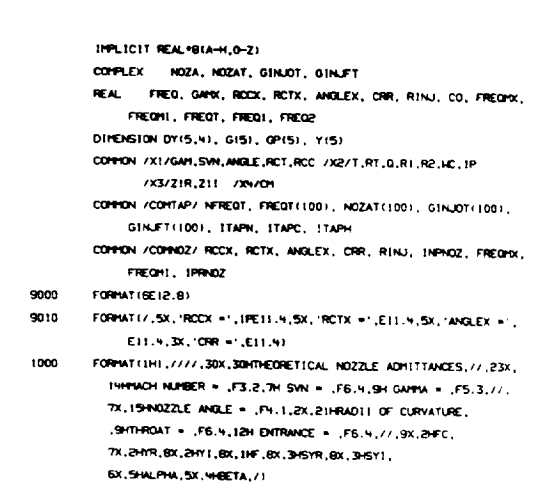

1005 FORMATISX, F6.1, 2F10.5, F10.2, 4F10.5)

PACE 56

 $\sim 10$ 

 $\label{eq:2.1} \frac{1}{\sqrt{2}}\sum_{i=1}^n\frac{1}{\sqrt{2\pi}}\sum_{i=1}^n\frac{1}{\sqrt{2\pi}}\sum_{i=1}^n\frac{1}{\sqrt{2\pi}}\sum_{i=1}^n\frac{1}{\sqrt{2\pi}}\sum_{i=1}^n\frac{1}{\sqrt{2\pi}}\sum_{i=1}^n\frac{1}{\sqrt{2\pi}}\sum_{i=1}^n\frac{1}{\sqrt{2\pi}}\sum_{i=1}^n\frac{1}{\sqrt{2\pi}}\sum_{i=1}^n\frac{1}{\sqrt{2\pi}}\sum_{i=1}^n\frac{$ 

 $\label{eq:2.1} \frac{1}{\sqrt{2}}\sum_{i=1}^n\frac{1}{\sqrt{2\pi i}}\sum_{i=1}^n\frac{1}{\sqrt{2\pi i}}\sum_{i=1}^n\frac{1}{\sqrt{2\pi i}}\sum_{i=1}^n\frac{1}{\sqrt{2\pi i}}\sum_{i=1}^n\frac{1}{\sqrt{2\pi i}}\sum_{i=1}^n\frac{1}{\sqrt{2\pi i}}\sum_{i=1}^n\frac{1}{\sqrt{2\pi i}}\sum_{i=1}^n\frac{1}{\sqrt{2\pi i}}\sum_{i=1}^n\frac{1}{\sqrt{2\pi i}}\sum_{$ 

 $\sim$ 

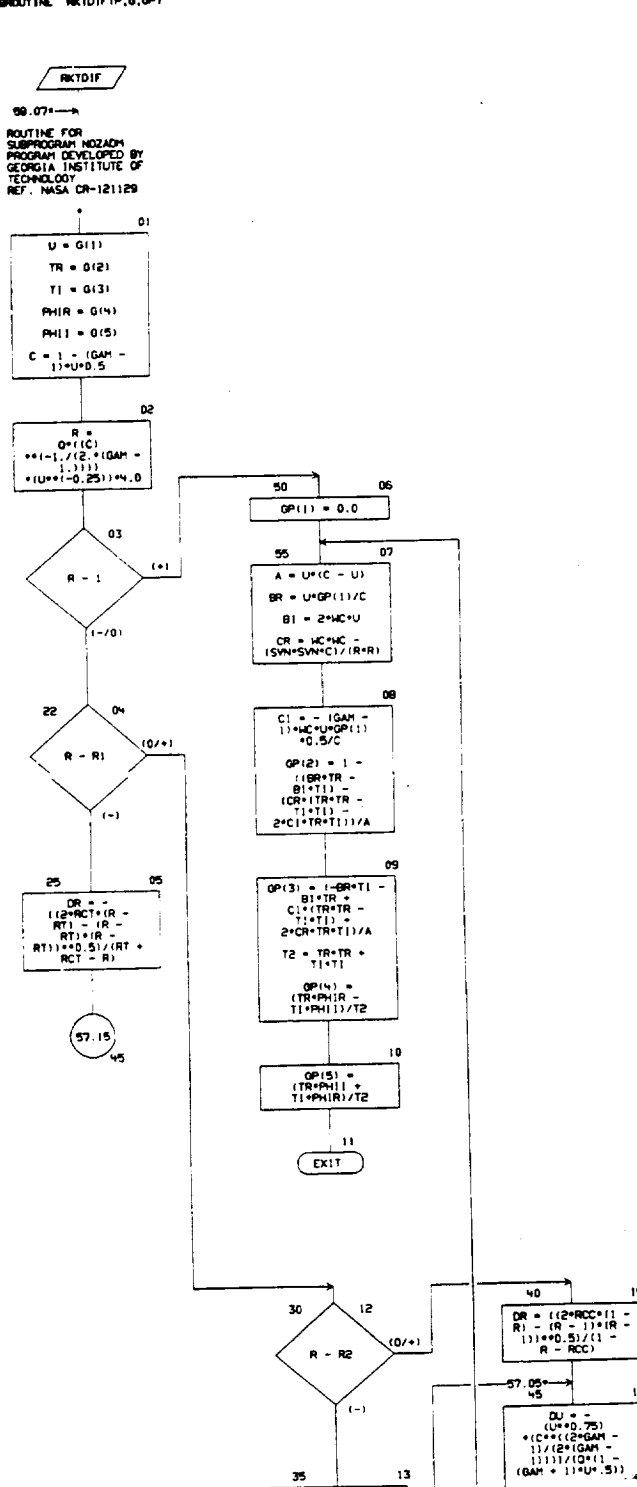

PAGE 57

R-9808/B-69

35  $DR = -DTAN(T)$ 

 $13$ 

 $14$ 

 $\overline{15}$ 

 $\overline{\phantom{a}}$ 

 $QP(1) = QU^*QR$ 

 $\ddot{\phantom{0}}$ 

 $\overline{\phantom{a}}$ 

OWNT TITLE - NON-PROCEDURAL STATEMENTS

 $\bullet$ 

INPLICIT REAL\*BIA-H.0-2) COMMON /X1/GAM, SWK, ANGLE, RCT, RCC /X2/T, RT, O, R1, R2, HC, IP DIRENSION (65), (2015) FORMATISK, 'PRINTING FROM CARD 4570', 7, 3X, 'Re', E15.8,

3x, 'RI+',E15.B,3x, 'RT+',E15.B)

 $\overline{1}$ 

R-9808/B-70

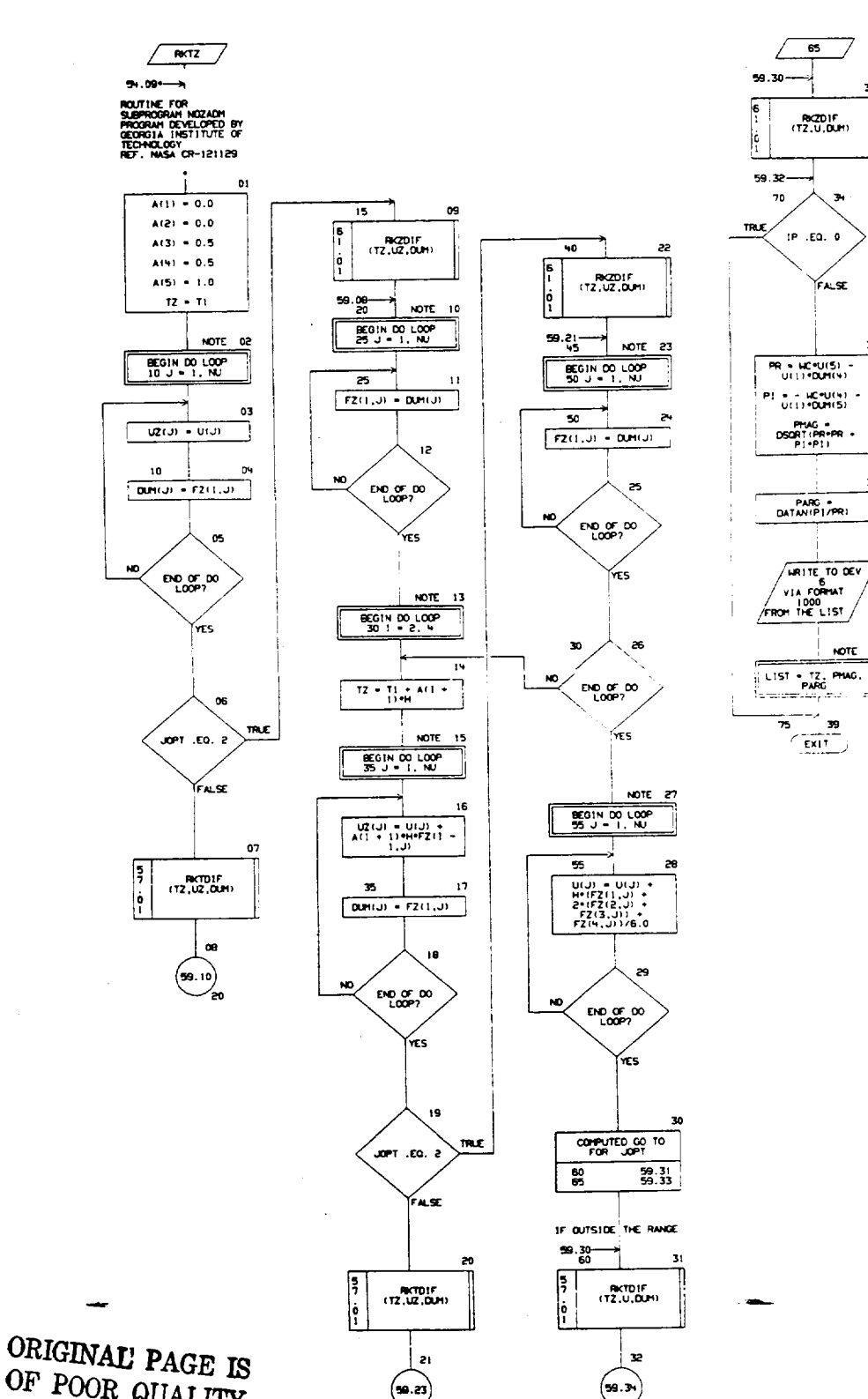

ەپر

R-9808/8-71

CHART TITLE - SUBROUTINE RKTZ(NU,H,TI,U,DUH,JOPT)

 $06/25/75$ 

AUTOFLOW CHART SET - FSCSH COMPUTER PROGRAM

OF POOR QUALITY

 $-$ PAGE 59

 $\mathbb{R}^d$ 

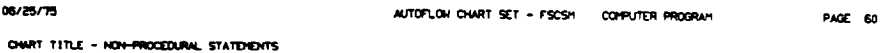

 $\bar{\mathcal{L}}$ 

1991.1017 REAL:08(A-H, 0-2)<br>COMMON /X2/T, RT, 0, R1, R2, NC, 1P<br>COMMON /X2/T, RT, 0, R1, R2, NC, 1P DINDISION U(5), A(5), UZ(5), F2(4,5), DUH(5) 1000 FORMT(M6X,FB.4,1X,F10.5,3X,F10.5)

 $\ddot{\phantom{a}}$ 

R-9806/8-72

 $\overline{\phantom{a}}$ 

 $\bar{\mathbf{10}}$ 

 $\sim$   $\epsilon$ 

 $\bar{z}$ 

 $\ddot{\phantom{0}}$ 

CHART TITLE - SUBROUTINE RICZDIF(P,G,OP)

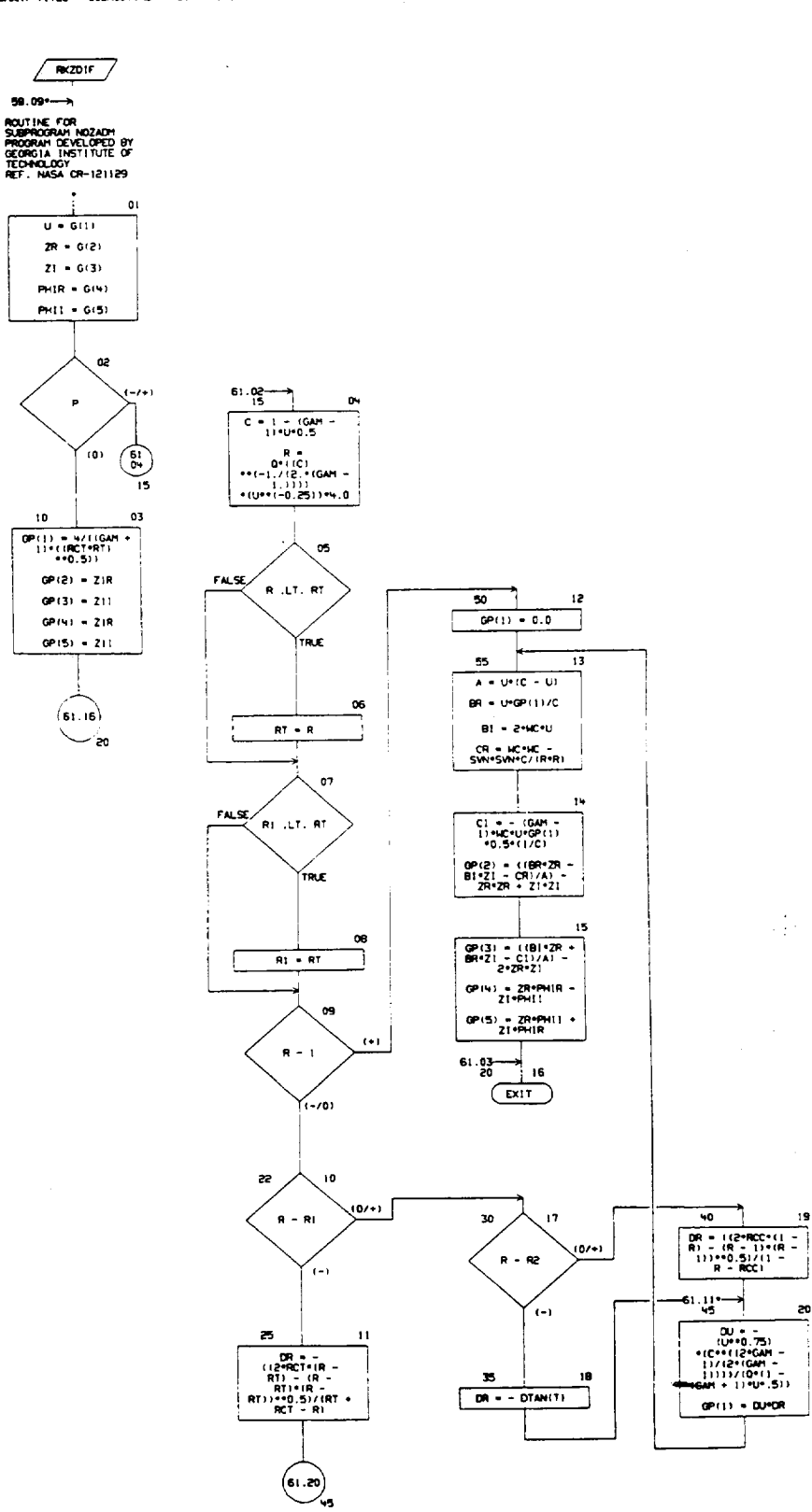

R-9008/B-73

PAGE 61

 $\frac{1}{2}$  :

 $19$ 

20

 $\sim$   $\sim$ 

 $\frac{1}{2} \frac{1}{2} \frac{d^2}{dx^2}$ 

AUTOFLOW CHART SET - FSCSH COMPUTER PROGRAM

OWRT TITLE - NON-PROCEDURAL STATEMENTS

 $16\,$ 

 $\text{HPLICIT REAL-981A-11}, \text{O-21}$ 

COMMON /X1/GAM, SVN, ANGLE, RCT, RCC /X2/T, RT, Q, R1, R2, HC, 1P /X3/Z1R.Z11

DIMENSION G(S), GP(S)

FORMT(3X, 'PRINTING FROM CARD 5000", / ,3X, 'R=",E15.8, 3x, 'RI=' ,EI5.8, 3x, 'RT=' ,EI5.8)

RIGINAL PAGE IS

 $\mathcal{L}$ 

 $\perp$ 

R-9808/8-74

PAGE 62

 $\sim$  .

August

 $\bar{\nu}$ 

 $\bar{z}$ 

 $\mathcal{L}$ 

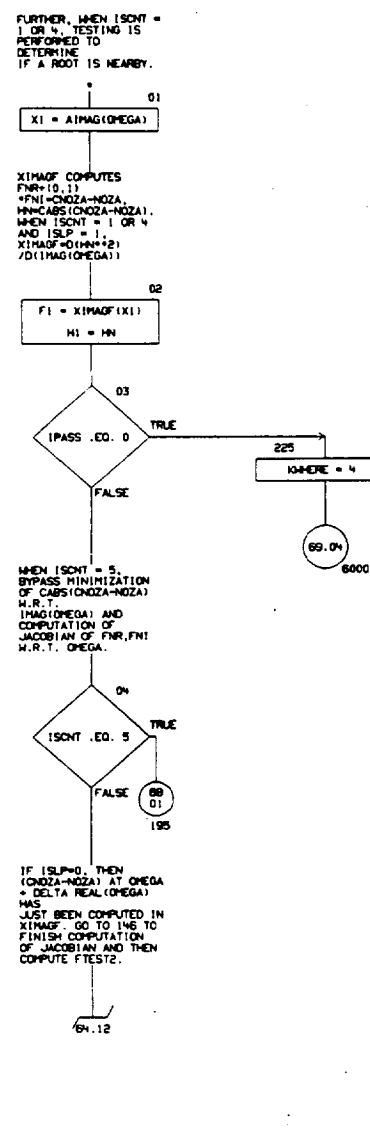

**HEN ISON = 1.4, 08**<br>5 THIS PROGRAM<br>COPUTES ORDER HOTEL<br>FOR A OF EGAL HOTEL<br>FOR A OF EGAL HOTEL<br>INGLOFECAL THAT<br>HOLD HOTEL COPUTER<br>HINGLOFECAL THAT<br>HINGLOFECAL THAT<br>COPUTER CORRENCIAL

**US SECOND SOLVES FOR<br>SHOPLIN TREADS!**<br>THE COMPLIN TREADS!<br>USTREAM AND<br>CONSTREAM AND BY K. H.<br>AQMITTANCE BY K. H.<br>PEDITO, ROOSTDYNE,<br>PEDITO, ROOSTDYNE,<br>HAY 1975

 $\rightarrow$ 65. SH-

05/25/75

 $\ddot{\phantom{a}}$ 

 $\cdot$ 

 $\bar{\epsilon}$  $\frac{1}{4}$ 

 $\overline{1}$ 

 $\frac{1}{4}$ 

OWRT TITLE - SUBROUTINE SOLVHINGEDE)

 $\sqrt{m}$ 

 $\overline{\phantom{0}}$ 

06

PAGE 63

 $\alpha$ 

 $12\,$ 

63.05-

PACE ON

 $\ddot{\phantom{0}}$ 

CHART TITLE - SUBROUTINE SOLVHIKINGERE)

 $\bullet$ 

 $F = \begin{pmatrix} 1 & 1 \\ 0 & 1 \end{pmatrix}$  $\frac{1}{20}$ 

 $\alpha$ 

 $T$ <br> $T = \begin{pmatrix} 1 \\ 0 \\ 0 \end{pmatrix}$ 

 $x_1$  or  $x_2$ <br> $x_0$ ,  $x_2$  it  $x_3$ 

ESTINATE NEXT QUESS<br>BY TRYING TO HALVE<br>THE ERROR.

 $x_3 - x_2 -$ <br> $x_3 - x_2 -$ 

IER =  $-10$ 

 $1400T + 100T + 1$ 

. TO. TION<br>MATHOL

 $X3 = ANIN10Z + DELMX, ANAX10Z = DELMX, X331$ 

 $x_1 - x_2$ 

 $\mathbf{r}$ i -  $\mathbf{r}$ 

x2 = x3

(64.IV)  $\smile$ 110

 $\mathbf{I}$ 

os.

FALSE  $(65)$ <br>140

06

 $\overrightarrow{5.01}$ 

TRE

TRLE

 $\frac{1}{120}$ 

03

 $\tilde{\mathbf{e}}$ 

TRE

 $\sigma$ 

TRLE

œ

1485(1454)<br>CE 2

WEITE TO DEV

LIST = KNT, IER,<br>X1, X2, F1, F2,<br>OFEGA, FN, GN, HN

RE ALT. HI

LAST STEP TOO LARGE.<br>CUT QUESS IN HALF.

 $R = (X1 + X2)/2.$ 

TRUE<sub>/</sub>

**KOTE** 09

10

False

 $\mathbf{11}$ 

FALSE,

 $x_1$  i. T.  $x_2$ <br>  $x_3$  i. T.  $x_3$ <br>  $x_4$ 

 $117$ 

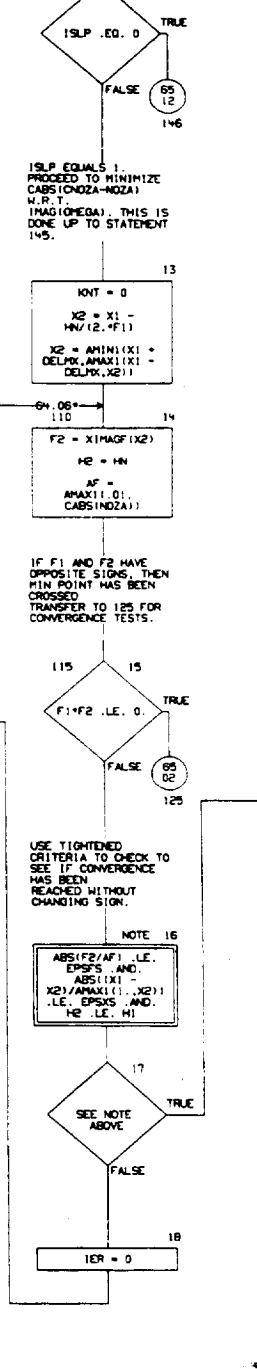

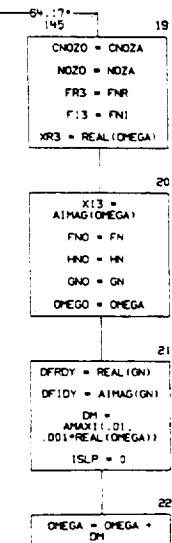

ICHOZA-NOZA) HAS BEEN<br>HINIMIZED H.R.T.<br>JHAG(CHEGA). SAVE<br>VALUES<br>DOR COMPUTATION OF<br>DOR COMPUTATION ...<br>REAL (OHEGA).

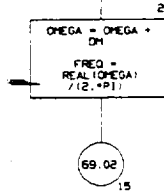

R-9808/8-76

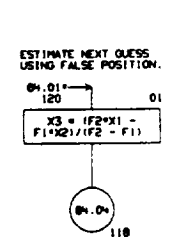

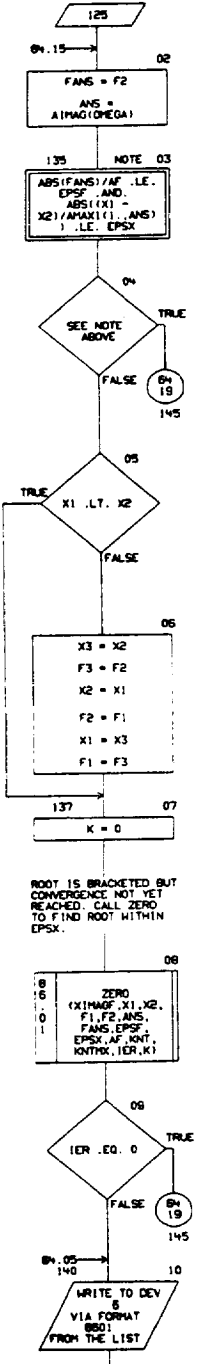

க்ப

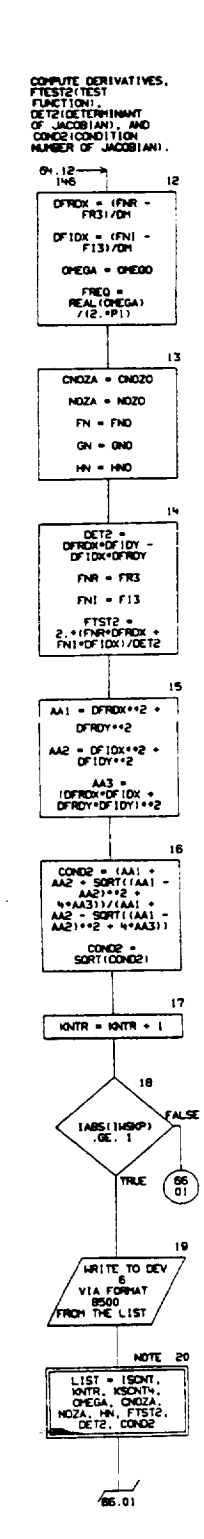

 $\mathbf{r}^{\prime}$  ,  $\mathbf{r}^{\prime}$  ,

ORIGINAL PAGE IS OF POOR QUALITY

R-9808/B-77

65.10-┑ NOTE 11

LIST = XL, FL,<br>X2, F2, X3, F3,<br>ANS, FANS, KNT, IER, OFEGA

 $(69.03)$ 

**BUR/R** 

65.18

FALSE

 $\sqrt{2}$  )

 $\overline{\phantom{a}}$ 

OWRT TITLE - SUBROUTINE SOLVHINGERED

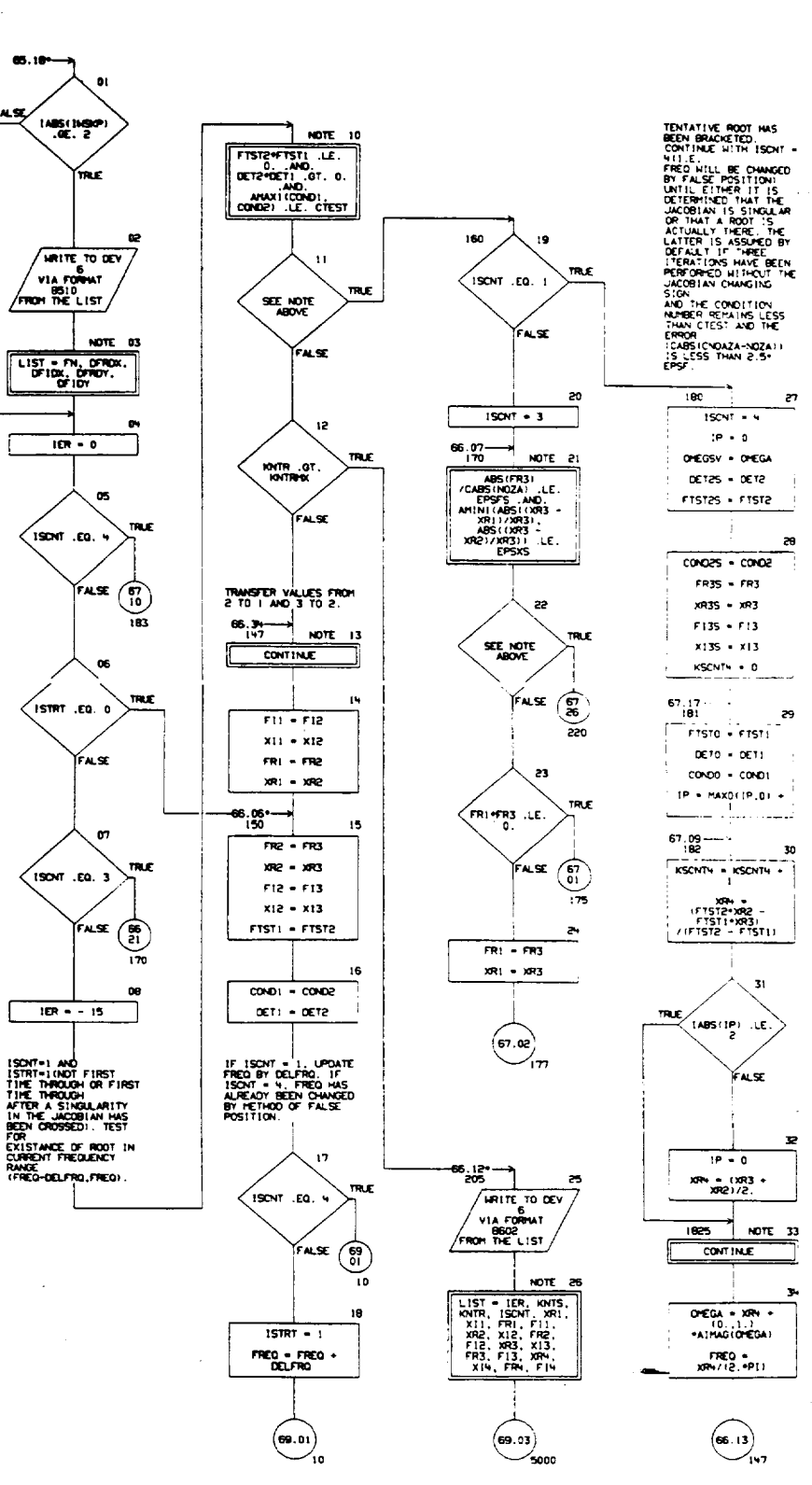

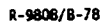

**PAGE 86** 

÷.

CHART TITLE - SUBROUTINE SOLVHIKHERE)

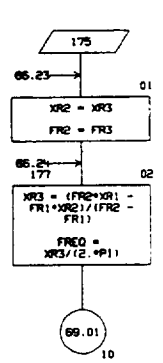

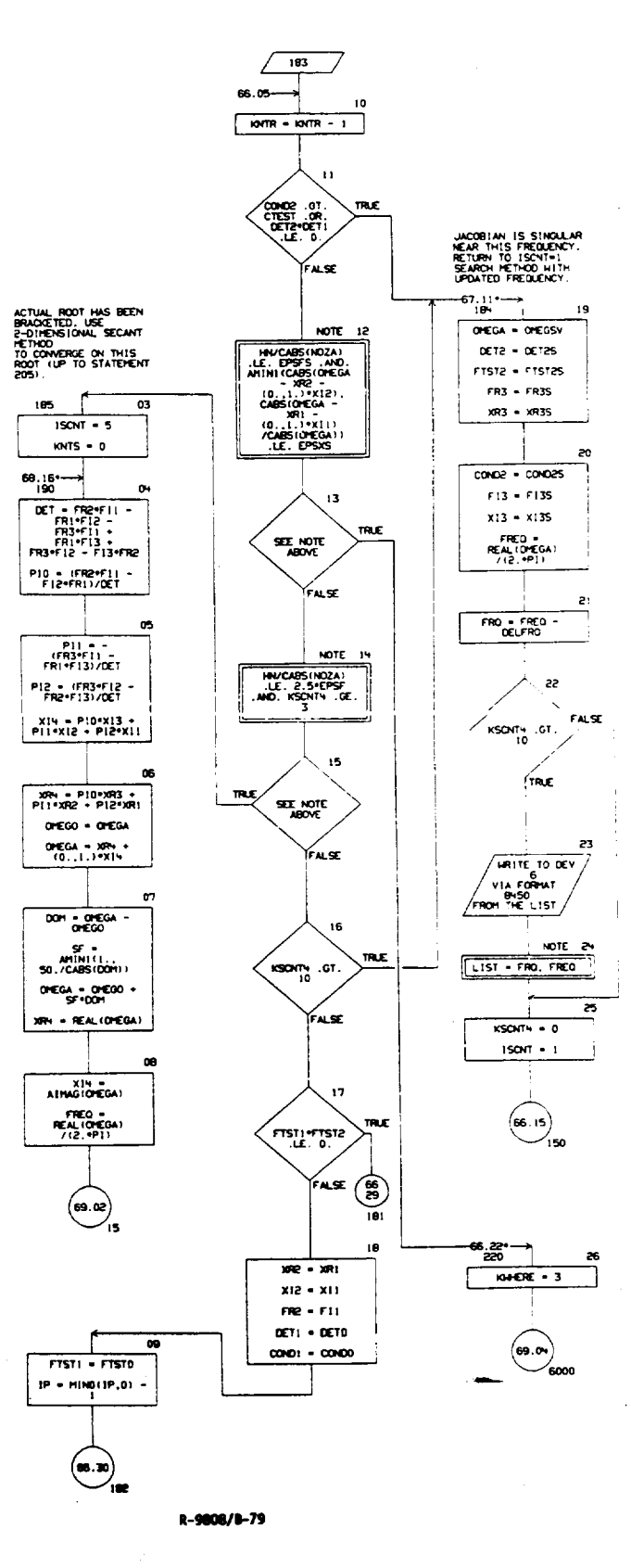

**CRIGINAL PAGE IS ECOR QUALITY** 

 $\overline{1}$ 

æ

23

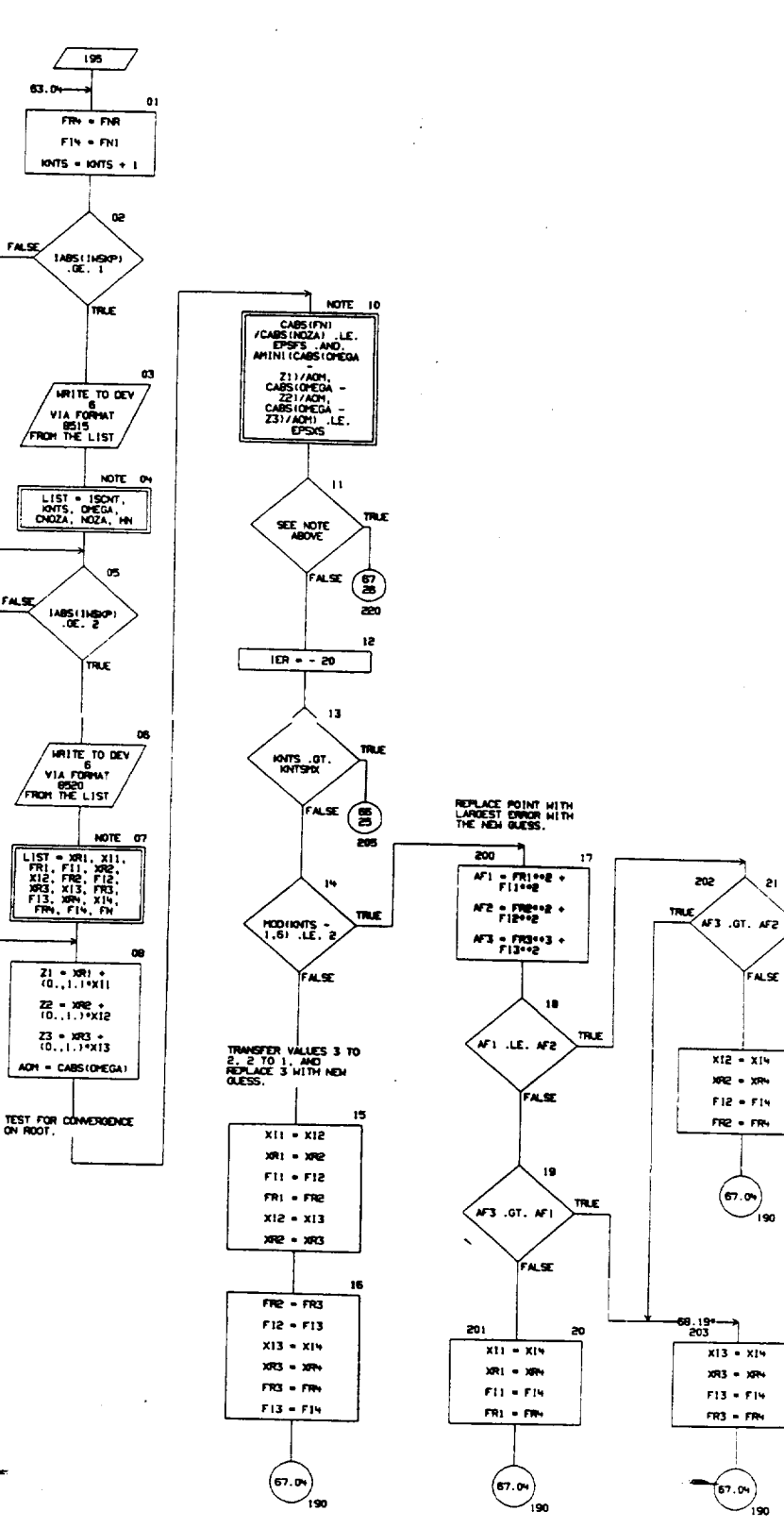

R-9008/8-80

 $\bar{\bar{z}}$ 

 $\sim$ 

 $\sim$   $\sim$ 

 $\mathcal{A}^{\mathcal{A}}$ 

AUTOFLON CHART SET - FSCSH CONFUTER PROGRAM

 $\bar{\lambda}$ 

PAGE 69

 $\mathbf i$ 

 $\sim$ 

OWNT TITLE - SUBROUTINE SOLVHIKKHERE)

 $\mathcal{L}^{\text{max}}_{\text{max}}$ 

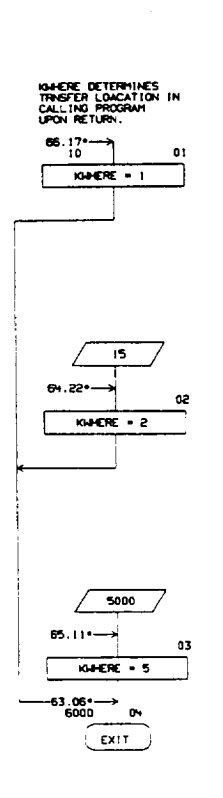

 $\mathbf{I}$ 

CHART TITLE - NON-PROCEDURAL STATEMENTS

COPPLEX OREGA, P, RHD, V, HR, T, CNOZA, VXD, NOZA, OMEGO, DOM, Z1, Z2, Z3, FN, NOZAMR, GN, CNOZO, NOZO, FNO, GNO, OMEGSV COMMON /COMOHN/ P(100), RHD(100), V(100), HRT100), T(100), VXD, OMEGA, ONDZA, DELP COMMON /FZERO/ NOZA, NOZAMR, GN, FN, FNR, FNI, HN, ISCNT, ISLP EXTERNAL XINAGE DATA P1/3.141593/ COMMON /SOLVE/ FREQ, OELFRQ, OELHX, EPSF, EPSX, EPSFS, EPSXS, FROMAX, CTEST, IPASS, KNTR, ISTRT, KSCNT+, IHSKP, KNTHX, KNTSHX, KNTRHX FORWT1/215.1PHE13.5/2X.3(1PE13.5.1, ,1,1PE12.5), IPE15.5) 8490 FORMATIV/1 = \*\*\*\* UNABLE TO FIND ROOT FOR IMAG PART OF F \*\*\*\*\* 8601  $\mathcal{U}^{\dagger} = \mathsf{X1}, \mathsf{F1}, \mathsf{X2}, \mathsf{F2}, \mathsf{X3}, \mathsf{F3}, \mathsf{ANS}, \mathsf{FMS}, \mathsf{KNT}, \mathsf{IER}, \mathsf{OFEGA} = \mathsf{Y}$ 3x, IPBE13.5/3x, 2110/3x, IPE13.5, ' , ', IPE13.5) 8500 FORMATIZ315.3(IPE14.5, 1, 1, 1PE12.5)/2X, 1PHE13.5) FORMT(2X, IPE14.5, ' , ', IPE12.5, 2X, IPHE13.5) 8510  $0.50$  ${\tt FORM7} (111) {\color{white} \textbf{0}} {\color{white} \textbf{0}} {\$ NARVING, POSSIBLE ROOT IN FREQUENCY RANGE,  $192E15.677^{\circ} \longrightarrow \cdots \longrightarrow \cdots \longrightarrow \cdots \longrightarrow \cdots \longrightarrow \cdots \longrightarrow$ 8515 FORWT(/215,3()PE14.5,",",1PE12.5),1PE14.5) 8520 FORMATICK,441PE14.5,1 ... .. IPE12.5)/2X,441PE14.5,1 ... 1PE12.5)/2X,1PE14.5, 1, 1,1PE12.5) 8602 FORMITY/ .... EXCEED CONVERGENCE LIMIT .....  $\mathcal{L} = \mathsf{IER}, \mathsf{IONTS}, \mathsf{INTR}, \mathsf{ISONT} \twoheadrightarrow \mathsf{I}, \mathsf{W1107} \subseteq \mathsf{X}, \mathsf{F} \mathsf{FROH} \rightarrow \mathsf{I} \rightarrow \mathsf{I}$  $({\sf IX}, {\sf IPE}(5,5, \top), \top, {\sf IPE}(5,5, {\sf IPE}(8,5, \top), \top, {\sf IPE}(5,5))$ 

### PAGE 70

 $\mathbf{r}$ 

R-9808/8-82

المتوارد المحاملة

 $\mathbf{17}$ 

١R

19

20

21

22

 $\mathbf{z}$ 

 $\mathbf{z}$ 

25

ã6

 $\begin{array}{c}\n 55 \text{V} (3(1) - \\
 2 \cdot 50 \text{L} \times (1000)(1) + \\
 1 \cdot 3 / (8000)(1) + 00)\n\end{array}$ 

SSVIN(I)<br>DELX\*SSVI(I)<br>\*DMRB(I)

SSV15(1) =<br>DELX\*(VAPBOX(1) =<br>(2.+HRB(1) +<br>1.)\*VAPBFU(1)1<br>/(RHDB(1)\*CO1

 $\mathbf{I}$  ,  $\mathbf{G}\mathbf{T},\ \mathbf{I}$ 

 $\begin{array}{l} \hline \text{SSV1611} = 11 = \\ \text{DRGDRP+ (R=10811 -} \\ \text{D18GDRP+ (R=10811 -} \\ \text{D18G011) + \text{TE}(111/PC)} \\ \hline \text{R+OB(1) + \text{TE}(111/PC)} \\ \hline \end{array}$ 

PRINTOUT OF STEADY<br>STATE VARIABLES

.<br>IPRSTE .LE. 0

 $\frac{PBOX = 100.011.7}{PH10X}$ 

**PBFU** = 100.\*11. =

xP = xH(1)/0.0254  $TP = TB(1) * 1.B.$ 

 $\Psi = \sqrt{9} (1)/0.3048$ 

- RHOP<br>RHOB(1)/16.01846

 $\sqrt{20}$ 

LIST = XP TP<br>VP MRB(I), RHOP<br>PBFU, PBCX

END OF DO

 $35$  $\overline{\text{C}}$ 

30

 $\sqrt{4917E}$  TO DEV  $\sqrt{ }$ VIA FORMAT

NOTE 33

y,

un.

 $\binom{7}{10}$ Ϋ́ς

 $31$ 

N.

mæ,

29

FALSE

FALSE,

 $\mathbf{z}$ 

mue

OWNT TITLE ~ GURROUTINE STEADY (PRETE)

08/28/76

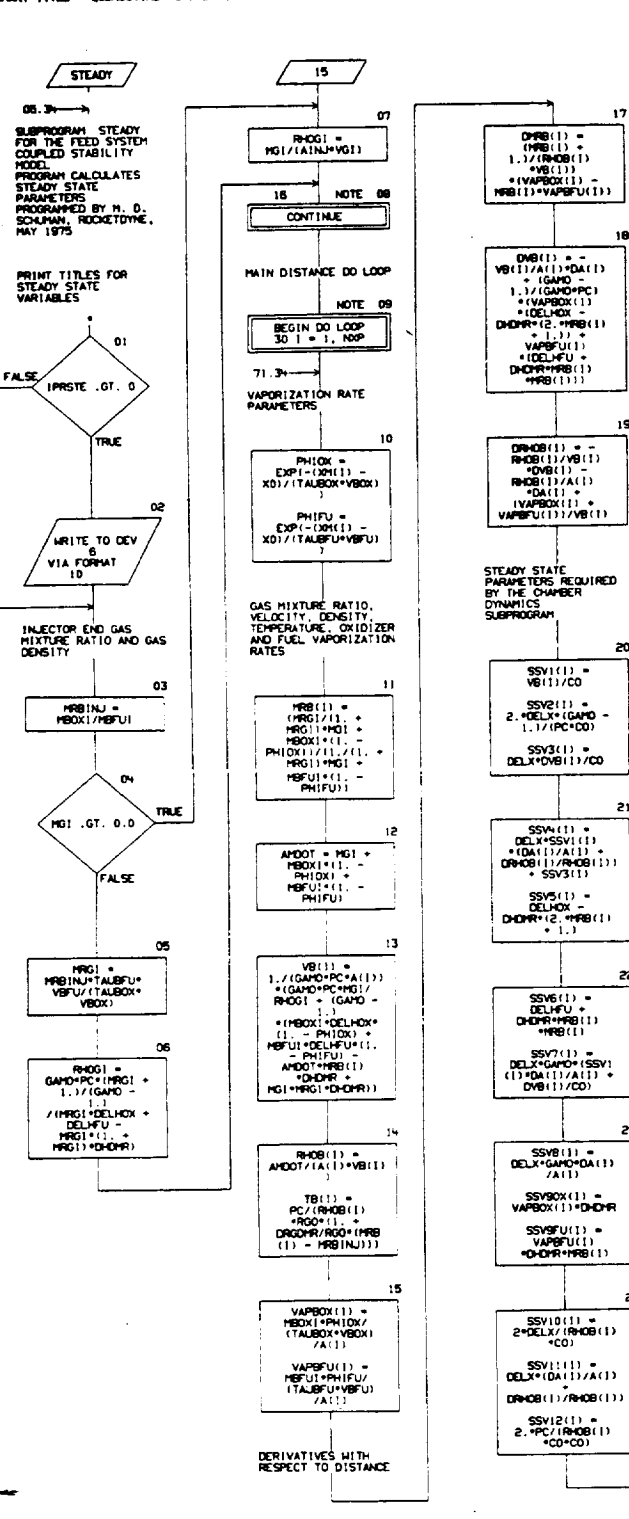

ORIGINAL XAGE OF POOR QUALTY

**R-9008/8-83** 

 $\overline{\phantom{a}}$ 

CHART TITLE - NON-PROCEDURAL STATEMENTS

 $10<sup>°</sup>$ 

COPPLEX COX1, COX2, COIC3, COX4, COX5, COX6, COX7, COX8, COX9, COKID, COKII, COKIZ, COKI3, COXIN, COXIS, COXIS, CFUI, CFU2, CFU3, CFU4, CFU5, CFU6, CFU7, CFU8, CFU9, CFUID, CFUIL, CFUIZ, CFUI3, CFUIN, CFUIS, CFUIS REAL HRBINJ, HBOXI, HBFUI, HRB, HRGI, HGI, NUBOX, NUBFU, H4G COMMON /COMCBM/ KKOX, XAFU, MBOXI, MBFUI, TAUBOX, TAUBFU, VBOX, VBFU, GAMO, RGO, DELMOX, DELMFU, PC, CO, COX1, COX2, COX3, COM4, COX5, COX6, COX7, COX8, COX9, COX10, COXII, COXI2, COXI3, COXI4, COXI5, COXI6, CFUI, CFU2, CFU3, CFU4, CFU5, CFU6, CFU7, CFU8, CFU8, CFU10, CFU11, CFUI2, CFUI3, CFUI4, CFUI5, CFUI6, MHG, XIMPFU, XIMPOX, CS, DCSDHR, DHDHR, DRGDHR, ADVOX, ADDOX, TORAGO, DELVOX, NUBOX, DTOXDH, ADWFU, ADDFU, TORAGF, DELVFU, NUBFU, DTFUDH COMMON /CONSTS/ MRB(100), TB(100), RHOB(100), VB(100), DHRB(100), DRHOB(100), DVB(100), VAPBOX(100), VAPBFU(100), SSV1(100), SSV2(100), SSV3(100), SSV4(100), SSVS(1001, SSV6(100), SSV7(100), SSV8(100), SSV90X(100), SSVSFU(100), SSV10(100), SSV11(100), SSV12(100), SSV13(100), SSV14(100), SSV15(100), SSV16(100), RHOGE, VGE, HRGE, HGE COPHON /COHARE/ NOP, X1100), XH(100), A(100), DA(100), DELX, XO, XNOZ, AINJ FORMT (1H), ///, 31X, 'STEADY STATE SOLUTION', //, 7X, 'DISTANCE', 4X, TEMPERATURE ', 2X, 'VELOC! TY', 3X, 'MIXTURE', EX, 'DENSITY', '7X, 'PERCENT VAPORIZED', /, 7X, ' (INCHES)', 5X,

"RANKINE)", WX, "IFT/S)", 5X, "RATIO", 5X,  $^{+}$ (LBH/FT\*\*3) $^{+}$ ,6X, FUEL  $^{+}$ ,3X, OXIDIZER  $^{+}$ ,/)

20 FORMT(6X,F9.4,2X,2F11.2,F11.4,1PE15.5,0PF)1.2,F9.2) PACE 72

CHART TITLE - SUBROUTINE TADAMS (N, H, X, Y, DY, 102, 10)

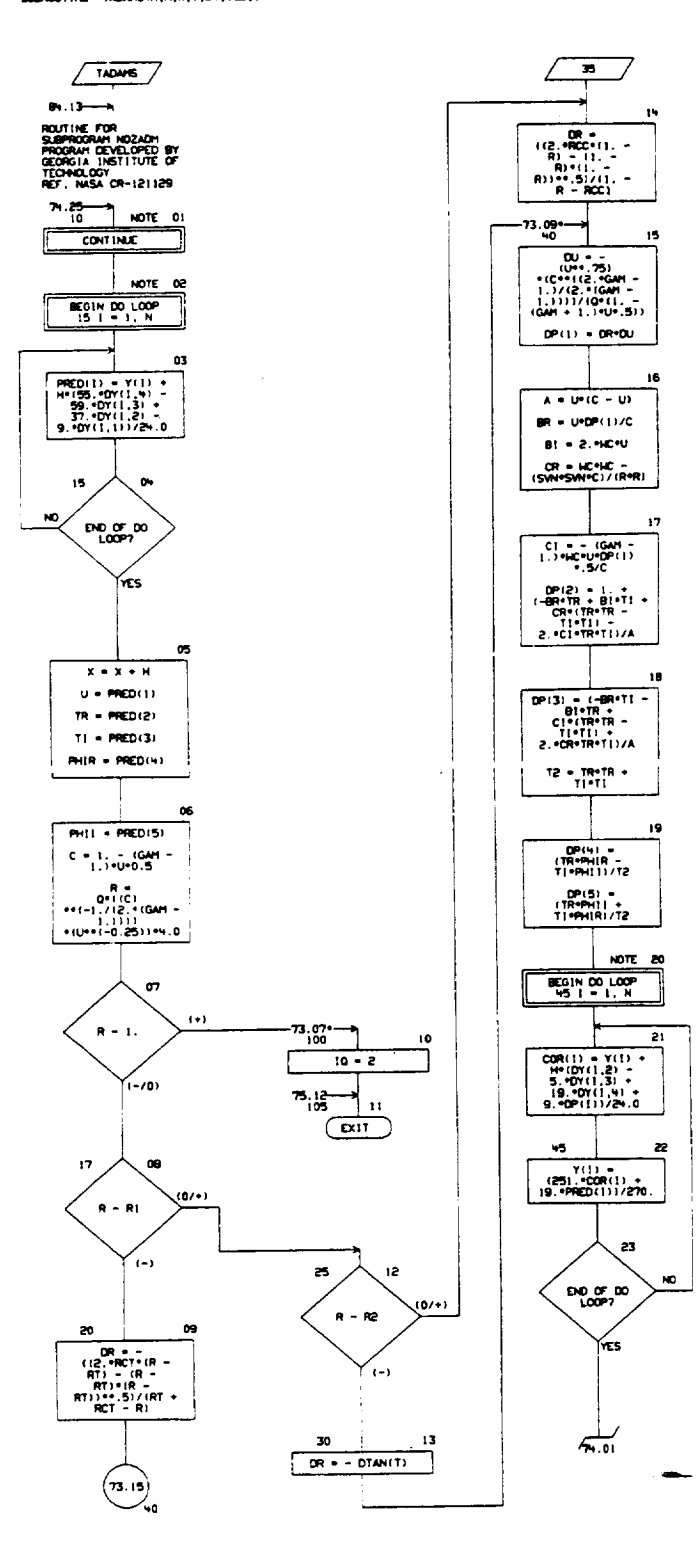

R-9806/B-85

 $\overline{1}$ 

OWNT TITLE - SUMOUTINE TADANS (H, X, Y, DY, 102, 10)

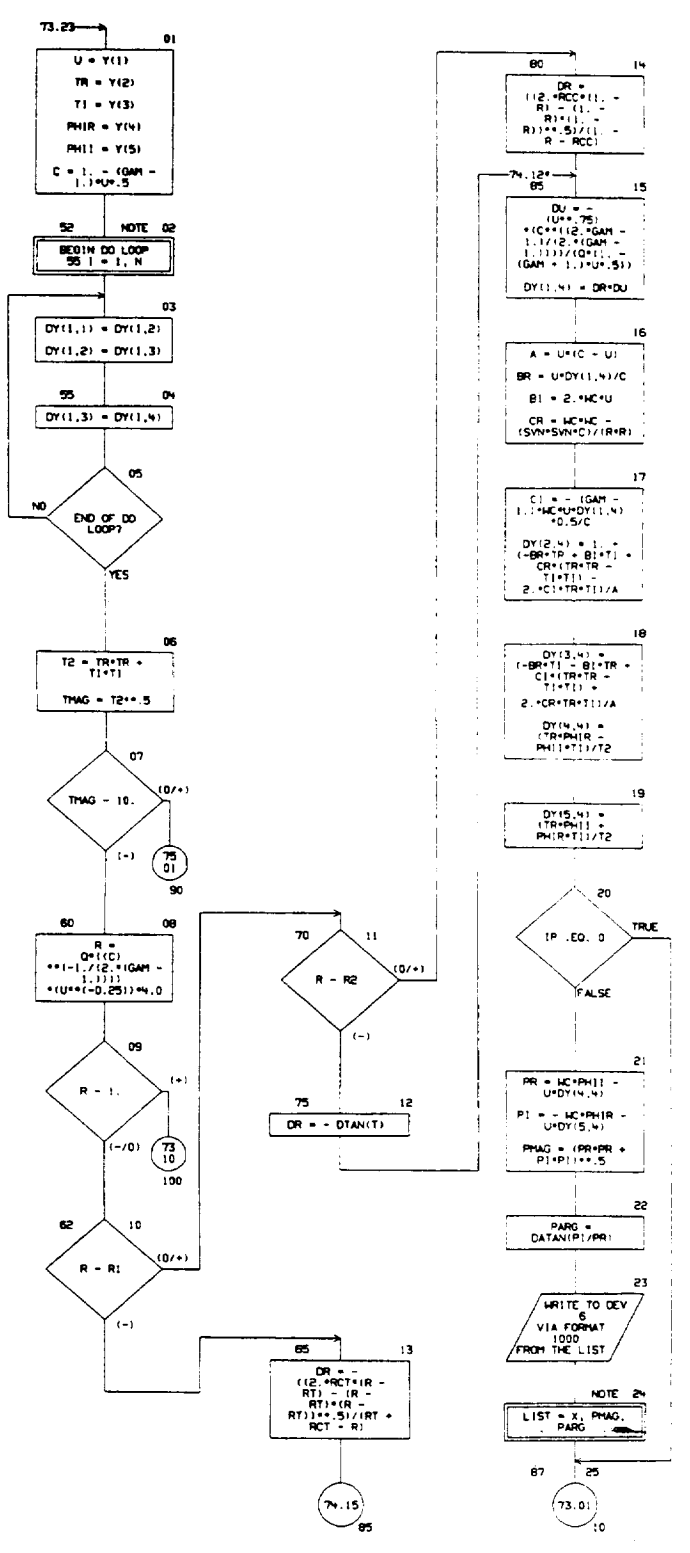

R-9808/B-86

 $\bar{z}$ 

AUTOFLOW CHART SET - FSCSH COMPUTER PROGRAM

CHART TITLE - SUBROUTINE TADANS (N, H, X, Y, DY, 102, 10)

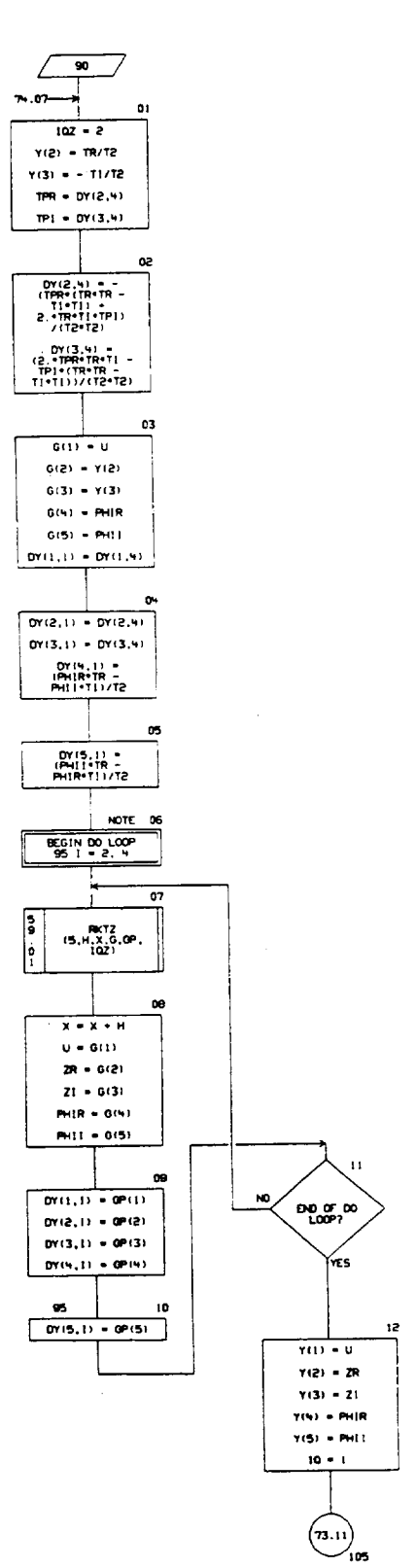

### ORIGINAL PAGE IS<br>OF POOR QUALITY

**2-9808/8-87** 

OWRT TITLE - NON-PROCEDURAL STATEMENTS

IMPLICIT REAL\*BIA-H,0-2) COMON /X1/GAN,SWI,ANGLE,RCT,RCC /X2/T,RT,Q,R1,R2,HC,IP COMMON /X4/CM

DIRENSION COR(5), DP(5), DY(5,4), PRED(5), Y(5), G(5), GP(5) FORMATESK, "PRENTING FROM CARD 2180", 7, 3X, "R=", £15.8, 16

3x, 'RI=', E15.8, 3x, 'RT=', E15.8) 61 FORWITISK, 'PRINTING FROM CARD 2570", 7,3X, 'R=',E15.8,

3X, 'RI=',E15.8,3X, 'RT=',E15.8)

1000 FORMT146X,F6.4,1X,F10.5,3X,F10.5)

R-9806/B-88

 $\bar{z}$ 

 $\overline{\phantom{a}}$ 

 $\sim 10$ 

 $\mathbb{F}_q^1$  .

CHART TITLE - SUBROUTINE TOPLOT (H, Y, NFP, TL, XR, LL)

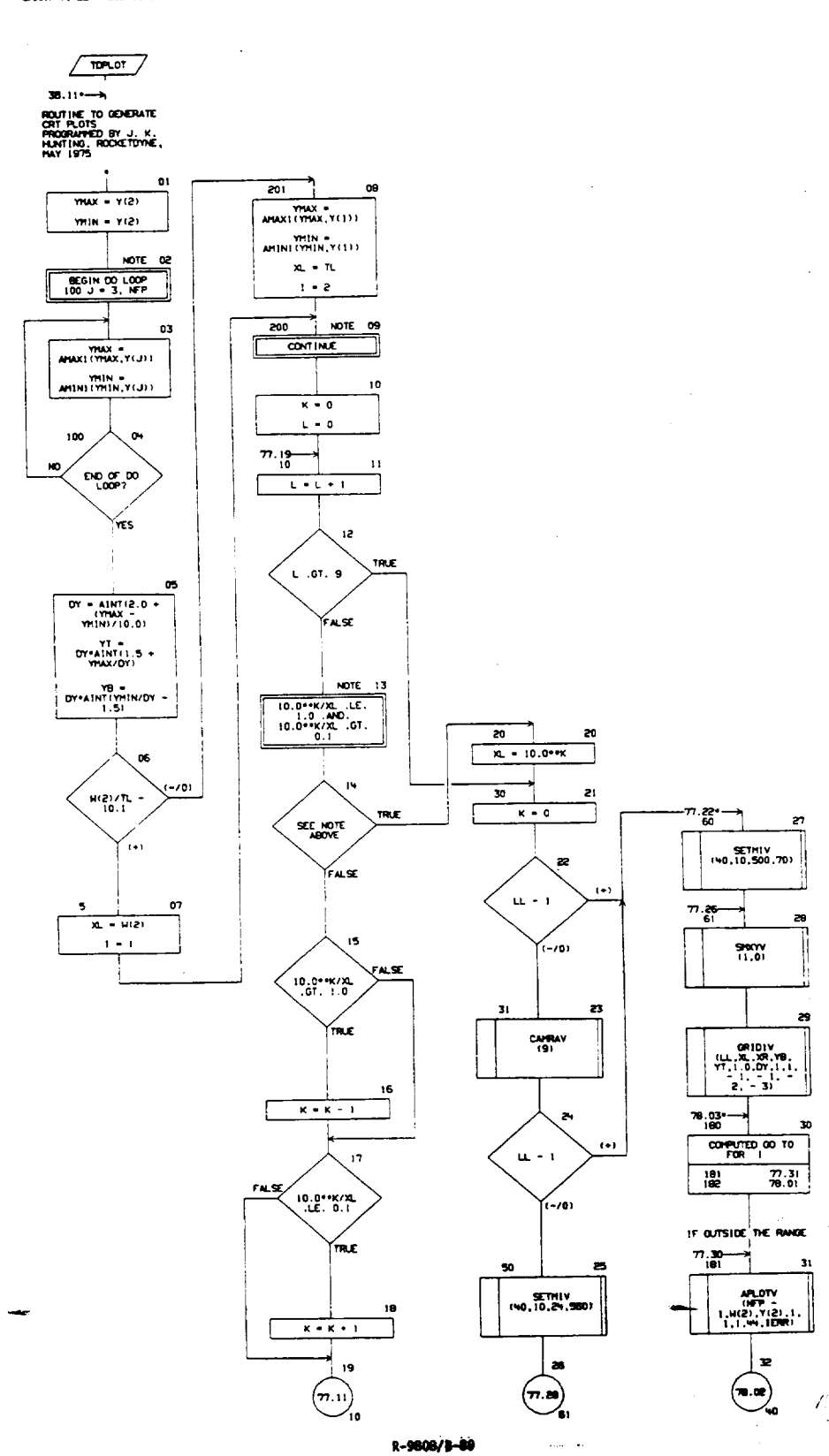

 $\mathbf{I}$ 

CHART TITLE - SUBROUTINE TOPLOT (H, Y, NFP, TL, XR, LL)

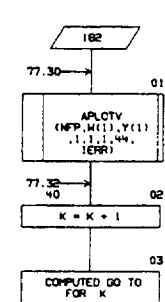

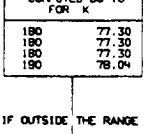

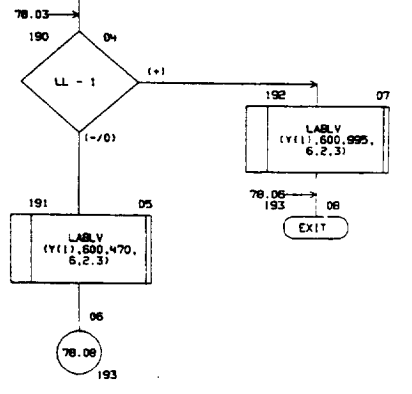

R-9808/B-90

PAGE 79 AUTOFLOW CHART SET - FSCSH COMPUTER PROOFAH **06/25/75** CHART TITLE - NON-PROCEDURAL STATEMENTS

### 019DISTON H(101), Y(101)

 $\frac{1}{2}$ 

### $\frac{1}{4}$  $\mathcal{L}_{\text{eff}}$  ,  $\mathcal{L}_{\text{eff}}$

## ORIGINAL PAGE IS<br>OF POOR QUALITY

R-9808/B-91

 $\mathbf{Q}_\mathrm{c}$ 

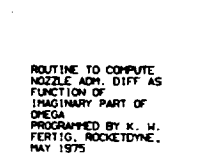

CHART TITLE - FUNCTION XIMAGE(XIMONS)

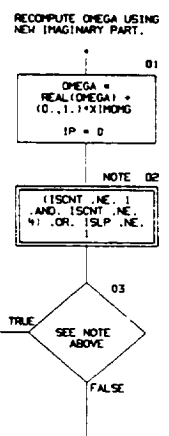

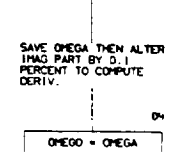

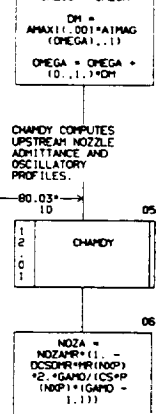

 $FN = (CNOZA - NOZA)$ 

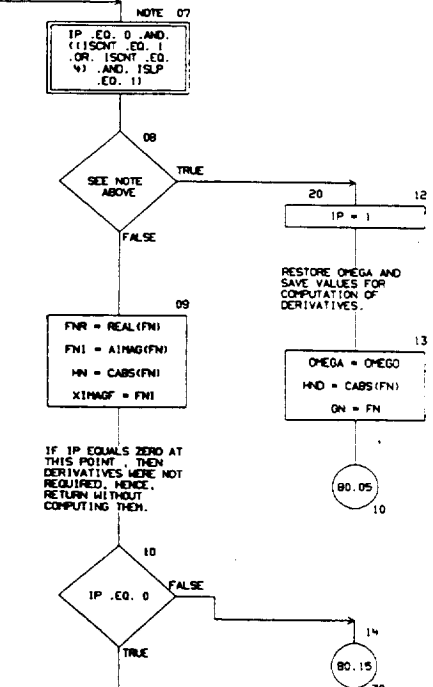

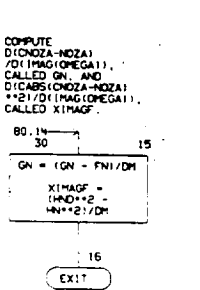

 $\mathbf{r}$ 

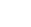

 $\overline{1}$ 

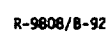

 $\pm u$  $\overline{(\overline{\mathbf{r}}^{11})}$ 

**PACK 81** 

OWAT TITLE - NON-PROCEDURAL STATEMENTS

COMPLEX OREGA, NOZA, ONDZA, P., RHD, V., HR, T., VXG, FN, NOZAHR, GN, COX1, CO22, COX3, COX4, COX5, CO45, CO77, COX8, COX5, COX10, COX11, COX12, COX13, COX14, COX15, COX16, crut, cruz, cruz, cruz, cruz, cruz, cruz, cruz, cruz, cruie, cruis, cruiz, cruis, cruis, cruis, cruis .orE00 REAL HBOX1, HBFU1, NUBOX, NUBFU, HNG

COMMON /CONCEM/ XXOX, XXOV, MBOX1, MBFUI, TAUBOX, TAUBFU, VBOX, VBFU, GAMO, RGO, DELHOX, DELHFU, PC, CO, COXI, COX2, COX3, COX4, COX5, COX6, COX7, COX8, COX9, COX10, CON11, CON12, COX13, CON14, CON15, CON16, CFU1, CFU2, CFU3, CFU4, CFU5, CFU6, CFU7, CFU8, CFU8, CFU10, CFU11, CFUI2, CFUI3, CFUI4, CFUI5, CFUI6, MHG, XIMPFU, XIMPOX, CS, DCSDHR, DHDHR, DRGDHR, ADVOX, ADDOX, TDRAGO, DELYOX, NUBOX, DTOXOM, ADVFU, ADDFU, TORACE, DELWFU, NUBFU, DTFUDM COMMON /FZERO/ NOZA, NOZAMR, GN, FN, FNR, FNI, HN, ISCNT, ISLP COPION /CONCHRI/ PE1001,1840(100),VE1001,NR1100),TC1001, VXO, OHEGA, CNOZA, DELP

CONNON /CONARE/ NOP.,X(100),XH(100),A(100),DA(100),OELX, X0,XXX2,AINJ

ORIGINAL PAGE IS OF POOR QUALITY

R-9808/8-93

### $\mathbf{u}/\mathbf{a}/n$

 $\bar{ }$ 

 $\overline{1}$ 

OWNT TITLE - SUBROUTINE ZADANSHI, H, X, Y, DY, 102)

PAGE B2

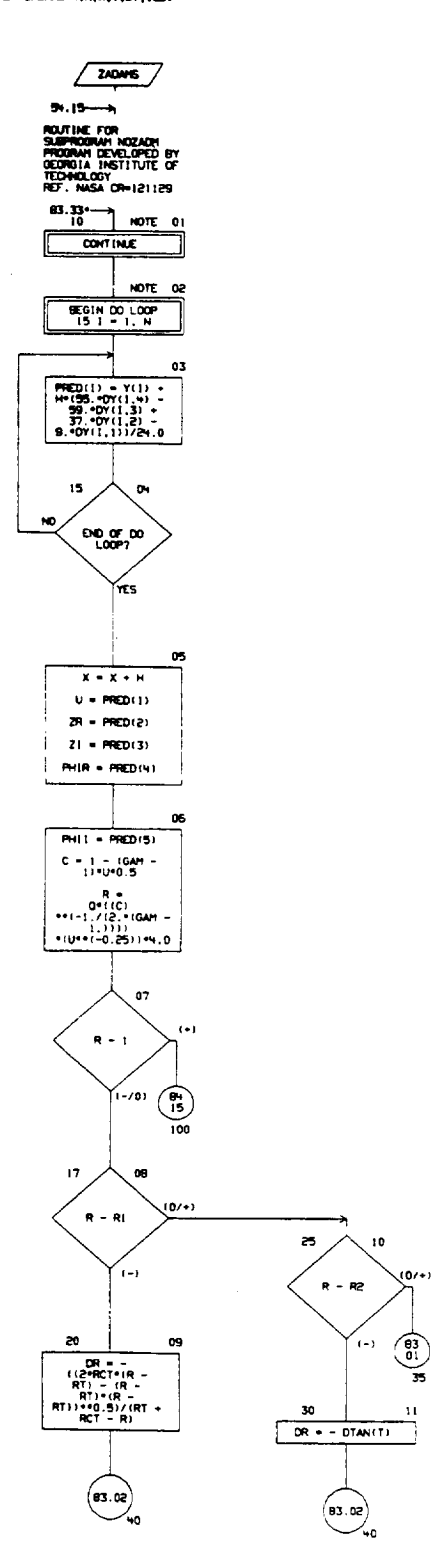

R-9808/B-94

 $\epsilon_{\rm{th}}$ 

PACE 83

 $\hat{\mathbf{r}}$ 

CHART TITLE - SUBROUTINE - ZADAMS(N,H,X,Y,DY,1QZ)

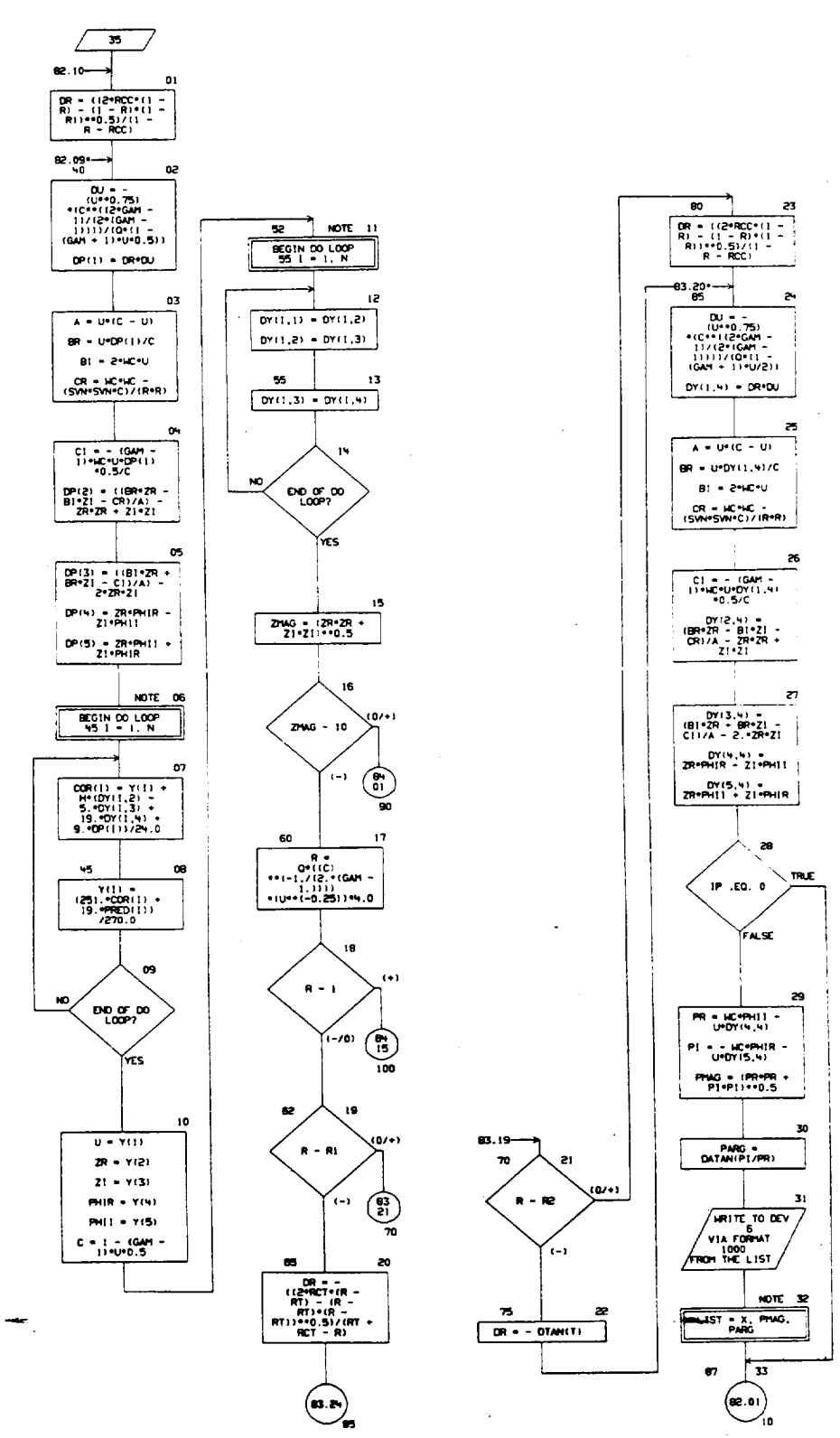

R-9808/8-95

CHART TITLE - SUBROUTINE ZADAMS(N,H,X,Y,DY,102)

 $\mathbb{R}^2$ 

 $\mathcal{L}% _{G}$  $\overline{\bullet}$  $83.16 \mathbf{a}$  $102 - 1$  $Z2 = ZW0*ZW0$  $Y(2) = 2R/Z2$  $Y(3) = -21/22$  $ZPR = DY(2,4)$  $\mathbf{e}$  $\overline{ZPI} = \overline{OY(3, 9)}$  $\begin{array}{l}0Y(2,9)\\(27W(2)Y)\\2Y(27)\\2.42Y(27)\\(278)Z(27)\\(229)Z(27)\\(229)Z(27)\\(278)Z(27)\\(278)Z(27)\\(278)Z(27)\\(278)Z(27)\\(278)Z(27)\\(278)Z(27)\\(278)Z(27)\\(278)Z(27)\\(278)Z(27)\\(278)Z(27)\\(278)Z(27)\\(278)Z(27)\\(278)Z(27)\\(2$ 03  $\texttt{G(1)} \bullet \texttt{U}$  $G(2) = Y(2)$  $G(3) = Y(3)$  $\frac{1}{O(N)} = \frac{1}{P N \cdot |R|}$ 8(5) = PHIT  $D^{(t)}(1,1) = D^{(t)}(1,1)$  $Dr(2,1) = Dr(2,4)$  $DY(3,1) = DY(3,9)$  $DY^{(k)}, 1) =$ <br>PHIR-ZR - PHI ! - ZI  $0Y(5,1) =$ <br>PHI! "ZR + PHIR"21 NOTE 0 **BEGIN DO LOOP**  $\overline{r}$ - RICTZ<br>15,H,X,G,OP,<br>1021  $\boldsymbol{\kappa}$ ່<br>ຄວາກ<br>ເຫດ  $\bullet$  $x - x + h$  $\mathbf{u}$  = G(1) res  $TR = 6(2)$  $TL = G(3)$  $P HIR = G(N)$ PHIT = 0(5)  $Y(1) = 0$ Y(2) = TR  $Y(3) + T1$  $DT(1,1) = OP(1)$ Y(4) = PHIR  $0^{y}(2,1) = 0^{y}(2)$  $\times$  Y(5) = PHII  $DT(3,1) = OP(3)$  $D Y(4,1) = D P(4)$  $\begin{bmatrix} 2 \\ 3 \\ 0 \\ 1 \end{bmatrix}$ TADAMS<br>(N.H.X.Y.DY,<br>[QZ,1Q) łO  $\boxed{01(5,1) = 6P(5)}$ 

 $\begin{array}{|c|c|} \hline -\mathbf{0}\cdot\mathbf{0}\mathbf{0} \end{array}$ 

 $\blacksquare$ 

 $\dot{\mathcal{I}}$ 

 $\overline{1}$ 

PAGE 84

 $\overline{COP}$  $\overline{100}$ IF OUTSIDE THE RANGE<br>  $\begin{array}{c|c}\n\hline\n\text{RE} & \text{RANGE} \\
\hline\n\text{RE} & \text{IS} \\
\hline\n\text{EXIT}\n\end{array}$ 

12

 $13$ 

j.

 $\overline{\mathbf{g}_{1,15}^{0.01}}$ 

R-9000/B-96

 $\alpha$ 

l,

 $\zeta_{\rm max}$ 

 $\frac{1}{2}$ 

 $\ddot{\phantom{a}}$ 

 $\mathcal{F}^{\mathcal{L}}_{\mathcal{A}}$  ,  $\mathcal{L}^{\mathcal{L}}_{\mathcal{A}}$ 

CHART TITLE - HOH-PROCEDURAL STATEMENTS

INPLICIT REAL\*BIA-H.O-Z) COPPON /X1/GAM, SVN, ANGLE, RCT, RCC /X2/T, RT, 0, R1, R2, HC, 1P  $73\%$  / CH DIRENSION COR(S), OP(5), DY(5,4), PRED(5), Y(5), G(5), GP(5)

- FORMATISX, PRINTING FROM CARD 34301, 7,3X, PH1, E15.8,  $\mathbf{16}$ 3x, 'RI=',E15.0,3x, 'RT=',E15.8)
- $61$ FORMATISX, PRINTING FROM CARD 37901, 7, 3X, "R=1, E15.8, 3x, 'Ri+',£15.8,3x, 'RT+',£15.8)
- FORMT(46X,F6.4,1X,F10.5,3X,F10.5) 1000

 $\mathcal{L}$ 

ORIGINAL PAGE IS<br>ORIGINAL PAGE IS

 $\ddot{\phantom{a}}$ 

R-9808/8-97

 $\mathbf{I}$ 

 $\overline{\phantom{a}}$ 

 $\overline{1}$ 

CHART TITLE - SUBROUTINE ZEROIF1, TI1, T21, F11, F21, ANS, FANS, EPSP, EPSX, AF, ICNT, NCN

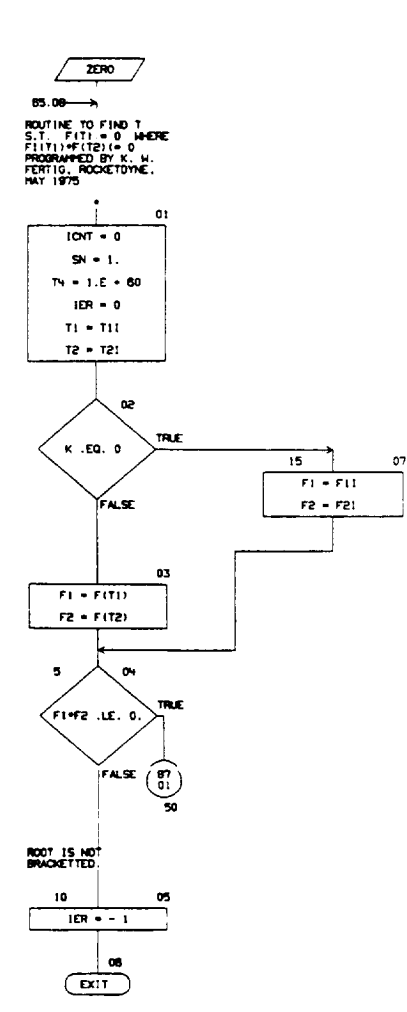

 $\mathcal{L}$ 

### R-9808/B-98

08/85/75

 $\ddot{\phantom{a}}$ 

 $\cdot$ 

OWNT TITLE - SUBSCUTINE ZEROIFI, TII, T21, F11, F21, MS, FANS, CPSP, CPSK, AF, ICHT, NO

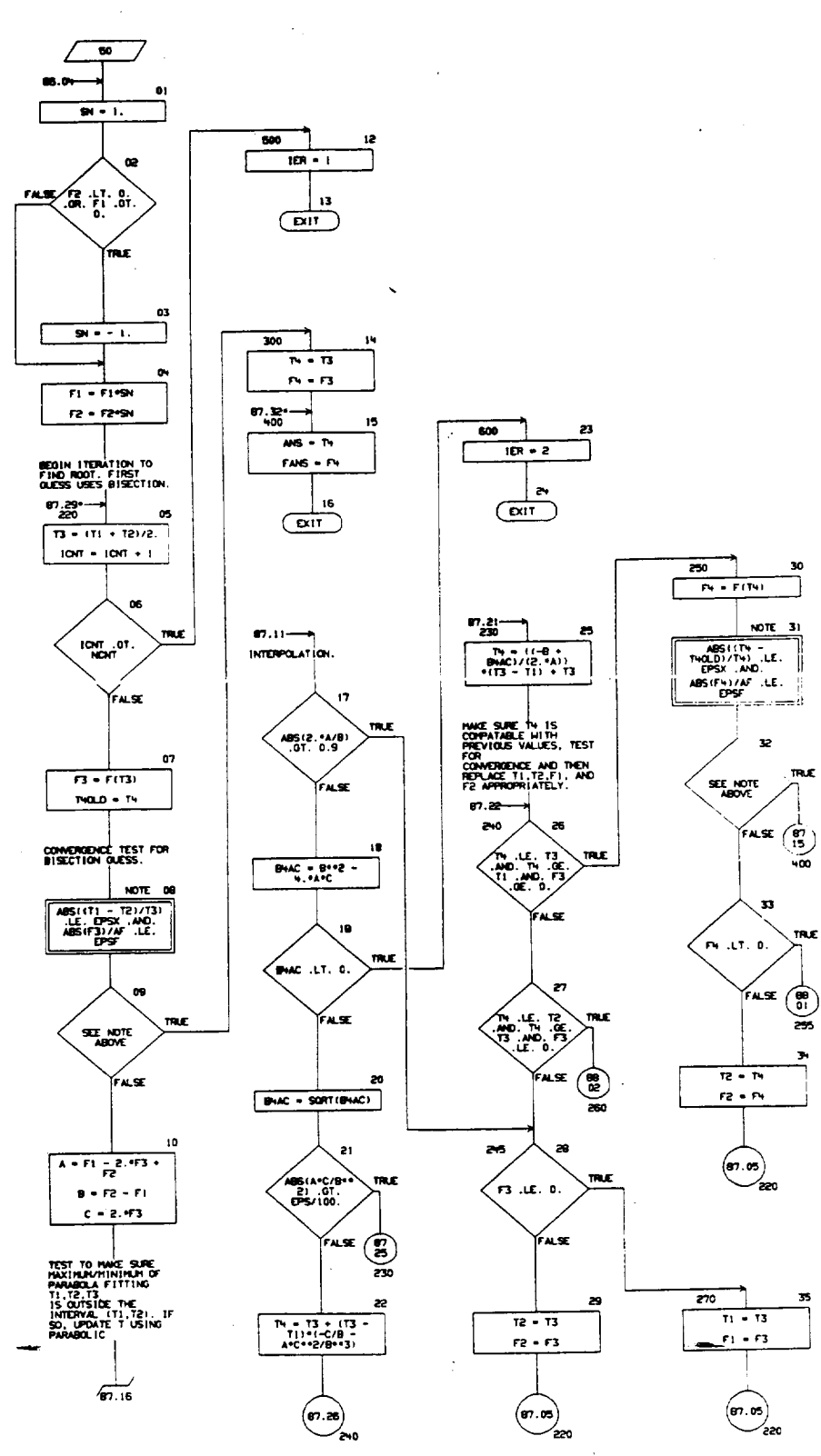

R-9808/8-99

 $\hat{\mathcal{A}}$ 

 $\sim$ 

 $\mathcal{A}$ 

AUTOFLON CHART SET - FSCSH CONFUTER PROGRAM

 $\label{eq:2} \frac{1}{\sqrt{2}}\left(\frac{1}{\sqrt{2}}\right)^{2} \frac{d\phi}{d\phi} \, ,$ OWRT TITLE - SUBROUTINE ZEROIF1,T11,T21,F11,F21,ANS,FANS,DPSF,EPSX,AF,ICNT,NOV

 $\frac{1}{2} \frac{1}{2} \frac{1}{2} \frac{1}{2} \frac{1}{2}$ 

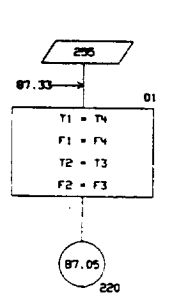

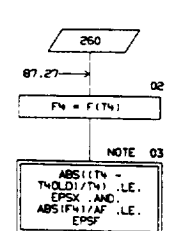

محير ب

 $\bar{z}$ 

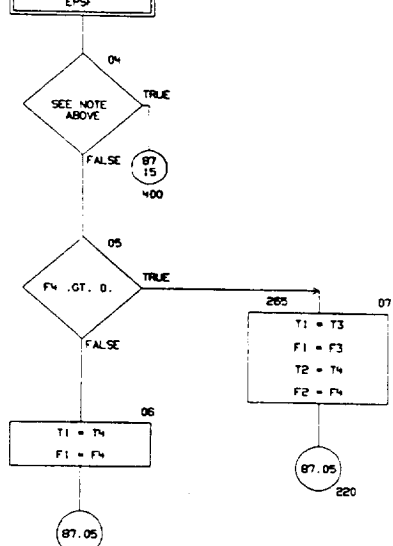

PAGE ON

 $\sim$   $\sim$ 

 $\sim$  and

ORIGINAL PAGE IS<br>ORIGINAL QUALITY

 $\mathcal{A}$ 

J.

 $\sim 10$ 

STATERENT FUNCTION DEFINITION, F(X) + SHFTIX)

 $\bar{\alpha}$ 

06/25/75

AUTOFLOW CHART SET - FSCSH CONFUTER PROOFAN CHART TITLE - NON-PROCEDURAL STATENENTS

 $\ddot{\phantom{0}}$ 

 $\mathcal{L}$ 

 $\mathcal{A}^{\mathcal{A}}_{\mathcal{A}}$  and  $\mathcal{A}^{\mathcal{A}}_{\mathcal{A}}$ 

PADE 89

 $\frac{1}{\beta_{\rm{eff}}}$ 

DID OF AUTOFLOW CHART SET 1.387 INPUT STATEMENTS PROCESSED **EXECUTION TIME -**H HIN 21 SEC

 $\overline{a}$ 

 $\sim 10^{-1}$ 

 $\mathcal{L}^{\text{max}}_{\text{max}}$  , where  $\mathcal{L}^{\text{max}}_{\text{max}}$ 

# ORIGINAL PAGE IS<br>OF POOR QUALITY

 $\overline{\phantom{a}}$ 

 $\overline{1}$ 

R-9808/8-102

 $\sim$ 

÷

 $\mathcal{L}_{\rm{max}}$ 

 $\mathbb{R}^2$
## APPENDIX C

#### COMPUTER CODE LISTINGS

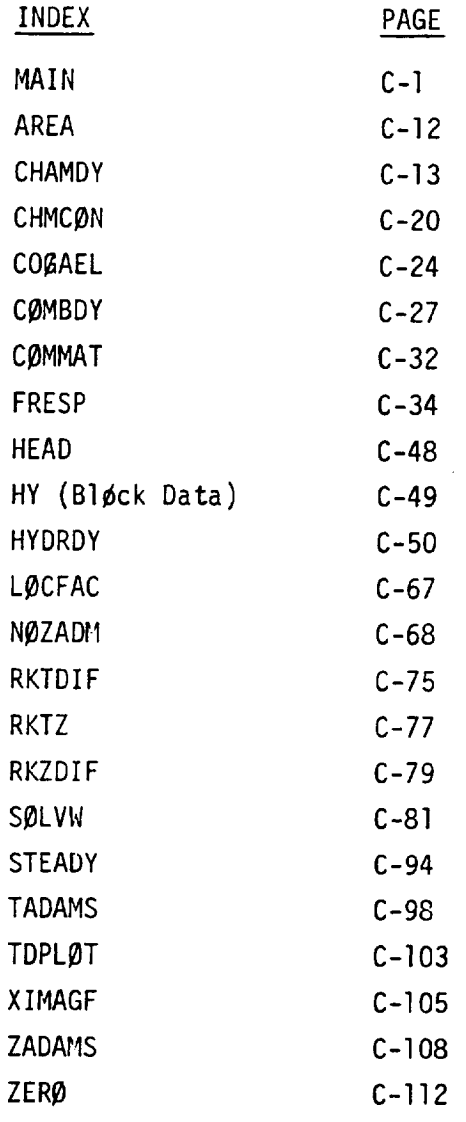

 $\cdot$ 

 $\mathcal{A}^{\mathcal{A}}$ 

 $\langle \cdot, \downarrow, \downarrow \rangle$ 

MAIN PROGRAM  $\frac{1}{2}$  $\overline{c}$  $\mathcal{L}$  $\overline{\mathbf{u}}$ 

 $\overline{1}$ 

 $\bar{\mathcal{A}}$ 

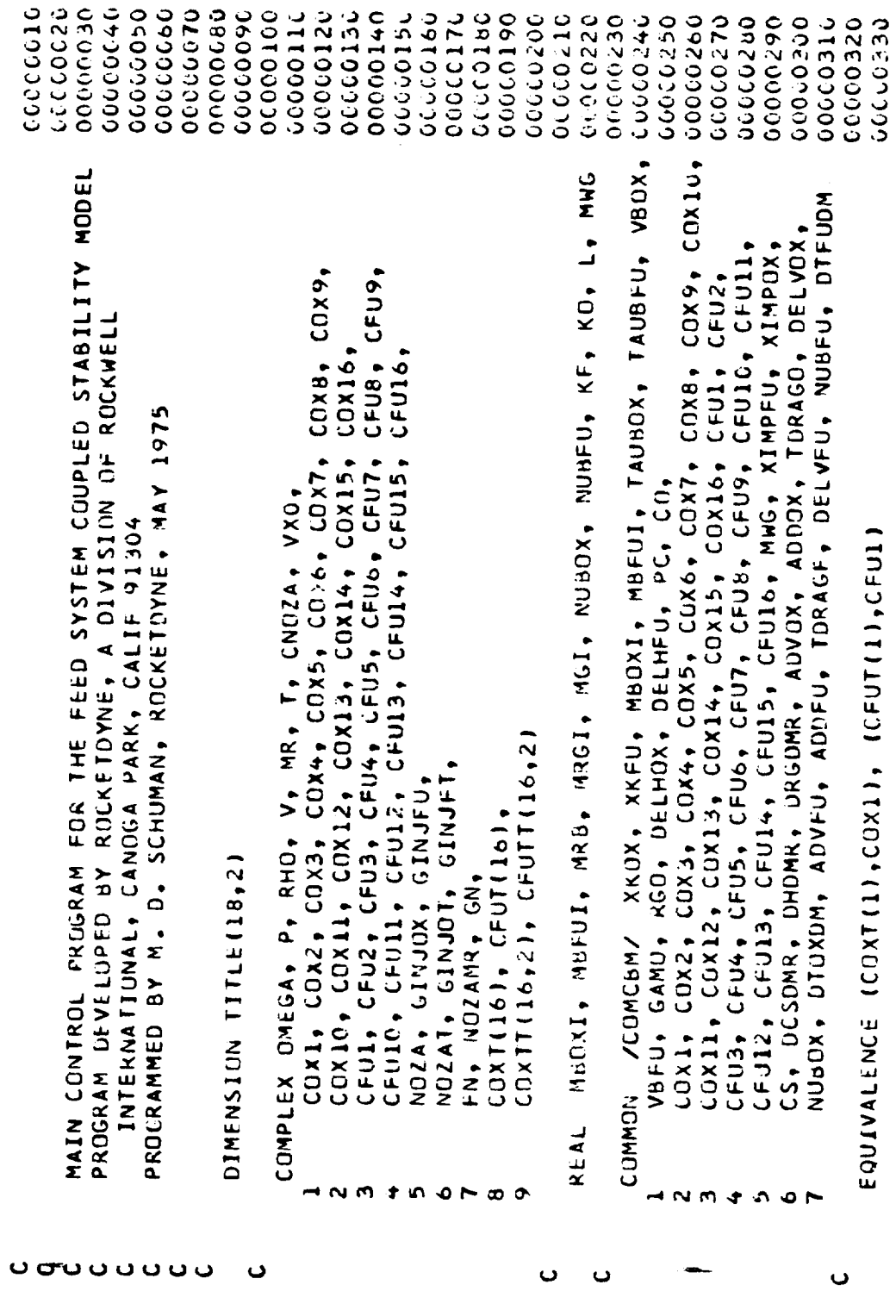

MAIN PROGRAM  $\bar{\mathbf{z}}$  $\mathfrak o$ ن **S** ú.

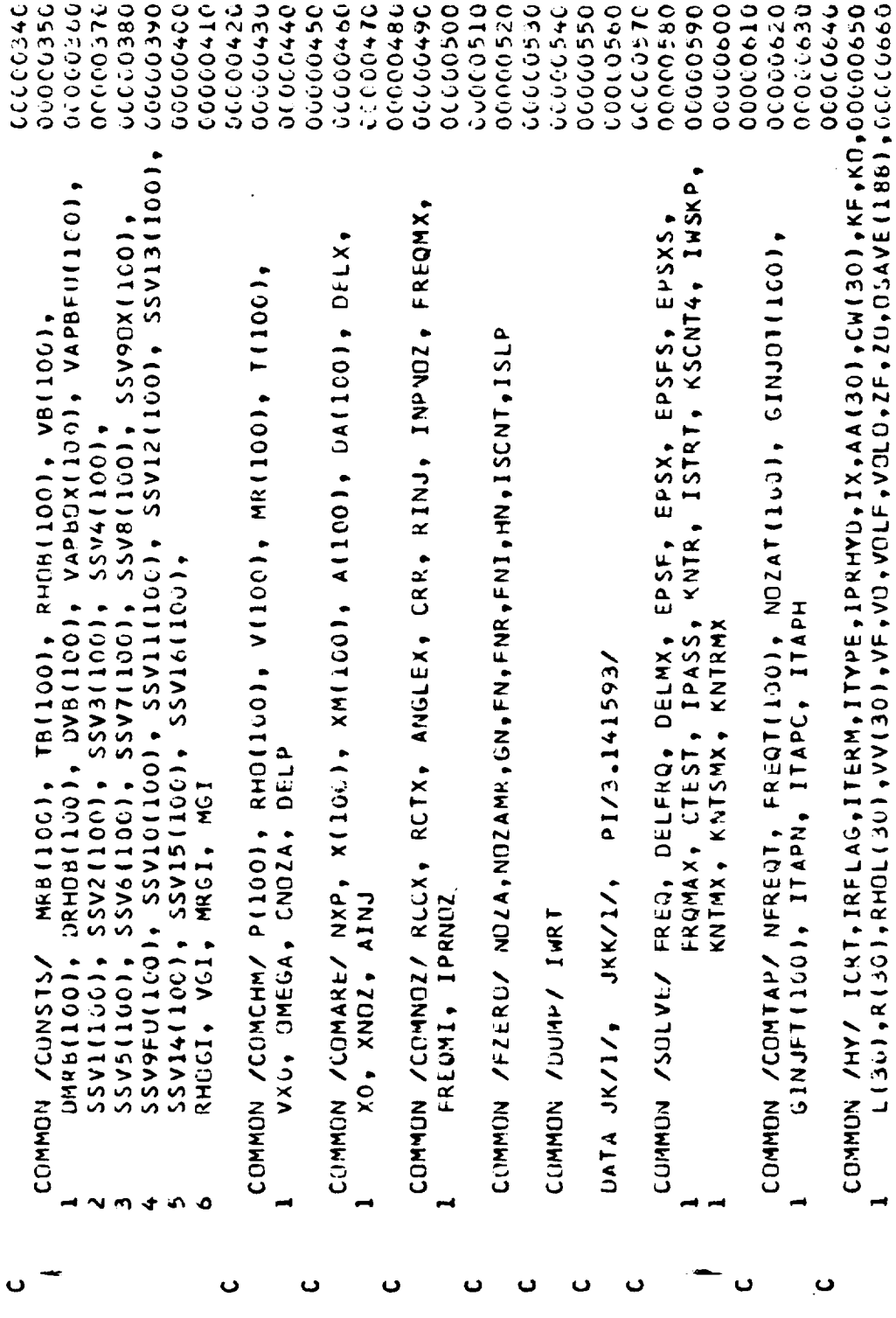

MAIN PROCRAM M<br>S U  $\mathbf{v}$  $\mathbf{u}$ 

 $\overline{1}$ 

 $\frac{1}{1}$ 

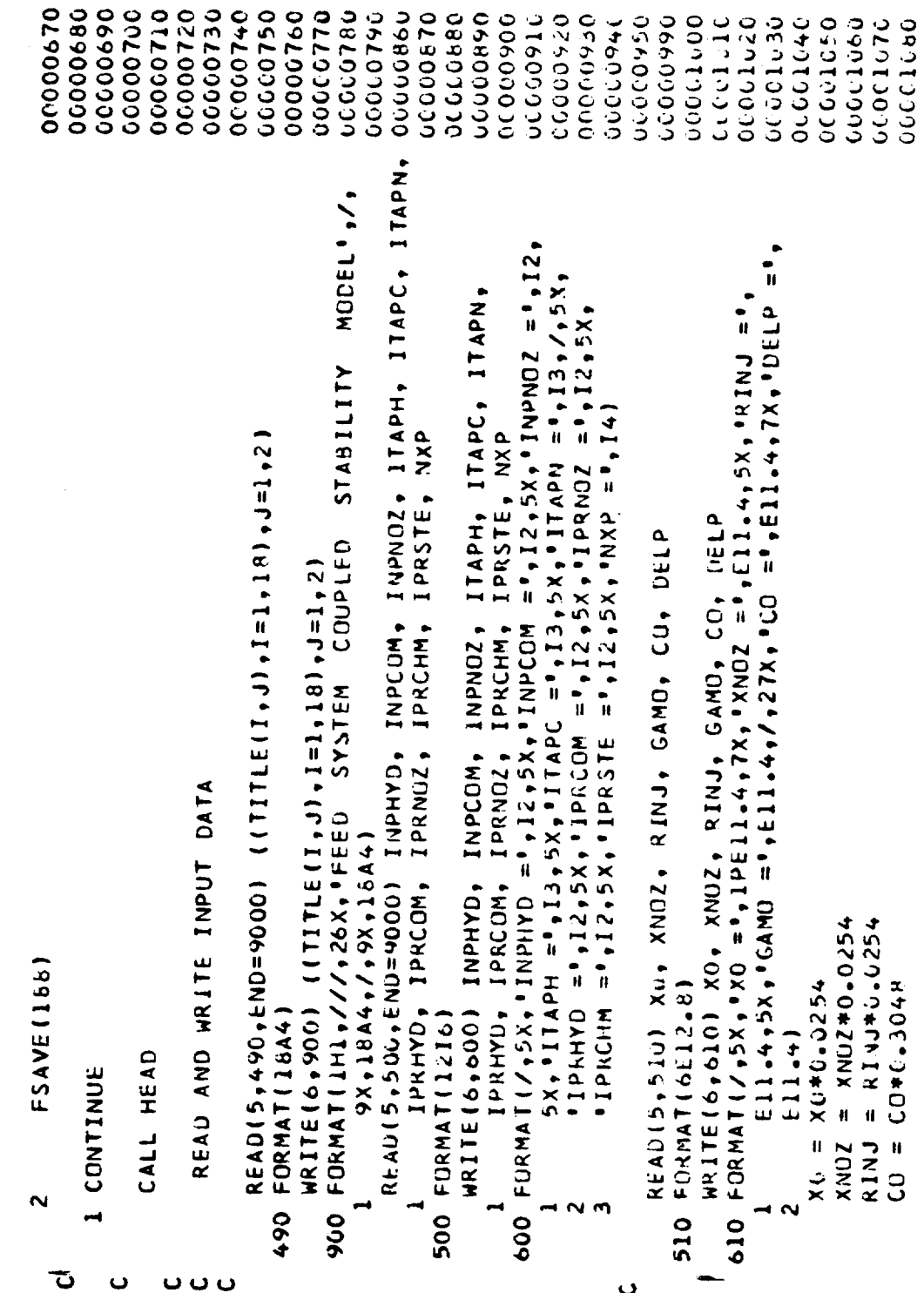

MAIN PROGRAM  $\bar{\mathbf{z}}$  $\mathfrak o$  $\circ$  $\mathbf{v}$  $\bar{\mathbf{u}}$   $\overline{\phantom{a}}$ 

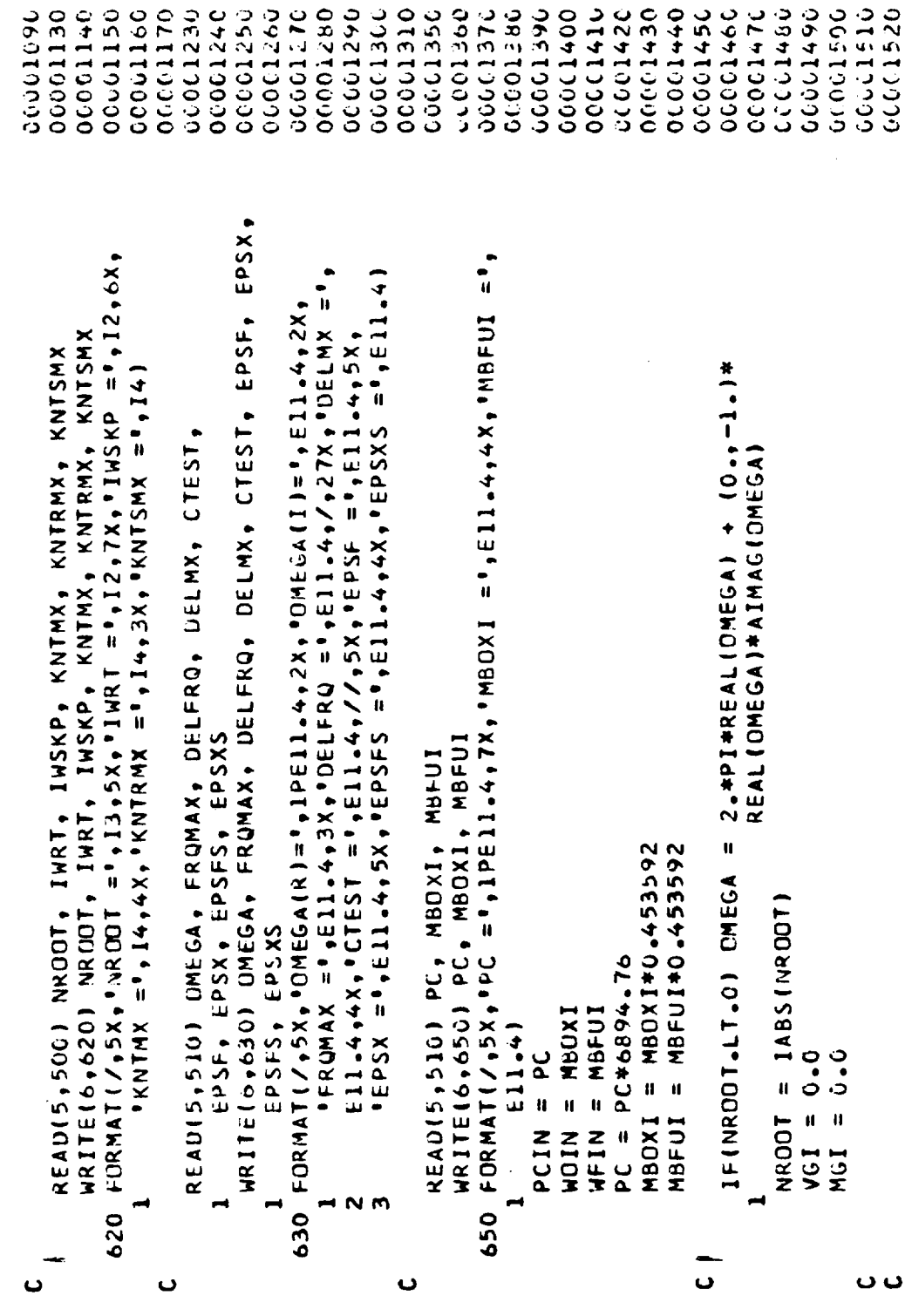

 $\overline{\phantom{0}}$ 

 $\rightarrow$ 

 $\rightarrow$ 

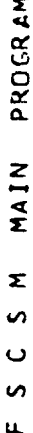

 $\overline{1}$ 

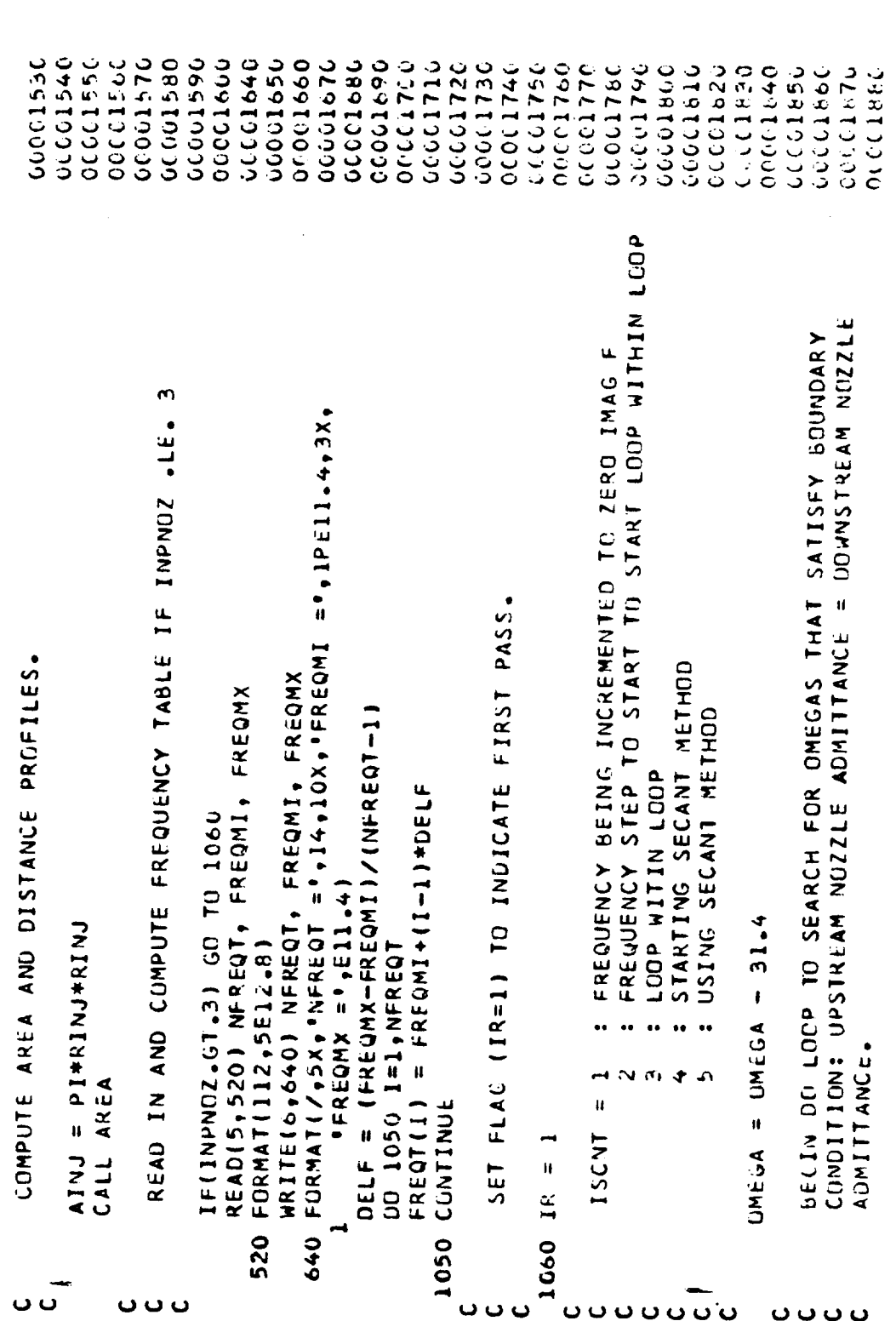

MAIN PROGRAM  $\bar{\bm{z}}$  $\bullet$  $\ddot{\phantom{0}}$  $\frac{5}{4}$ 

 $\cdot$ 

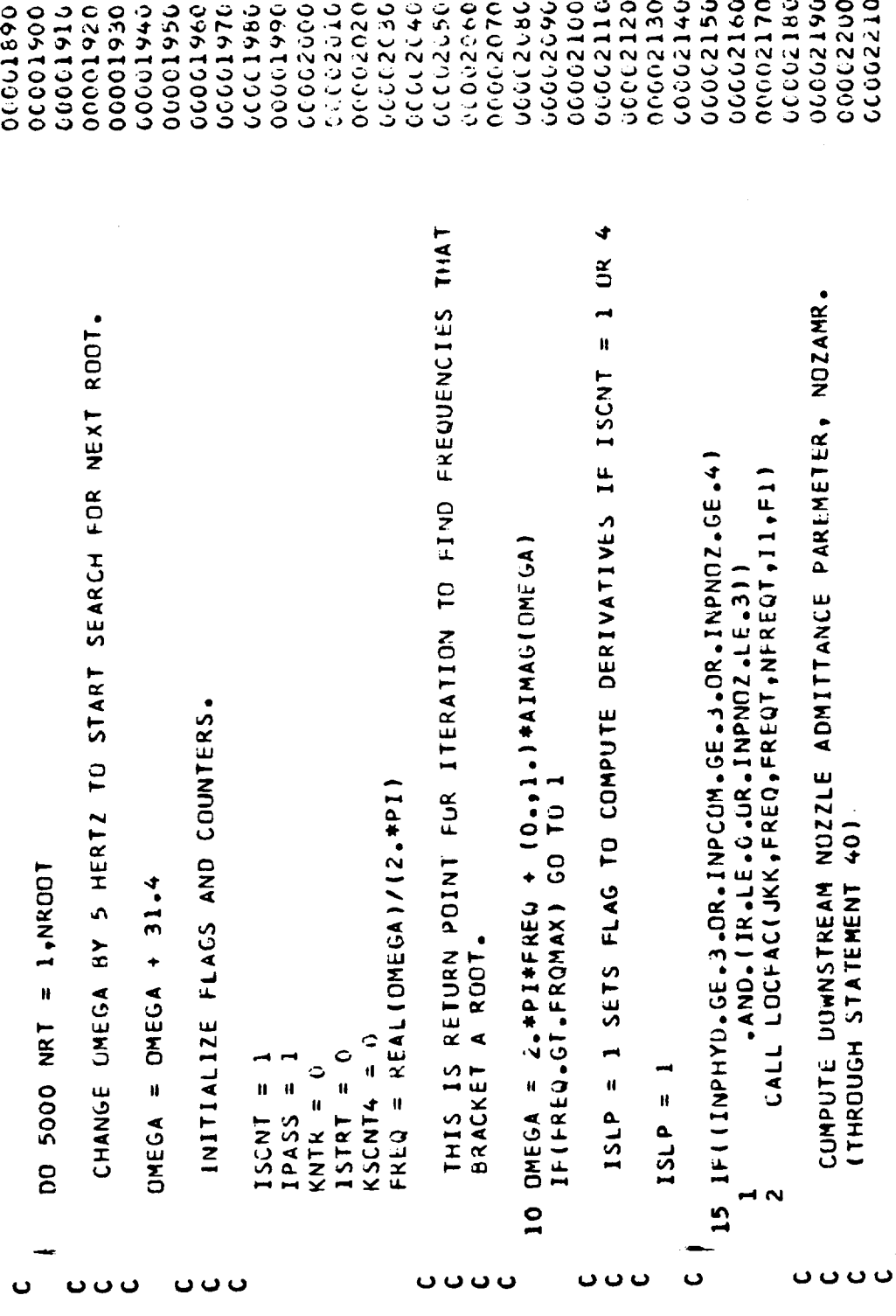

L,

ł,

Ŷ,

PROGRAM MAIN  $\bar{\mathbf{z}}$  $\mathfrak{o}$  $\ddot{\mathbf{C}}$  $\mathfrak o$  $\tilde{\mathbf{r}}$ 

 $\mathbf{L}$ 

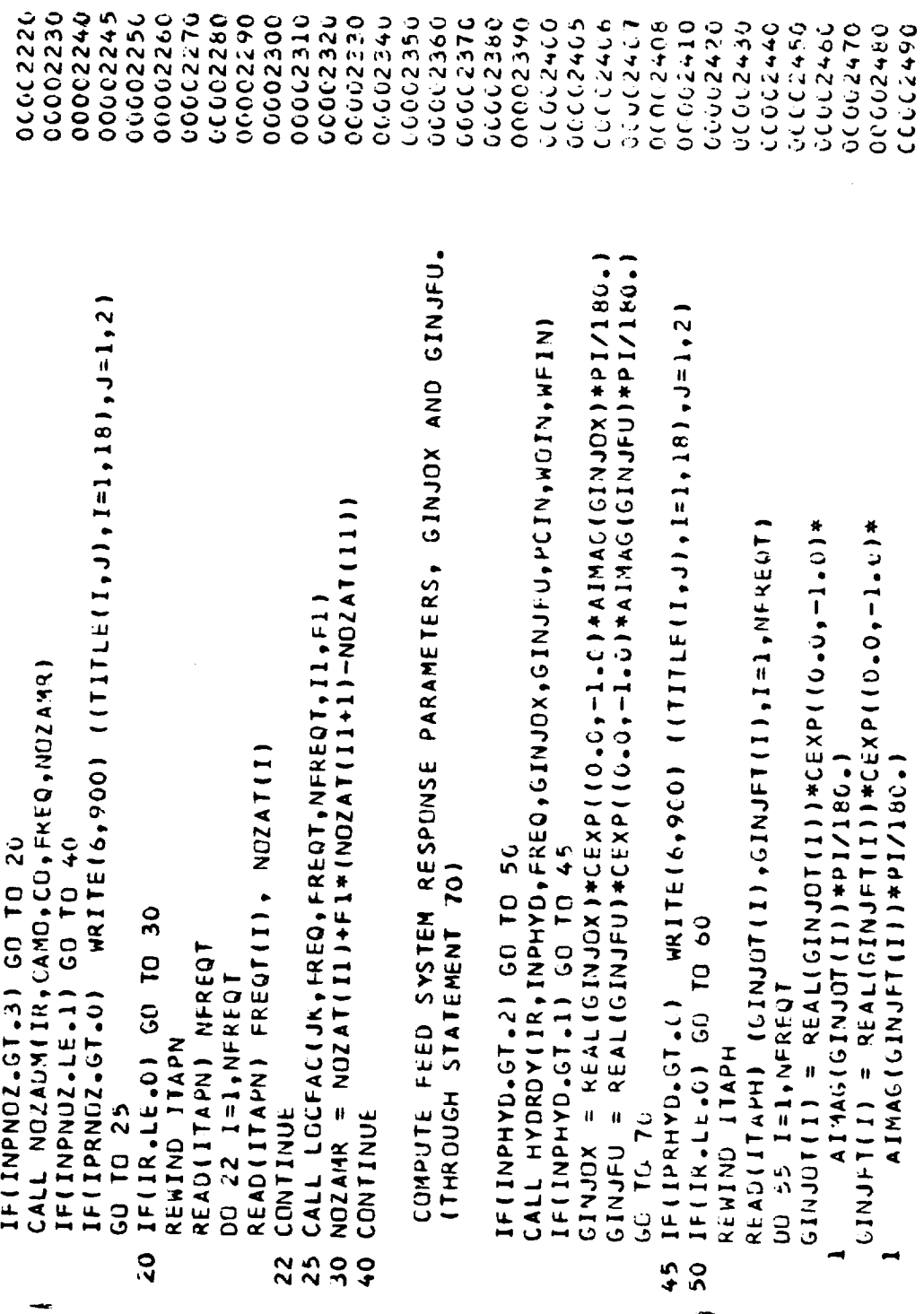

 $0000$ 

MAIN PROGRAM  $\overline{\mathbf{z}}$  $\bullet$  $\ddot{\mathbf{c}}$  $\boldsymbol{\mathsf{\omega}}$  $\bar{\bm{\pi}}$ 

 $\cup$   $\cup$   $\cup$ 

 $\sim 10$ 

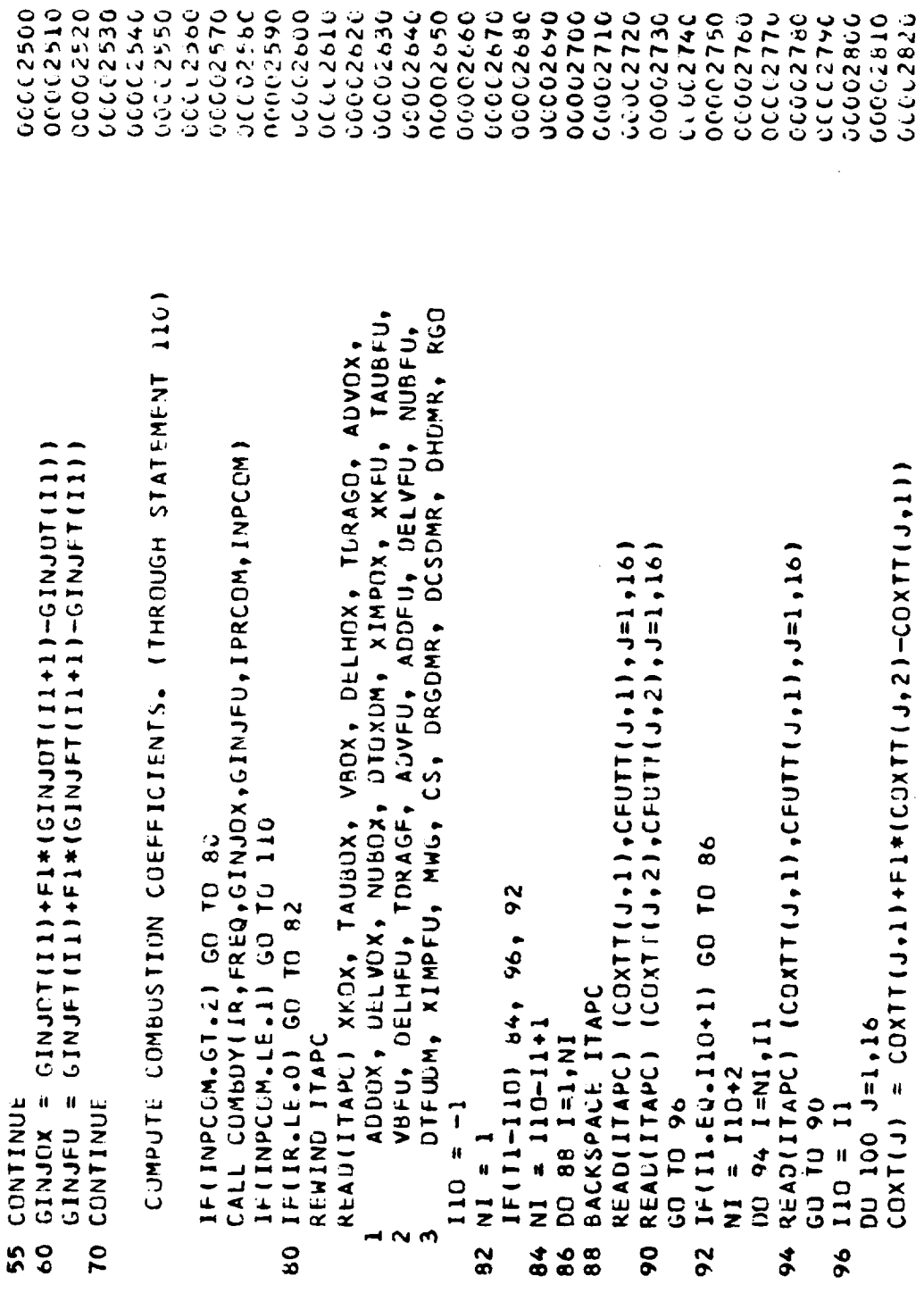

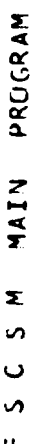

 $\overline{1}$ 

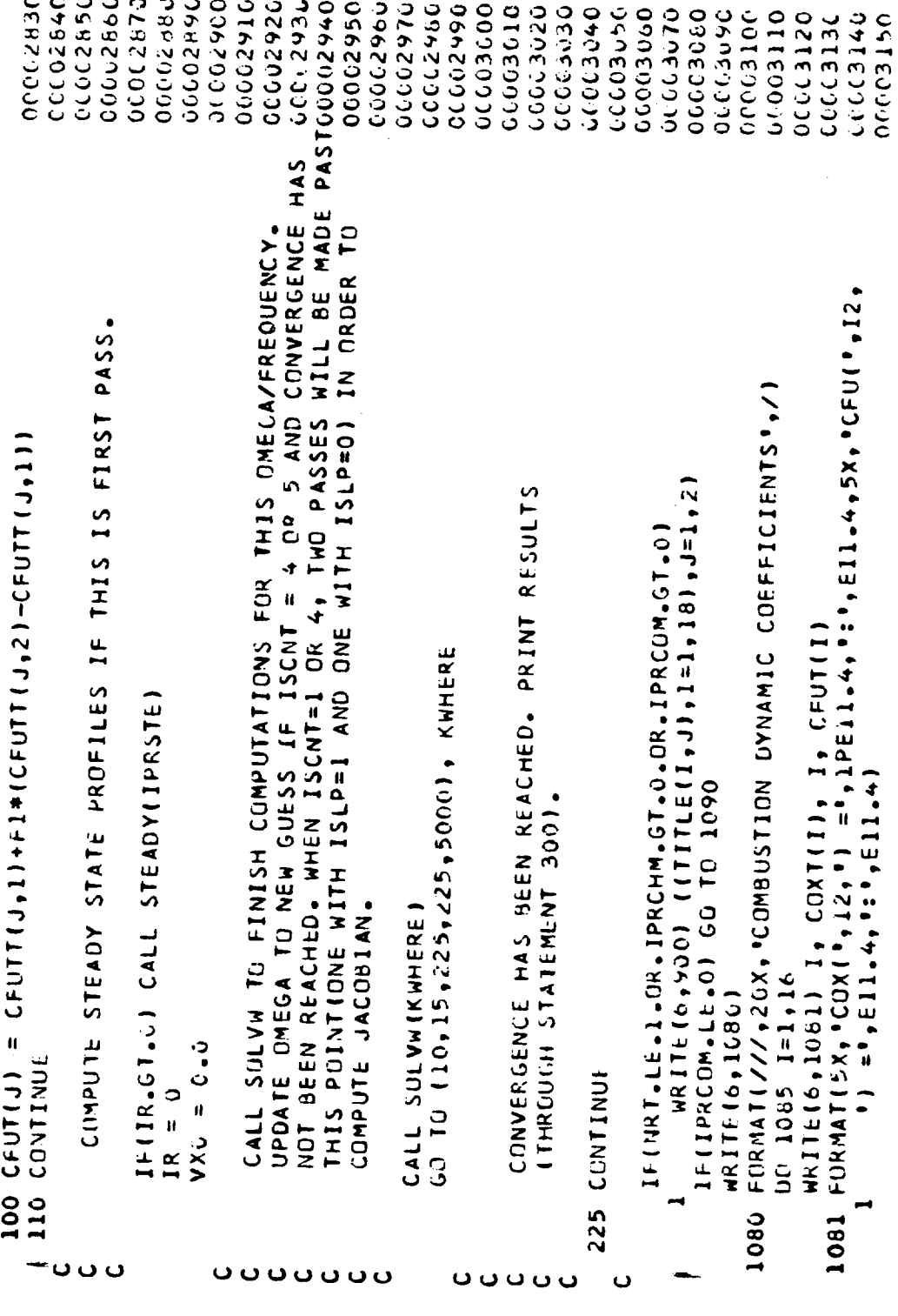

MAIN PROGRAM  $\mathbf{z}$  $\mathfrak{p}$ ں<br>م  $\mathbf{u}$ 

ing la

 $\sim$   $\sim$ 

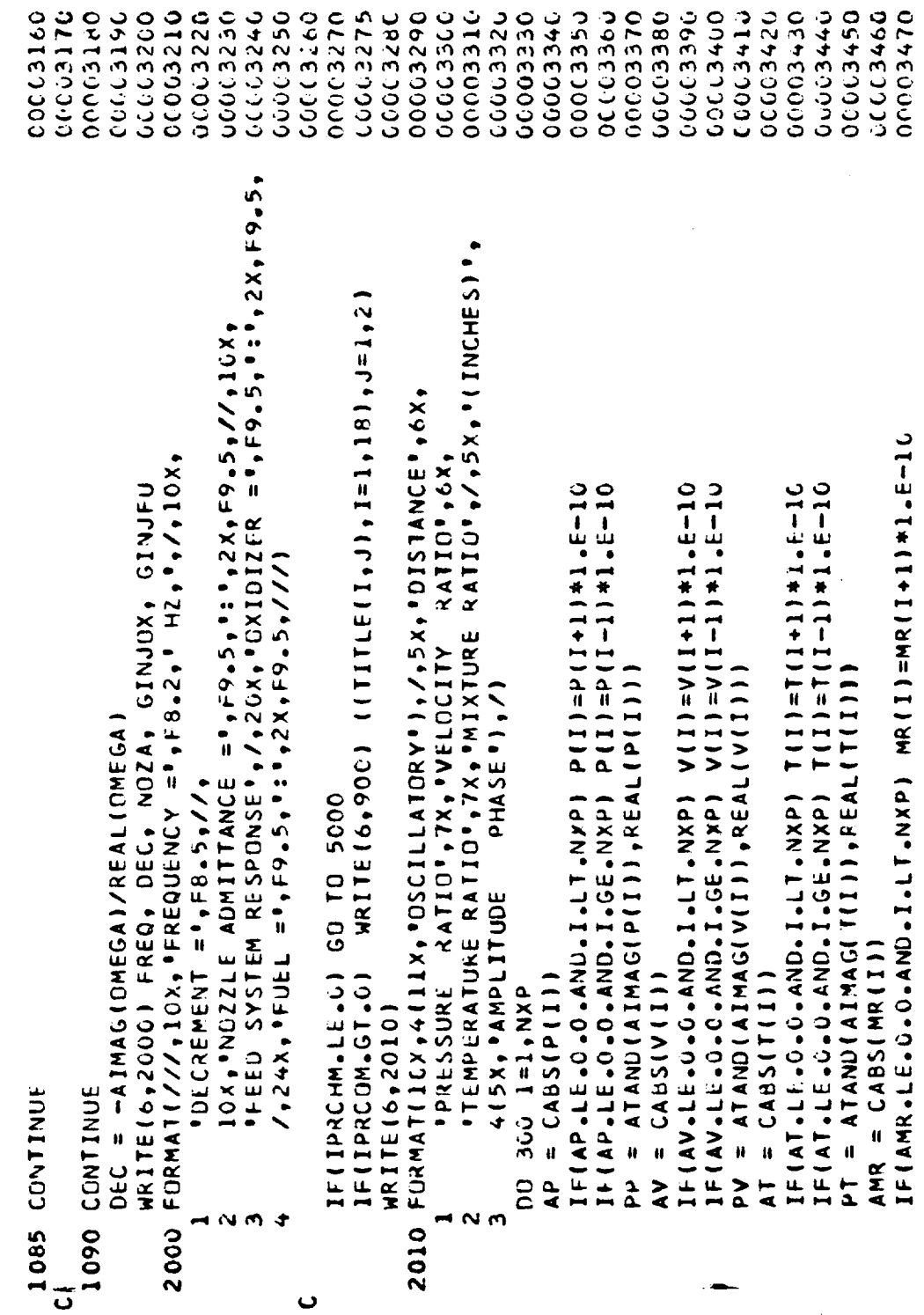

L.

MAIN PROGRAM  $\frac{1}{2}$ <u>ں</u>  $\mathbf{v}$ ū.

 $\overline{1}$ 

 $\sim$ 

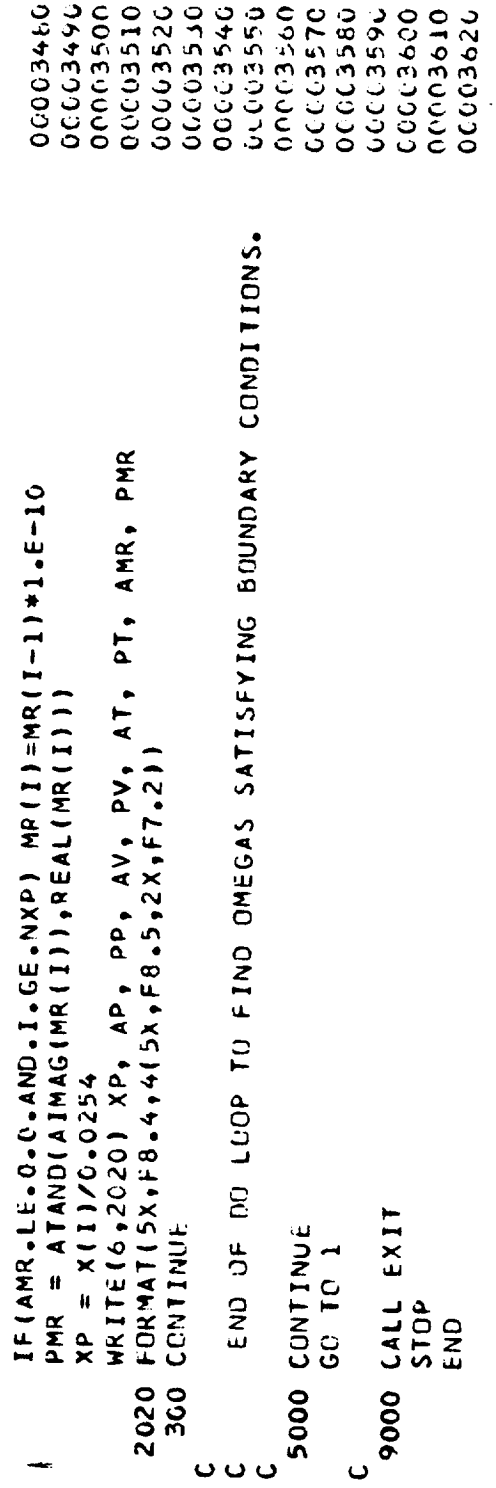

SUBROUTINES  $\frac{2}{3}$  $\ddot{\phantom{0}}$  $\frac{5}{4}$ 

J.

 $\hat{\boldsymbol{\beta}}$ 

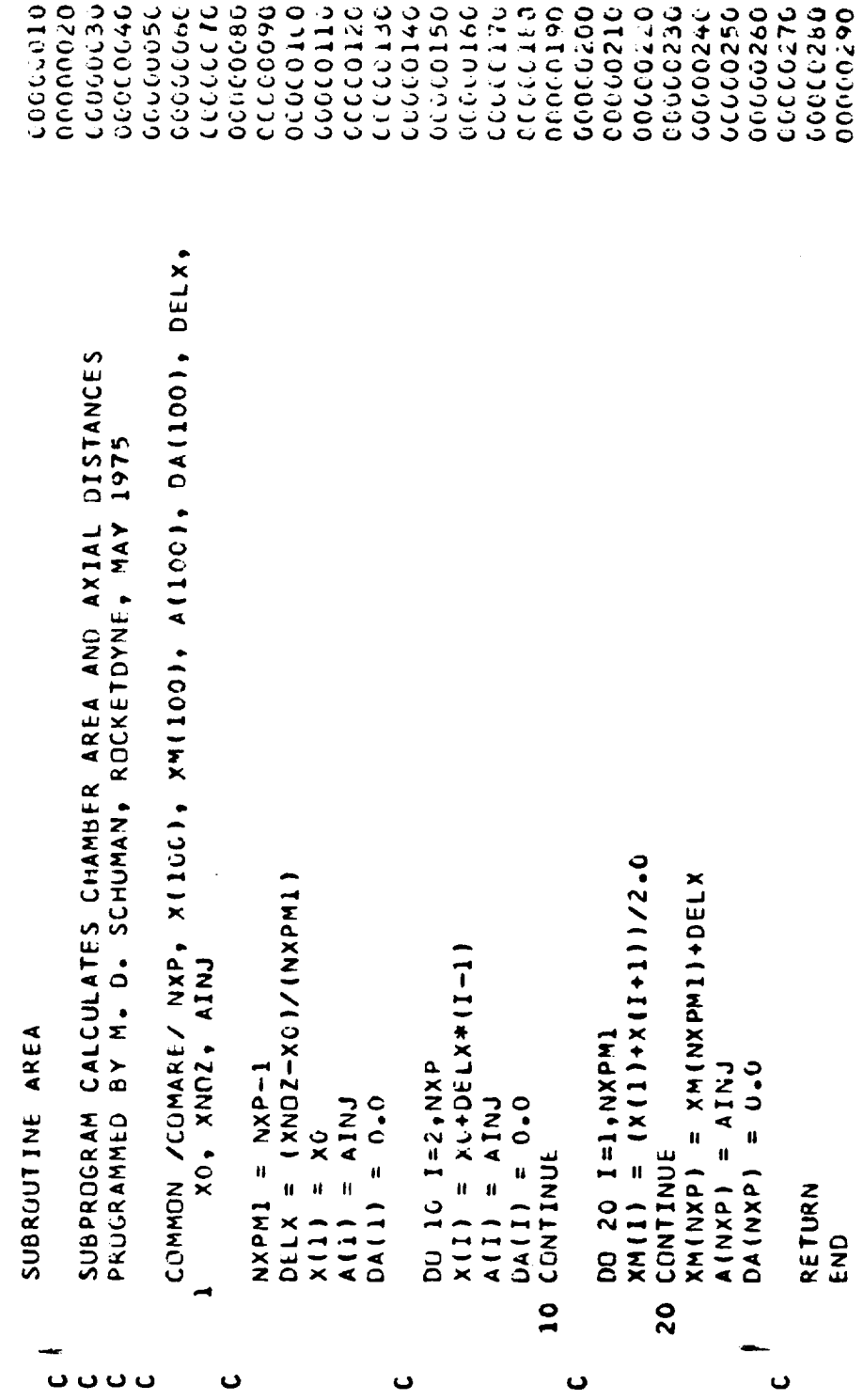

**SUBROUTINES**  $\mathbf{x}$ n ر.  $\mathbf{v}$ u.

00000000 **DEDOCTOR** 00000040 00000050 PROGRAMMED BY K. W. FERTIG AND M. D. SCHUMAN, RUCKETDYNE, MAY 19750C060000 0000010 **000000000** 0010010 071000110 121011111 000000130 04101020 00000150 **OCOOLOGI DCCCCC166** 00000176 DEDIOTO 00000210 **DOUGOZZU JOD000190** 00200200 00000030 0000050 adocazoo いつこうこう **DRTOOTIO** 04201029 DOSCODO DO Created ついこついつ 00000220 0660000 COMMON /COMCSM/ XKOX, XAFU, MBFUI, TAUBOX, TAUBFU, VBOX, COX10, UPSTFEAN NOZZLE ADMITTANCE FROM THE CHAMBER DYNAMIC EQUATIONS NU604, DIOXDM, ADVEU, ADDEU, TDRAGE, DELVEU, NUBEU, OTFUDM CS, DCSCMR, DHOMR, DRGEMR, ADVOX, ADDOX, TDRAGO, DELVOX, SUSPROGRAT CALCULATES THE OSCILLATORY PRESSURE, TEMPERATURE, CFU12, CFU13, CFU14, CFU15, CFU10, MWG, XIMPFU, XIMPOX, CFU3, CFU4, CFU5, CFU6, CFU7, CFU8, CFU9, CFU10, CFU11, DMAFU, G1CX, G1FU, G2CV, G3OX, G3FU, G4OX, G4FU,  $COX8 + COX9$  $COX1$ ,  $COX2$ ,  $C0X3$ ,  $C0X4$ ,  $C0X5$ ,  $C0X6$ ,  $C0X7$ ,  $C0X8$ ,  $C0X9$ , CFU8, CFU9, RBSOX, RBSFU, PINTOX, PINTFU, RHNTOX, RHNTFU, MRNTOX, VELOCITY, MIXTURE RATIO, AND DENSITY PROFILES PLUS THE  $CFU2,$ MRB(100), TB(100), RHOB(100), VB(100), COMPLEX DM1, DM3, DM4, DM5, DM6, DM7OX, DM7FU, DM8OX, CCX16, MUCXI, MBFUI, MRB, MRGI, MGI, NUBOX, NUBFU, MHC CUX11, COX12, COX13, COX14, COX15, COX16, CFU1, CFU10, CFU11, CFU12, CFU13, CFU14, CFU15, CFU16  $COS1$ ,  $CIX2$ ,  $COX3$ ,  $COX4$ ,  $COX5$ ,  $COX6$ ,  $COX7$ , COX10, COX11, COX12, COX13, COX14, COX15, CFU1, CFU2, LFU3, CFU4, CFU5, CFU6, CFU7, VBFU, GANO, KGO, DELHOX, DELHFU, PC, CU, COMPLEX OMEGA. P. RHO, V. MR, T. CNOZA, VXO. MRNIFU, VINTOX, VINTFU, I COMPLEX\*10 AMA(4+5), CMA(+) CHAMDY DMY0X, DM9FU VSLSZOJN ZOWEOU **SUBROUTINE** REAL  $\boldsymbol{\omega}$  $\blacklozenge$ Ŝ. 4  $\ddot{\bullet}$ o o o o o  $\ddot{\phantom{0}}$  $\ddot{\phantom{0}}$ Ō Ō  $\mathbf \omega$ 

SUBROUTINES  $\frac{1}{2}$  $\cup$  $\mathfrak o$ u.

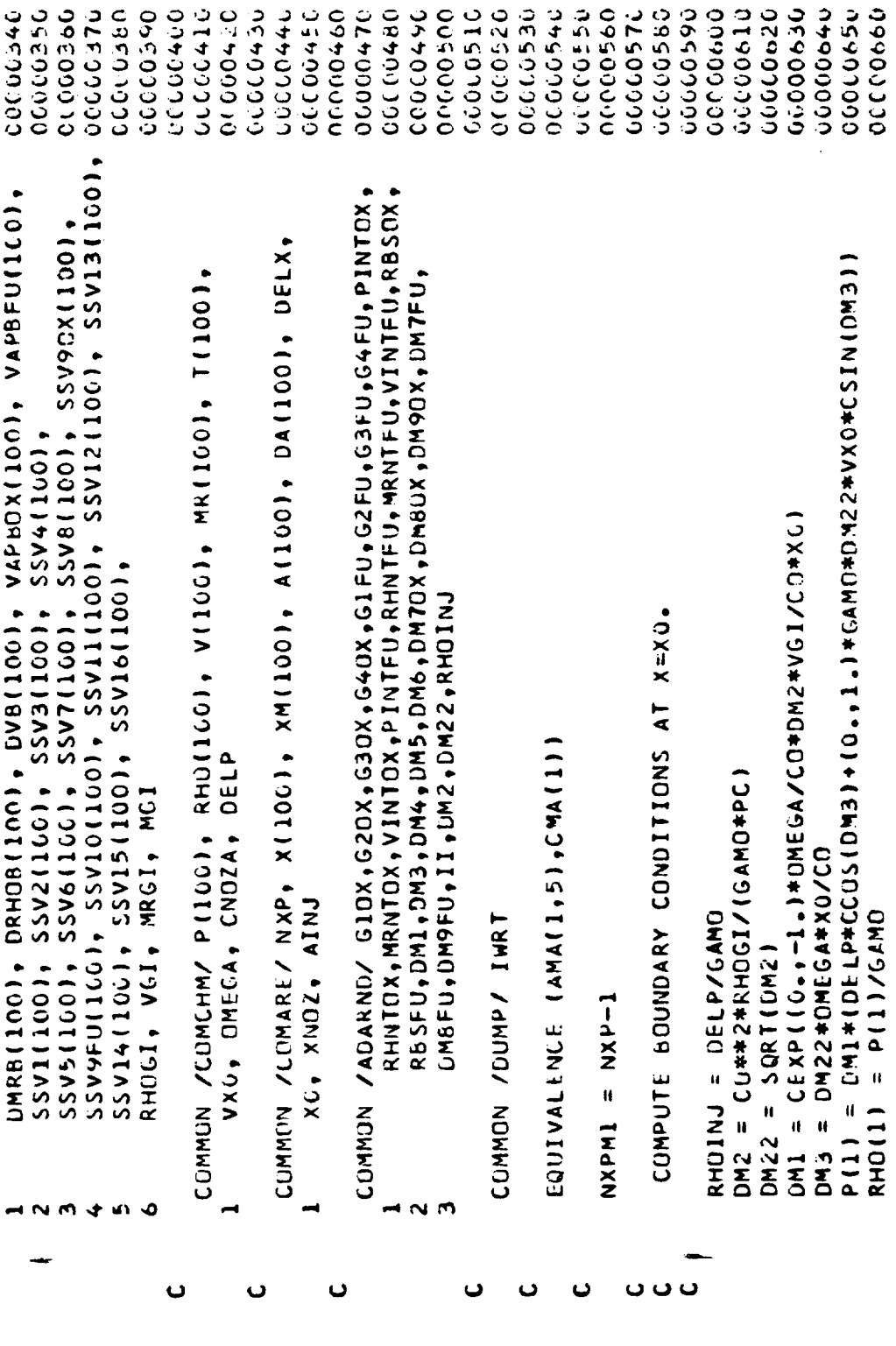

 $\rightarrow$ 

 $\sim$ 

÷,

SUBROUTINES  $\mathbf{z}$  $\mathbf{v}$ <mark>ں</mark>  $\bullet$  $\overline{\mathbf{u}}$ 

 $\overline{1}$ 

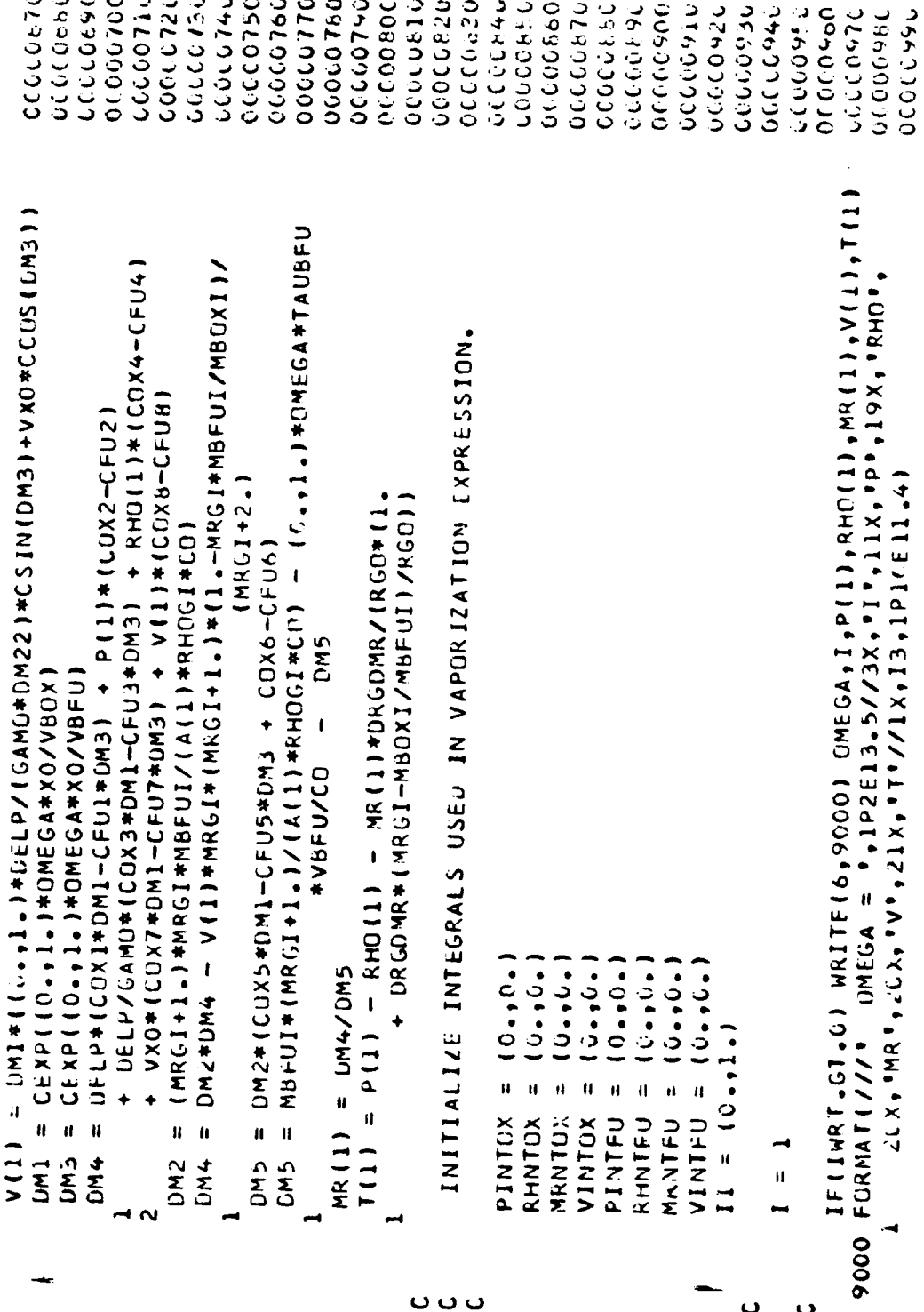

SUBROUTINES Σ  $\bullet$  $\mathbf{o}$  $\mathfrak{o}$  $\mathbf{u}$   $\ddot{\phantom{0}}$ 

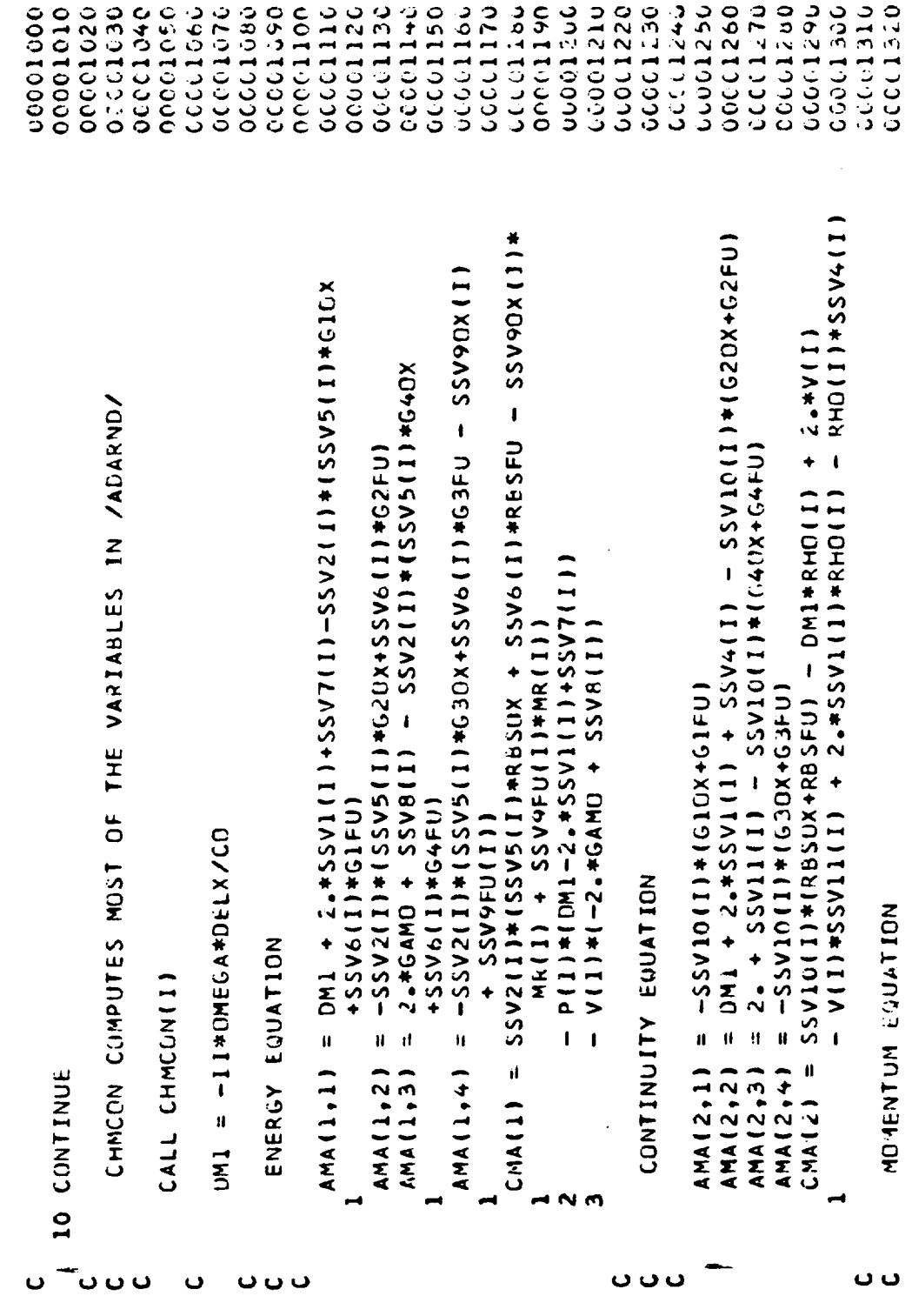

**SUBROUTINES** Σ S  $\ddot{\phantom{0}}$ S u,

016101346 1045100 00610000 0001370 **JEET7 JJC** 00101380 0667770 004100 00417190 00001440 00001470 06411003 ひとついい こう 06419020 0661957 36410000 061001900 0001490 00015000 0001510 0001530 0660000 00001350 0001500 04510000 **06519979 ODCCLOID** 0001030 00001040 いいいこころ 0001000 7001220 2691772  $-0M1$  +  $2.5SV1(11)$  - DELX\*DMR3(1)\*(SSV1(1)\*RHO(1) CMA(4) = SSV15(1)\*(RBSOX-MRBSFU) + MR(1)#(5)V15(1)  $(11)4 + (11)2122 - 24232 + 242322 - 111222 - 1402 - 1412 - 17222 - 1412 - 1722 - 1722 - 1722 - 1722 - 1722 - 1722 - 1722 - 1722 - 1722 - 1722 - 1722 - 1722 - 1722 - 1722 - 1722 - 1722 - 1722 - 1722 - 1722 - 1722 - 1722 - 1722 - 1722 - 1722 - 1722 - 1722 -$  $=$  DELX\*DMH8(I) - SSV13(I)\*(G40X-MR8(I)\*64FU)  $=$  SSV14(1) = SSV13(1)\*(520X-MRB(1)\*62FU) SOLVE 4 BY 4 SYSTEM OF COMPLEX EQUATIONS  $=$  DN1 + 2.45Sy<sub>1</sub> + 111 + 2.4.5 + 141 + 141 + 141 + 141 + 141 + 141 + 141 + 141 + 141 + 141 + 141 + 141 + 141 + 141 + 141 + 141 + 141 + 141 + 141 + 141 + 141 + 141 + 141 + 141 + 141 + 141 + 141 + 141 + 141 + 141 + 141 + RHO FROM CONTINUITY EQUATION. V FROM MUMENTUM EQUATION. P FROM ENERGY EQUATION. AIXTURE KATIO FOUATION  $+ 11)$  $-55V15(11)$ CALL COMMATIANA++++  $=$  SSV12(1)  $= 10.10.1$  $= 10...0.1$  $RHO(1P1) = CMA(2)$  $P(IPL) = CM(1)$  $AMA(3,1)$  $AMA(3,2)$  $AMA(3,3)$ 4  $1+1 = 1+1$  $AMA (3, 4)$  $AMA (4, 1)$ Ai1A (4,2)  $AMA(4,3)$  $A + A (4 + 1)$  $CMA(3)$  $\sim$  $\ddot{\phantom{0}}$ ပပပ **000 000** ပပပ  $\bullet$ ں ں

SUBROUTINES  $\mathbf{r}$  $\mathfrak o$  $\mathbf{o}$  $\mathcal{L}$  $\mathbf{u}$ 

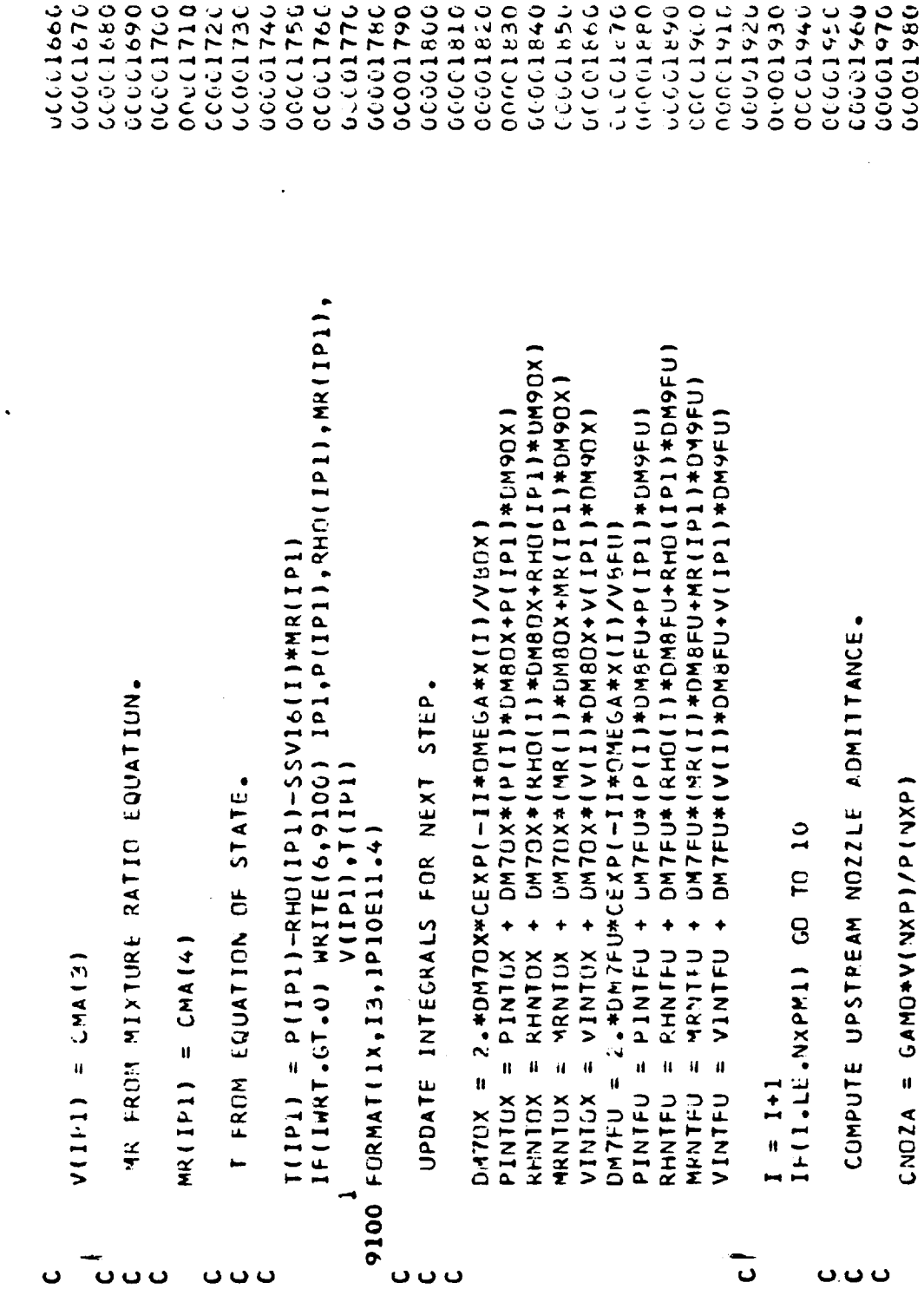

 $\overline{a}$ 

00001990<br>00002000<br>00002010

 $\ddot{\phantom{a}}$ 

SUBROUTINES **K**<br>S<br>S<br>M  $\frac{5}{4}$ 

**RETURN<br>END** 

 $\sim$   $\sim$ 

 $\mathbf{L}$ 

SUBROUTINES FSCSM

-

s.

 $\sim$  .

l.

\_\_\_\_\_\_

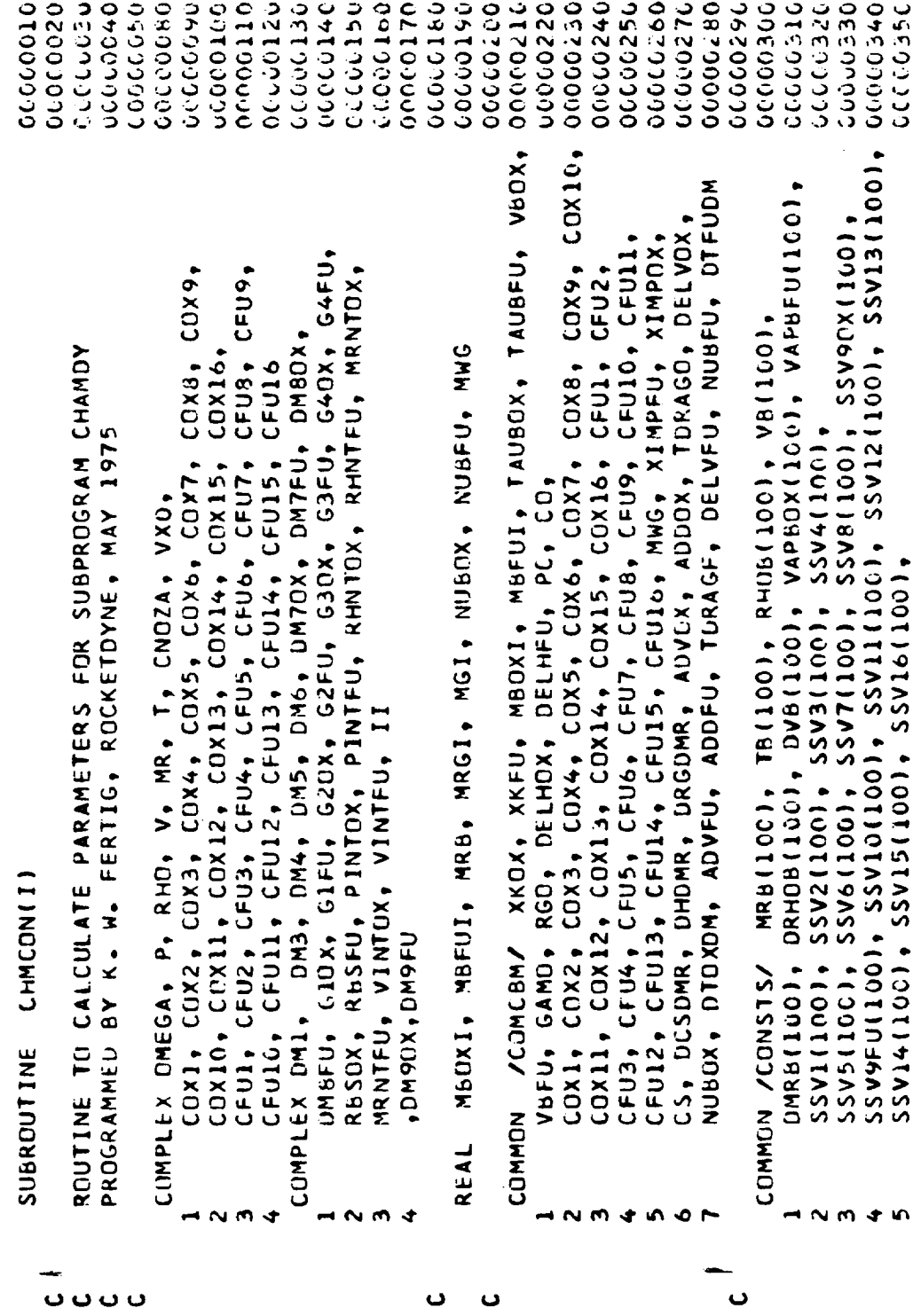

SUBROUTINES  $\mathbf{z}$  $\mathbf{v}$  $\ddot{\mathbf{C}}$  $\mathfrak{a}$  $\mathbf{u}$ 

 $\overline{1}$ 

 $\overline{\phantom{a}}$  $\overline{a}$  $\mathcal{A}_\infty$   $\overline{a}$ 

 $\overline{\phantom{a}}$ J.

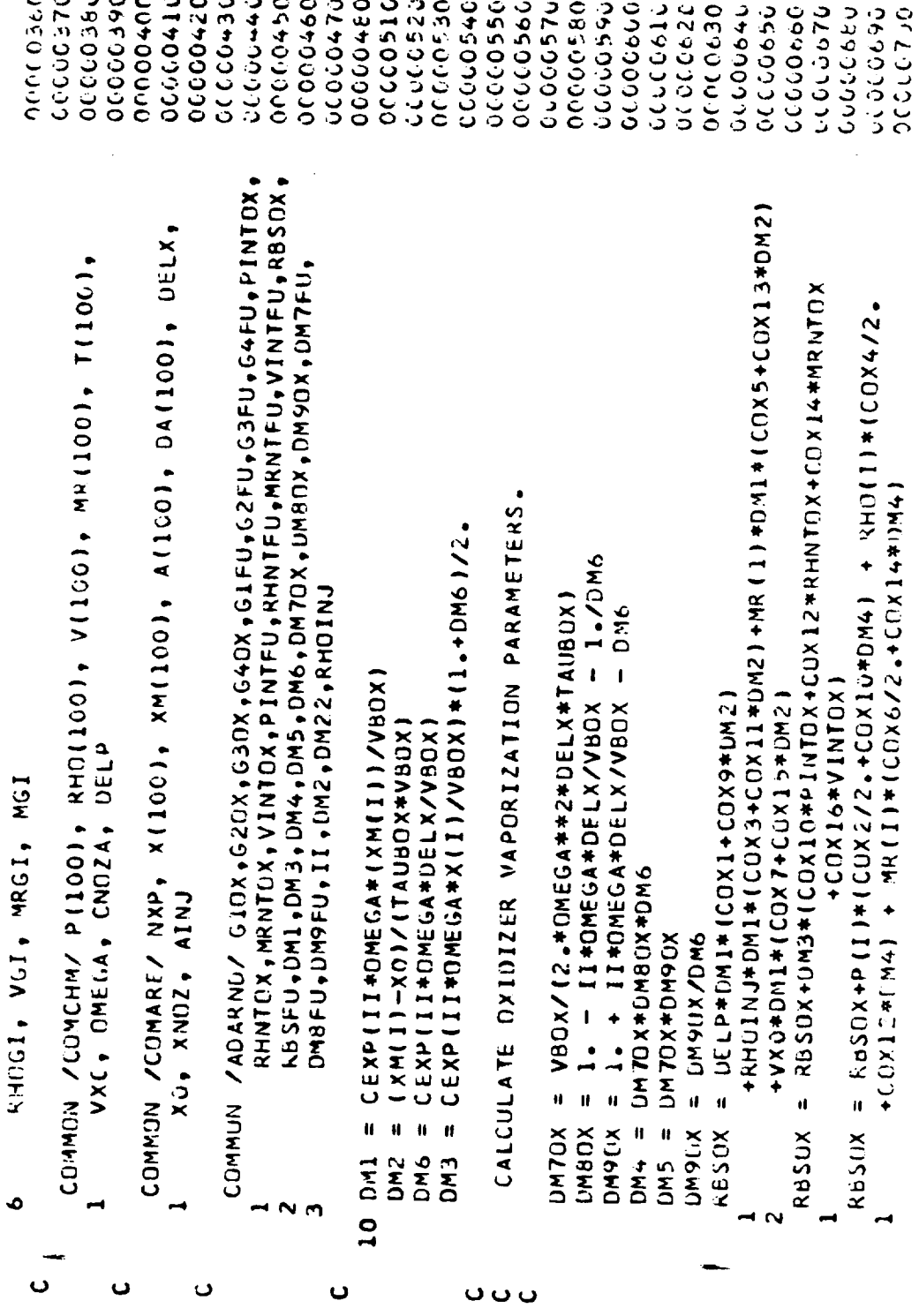

SUBROUTINES  $\frac{1}{2}$  $\circ$  $\mathbf{v}$  $\mathbf{r}$ 

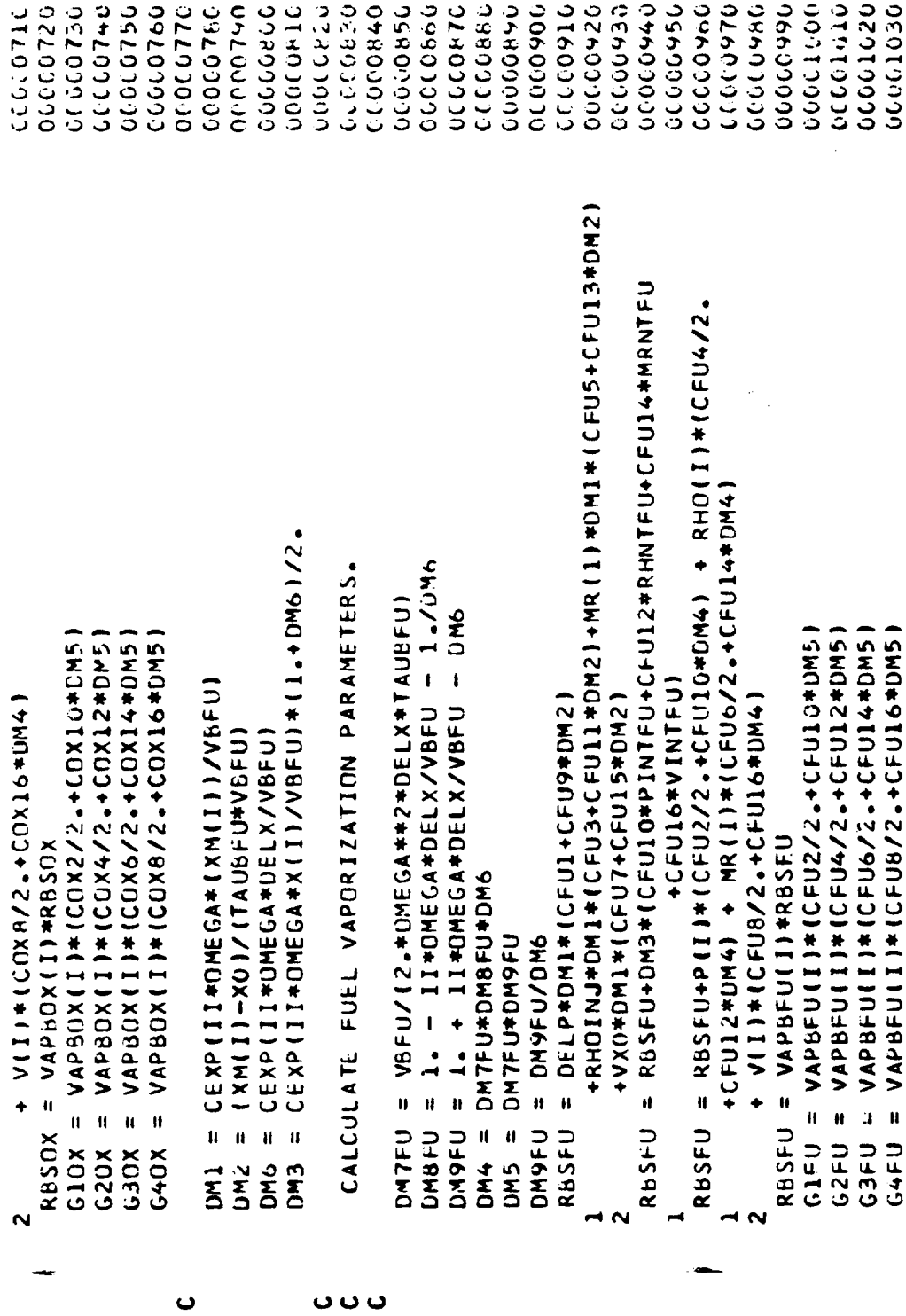

 $\ddot{\phantom{a}}$ 

**RETURN**<br>END

 $\hat{\phi}_{\rm esc}$ 

 $0.001070$ <br>0.01050

SUPROUTINES

 $rac{5}{2}$ 

 $\circ$  $\ddot{\mathcal{L}}$  $\overline{\mathbf{u}}$ 

 $\mathbf{L}$ 

 $\ddot{\phantom{a}}$ 

 $R-9808/C-24$ 

 $\sim$   $\sim$ 

 $\frac{1}{\sqrt{2}}$ 

SUBROUTINES  $\tilde{\mathbf{z}}$  $\mathfrak{o}$  $\mathbf{o}$  $\mathfrak o$  $\tilde{\mathbf{u}}$ 

 $\bar{\beta}$ 

 $\sim$   $\sim$ 

 $\sim$ 

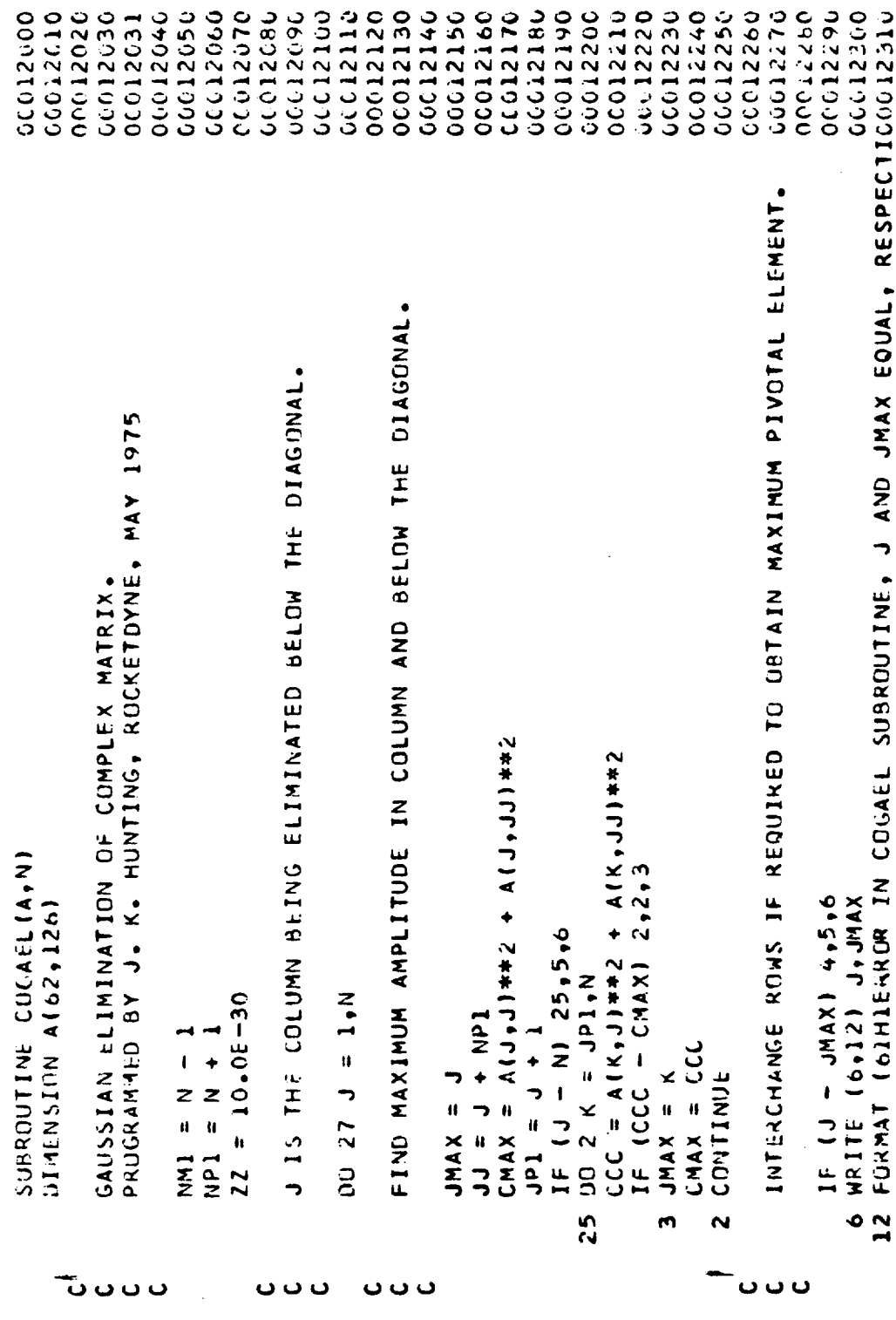

 $\bullet$ 

**SUBROUTINES** MSD  $\mathfrak{g}$  $\mathbf{u}$ 

 $\perp$ 

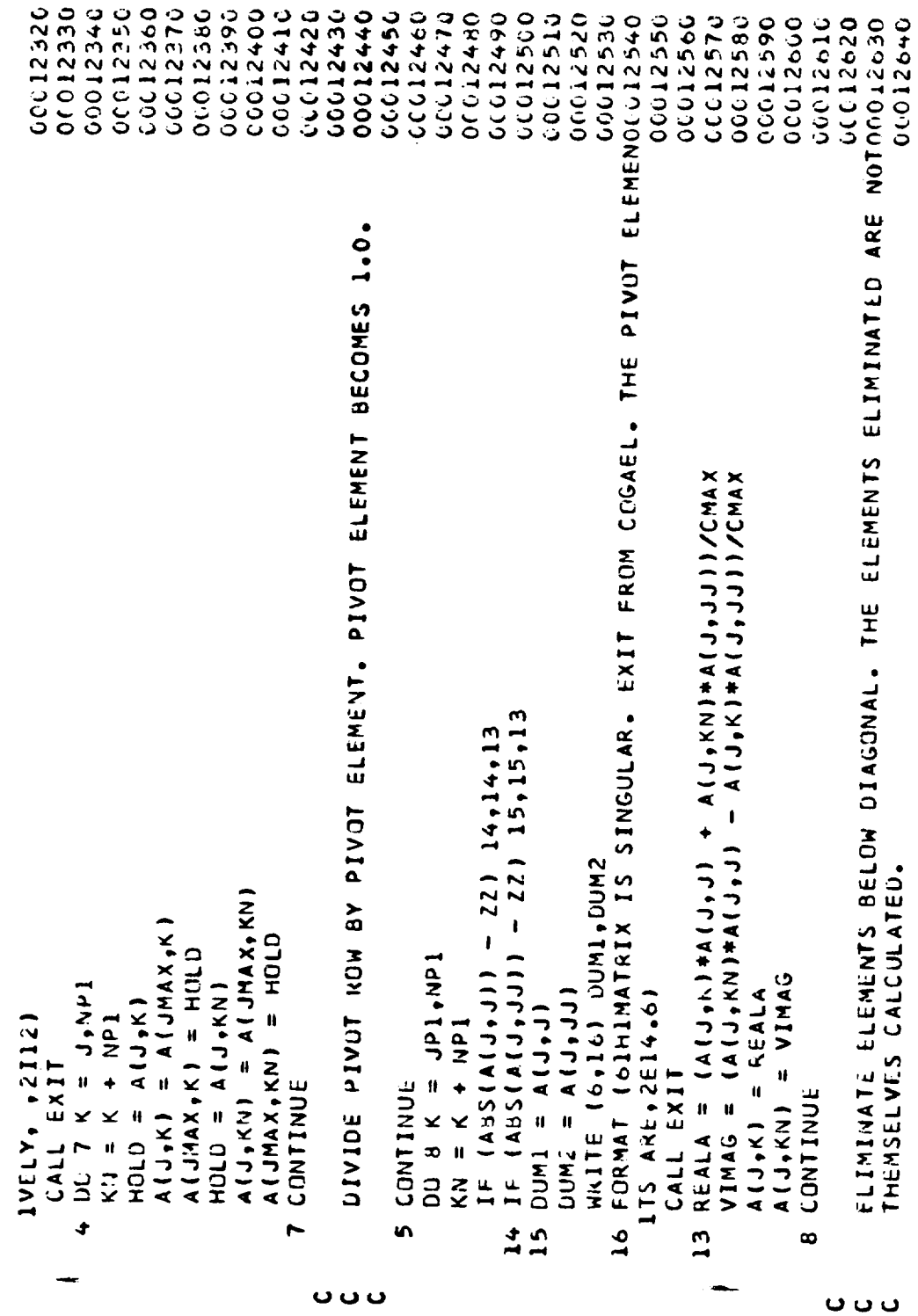

 $\bar{z}$ 

**SUBROUTINES**  $\bar{\mathbf{z}}$  $\mathfrak{o}$  $\circ$  $\mathfrak{S}$ 

u.

00012680 0012650 00012710 00012690 00012700 0212170 0622199 06922740 00012750 5012760 00012770 06012780  $\ddot{\phantom{0}}$  $\frac{1}{2}$   $\frac{1}{2}$   $REALA = A(I,K) - A(J,K)*A(I,J) + A(J,KN)*A(I,J)$  $- N1 26,27,6$  $=$  JP1, NP1  $A(T,KN) = VIMAC$ <br>CONTINUE  $=$  JP1,N  $A(I,K) = REALA$  $KN = K + NP1$  $\frac{1}{\sqrt{2}}$ CONTINUE  $JPI = J$ **RETURN 1** A JO **N 6 00** IF  $U$ **CYS**  $\frac{6}{2}$  $\frac{26}{2}$  $\ddot{\phantom{0}}$ 

l,

**SUBROUTINES** Σ s, <u>ں</u>  $\mathbf{v}$ u.

0000001 **COOOOC10** 9200202 00000000 00100000 00000000 00000070 00000000 06100120 0000140 00101000 **OCOCOLPO** 00100010 00000110 00000130 00000176 06100190 0002000 0919099 06101000 0020000 12231777 06200311 042009.10 0920001 000000250 0020000 **0920000** 00000000 **262001** 00601001 **06623075 DESC10210** XKOX, XKFU, MBOXI, MBFUI, TAUBOX, TAUBFU, VBOX, COX1, COX2, COX4, COX5, COX6, COX7, COX8, COX9, COX10, NUBOX, DIOXDM, ADVFU, ADDFU, TGRAGF, DELVFU, NUBFU, DTFUDM NEREQT, FREQT(100), NOZAT(100), GINJOT(100), CS, DCSUMR, DHOMR, DRGDMR, ADVUX, ADDOX, TDRAGO, DELVOX, CFU3, CFU4, CFU5, CFU6, CFU7, CFU8, CFU9, CFU1G, CFU11, CFU12, CFU13, CFU14, CFU15, CFU16, MHG, XIMPFU, XIMPOX, COX1, COX2, COX3, COX4, COX5, COX6, COX7, COX8, COX9, CFU1, CFU2, CFU3, CFU4, CFU5, CFU6, CFU7, CFU8, CFU9, COX11, COX12, COX13, COX14, COX15, COX16, CFU1, CFU2, SUBAOUTINE COMBDY (IR, FREQ, GINJOX, GINJFU, IPRCOM, INPCOM)  $COX1U$ ,  $COX12$ ,  $COX12$ ,  $COX13$ ,  $COX14$ ,  $COX15$ ,  $COX16$ , CFU10, CFU11, CFU12, CFU13, CFU14, CFU15, CFU16, SUBPROGRAM TO CALCULATE THE COMBUSTION COEFFICIENTS. COMPLEX GINJON, GINJFU, NOZAT, GINJOT, GINJET, PROGRAMMED BY M. D. SCHIMAN, ROCKETUVNE, MAY 1975 Voru, GAMO, RGO, DELHOX, DELHEU, PC, CO, EQUIVALENCE (COXT(1), COX1), (CFUT(1), CFUI) COXTILO), CFUTILO), RM, RU, RD, RFU MBOXI, MBFUI, MWG, NUBOX, NUBFU GINJET (100), ITAPN, ITAPC, ITAPH FIR.LE.O. GO TO 100 CUMMON /COMCBM/ COMMUN /COMTAP/ UATA PI/3.14159/ REAL  $\sim$   $\sim$  $4<sub>m</sub>$  $\boldsymbol{\omega}$ Š. ۵ တပပ ပေ  $\ddot{\phantom{0}}$  $\ddot{\phantom{0}}$ ں ت  $\mathbf \omega$ ပ ပ

SUBROUTINES  $\mathbf{z}$  $\bullet$  $\ddot{\phantom{0}}$  $\mathfrak{o}$  $\mathbf{u}$ 

and and the **CONTRACTOR**   $- - - -$ 

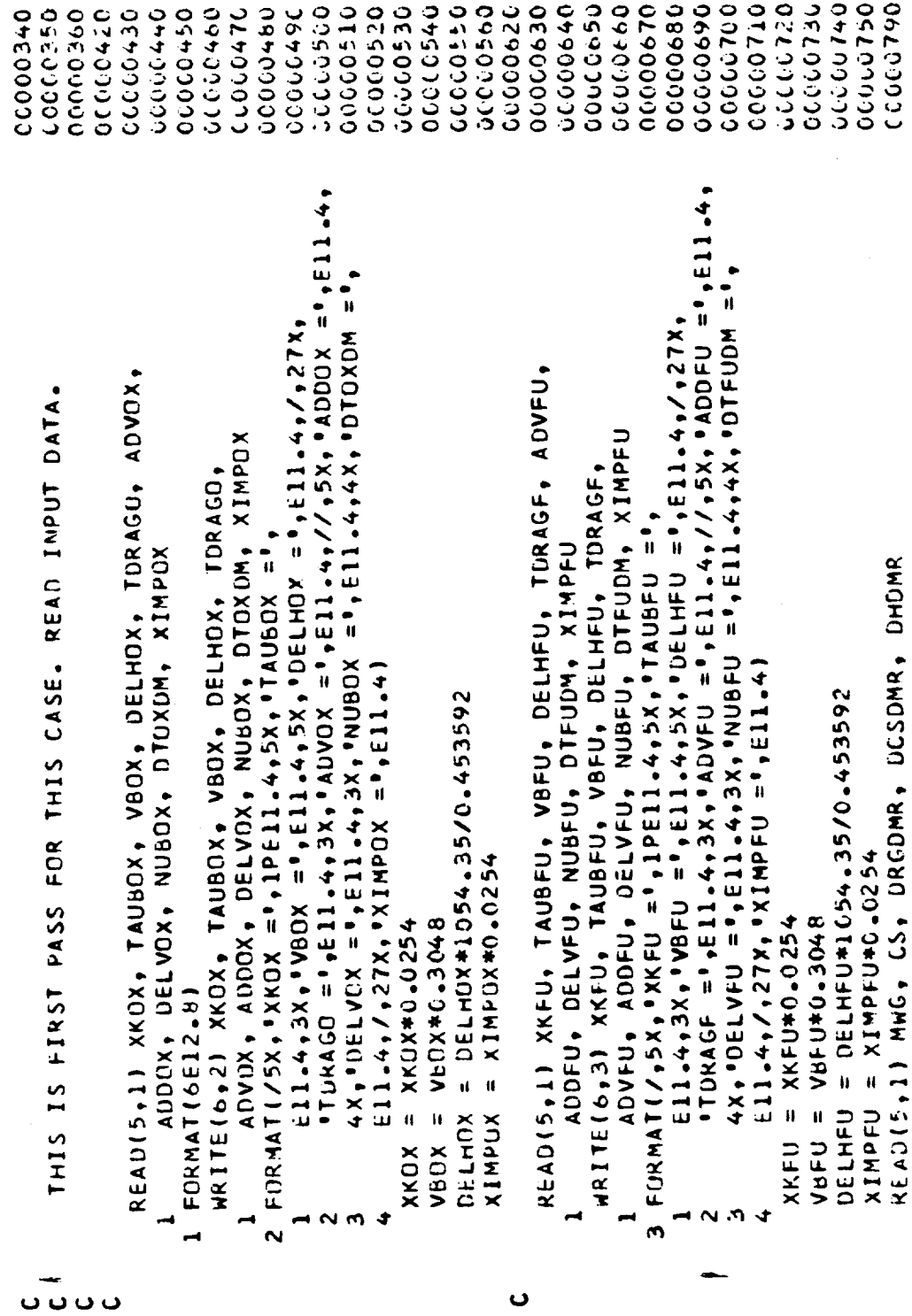

**SUBROUTINES** Σ  $\mathfrak{o}$  $\cup$  $\mathfrak o$ ű,

06901010 00800900 00000000 02900-0 09899999 00000000 000000870 06800300 00000990 00000090 00000000 ことつつつつ 0000093 00000000 00000000 04600007 0000010 00000090 CCCCC9960 01910191 00001010 02017020 0650000 いいいいい 0001044 0501050 **JODING** 00101010 06017920 07117027 00001110 0211200 **OCCOCIDBO**  $\ddot{\bullet}$ IF INPCOM .LE. 1, COMPUTE COMBUSTION COEFFICIENTS FOR INPUT COEFFICIENTS FOR ENTIRE FREQUENCY TABLE AND SAVE ON ITAPC. DIFUDM, XIMPFU, MWG, CS, DRGDMR, DCSDMR, DHDMR, RGD ADDUX, DELVOX, NUBOX, DTOXDM, XIMPOX, XKFU, TAUBFU, VBFU, DELHFU, TDRAGF, ADVFU, ADDFU, DELVFU, NUBFU, WRITE(ITAPC) XKOX, TAUBOX, VBOX, DELHOX, TORAGO, ADVOX, FREQUENCY (FREQ). IF INPCOM .GT. 1, COMPUTE COMBUSTION FORMATI/, 5X, 'MHG =', 1PE11, 4, 6X, 'CS =', E11.4, HRITE(6+4) MHG, CS, DRGDMR, DCSDMR, DHDMR  $OKGOMR = DRGOMR * 1.8 * 1.35582/0.453592$ UUM = (0,0) +2,4+PI+FRE+XKOX/VBOX RD = (AUVOX-0.5\*ADODAXDUM) \*GINJOX  $DHDMR = DHDMR*1054.35/0.453592$ IF(INPCOM.LE.1) GO TO 200 DCSDMR = DCSDMR\*0.3048 DUN = DU#XIMPOX/XKOX  $= 2.7PI*FKETURAGO$ RM = 11-DOM (MOD-+1) RGO = 8314.34/MWG  $65 = 0.5406.3048$  $FRE = FREQT(1)$ REWIND ITAPC  $-11.4)$ NONIO = CINJOX  $=$ FREQ RFR =  $0.5$ CONTINUE  $1+1$  $\mathbf{\hat{c}}$ FRE  $2001 =$ ıl  $\overline{a}$ ÷  $\frac{8}{1}$ 

 $\mathbf 0$ 

**0000** 

SUBROUTINES  $\mathbf{z}$  $\mathbf{v}$  $\ddot{\mathbf{c}}$  $\bullet$ 

 $\tilde{\mathbf{u}}$ 

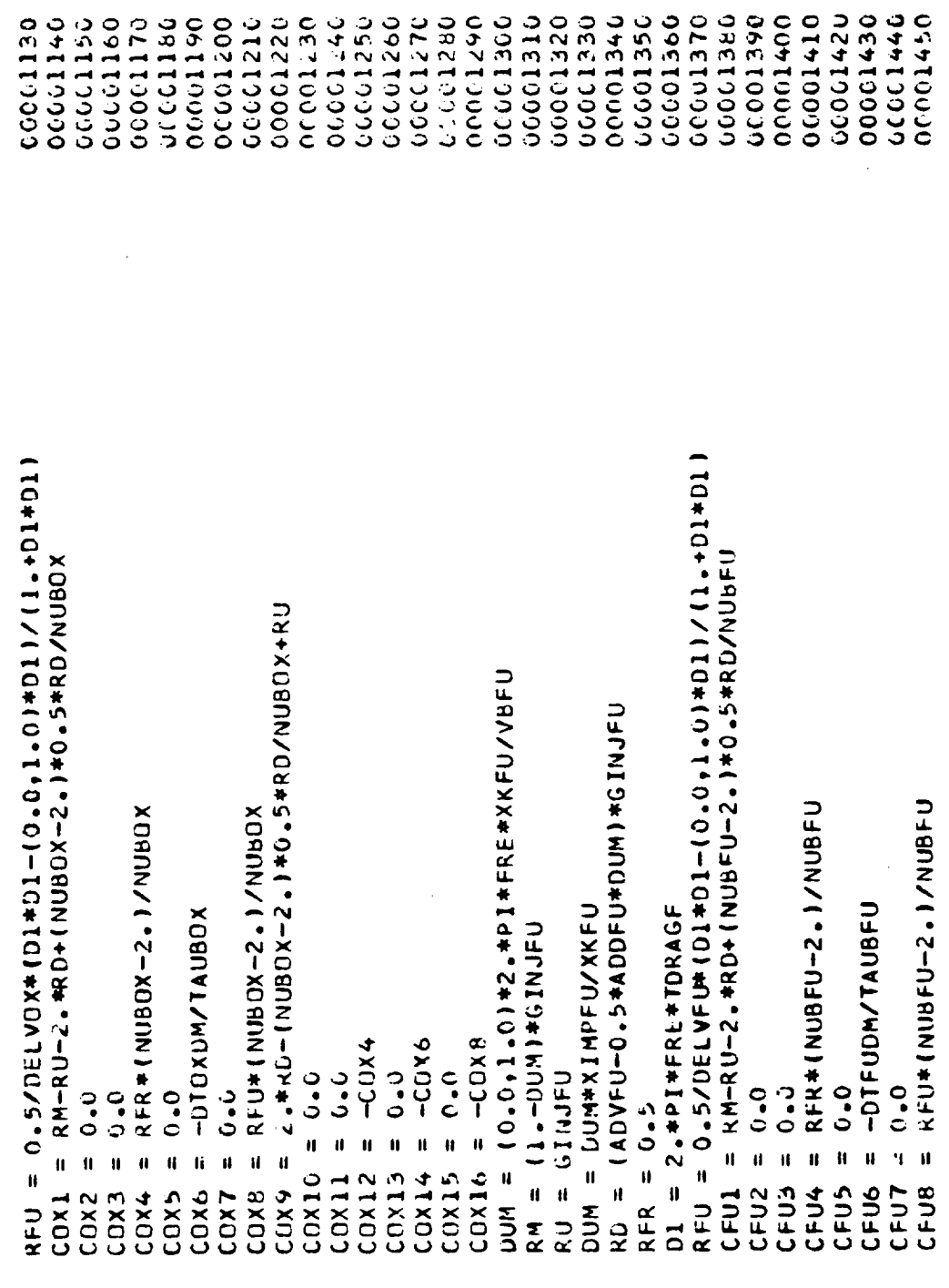

S M SUBROUTINES  $\ddot{\phantom{0}}$  $\mathbf{v}$ u.

 $\overline{1}$ 

069110000 00001490 00001530 04619910 00011460 00001500 00001510 00001520 **CCOC157C** CCCC1580 00001540 CCCC1560 CCCC1600 06001999 00001596 CCOC1610 06001620 1691.300  $CFU9 = 2. * RU - (NUBFU - 2. * F * 6. * S * RD/NUBFU + RU$ WRITE(ITAPC) (COXT(J),CFUT(J),J=1,16)<br>If(I.GE.NFREQT) GO TO 900<br>FRE = FREQT(I+1) IF(INPCOM.LE.1) RETURN END FILE ITAPC -CFU4  $-CFU6$  $= -C$ FU8  $\ddot{c}$ ွှ  $CFU10 = 0.07$  $= 0.0$ GD TO 260  $\mathbf{u}$  $\mathbf{a}$  $\mathbf{u}$  $\pmb{u}$ RETURN CFU16 CFU11 CFU13 CFU14 **CFU12** CFU15 **CND** 900  $\mathbf{\mathsf{c}}$  $\ddot{\phantom{0}}$ 

 $\bullet$ 

SUBROUTINES  $rac{1}{2}$  $\mathbf{o}$  $\frac{5}{2}$ 

 $\ddot{\phantom{0}}$ 

 $\hat{\mathcal{A}}$ 

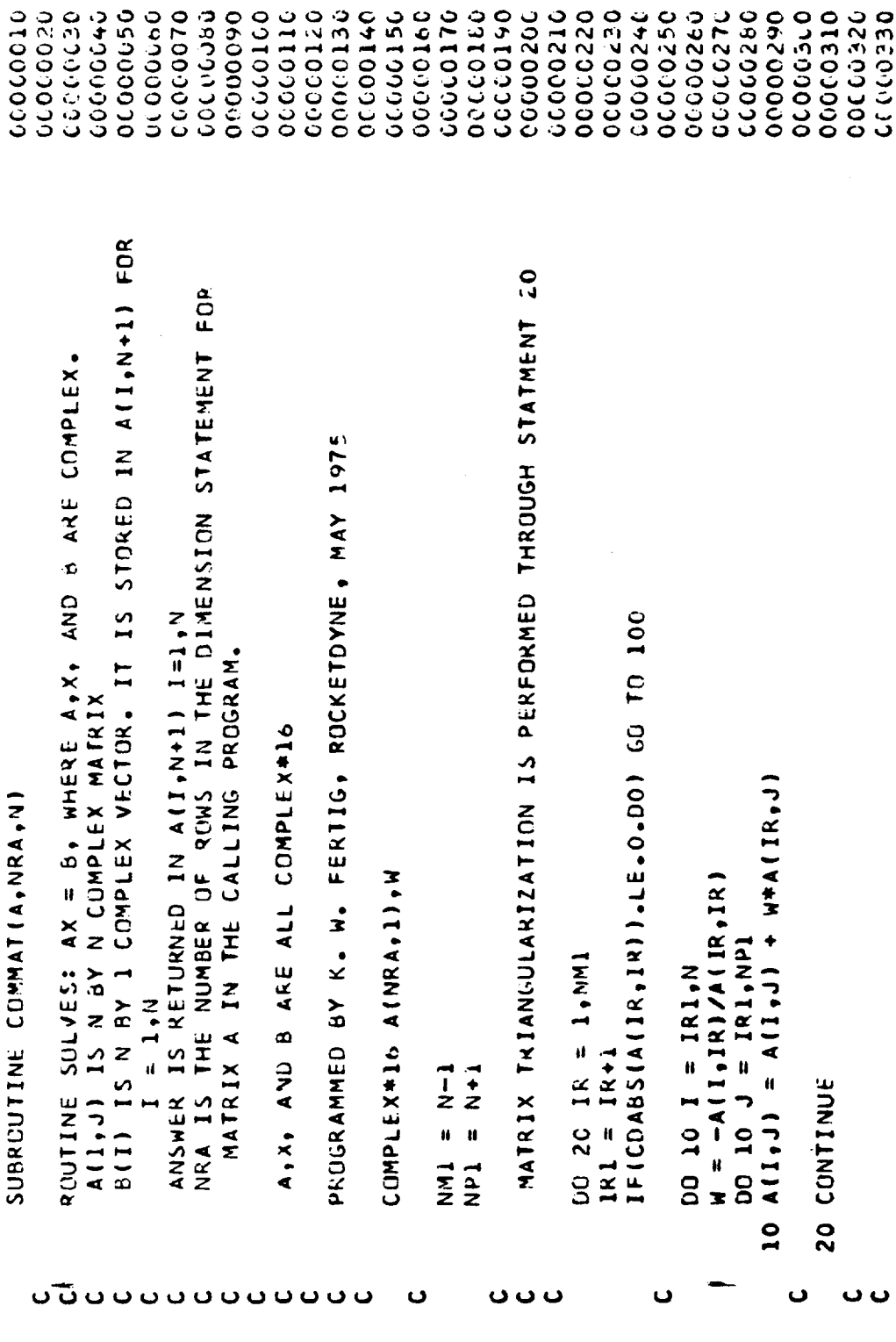

k,

**SUBROUTINES** エ<br>い ں<br>م u.

094609009 02600950 096000900 00000370 00000000 000000390 00400000 041001310 000000430 00000000 000000440 004503020 000000470 000000480 00000520 00100000 00000000 00000000 00000530 0040700 00000540 06600000 BACKWARDS SUSTITUTION IS PERFORMED THROUGH STATEMENT 50 ALGURITHM HAS FAILED DUE TO ZERO DIAGONAL ELEMENT **ANNA DIVIDE CHECK IN COMMAT RANNA** 100 HRITE(6,900) IR, ((1, J, 4(1, 1), 1=1, N), 1=1, NP1) Ve = 17.17K XIXIVE (ldN+つ)∀#(つ+l)∀ | (ldN+l)∀ = (ldN+l)∀  $(5X, 216, 1PEE5, 6, 9, 3PEE13, 6)$  $(2.224)$   $(102.22)$   $(100.27)$ Ali, N  $\sim$  1 ) = Ali, N P 1 ) / Ali, 1 1  $= 0.1107$  $= 1.4M$  $D = 11 = 70$ IR 9000 FORMATI// . DO 50 IR:<br>I = N-IR CALL EXIT  $1 + 1 = 1 + 1$ RETURN RETURN **Oki**  $\overline{\mathbf{v}}$ Ç,  $50$ ບປີ $\overline{a}$  $\bullet$  $\ddot{\phantom{0}}$ ပ ပ္ပ

 $\begin{array}{c}\n1 \\
1 \\
2\n\end{array}$ 

**SUBROUTINES** Σ  $\mathfrak{o}$ <u>ن</u> S ū.

0620000 00000120 UNITIQUO2FLI =0.5 + SIGNI 0.5,DELTAIOCO2FLI + QCC2FL\*11.0-DELTAIOCO000130 THETA10003FL,0004FL) = (180.0+11+0+UNIT(0003FL)\*(1.0-2.0\*UNIT(0004F0001500150 11111 1100100014111100012 114 ATAN((ABS(Q004FL)\*(1.0-DELTA(Q0001001600160016) 2FL1111/(ABS(Q603FL)+DELTA(Q6C3FL))+(186.6/3.141593)) \* (1.0-DELTA6606170 3440025111+ 180.0\*DELTA(0003FL)\*(1.0-DELTA(0004FL))\*(.5 +UNIT1-00040006186 00000000 **00000210** 00000220 UCCU6230 05290022 3000610 CC0C6040 000.6050 **COUCOCOC OCC06070** 18099090 06000000 0019000 00000140 00000140 09790000 00006270 0029790 000909000 **UGOUDOC30** 00000110 **062970** 1099901 16000031 20000012 023999999 OELTA(QÚO1FL) =1.0 -ABS(QOO1FL)/AMAX1(ABS(QOO1FL),.146936794E-38) DIMENSION XMAG(62), NO(62), XPEAL(62), XIMAG(62), GAIN(101), FAZE(101) DIMENSION OM(101), OMSCPS(101), W(101), OMS(101), ID(126), CP(62, 126) CUMMON/CUMTAP/NEREQT, FREQT (100), NGZAT, GINJOT, GINJET, ITAPN, ITAPC, UIMENSION LXI(3), 11(3), J1(3), C7(3), C(62, 126), TD(62, 63), D(126) NOZAT (100), GINJOT (100), GINJET (100), GINJOX, GINJEU COMMON/F/NW.NCTD.NR.KEQ.TRIG.IRPS.OMI.OMFL.W.ID.C.TD.ATD. LIMENSION VARR(62), VARI(62), PHAN(5,101), DECB(5,101) PROGRAMMED BY J. K. HUNTING, ROCKETOYNE, MAY 1975 FREQUENCY RESPONSE ROUTINE WITH TIME DELAY SPACE IS NECESSARY TO ZERO MATRIX STORAGE SUBROUTINE FRESP(ICRT, IWRITE, IX) LEREQ, GJAJONJAJON, CJAJONJC, WE DIMENSION ATD(126), IDF(18) IF(TRIG.NE.1.) GD TO 2006 DO 2001 LL =  $1.126$  $002001$  KK =  $1,62$ DO 2002 LL=1,126 DO 2002 KK=1,62 DD 2003 KK=1,62  $LL = 1,63$ CP(KK,LL)=C.C C(KK,LL)=0.0 2003 COMPLEX 102FL))) **HAVII** 4FL)) 3  $\mathbf{a}$ **POC1** 2002 ပပ်ပပ Ō

SUBROUTINES  $\mathbf{z}$  $\bullet$  $\overline{c}$  $\mathfrak{g}$ 

 $\mathbf{u}$ 

 $\ddot{\cdot}$ 

 $\overline{1}$ 

î Î

ţ

 $\ddot{\phantom{a}}$ 

l,

ŧ

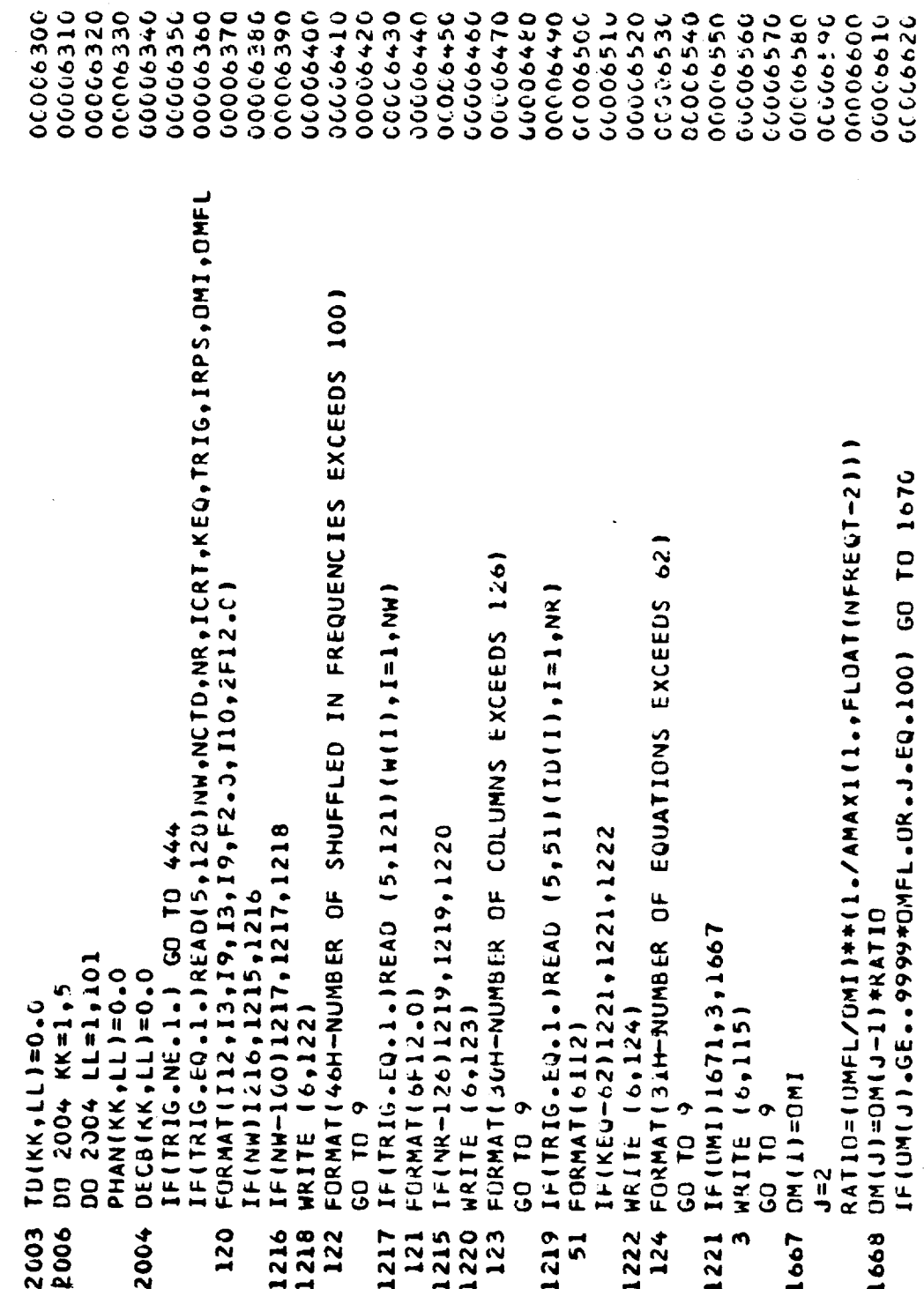

 $\ddot{\phantom{0}}$ 

 $\frac{1}{2}$
SUBROUTINES  $\overline{\mathbf{z}}$  $\mathbf{v}$  $\cup$  $\mathfrak o$  $\mathbf{u}$ 

 $\bar{\mathcal{A}}$ 

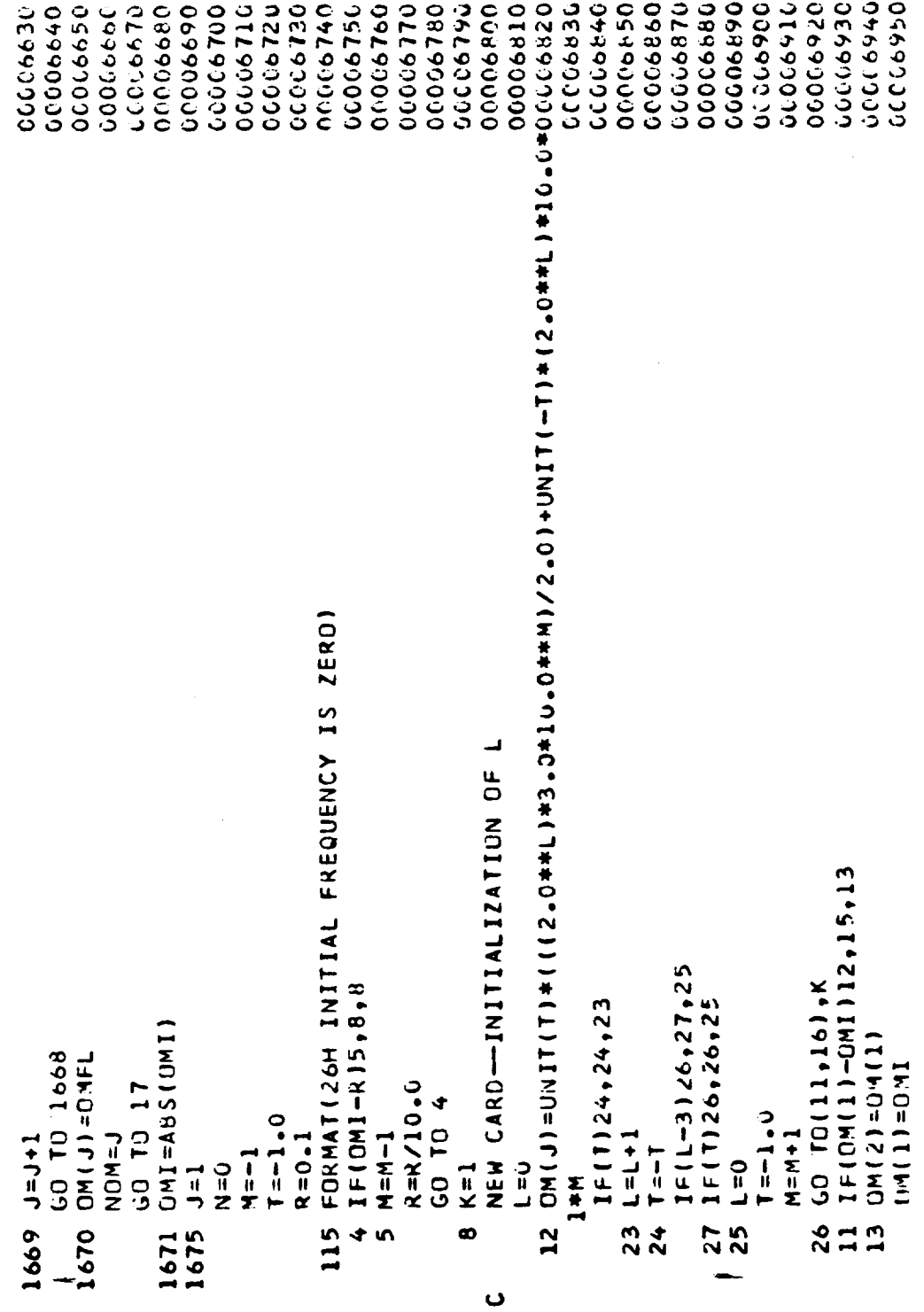

SUBROUTINES  $\mathbf{z}$ n  $\ddot{\mathbf{C}}$ n u.

 $\overline{1}$ 

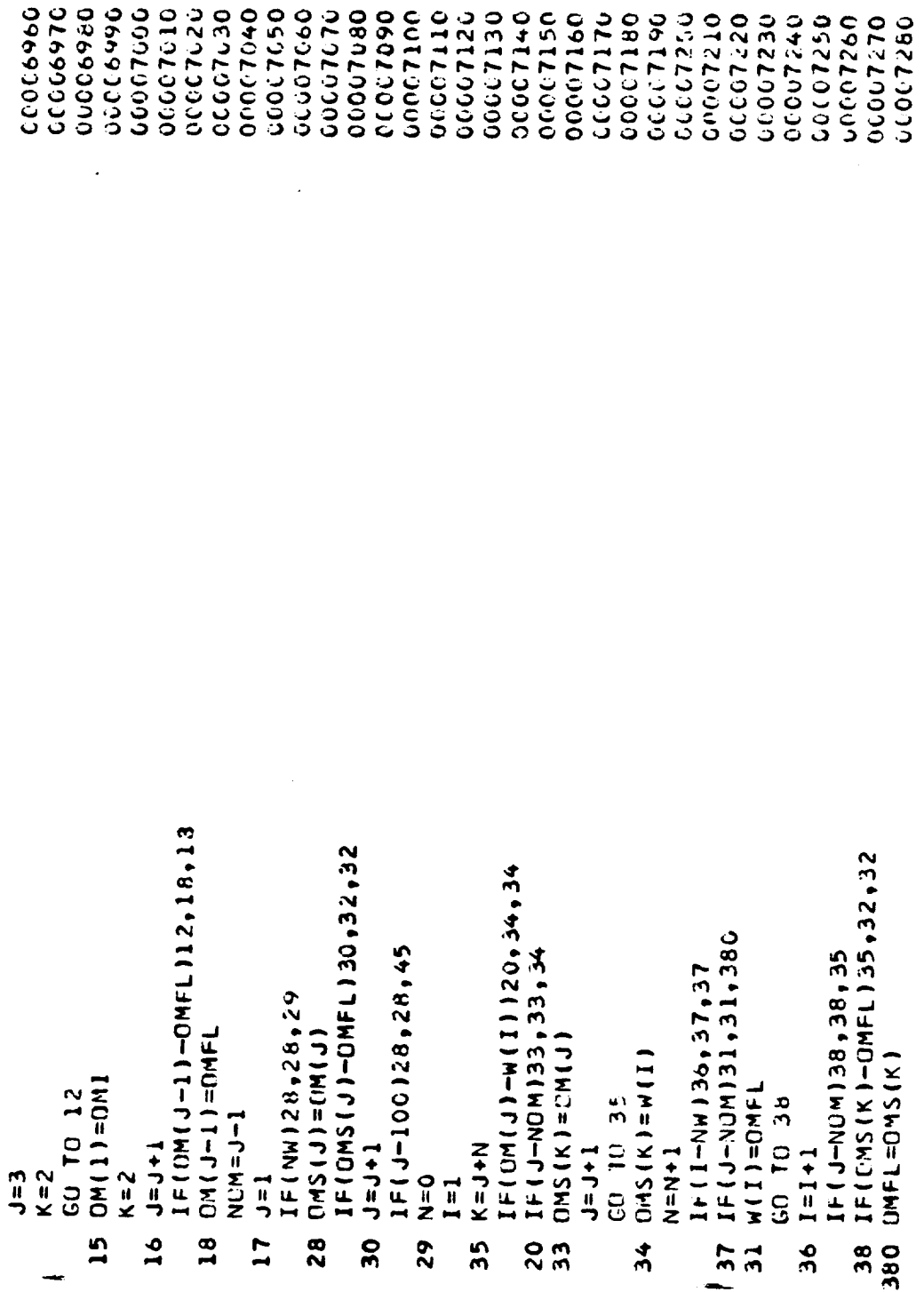

## R-9808/C-38

SUBROUTINES  $\overline{\mathbf{z}}$  $\mathbf{v}$  $\overline{c}$  $\mathfrak{g}$  $\mathbf{u}$ 

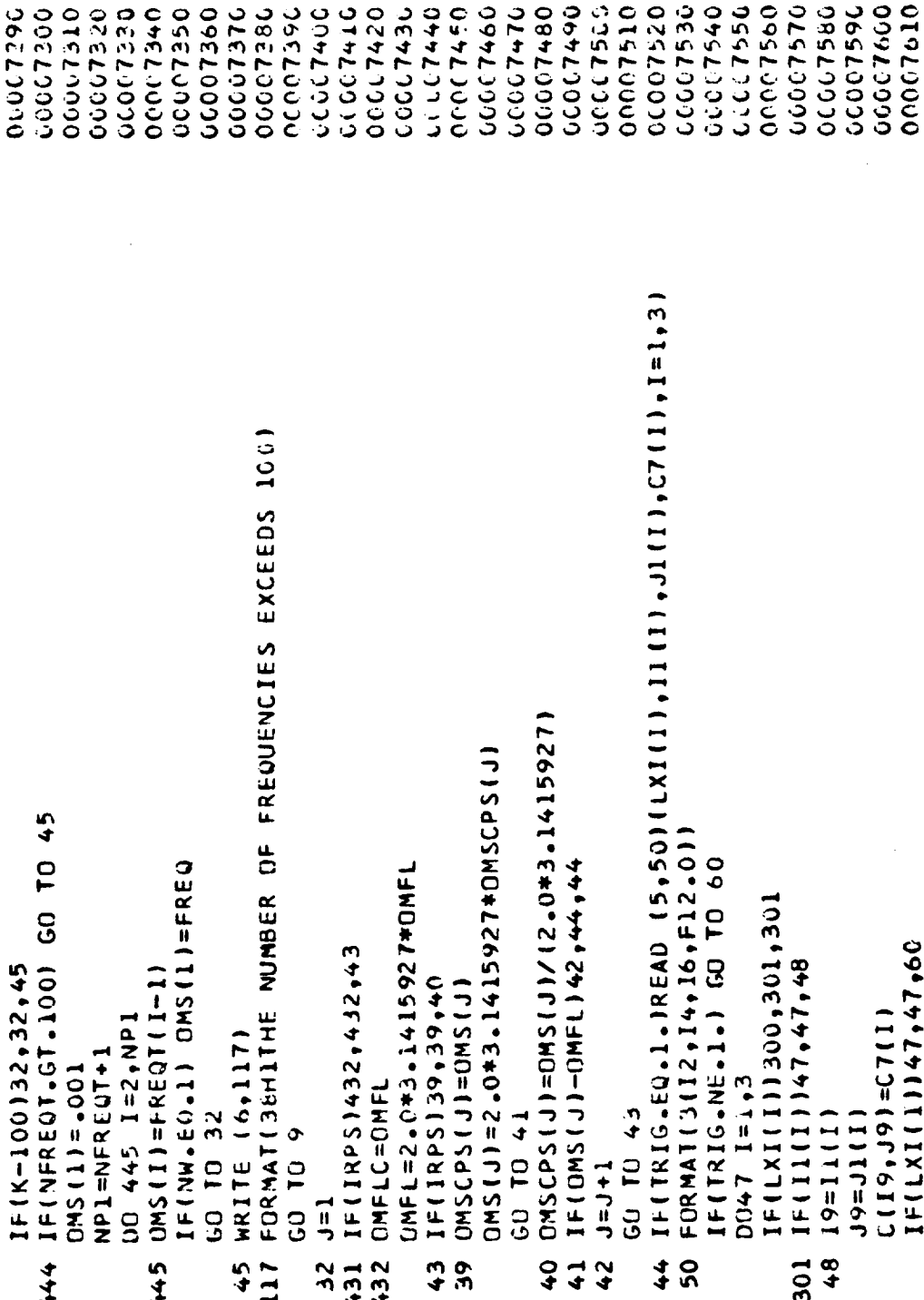

SUBROUTINES  $\mathbf{z}$  $\bullet$  $\mathbf{o}$  $\mathbf{v}$ 

u.

 $\overline{1}$ 

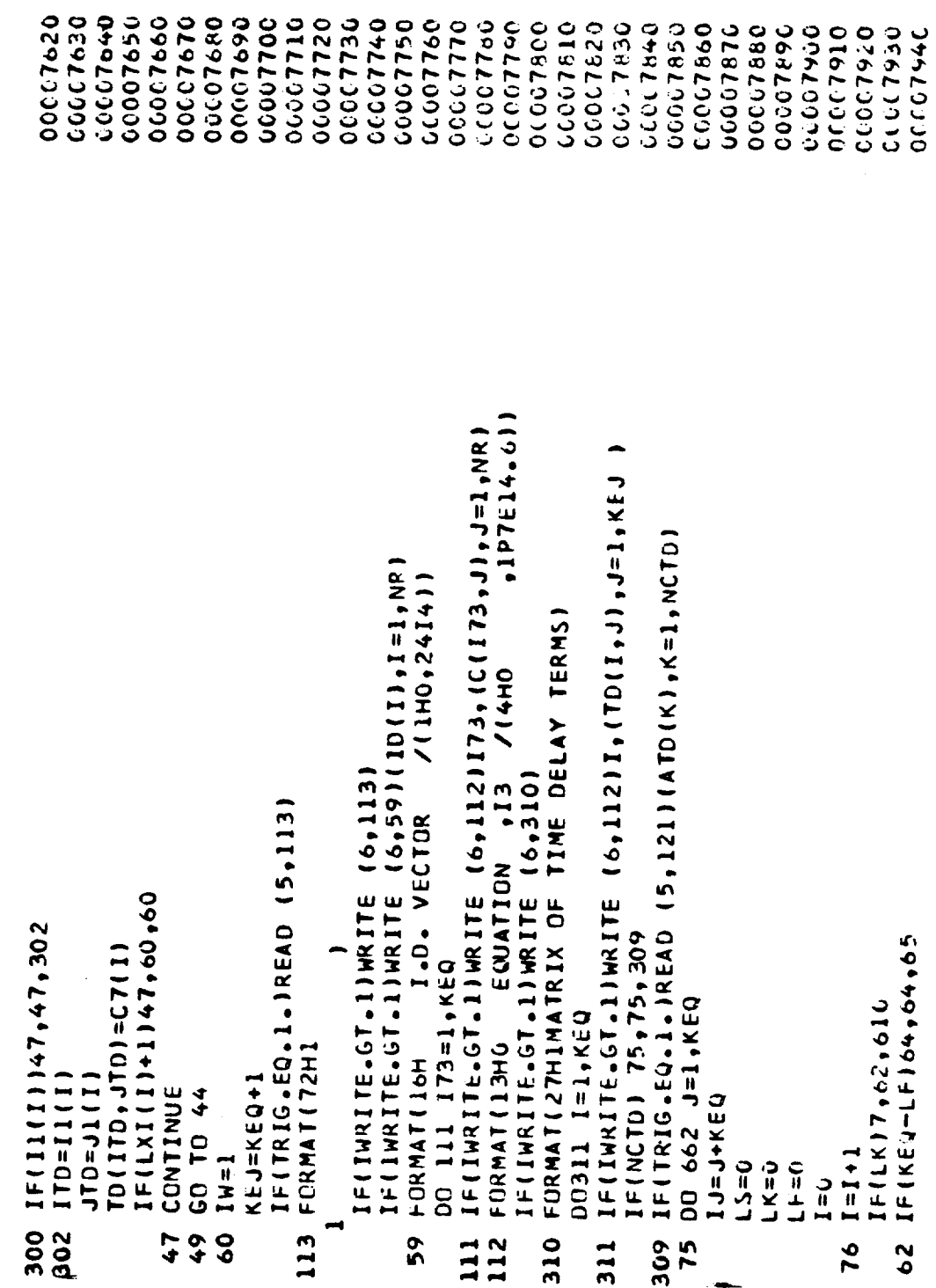

SUBROUTINES  $\frac{1}{2}$  $\overline{a}$  $\frac{5}{4}$ 

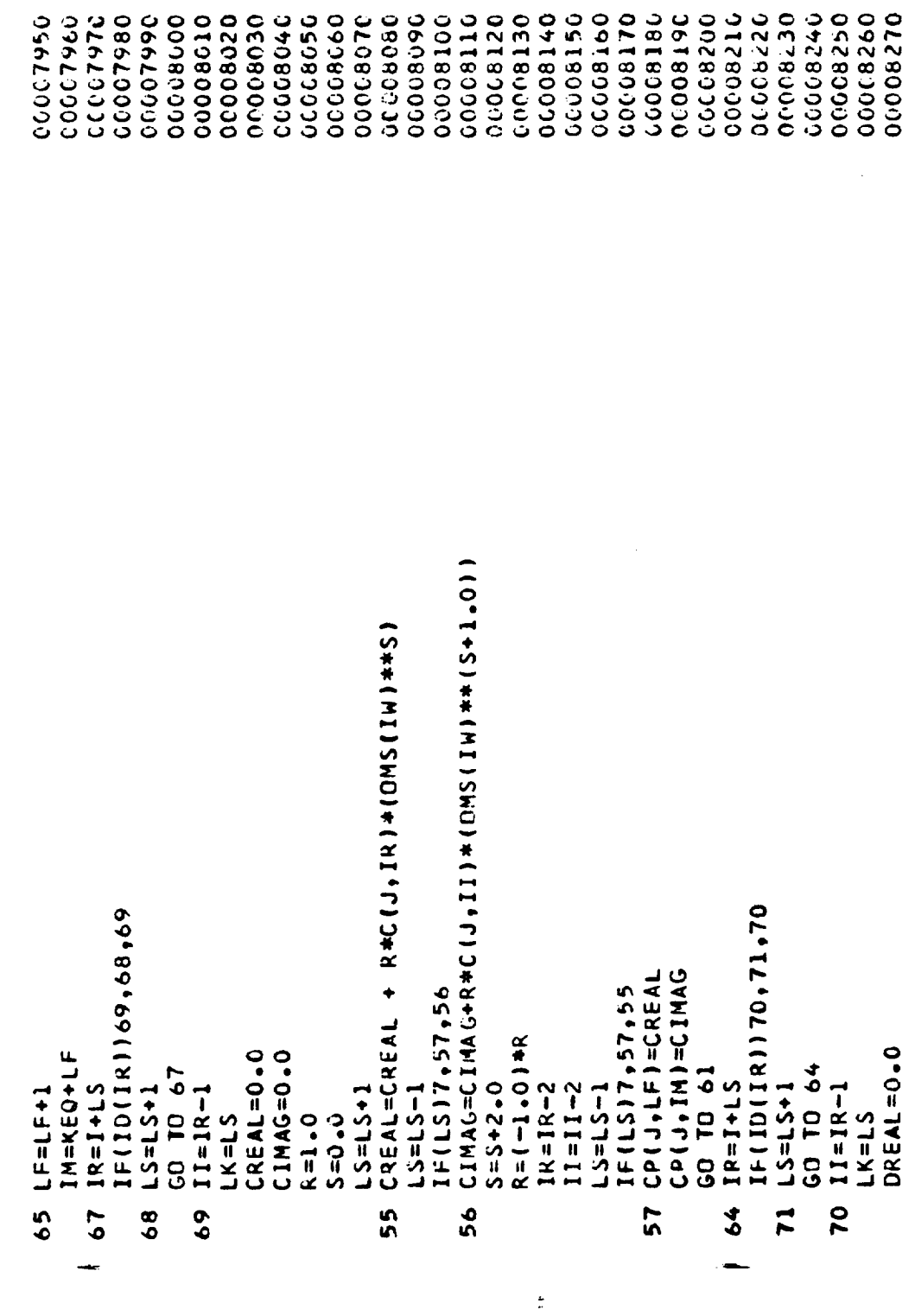

 $\bar{z}$ 

SUBROUTINES **x** S  $\ddot{\mathbf{c}}$  $\mathbf{v}$ 

**DIMAG=0.0** 

ū.

062809390

 $\mathbf{1}$ 

j

 $\cdots$ 

0628790 006800900 00000970 000008310 0268300.13 00008330 00000340 00000350 000008360 00000380 000006390 000089990 000006410 0008420 00000910 000009440 00008450 000006460 00000000 000009490 **COODB540 00088360** 00008570 0148000 00088000 000009510 02482002 000008530 000068550 0055900 000009590 00990900 10165014\*135074111473044594E10164101101144604E10 FORMATIZAH LS HAS A NEGATIVE VALUE) DREAL=DREAL+R#C(J,IR)\*(OMS(IN)\*\*5) IF(TD(I,J))312,313,316 76 p CO  $IF(L517, 03, 773$ IF(LS)7,63,772 DO 313 1=1, KEQ DO 313 J=1, KEQ WRITE (6,116) IF(I.LT.NR) D(13)=DIMAG DIJ=UREAL  $R = (-1.0) * R$  $CID = ATDI(L)$ KTU=KEQ+J CONTINUE TO 61 **CONTINUE**  $135 - 541$  $S = S + 2 - 0$ GU TO 9  $1 - 5 = 15 - 1$  $R = IR - 2$  $C = 1 - C$  $1 = 11 - 2$  $1 - 5 = 15 - 1$  $LK = LK - 1$  $R = 1 - 0$  $0 - 0 = 5$  $-1+1$  $1 = 1 + 1$  $\frac{1}{2}$ ဒ္ T73  $\ddot{ }$ 772 320  $316$ 116 610 662 G3  $\ddot{\circ}$ 

 $\frac{1}{1}$ 

 $\frac{1}{4}$ 

 $\hat{\mathcal{A}}$ 

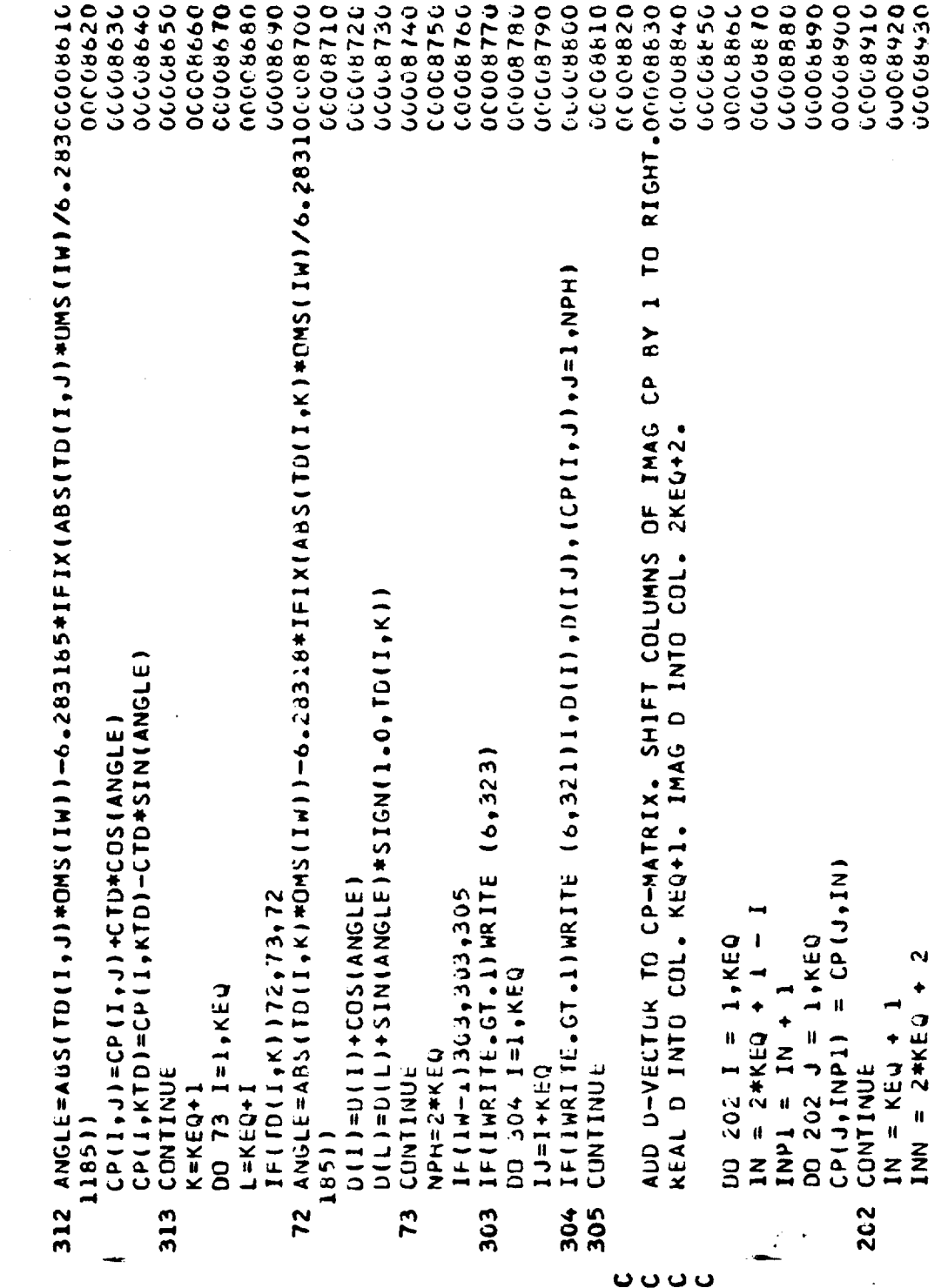

 $\ddot{\phantom{0}}$ 

 $\mathbb{R}^2$ 

SUBROUTINES  $rac{1}{2}$  $\bullet$  $\mathfrak o$  $\bar{\mathbf{u}}$ 

 $\overline{1}$ 

 $\bar{1}$ 

j,

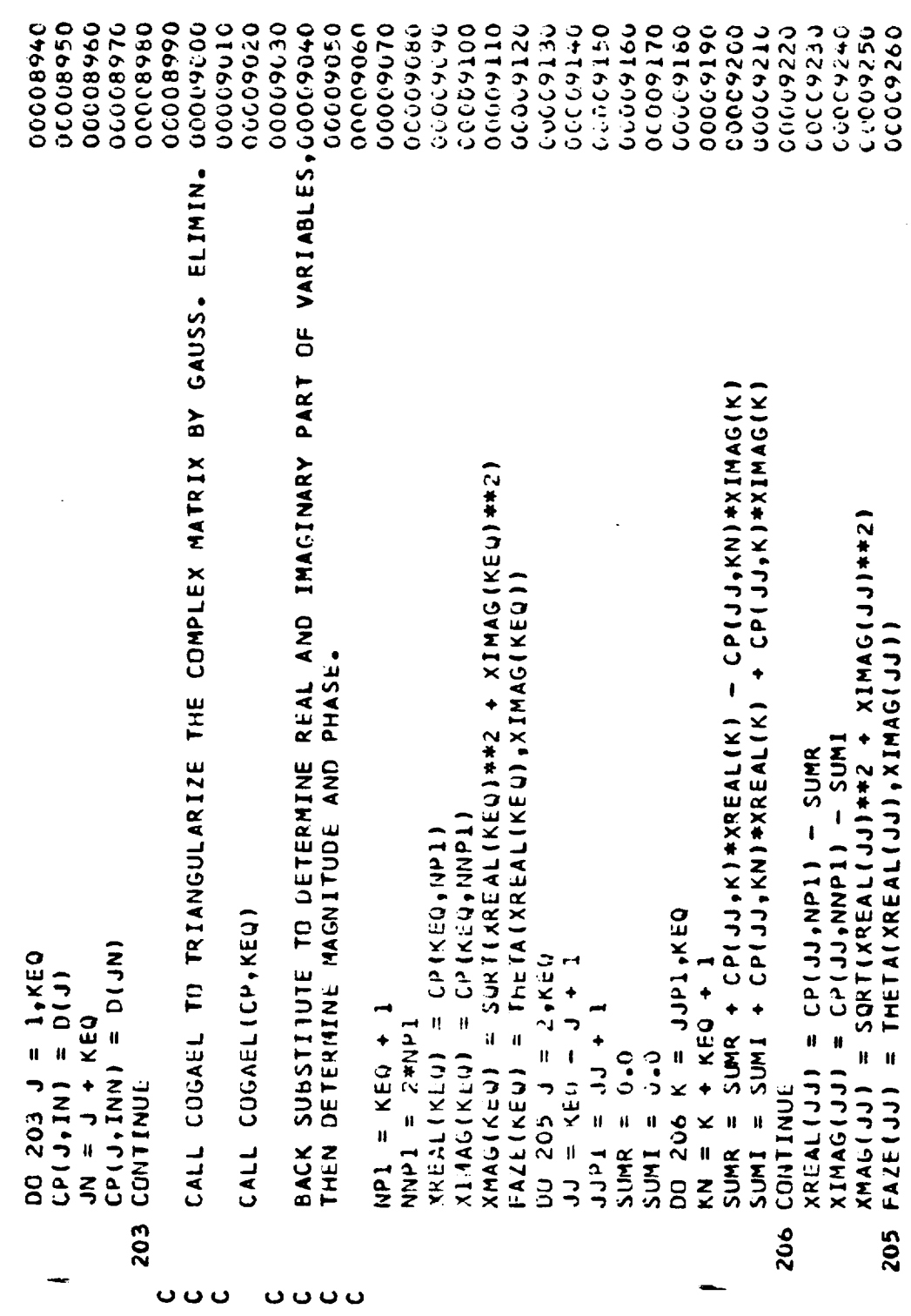

Ť

 $\frac{1}{2}$ 

**SUBROUTINES** Ż. S Ō n u.

VARIABLE, ECCOCO3NU 00009470 00660000 00009520 00009530 09540795 06969920 00009560 000009250 00009290 VARIABOOO09310 PHASE / (1HO , 000009320 00000950 1001 FORMAT(70 H1 THESE ARE INTERMEDIATE RESULTS PRODUCED AFTER EACH MAGGG9360 1 TRIX INVERSION./S3HOINPUT FREQUENCY IN RADIANS/SECOND AND CYCLES/SUCO09316 **06666000** 000009400 00000000 02460000 COCC943C 00009434 00000000 09499000 00000000 06460000 000009490 0009910 **00009576** 000009580 000009270 VARIABLE MAGNITUDES USING A FREOCOO9300 00009330 **26760000** IF(IWRITE.GT.1)WRITE (6,52)OMS(1),(I,XMAG(I),FAZE(I),I=1,KE0) VARIABLE, GAIN(D8), PPHASE(DEGREES) FORMATI 37H1IN1TIAL VALUES OF COEFFICIENT MATRIX)  $,1P7E14.6)$ 1HO + 84H Nu CUS イトワーク .1PE14.6.5H RPS./ MAGNITUDE 770 IF(IWRITE.GT.1)WRITE (6,1001) FORMAT (//13,5X,1P2E20.6/14HO IF(IV.NE.17.AND.IV.NE.55) IF(IV.NE-17.AND-IV.NE-55) 82,82,83 VARR(K) = XREAL(JX)  $= XIMAG(JX)$ IF(ID(I))79,80,61 NOPRT=MINO(5,J-1) DO 87  $1 = 1$ , NOPRT DO 84 K=1, NOPRT 3127,1P2E30.611 DO 78 1=1, NR  $\mathbf{a}$ 2ECOND./59HO 52 FORMAT ( 67H1 1QUENCY OF 2LE NUMBER  $10<sup>78</sup>$ CONTINUE IF  $\overline{I}$  (IW  $NOL(2) = 55$ **CONTINUE** JX=NO(K) **CONTINUE**  $NOL(1)=17$ VARI(K)  $1 + 1 = 11 + 1$  $1V=1V+1$  $3TC.$  $I = 1$  $J=3$ 323 771 \$  $\bf{86}$ 82 29 80 78  $\overline{\mathbf{a}}$ 3 321

**SUBROUTINES** T. S  $\mathbf \omega$ S u.

DECB(11,IW)=20.0\*ALDG10(AMAX1(1.0E-30,SQRT(VARR(I)\*\*2+VAR1(I)\*\*2)))00009600 00009910 00009620 00009630 0009640 1000 FORMAT ( //F20.4, F20.5// ( 14, F8.2, F7.1, 14, F8.2, F7.1, 14, F8.2, F7.1, 14, F00009650 00009660 000009670 000009690 000660000 01469909 00009990 000009650 00009720 00009730 00000140 00009750 00009770 01600000 0666099 00867909 00000000 00004766 **00009910** 02940750 00000930 コオカウじょう 00009850 つつうつつつ 01660000 00009920 いいいいこ 00000000 IF(IHRITE-GT+1)HRITE (6,1000)OMS(IN), OMSCPS(IN), (NO(NUW), DECB(NOW) **1/21HO** IF(IWRITE.GT.1)WRITE (6,54)(OMS(J),OMSCPS(J),(OECB(K,J),PHAN(K,J)  $12.43H$ VARIABLE PHASE 1/1 IF(IWRITE.GT.1)WRITE (6,53)(NO(I),I=NY,NZ)  $95$ 961 IF (OMS ( IN) . GE. OMFL. OR. IW. EQ. 101) GO TO  $13H$ +5(18H DECIBELS FORMAT ( 1P2E10.2,512M /, 0P2F8.2)) PHAN(I,IW)=THETA(VARR(I),VARI(I)) I.INON.I.HANOW.NOW.NOW.I. FREQUENCY  $18.2, 57.1, 14, 58.2, 57.1$ IF (TRIG) 960, 960, 961 FAZE (K)=PHAN(J,K) CAIN(K)=DECB(J,K) IF(NX)100,100,98 DU 400 J=1, NOPRT CPS DO 102 K=1, IW MI<sup>+</sup>T=P 66 DO FORMAT (21H1  $l$ , K=NY, NZ) **CONTINUE** GD TO 75 CONTINUE NX \*NOPRT **CONTINUE L6 D1 09** CONTINUE メンションナル NZ=NZ+5 NX=NX-5 IW=IW+1 RPS N2 =5  $NY=1$  $\overline{a}$ ე<br>8 960  $\frac{6}{10}$ ຕິ  $\boldsymbol{\mathsf{B}}$ รั้ง<br>6 76 8 87 95 e<br>6  $\frac{1}{2}$ 

**SUBROUTINES** Ŧ. n  $\bullet$ n ù.

IF(J.EQ.2.AND.1X.NE.1)GINJFT(K-1)=CMPLX(PC/WF\*(10.\*\*(GAIN(K)/20.1)00009970 IF(J.EQ.1.AND.IX.LE.1)GINJOX=CMPLX(PC/HO\*(10.\*\*(GAIN(1)/20.)),(FAZ00010000 **DECO DO DO** 00010080 00101010 00010110 0010130 0610150 001010160 CU010170 06101990 061010190 002010200 00010210 00010220 IF(J.EQ.1\_AND.IX.LE.I)GINJOT(K-1)=CMPLX(PC/WO\*(10.\*\*(GAIN(K)/20.1)06009956 00601010 0666000 IF(J.EQ.2.AND.IX.NE.1)GINJFU=CMPLX(PC/WF\*(10.\*\*(GAIN(1)/20.1),(FAZ06/10510 00010020 00010030 **JOD1007** 00010000 01001010 06010040 00010120 00010140 06201030 062010240 **0000040** 00000090 00010001 0010011 \* \* 00\* \* 00 400+4701  $.400, .995$  $,400,005$ PRINTVI-21,21H FREQUENCY IN RADIANS, 400,005)  $,400,9995$  $+400 + 10101$ IF(K.GT.101.OR.IW.LE.2.OR.K.EQ.1) GO TO 102 ل TOPLOT (OMSCPS, GAIN, IW, OMI, OMFLC, L TOPLOT (OMSCPS, FAZE, IW, OMI, OMFLC, PRINTVI-21,21H GAIN IN DECIBELS PRINTV(-21.21H FREQUENCY IN CPS PRINTV(-21,21H PHASE IN DEGREES PRINTV(-21,21H GAIN IN DECIBELS PRINTV(-21,21H PHASE IN DEGREES PRINTV(-21,20H VARIABLE NUMBER CALL TOPLOT(OMS, FAZE, IW, OMI, OMFL, L IF(IW.LE.2.OR.ICRT.LT.1) GD TO 400 CALL LABLV (PNO,560,1010,4,2,3) IF(IRPS)104,104,103  $E_1(FAZE(X))$  $6, (FAZE(K))$ GO TU 105 CALL EXIT **ADIONA** CONTINUE **CONTINUE** RETURN  $E(1)$ ) **GE(1)))** CALL JALL CALL CALL CALL CALL **CALL** CALL CALL CALL  $\frac{2}{3}$  $L = 2$  $\vec{l}$  $\frac{1}{2}$ 102 999 400 ቊ 103 105 104

 $C.4$ 

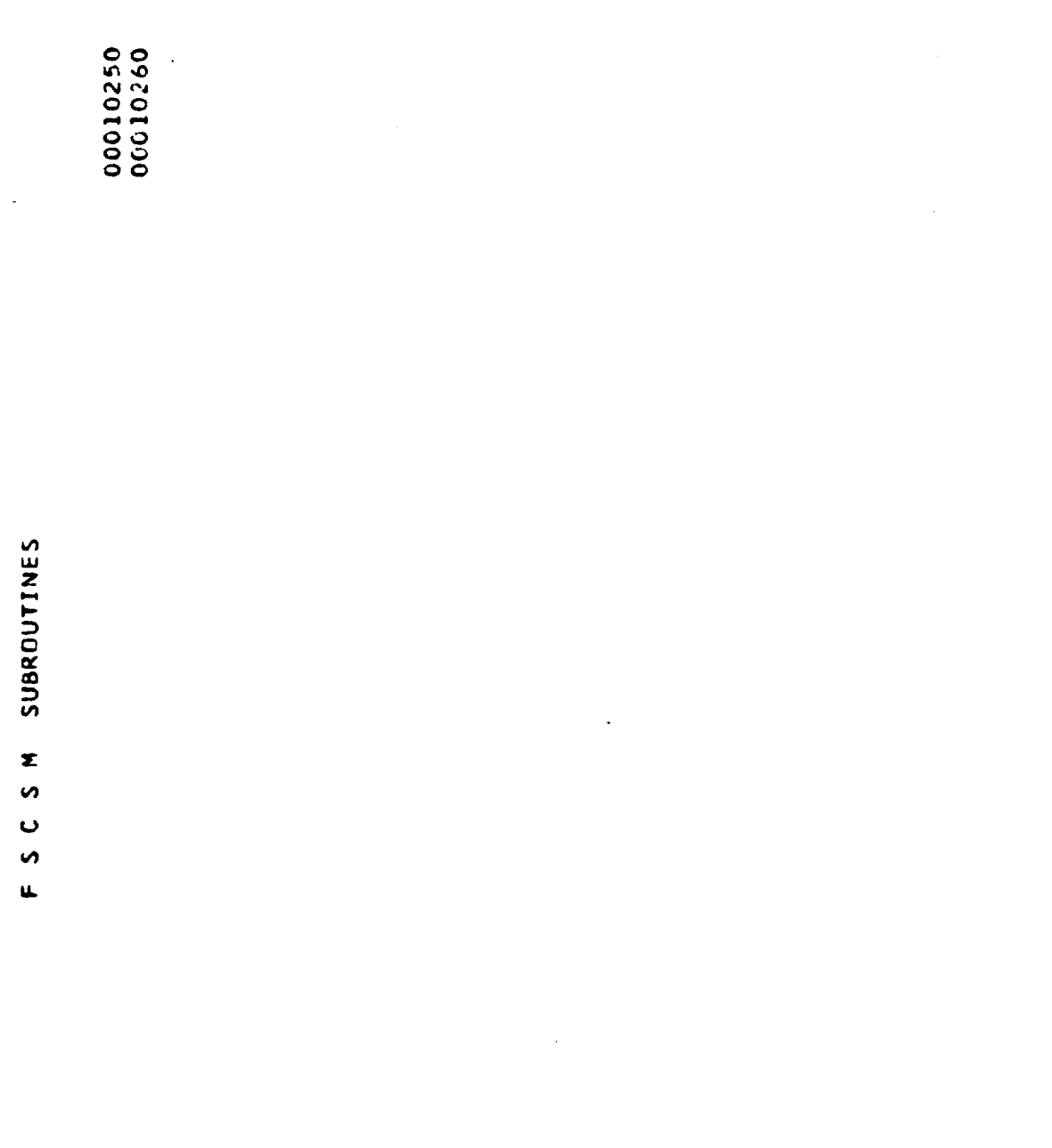

STOP<br>END

 $\overline{1}$ 

 $\frac{1}{\sqrt{2}}$  $\phi_{\rm in}$  SUBROUTINES  $\mathbf{z}$  $\mathbf{v}$  $\mathbf{o}$  $\bullet$  $\overline{\mathbf{u}}$ 

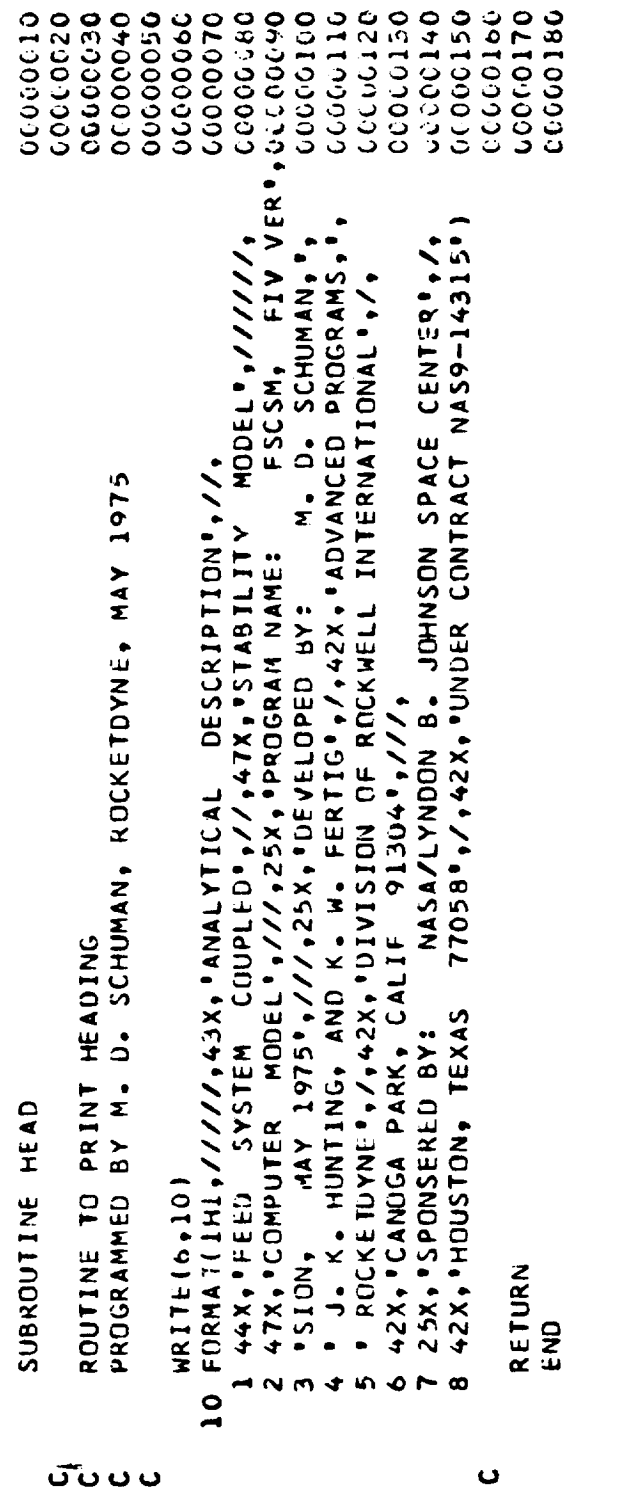

 $\label{eq:2.1} \frac{1}{\sqrt{2}}\left(\frac{1}{\sqrt{2}}\right)^{2} \left(\frac{1}{\sqrt{2}}\right)^{2} \left(\frac{1}{\sqrt{2}}\right)^{2} \left(\frac{1}{\sqrt{2}}\right)^{2} \left(\frac{1}{\sqrt{2}}\right)^{2} \left(\frac{1}{\sqrt{2}}\right)^{2} \left(\frac{1}{\sqrt{2}}\right)^{2} \left(\frac{1}{\sqrt{2}}\right)^{2} \left(\frac{1}{\sqrt{2}}\right)^{2} \left(\frac{1}{\sqrt{2}}\right)^{2} \left(\frac{1}{\sqrt{2}}\right)^{2} \left(\$ 

 $\frac{1}{2}$ 

 $\hat{\boldsymbol{\beta}}$ 

 $\sim$ 

 $\epsilon$ 

SUBROUTINES  $\tilde{\mathbf{z}}$  $\mathbf{v}$ ს<br>ო u.

 $\overline{\phantom{a}}$ 

BLOCK DATA<br>COMMON/HY/ICRT+IRFLAG+ITERM+ITYPE+IWRITE+IX+A+CW+KF+KO+L+R+RHOL+V+00013010<br>&VF+VO+VCLF+VOLQ+2F+ZO+OSAVE(188)+FSAVE(188)<br>REAL A(30)+CW(30)+KF+XO+L(30)+R(30)+RHOL(30)+V(30)<br>DATA ICRT/O/+IRFLAG/O/+ITERM/O/+ITYP 00013050 END

**SUBROUTINES** Ż. S Ō S ü,

00000000 04100000 000000180 06100140 000000270 **00000280** 06200030 0000000 000000130 06100150 10000160 000000220 00000030 060000240 06200.00 09290020 **OUGOOCRO** 00100100 000000110 000000120 04100010 00202000 00125010 いここのこ **JC066010** 36000000 22.70.00.22 0677771 0999999 09900000 INPHYD - MODE FLAG: =1-CALCULATE INJ. FLOW GAIN & PHASE AT 1 FREQ.COGOGOGO 0000000 00000021 =2-CALC. & SAVE INJ. FLOW GAIN & PHASE FOR FREG. RANGE<br>- INPUT FREQUENCY FOR CASE WITH INPHYD=1 OXID. INJECTOR FLOW OSCILLATIONS AT FREQT FREQUENCIES -0-NO PLOTS: =1-PLOT GAINGPHASE VS FKEQUENCY =0-CARD INPUT; =1-TERMINAL INPUT FROM ITERM - TABLE OF COMPLEX NUMBERS WITH GAINS AND PHASE ANGLES OF FUEL INJECTOR FLOW OSCILLATIONS AT FREQT FREQUENCIES - TABLE OF COMPLEX NUMBERS WITH GAINS AND PHASE ANGLES OF GINJOX - UUTPUT COMPLEX NUMBER WITH AMPLITUDE AND PHASE ANGLE OF - OUTPUT COMPLEX NUMBER WITH AMPLITUDE AND PHASE ANGLE OF UXID. INJECTOR FLUW OSCILLATIONS AT FREQUENCY, FREQ FUEL INJECTOR FLOW OSCILLATIONS AT FREQUENCY, FREQ INPUT, OUTPUT & INTERMEDIATE CALCULATIONS =0-NO DATA READ: =1-READ NEW DATA CASE: STEADY STATE OPERATING CHAMBER PRESSURE (LB/IN\*\*2) - ARRAY OF FREQUENCIES (100 MAX.) FOR INPHYD=2 CASE SUBROUTINE HYDRDY (IR, INPHYD, FRE, GING, GINF, PCIN, WEIN, WEIN INPUT ONLY; =1-PRINT INPUT & OUTPUT;  $= -2 - NO$  PRINT;  $=-1 - PRINT$  OUTPUT ONLY; SUBROUTINE HYDROY (IR, INPHYD, FREQ, GINJOX, GINJFU, PC, WO, WF) STATE DXIDIZER INJECTOR FLOW (LB/SEC) PREGRAMMED BY J. K. HUNTING, ROCKETOYNE, MAY 1975 STEADY STATE FUEL INJECTOR FLOW (LB/SEC) NUMBER OF FREQUENCIES IN ARRAY, FREQT SUBPROGRAM TO CALCULATE FEED SYSTEM RESPONSE =2-MODIFY EXISTING DATA CASE LABELED COMMON BLOCK /COMTAP/ VARIABLES: NAMELIST /HYD/ VARIABLES: ARGUMENT LIST VARIABLES:  $z$ -PRINT  $=0-PRINT$ - PRINT FLAG: - PLOT FLAG: - DATA FLAG: READ FLAG: STEADY  $\mathbf{i}$  $\mathbf{I}$  $\mathbf{r}$  $\blacksquare$ INKITE NFREUT GINJET **UTCNIS** IRFLAG G1NJ0T FREQT FREQ **ICRT**  $\frac{1}{3}$ ں<br>م  $\mathbf{R}$  $\frac{u}{3}$ ᠊ᠣ ooooooooooooooooo  $\ddot{\phantom{0}}$ Õ  $\ddot{\phantom{0}}$  $\mathbf{\omega}$  $\bullet$  $\ddot{\mathbf{v}}$  $\overline{v}$  $\bullet$ 

SUBROUTINES  $rac{5}{3}$  $\mathbf{o}$  $\mathfrak{g}$  $\mathbf{u}$ 

 $\mathbf{1}$ 

 $\bar{t}$ 

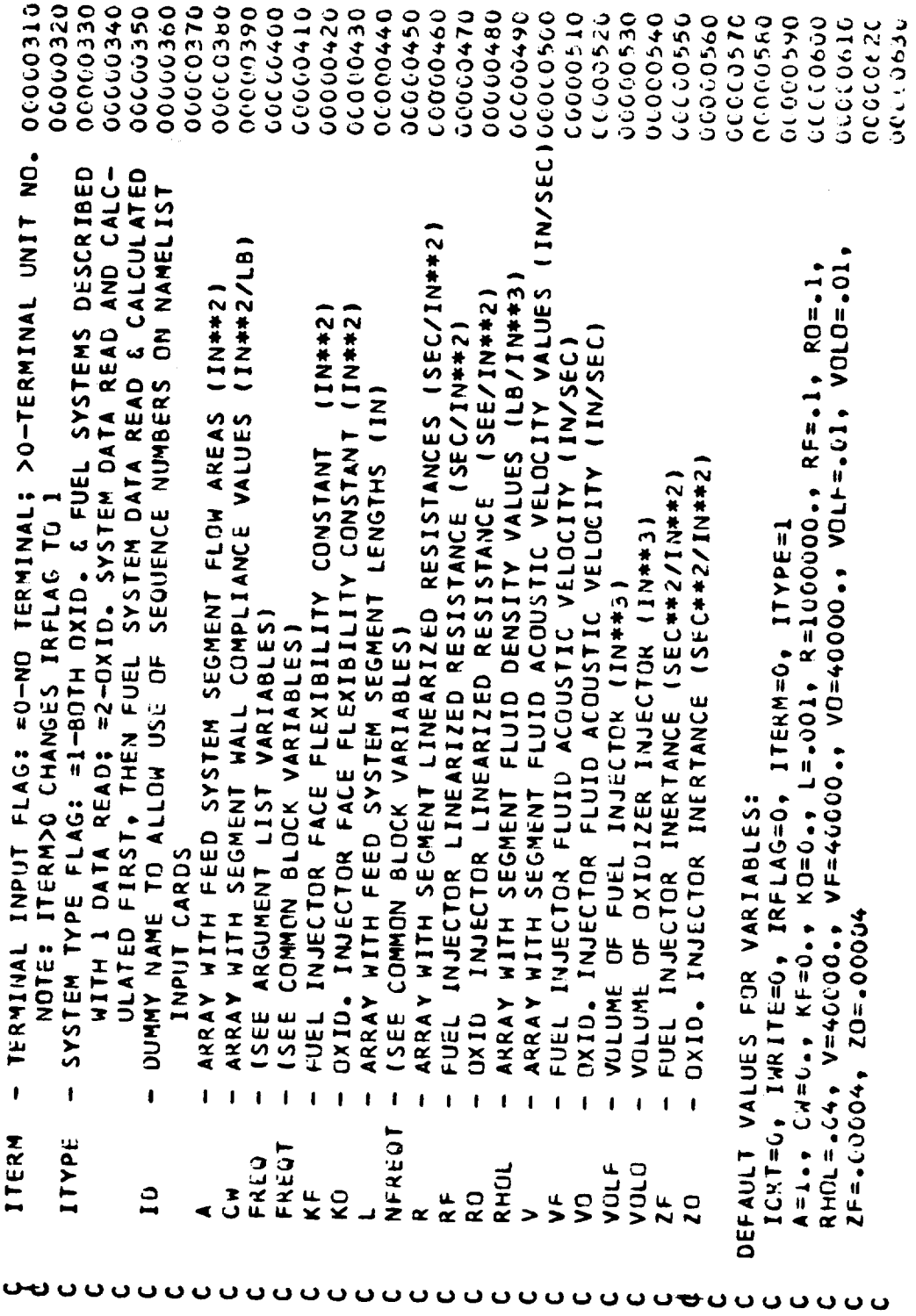

 $\epsilon$ 

 $\bar{\bar{z}}$ 

## SUBROUTINES  $\mathbf{x}$  $\bullet$  $\ddot{\phantom{0}}$  $\bullet$  $\tilde{\mathbf{L}}$

 $\overline{\phantom{a}}$ 

00000

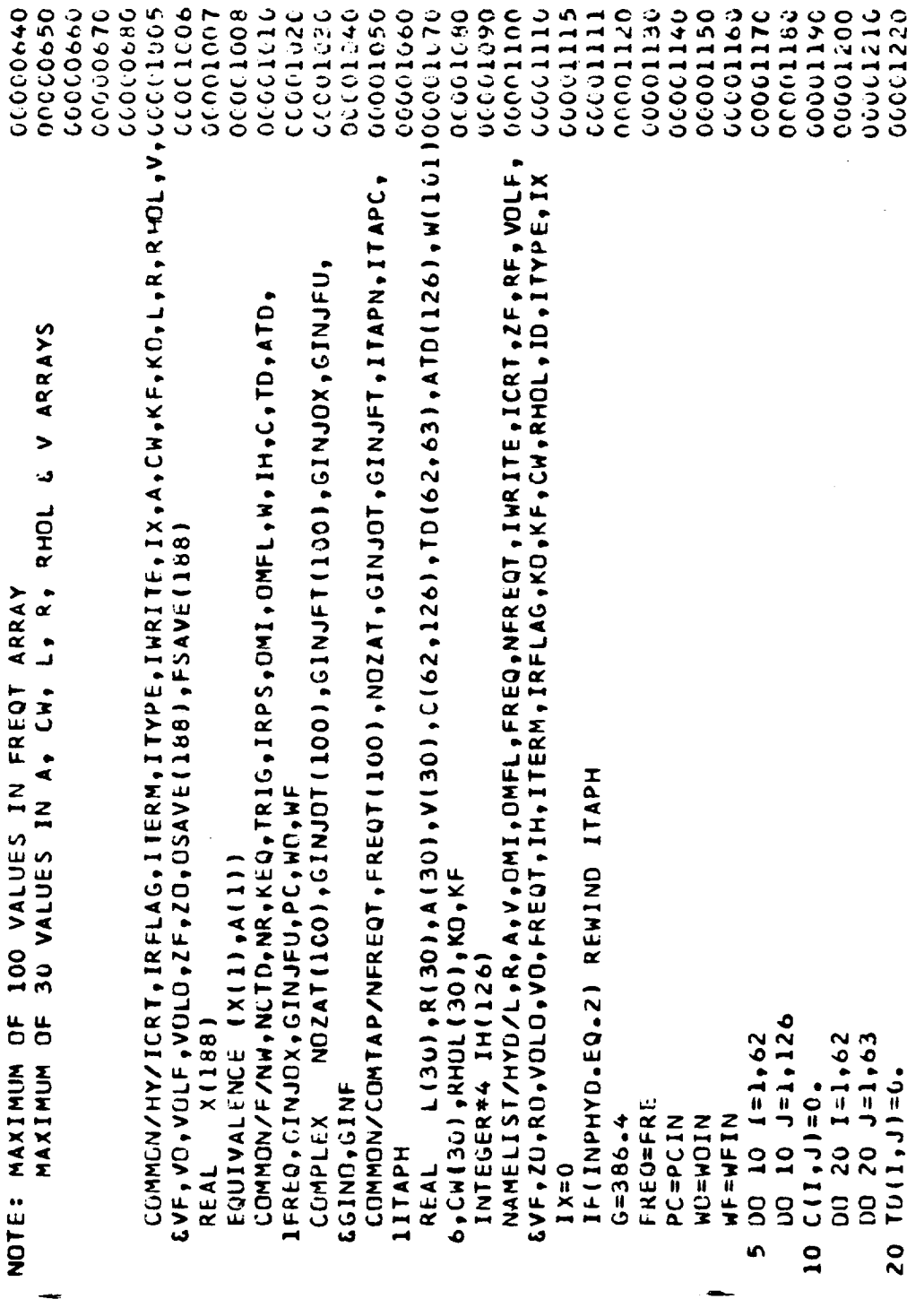

**SUBROUTINES** T S,  $\ddot{\phantom{0}}$ n u.

 $\overline{\phantom{a}}$ 

06611280 0001230 04422010 00001250 00001260 00001270 00001290 00001300 0131310 00001320 00001330 00001340 00061360 00001370 00510000 00001410 06410100 **DCCC1440** 06911000 00001380 00001390 **CCCO1420** 0001450 00001460 00001470 00001490 00061500 01-021510 0001530 00001540 00001520 **DOOC.1550** 00001560 IF(IR.LE.0) GD TO 100 IF(IR.EQ.2) GD TO 45 **OMFL=FREQT(NFREQT)**  $001301=1.126$ R(I)=1000000.  $0040 I = 1.30$  $OMI = FREFQI(1)$  $V(1) = 40000$  $R + O L$  (1) = .04 A0=-070=502  $100 - 001$  $2F = -00004$ **100000=00** VF=4000C.  $-M(1)=0$ .  $I + (1) = -1$  $I + (16) = 0$  $I<sub>H</sub>(15) = 0$  $I + (55) = 0$  $1H(62) = 0$  $NCTO=113$  $1 + (19) = 1$  $3 = 1891H$  $1H(59) = 1$  $\triangle$ (1)=1.  $RIG=0.4$  $IRPS=0$  $KEQ = 57$  $NRT = 63$  $Rf = -1$ KF=0. **OFAN**  $R(12.1)$  $rac{96}{10}$  $\frac{5}{3}$  $0 + 1$ 

SUBROUTINES  $rac{1}{2}$  $\circ$  $\mathcal{L}$  $\mathbf{u}$ 

 $\bar{\bar{z}}$  .

 $\bar{\beta}$ 

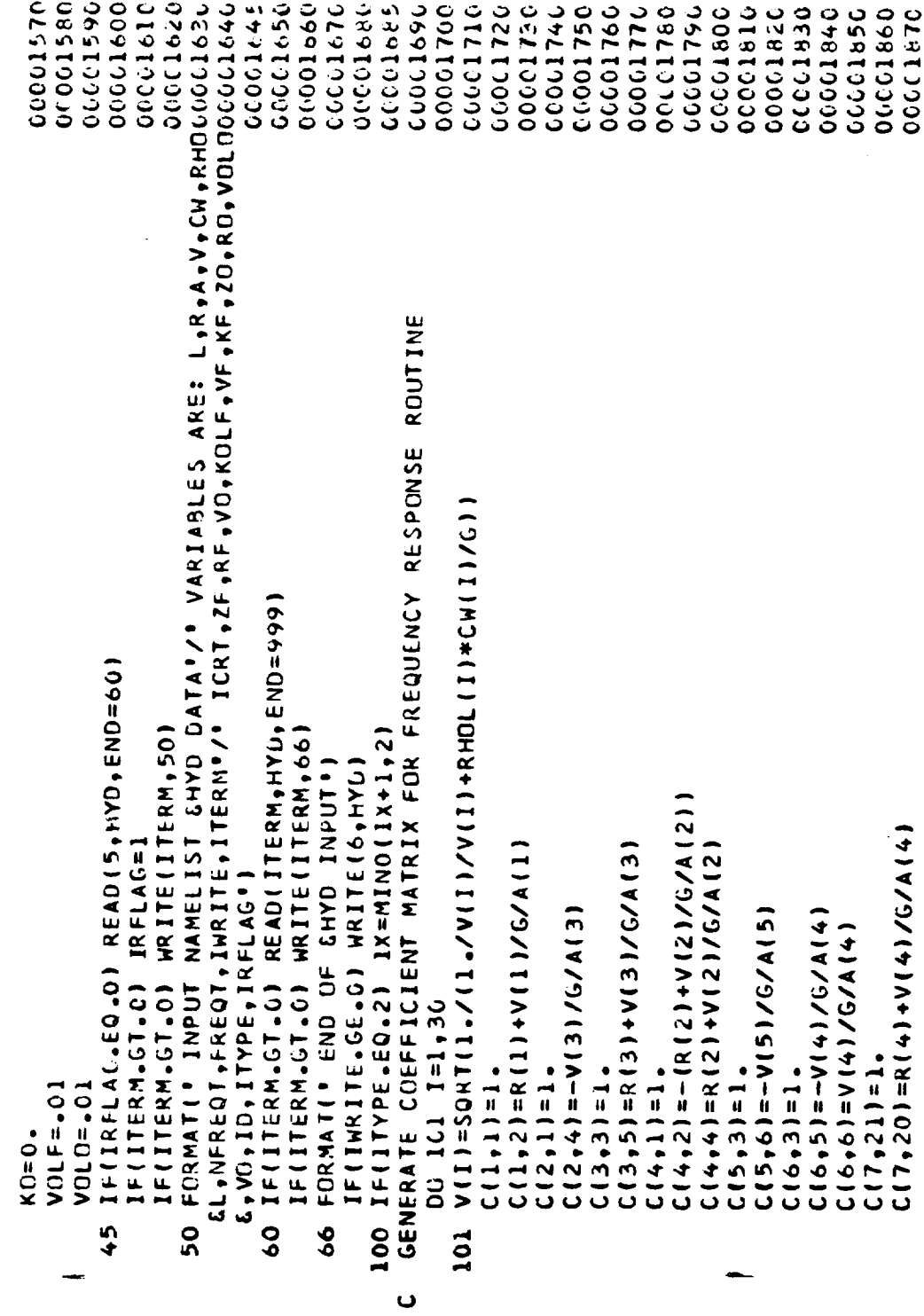

 $\hat{\boldsymbol{\gamma}}$ 

÷,

 $\ddot{\phantom{0}}$ 

SUBROUTINES z  $\mathbf{v}$  $\bullet$ 5  $\overline{\mathbf{u}}$ 

009117-00 00001910 02610000 06819093 00001300 006100.00 000001946 00001990 00001970 **DCUC1880** 000019960 00001990 00202010 000020000 00002670 000022000 000002020 00002030 000002040 CC002050 00002060 060005090 00002300 00002110 00002120 061200213 000002140 LC002150 0912020 00002170 L000218C **COOO219C** 10002200 C ( 20 , 28 ) = - ( K ( 14 ) + V ( 14 ) / G/ A ( 14 ) )  $C(10, 10) = -(R(7)+V(7)/G/A(7))$  $C(16, 16) = 1$ <br> $C(16, 17) = R(10) + V(10) / G/A(10)$  $C(16, 15) = 1 - +V(1)V(0)V(0/S/V(0L))$ C(10+11)=R(7)+V(7)/G/A(7)  $C(12, 13) = R(8) + V(8)/G/A(8)$ C ( 14, 27 ) = R ( 9 ) + V ( 9 ) /G /A ( 9 ) C(16,62)=VO\*VC\*KO/G/VOLD C 10V/0V40V0+10V 1:48110  $C(8,6)$  = R(5) + V(5)/G/A(5)  $C(15, 14) = 1.$ <br> $C(15, 27) = -V(10) / G/A(10)$  $C(21, 20) = -V(11)/G/A(11)$  $C(21, 22) = -V(11)/G/A(11)$ C119,221=V111/G/A1141  $(11, 11) = V(8)/6/A(8)$ <br> $(12, 12) = 1.$ C(13,13)=-V(9)/G/A(9)<br>C(14,14)=1 C(18,19)=VO\*VO/G/VOLO  $C(9, 8) = -V(6) / G/A(6)$  $C(17, 18) = -20$  $C(17, 19) = -RC$  $C(13, 12) = 1.$  $C(17, 16) = 1.$  $C(19, 21)=1.$  $C(20, 29) = 1.$  $C(21, 211=1.$  $C(10, 9) = 1.$  $C(11, 9) = 1.$  $C(9,7)=1.$  $C(8,7)$ =1.

SUBROUTINES  $\overline{\mathbf{z}}$  $\mathbf{v}$  $\ddot{\mathbf{c}}$  $\mathfrak{c}$  $\tilde{\mathbf{u}}$ 

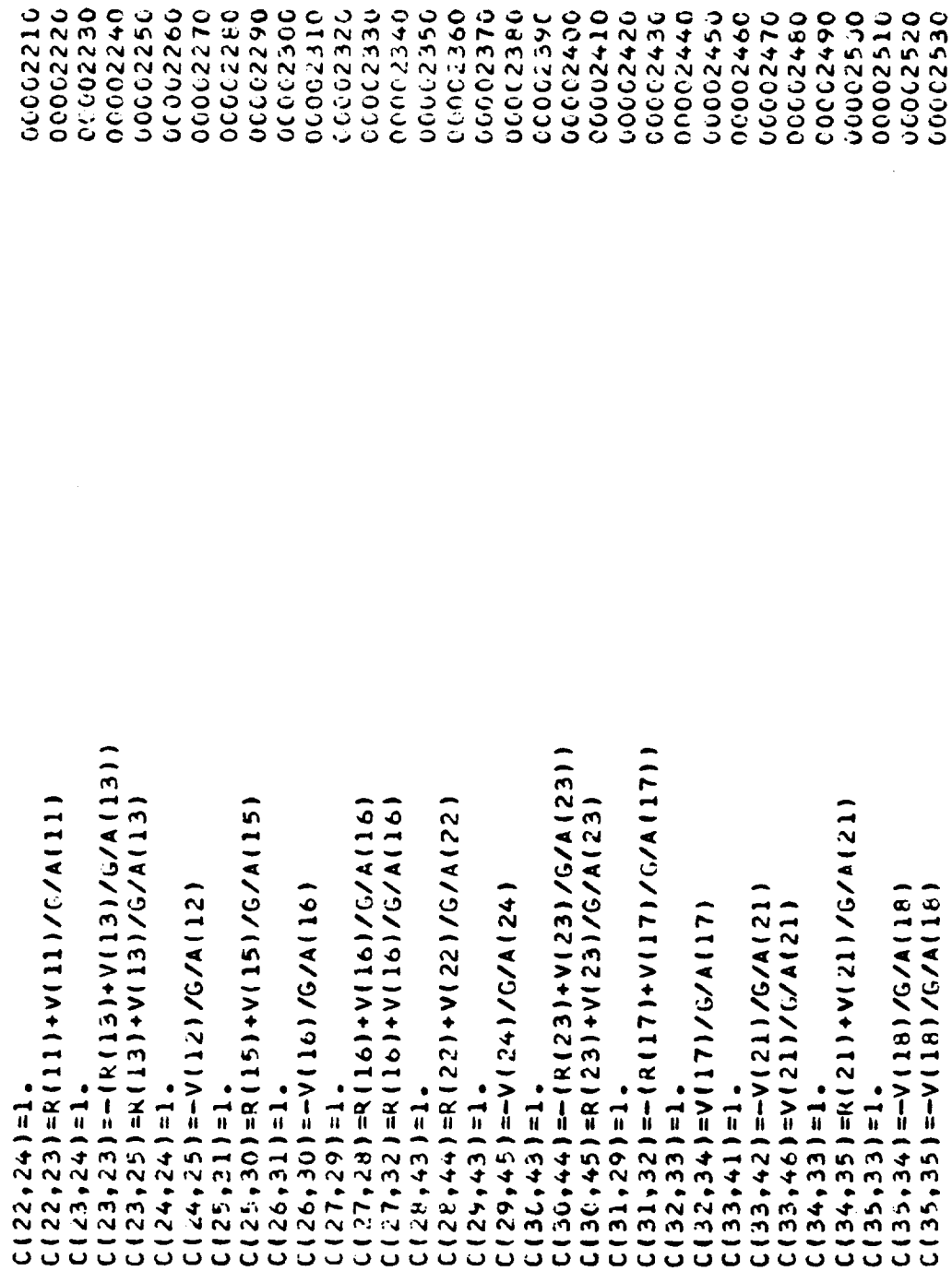

 $\hat{\boldsymbol{\gamma}}$ 

,

**SUBROUTINES**  $\frac{1}{2}$  $\ddot{\mathbf{C}}$  $\bullet$  $\mathbf{u}$ 

 $\overline{1}$ 

 $\frac{1}{2}$ 

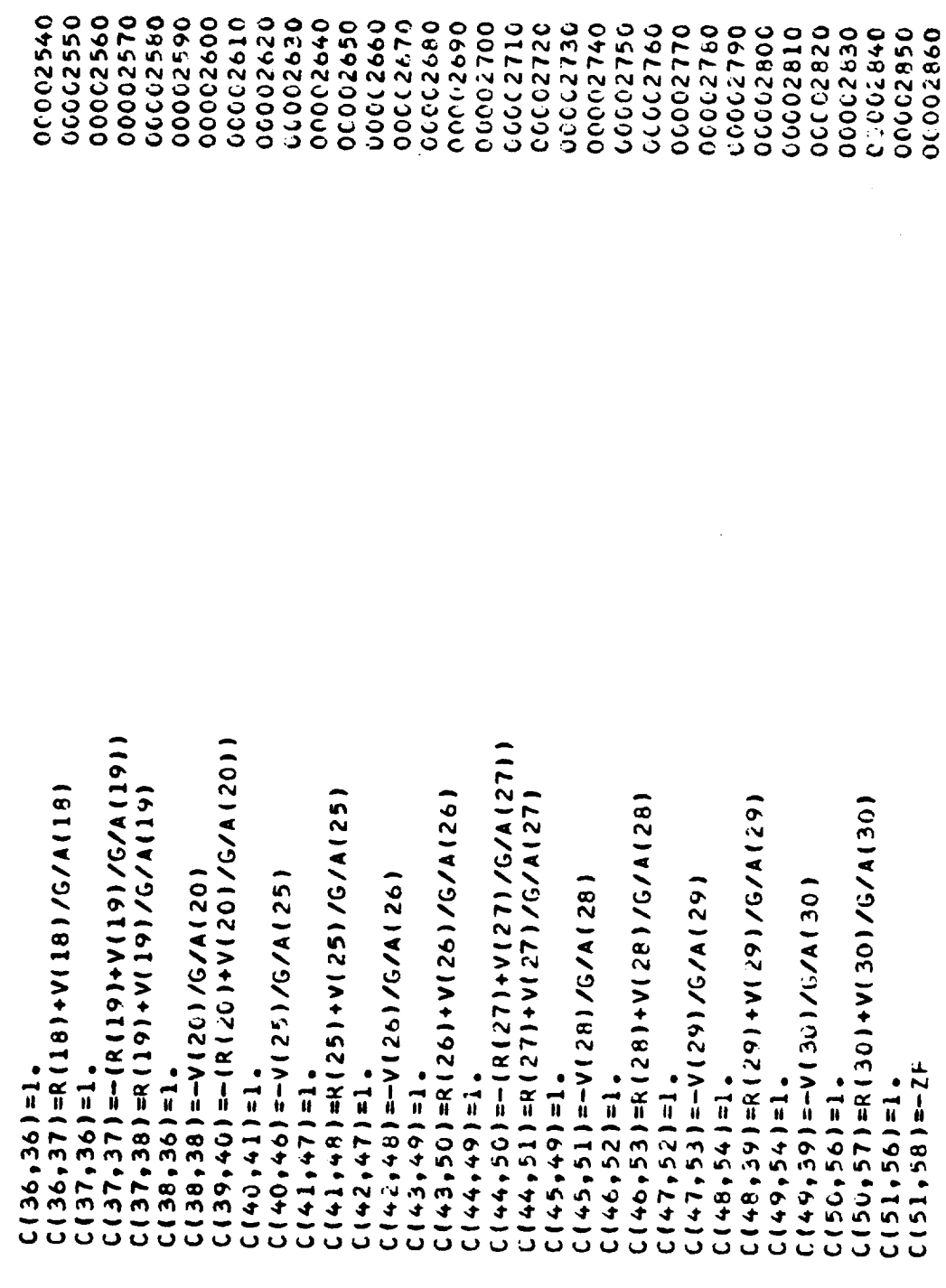

 $\hat{\boldsymbol{\gamma}}$ 

R-9808/C-58

**SUBROUTINES** Σ **S**  $\ddot{\phantom{0}}$  $\mathfrak o$ 

 $\overline{\mathbf{u}}$ 

06650990 00002890 00602870 00623000 00002910 00002920 06650000 00002940 00002950 00002970 00427970 066200.10 00050000 000003010 000003020 00020200 00000040 000003050 00003070 00053090 06060000 00160091 011500-10 0215000 00003130 000003140 00003150 00160000 00003170 0616000 06150030 0062990 00000000 GENERATE TIME DELAY MATRIX FOR FREQUENCY RESPONSE ROUTINE  $C(53,10)$  =R(6)+V(6)/G/A(6)<br>C(54,26)=-(R(12)+V(12)/G/A(12)) C (55,42) =R (24) +V (24)/G/A (24)<br>C (56,60) =1. C(52,55)=1.+VF\*VF\*KF/G/VOLF C(25+05)=AL+AL+KE/C/AOTE<br>C(23+6)=T\*  $C(52, 57) = (VF7G/VOLF)$  $C(52,59)$ =VF\*VF/G/VOLF  $11/11$ ,  $11 = 2 - t$ ,  $11/11$  $TO(1, 2) = 2. *1 (1) /V(1)$  $ID(4,1)=2.71(2)/(2)$ TD(4,2)=2,\*L(2)/V(2) ID(4,4)=2,4L(2)/V(2) LD(0+19)=[4)/01  $10(6, 18) = 1(4)$ //4  $10(3,4) = 13/4(3)$  $LU(2,5)=L(3)/U(3)$  $TD(5, 7) = L(5) / V(5)$  $10(2,3) = L(3)/V(3)$  $10(3,1)=L(3)/V(3)$  $ID(5,6) = L(5) / V(5)$ 15151-17=1541741 TD(7,6)=L(4)/V(4) IU(1,5)=L(4)/V(4)  $10(8,3) = 1(5)/(5)$  $1D(8,6) = L(5)/V(5)$  $C(51, 59) = -8F$  $C(55,41)=1.$  $C(17,63)=1.$  $C(51,63)=1.$  $C(57,61)=1.$  $\ddot{\phantom{0}}$ 

**SUBROUTINES** z S, Ō S u.

00263000 00003210 000003220 06250000 000003240 00003250 00003270 000003280 06259099 006600330 00003320 00003330 **000003350** 00003260 000003310 000003340 000003360 00003370 0665000 00460300 **76250029** 0076000 02+50000 000003440 00457900 00003410 00003430 00063450 064500.00 06460070 0694490 0003510 00003520  $10(53, 21) = 2. * 13 / V(13)$  $(51)$  A/(51)  $7*^{\circ}$   $2=$   $(23*5)$  $10(23,23) = 2.*1(13)/V(13)$  $D(25,28)=2. *L(15)/V(15)$  $190(25,29) = 2 - 14$  (15) LD(10'10'=5"\*"Z= + 01' \\(1) TD(10+11)=2.\*L(7)/V(7) LD(10°6=(6°01)ΩL) TD(15,15)=L(16)/V(10)  $10(15, 16) = 1(10)/(10)$  $10(16, 14) = L(10) / V(10)$ 1D(16\*51)=1(17\*)\n  $10(22, 19) = 1120(11)$  $10(22,20) = L(11)/V(11)$ ID(54,24)=L(12)/V(12) TD(24,56)=L(12)/V(12) TD(16,25)=L(10)/V(10) ID(20+19)=L(14)/V(14) TD(20,20)=L(14)/V(14)  $10(21, 21) = 1(11) / 11$ Inth A/(11) 7=191+22) CJ 10(19,26)=L(14)/V(14)  $U(21, 22) = L(11)/V(11)$  $10(14, 12) = L(9)/V(9)$  $TD(12, 11) = L(8)/V(8)$ 10(14+13)=L61/V(9)  $10(11, 13) = 181/48$  $10(11, 12) = L(8)/V(8)$ LD(13\*1+1=(b)1=(b) ID(13+25)=L(9)/V(9)  $ID(12, 9) = L(8)/V(8)$  $10(9,10)$  = 10  $(6)$  /  $(6)$ LD(6\*6+1=T(9)A/40

SUBROUTINES  $\frac{1}{2}$ ں<br>  $\mathfrak o$  $\mathbf{u}$ 

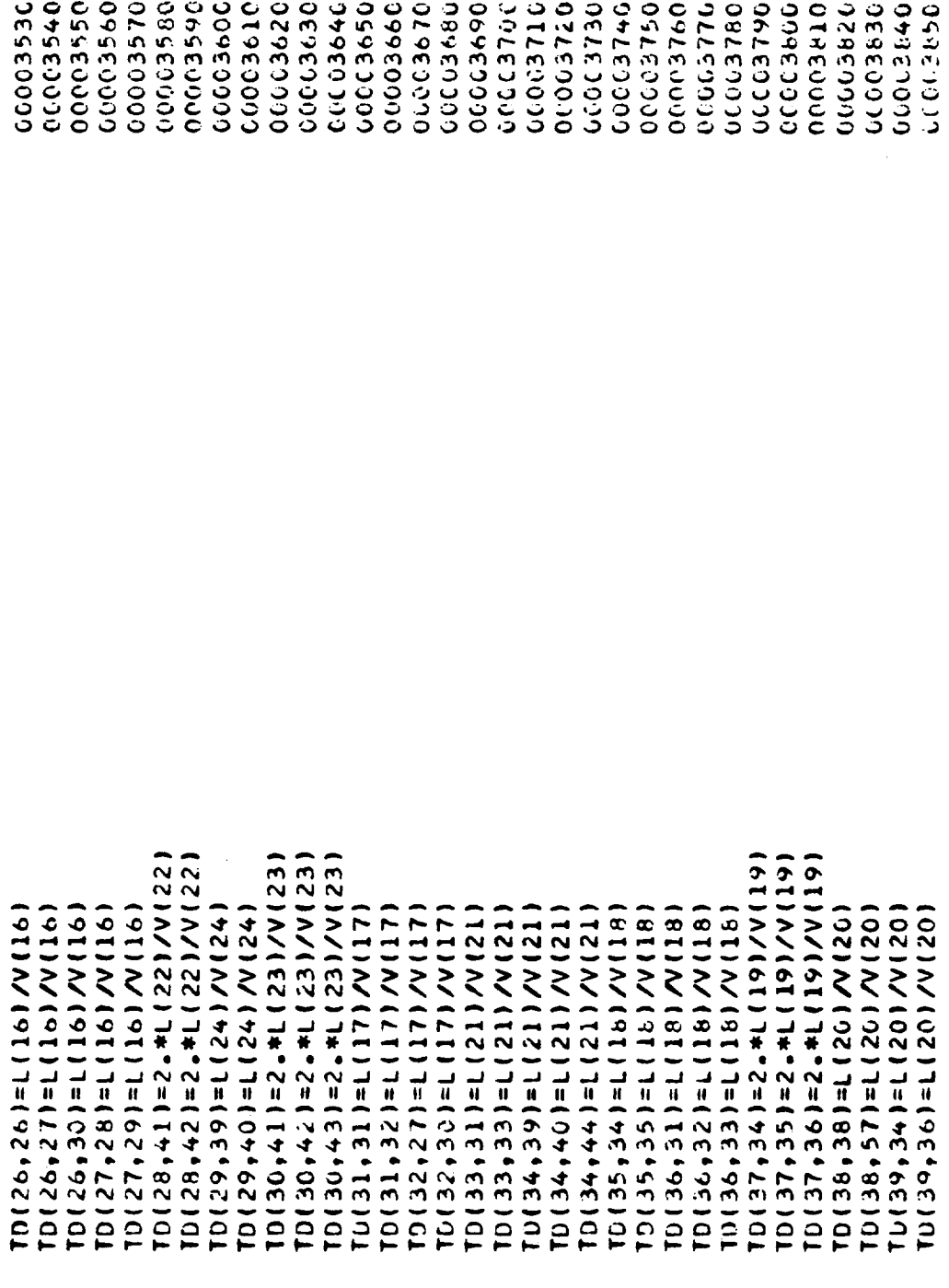

 $\bullet$ APPENDIX C-

 $\bullet$ 

SUBROUTINES  $\bar{\mathbf{z}}$  $\bullet$  $\ddot{\phantom{0}}$ n u.

 $\mathbf{I}$ 

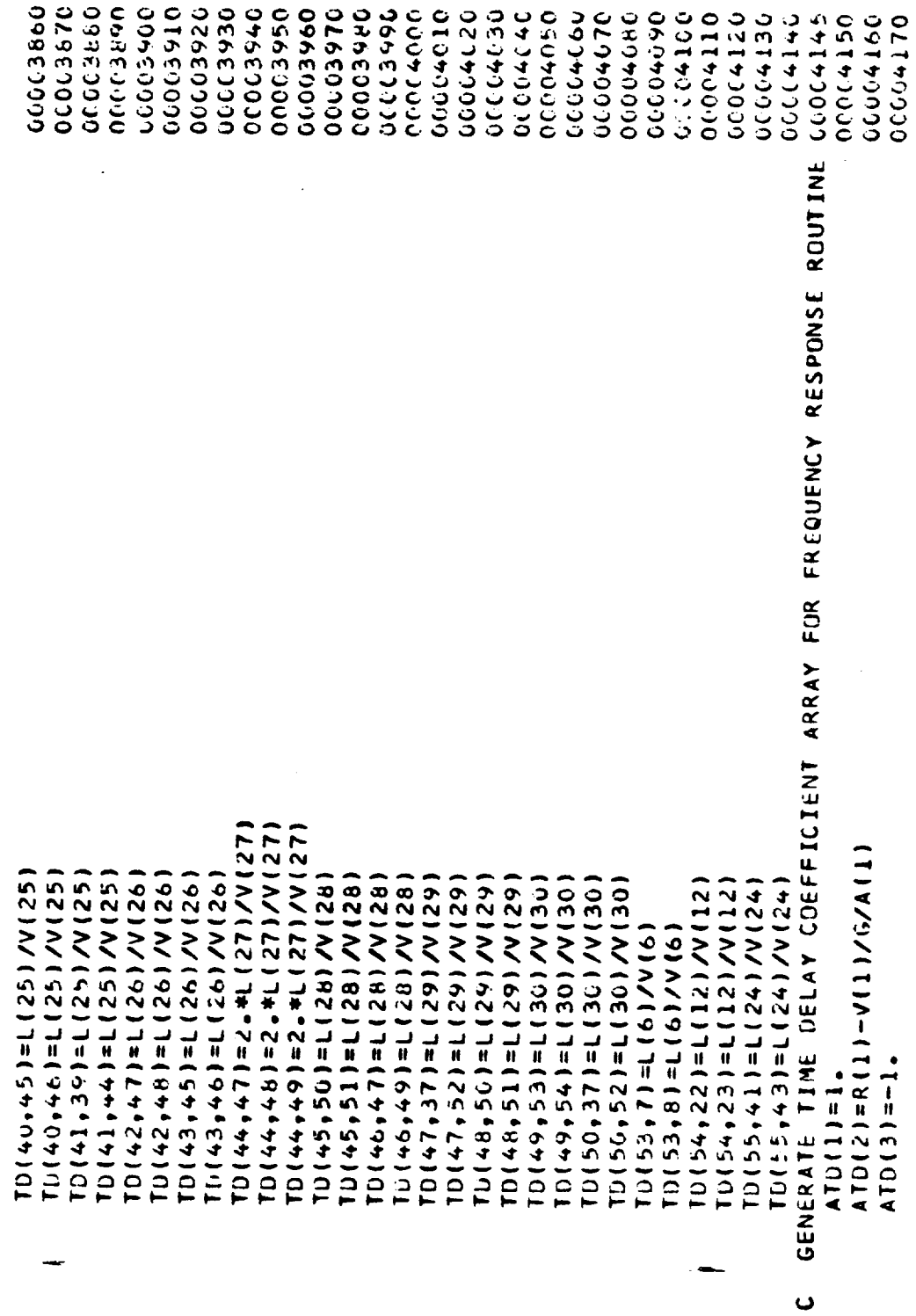

R-9808/C-62

SUBROUTINES  $\bar{z}$  $\mathfrak{g}$  $\overline{c}$  $\mathfrak o$  $\overline{\mathbf{u}}$ 

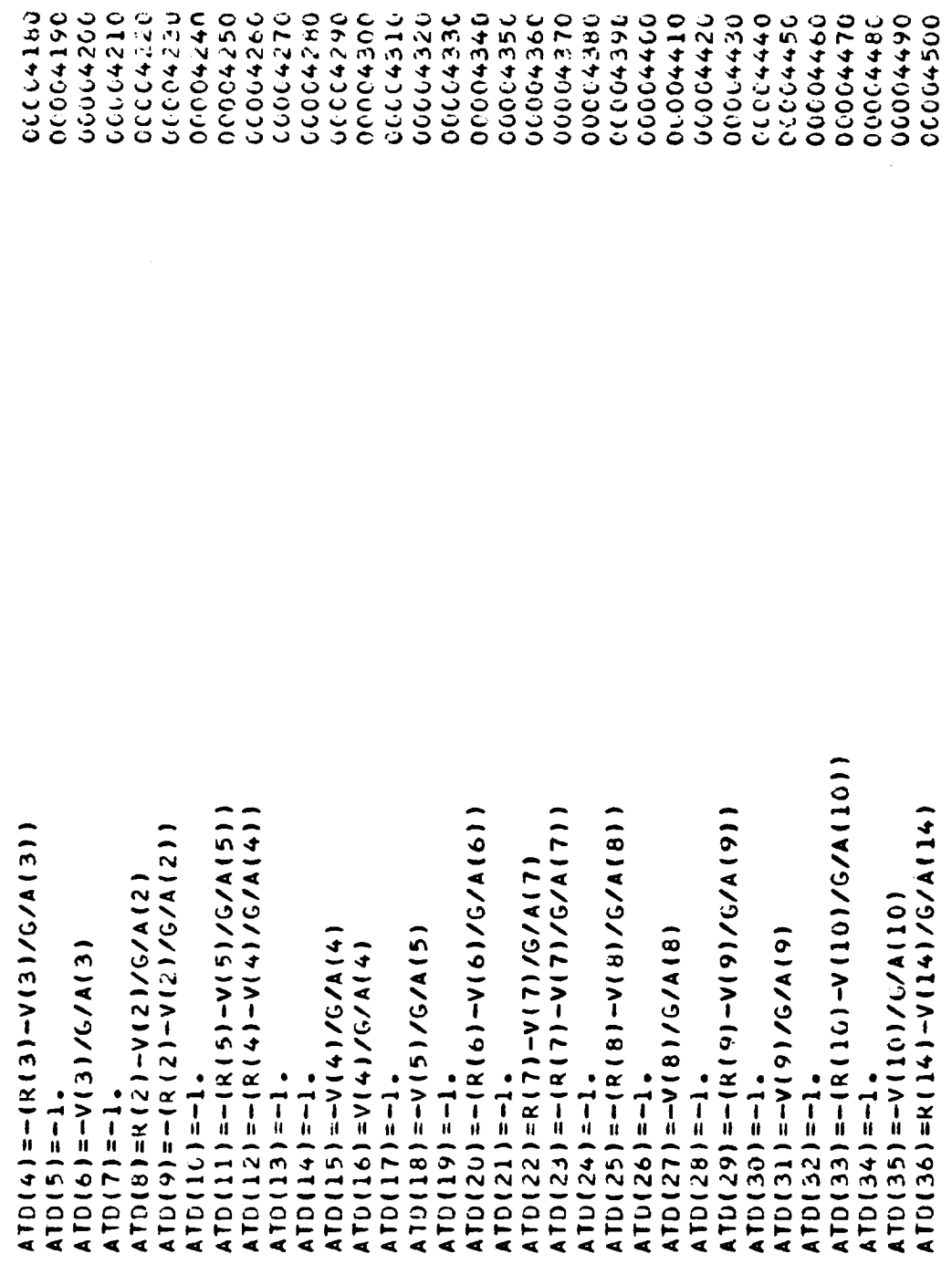

l,

**SUBROUTINES**  $\mathbf{z}$  $\mathbf{v}$  $\overline{v}$  $\bullet$  $\mathbf{u}$ 

 $\mathbf{L}$ 

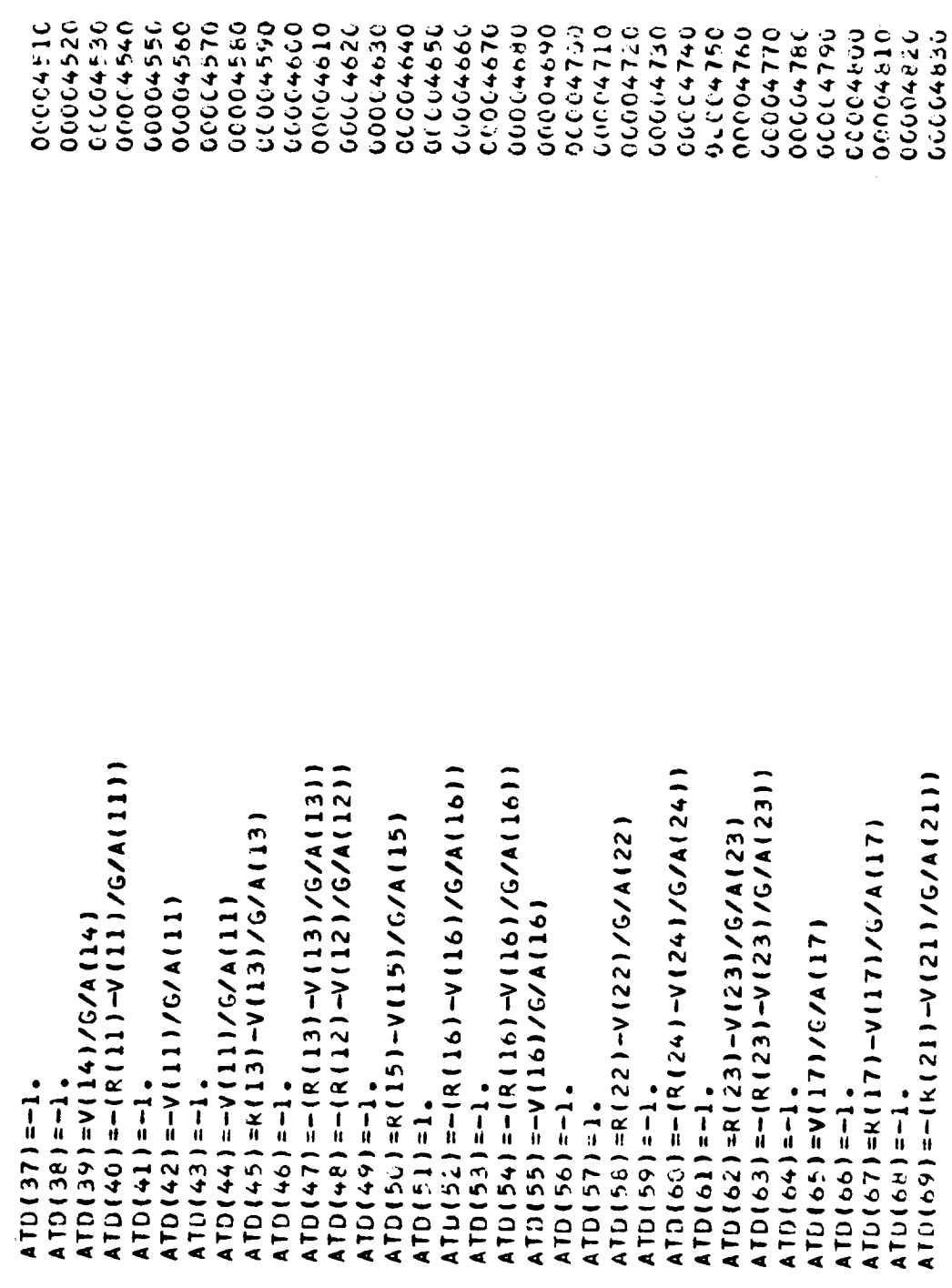

SUBROUTINES z. u  $\ddot{\phantom{0}}$ S u.

06649999 00004850 009940000 00004870 00644000 00004890 0004000 000004910 0044920 0004490 000004940 00004950 00645990 00004970 0-64990 000053070 00005010 00005020 0005030 000005040 00005250 00005070 00005090 00153000 **DIESO232** 00005120 00005130 000005140 **COOC4240** 06150030 00005090 060615150 **UCCUSIOU** ATD(100)=-(R(29)-V(29)/G/A(29)) ATD(74)=-(R(18)-V(18)/G/A(18)) ATD(80)=-(R(19)-V(19)/G/A(19)) ATU(81)=-(R(20)-V(20)/G/A(20))  $A101d6$ ) = -(k(25) -V(25)/G/A(25)) ATD(90) = - (R(26) - V(26)/G/A(26)) ATD(95)=-(R(27)-V(27)/G/A(27)) ATD(97)=-(R(28)-V(28)/G/A(28)) ATD(79)=K(19)-4(19)/G/A119) ATU(94)=K(27)-V(27)/G/A(27) ATU(71)=- $V(21)/G/A(21)$  $ATD(T6) = -V(18)/G/A(18)$  $ATD (99) = -V (28) / J_0 / A (28)$ ATD(77)=-V(18)/G/A(18)  $ATD(86) = -V(25)/G/A(25)$  $ATO(92) = V(26)/G/A(26)$ ATD(72)= $V(21)/G/A(21)$ ATD (34) = V (20)/G/A (20) ATD(101)= $-1$ . ATD(102) =-1.  $ATD(76) = -1.$ AT D (82) =-1.  $ATD(93) = -1.$ ATD(98)= $-1$ .  $ATD1891=1.$  $ATD(91)=-1.$  $ATD(96) = -1.$ ATD(73) =- 1. ATD(75) =- 1.  $ATD(85) = 1.$  $ATO(87) = -1.$  $ATO(TQ) = -1.$ ATD(H3)=1.

**SUBROUTINES** Σ n  $\bullet$ n ū.

0619002 00005196 00005210 **UCCC5220** 00005230 00005240 00005270 06137932 005200 0625250 0005260 00005280 00005290 00653072 2025000 00005303 0065305 0005306 00065304 1.065307 000(5309 0005301 00065308 00005310 IF (INRITE. NE . 0) WRITE (6,550) (FREQT(J),GINJOT(J),GINJFT(J),J=1,NFREQUOOS320 00005350 095390710 00005330 200005362 05346 006600000 10005363 0266000 PARAMETERS . //, **"FUEL INJECTION RATE",/,20X, "AMPLITUDE", 5X, "PHASE",** 6X, \*AMPLITUDE\*, 5X, \*PHASE\*,/,(5X,0PF9.3,5X,1PE11.4,<br>GPF9.2,5X,1PE11.4,CPF9.2)) T(1H1+///+10X+\*FEED SYSTEM RESPONSE PARAMETER<br>5X+\*Frequency\*+4X+\*0XIDIZER INJECTION RATE\*+4X+ WRITE(ITAPH), CJNJOT(J), GINJET(J), J=1, NFREQT) 550 FORMATIINI,//,18X, "FEED SYSTEM ATU(105)=-(R(30)-V(30)/G/A(30)) CALL FRESP(ICPT,INRITE,IX) IF (1NPHYD.GT.1) GO TO 500 IF (INPHYD.LE.1) GO TO 700 A TO (103) =- V (29) /G/A (29)  $ATU(106) = -V(2C)/G/A(30)$ ATD(113)=-V(24)/G/A(24)  $ATD(1111=V(127/6/A(12))$  $510$  $ATDI(1C9) = -V(6)/A(6)$ 1+(1X-LT-2) GO TO 502  $\mathbf{p}$ IF(IX.EQ.0) GU  $100501111108$ 891.1=1.198  $FSAVE(1)=X(1)$  $X(1) = 0SAVE(1)$  $OSAVE(T)=X(T)$  $ATD(107) = 1.$  $ATD(104) = 1.$  $A$ TD(108) =-1. ATD(112) =- 1.  $ATD(113) = 1.$ GO TO 510 EMPHYD=3  $60105$ ゴエス  $\frac{1}{2}$  $\sigma_i$  $\frac{0}{4}$ 500 503 510 502 501

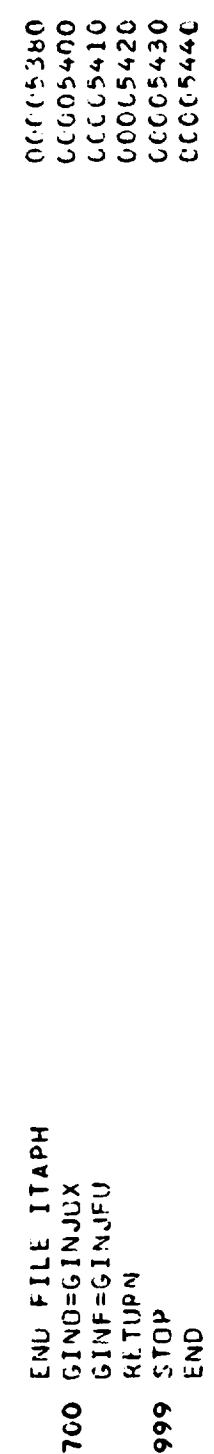

 $\ddot{\phantom{0}}$ 

 $\frac{1}{\sqrt{2}}$ 

 $\mathcal{L}_{\mathcal{L}}$ 

**SUBROUTINES**  $\frac{2}{3}$ ن<br>ب  $\bullet$  $\mathbf{u}$ 

 $\mathbf{I}$ 

 $\mathcal{L}^{\text{max}}_{\text{max}}$ 

 $\ddot{\phantom{a}}$ 

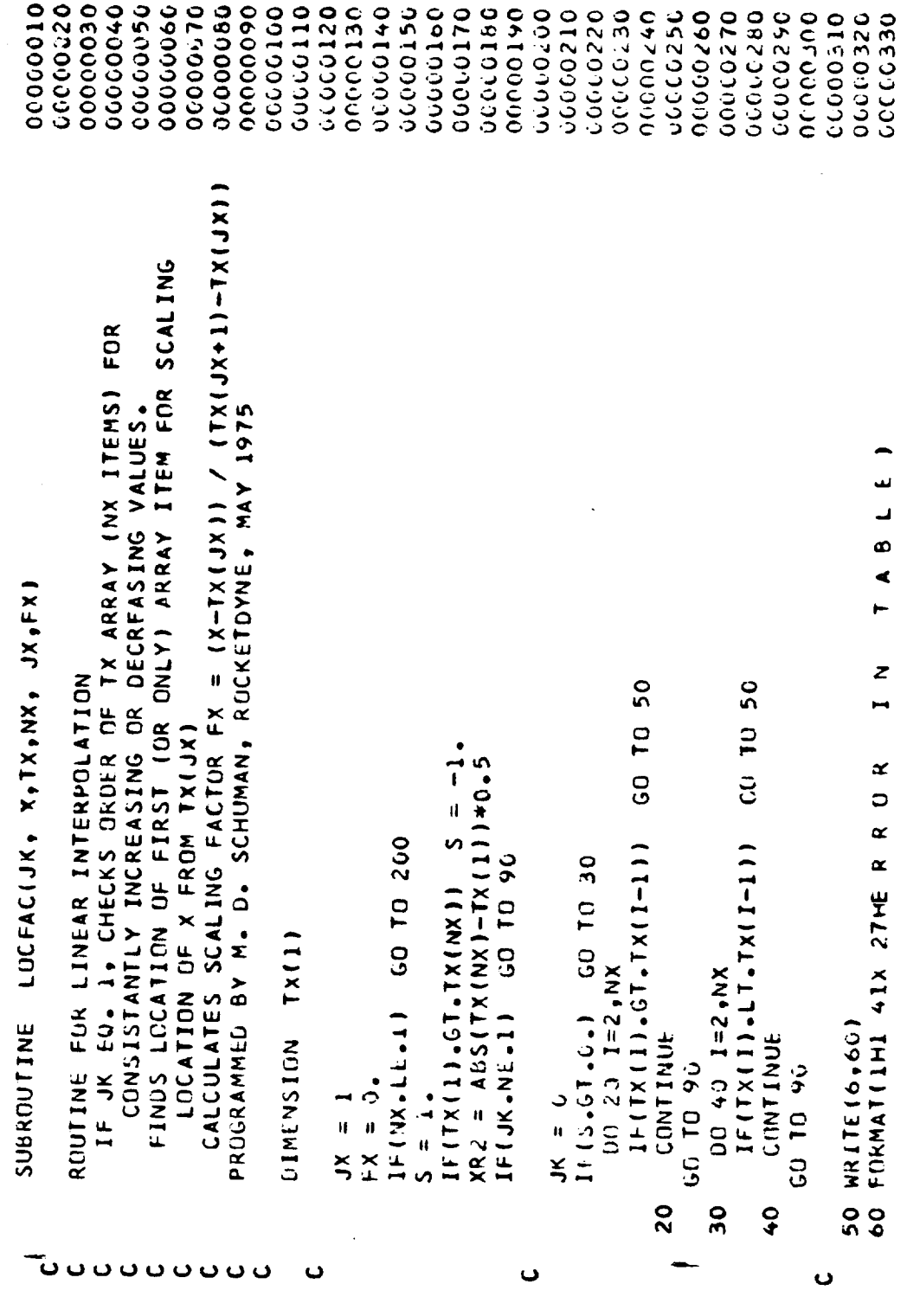

 $\hat{\phi}$ 

**SUBROUTINES**  $\mathbf{z}$  $\mathbf{v}$  $\mathbf{o}$  $\boldsymbol{\mathsf{\omega}}$  $\bar{\mathbf{u}}$ 

 $\ddot{\phantom{a}}$ 

 $\bar{z}$ 

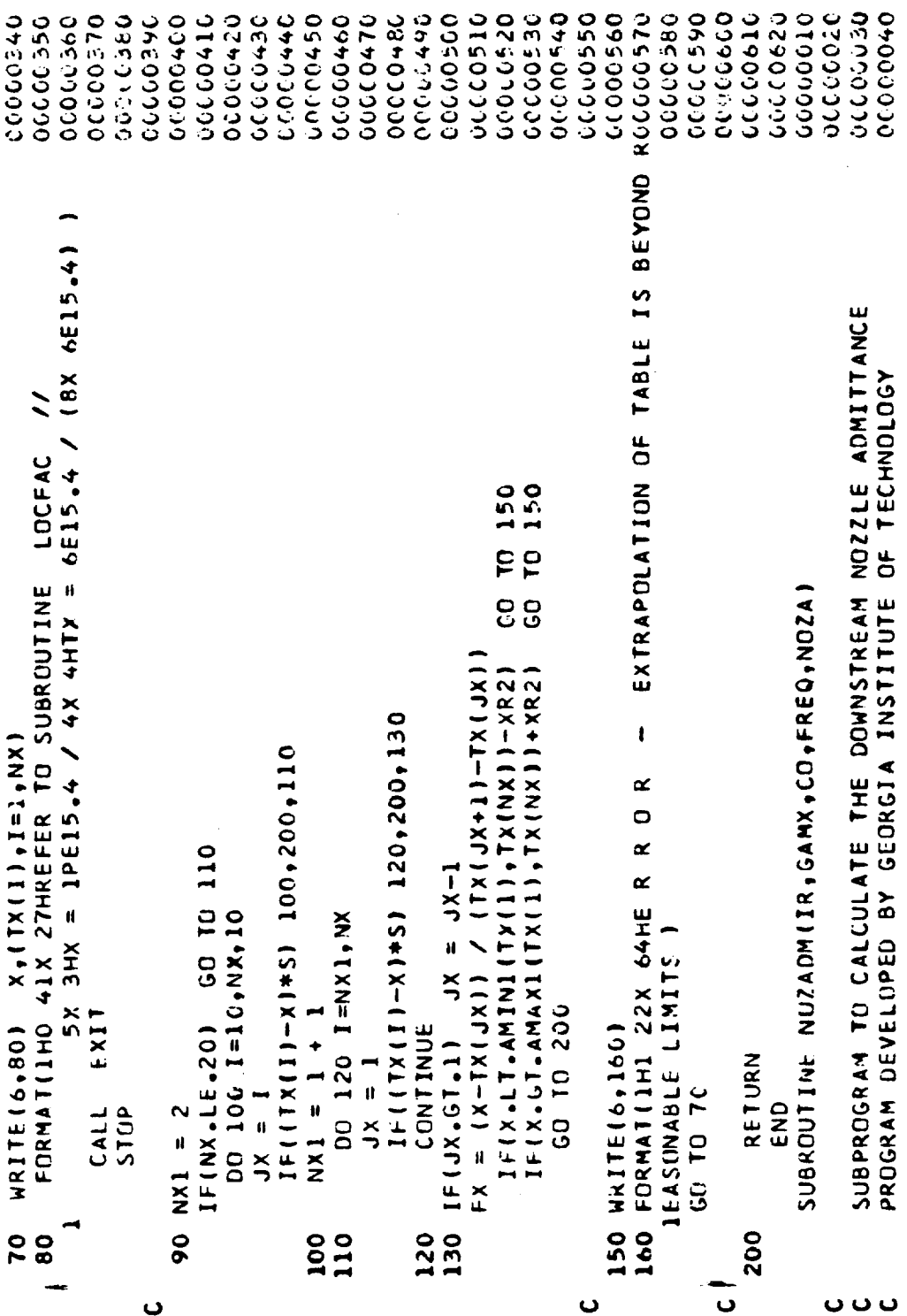

 $\hat{\beta}_t$ 

SUBROUTINES  $\mathbf{x}$  $\bullet$  $\bullet$  $\mathbf{v}$  $\overline{\mathbf{r}}$ 

 $\overline{1}$ 

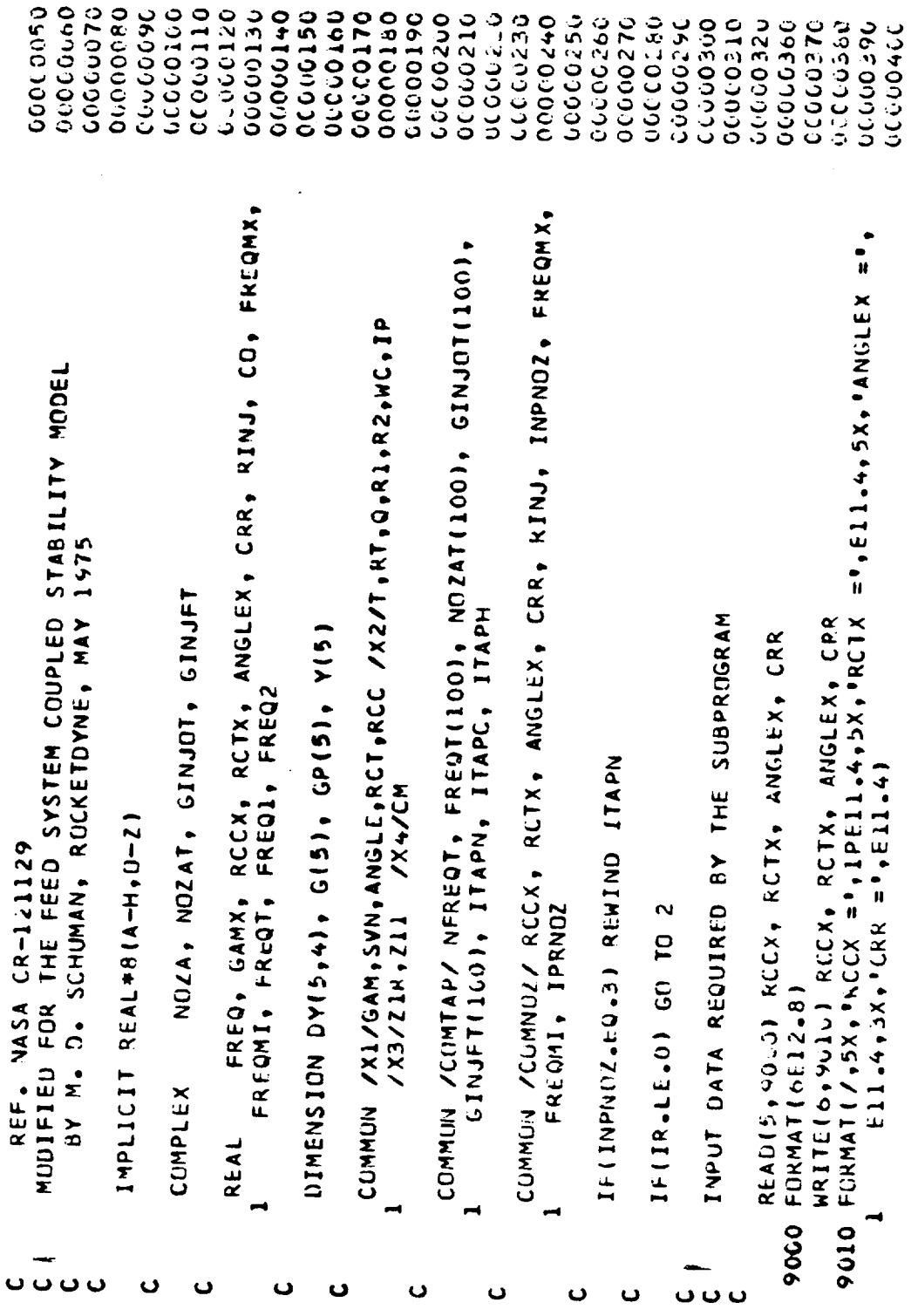

R-9808/C-70

J.

SUBROUTINES  $\mathbf{z}$  $\bullet$  $\ddot{\mathbf{C}}$  $\mathfrak o$ 

 $\bar{\mathbf{u}}$ 

 $\sim$   $\sim$ 

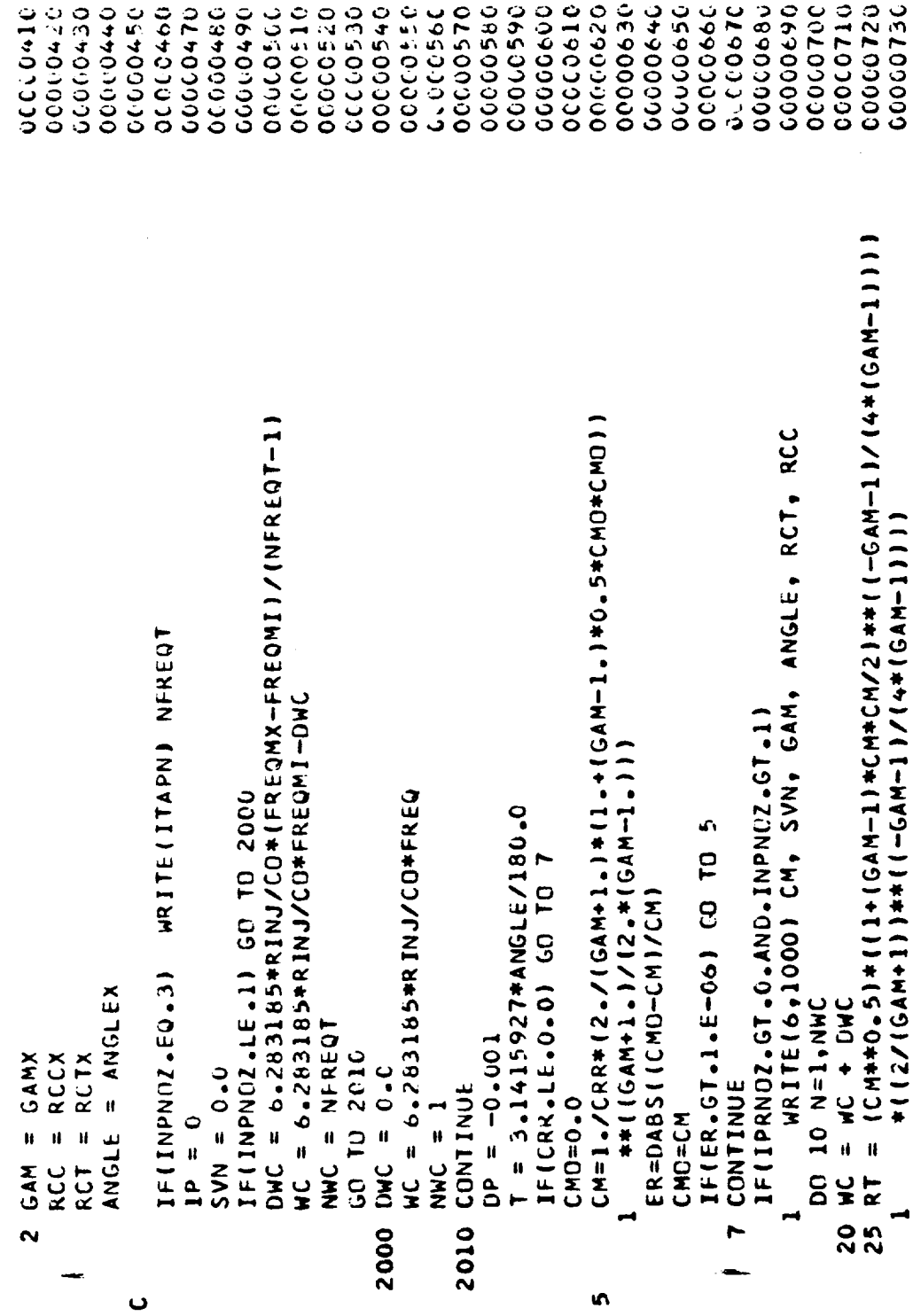

 $\epsilon$ 

ý,

**SUBROUTINES** z n  $\ddot{\phantom{0}}$  $\mathfrak o$  $\overline{\mathbf{u}}$ 

 $\tilde{V}^{\pm}$  or

000000740 000000750 00000760 00000180 000000790 00000000 000000120 000000000 000000776 **GUUUOP10** 00000040 00000080 **OCOCC630** 3399999 00000970 00000090 00000000 00000010 **266000011** 046009.70 いいつつつき 00000000 0000000 00000000 0001000 01000020 0000000 00001010 00001120 00001040 0.001030 00010010 06010000  $=$   $\{F1* (A1R - b0R) - F2* b01 \}$  /((A1R-BCR) \*(A1R-BOR) + BOT \* bOI)  $=$   $\{F2*(A1P-BOR)+F1*BOI)/((A1R-BOR)*(A1R-BOR)+B0I*BOI\}$ Q = (0.254RT)#(12/(GAM+1))#\*((GAM+1)/(4#(GAM-1)))) =  $614*20k-611*201-20k*40k*418*4101*201-01R$ (b08 \*C01-801\*C0R)/(B0R\*b0R+B01\*B01)  $(190R*COR+BOI*COI) / (180R*BOR+BOI*BCI)$  $= 2*(GAM-1)*SVMR*SNR/ (SRTR* (GAM+1))$  $F2 = 511*70R*51R*201-2*A1R*20I*20R-C11$ = WC#WCJX4.NWSVNX#SVNX+10H+11 (24+4\*GAM)/(3\*RCT\*RT\*(GAM+1))  $-2$ \*WC\*(GAM-1)/(GAM+1)\*SRTR) -DIR#WC\* (SAM-1140.5 E \*HU/ SHTR\* (GAM+1)  $= 1.0 - RCC * (1 - DCOS (T))$  $=$  PH11 \* 20R + 201 \* PH1R PHIR#ZOR-PHII#Z0I  $R1 = R1 + RCT + (1 - 0C0S(T))$ AIR =  $-4/(GAM + 1)*SRTR$ SRTK =  $\text{R}$ T#RCT) \*\*  $C_{\bullet}$ 5  $= 444$ J (JAK-11  $= -41R$  $U = 2/(GM+1)$  $=$  SVN/RT Z1R **Z1I**  $= -A1R$ Z CR  $201$ a,  $\mathbf{u}$ د  $\frac{1}{1}$  $PHIR =$  $\mathbf{u}$  $DY(1,1)$  $DY(2,1)$  $DY(3, 1)$ 11  $\mathbf{a}$ 14 ı, a,  $\mathbf{u}$  $\mathbf{u}$  $\mathbf{u}$  $\dot{H}$  $\Rightarrow$ SVNR **PHII**  $\frac{1}{\Delta}$  $10<sub>q</sub>$  $\frac{1}{2}$  $G(4)$ **BuR** ζã  $G(2)$  $(3)$  $\overline{5}$  $21R$  $\overline{0}$ **B1R B11**  $\frac{\alpha}{\sigma}$ ZÛR. 211 ။<br>ပ **ZOI** RŽ  $\overline{c}$  $\vec{r}$
**SUBROUTINES** ¥. S,  $\cup$ S u,

00001320 00001220 00210020 00001276 00001280 00001290 0001300 **OCCC1310** 00001330 00001340 **OOCCI350** 00611771 00001370 0061380 06610000 00001130 000001140 0600C1150 00001160 00001170 0611190 00001190 0021200 000001210 00001230 06001240 00001250 00001070 00001080 0001090 0001100 000001110 00001120 CALL ZADAMS(5, DP, P, Y, DY, IQZ) CALL RKTZ(5,DP,P,G,GP,IQZ) IF(102.EQ.1) GO TO 35 IF(IP.EQ.1) GD TO 10 1 (1-X40) / I + + 0 =  $C = 1 - 0*0.5*0*0*1-1$ F = QBAR/IGAN\*RHOI  $=GP(1)$  $(7) d5 =$  $GP(3)$  $=$  GP (4)  $GP(5)$ PHIR  $IJI$ Q5AR = U#40.5  $V(5)$  $1 = 2 + 4$  $=$  PHIR  $= Y(4)$  $= 6(4)$  $= G(5)$  $=$  PH1  $\vec{a}$  $\mathbf{u}$  $\boldsymbol{\mu}$  $= 2R$  $= 21$  $2k = V(2)$  $= Y(3)$  $2R = G(2)$  $(613) = 12$  $P = P + OP$ ⊃<br>H  $U = Y(1)$  $U = 6(1)$  $DY(1,1)$  $DY(4,1)$  $DY(5,1)$  $DY(2,1)$  $UV(5,1)$  $192 = 2$  $DY(3,1)$ **DY(4+1)** H PHII PHIR  $Y(5)$  $Y(2)$ PHIR **PH11**  $Y(3)$ Y(4)  $Y(1)$ **AHC**  $\overline{1}$  $\overline{\mathbf{c}}$ 

SUBROUTINES  $\frac{1}{2}$ U  $\mathbf{v}$  $\mathbf{u}$ 

 $\overline{1}$ 

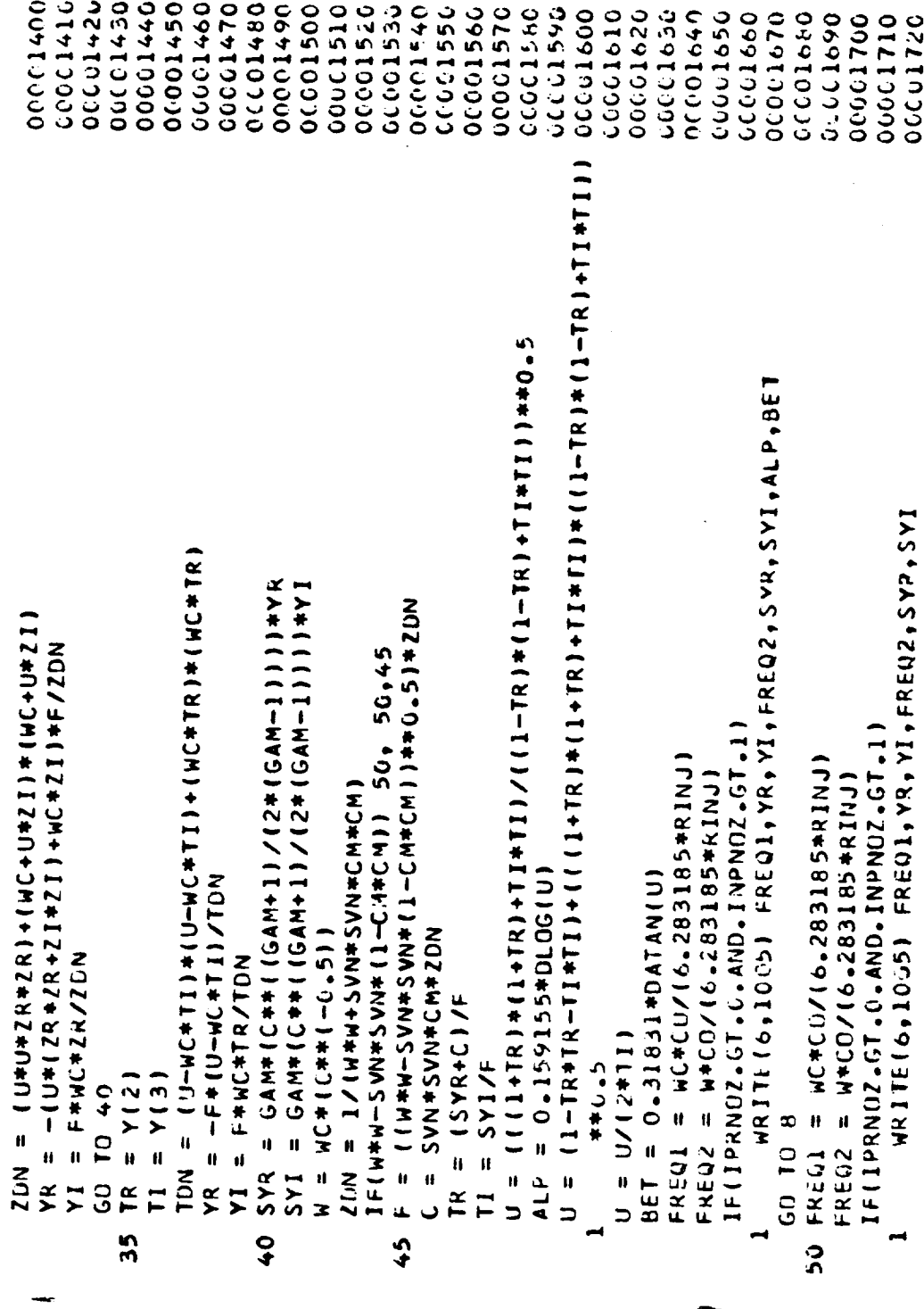

SUBROUTINES  $\begin{array}{c} 2 \\ 3 \end{array}$ ں<br>ت  $\frac{3}{2}$ 

 $\hat{\boldsymbol{\beta}}$ 

 $\ddot{\cdot}$ 

 $\hat{\mathcal{A}}$  ,

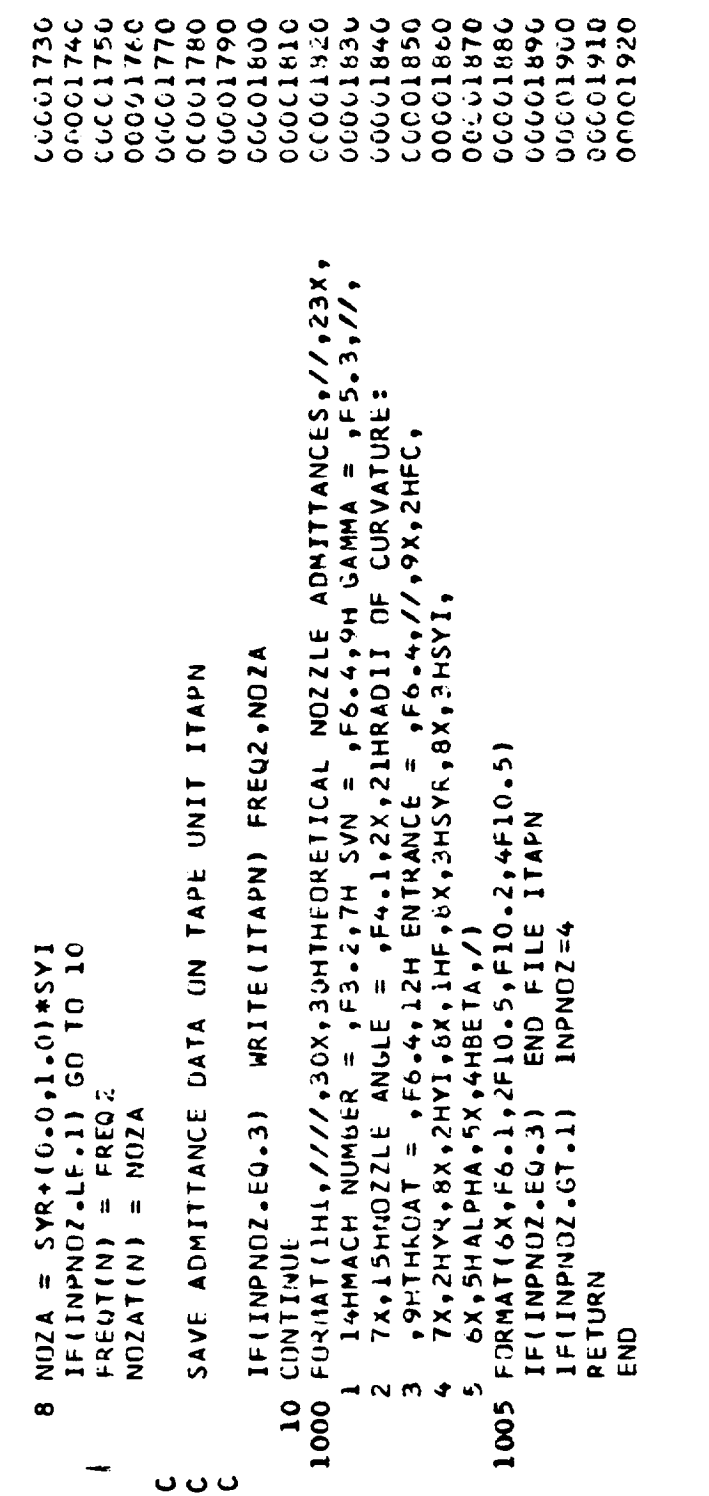

 $\cdot$ 

 $\hat{\mathcal{A}}$ 

 $\ddot{\phantom{0}}$ 

 $\ddot{\phantom{0}}$ 

**SUBROUTINES**  $rac{1}{2}$  $\ddot{\mathbf{c}}$  $\mathfrak o$  $\mathbf{u}$ 

 $\mathbf{I}$ 

 $\hat{\mathcal{A}}$ 

 $\frac{1}{\sqrt{2}}$ 

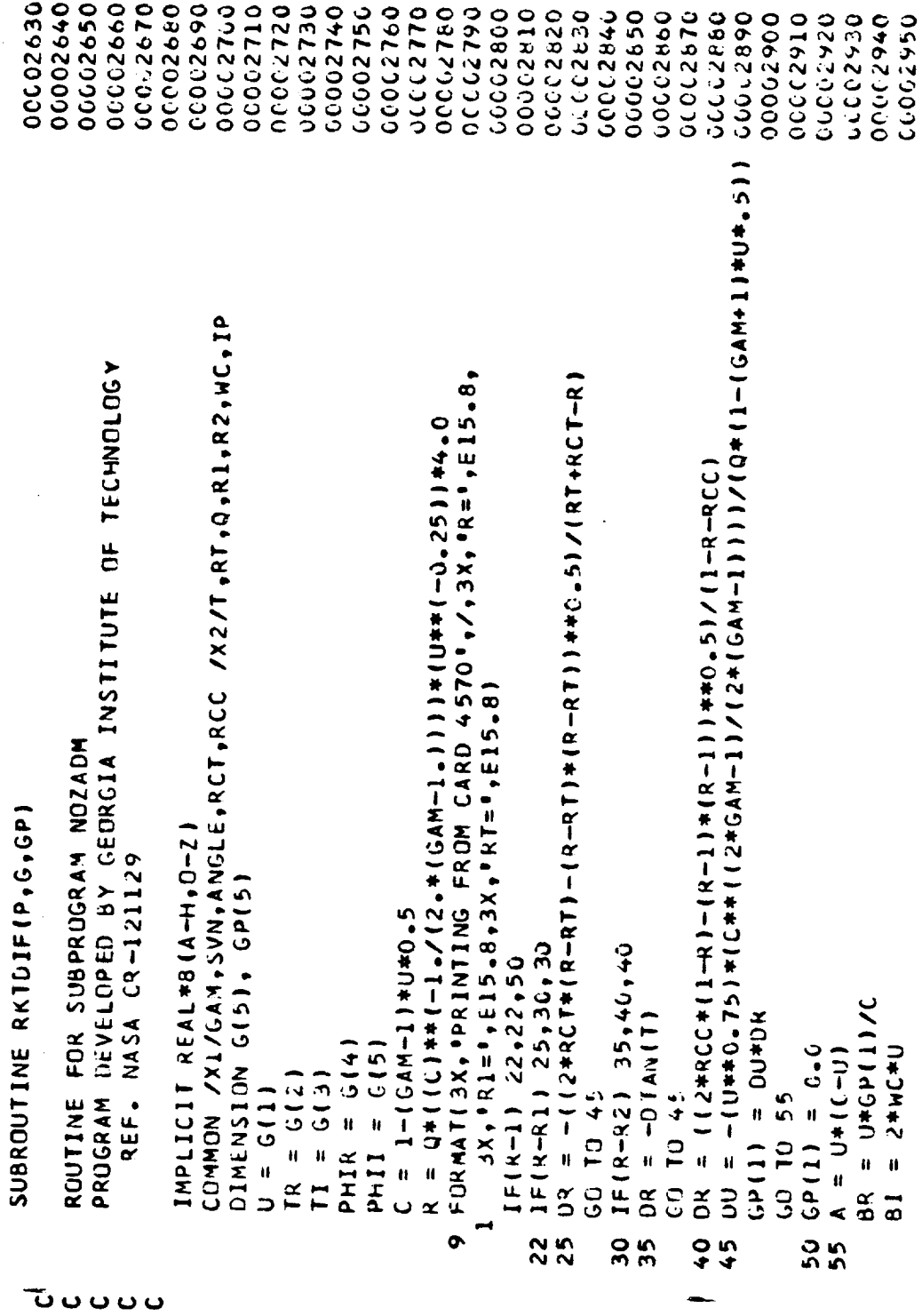

 $\ddot{\star}$ 

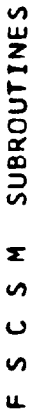

 $\ddot{\phantom{1}}$ 

 $\sim$ 

 $\phi_{\rm{max}}$ 

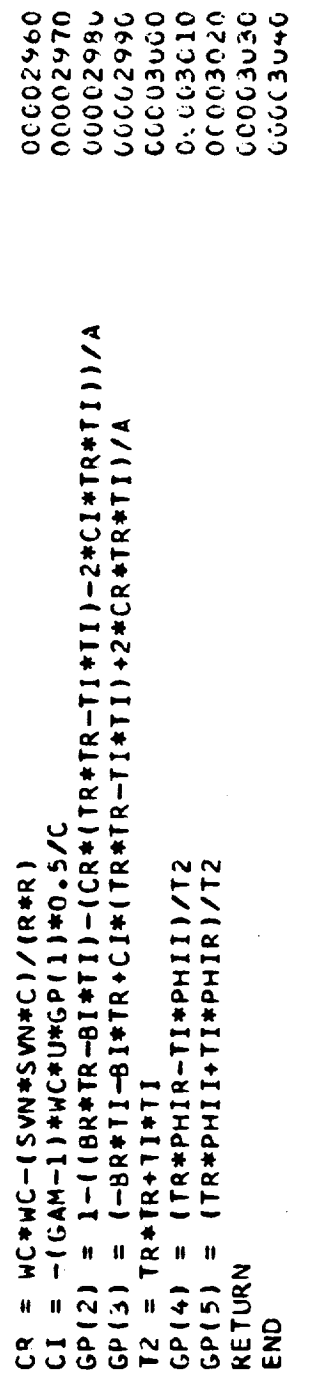

 $\sim$ 

SUBROUTINES  $\tilde{\mathbf{z}}$  $\bullet$  $\ddot{\phantom{0}}$ n ū.

00003570 00003560 06669580 0666790 0096000 00003610 000003620 00003630 00003640 000013656 00063090 0009920 00003620 0475.1012 000013740 00003770 20152000 711257700 22750032 061509730 **CCOC3750** 00023700 **00003780** 000003910 00136790 12850030 06480000 000003840 000003650 OCCOSCOO **UCCO3870** 06457797 0986000 DEVELOPED BY GEORGIA INSTITUTE OF TECHNOLOGY DIMENSION U(5), A(5), UZ(5), FZ(4,5), DUM(5) SUBROUTINE RKTZ (NU, H, T1, U, DUM, JOPT) (7,1-1) N 4+++(1+1) Y + (7) = = = (7) N 2 ROUTINE FOR SUBPROGRAM NOZADM COMMON /X2/T, KT, Q, R1, R2, WC, IP IMPLICIT REAL#8 (A-H, O-Z) REF. NASA CR-121129 IF(JOPT.EU.2) GO TO 15 CALL KKIDIF(12, IIZ, DUM) IF(JOPT.EQ.2) GD TO 40 CALL RKZDIF(TZ,UZ,DUM) CALL RKTDIF(TZ,UZ,DUM) CALL RKZDIF(TZ, UZ, DUM)  $UOM(J) = FZ(1, J)$  $= 71 + 11 + 11 + 11$  $FZ(1, J) = DUM(J)$ DUM(J) =  $FZ(1, J)$ DO 25 J=1, NU DO 10 J=1, NU DO 35 J=1, NU  $\begin{array}{c}\n\bullet \\
\bullet \\
\bullet \\
\bullet\n\end{array}$ DO 30  $1 = 2.4$  $A(1) = C_+C$  $rac{1}{2}$  $= 0.5$  $= 0.3$  $= 1.0$ GO TO 20 PROGRAM GO TO 45  $= 12$  $U2(1)$  $A(2)$  $A(3)$  $A(4)$  $A(5)$  $\overline{r}$  $\mathbf{r}$  $\overline{a}$ 1205<br>122 35  $\frac{1}{2}$ ບັບບບ

77 ل<br>ٹ **APPENDIX** 

SUBROUTINES  $\tilde{\mathbf{z}}$  $\bullet$  $\circ$  $\bullet$  $\bar{\mathbf{L}}$ 

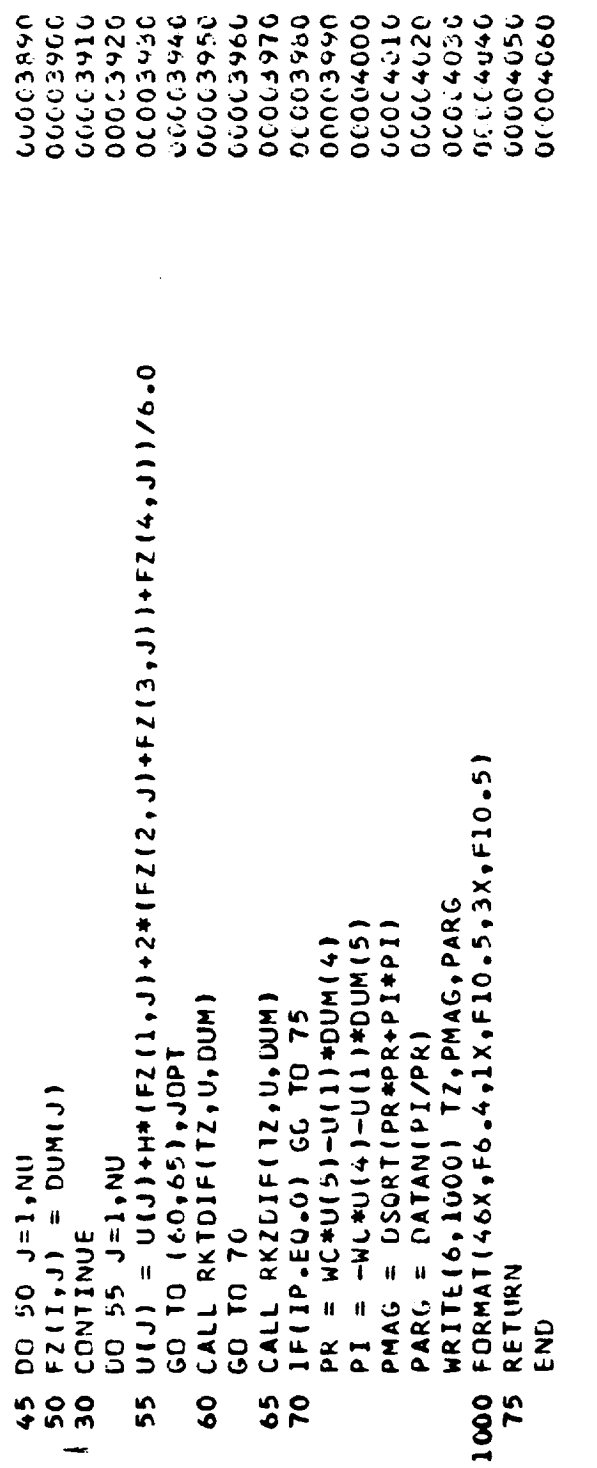

SUBROUTINES  $\mathbf{z}$ n  $\ddot{\mathbf{c}}$ n

ù.

09350020 00003070 000003680 00063100 00003130 000023050 06060909 00003126 041600 00003150 04750347 00003180 00009190 00250000 **DEECCOST OCCCSIDE** 00003210 00003230 06603226 00003246 195250000 00003276 77557777 0000019 00065000 0065500 0755770 000013340 0665501 00003360 **DEEED??? CCCC33260** 00003370 CUMMON /X1/6AM, SVN, ANGLE, RCT, RCC /X2/T, RT, 3, R1, R2, WC, IP PROGRAM DEVELOPED BY GEORGIA INSTITUTE OF TECHNOLOGY  $DK = -112*RCT*(A-RT) - (R-RT)* (R-RT) * *o<sub>a</sub>5)/RT*RCT-R)$ 16 FORMAT ( 3x, "PRINTING FROM CARD 5000", /, 3x, "R=", E15.8. O-4+1160-00-7+4D) = (11-140) + - 2) \ - (1-1+2+0) + + 2) \ - (1-1+2+4D) + + 0 =  $4/$ ((GAM+1) \*(RCT\*RT) \*\*0.5))  $3X$ ,  $9K1 = 9$ ,  $515.8$ ,  $3X$ ,  $9R1 = 9$ ,  $513.8$ ROUTINE FOR SUBPROGRAM NOZADM SUBROUTINE RKZDIF(P, G, GP) IMPLICIT KEAL\*8(A-H, 0-2) Rl=R1 REF. NASA CR-121129  $RT = 4$ DIMENSION G(5), GP(5)  $= 1 - (GAM - 1) + U + 0.5$ /X3/Z1k,Z11 IF( $k=11$ ) 25,30,30  $IF(PI, LTA)$ IF( $R-R$ 2)  $35,40,40$  $IF(R, LTA, KT)$ IF(R-1)  $22,250$ IF(P) 15,10,15 Z<sub>1R</sub>  $=$   $C(4)$  $= 6(5)$  $= 211$  $= 218$  $211$  $Z1 = G(3)$  $2R = G(2)$ GD TU 20  $U = G(1)$ GD TU 45  $\mathbf{u}$  $GP(5)$  $GP(2)$  $GP(3)$  $GP(1)$ PHIR PH11  $GP(4)$  $\alpha$ ⊣  $\overline{10}$  $\frac{5}{1}$  $\mathbf{\tilde{z}}$ 25  $\overline{\mathbf{c}}$ **00000** 

SUBROUTINES E<br>S <u>ں</u>  $\bullet$  $\ddot{\bm{\mu}}$ 

 $\begin{array}{c} \bullet \\ \bullet \\ \bullet \end{array}$ 

j Í

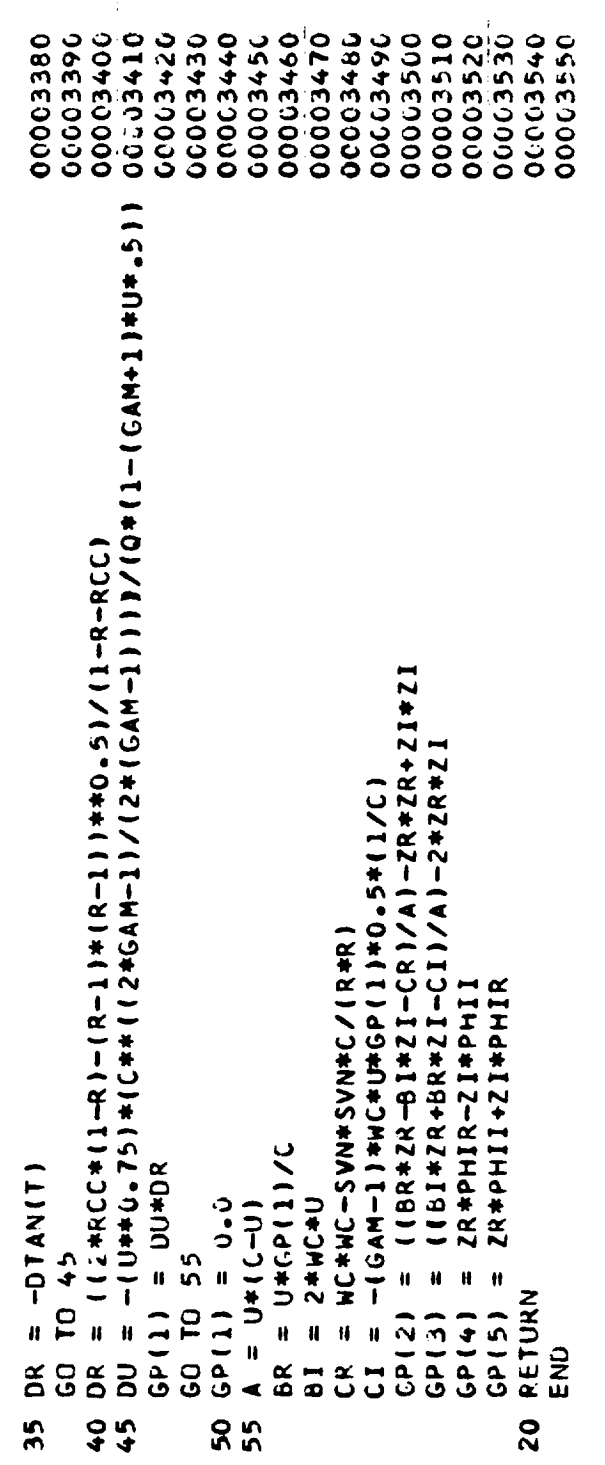

 $\begin{array}{c} 1 \\ 1 \\ 1 \end{array}$ 

 $\begin{array}{c} \frac{1}{2} \\ \frac{1}{2} \end{array}$ 

 $\frac{1}{2}$ 

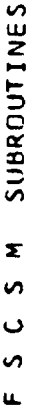

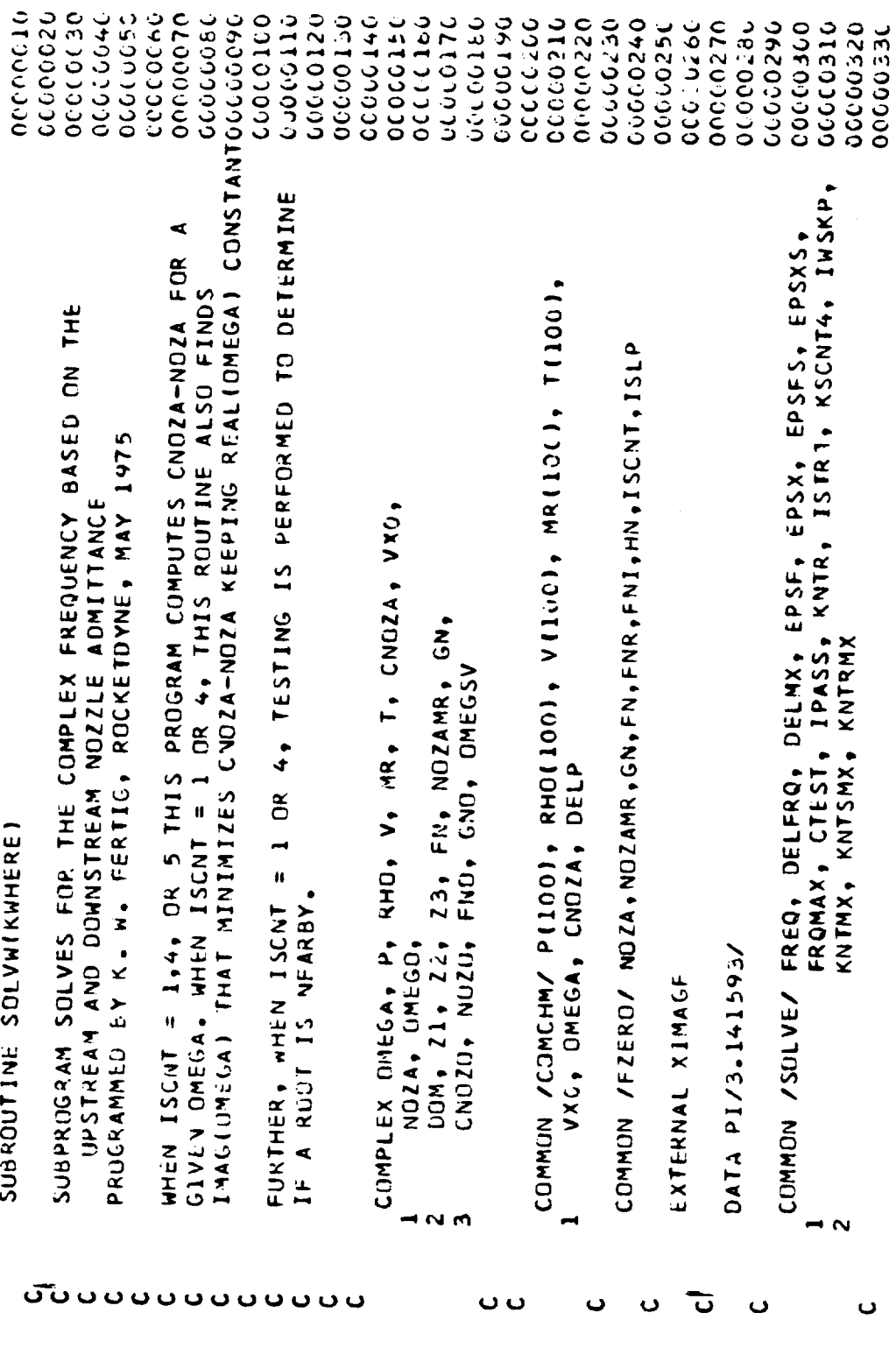

 $\ddot{\phantom{0}}$ 

 $\overline{1}$ 

 $\mathbf{g}$ APPENDIX C- SUBROUTINES  $rac{1}{2}$  $\mathbf{o}$  $\bullet$  $\bar{\mathbf{u}}$ 

 $\label{eq:1} \begin{array}{lllllllllllllll} \multicolumn{3}{l}{{\color{red} \textbf{1}}}&\multicolumn{3}{l}{{\color{red} \textbf{1}}}&\multicolumn{3}{l}{{\color{red} \textbf{1}}}&\multicolumn{3}{l}{{\color{red} \textbf{1}}}&\multicolumn{3}{l}{{\color{red} \textbf{1}}}&\multicolumn{3}{l}{{\color{red} \textbf{1}}}&\multicolumn{3}{l}{{\color{red} \textbf{1}}}&\multicolumn{3}{l}{{\color{red} \textbf{1}}}&\multicolumn{3}{l}{{\color{red} \textbf{1}}}&\$ 

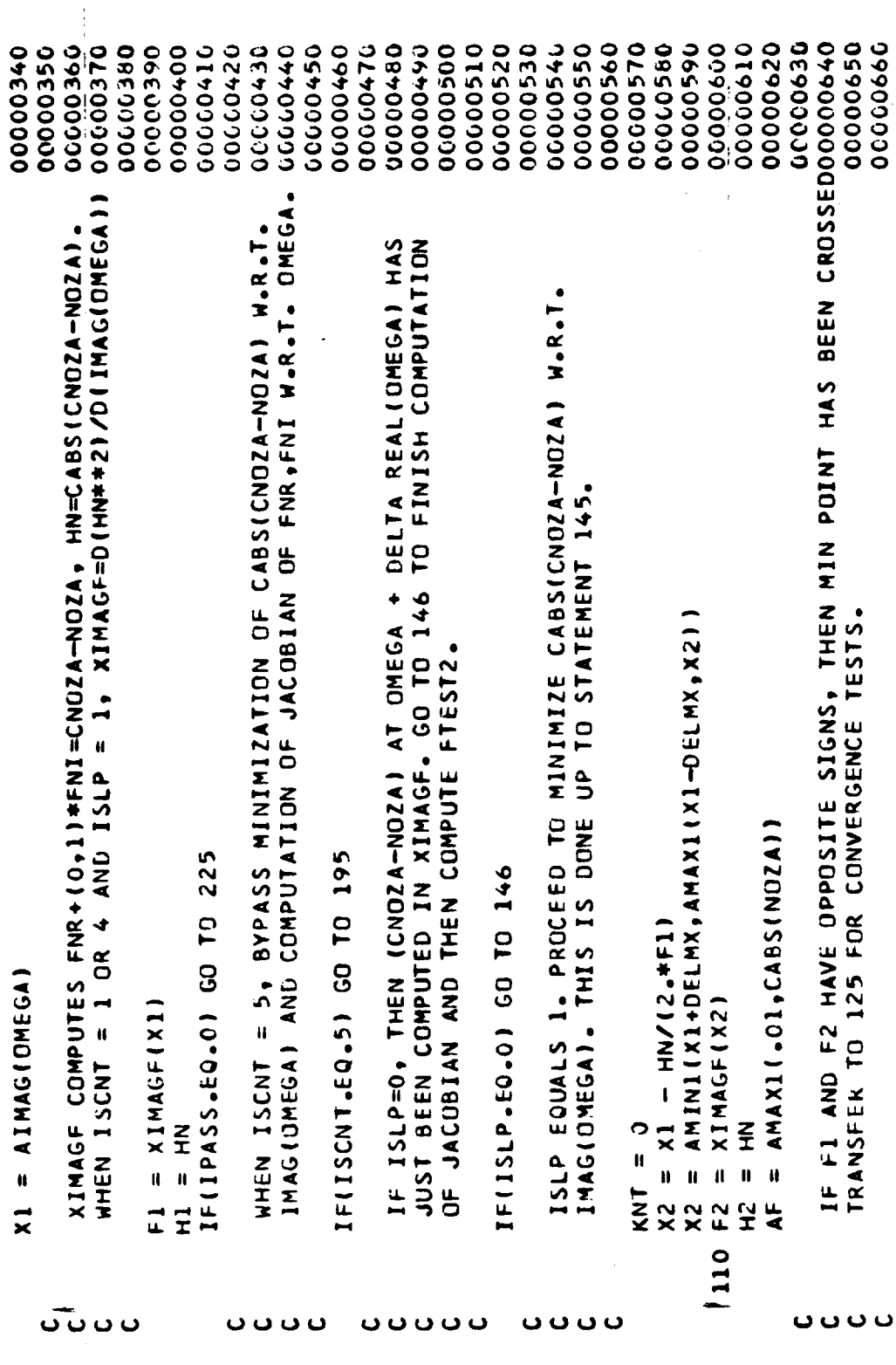

## R-9808/C-83

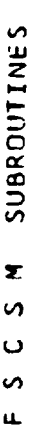

 $\mathbf{I}$ 

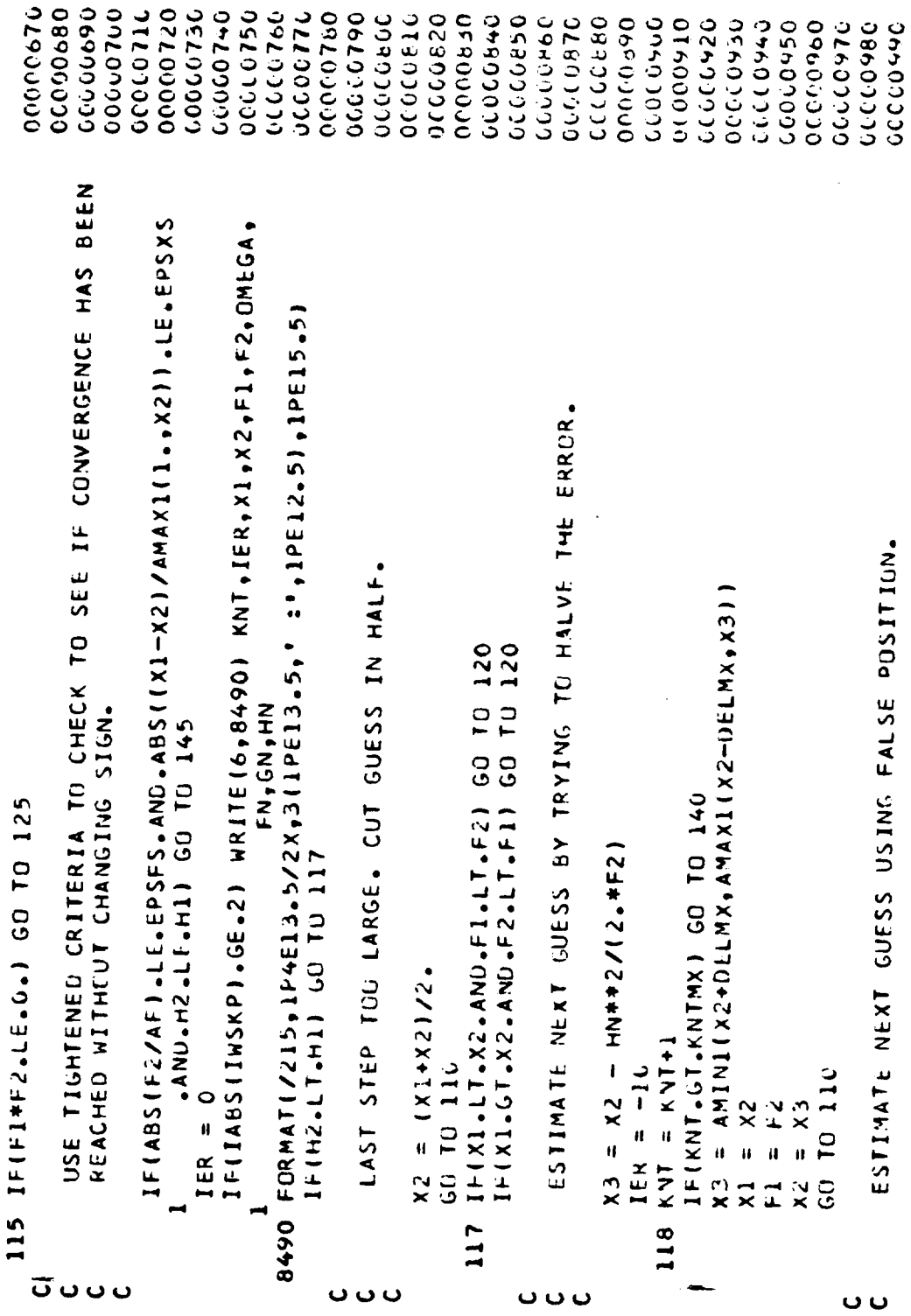

 $\sim$  $\mathcal{L}$  $\sim$   $\sim$  $\sim$ 

R-9808/C-84

SUBROUTINES £  $\bullet$  $\bullet$ n u.

00001050 00000120 00001010 0000102C 00001030 00001040 06011060 00001670 00001090 0001090 0011100 000001110 COC01130 00001140 00001150 00001160 00001170 00001180 CALL ZERO(XIMAGF+X1+X2+F1+F2+ANS+FANS+EPSF+EPSX+AF+KNT+KNTMX+IER+KOCCO1190 10001200 00001210 00001220 00001230 00011000 00001240 **UCCL1250** 0921200 0131270 00001280 0621250 000001310 0061300 02213070 CONDZA-NOZA) HAS BEEN MINIMIZED W.R.T. IMAG(OMEGA). SAVE VALUES ● 长骨长骨 ROOT IS BRACKETED BUT CONVERGENCE NOT YET REACHED. CALL ZERD 135 IF(ABS(FANS)/AF.LE.EPSF.AND.ABS((X1-X2)/AMAX1(1.,ANS)).LE. u. \*\*\*\* UNABLE TO FIND ROOT FOR IMAG PART OF WRITE(6,8601) X1,F1,X2,F2,X3,F3,ANS,FANS,KNT,IER,OMEGA  $\frac{1}{2}$ FOR COMPUTATION OF DERIVATIVES W.R.T. REALIOMEGA). 3X, 1P8E13.5/3X, 2110/3X, 1PE13.5, \*: \*, 1PE13.5) X1, F1, X2, F2, X3, F3, ANS, FANS, KNT, IER, OMEGA EPSX) GO TO 145  $X3 = (F2*X1-F1*X2)/(F2-F1)$ TO FIND ROOT WITHIN EPSX. IF(X1 .LT.X2) GO TO 137 IF(IER.EQ.0) GO TO 145 ANS = AIMAGIOMEGAI CNOZO = CNOZA FORMATI//  $N020 = N02A$ GO TO 5000 GO TO 118 FANS =  $F2$  $x = x<sup>3</sup>$  $E<sub>2</sub>$  $x3 = x2$  $= x 1$  $\frac{1}{2}$  $\frac{1}{2}$  $\circ$  $1 / /$  $\mathbf{u}$  $E<sub>3</sub>$  $\boldsymbol{\mathsf{x}}$  $\mathbf{x}$ FZ  $\mathbf{r}$ ¥ 120 125  $140$ 145 137 8601 <u>ن</u> ပပပ **いいいい** U

**SUBROUTINES**  $\mathbf{r}$  $\bullet$  $\circ$  $\bullet$  $\mathbf{u}$ 

 $\mathbf{L}$ 

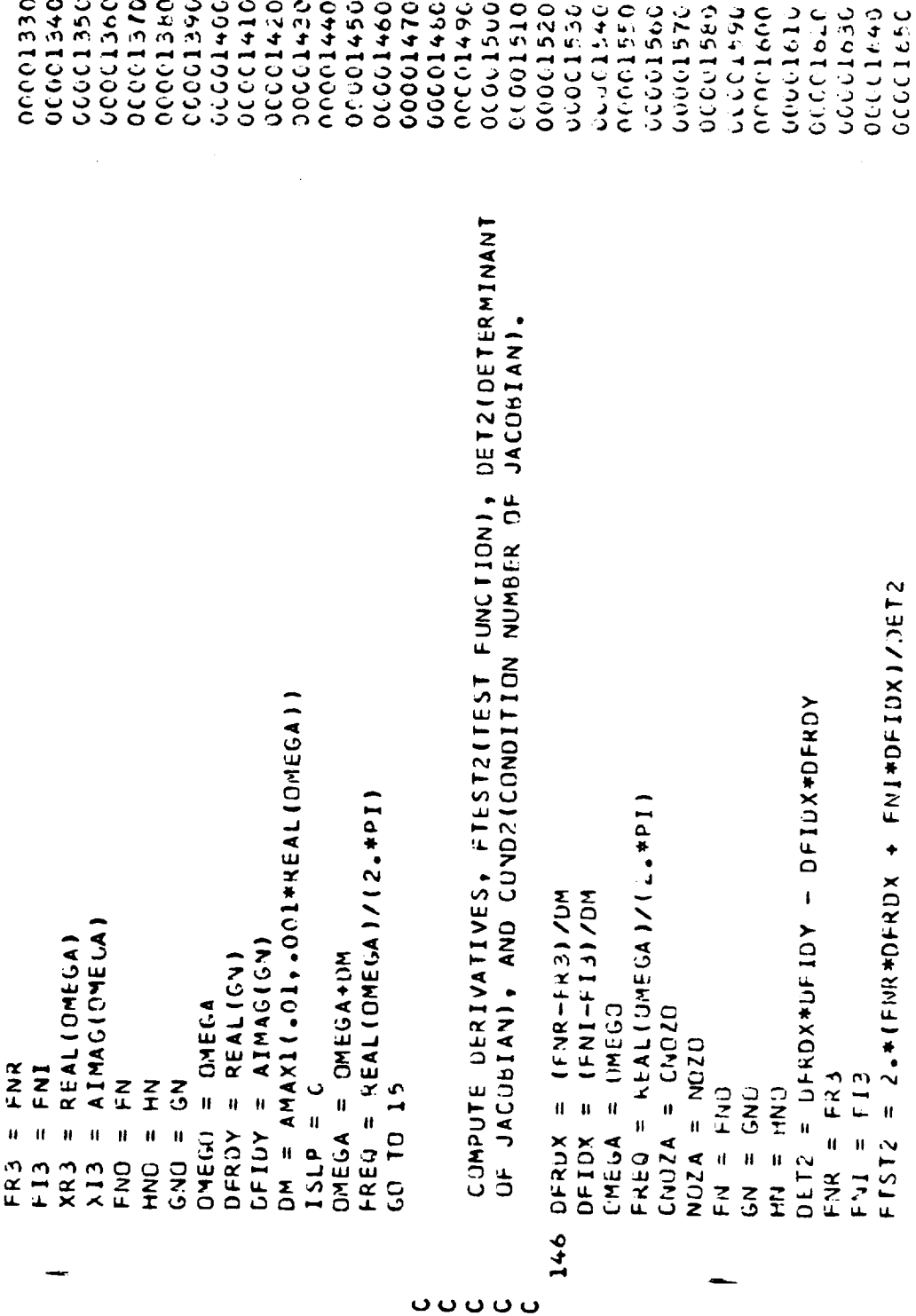

## R-9808/C-86

SUBROUTINES  $\tilde{\mathbf{z}}$  $\bullet$  $\mathbf{o}$  $\mathfrak o$ u.

Ţ,

 $\sim$ 

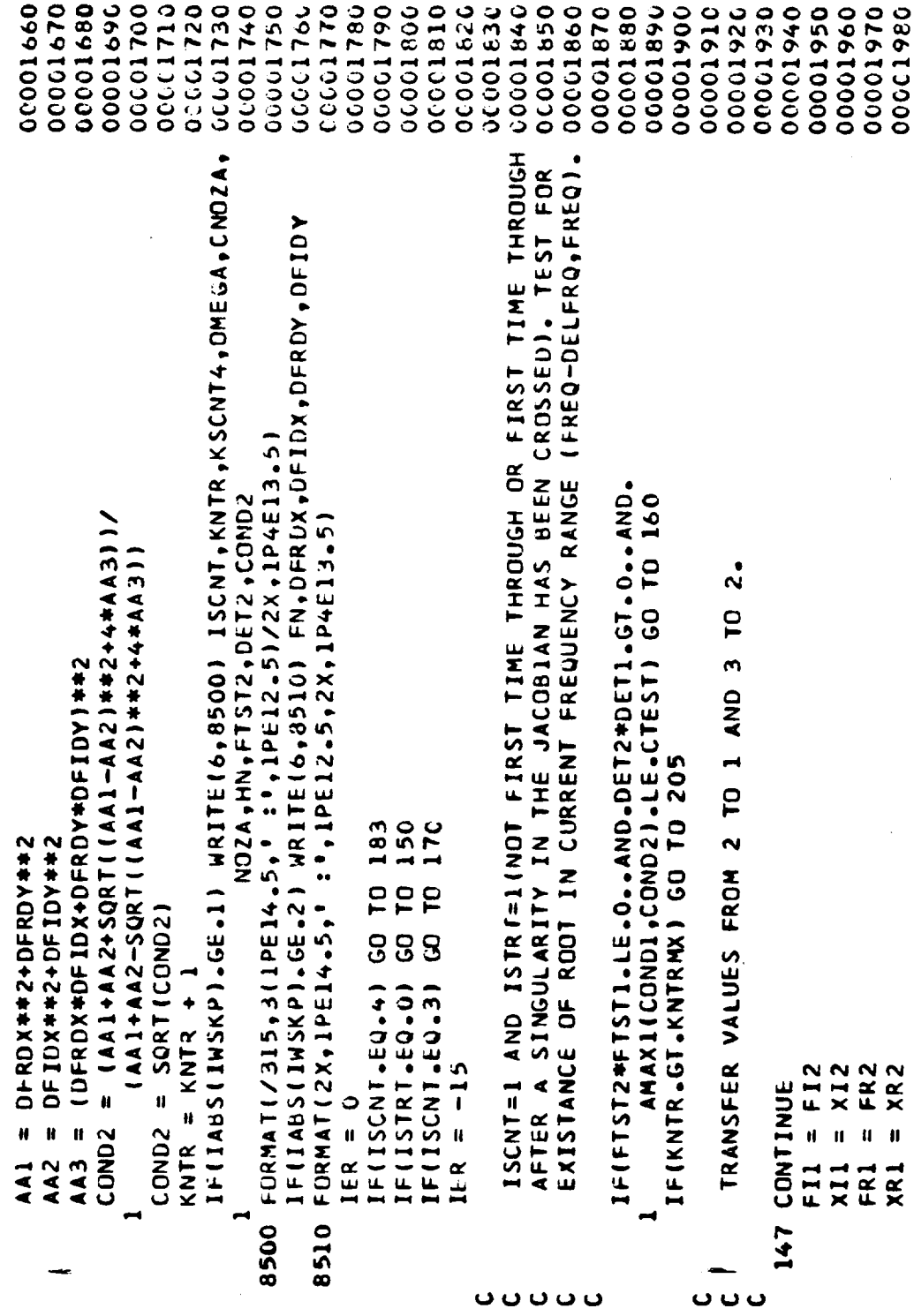

 $\bar{\epsilon}$ 

SUBROUTINES  $rac{1}{2}$  $\ddot{\mathbf{c}}$  $\bullet$  $\mathbf{u}$ 

 $\overline{1}$ 

 $\sim$ 

 $\overline{a}$ 

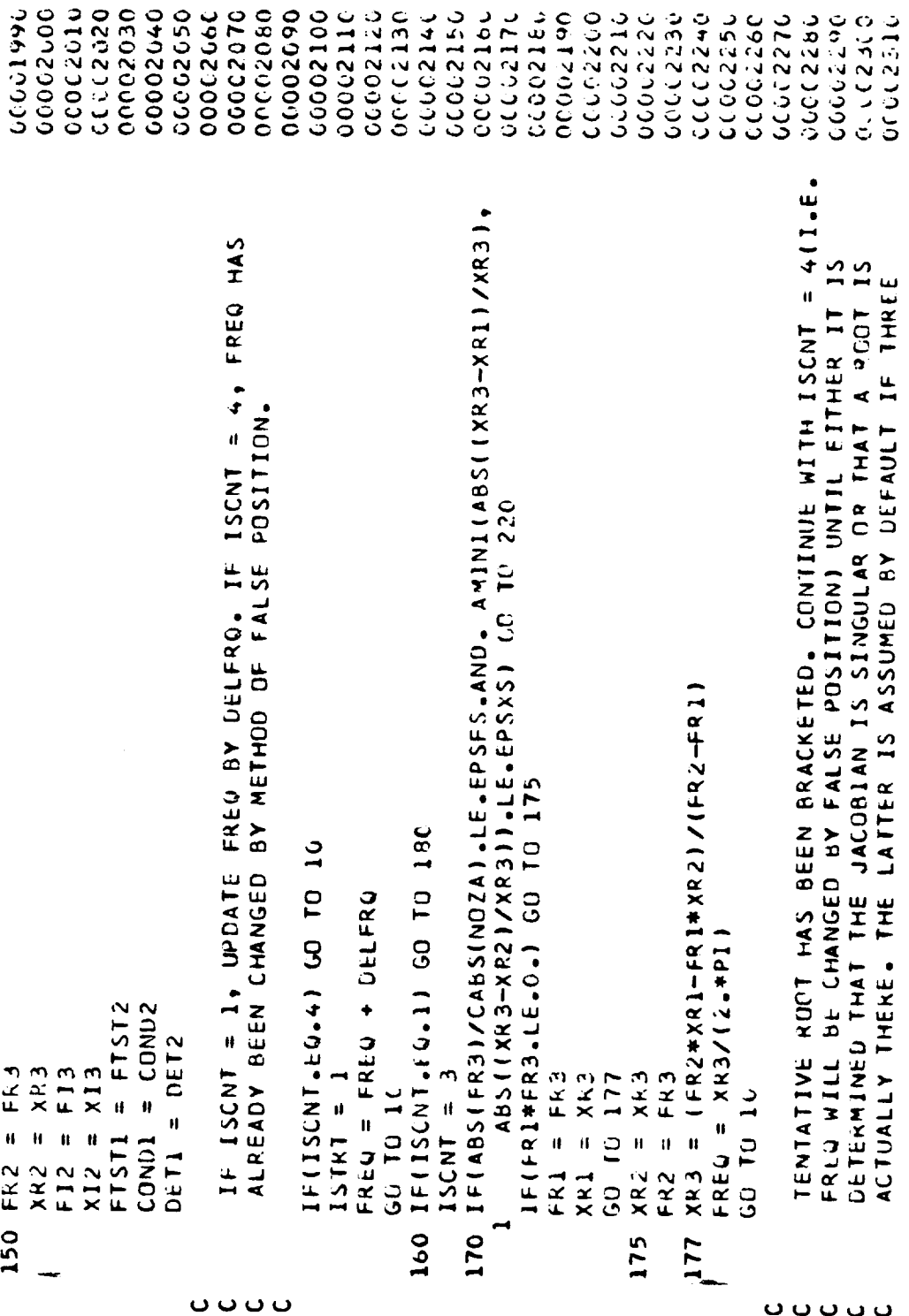

**SUBROUTINES**  $\overline{\mathbf{z}}$ **i** U n ú.

ITERATIONS HAVE BEEN PERFORMED WITHOUT THE JACOBIAN CHANGING SIGNGOO02220 00002330 0002390 00022400 00002340 00002350 00002360 00002370 03002380 00002410 000002420 00002430 000002440 00002450 00002460 000002470 000002480 0002490 0062300 000002510 00002520 00002530 **DCCCC254C** 00002550 00662566 00002570 00002610 000062620 00002586 **DEDC259C** 0002000 02062040 00002090 CABS(UMEGA-XR1-(0.,1.)\*XI1)/CABS(OMEGA)).LE.EPSXS) GO TO 220 AND THE CONDITION NUMBER REMAINS LESS THAN CTEST AND THE ERROR IF(IM/CABS(NOZA).LE.EPSFS.AND.AMINI(CABS(OMEGA-XR2-(0.,1.)\*X12) IF(HN/CABS(NOZA).LE.2.5\*EPSF.AND.KSCNT4.GE.3) GO TO 185 IFICOND2.6T.CTEST.OR.DET2\*DET1.LE.0.1 GD TO 184 CABS(CNOAZA-NOZA)) IS LESS THAN 2.5\* EPSF. DMEGA = XR4 + O., 1., 194 + XR4 + COMEGA  $FAG = XGA / (2.1P1)$  $XRA =$  (XR3+XR2)/2. KSCNT4 = KSCNT4 +  $IP = MAXO(IP, 0)$ KNTR = KNTR  $-1$  $=$  FTST2  $=$  OMEGA  $=$  COND2  $FTSTU = FTSI1$ CONDU = COND1 DET25 = DET2 DETO = DET1  $=$ FR3<br>= XR3 **F13**  $NSCNTA = 0$  $= x13$ ◆ GO TO 147 **CONTINUE**  $\mathbf{H}$ **DMEGSV** FTST25 COND2S IJ  $\begin{array}{cc} \mathbf{I} & \mathbf{P} & \mathbf{I} \end{array}$  $\mathbf{I} \mathbf{P} = \mathbf{0}$ ISCNT  $x135$ FR3S  $XR3S$ F13S 180 183 182 1825 181 o o o o

SUBROUTINES  $\frac{1}{2}$  $\mathbf{o}$  $\mathfrak{a}$  $\mathbf{u}$ 

 $\mathbf{L}$ 

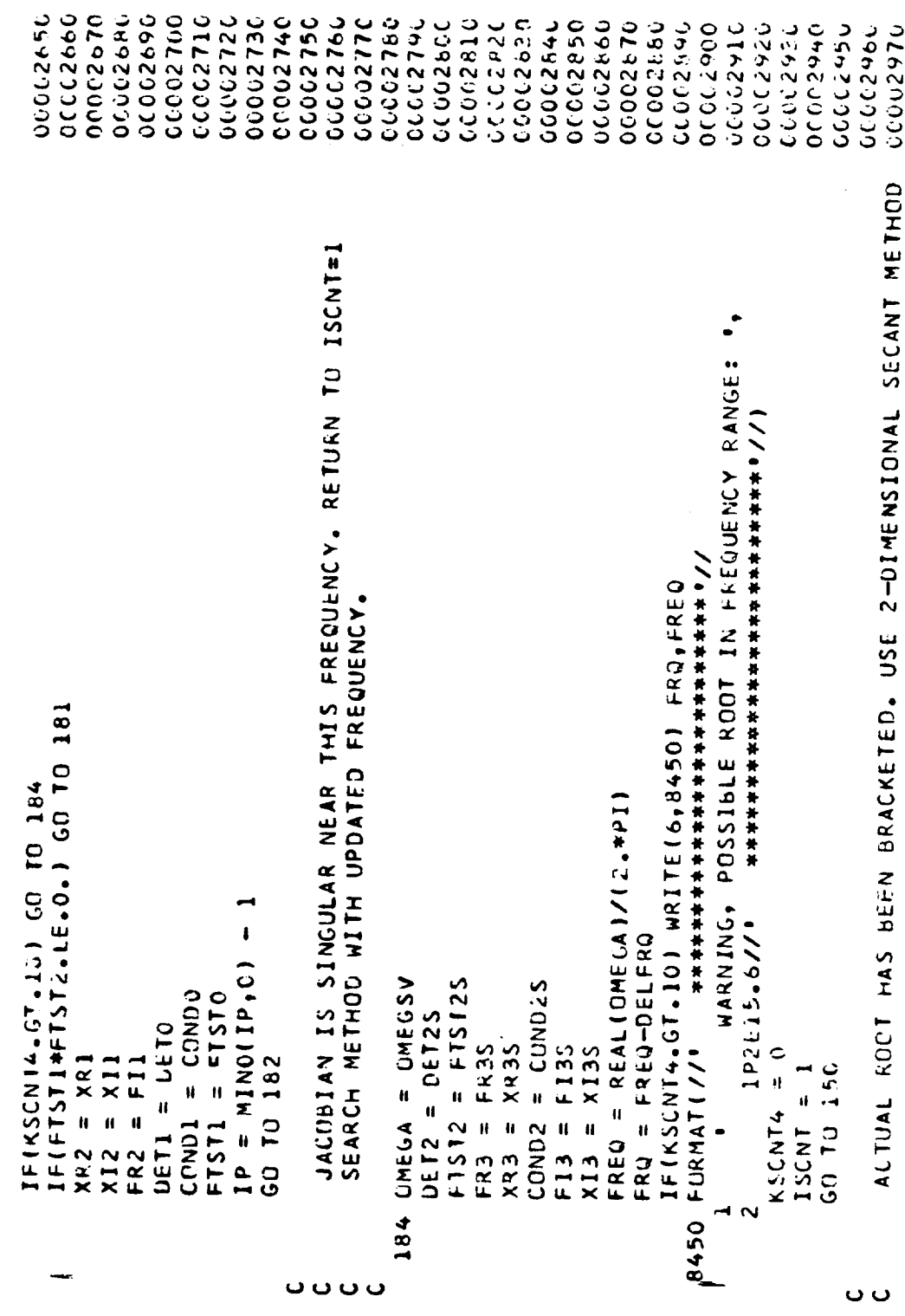

R-9808/C-90

SUBROUTINES £  $\mathbf{v}$ <u>ن</u> n

u.

00003260 00003270 00003280 00003290 000003170 06160000 000003230 00002990 060003080 00003090 00003110 00003130 00003150 00003160 00063200 00003210 IF(IABS(IWSKP).GE.2) WRITE(6,8520) XR1,XI1,FR1,FI1,XR2,XI2,FR2,FI200003220 15720000 00003256 06620000 00050000 000003010 00003020 00003030 06063050 000003060 00003070 00063100 **OCCC3120** 000003140 00005196 **00669900** 000003040 IF(IABS(IWSKP).GE.1) WRITE(6,8515) ISCNT,KNTS,OMEGA,CNOZA,NOZA,HN FR2\*FI1-FR1\*FI2-FR3\*FI1+FR1\*FI3+FR3\*FI2-FI3\*FR2  $\ddot{\bullet}$ 8520 FORMAT (2X,4(1PE14.5," :",1PE12.5)/2X,4(1PE14.5," , XR3, XI3, FR3, FI3, XR4, X14, FR4, FI4, FN TU CONVERGE ON THIS ROOT (UP TO STATEMENT 205). FORMAT(/215,3(1PE14,5,° :',1PE12.5),1PE14.5)  $10E12.51/2X, 10E14.5, 19.1PEL2.51$ PIO\*XI3 + PI1\*XI2 + PIX\*I1 **PI2\*XR1**  $-$ (FR3\*FI1-FR1\*FI3)/DET  $SF = AMIM11.750.7CABS(DOM)$  $(FR2*FI1-FI2*FR1) / DET$  $(FR3*F12-FR2*F13)/DEF$  $FREG = REAL(OMEGA)/(2.4PI)$  $\ddot{\phantom{0}}$  $= XR4 + 10.114XI4$  $+$  P11 \* XR2  $[0.11111]$  $(0 - 1 - 1 + 113)$  $=$  DMEG4 + SF+DOME  $+ 1.1$  $-$  0NE CO  $XI4 = AIMAG$ (DMEGA) XR4 = REALIOMEGA) CABS (OMEGA)  $\vec{\cdot}$ PIC\*XR3  $=$  DMEGA DOM =  $UNECA$ KNTS  $=$  KNTS FNI  $FRA = FNK$ ı۸,  $G0$   $10$   $15$  $= XR1$ XR 2  $=$  XR3  $\circ$  $\mathbf{u}$ II. 8 II II H **OMEGA** OMEGA H IJ  $\mathbf{u}$ ISCNT  $\mathbf{u}$ **OMEGO** 11 KNTS AOM pro **P12**  $x14$  $XRA$ FI4 DET  $P11$  $\overline{\mathbf{z}}$ **z** 23 195 185 8515 190 U ပ္ ပ

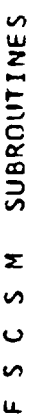

 $\perp$ 

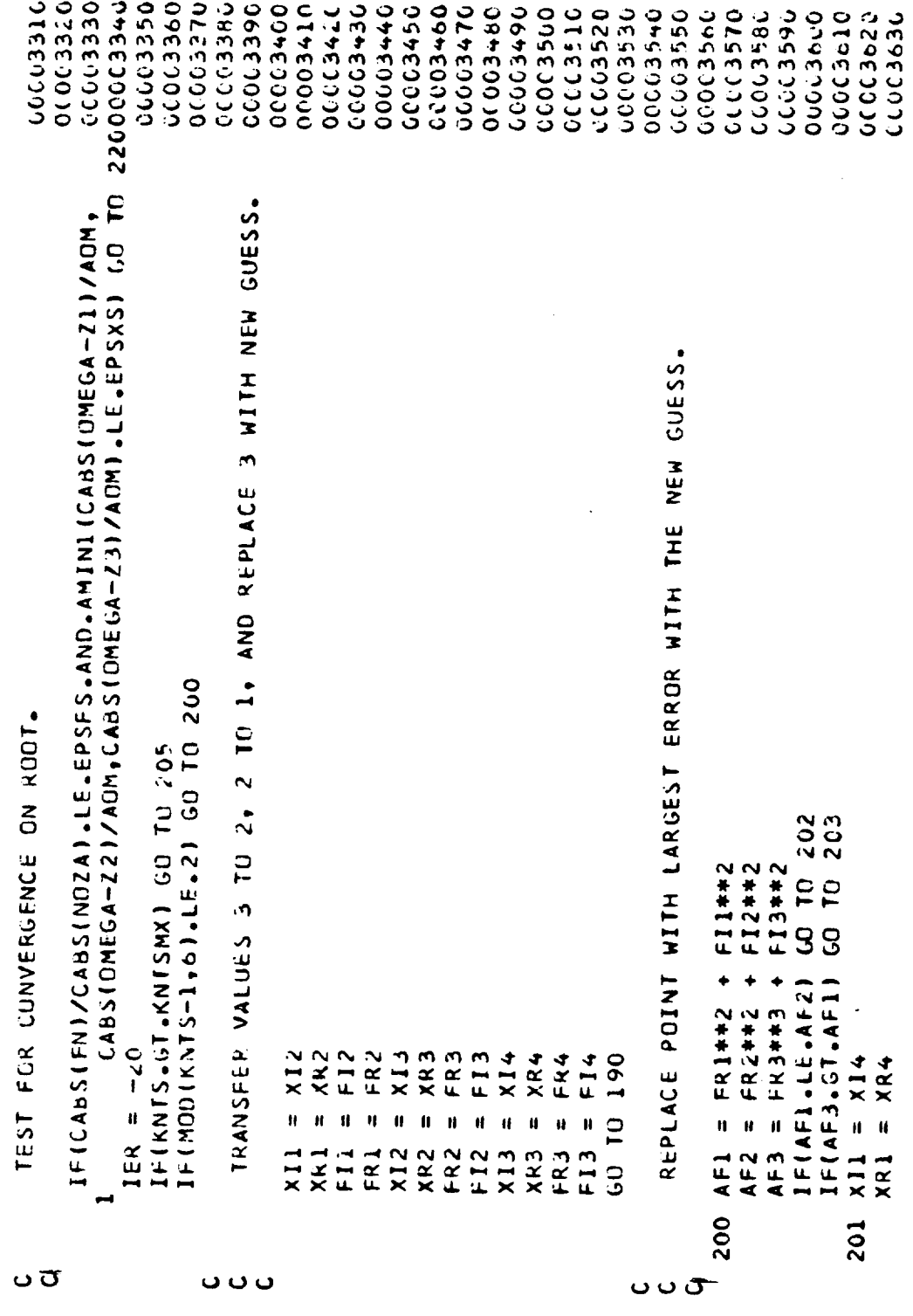

R-9808/C-92

SUBROUTINES  $\overline{\mathbf{r}}$  $\mathfrak o$  $\mathbf \omega$  $\mathbf{v}$  $\overline{\mathbf{u}}$ 

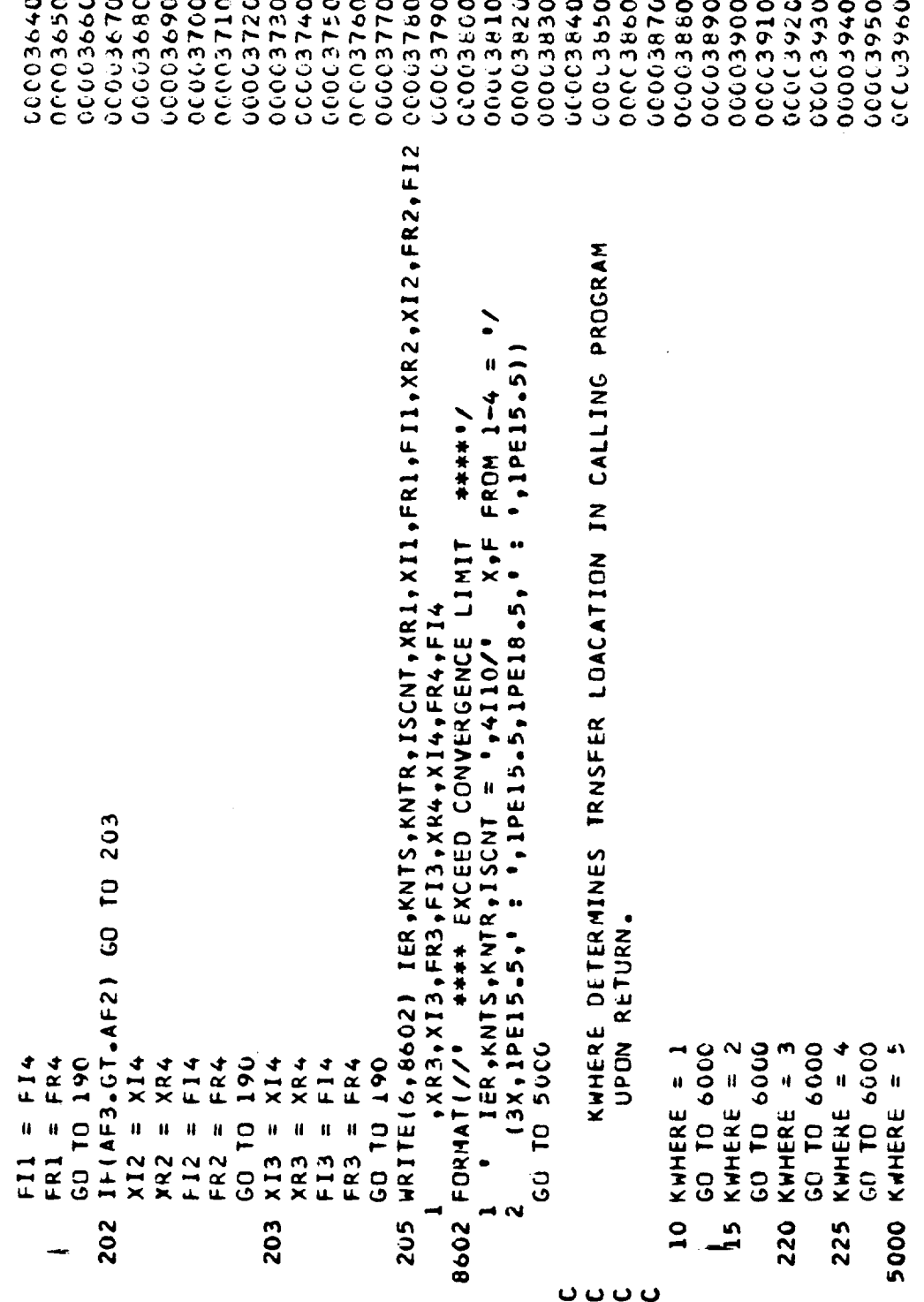

 $\overline{a}$ 

 $\overline{a}$  $\overline{a}$ 

 $\overline{a}$  $\overline{a}$  $\overline{a}$   $\overline{a}$ 

SUBROUTINES  $\frac{1}{2}$  $\mathbf{o}$  $\frac{5}{2}$ 

 $\begin{array}{ll} 6000 & \mathsf{RETORN} \\ | & \mathsf{EMO} \end{array}$ 

 $\mathbf{L}$ 

08660990<br>00009980

J.

SUBROUTINES  $\overline{\mathbf{z}}$  $\bullet$ Ō  $\mathfrak o$  $\mathbf{u}$ 

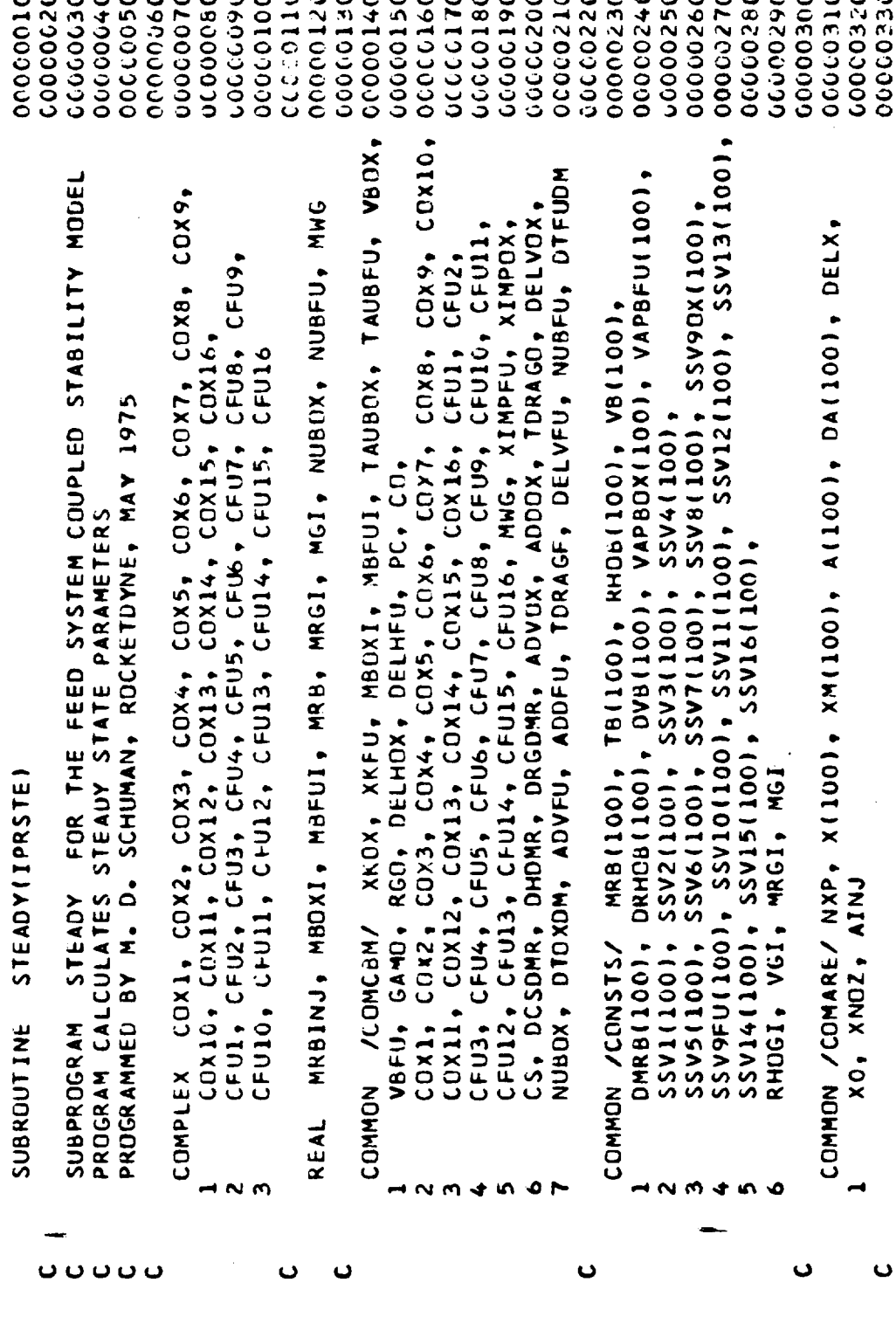

SUBROUTINES  $\frac{2}{3}$  $\mathbf{o}$  $\bullet$  $\mu$ 

 $\overline{1}$ 

 $\sim$  $\ddot{\phantom{1}}$ 

 $\mathbf{r}$ 

 $\sim$ 

 $\overline{a}$ 

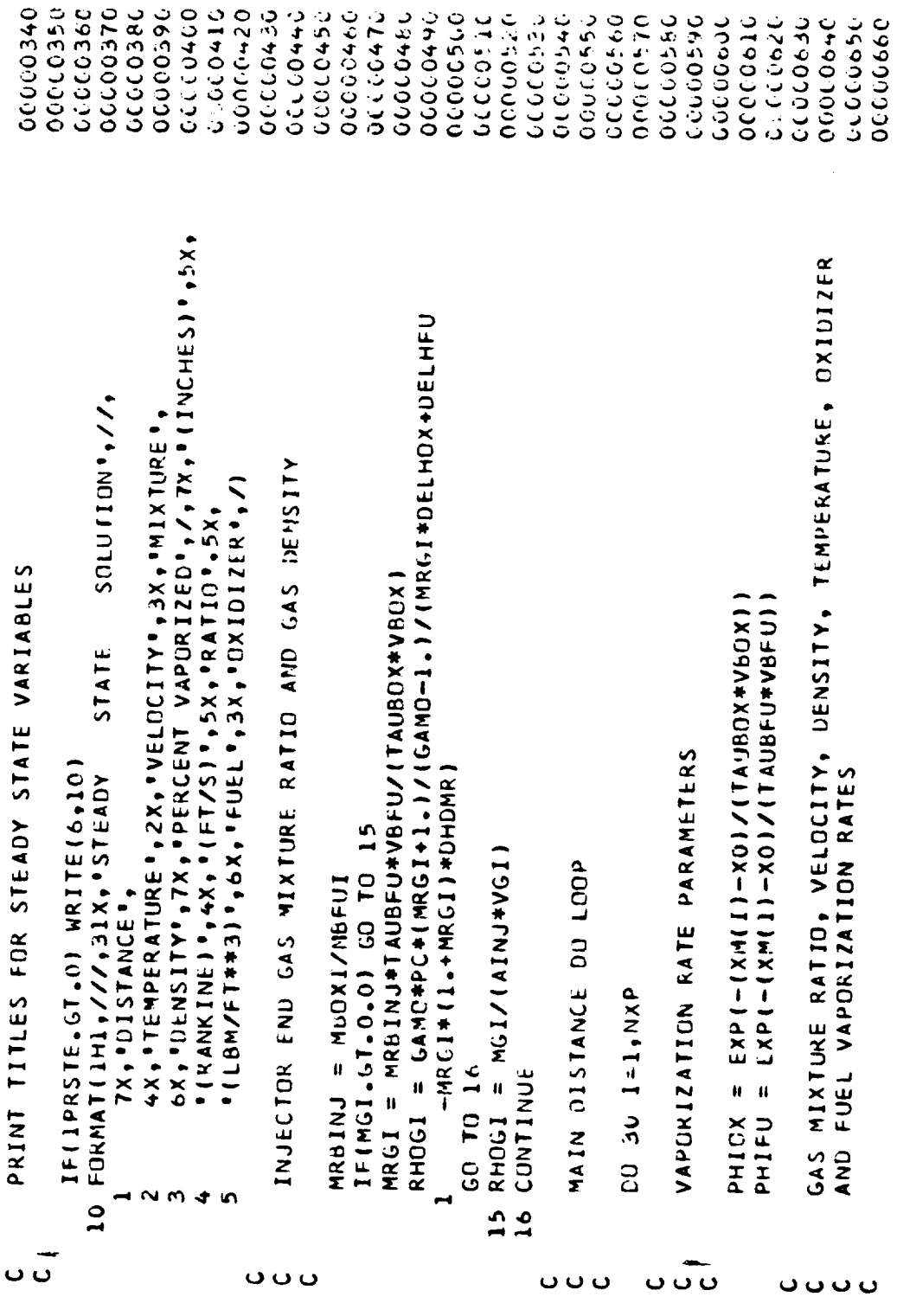

 $\mathbf{r}$  $\ddot{\phantom{a}}$  SUBROUTINES  $rac{1}{2}$  $\overline{c}$  $\mathbf{v}$  $\mathbf{u}$ 

 $\sim$ 

 $\bar{\mathcal{A}}$ 

 $\frac{1}{2}$ 

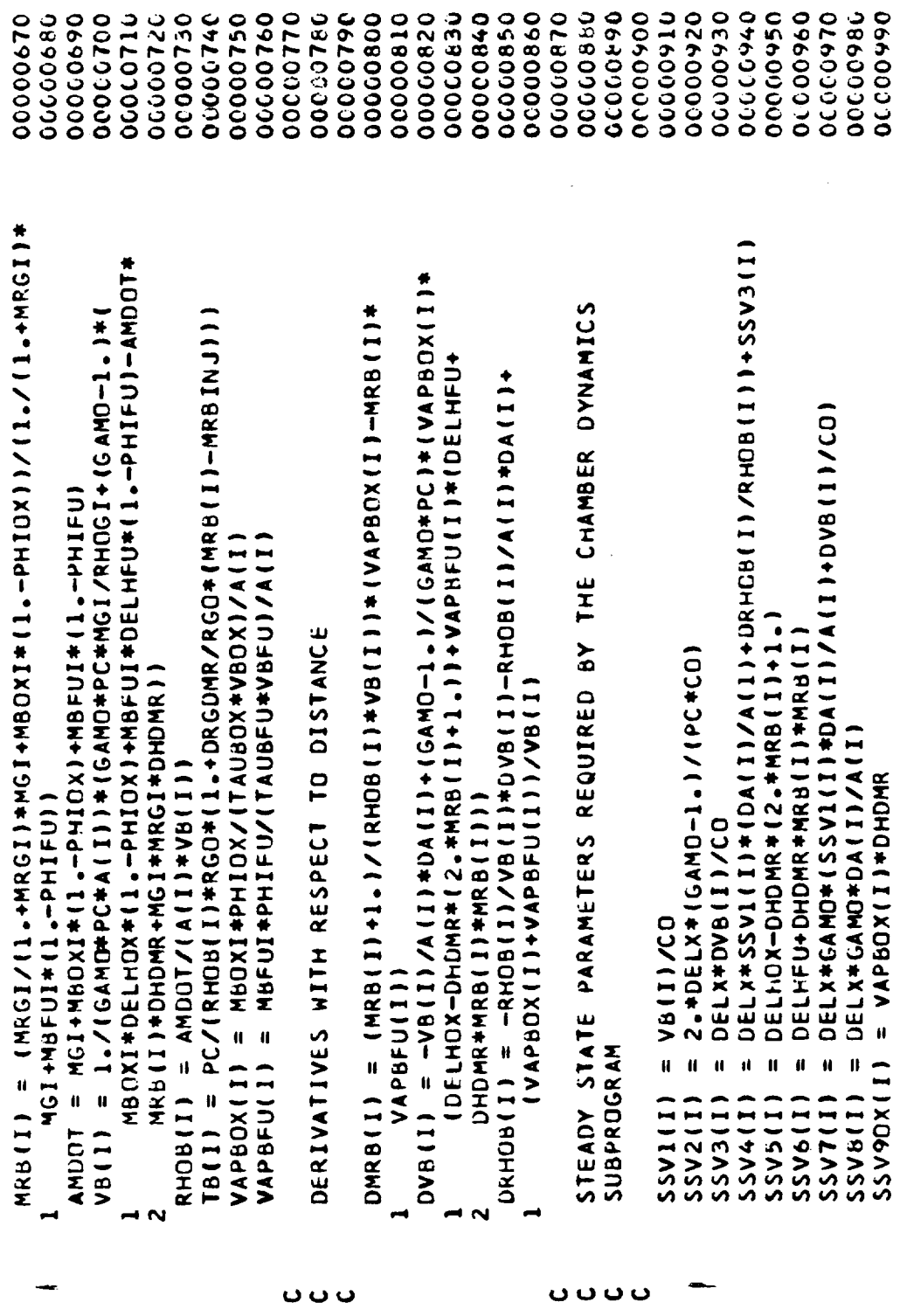

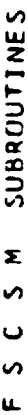

 $\mathbf{L}$ 

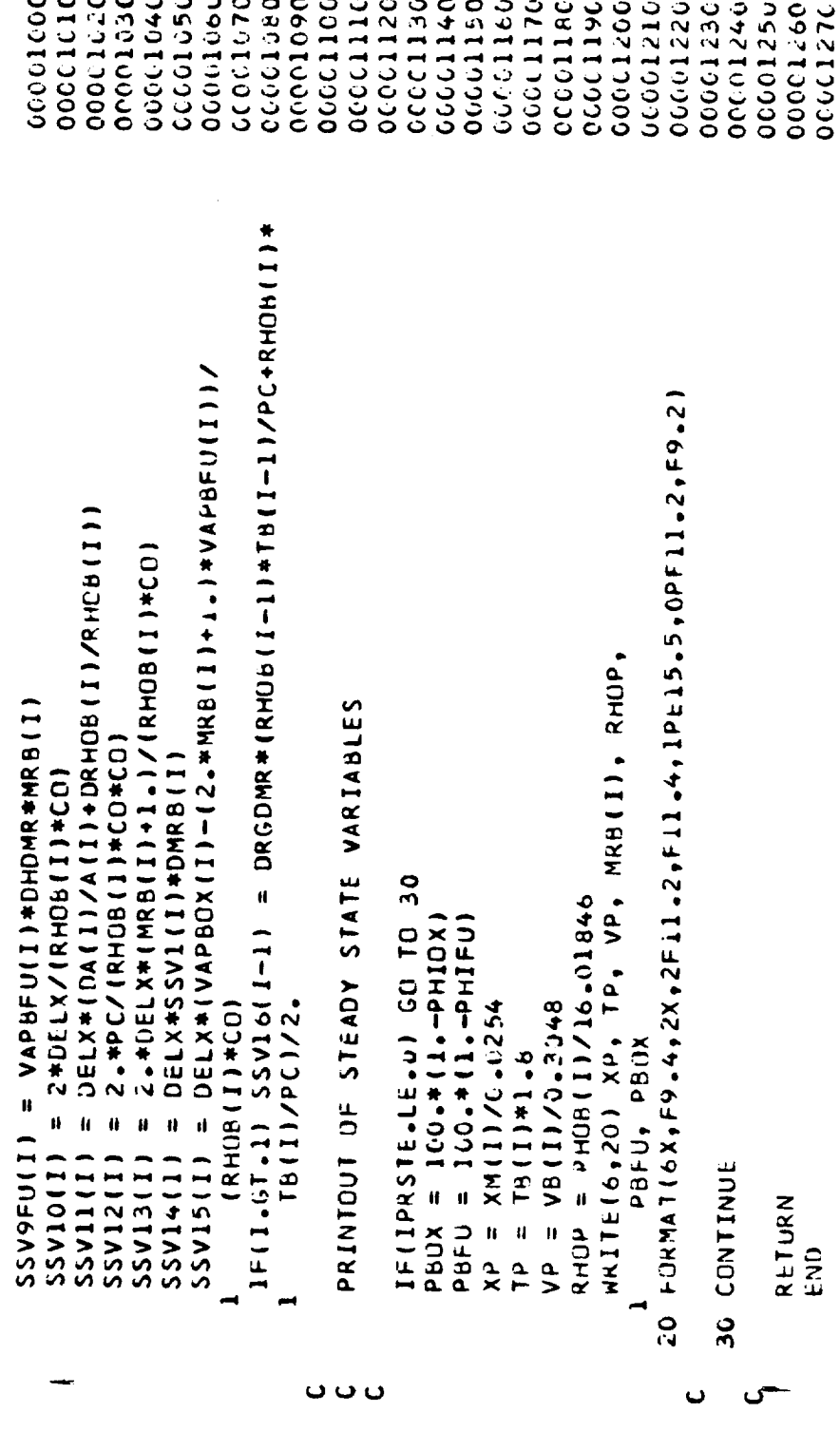

R-9808/C-98

SUBROUTINES Ź. ú O S u.

00000000 000000260 09200000 000000310 0000010 000000040 06000000 00000000 06000002 200000100 **JC000170** 000000180 000000210 06200000 062000250 000000300 000000320 020000000 00000000 09000000 00000115 000000140 00000000 00000000 000000190 002000300 000000220 04200000 00000270 06200039 06600000 000000120 00019120 PRED(I) = Y(I)+H\*(55.\*DY(I,4)-59.\*DY(I,3)+37.\*DY(I,2)-9.\*DY(I,1)) DIMENSION COR(5), DP(5), DY(5,4), PRED(5), Y(5), G(5), GP(5) COMMON /X1/GAM, SVN, ANGLE, RCT, RCC /X2/T, RT, Q, R1, R2, WC, IP FERMATIBX, "PRINTING FROM CARD 2180", /, 3X, "R=", E15.8, PROGRAM DEVELOPED BY GEORGIA INSTITUTE OF TECHNOLOGY DR = -(2=\*RCT\*(R-RT)-(R-RT)\*(R-RT))\*\*\* -5)/(RT+RCT-R) = ({2,\*RCC\*(1,-R)+(1,-R)\*(1,-R)+\*,5)/(1,-R-R)= Q+(C)+++(-)+++)+++((AH-1++40)++2)\cl=+++())\_+++() SUBROUTINE TADAMS (N.X.V.DY.IQZ.IQ) 3X, '21=', E15.8, 3X, '2T=', E15.8) ROUTINE FOR SUBPROGRAM NOZADM INPLICIT REAL \*8 (A-H, 0-2) REF. NASA CR-121129  $C = 1 - 1 - 1 - 1 + 0 - 5$ IF( $R-1 - 1$  17, 17, 100  $1F(R-R1)$   $20.25.25$ IF(R-R2)  $30,35,35$  $=$  PRED(4)  $=$  PRED(5) COMMON /XA/CO  $= -D T A N T T$  $=$  PRED(3)  $=$  PRED(2) DU 15 I=1,N  $U = PRED(1)$ GD TD 40 **10 40**  $124.6$ CONTINUE CONTINUE  $X + X = 1$ PHIR PHII  $\mathbf{r}$ G  $\tilde{a}$ ă  $\alpha$ 4 <u>ក្នុ</u> 52<br>V  $\overline{a}$ 9  $\overline{1}$  $\overline{\mathbf{30}}$  $\overline{2}$ 35 ฉือออย

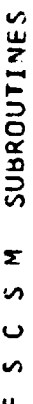

 $\overline{1}$ 

 $\overline{\phantom{a}}$ 

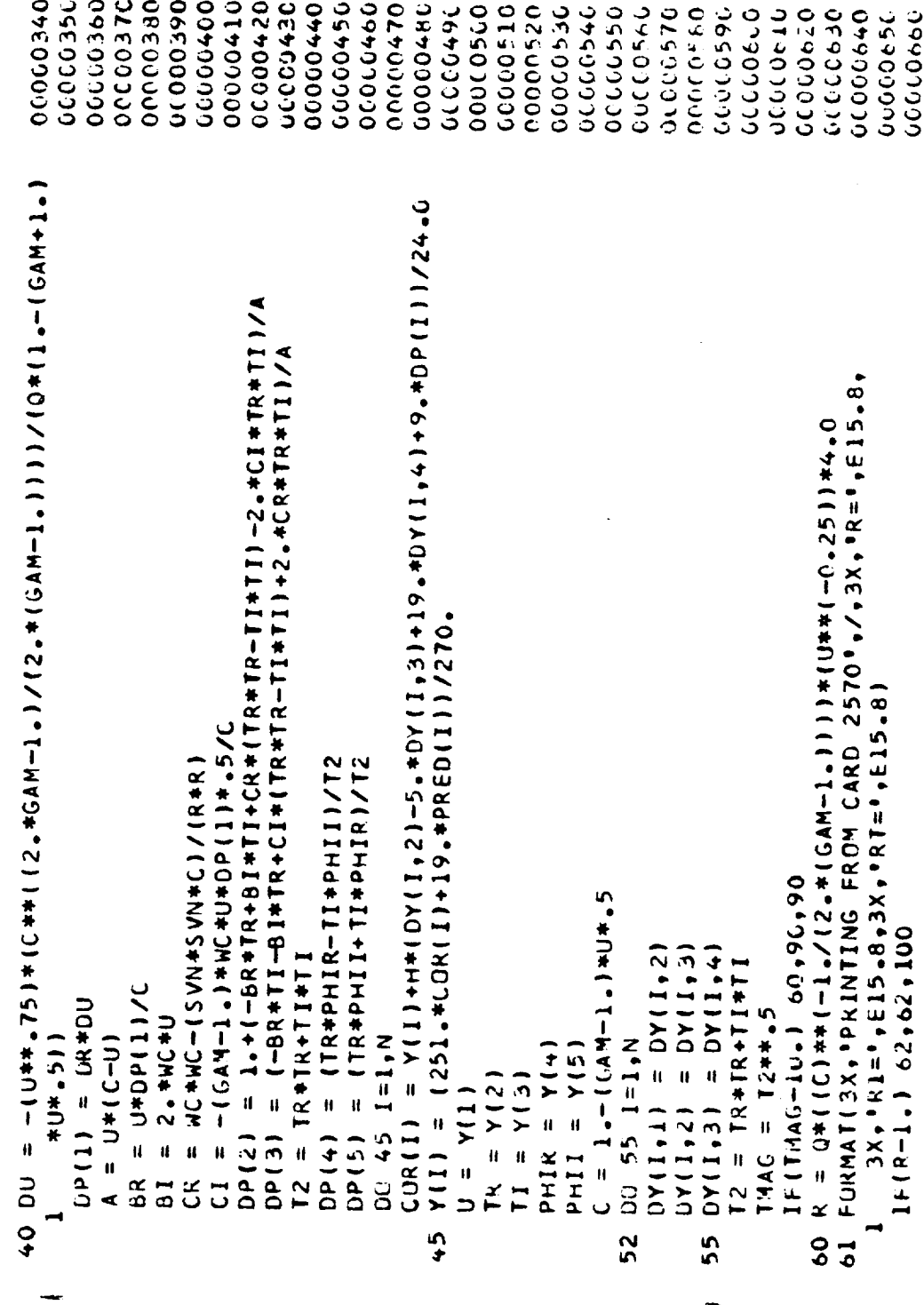

SUBROUTINES I<br>S  $\circ$  $\bullet$  $\overline{\mathbf{r}}$ 

 $\sim$  .

 $\ddot{\phantom{0}}$ 

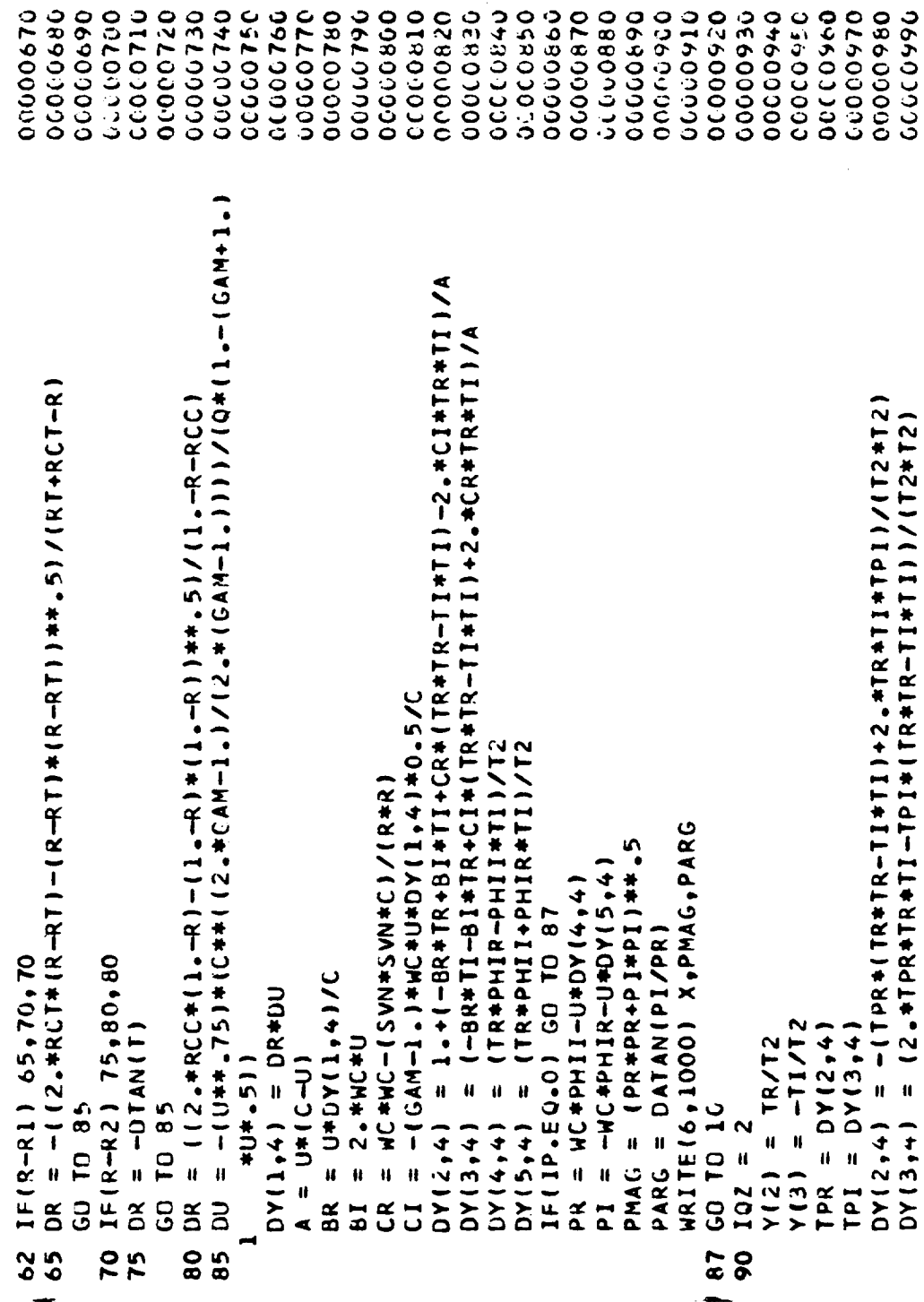

 $\ddot{\phantom{0}}$ 

**SUBROUTINES**  $\Sigma$ **S**  $\ddot{\phantom{0}}$  $\mathbf{v}$ 

 $\overline{\mathbf{u}}$ 

**DOOC1000** DC-001610 000011020 **DCOC-1030** 00001040 0001050 00011000 0001010 040001090 0001100 00001110 OC 1120 GOCC1130 00001170 06113079 00001210 00001230 06061240 000001260 00001080 000001140 00001150 00011001 00001190 0021200 000001220 **OCOC1250** 00001270 00001280 00001390 0021300 00001310 200001320 FOR MAT ( 40X + F0 + + + 1X + F1U + 5 + 3X + F10 + 5)  $=$  (PHIR\*TR-PHII\*TI)/T2  $= (PHII*TR-HIR*TI)/T2$ CALL RKTZ(5, H, X, G, GP, IQZ)  $= DY(3,4)$  $= DY(1, 4)$ =  $DY(2, 4)$  $=$  GP(1)  $(2)$  db  $(5)$  $GP(3)$  $GP(4)$  $GP(5)$  $V(3)$  $Y(2)$ PHIR  $=$  PH1I  $1 = 2,4$  $= G(5)$  $= 6(4)$ PHIR **DHII**  $\hat{\mathbf{H}}$  $\mathbf{a}$  $\hat{\mathbf{u}}$  $2R = G(2)$ <br> $21 = G(3)$  $= 2R$  $= 21$ GO TO 105 ⊃  $U = G(1)$ ر<br>س  $DY(1,1)$  $DY(2,1)$  $DY(3,1)$  $DY(5,1)$  $x = x + h$  $DY(4,1)$  $DY(1,1)$  $DY(2,1)$  $DY(5,1)$ il. ų  $\hat{\mathbf{u}}$  $\mathbf{u}$  $\mathbf{a}$ ų.  $DY(3,1)$  $DY(4, 1)$  $\frac{1}{1}$  $14 = 2$ RETURN PHII  $Y(1)$ PHIR  $6(2)$  $G(5)$  $G(1)$  $(613)$  $Y(2)$  $Y(3)$  $Y(5)$  $6(4)$  $Y(4)$  $\overline{a}$ 1000<br>105 100 95

SUBROUTINES **K** S  $\mathfrak{c}$  $\mathbf{u}$ 

END

 $\tau_{\rm{max}}$ 

00001330

 $\sim$ 

\_\_\_\_\_\_

 $\frac{1}{\sqrt{2}}$ 

**SUBROUTINES**  $\bar{\mathbf{z}}$  $\bullet$  $\mathbf 0$  $\mathbf{v}$ 

ū.

CC011002 00011003 CCC11004 00011010 00011020 CC011C30 05110170 OCC11050 06011060 00011670 00011.90 00011001 CC-011C-50 2011100 00001110 **OCLI1130 00011000** 00011120 00011140 **DC011150** 00011170 **OCCLIBEC** 0011100 00011190 0011120 00221250 00011250  $0.011210$ **DC011230** 00011240 **DECEED** 00011270 0671790  $\tilde{z}$ O PROGRAMMED BY J. K. HUNTING, ROCKETDVNE, MAY 1975 F110.0\*\*K/XL.10.0AND.10.0\*\*K/XL.0.1.01.00 TO TOPLOT (W.Y, NFP, TL, XR, LL GENERATE CRT PLOTS UV=AINT(2.0+(YMAX-YAIN)/10.0)  $IF(10-0**K/XL-0T-10)K=K-1$ IF(10.0\*\*K/XL.LE.0.1)K=K+1 IF(W(2)/TL-10.11201,201,5 M(101)+Y(101) VB=DY\*AINT(YMIN/DY-1.5) VI=DY\*AINI(1.5+ MAX/DY) VMAX=AMAX1IXAX+YMY YMAX=AMAXI(YMAX,YVIII) VHIN=ANINININ (YMIN+Y FIL-01-9160 TO 30 **DO10010101** SUBROUT INE ROUTINE TO DIMENSION  $XL = IC - OX + K$ YMIN=Y(2) GD TD 200  $YMAX=Y(2)$ GO TO 10 **CONTINUE** CONTINUE  $XL = W(2)$  $XL = T L$  $L = L + 1$  $K=0$  $l=1$  $1 = 2$  $\frac{1}{2}$ 100  $\overline{\phantom{0}10}$ 201 in. 200 <u>ვ</u> **0000** 

SUBROUTINES z  $\mathfrak o$  $\ddot{\phantom{0}}$  $\mathfrak o$ ú.

لتعاد

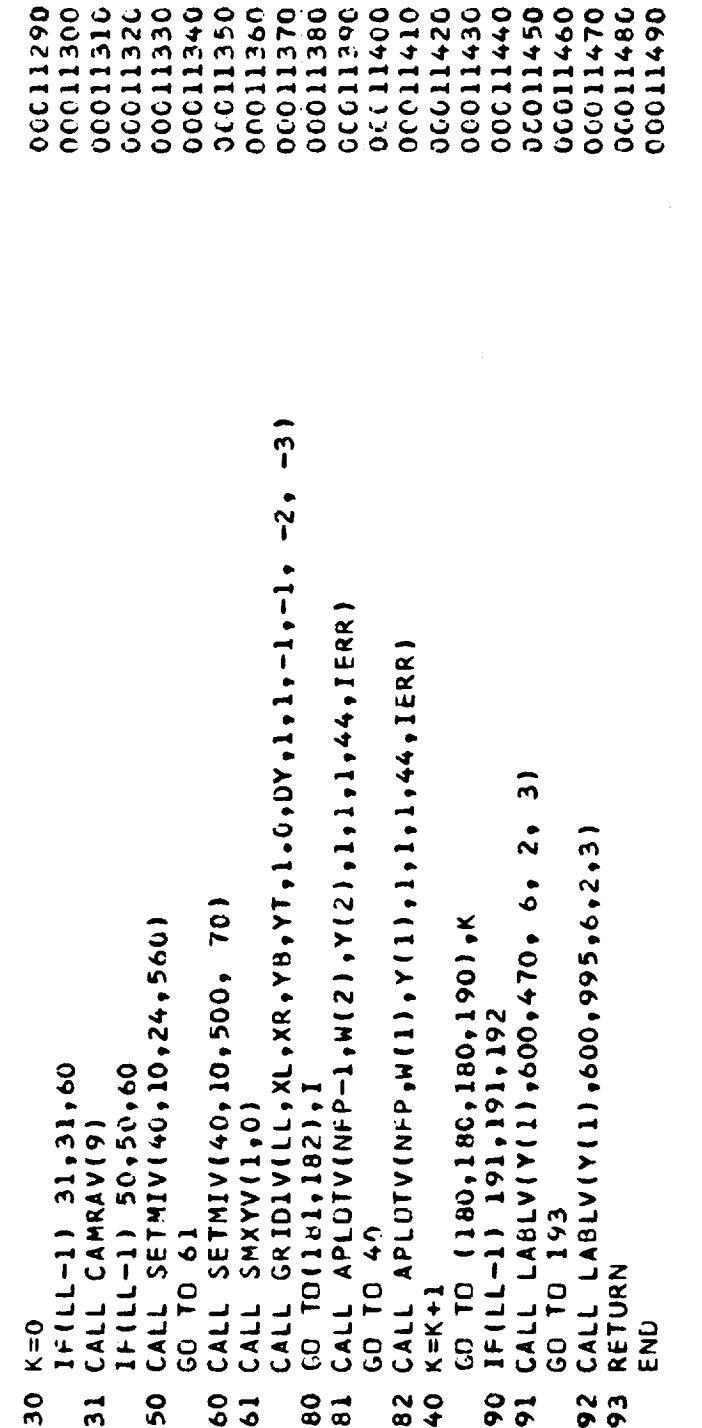

**SUBROUTINES** Σ S <u>ن</u> n u.

0400000 00000110 COCCO120 00000030 00000000 00000000 00100000 00000130 00000210 00000000 02100000 **DECOLOGAD J9000000** 06000010 00000140 00170000 00000170 00000180 06100390 00200200 000000220 05200000 09301199 00000150 06200000 00000000 09200179 CCCCC270 00602010 00000010 77500700 10000330 000000290 XKOX, XKFU, MBOXI, MBFUI, TAUBOX, TAUBFU, VBOX, CCX10. VUBOX, DTOXOM, ADVFU, ADDFU, TORAGF, DELVFU, NUBFU, DTFUDM SS, DESDMR, DHOMR, DRGDMR, ADVOX, ADDOX, TDRAGO, DELVOX, CFU3, CFU4, CFU5, CFU6, CFU8, CFU9, CFU10, CFU11, CFU12, CFU13, CFU14, CFU15, CFU16, MWG, XIMPFU, XIMPOX, COX1, CUX2, COX3, COX4, COX5, COX6, COX7, COX6, COX9,  $CON1$ ,  $CON3$ ,  $CON4$ ,  $CON5$ ,  $CON6$ ,  $CON7$ ,  $CON8$ ,  $CON9$ , CFU1, CFU3, CFU4, CFU5, CFU6, CFU7, CFU8, CFU9, CFUl, CFU2, COMPLEX DIMEGA, NOZA, CNOZA, P, RHO, V, HR, T, VXO, FN, NOZAMR, GN, CUMMON /COMARE/ NXP,X(100),XM(100),A(1CO),DA(100),DELX, CUMMON /FZERO/ NOZANR, GN.FN, FNR FNR FF HN, 1SLP COXI6. P(100), RHD(100), V(100), MR(100), T(100), CFU13, CFU11, CFU12, CFU13, CFU14, CFU15, CFU16 ROUTINE TO COMPUTE NOZZLE ADM. DIFF AS FUNCTION OF PROGRAMMED BY K. W. FERTIG, ROCKETDYNE, MAY 1975 COX10, COX11, COX12, COX13, COX14, COX15, COX11, COX12, COX13, COX14, COX15, COX16, VBFU, GAMO, RGO, DELHOX, DELHFU, PC, CO, RECOMPUTE CMEGA USING NEW IMAGINARY PART MBOXI, MBFUI, NUBOX, NUBFU, MWG VXO, OMEGA, CNOZA, DELP VO.XONX.OX IMAGINARY FART OF OMEGA FUNCTION XIMAGE (XIMOMG) VEBURGUN POWECU VELUXIUN ZOZECU **OMLGO** HEAL  $\sim$  $\boldsymbol{\epsilon}$ 土价  $\sim$  $\mathbf{r}$  $\blacklozenge$ in. Ó **utudu** Ō  $\overline{C}$ U  $\bullet$ ပ ပ ပ

SUBROUTINES  $\overline{\mathbf{x}}$  $\mathbf{v}$  $\mathbf{o}$  $\mathfrak{a}$  $\mu$ 

 $\ddot{\phantom{0}}$ 

 $\sim$ 

 $\sim$ 

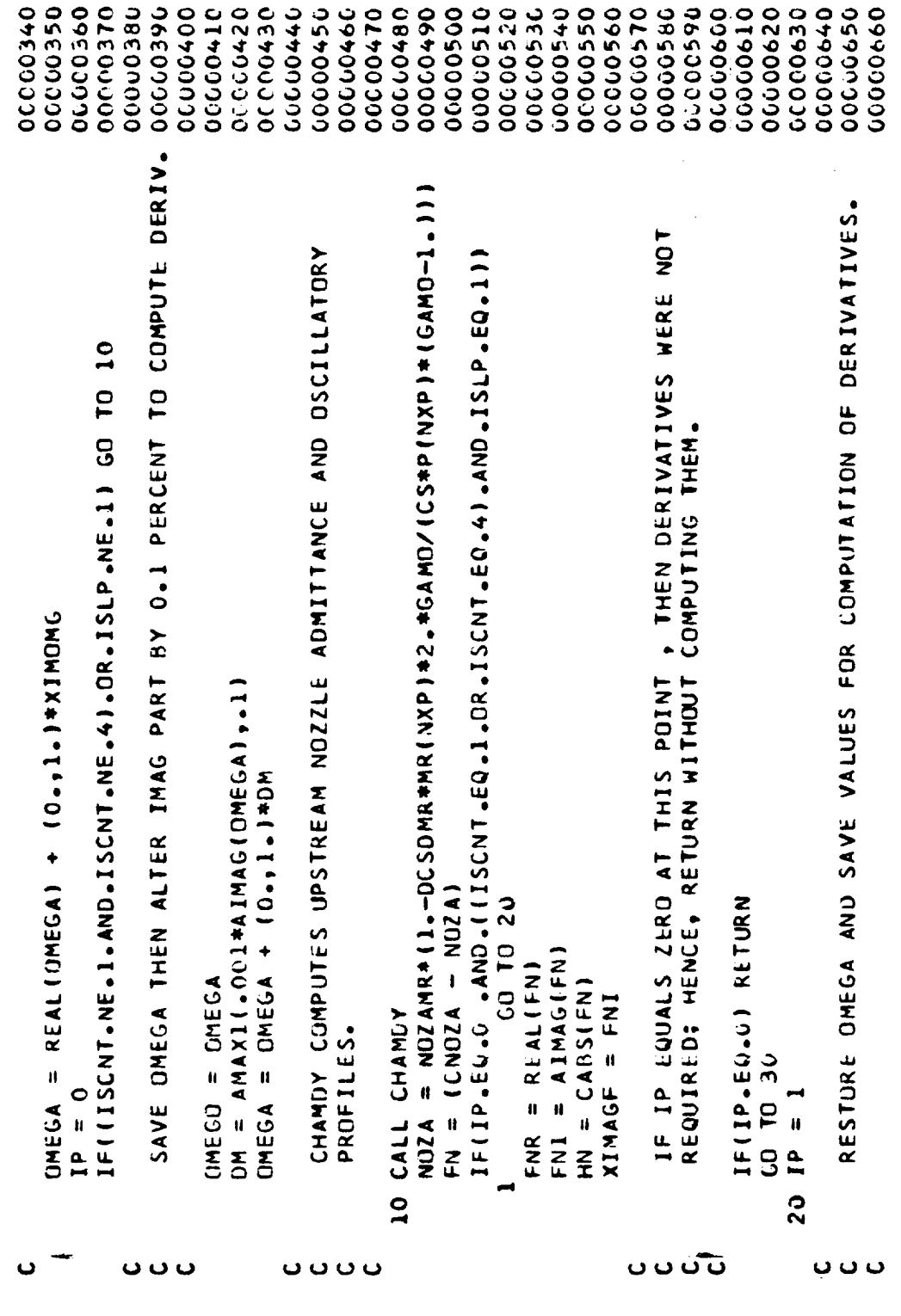

 $\hat{\mathcal{A}}$ 

 $\sim$   $\sim$ 

SUBROUTINES  $\mathbf{z}$  $\mathfrak{g}$  $\mathbf{o}$  $\bullet$ u.

 $\overline{1}$ 

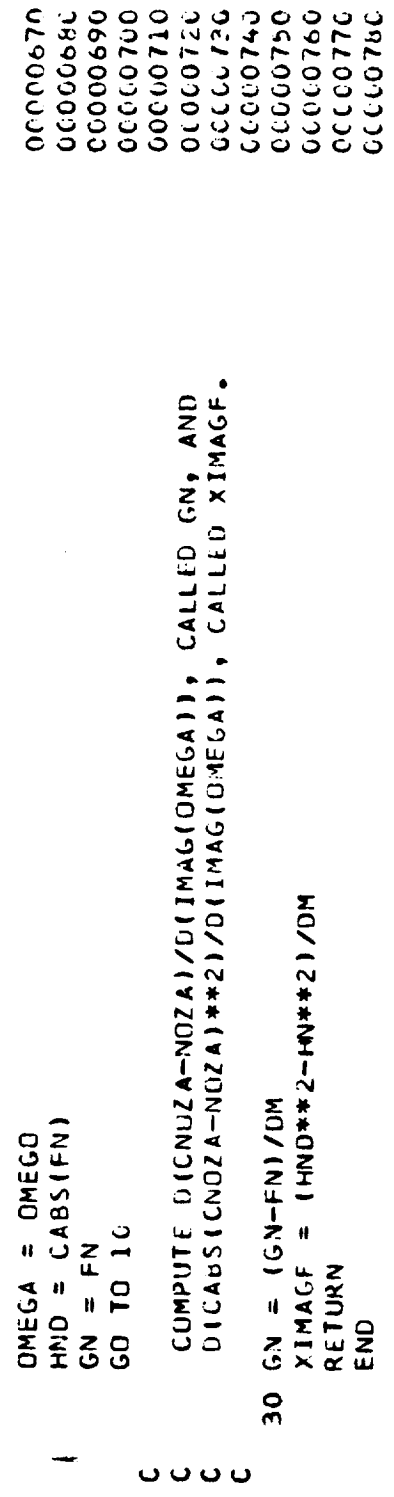
SUBROUTINES  $\bar{\mathbf{z}}$  $\bullet$  $\bullet$  $\bullet$ 

 $\mathbf{u}$ 

 $\sim$   $\sim$ 

**UUUUU** 

 $\overline{\phantom{a}}$ 

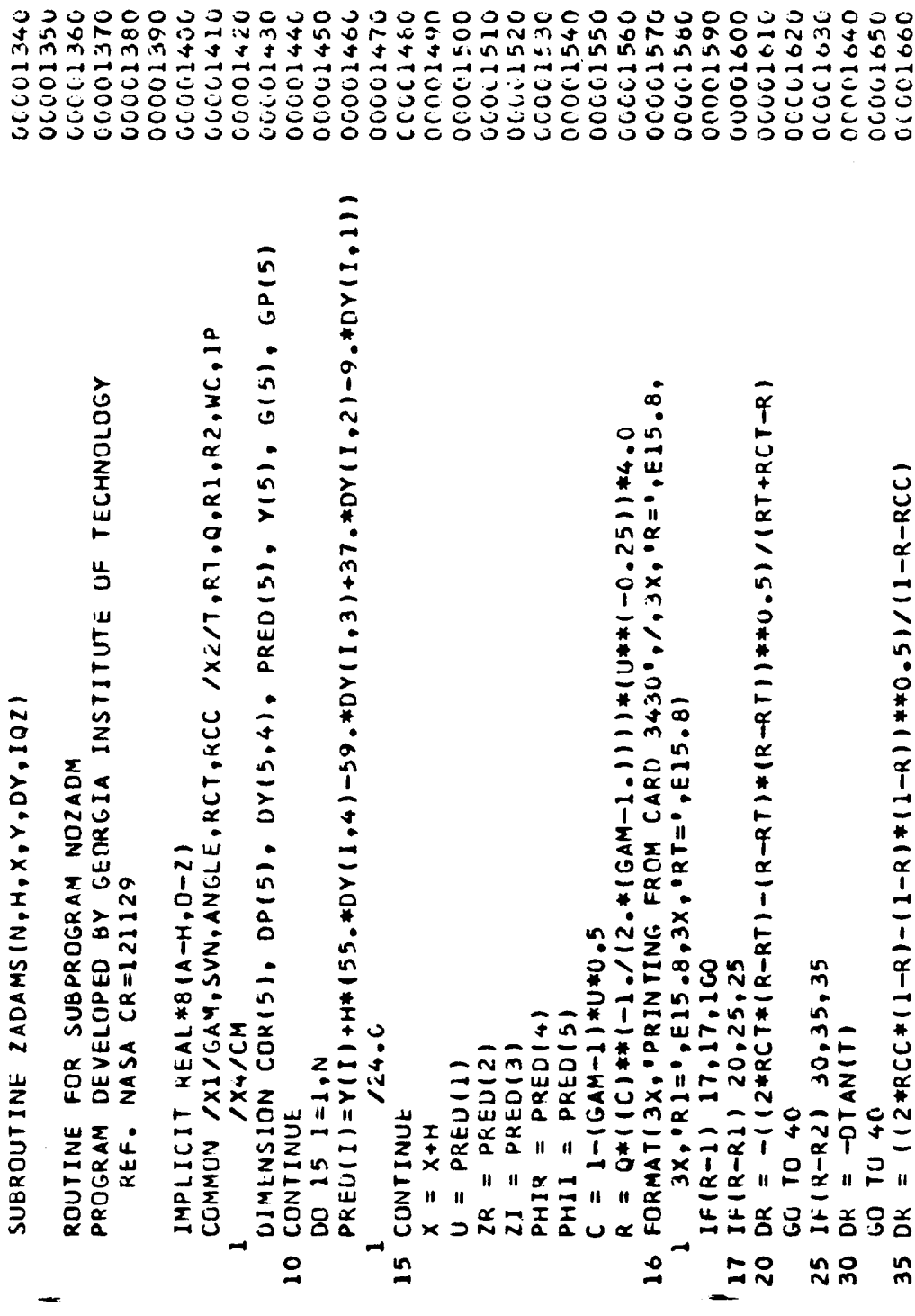

**SUBROUTINES**  $\overline{\mathbf{r}}$ S  $\ddot{\phantom{0}}$  $\mathbf{v}$  $\overline{\mathbf{u}}$ 

00000000 00001710 **OCCCC1720** 0001730 00001740 0001130 00011200 00001090 001700 00001770 **COUCI790** 07917777 0131010 **ULCCTHT0** 06813079 04810079 00001850 09312019 00001870 7927507 00913020 00001990 00511500 01512022 ひりつけん ひん 00001940 0541000 000001450 0001300 0001970 09612020 0661700 0°+2/((1)dQ+°6+(+)40+°1)A0+°61+(E<sup>4</sup>1)A0+°5-(2<sup>4</sup>1)A0++(1)A0)<br>0°+7/((1)dQ+°6+(+) FORMATISX, "PRINTING FROM CARD 3790", /, 3X, "R=", E15.8, = -{ (2\*RC T\* ( R-RT ) -{ R-RT ) \* ( R -RT ) ) \*\* (  $_6$  5) /{ RT +RC T-R] O·++(15)-C-+++D++(14)-1-N40)++2) =  $(18R * 2R - 51 * 21 - C)(1) - 2R * 2R + 21 * 21$  $V(1) = 1251.*(00)(11)+19.*(00)(11)/270.$  $(61*2R*8R*21-C1)$ /A)-2\*2k\*2  $3x, 9R1 = 1, 615, 8, 3x, 9R1 = 9, 615, 81$  $-1.570$   $-1.441$   $+1.4040$   $+1.440$   $-1.570$ = WC+NO+ZNN+ZNSV-IOF4C+  $2MAG = (2R*2R+21*21)**0.5$  $=$   $2R+PH1R-2I+PH1I$  $=$   $2R*PH11+Z1*PH1R$ IF (2MAG-10) 60,90,90  $C = 1 + 1 + 1 + 0 + 0 + 0 + 0 + 1 + 1 + 1$  $IF(R-1) 62,62,100$ 62 IF(A-R1) 65,70,70  $=$   $0Y(1,3)$  $= DY(1)4)$  $= DY(1, 2)$  $=$   $U*DP(1)/C$  $DP(1) = OR*DU$ N<sup>+1</sup>=1 <<sub>1</sub>  $A = U + U - U$ 2\*WC\*U DU 55 I=1,N  $PHIR = Y(4)$  $PHI = Y(5)$  $\mathbf{I} = \mathbf{Y}(3)$  $= Y(2)$  $\mathbf{u}$  $U = Y(1)$  $60$   $10$   $85$  $DY(1,3)$  $OY(1, 2)$  $DY(1,1)$ DP(2)  $15140$ DP (4)  $DP(3)$ 11 DU  $\frac{\alpha}{\Phi}$ JJ  $\mathbf{r}$  $\overline{a}$  $\tilde{\mathfrak{c}}$  $\frac{\alpha}{\beta}$ Ç,  $\frac{5}{4}$ \$  $\overline{\mathbf{5}}$  $52$  $\frac{0}{6}$ 55

**SUBROUTINES**  $\bar{\mathbf{z}}$ S  $\ddot{\mathbf{c}}$  $\mathfrak o$  $\mathbf{u}$ 

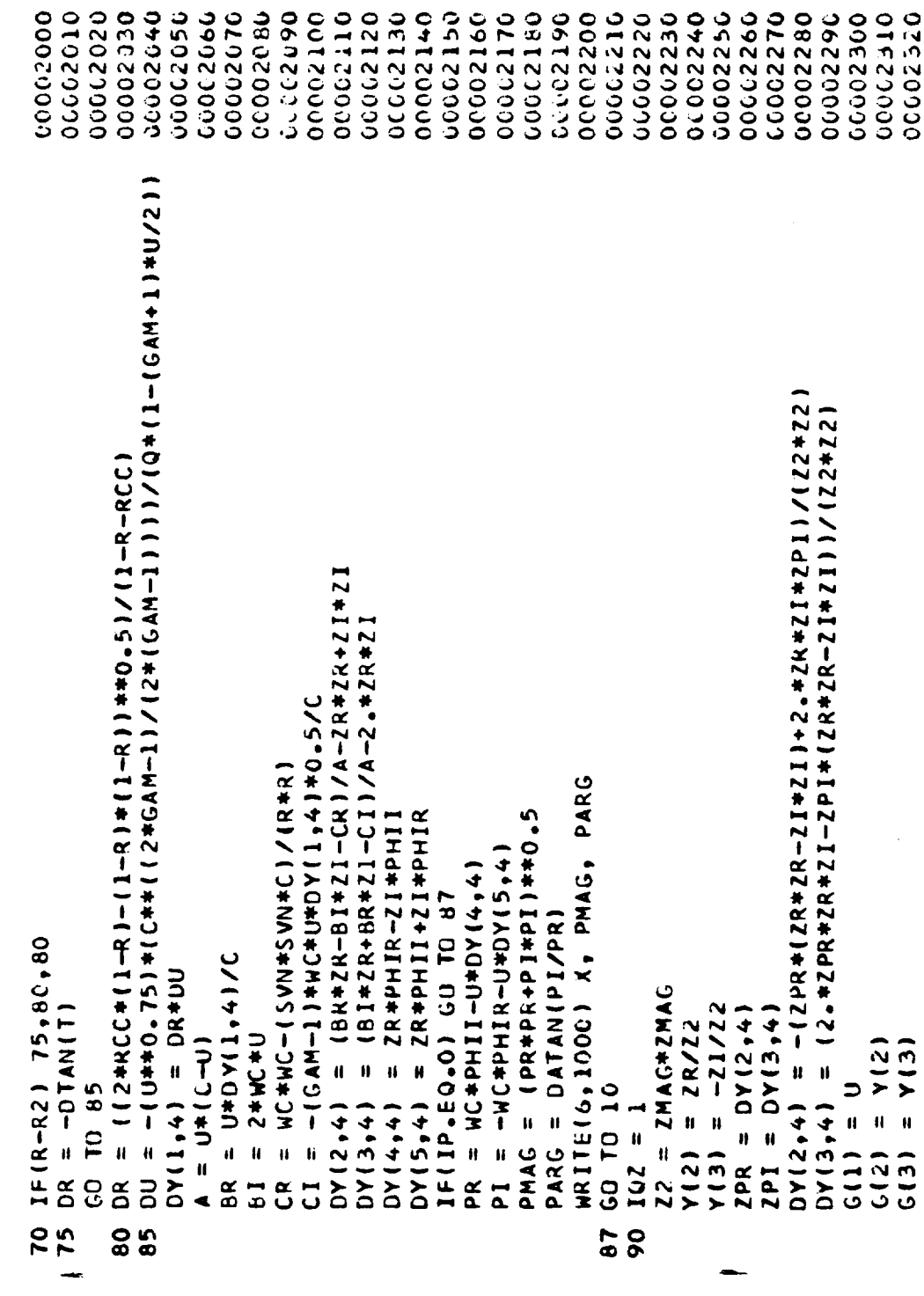

 $\mathbb{R}^2$ 

**SUBROUTINES**  $\overline{\mathbf{z}}$  $\mathbf{v}$  $\overline{u}$  $\mathfrak{g}$ u.

 $\overline{\phantom{a}}$ 

000002340 000002350 24200236 00002370 06652000 00002440 00002480 2622999 00002390 00002450 **CCCCC241C** 00002420 00002450 066062460 00002470 000002490 00605500 **DE42020** 000002510 00002120 065520 00002540 **CCOC2550** 00002599 00133000 0645293 06452999 010202010 000002610 **DECC2620** FORMAT (46X, F6.4,1X, F10.5,3X, F10.5) TADAMS(N.H.X.Y.V.DY,1Q7,1Q)  $=$  PHIR\*ZR-PHII+ZI  $=$  PHII\*ZR+PHIR\*ZI CALL RKTZ(5, H, X, G, GP, IQZ)  $= DY(1, 4)$  $= DY(2, 4)$  $= DY(3,4)$ GD TO (10,100), 10  $=GP(2)$  $(6)$  de  $=$  $=$  GP(1)  $= GP(4)$  $GP(5)$ PHIR  $G(5) = PHT$ DO 95  $1 = 2,4$  $= 6(4)$  $= G(5)$  $=$  PHIR  $=$  PHII  $\mathbf{u}$  $TR = G(2)$  $6(2)$  $=$  TR  $\overline{11}$  $U = 6(1)$  $V(1) = 1$  $DY(1,1)$  $DY(5,1)$  $DY(2,1)$  $DY(3,1)$  $DY(4,1)$  $x = x+1$  $DY(1,1)$  $\mathbf{u}$  $DY(2,1)$  $DY(3,1)$  $DY(5+1)$  $DY(4,1)$ **RETURN**  $G(4)$ PHII 11 PHIR  $Y(2)$ CALL  $Y(5)$  $Y(3)$  $Y(4)$ END  $\overline{1}$ 1000 95

R-9808/C-112

**SUBROUTINES** X n <u>ن</u> n

u.

00000000 0000045 00000000 00000080 000000000 00000000 00000050 00000070 00100000 000000110 02130930 00000030 000000140 000000150 060000180 00000000 00000000 000000160 200000170 00000190 000000210 000000220 00000230 000000240 000000250 000000260 00000270 00000285 06203000 00000000 00000010 00200300 **0820000280** SUBROUTINE ZERO (FI, T1I, T2I, F1I, F2I, ANS, FANS, EPSF, EPSX, AF, ICNT,  $\bullet$ BEGIN ITERATION TO FIND ROOT. FIRST GUESS USES BISECTION. WHERE  $FI(T1)*F(T2)<\pm$ PROGRAMMED BY K. W. FERTIG, ROCKETDYNE, MAY 1975 IF2.LT.O. . OR. F1.GT. 0.1 SN=-1.  $S_{\bullet}T_{\bullet}$  F(T) = 0  $50$ ROOT IS NOT BRACKETTED. NCNT, IER, K)  $\frac{5}{1}$ (F1\*F2-LE.0.) GO TO K.EQ. 0) GO TO ROUTINE TO FIND T  $220$   $13 = (11+72)/2$ .  $\begin{bmatrix} 1 \\ 2 \\ 3 \end{bmatrix}$  =  $\begin{bmatrix} 1 \\ 2 \\ 3 \end{bmatrix}$  $1.5 + 60$  $=$   $F1*5N$  $=$   $F2*5N$  $=$  F(T1)  $= F(12)$ T 2 I ن  $= 111$ IER =  $-1$  $=$   $F11$  $=$  F21  $\begin{array}{c}\n\bullet \\
\bullet \\
\bullet\n\end{array}$  $\bullet$ 0  $\frac{1}{1}$  $\vec{a}$ RETURN  $\mathbf{d}$  $SN =$  $\mathbf{u}$ ICNT IER  $\mathbf{r}$ 군<br>LL င္ပ  $\zeta$  $\vec{r}$ u.  $\tilde{\mathbf{r}}$  $\frac{1}{2}$  $\vec{E}$ F<sub>2</sub>  $\mathbf{r}$ FZ<br>F  $\mathbf{r}$ ດ  $\overline{a}$ n  $\overline{1}$ ົບ ບ ບ **ບ** ပပပ ပ ပ ပ

R-9808/C-113

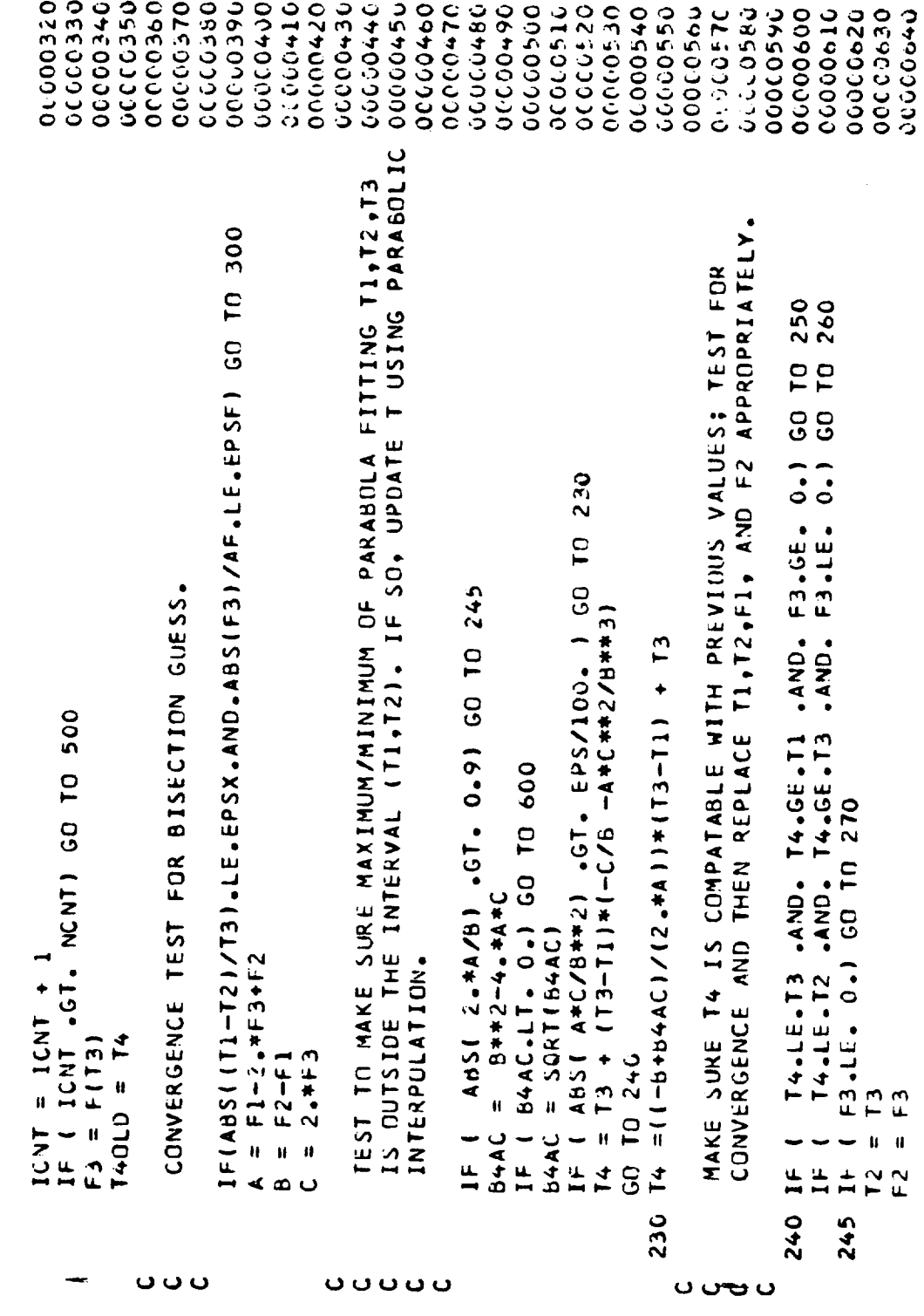

SUBROUTINES  $\mathbf{z}$  $\mathfrak{g}$  $\mathbf{o}$  $\mathbf{v}$  $\mathbf{u}$ 

 $\mathbf{L}$ 

à,

SUBROUTINES  $\mathbf{z}$  $\mathbf{v}$  $\ddot{\mathbf{c}}$  $\mathbf{v}$  $\mathbf{u}$ 

 $\sim$  .

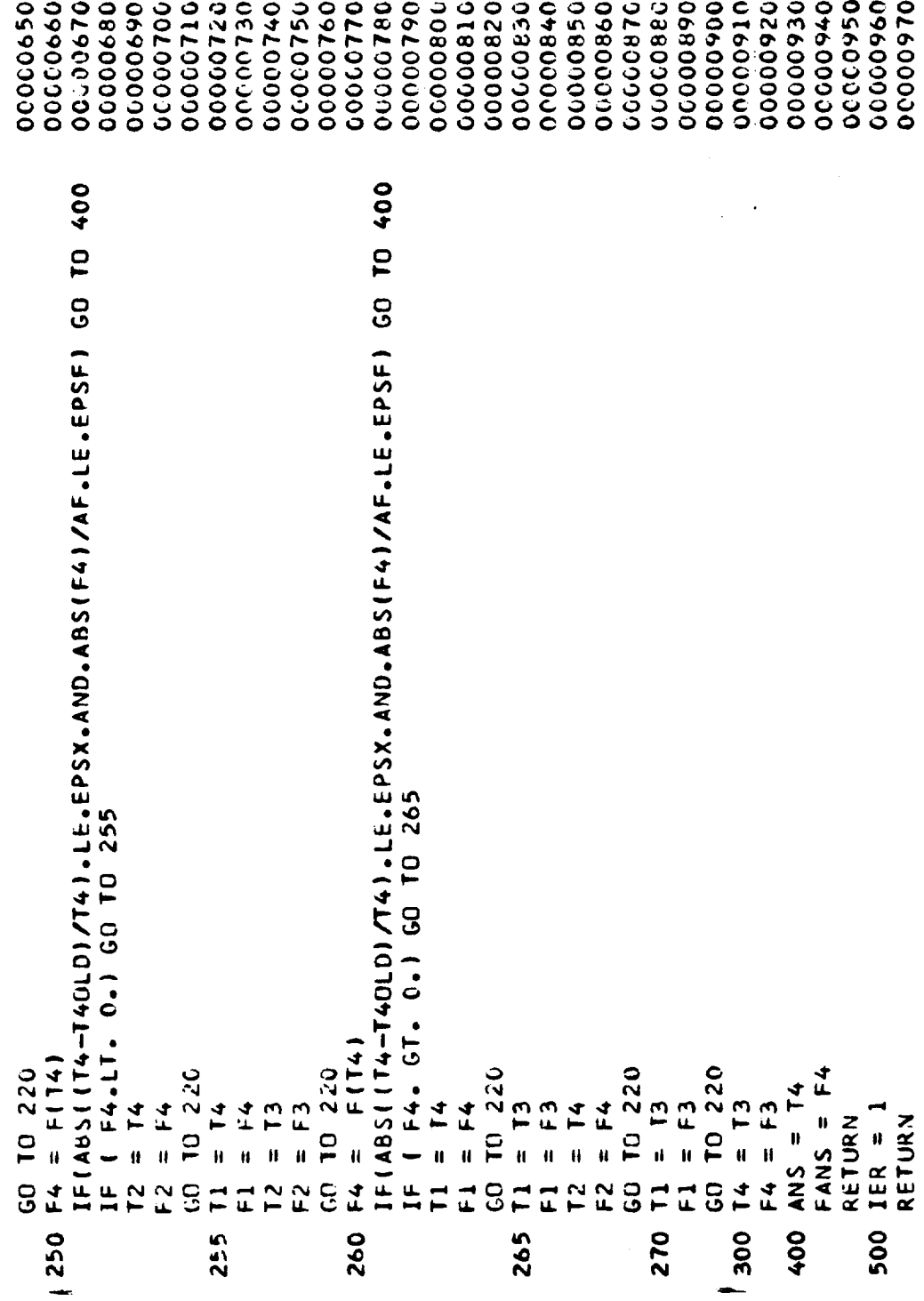

ł ÷.

> ł, ţ.

R-9808/C-115

 $\overline{\phantom{a}}$ 

**SUBROUTINES**  $rac{1}{\sqrt{2}}$  $\overline{c}$  $\frac{5}{2}$ 

 $\ddot{\phantom{0}}$ 

 $\begin{array}{c} 600 \text{ IFR} = 2 \\ \text{RETORN} \\ \text{END} \end{array}$ 

 $\overline{1}$ 

00000990<br>00000990<br>00001000

R-9808/C-116

 $\sim$ 

 $\sim$ 

SAMPLE CASE INPUT

APPENDIX D

FOOM SANGE INVOLVING

de 1442 Februarie  $\frac{1}{2}$  $\frac{1}{2}$  $\mathbf{r}$  $\frac{1}{2}$ **EEED SYSTEM CLUPLE INTERVIEWS INTERVALS IN OME** 

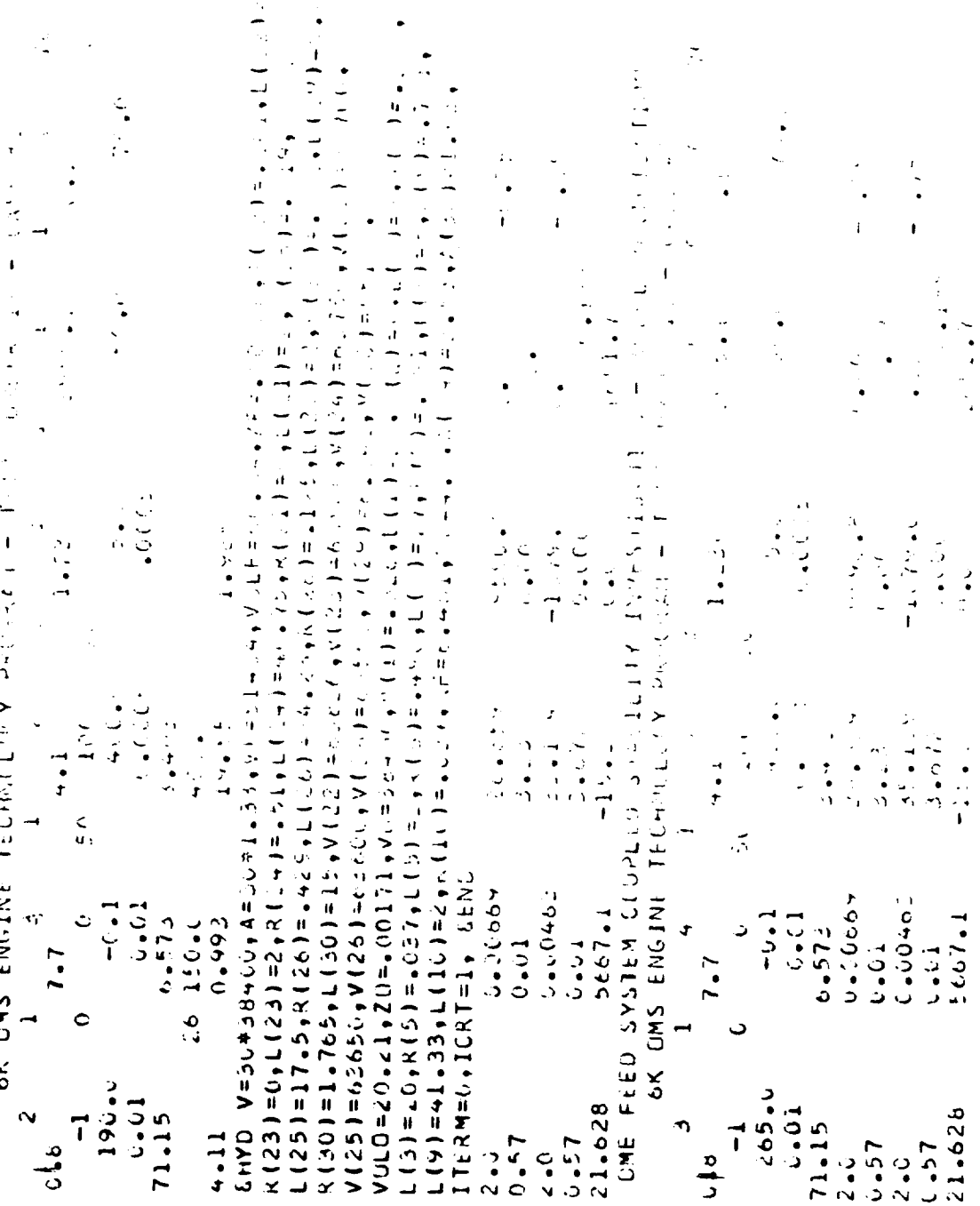

ORIGINAL PAGE IS<br>OF POOR QUALITY

 $\overline{1}$ 

 $\ddot{\cdot}$ 

APPENDIX E

SAMPLE CASE OUTPUT

 $\langle \varphi_{\bullet\sigma\sigma} \rangle$ 

 $\ddot{\phantom{0}}$ 

ANALYTICAL DESCRIPTION

FEED SYSTEM CUUPLED

STABILITY MUDEL

 $\ddot{\phantom{0}}$  $\frac{1}{2}$  $\hat{\mathbf{r}}$ 

 $\overline{1}$ 

COMPUTER MODEL

**NAY 1475** FSCSM, FIV VERSION, PROGRAM NAME: DEVELUPED BY:

M. D. SCHUMAN, J. K. HUNTING, AND K. W. FERTIG<br>ADVANCED PRUGRAMS, ROCKFTDYNE<br>DIVISION OF ROCKWELL INTERNATIONAL<br>CANOGA PARK, CALIF 91304

NASAZLYNDON B. JOHNSON SPACE CENTER<br>HOUSTON, TEXAS 77058<br>UNDER CONTRACT NAS9-14315 SPONSERED BY:

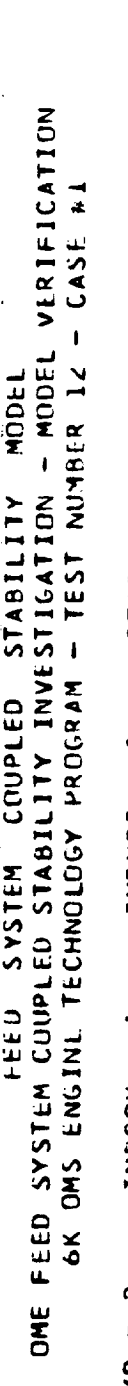

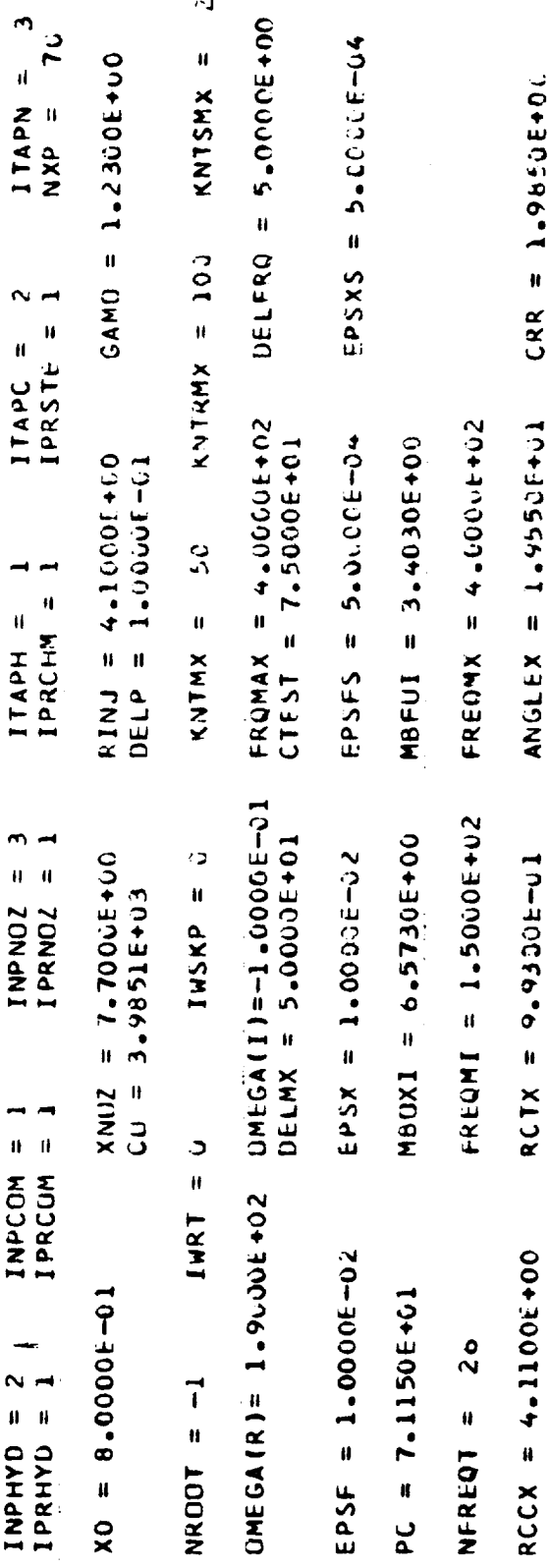

 $\mathbf{\Omega}$ 

R-9808/E-3

i<br>K

THEORETICAL NOZZLE ADMITTANCES

 $\overline{1}$ 

 $GAMMA = 1.230$ MACH NUMBER =  $31$  SVN =  $0.0$  NOZZLE ANGLE = 19.0 RADII CH CURVATURE: THROAT = 6.9930 ENTRANGE = 4.1166

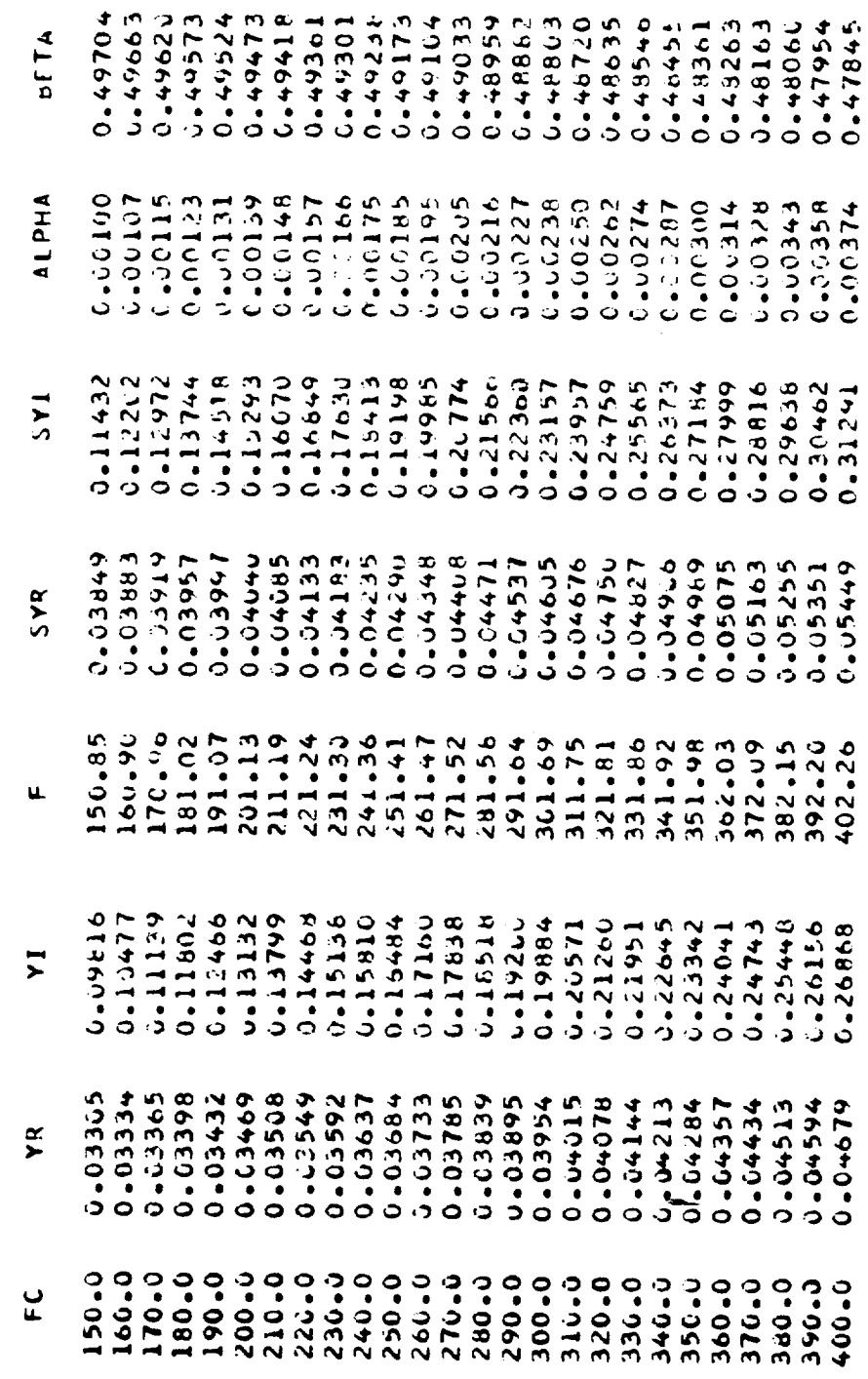

- MODEL VERIFICATION 6K OMS ENGINE TECHNOLOGY PROGRAM - TEST NUMBER 12 - CASE #1 NOILEL OME FEED SYSTEM COUPLED STABILITY INVESTIGATION **STABILITY** COUPLED SYSTEM FEED

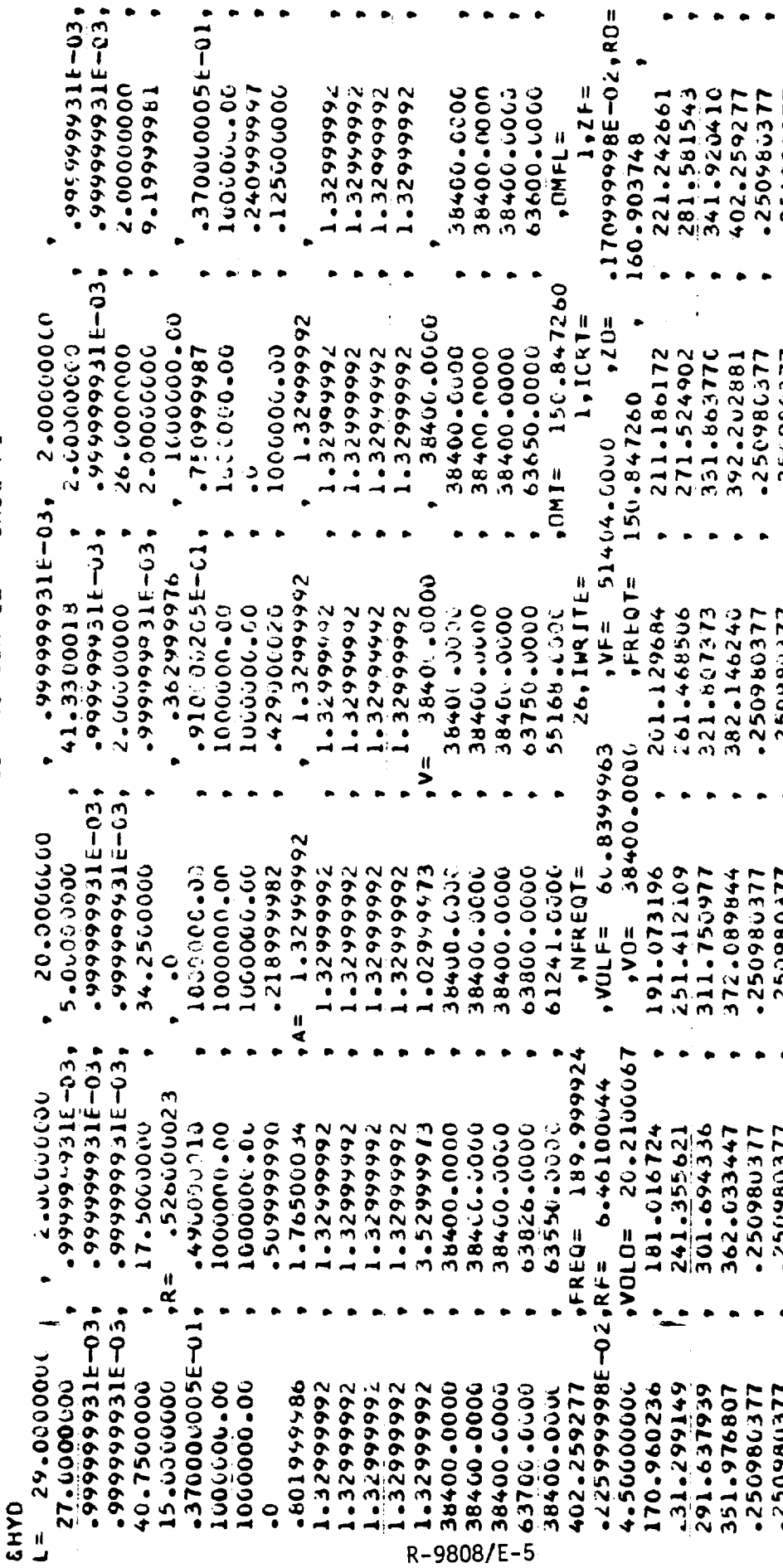

-45907860105+58+

 $\ddot{\mathbf{c}}$ ို

 $\ddot{\cdot}$ 

ို

-.608u173.7E+58

-.596786010E+58,

 $\ddot{\bullet}$ <u>د</u>

ż

.250980377

**LLEO86093'** 

<u>ာ့</u>  $\ddot{\mathbf{c}}$ 

.250980377

-.595863115E+23

4048353294-78 1150986052

1250980377

1150960977

1250480377

**1150360317**  $-250986377$ 

1767355377 -25000000

489377824L+25

250980317

**LLED86052** 116086057

- 1492421055+59+

°. <u>ာ့</u>

-250980377

-250980377

115094092 115086092.

> 1150960957  $-1028.01562$ 1120086052

-250980377

<u>ဲ</u>

1150966921

116086755 1250980377

LLE786052\*

1129809671 -250980377

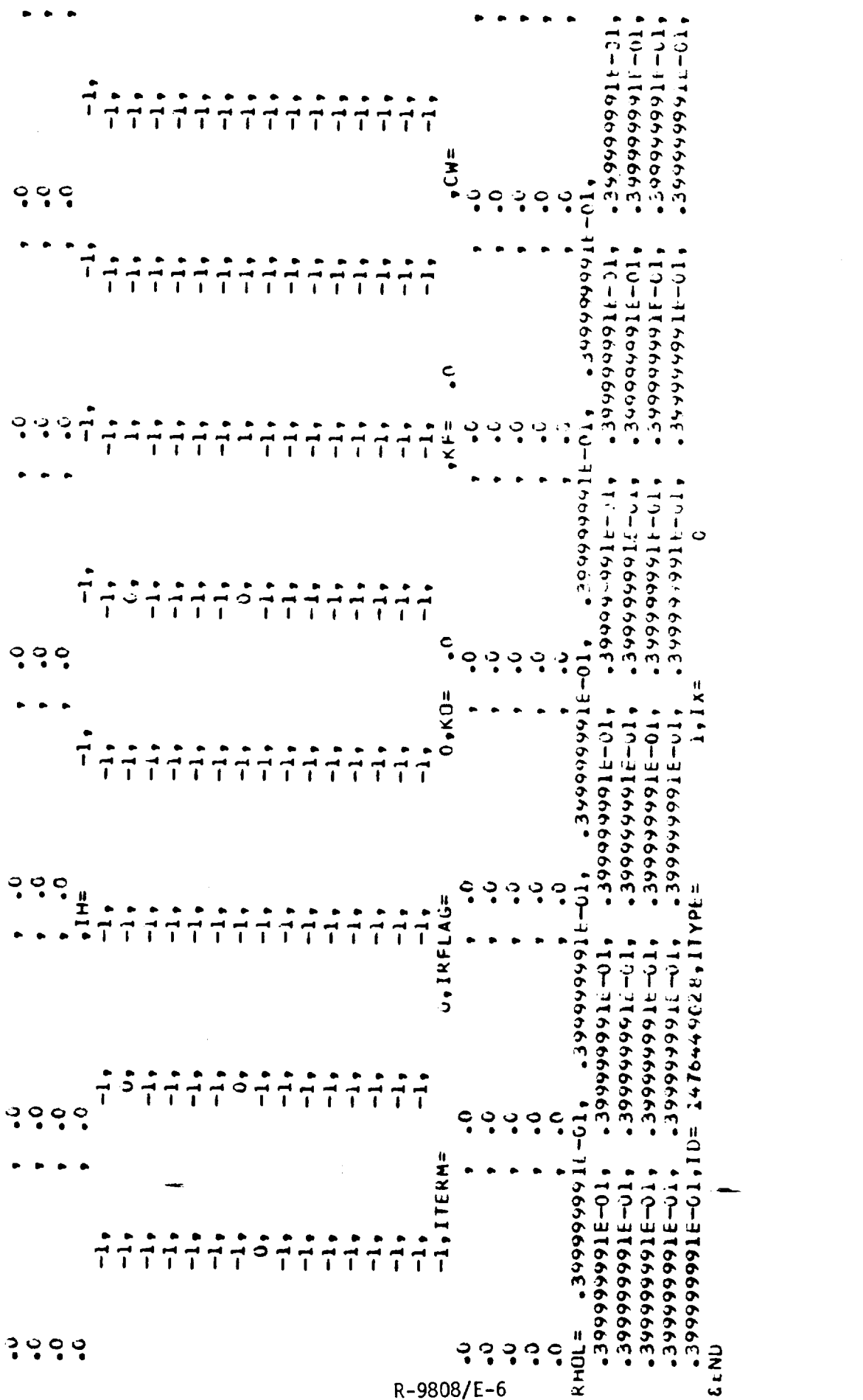

 $\mathbf{I}$ 

 $\epsilon$ 

 $\sim$   $\sim$ 

 $\alpha_{\rm{max}}$ 

 $\langle \cdot, \omega \rangle$ 

 $\frac{1}{4}$ FEED SYSTEM RESPONSE PARAMETERS

 $\overline{\phantom{a}}$ 

I

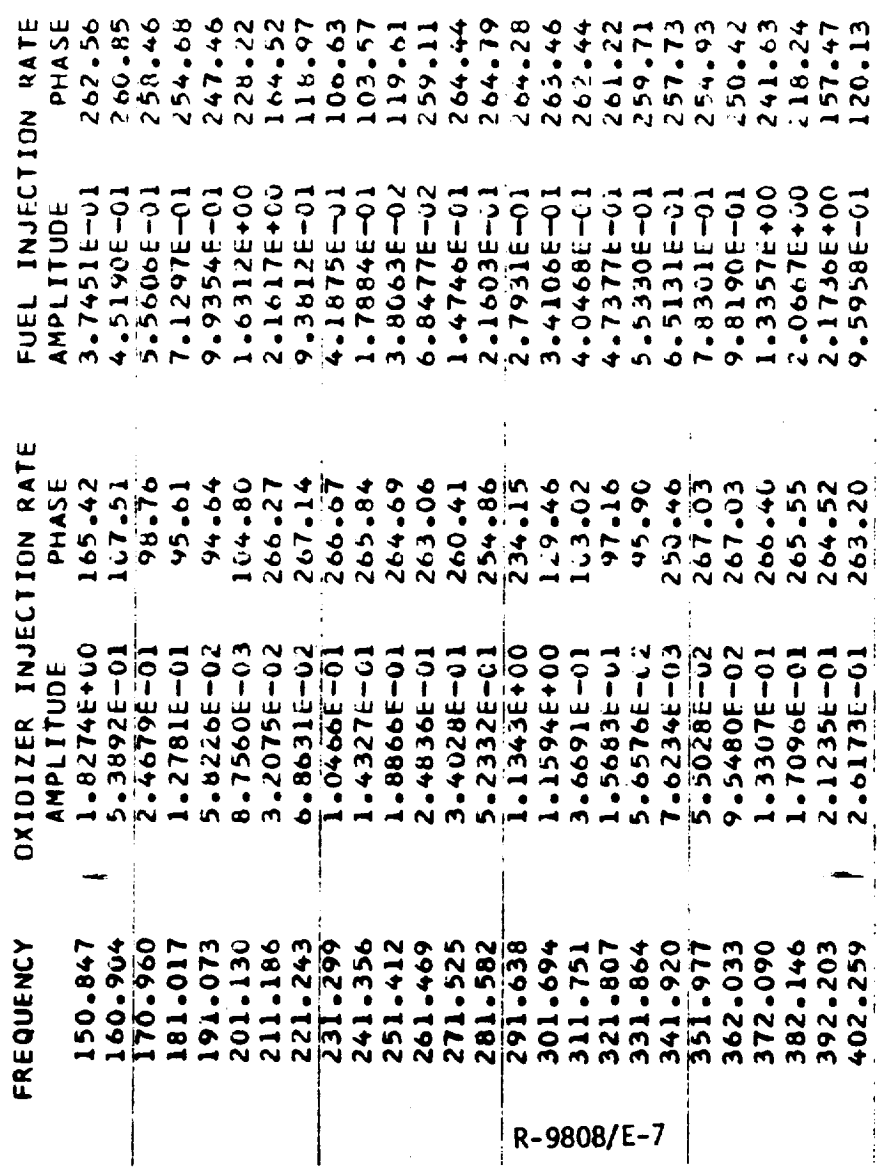

 $\ddot{\phantom{0}}$ 

 $\frac{1}{2}$ 

 $\ddot{\phantom{0}}$ 

 $\frac{1}{2}$ 

 $\frac{1}{1}$ 

 $\frac{1}{2}$ 

 $\vdots$ 

 $\ddot{\phantom{0}}$ .

 $\frac{1}{2}$ 

 $\vdots$ 

**DHE FEED SYSTER COUPLED STABILITY MODEL**<br>DHE FEED SYSTEM COUPLED STABILITY INVESTIGATION – MODEL VEKIFICATION<br>6K DMS ENGINE TECHNULOGY PROGRAM – TEST NUMBER 12 – CASE #1

 $\overline{1}$ 

 $\hat{\boldsymbol{\cdot}$ 

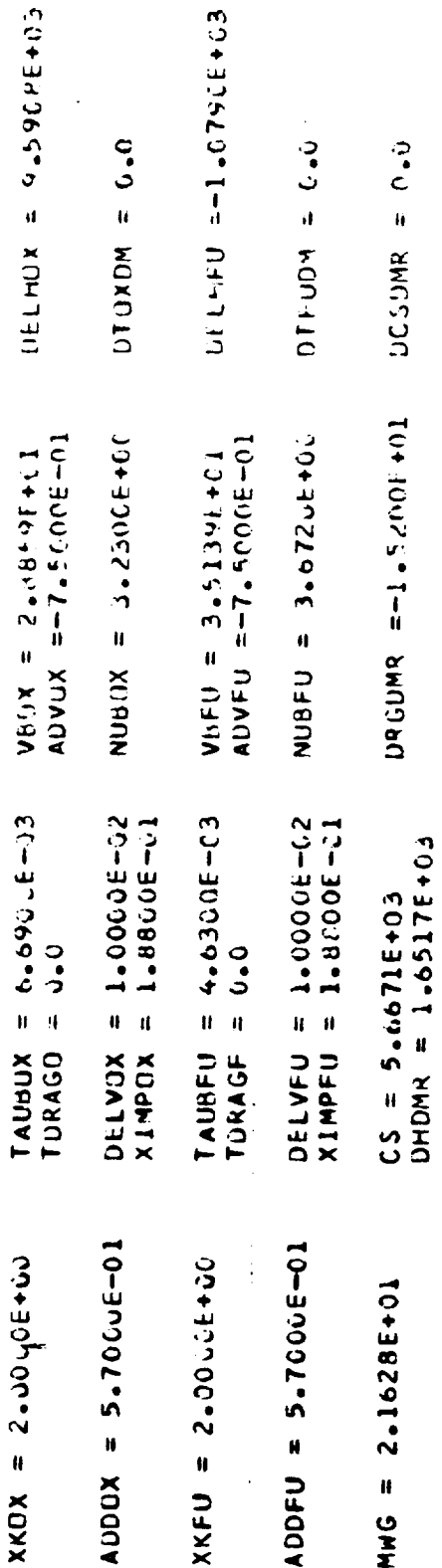

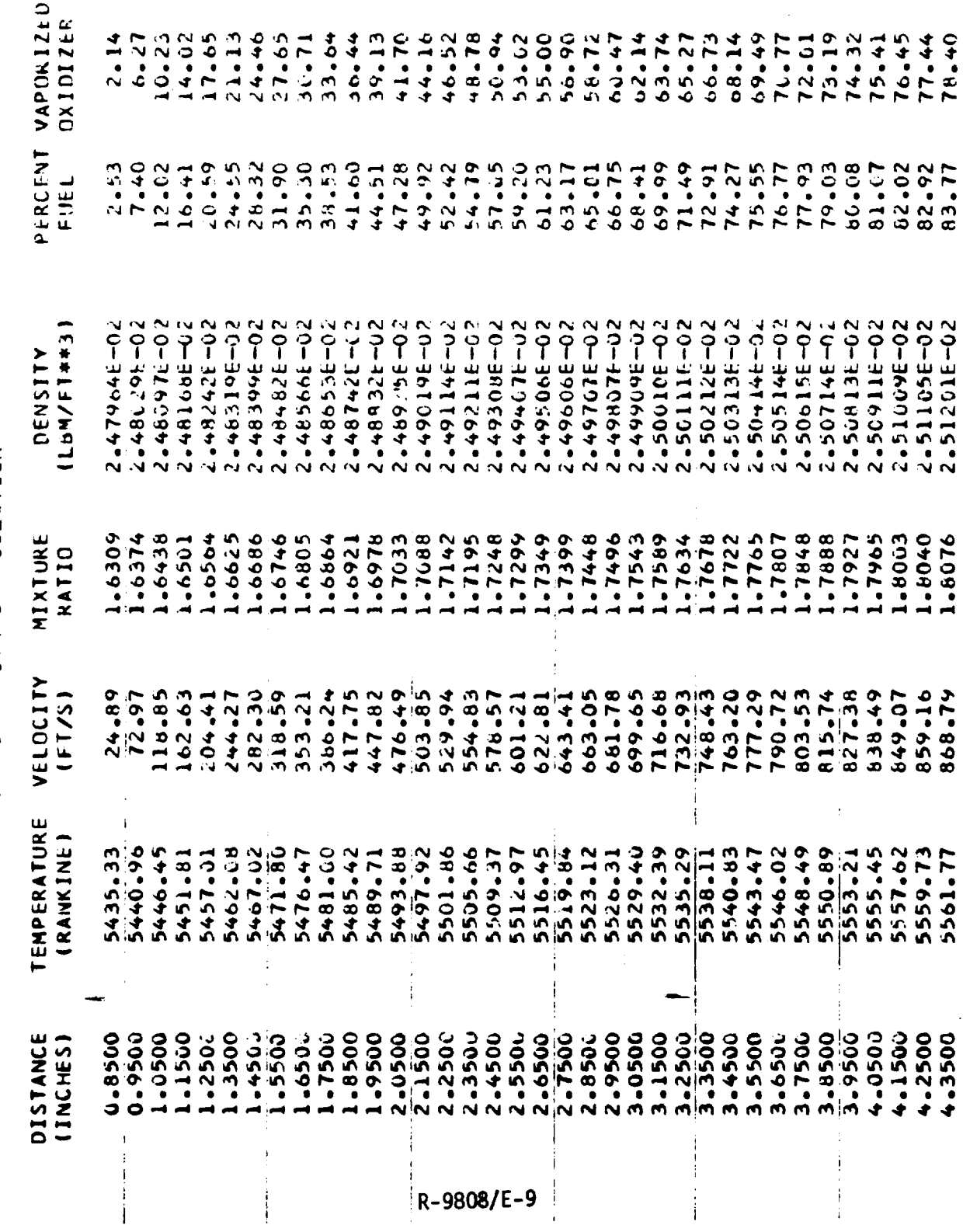

 $\mathbf{I}$ 

 $\ddot{\ddot{\cdot}}$ 

SOLUTION STEADY STATE

 $\frac{1}{4}$ 

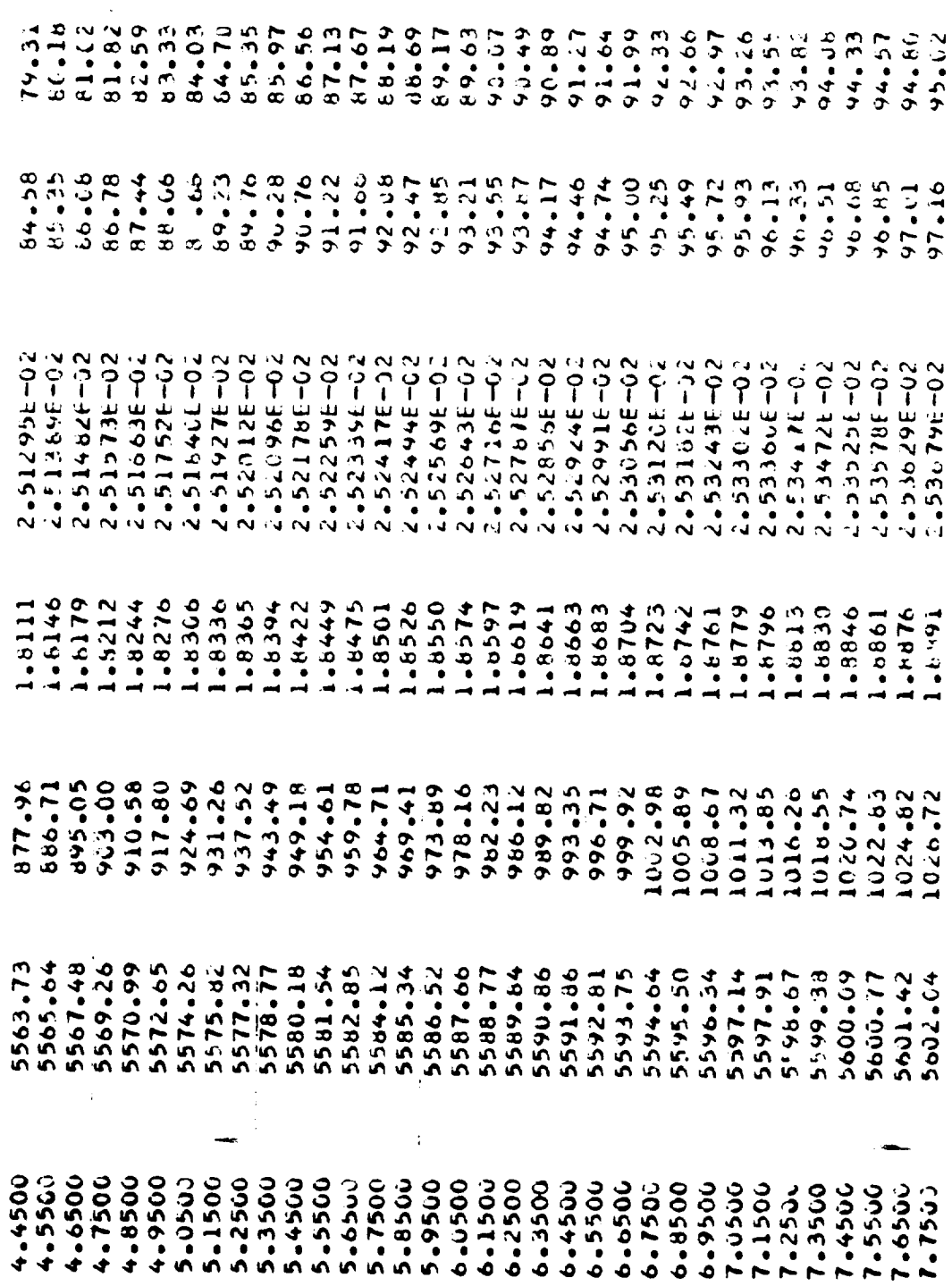

 $\sim$ 

R-9808/E-10

 $\bar{\phantom{a}}$ 

 $\mathbf{I}$ 

.<br>Ome feed System Coupled Stability Investigation - Model Verification OK OMS ENGINE TECHNOLOGY PROGRAM - TEST NUMHER 12 - CASE #1

i.

 $\ddot{\phantom{0}}$ 

COMBUSTION DYNAMIC COEFFICIENTS

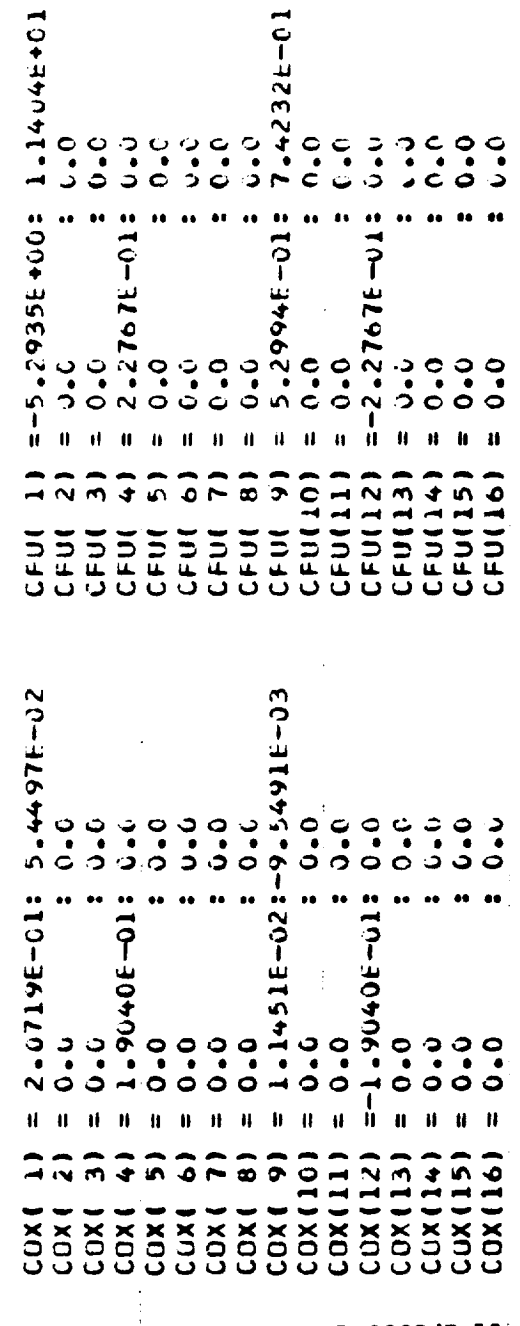

0.02891 HS6E4"0-0-16011 DXIDIZER =  $-0.60210$ :  $= -2.00708$ :  $0.04082$ : FREQUENCY = 210.42 HZ, FEED SYSTEM RESPONSE NOZZLE ADMITTANCE = DECREMENT = 0.06144 FUEL

 $\begin{array}{c} \begin{array}{c} \begin{array}{c} \begin{array}{c} \end{array} \\ \begin{array}{c} \end{array} \\ \begin{array}{c} \end{array} \\ \begin{array}{c} \end{array} \end{array} \end{array} \end{array}$ 

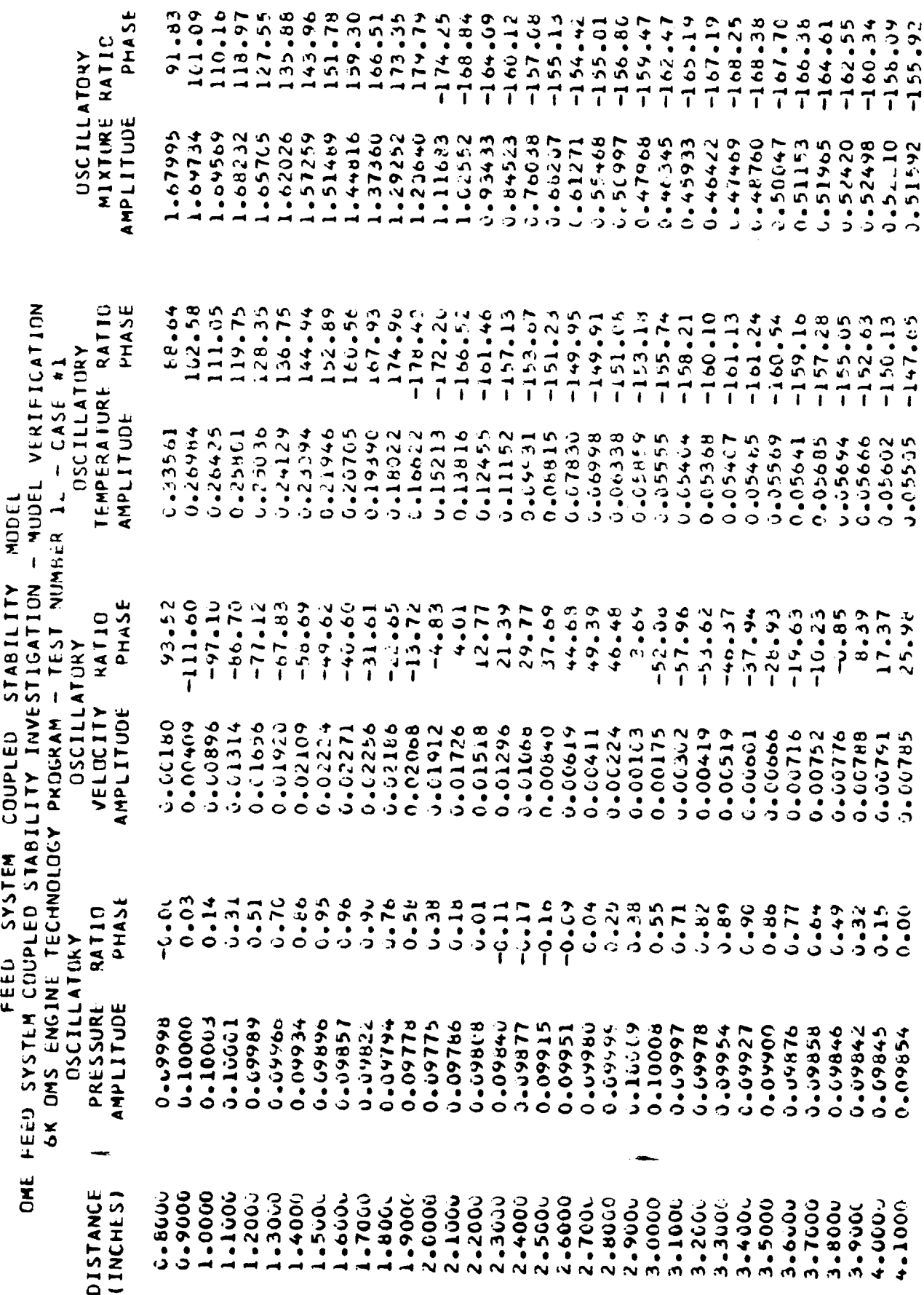

 $\mathbf{L}$ 

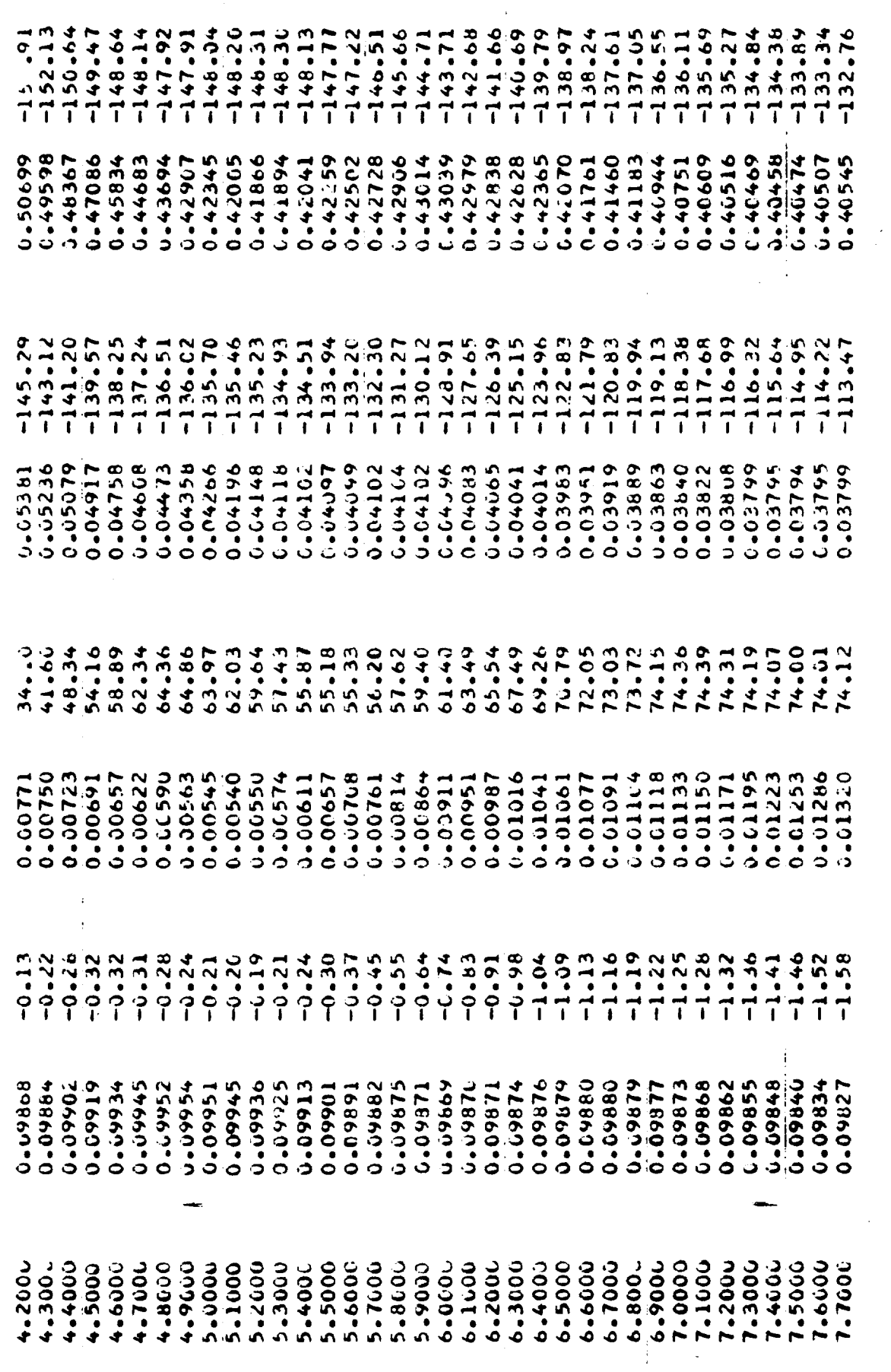

 $\mathcal{A}^{\mathrm{c}}$  .

 $\frac{1}{2}$ 

 $\tau_{\rm max}$ 

## ANALYTICAL DESCRIPTION

 $\overline{1}$ 

COUPLED FEED SYSTEM

## MODEL STABILITY

## COMPUTER MODEL

MAY 1975 FSCSM, FIV VERSION, PROGRAM NAMES

M. D. SCHUMAN, J. K. HUNTING, AND K. W. FERTIG<br>ADVANCED PROGRAMS, ROCKETDYNE<br>DIVISION OF ROCKWELL INTERNATIONAL CANDGA PARK, CALIF 41304 DEVELUPED BY:

NASAZLYNDON B. JUHNSOV SPACE CENTER<br>HOUSTON, TEXAS 77056<br>UNDER CONTRACT NAS9-14315 SPONSERED BY:

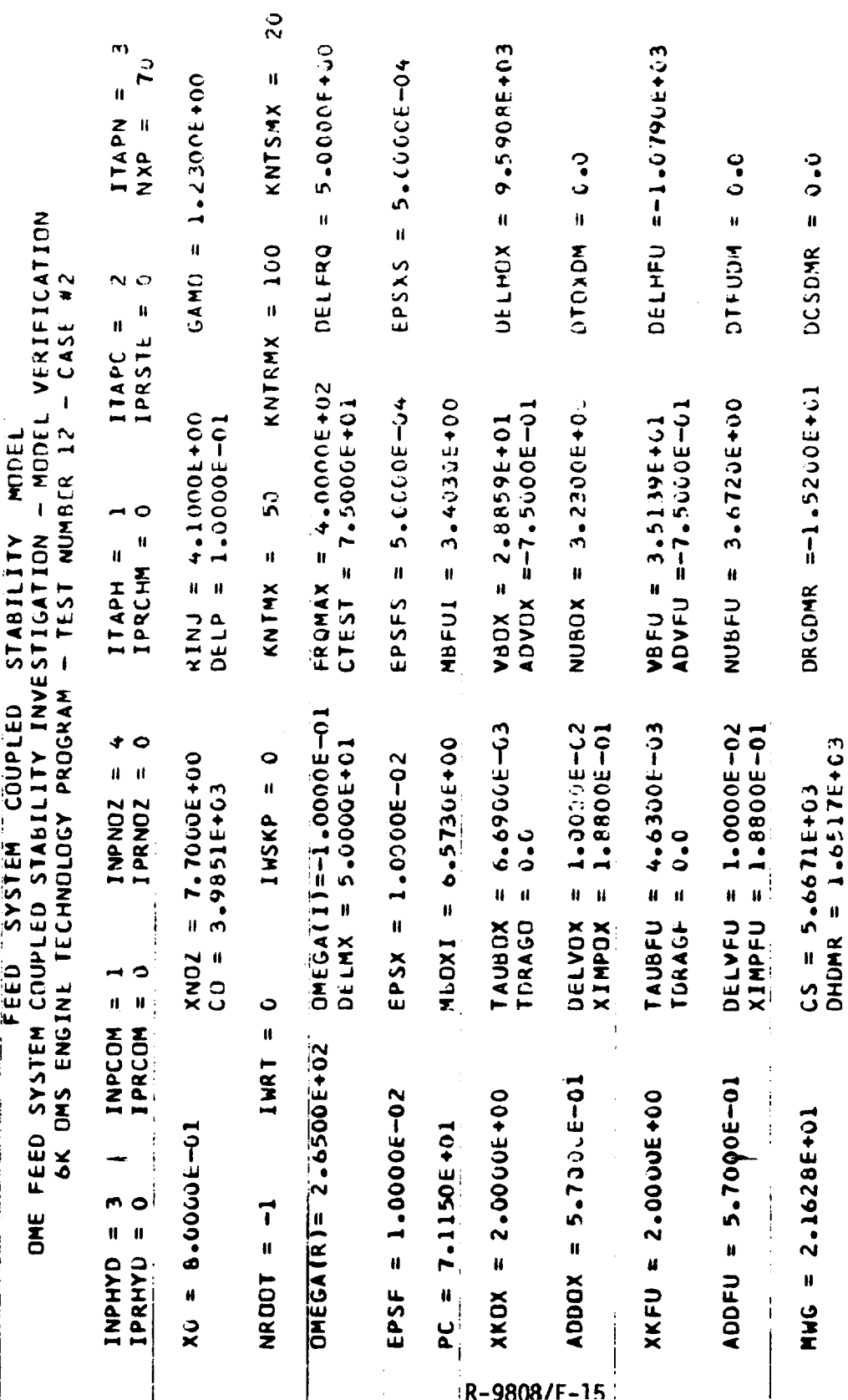

ŧ. ł.

OME FEED SYSTEM SYSTEM" COUPLED STABILITY MODEL<br>OME FEED SYSTEM COUPLED STABILITY INVESTIGATION - MODEL VERIFICATION<br>6K OMS ENGINE TECHNOLOGY PROGRAM - TEST NUMBER 12 - CASE #2

 $\overline{1}$ 

FREQUENCY = 250.62 HZ,<br>Decrement = 0.09211 FREQUENCY =

0.21491 0.04465: NOZZLE AUMITTANCE =

 $\ddot{\phantom{a}}$ 

0.48896<br>0.20861 FEED SYSTEM RESPONSE<br>Oxidizer = -0.12902:<br>Puel = -0.01911:  $\epsilon_{\rm max}$ Ŷ.

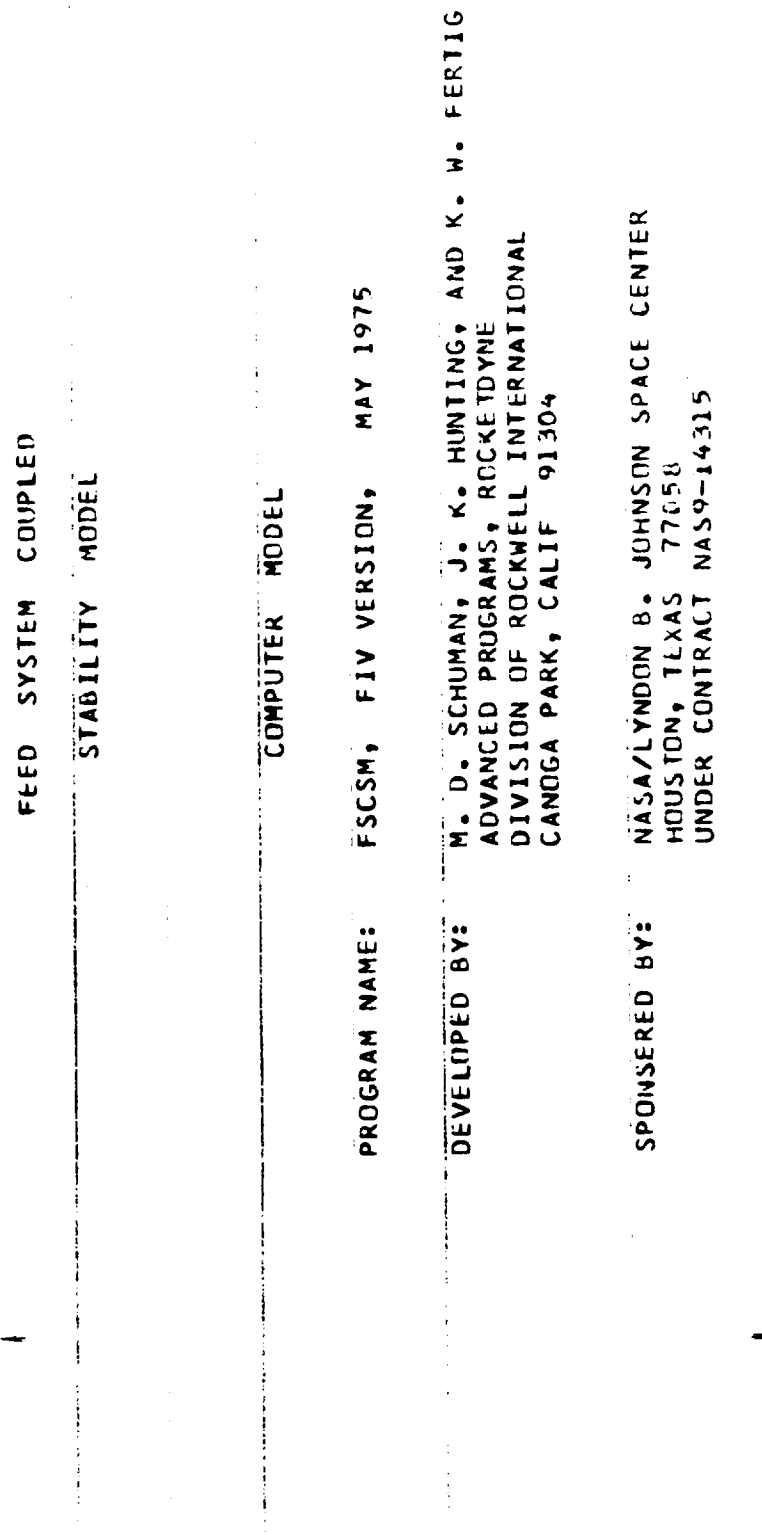

 $\frac{1}{\sqrt{2}}$ 

 $\hat{\mathcal{A}}$ 

 $\frac{1}{2}$ 

ł,

 $\hat{\mathcal{A}}$ 

ANALYTICAL DESCRIPTION

 $\begin{array}{c} 1 \\ 1 \\ 2 \\ 3 \end{array}$ 

 $\begin{array}{c} 1 \\ 1 \\ 2 \end{array}$ 

j

 $\ddot{\phantom{0}}$ 

J.

 $\hat{\boldsymbol{\beta}}$ 

 $\label{eq:2.1} \frac{1}{\sqrt{2}}\left(\frac{1}{\sqrt{2}}\right)^{2} \left(\frac{1}{\sqrt{2}}\right)^{2} \left(\frac{1}{\sqrt{2}}\right)^{2} \left(\frac{1}{\sqrt{2}}\right)^{2} \left(\frac{1}{\sqrt{2}}\right)^{2} \left(\frac{1}{\sqrt{2}}\right)^{2} \left(\frac{1}{\sqrt{2}}\right)^{2} \left(\frac{1}{\sqrt{2}}\right)^{2} \left(\frac{1}{\sqrt{2}}\right)^{2} \left(\frac{1}{\sqrt{2}}\right)^{2} \left(\frac{1}{\sqrt{2}}\right)^{2} \left(\$ 

 $\label{eq:2.1} \frac{1}{\sqrt{2}}\sum_{i=1}^n\frac{1}{\sqrt{2}}\sum_{i=1}^n\frac{1}{\sqrt{2}}\sum_{i=1}^n\frac{1}{\sqrt{2}}\sum_{i=1}^n\frac{1}{\sqrt{2}}\sum_{i=1}^n\frac{1}{\sqrt{2}}\sum_{i=1}^n\frac{1}{\sqrt{2}}\sum_{i=1}^n\frac{1}{\sqrt{2}}\sum_{i=1}^n\frac{1}{\sqrt{2}}\sum_{i=1}^n\frac{1}{\sqrt{2}}\sum_{i=1}^n\frac{1}{\sqrt{2}}\sum_{i=1}^n\frac$ 

 $\Box$ 

 $\epsilon_{\rm max}$